# **Procedimiento de evaluación**: (Instrumentos y criterios de calificación) de asignatuas del departamento de informática. ESO y Bachillerato. 2023/24

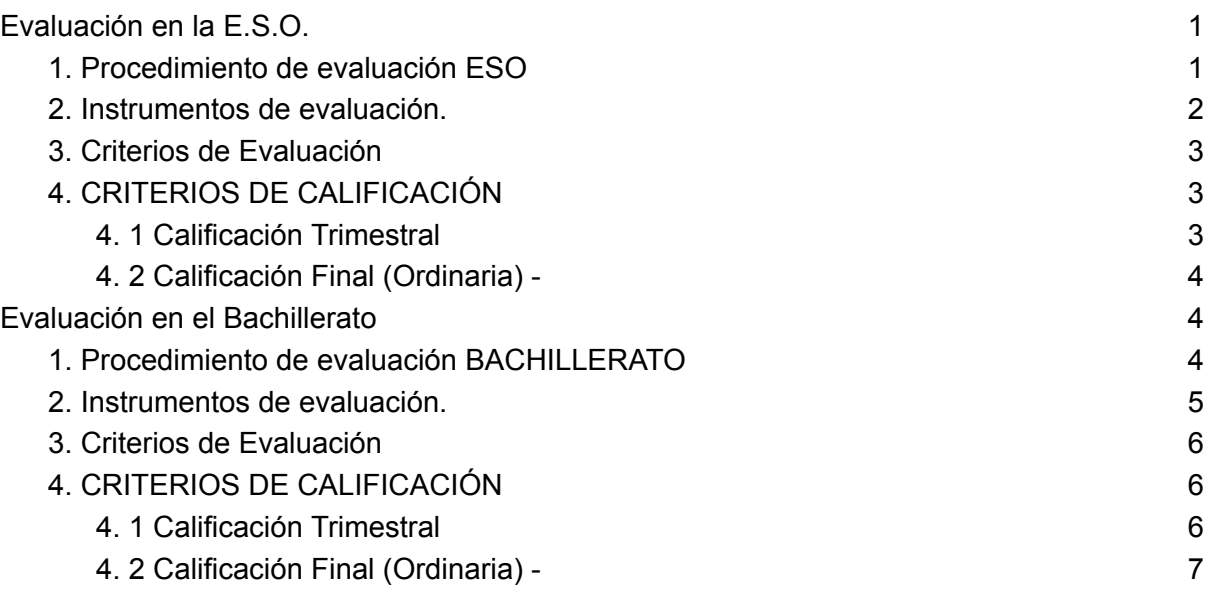

# **Evaluación en la E.S.O.**

# **1. Procedimiento de evaluación ESO**

Los miembros del **Departamento de Informática** del IES "Francisco de los Ríos" han acordado que para la obtención de la calificación en cada una de las sesiones de evaluación, el profesorado se valdrá de los **criterios de evaluación**.

La evaluación será **criterial y continua**. Se pretende la superación de los criterios de evaluación y por tanto de las competencias específicas establecidas para la materia. La evaluación inicial será competencial, basada en la observación, tendrá como referente las competencias específicas de las materias o ámbitos, y será contrastada con los descriptores operativos del Perfil competencial y el Perfil de salida que servirán de referencia para la toma de decisiones.

Para ello se usará principalmente la **observación** diaria, así como otras herramientas. Los resultados de esta evaluación no figurarán como calificación en los documentos oficiales de evaluación. Las calificaciones de la 1ª y 2ª evaluación (evaluación de seguimiento) tendrán carácter **informativo del progreso** de cada alumno y alumna.

# **2. Instrumentos de evaluación.**

De conformidad con lo dispuesto en el artículo **10.1 de la [Orden](https://www.juntadeandalucia.es/boja/2023/104/36) de 30 de mayo de 2023,** «La evaluación del proceso de aprendizaje del alumnado será continua, competencial, formativa, integradora, diferenciada y objetiva según las distintas materias del currículo y será un instrumento para la mejora tanto de los procesos de enseñanza como de los procesos de aprendizaje. Tomará como referentes los criterios de evaluación de las diferentes materias curriculares, a través de los cuales se medirá el grado de consecución de las competencias específicas.»

Igualmente, de acuerdo con lo dispuesto en el artículo **11.1 de la [Orden](https://www.juntadeandalucia.es/boja/2023/104/36) de 30 de mayo de [2023](https://www.juntadeandalucia.es/boja/2023/104/36)**, «El profesorado llevará a cabo la evaluación, preferentemente, a través de la observación continuada de la evolución del proceso de aprendizaje en relación con los criterios de evaluación y el grado de desarrollo de las competencias específicas de cada materia.». Asimismo en el artículo 11.4 de la citada ley: «Para la evaluación del alumnado se utilizarán diferentes instrumentos tales como cuestionarios, formularios, presentaciones, exposiciones orales, edición de documentos, pruebas, escalas de observación, rúbricas o portfolios, entre otros, coherentes con los criterios de evaluación y con las características específicas del alumnado, garantizando así que la evaluación responde al principio de atención a la diversidad y a las diferencias individuales. Se fomentarán los procesos de coevaluación, evaluación entre iguales, así como la autoevaluación del alumnado, potenciando la capacidad del mismo para juzgar sus logros respecto a una tarea determinada.».

Igualmente, de acuerdo con lo dispuesto en el artículo **13.6 del Decreto 102/2023**, de 9 de mayo, «El profesorado evaluará tanto los aprendizajes del alumnado como los procesos de enseñanza y su propia práctica docente.»

- 1. Pruebas Escritas (Al menos una prueba por trimestre y las fechas serán comunicadas al alumnado con tiempo suficiente, la evaluación es continua).
- 2. Tareas evaluables
- 3. Cuaderno digital Portfolio
- 4. Actividades propuestas en clase
- 5. Presentaciones, Trabajos grupales, proyectos y exposiciones orales

# **3. Criterios de Evaluación**

Se relacionan de manera directa con las competencias específicas y permiten evaluar su grado de adquisición. Dicha relación y la descripción de los criterios está desarrollada en el apartado siguiente.

\* Los criterios de evaluación asociados a cada **competencia** contribuyen **en la misma medida,** al grado de desarrollo de la misma, por lo que tendrán el mismo valor.

## **4. CRITERIOS DE CALIFICACIÓN**

\*Cada criterio establecido puede ser **evaluado y calificado** en varias ocasiones a lo largo del trimestre/curso mediante diferentes instrumentos de evaluación.

\***La nota final** de la materia y la de cada una de las competencias asociadas se calculará teniendo en cuenta la ponderación establecida para cada criterio y su relación con las competencias clave y específicas que tiene asociadas.

Los criterios de calificación estarán basados en la **superación de los criterios de evaluación** y, por tanto, de las competencias específicas y estarán recogidos en las programaciones didácticas. A partir de los criterios de calificación se pueden expresar los resultados de la evaluación de cada materia.

La evaluación se hace en base a los criterios de evaluación de cada una de las unidades didácticas. Estos criterios de evaluación de cada unidad estarán **ponderados** equitativamente, estando vinculados a las competencias específicas y las competencias clave por lo que ésta demostrará el grado de adquisición de los contenidos, de las capacidades y de las competencias clave a través de los criterios de evaluación. Los resultados de la evaluación de la materia se extenderán en la correspondiente acta de evaluación, en el expediente académico del alumno o alumna y en el historial académico y se expresarán mediante una calificación numérica, en una **escala de uno a diez**, sin emplear decimales. Se considerarán calificación negativa los resultados inferiores a cinco.

Después de cada evaluación el profesor articulará la recuperación para aquel alumnado que no haya tenido una calificación positiva, seleccionando el instrumento que crea más oportuno (prueba, trabajo, actividad...)

#### **4. 1 Calificación Trimestral**

- Se obtendrá una calificación de acuerdo con los **criterios e instrumentos** de evaluación y criterios de calificación establecidos anteriormente.

- Se tendrá en cuenta la **ponderación** de cada criterio y la **calificación** se ajustará según la cantidad de materia trabajada.

- La **calificación trimestral** se considera positiva si ésta es **mayor o igual que 5**. Siempre que la nota sea superior a 5, se aproximará al entero más próximo.

#### **4. 2 Calificación Final (Ordinaria) -**

Debido al **carácter continuo** de la materia y nuestra propuesta de evaluación trimestral, la calificación final se obtendrá valorando la **evolución del alumno/a y la ponderación** de cada criterio.

- En caso de que no se pudiera trabajar algún criterio establecido en la programación, la ponderación se reajustará y el peso se añadirá a los criterios restantes teniendo en cuenta lo trabajado por el alumnado.

- **La calificación final se considera positiva si ésta es mayor o igual que 5.**

La calificación de la convocatoria ordinaria será la **media ponderada de las tres evaluaciones**.

En el caso de que el alumnado no obtuviera una calificación positiva en la convocatoria ordinaria, deberá presentarse a la convocatoria **extraordinaria**

Para estos alumnos, el profesor de la materia elaborará un informe con los objetivos y contenidos no alcanzados y una propuesta de actividades de recuperación. Este informe será el referente para la superación de la asignatura en la prueba extraordinaria. Todas las actividades de recuperación han de plantearse desde la perspectiva de la consecución satisfactoria de los **criterios de evaluación no alcanzados** y competencias no adquiridas.

La calificación de esta **convocatoria extraordinaria** se obtendrá de la media entre dicha prueba y las evaluaciones superadas anteriormente.

# **Evaluación en el Bachillerato**

# **1. Procedimiento de evaluación BACHILLERATO**

Los miembros del **Departamento de Informática** del IES "Francisco de los Ríos" han acordado que para la obtención de la calificación en cada una de las sesiones de evaluación, el profesorado se valdrá de los **criterios de evaluación**.

La evaluación será **criterial y continua**. Se pretende la superación de los criterios de evaluación y por tanto de las competencias específicas establecidas para la materia. La evaluación inicial será competencial, basada en la observación, tendrá como referente las competencias específicas de las materias o ámbitos, y será contrastada con los descriptores operativos del Perfil competencial y el Perfil de salida que servirán de referencia para la toma de decisiones.

Para ello se usará principalmente la **observación** diaria, así como otras herramientas. Los resultados de esta evaluación no figurarán como calificación en los documentos oficiales de evaluación. Las calificaciones de la 1ª y 2ª evaluación (evaluación de seguimiento) tendrán carácter **informativo del progreso** de cada alumno y alumna.

# **2. Instrumentos de evaluación.**

De conformidad con lo dispuesto en el **artículo 12** de la **[Orden](https://www.juntadeandalucia.es/boja/2023/104/37) de 30 de mayo de 2023**, en cuanto al carácter y los referentes de la evaluación, la evaluación del proceso de aprendizaje del alumnado será **continua, competencial, formativa, integradora, diferenciada y objetiva**, según las distintas materias del currículo y será un instrumento para la mejora tanto de los procesos de enseñanza como de los procesos de aprendizaje.

Tomará como referentes los criterios de evaluación de las diferentes materias, a través de los cuales se medirá el grado de consecución de las competencias específicas.

Igualmente, de acuerdo con lo dispuesto en el **artículo 13 de la Orden de 30 de mayo de 2023**, el profesorado llevará a cabo la evaluación, preferentemente, a través de la observación continuada de la evolución del proceso de aprendizaje, en relación con los criterios de evaluación y el grado de desarrollo de las competencias específicas de cada materia.

Para la evaluación del alumnado se utilizarán diferentes **instrumentos** tales como cuestionarios, formularios, presentaciones, exposiciones orales, edición de documentos, pruebas, escalas de observación, rúbricas o portfolios, entre otros, coherentes con los criterios de evaluación y con las características específicas del alumnado garantizando así que la evaluación responde al principio de atención a la diversidad y a las diferencias individuales. Se fomentarán los procesos de coevaluación, evaluación entre iguales, así como la autoevaluación del alumnado, potenciando la capacidad del mismo para juzgar sus logros respecto a una tarea determinada.

- 6. Pruebas Escritas (Al menos una prueba por trimestre y las fechas serán comunicadas al alumnado con tiempo suficiente, la evaluación es continua).
- 7. Tareas evaluables
- 8. Cuaderno digital Portfolio
- 9. Actividades propuestas en clase
- 10. Presentaciones, Trabajos grupales, proyectos y exposiciones orales

# **3. Criterios de Evaluación**

Se relacionan de manera directa con las competencias específicas y permiten evaluar su grado de adquisición. Dicha relación y la descripción de los criterios está desarrollada en el apartado siguiente.

\* Los criterios de evaluación asociados a cada **competencia** contribuyen **en la misma medida,** al grado de desarrollo de la misma, por lo que tendrán el mismo valor.

## **4. CRITERIOS DE CALIFICACIÓN**

\*Cada criterio establecido puede ser **evaluado y calificado** en varias ocasiones a lo largo del trimestre/curso mediante diferentes instrumentos de evaluación.

\***La nota final** de la materia y la de cada una de las competencias asociadas se calculará teniendo en cuenta la ponderación establecida para cada criterio y su relación con las competencias clave y específicas que tiene asociadas.

Los criterios de calificación estarán basados en la **superación de los criterios de evaluación** y, por tanto, de las competencias específicas y estarán recogidos en las programaciones didácticas. A partir de los criterios de calificación se pueden expresar los resultados de la evaluación de cada materia.

La evaluación se hace en base a los criterios de evaluación de cada una de las unidades didácticas. Estos criterios de evaluación de cada unidad estarán **ponderados** equitativamente, estando vinculados a las competencias específicas y las competencias clave por lo que ésta demostrará el grado de adquisición de los contenidos, de las capacidades y de las competencias clave a través de los criterios de evaluación. Los resultados de la evaluación de la materia se extenderán en la correspondiente acta de evaluación, en el expediente académico del alumno o alumna y en el historial académico y se expresarán mediante una calificación numérica, en una **escala de uno a diez**, sin emplear decimales. Se considerarán calificación negativa los resultados inferiores a cinco.

Después de cada evaluación el profesor articulará la recuperación para aquel alumnado que no haya tenido una calificación positiva, seleccionando el instrumento que crea más oportuno (prueba, trabajo, actividad...)

#### **4. 1 Calificación Trimestral**

- Se obtendrá una calificación de acuerdo con los **criterios e instrumentos** de evaluación y criterios de calificación establecidos anteriormente.

- Se tendrá en cuenta la **ponderación** de cada criterio y la **calificación** se ajustará según la cantidad de materia trabajada.

- La **calificación trimestral** se considera positiva si ésta es **mayor o igual que 5**. Siempre que la nota sea superior a 5, se aproximará al entero más próximo.

#### **4. 2 Calificación Final (Ordinaria) -**

Debido al **carácter continuo** de la materia y nuestra propuesta de evaluación trimestral, la calificación final se obtendrá valorando la **evolución del alumno/a y la ponderación** de cada criterio.

- En caso de que no se pudiera trabajar algún criterio establecido en la programación, la ponderación se reajustará y el peso se añadirá a los criterios restantes teniendo en cuenta lo trabajado por el alumnado.

- **La calificación final se considera positiva si ésta es mayor o igual que 5.**

La calificación de la convocatoria ordinaria será la **media ponderada de las tres evaluaciones**.

En el caso de que el alumnado no obtuviera una calificación positiva en la convocatoria ordinaria, deberá presentarse a la convocatoria **extraordinaria**

Para estos alumnos, el profesor de la materia elaborará un informe con los objetivos y contenidos no alcanzados y una propuesta de actividades de recuperación. Este informe será el referente para la superación de la asignatura en la prueba extraordinaria. Todas las actividades de recuperación han de plantearse desde la perspectiva de la consecución satisfactoria de los **criterios de evaluación no alcanzados** y competencias no adquiridas.

La calificación de esta **convocatoria extraordinaria** se obtendrá de la media entre dicha prueba y las evaluaciones superadas anteriormente.

#### **CRITERIOS DE EVALUACIÓN Y CALIFICACIÓN DEL MÓDULO APLICACIONES OFIMÁTICAS (1º SMR)**

Esta vertebración se ha realizado teniendo en cuenta la forma en que contribuye a alcanzar las Competencias Profesionales Personales y Sociales y los Objetivos Generales.

Todo esto, teniendo en cuenta tanto el ámbito general (Competencias y Objetivos Generales), la concreción curricular (Resultados de Aprendizaje y Criterios de Evaluación) y la Organización y Estructura de Aprendizaje (Unidades de Aprendizaje), se recoge en la siguiente tabla:

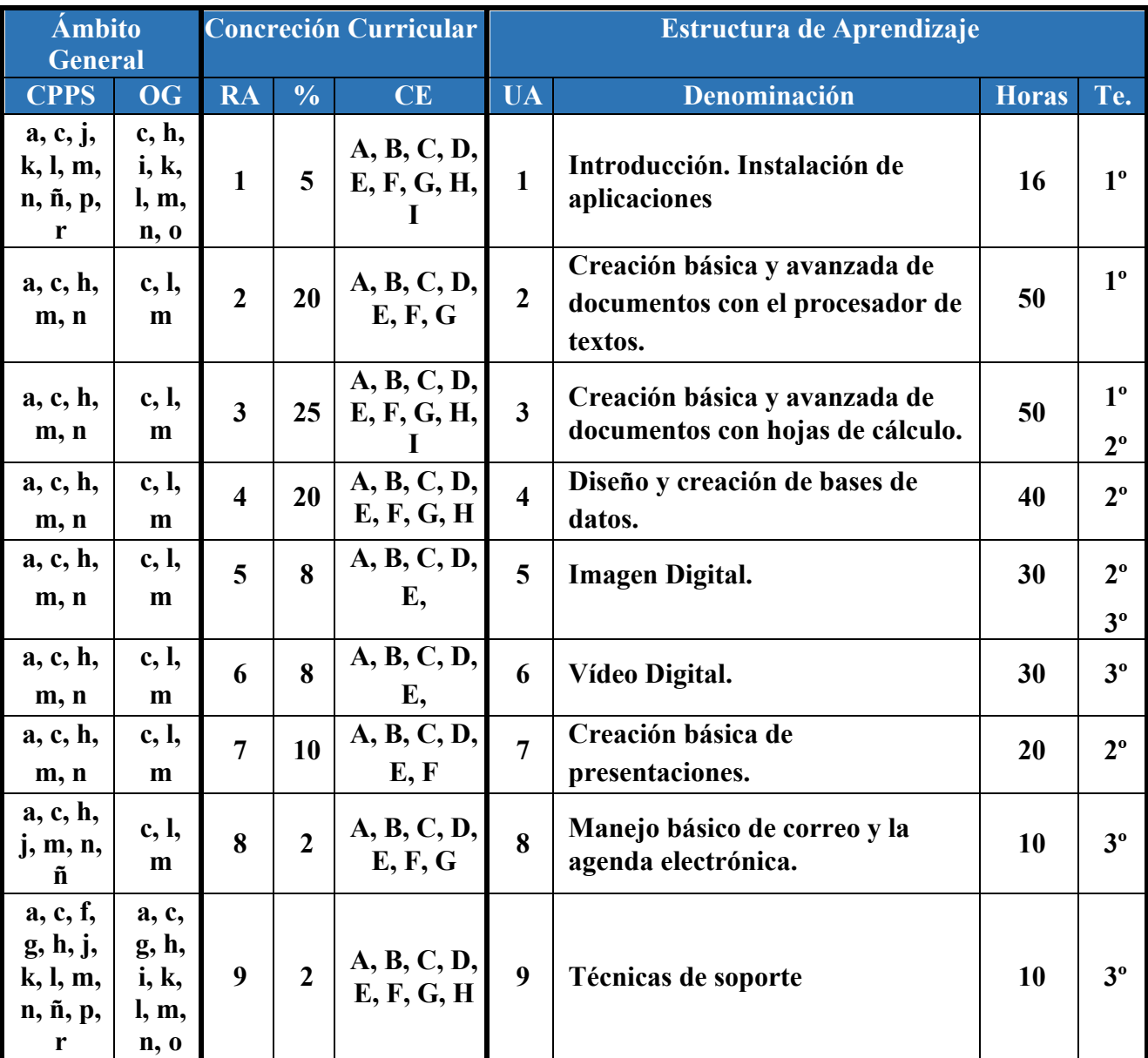

A continuación, se adjunta cada UA detallada:

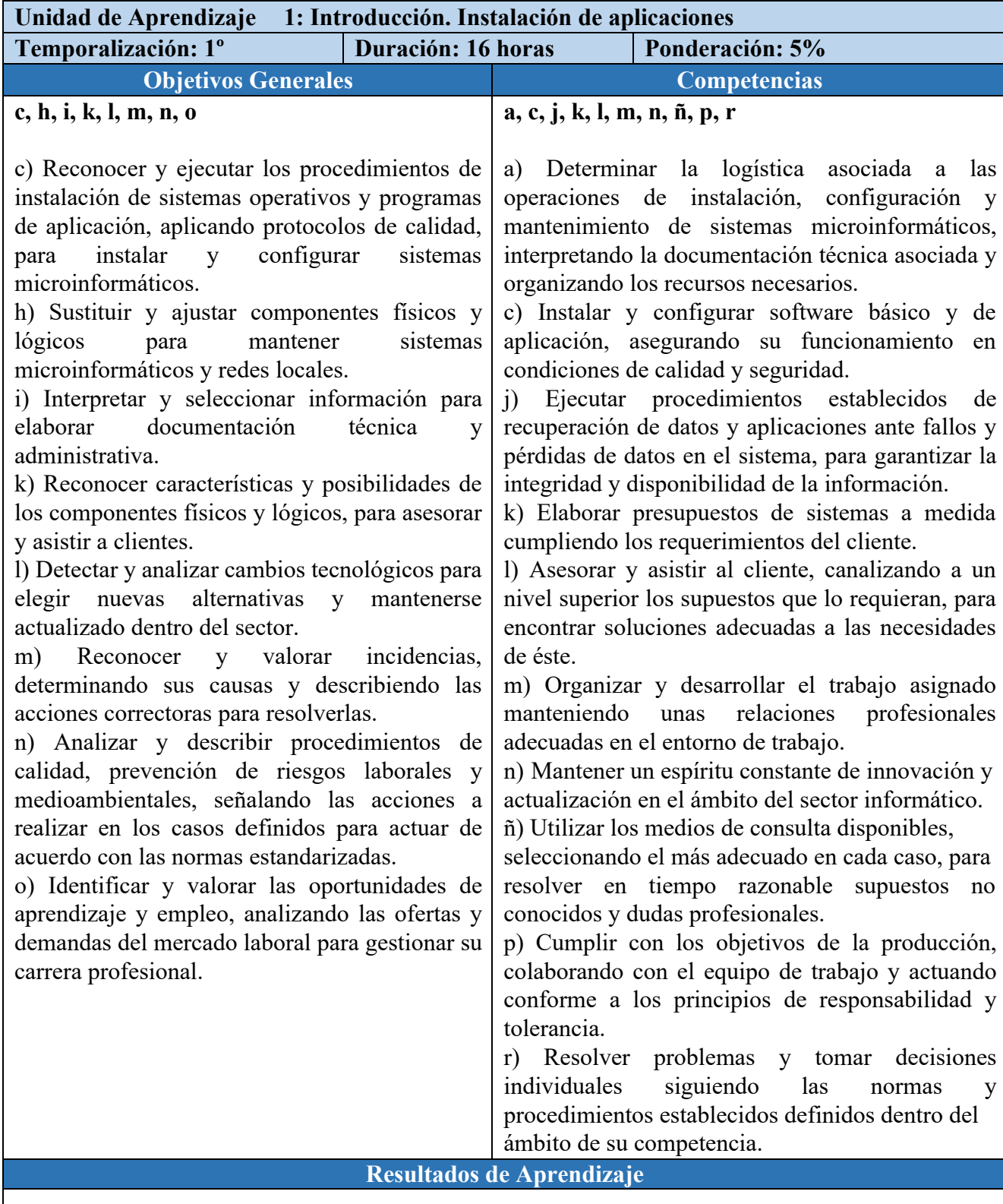

1. Instala y actualiza aplicaciones ofimáticas, interpretando especificaciones y describiendo los pasos a seguir en el proceso.

# **Objetivos Específicos**

- Aprender a usar correctamente el teclado adquiriendo una cierta velocidad mecanográfica.
- Identificar las diferentes partes del ordenador y realizar cambios hardware básicos.

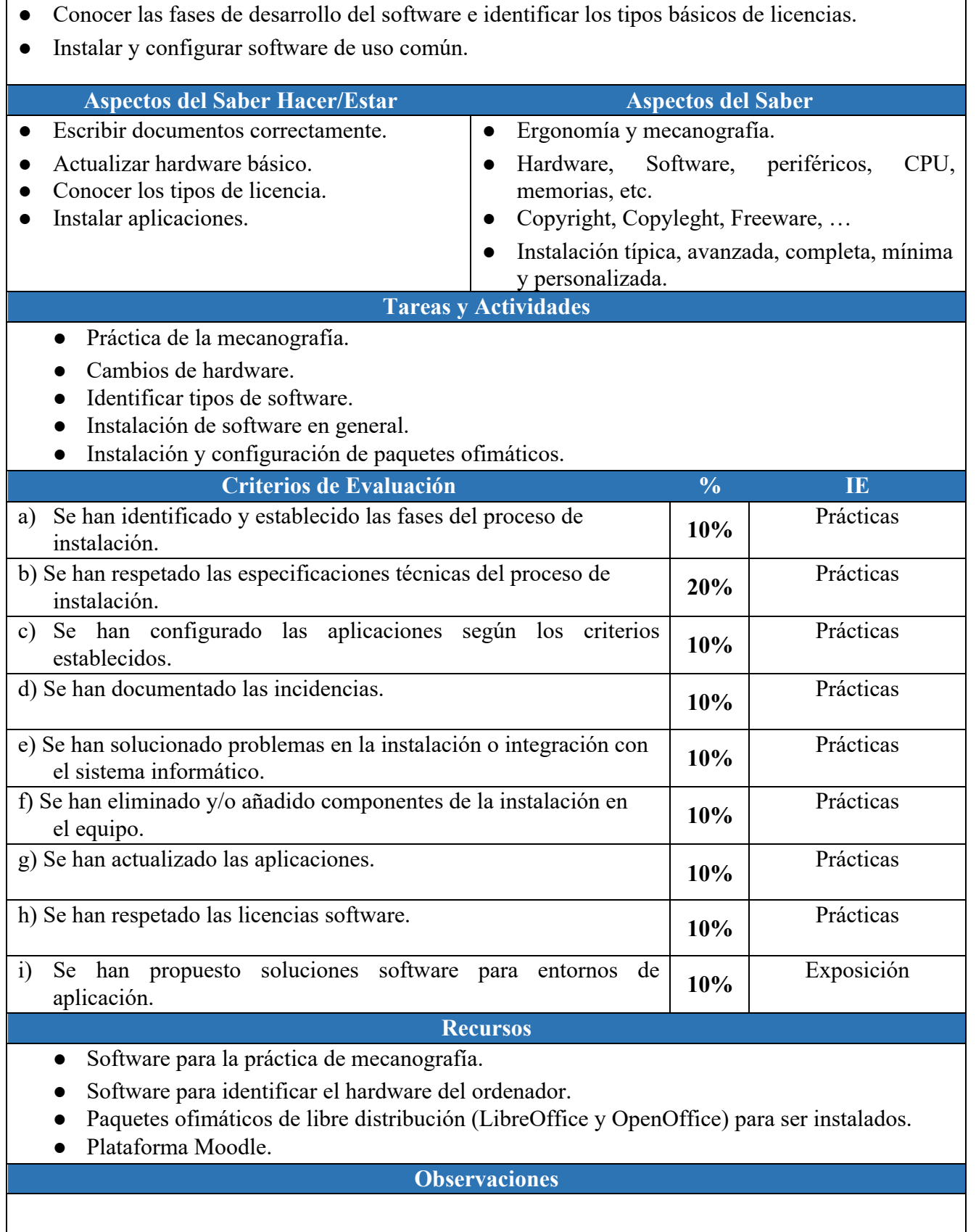

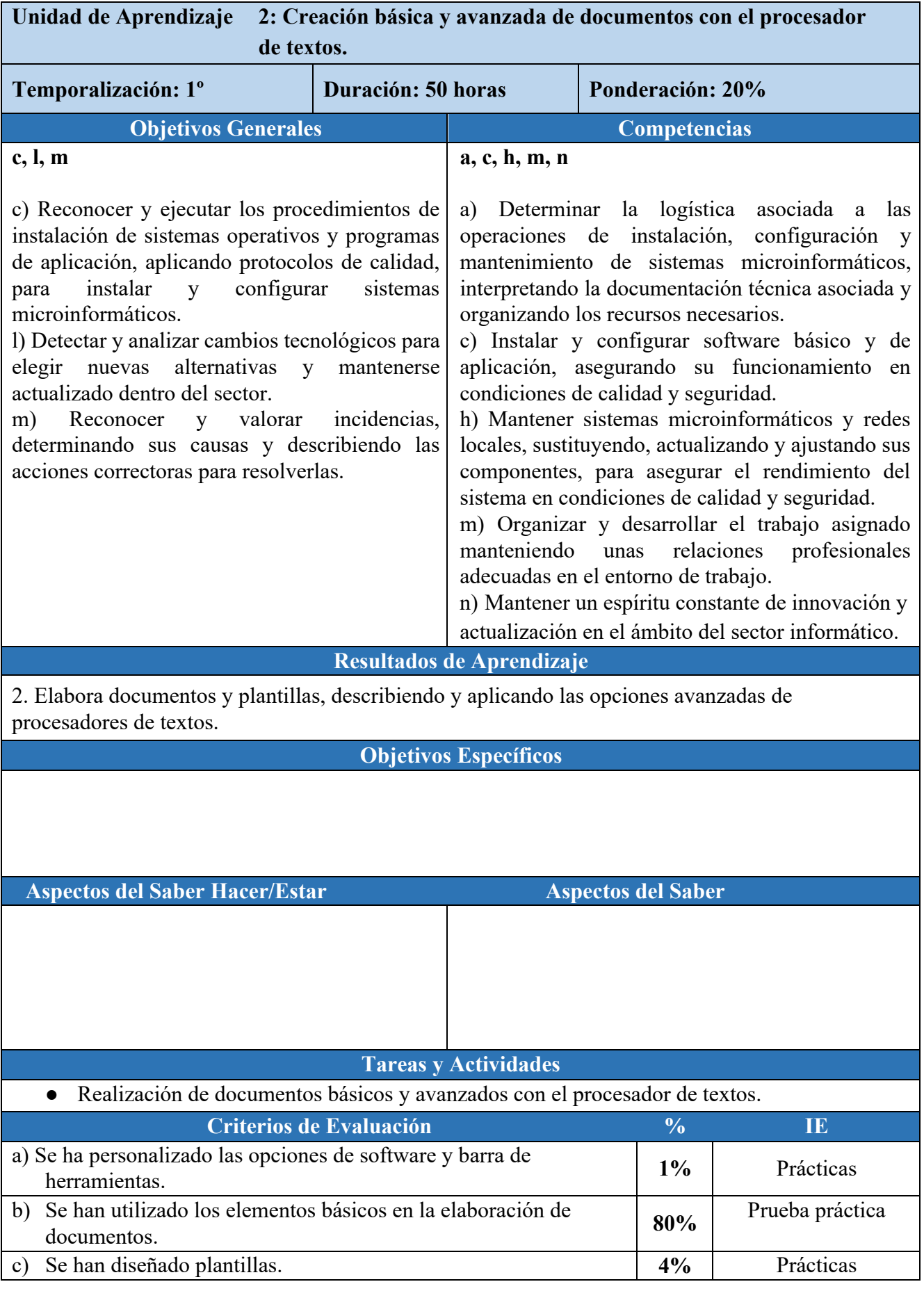

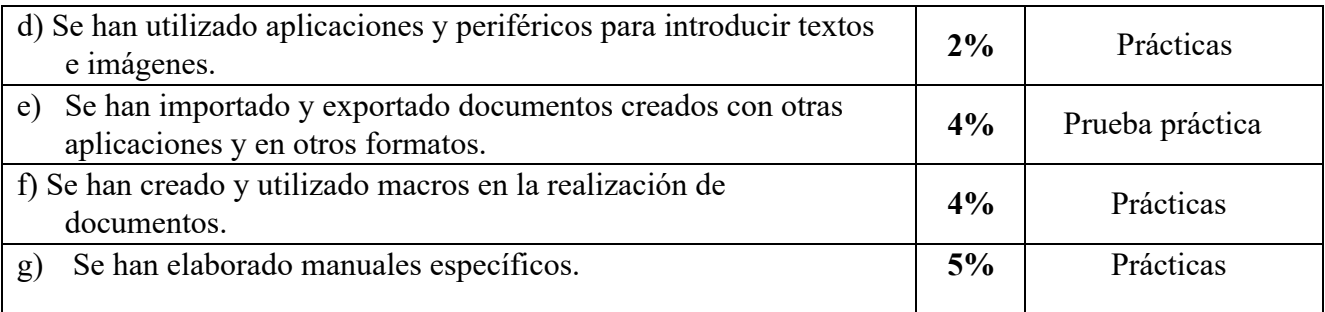

### **Recursos**

- Software libre de procesador de textos.
- Gran cantidad de documentos modelo proporcionados por el profesor.
- Plataforma Moodle.

 $\overline{a}$ 

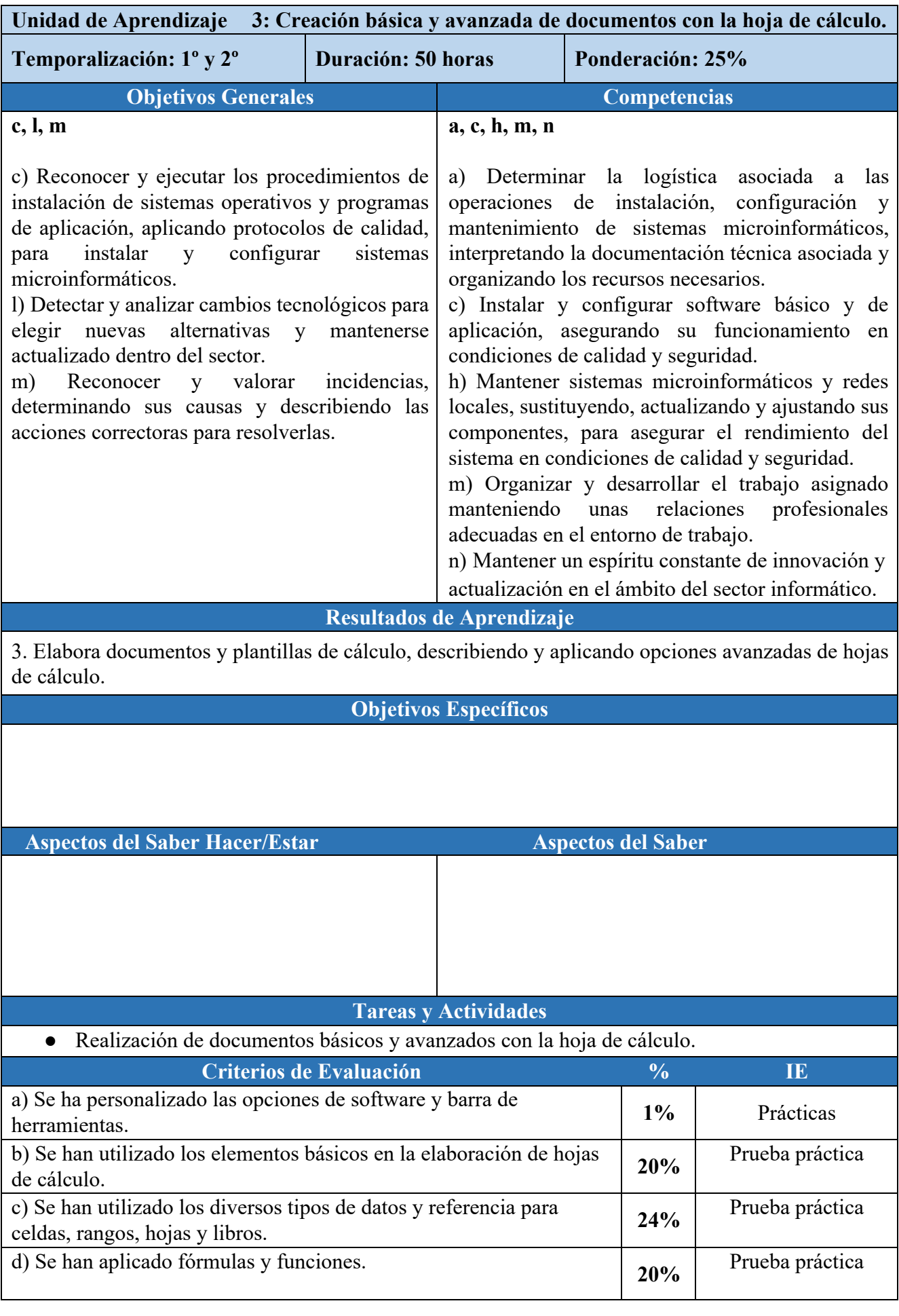

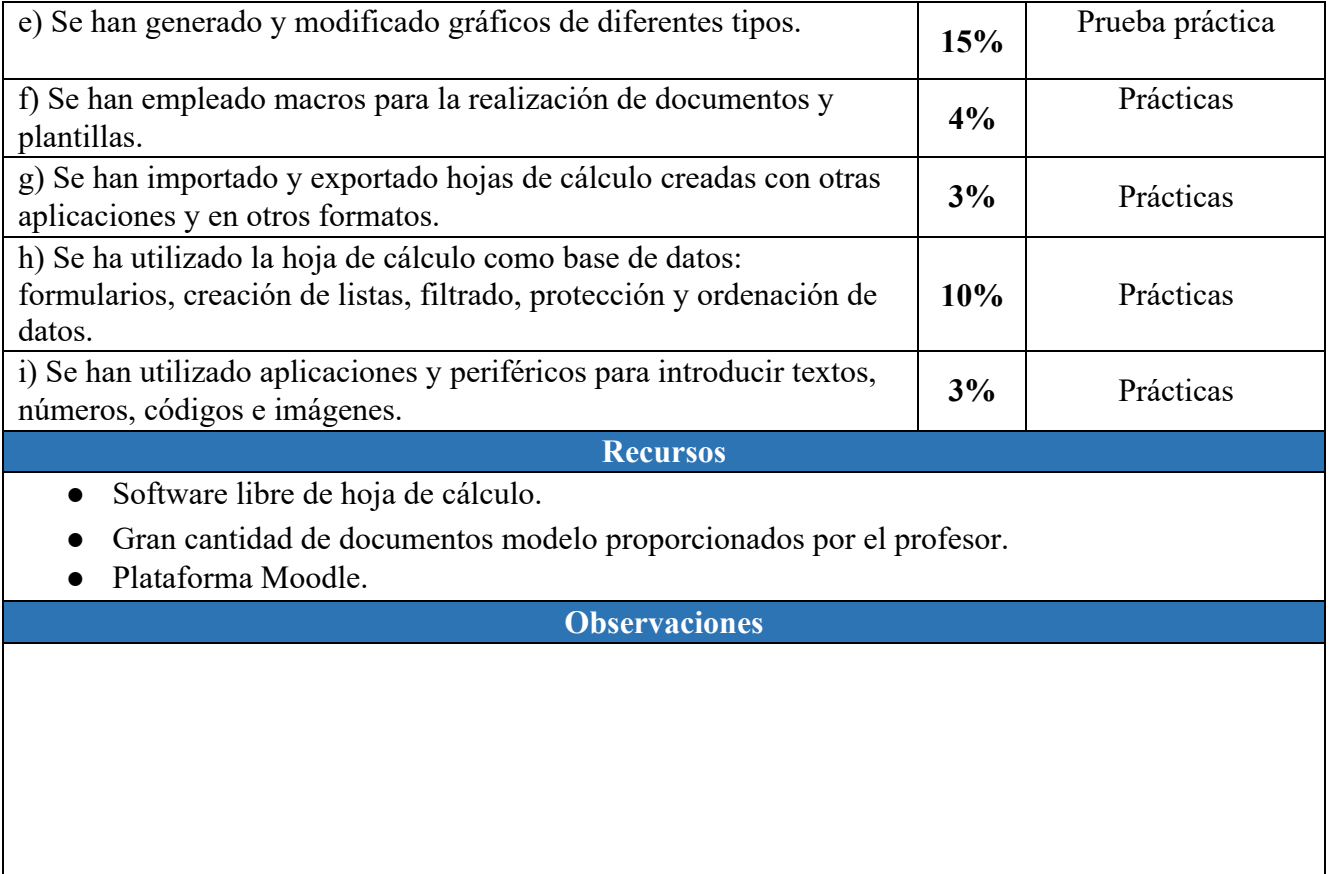

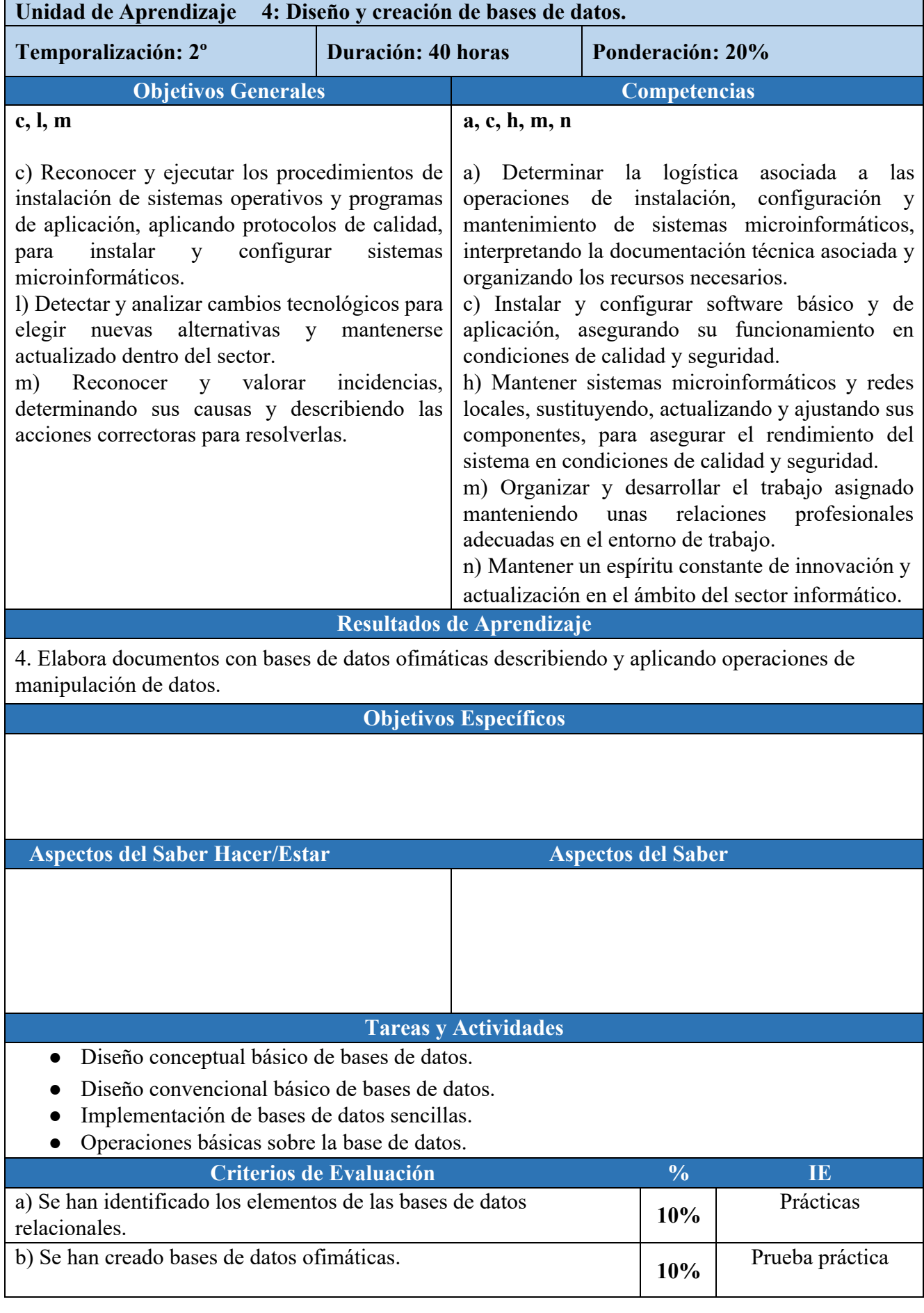

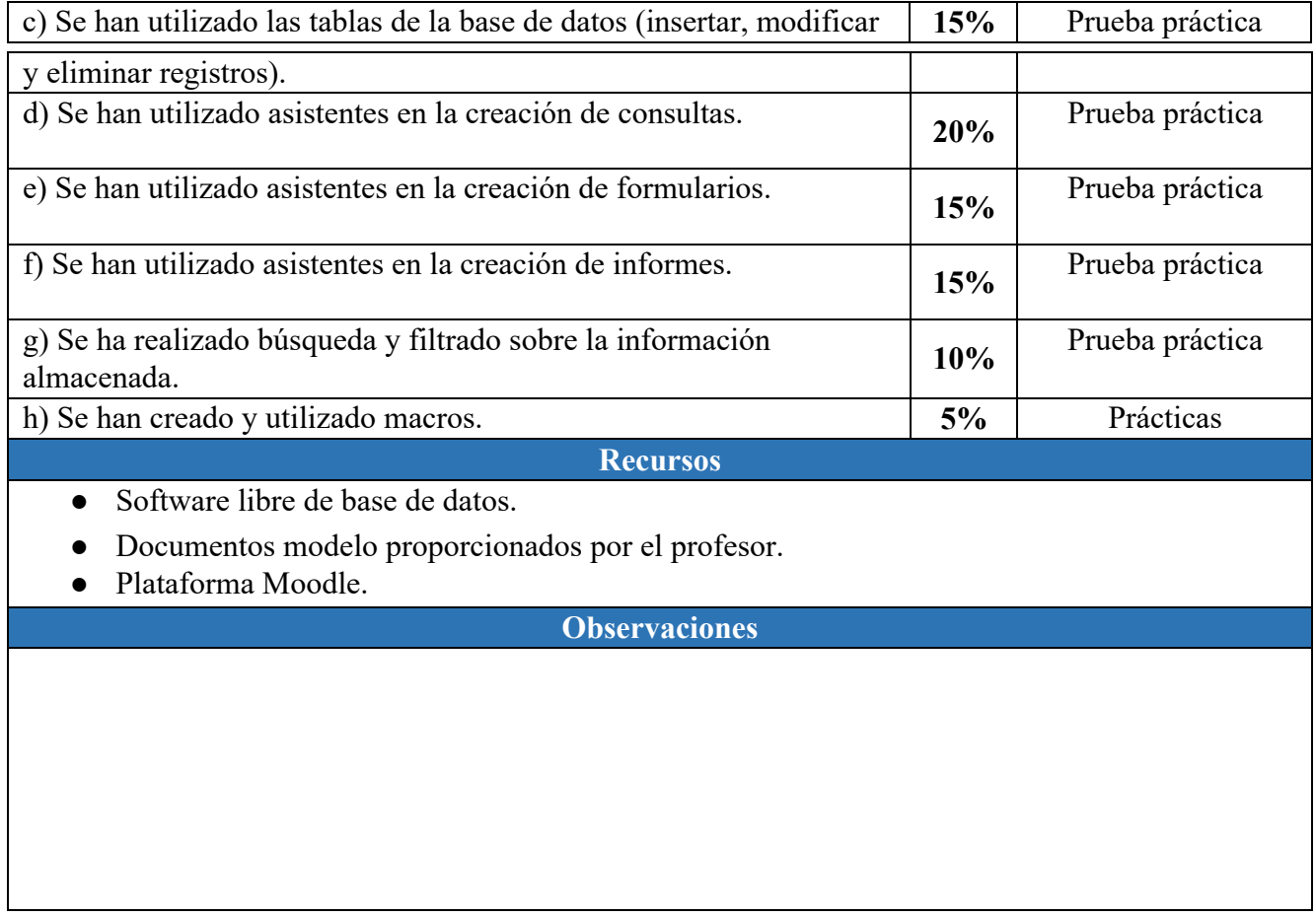

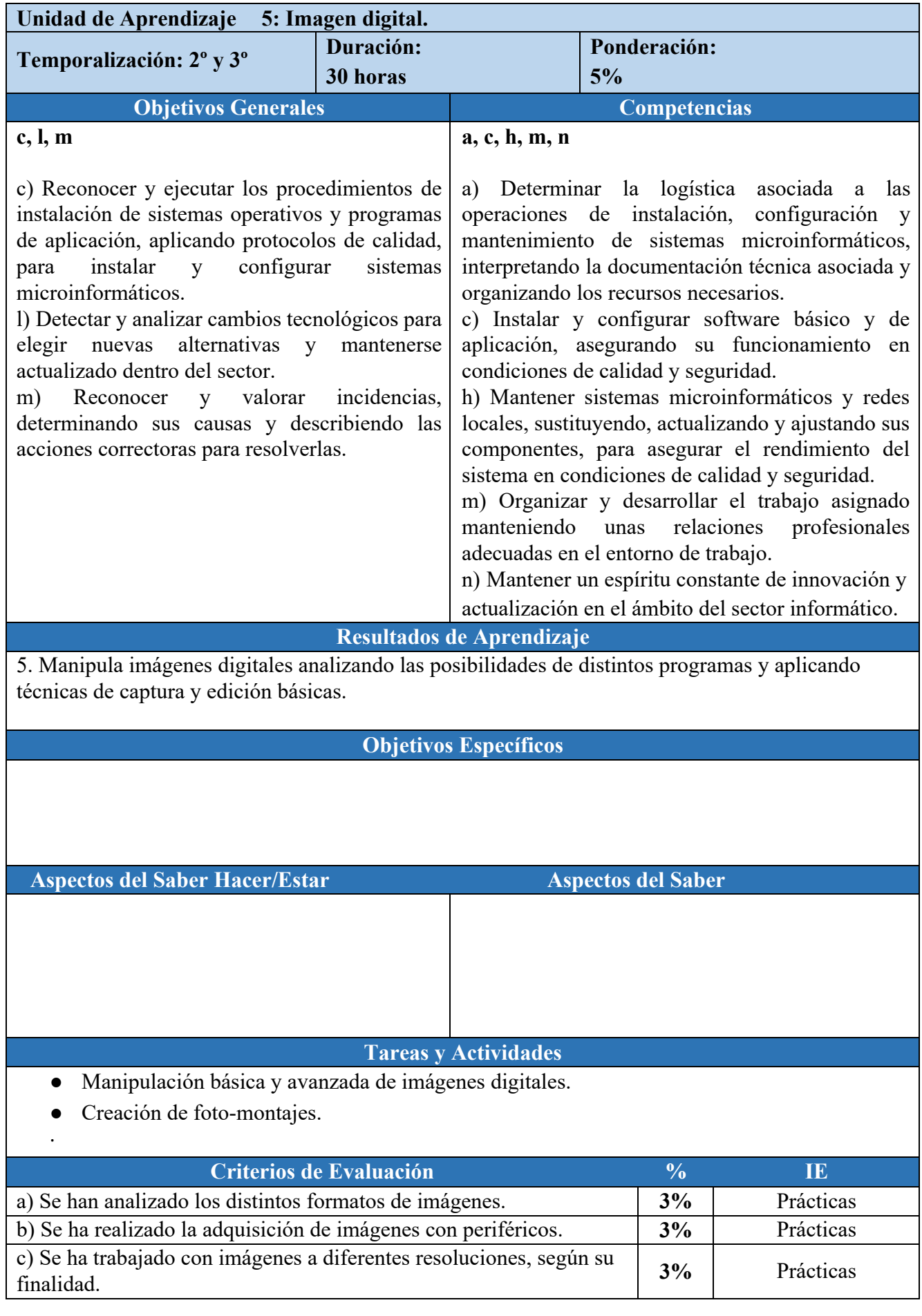

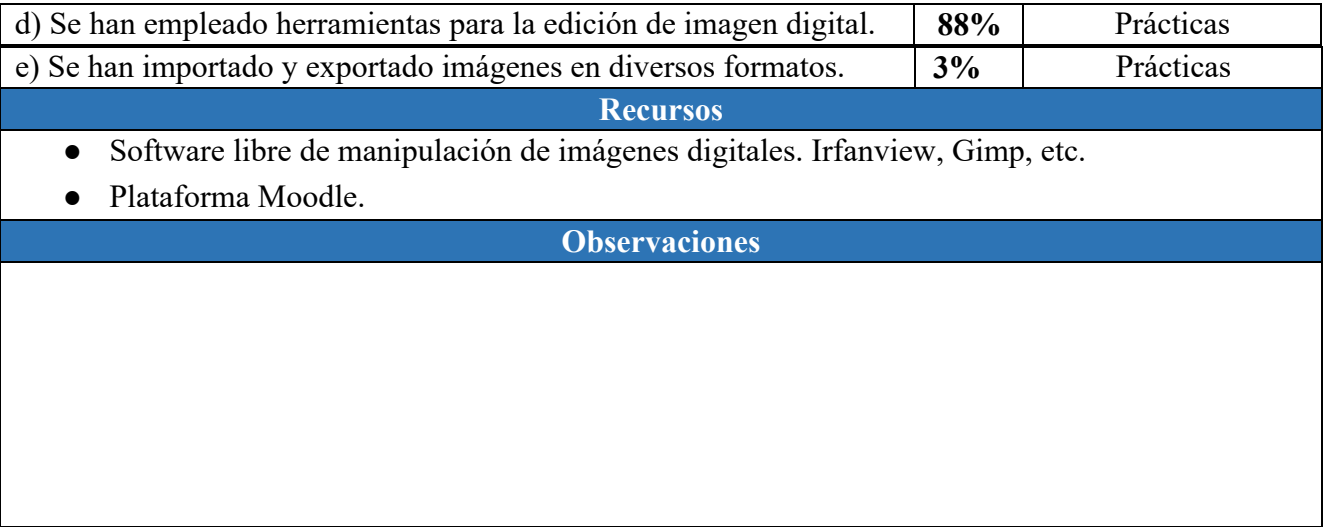

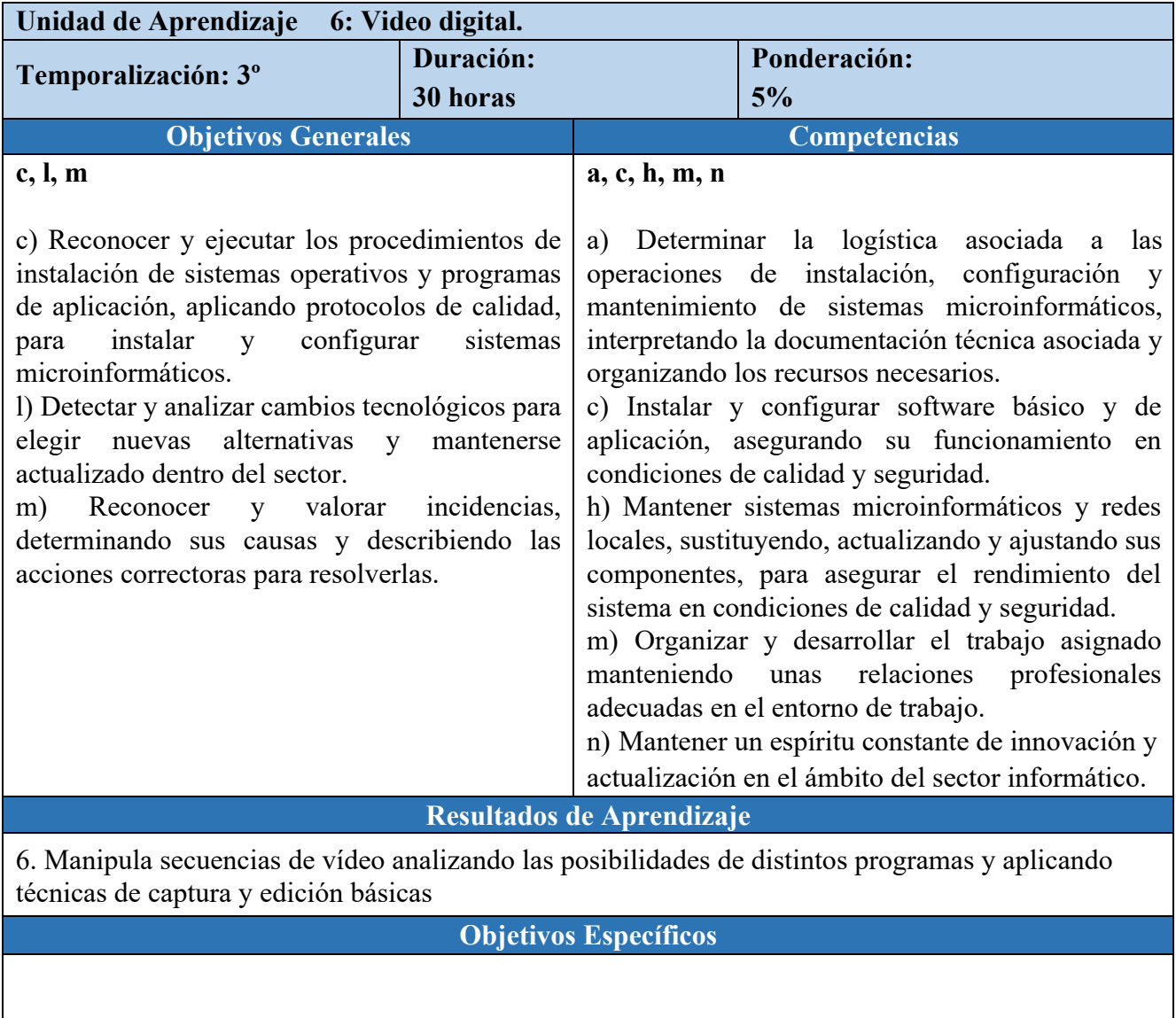

**Aspectos del Saber Hacer/Estar Aspectos del Saber**

 $\bar{\beta}$ 

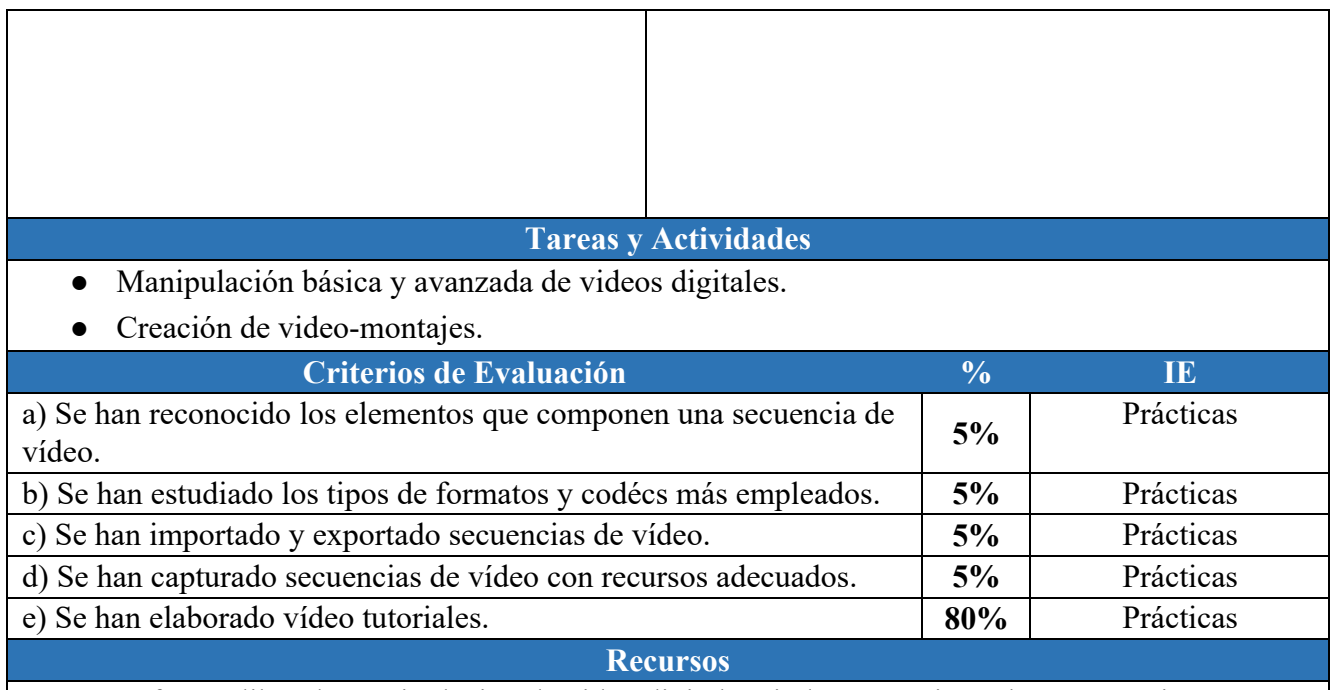

- Software libre de manipulación de video digital. Windows Movie Maker, KDenLive, etc.
- Montajes y videos de ejemplo proporcionados por el profesor.
- Plataforma Moodle.

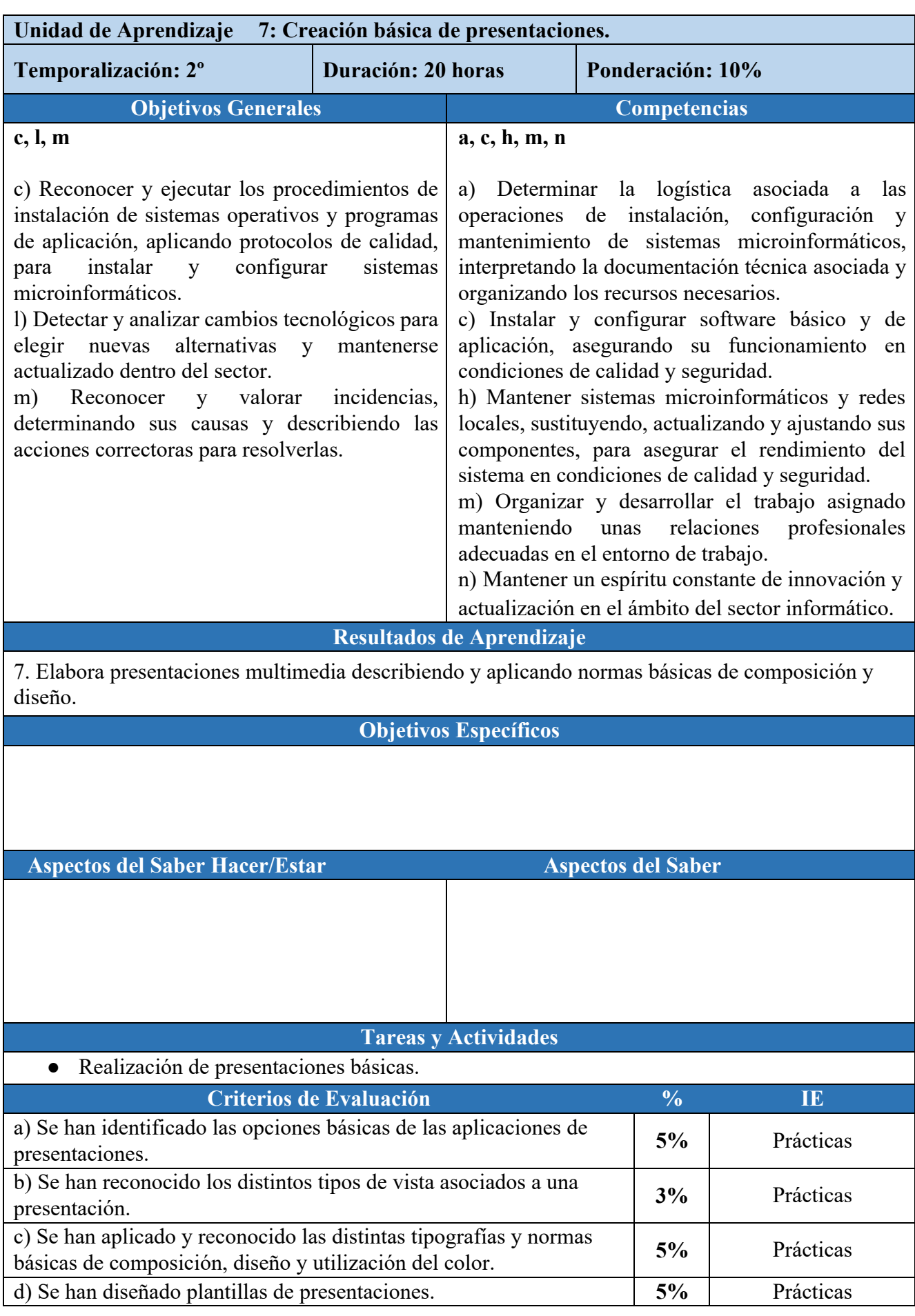

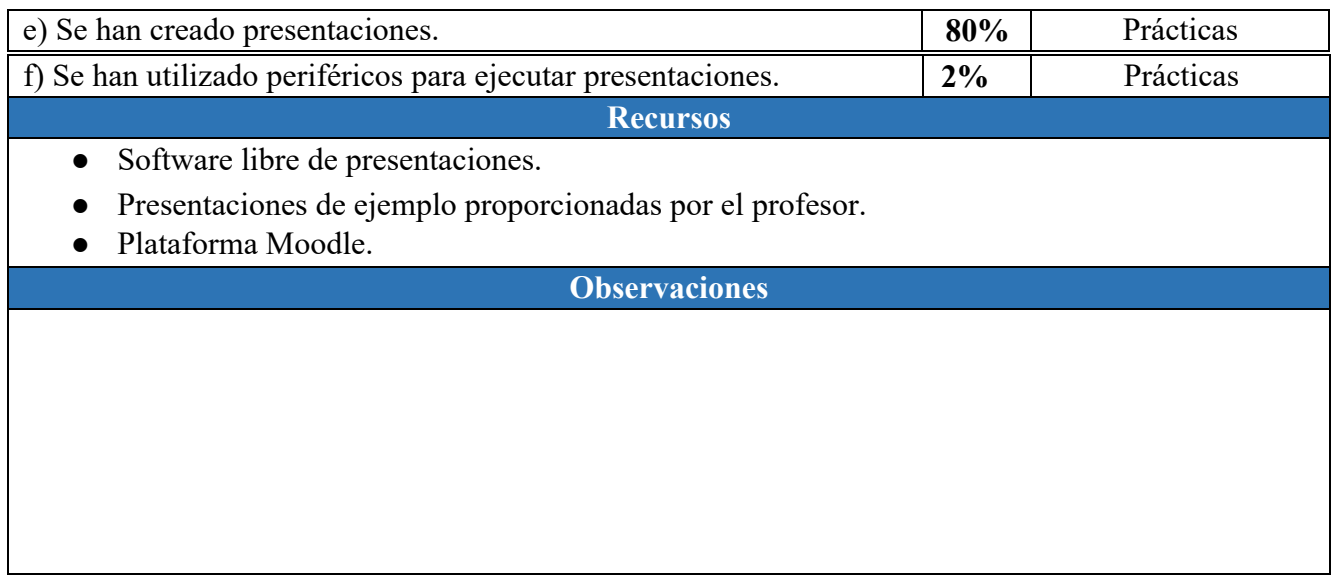

J,

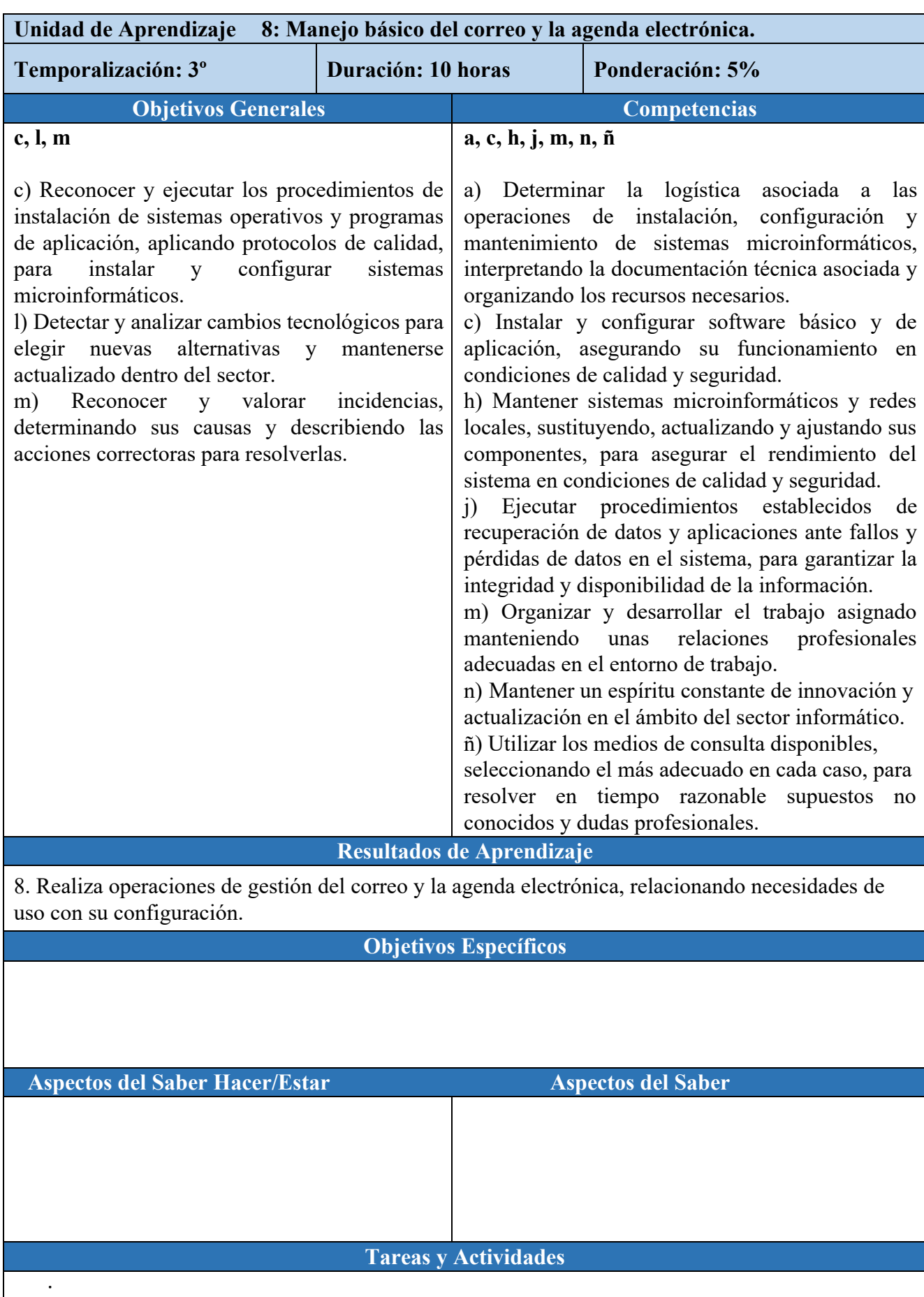

÷.

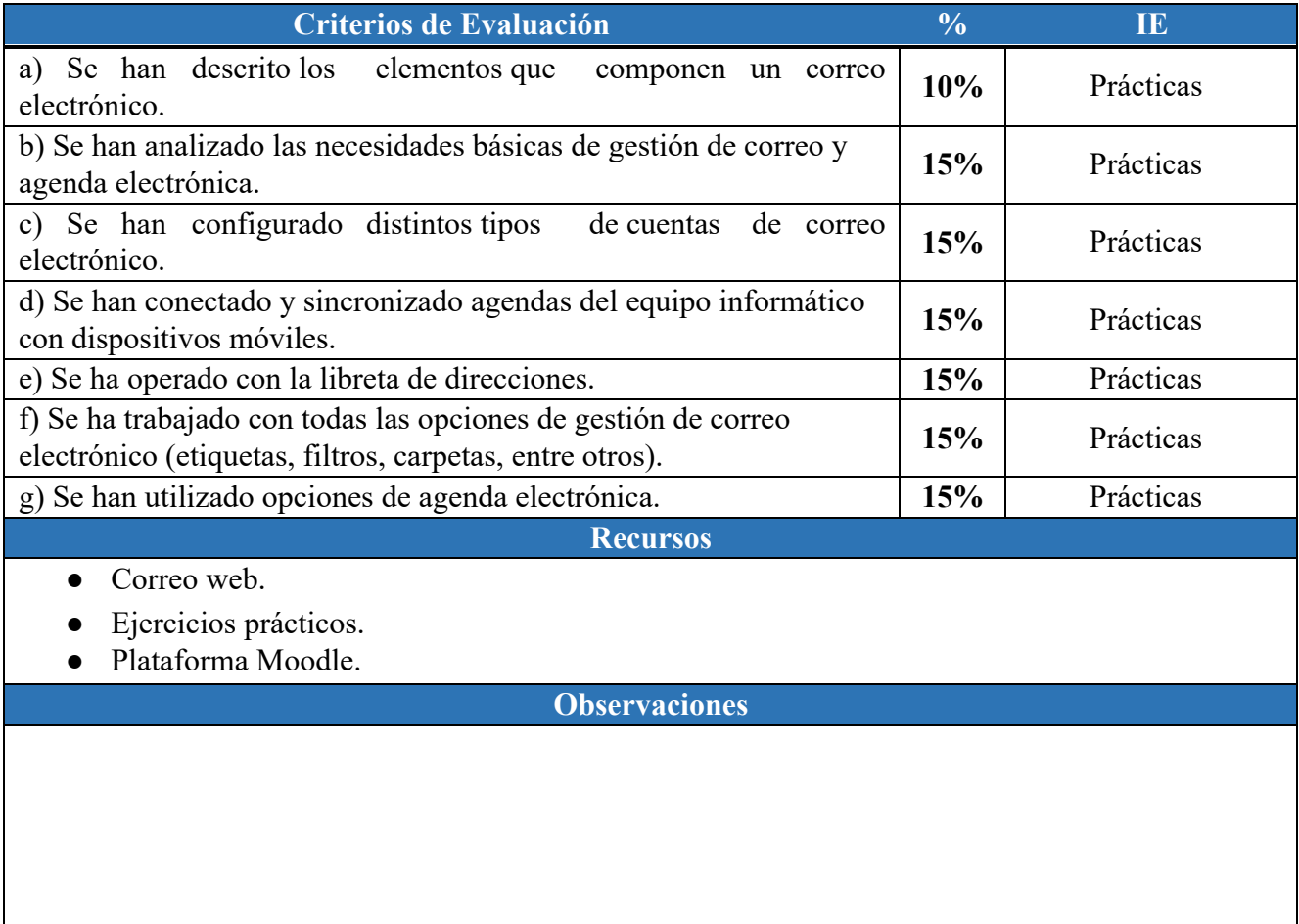

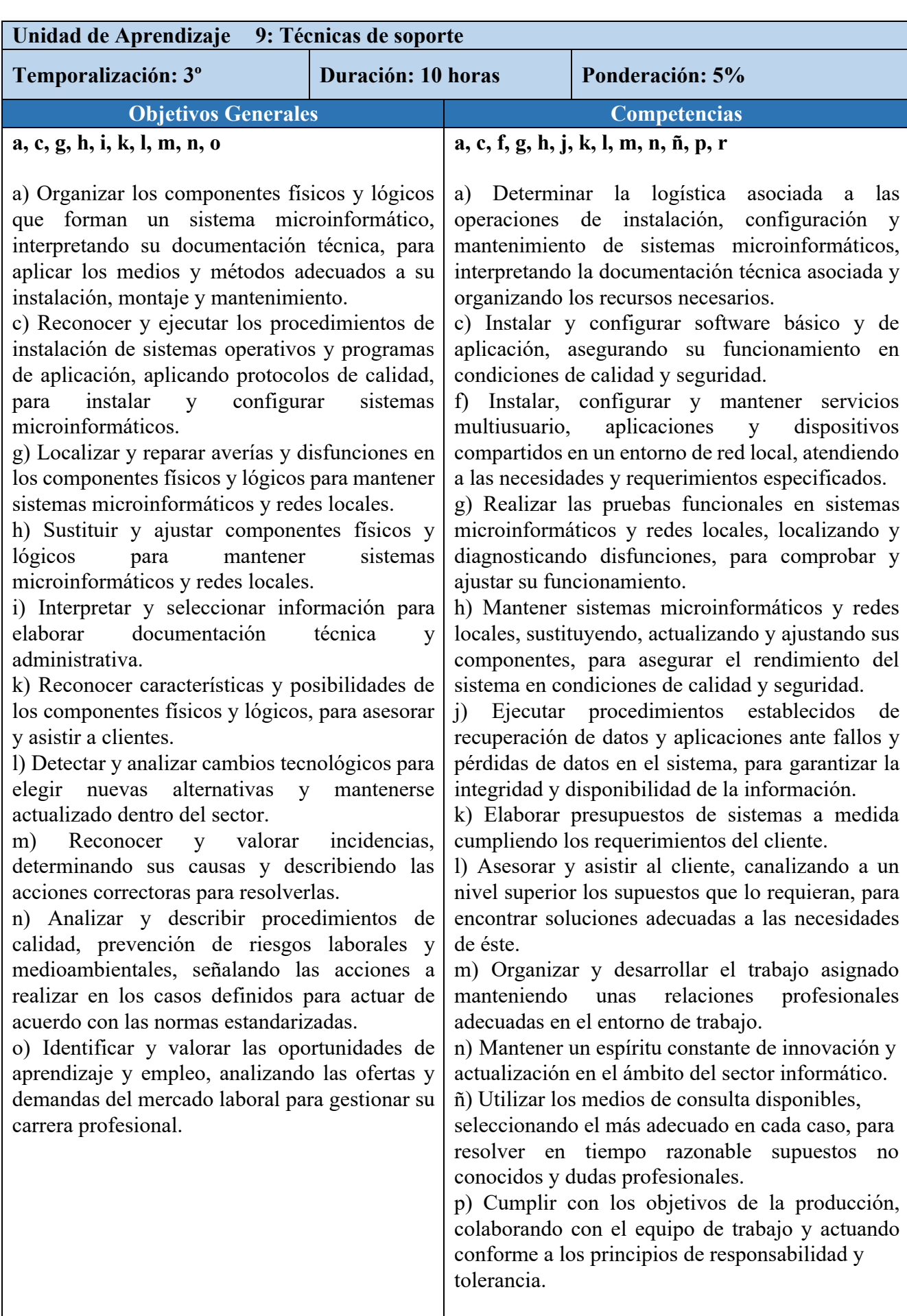

 $\bar{\mathcal{A}}$ 

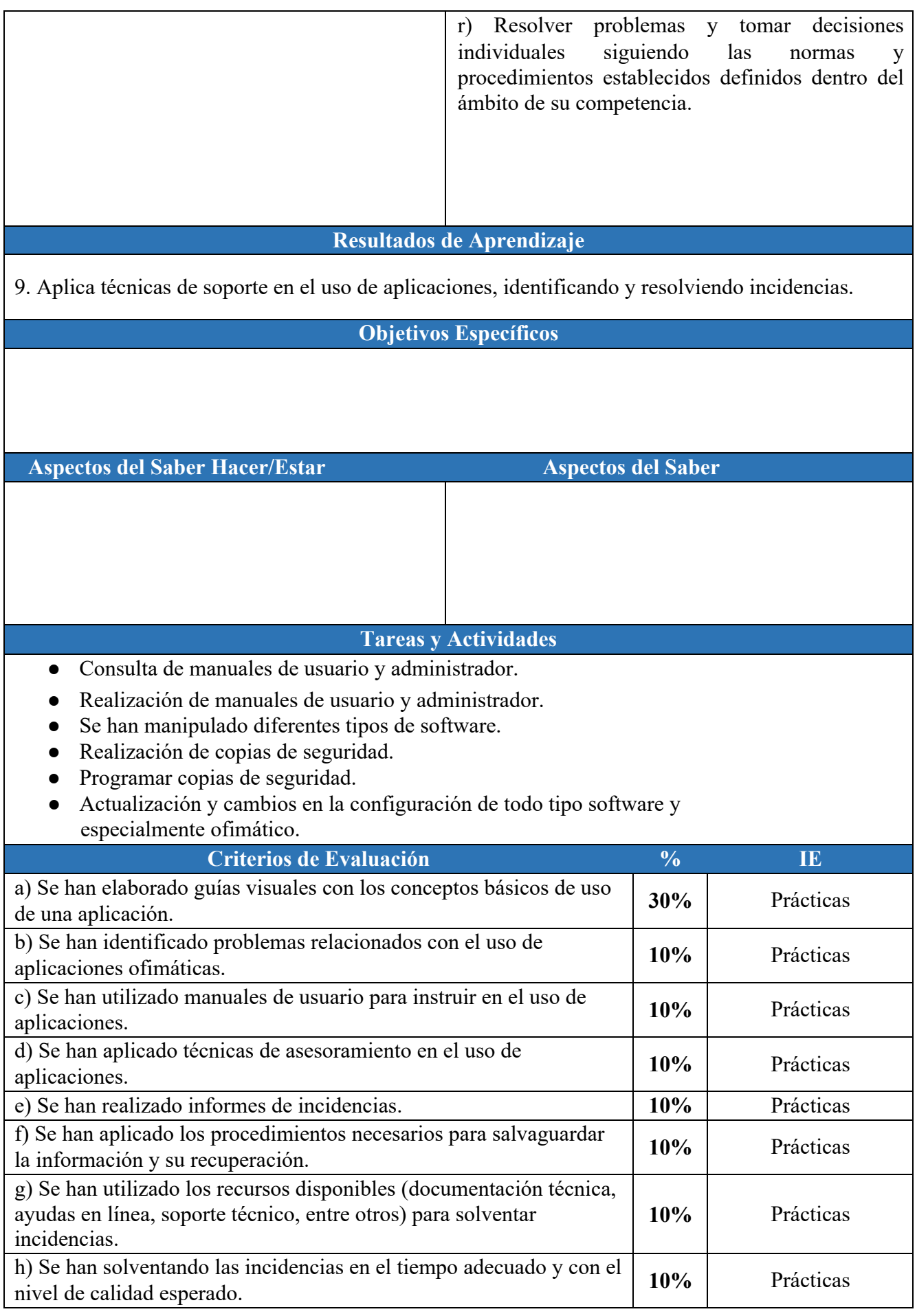

**Recursos**

- Software diverso.
- Manuales de distintos programas.
- Documentación en línea de diverso software.
- Programas de copias de seguridad.
- Plataforma Moodle.

# CRITERIOS DE EVALUACIÓN

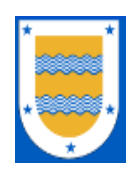

**I.E.S. FRANCISCO DE LOS RÍOS** FERNÁN NÚÑEZ (CÓRDOBA)

# **Departamento de Informática**

# **C.F.G.M. SISTEMAS MICROINFORMÁTICOS Y REDES MONTAJE <sup>Y</sup> MANTENIMIENTO DE EQUIPO**

*Profesor:* Alfonso Jiménez Vílchez

2023 / 2024

# **1 CRITERIOS DE EVALUACIÓN**

Los Criterios de Evaluación (CE) constituyen el elemento curricular más importante para establecer el proceso de enseñanza-aprendizaje que permita alcanzar los Objetivos Generales establecidos para este módulo profesional, y por lo tanto de las competencias a las que están asociados.

Partiendo del conocimiento de estas funciones, analizaremos los Criterios de Evaluación que nos indica la normativa para cada Resultado de aprendizaje:

1. Selecciona los componentes de integración de un equipo microinformático estándar, describiendo sus funciones y comparando prestaciones de distintos fabricantes.

- a) Se han descrito los bloques que componen un equipo microinformático y sus funciones.
- b) Se ha reconocido la arquitectura de buses.
- c) Se han descrito las características de los tipos de microprocesadores (frecuencia, tensiones, potencia, zócalos, entre otros).
- d) Se ha descrito la función de los disipadores y ventiladores.
- e) Se han descrito las características y utilidades más importantes de la configuración de la placa base.
- f) Se han evaluado tipos de chasis para la placa base y el resto de componentes.
- g) Se han identificado y manipulado los componentes básicos (módulos de memoria, discos fijos y sus controladoras, soportes de memorias auxiliares, entre otros).
- h) Se ha analizado la función del adaptador gráfico y el monitor.
- i) Se han identificado y manipulado distintos adaptadores (gráficos, LAN, modems, entre otros).
- j) Se han identificado los elementos que acompañan a un componente de integración (documentación, controladores, cables y utilidades, entre otros).

2. Ensambla un equipo microinformático, interpretando planos e instrucciones del fabricante aplicando técnicas de montaje.

- a) Se han seleccionado las herramientas y útiles necesarios para el ensamblado de equipos microinformáticos.
- b) Se ha interpretado la documentación técnica de todos los componentes a ensamblar.
- c) Se ha determinado el sistema de apertura / cierre del chasis y los distintos sistemas de fijación para ensamblar-desensamblar los elementos del equipo.
- d) Se han ensamblado diferentes conjuntos de placa base, microprocesador y elementos de refrigeración en diferentes modelos de chasis, según las especificaciones dadas.
- e) Se han ensamblado los módulos de memoria RAM, los discos fijos, las unidades de lectura / grabación en soportes de memoria auxiliar y otros componentes.
- f) Se han configurado parámetros básicos del conjunto accediendo a la configuración de la placa base.
- g) Se han ejecutado utilidades de chequeo y diagnóstico para verificar las prestaciones del conjunto ensamblado.
- h) Se ha realizado un informe de montaje.

3. Mide parámetros eléctricos, identificando el tipo de señal y relacionándola con sus unidades características.

- a) Se ha identificado el tipo de señal a medir con el aparato correspondiente.
- b) Se ha seleccionado la magnitud, el rango de medida y se ha conectado el aparato según la magnitud a medir.
- c) Se ha relacionado la medida obtenida con los valores típicos.
- d) Se han identificado los bloques de una fuente de alimentación para un ordenador personal.
- e) Se han enumerado las tensiones proporcionadas por una fuente de alimentación típica.
- f) Se han medido las tensiones en fuente de alimentación típicas de ordenadores personales.
- g) Se han identificado los bloques de un sistema de alimentación ininterrumpida.
- h) Se han medido las señales en los puntos significativos de un sistema de alimentación ininterrumpida.

4. Mantiene equipos informáticos interpretando las recomendaciones de los fabricantes y relacionando las disfunciones con sus causas.

- a) Se han reconocido las señales acústicas y/o visuales que avisan de problemas en el hardware de un equipo.
- b) Se han identificado y solventado las averías producidas por sobrecalentamiento del microprocesador.
- c) Se han identificado y solventado averías típicas de un equipo microinformático (mala conexión de componentes, incompatibilidades, problemas en discos fijos, suciedad, entre otras).
- d) Se han sustituido componentes deteriorados.
- e) Se ha verificado la compatibilidad de los componentes sustituidos.
- f) Se han realizado actualizaciones y ampliaciones de componentes.
- g) Se han elaborado informes de avería (reparación o ampliación).

5. Instala software en un equipo informático utilizando una imagen almacenada en un soporte de memoria y justificando el procedimiento a seguir.

- a) Se ha reconocido la diferencia entre una instalación estándar y una preinstalación de software.
- b) Se han identificado y probado las distintas secuencias de arranque configurables en la placa base.
- c) Se han inicializado equipos desde distintos soportes de memoria auxiliar.
- d) Se han descrito las utilidades para la creación de imágenes de partición/disco.
- e) Se han realizado imágenes de una preinstalación de software.
- f) Se han restaurado imágenes sobre el disco fijo desde distintos soportes.

6. Reconoce nuevas tendencias en el ensamblaje de equipos microinformáticos describiendo sus ventajas y adaptándolas a las características de uso de los equipos.

- a) Se han reconocido las nuevas posibilidades para dar forma al conjunto chasis-placa base.
- b) Se han descrito las prestaciones y características de algunas de las plataformas semiensambladas («barebones») más representativas del momento.
- c) Se han descrito las características de los ordenadores de entretenimiento multimedia (HTPC), los chasis y componentes específicos empleados en su ensamblado.
- d) Se han descrito las características diferenciales que demandan los equipos informáticos empleados en otros campos de aplicación específicos.
- e) Se ha evaluado la presencia de la informática móvil como mercado emergente, con una alta demanda en equipos y dispositivos con características específicas: móviles, PDA, navegadores, entre otros.

f) Se ha evaluado la presencia del «modding» como corriente alternativa al ensamblado de equipos microinformáticos.

7. Mantiene periféricos, interpretando las recomendaciones de los fabricantes de equipos y relacionando disfunciones con sus causas.

- a) Se han identificado y solucionado problemas mecánicos en periféricos de impresión estándar.
- b) Se han sustituido consumibles en periféricos de impresión estándar.
- c) Se han identificado y solucionado problemas mecánicos en periféricos de entrada.
- d) Se han asociado las características y prestaciones de los periféricos de captura de imágenes digitales, fijas y en movimiento con sus posibles aplicaciones.
- e) Se han asociado las características y prestaciones de otros periféricos multimedia con sus posibles aplicaciones.
- f) Se han reconocido los usos y ámbitos de aplicación de equipos de fotocopiado, impresión digital profesional y filmado.
- g) Se han aplicado técnicas de mantenimiento preventivo a los periféricos.

8. Cumple las normas de prevención de riesgos laborales y de protección ambiental, identificando los riesgos asociados, las medidas y equipos para prevenirlos en el montaje y mantenimiento de equipos.

- a) Se han identificado los riesgos y el nivel de peligrosidad que suponen la manipulación de los materiales, herramientas, útiles, máquinas y medios de transporte en el montaje y mantenimiento de equipos.
- b) Se han operado las máquinas respetando las normas de seguridad.
- c) Se han identificado las causas más frecuentes de accidentes en la manipulación de materiales, herramientas, máquinas de corte y conformado, entre otras.
- d) Se han descrito los elementos de seguridad (protecciones, alarmas, pasos de emergencia, entre otros) de las máquinas y los equipos de protección individual (calzado, protección ocular, indumentaria, entre otros) que se deben emplear en las distintas operaciones de montaje y mantenimiento de equipos.
- e) Se ha relacionado la manipulación de materiales, herramientas y máquinas con las medidas de seguridad y protección personal requeridos.
- f) Se han identificado las posibles fuentes de contaminación del entorno ambiental.
- g) Se han clasificado los residuos generados para su retirada selectiva.
- h) Se ha valorado el orden y la limpieza de instalaciones y equipos como primer factor de prevención de riesgos.

# **2 ORGANIZACIÓN Y SECUENCIACIÓN DE UNIDADES DE APRENDIZAJE**

El primer paso para vertebrar la formación ha sido, a partir del Resultado de Aprendizaje se identifican las Unidades de Aprendizaje teniendo en cuenta los procesos de servicio que hay implícitos en cada Resultado de Aprendizaje a través de sus Criterios de Evaluación.

Esta vertebración se ha realizado teniendo en cuenta la forma en que contribuye a alcanzar las Competencias Profesionales, Personales y Sociales y los Objetivos Generales.

La concreción curricular (Resultados de Aprendizaje y Criterios de Evaluación) y la Organización y Estructura de Aprendizaje (Unidades de Aprendizaje), junto con la temporalización, se recoge en la siguiente tabla:

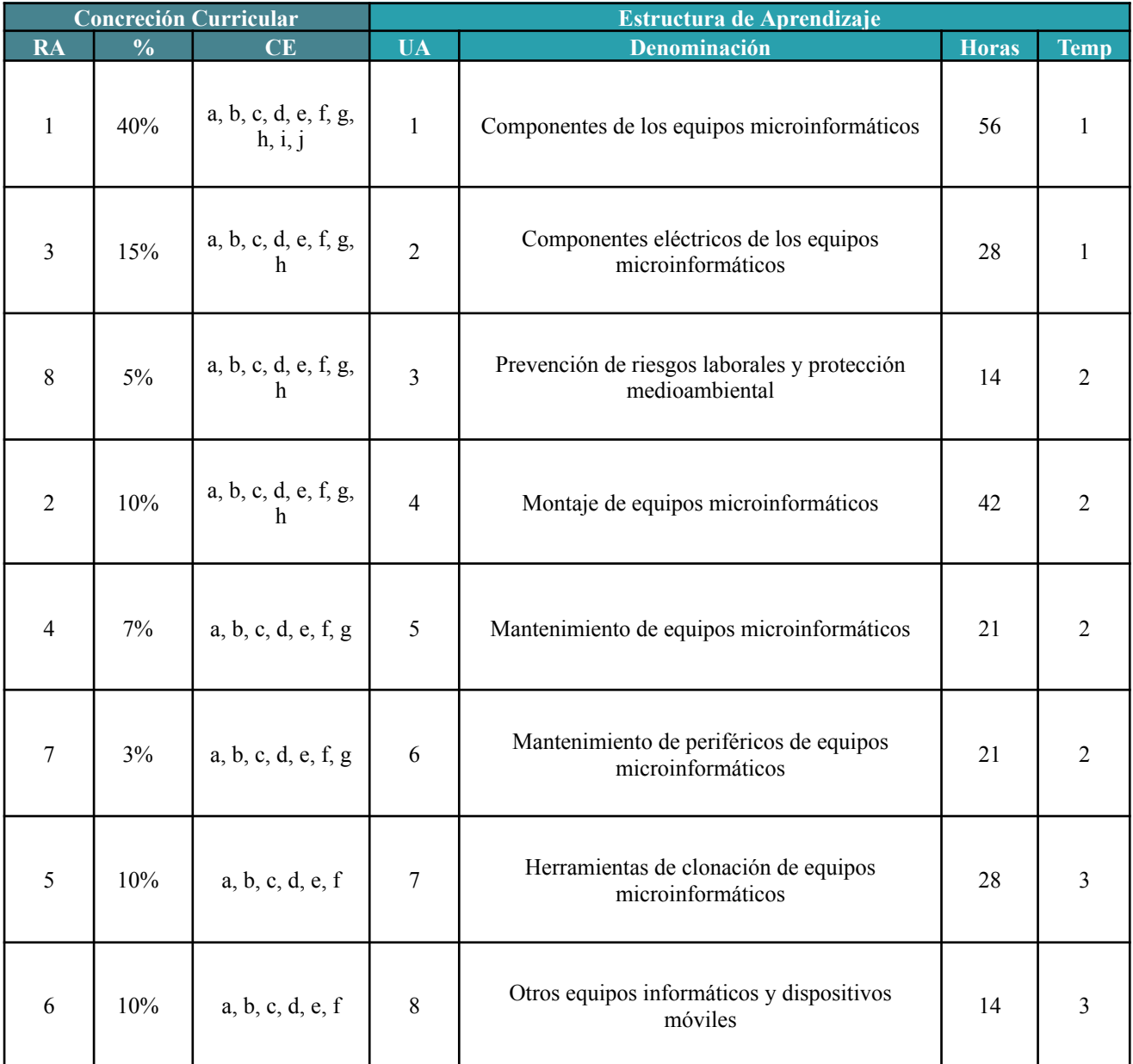

# **3 UNIDADES DE APRENDIZAJE**

**Unidad de Aprendizaje Nº1 Componentes de los equipos microinformáticos Resultados de Aprendizaje 1. Selecciona los componentes de integración de un equipo microinformático estándar, describiendo sus funciones y comparando prestaciones de distintos fabricantes. Objetivos Específicos**

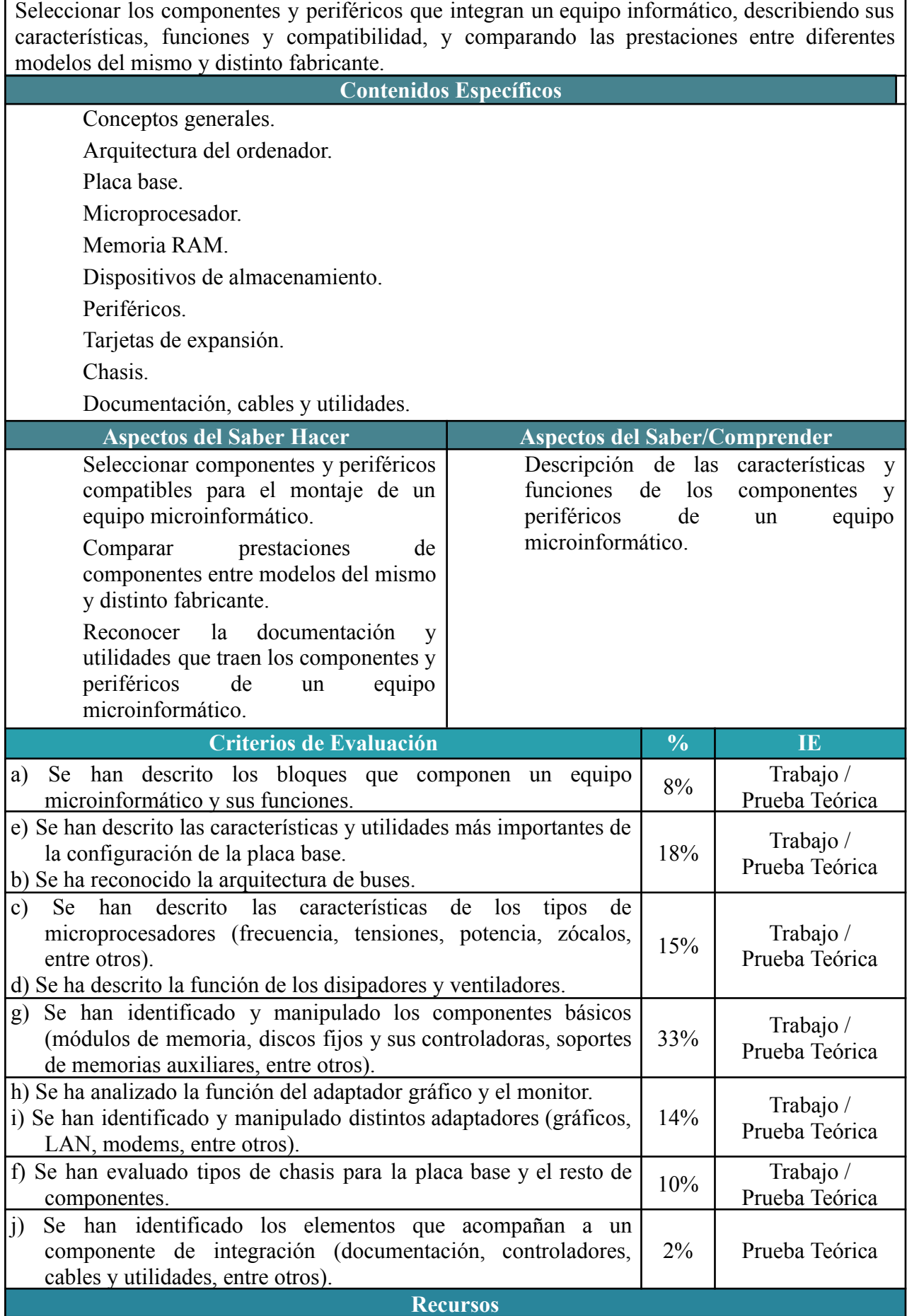

### **Observaciones**

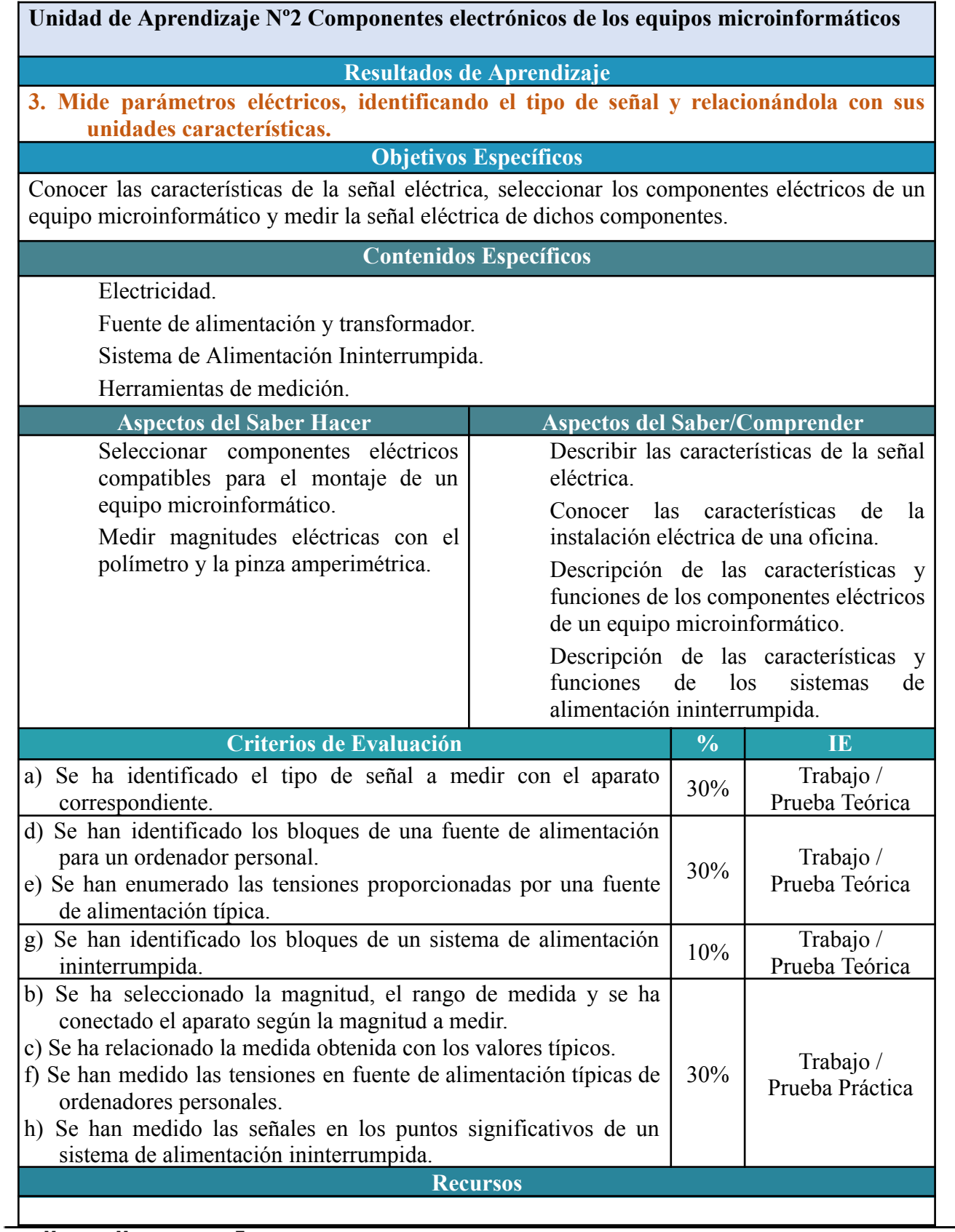

**MONTAJE <sup>Y</sup> MANTENIMIENTO DE EQUIPO**

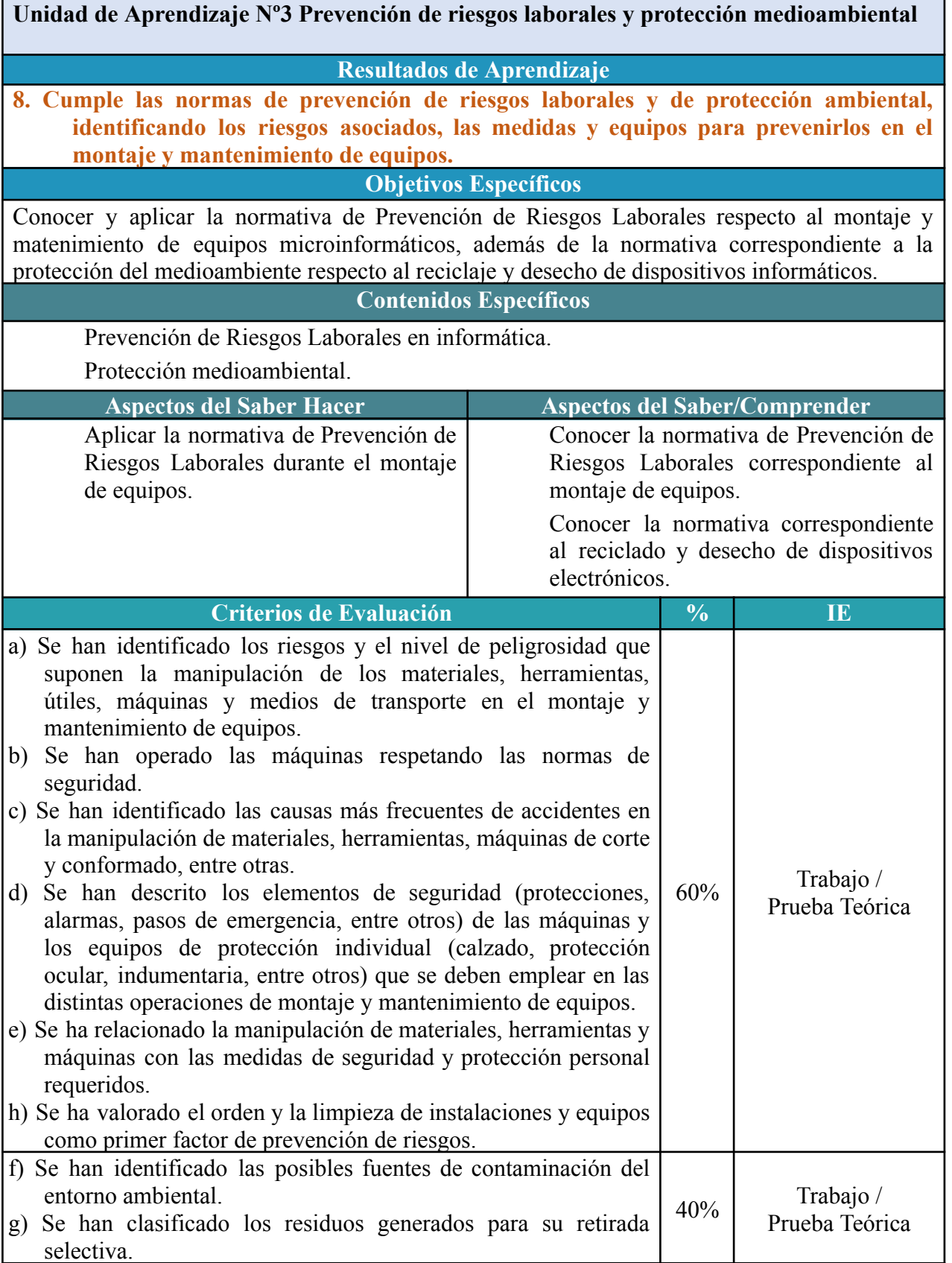

**Recursos**

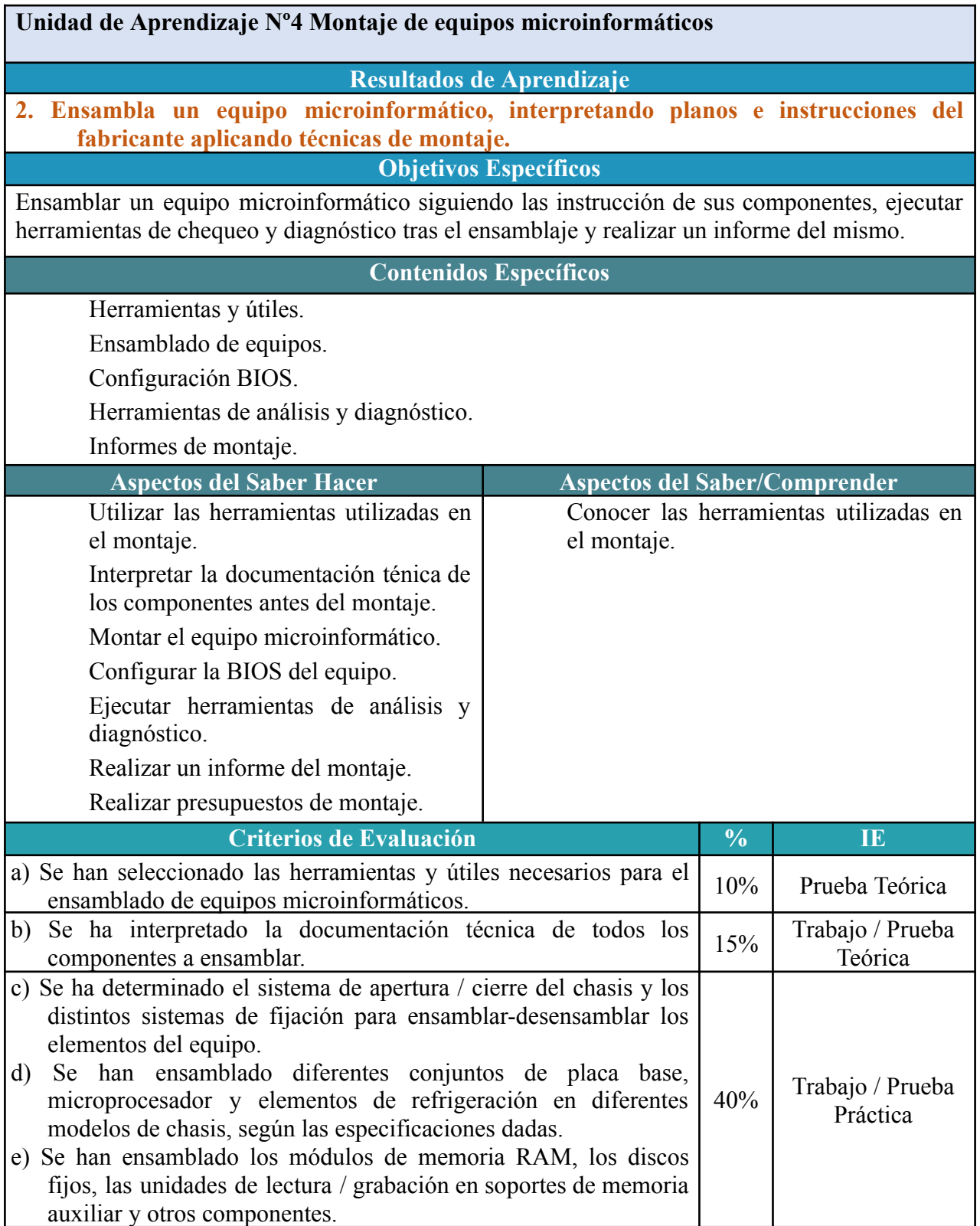
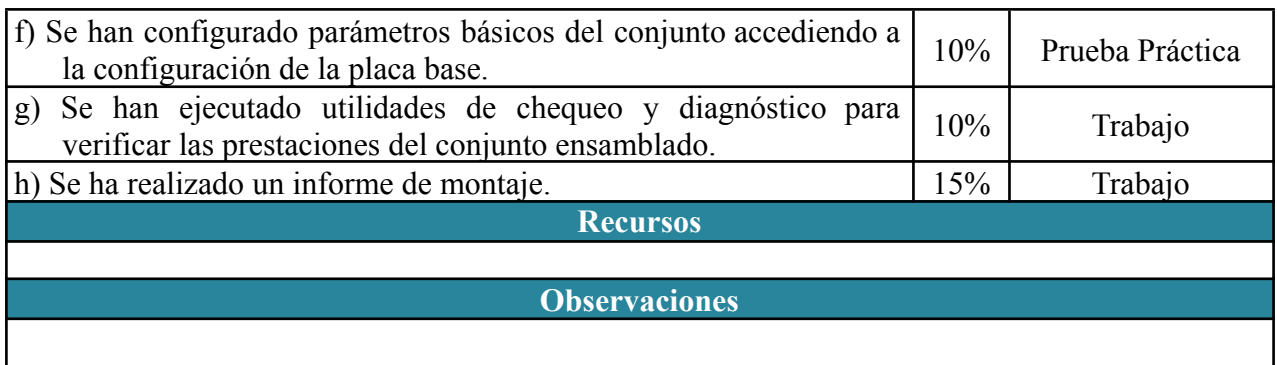

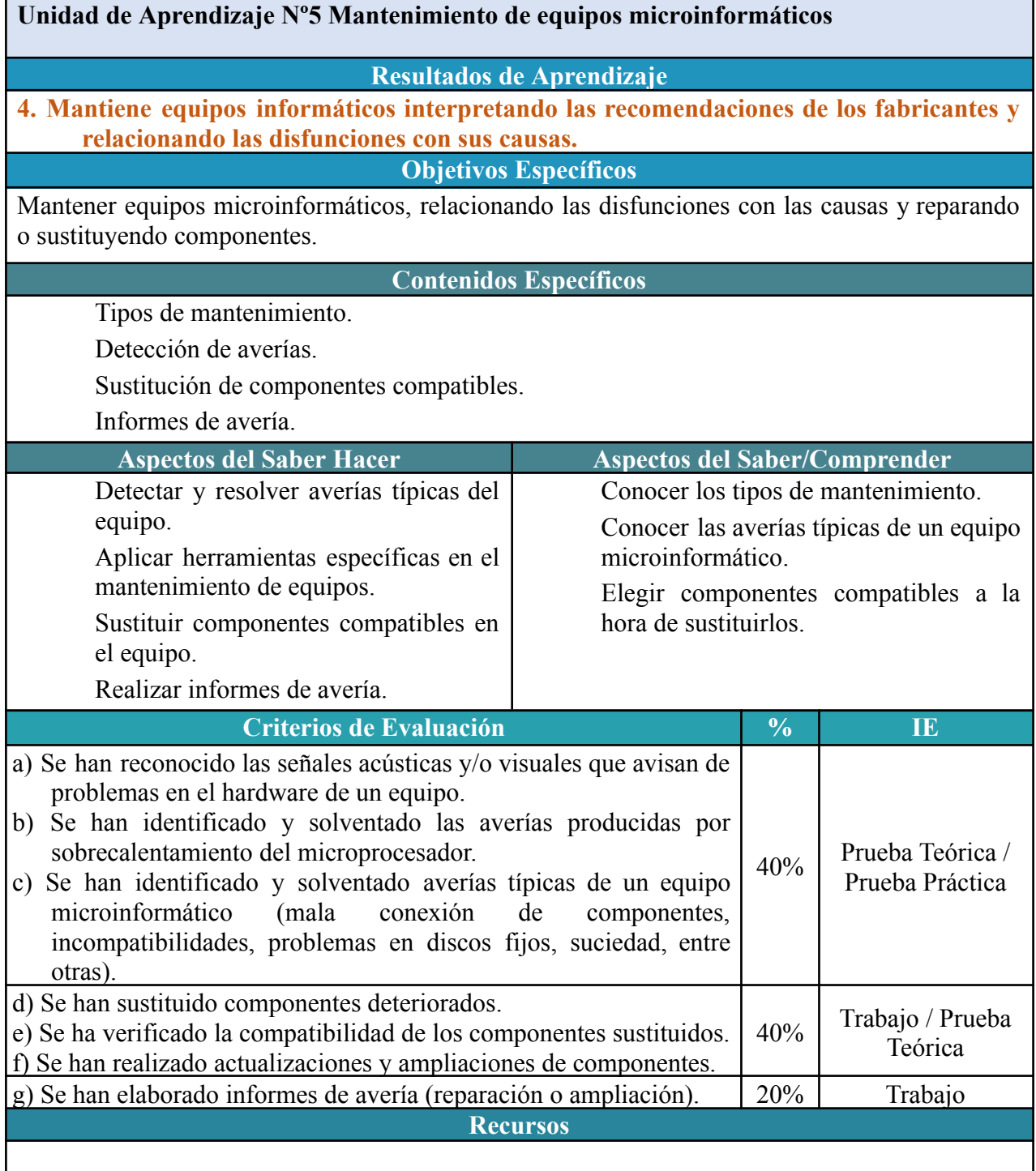

**MONTAJE <sup>Y</sup> MANTENIMIENTO DE EQUIPO**

#### **Observaciones**

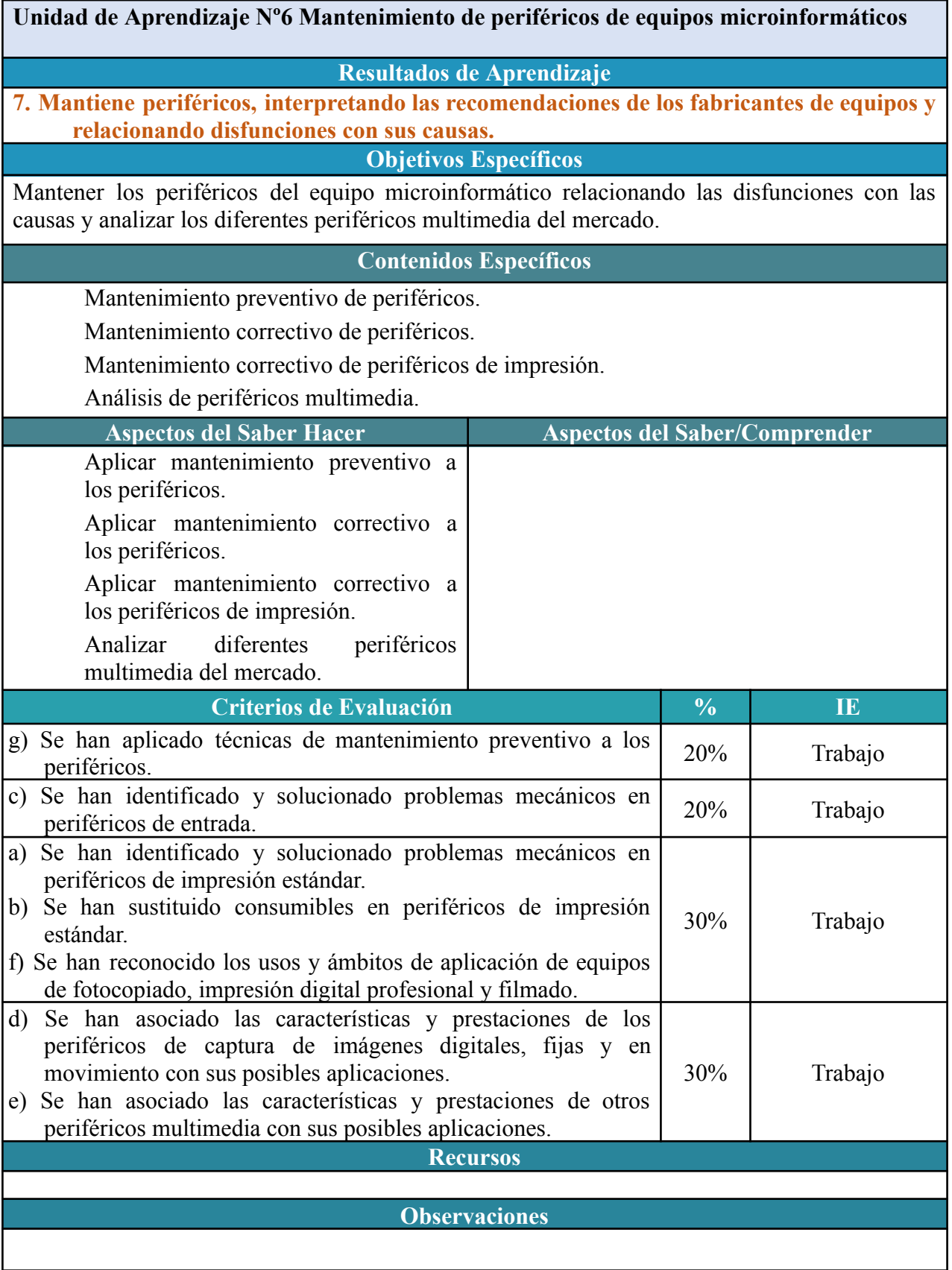

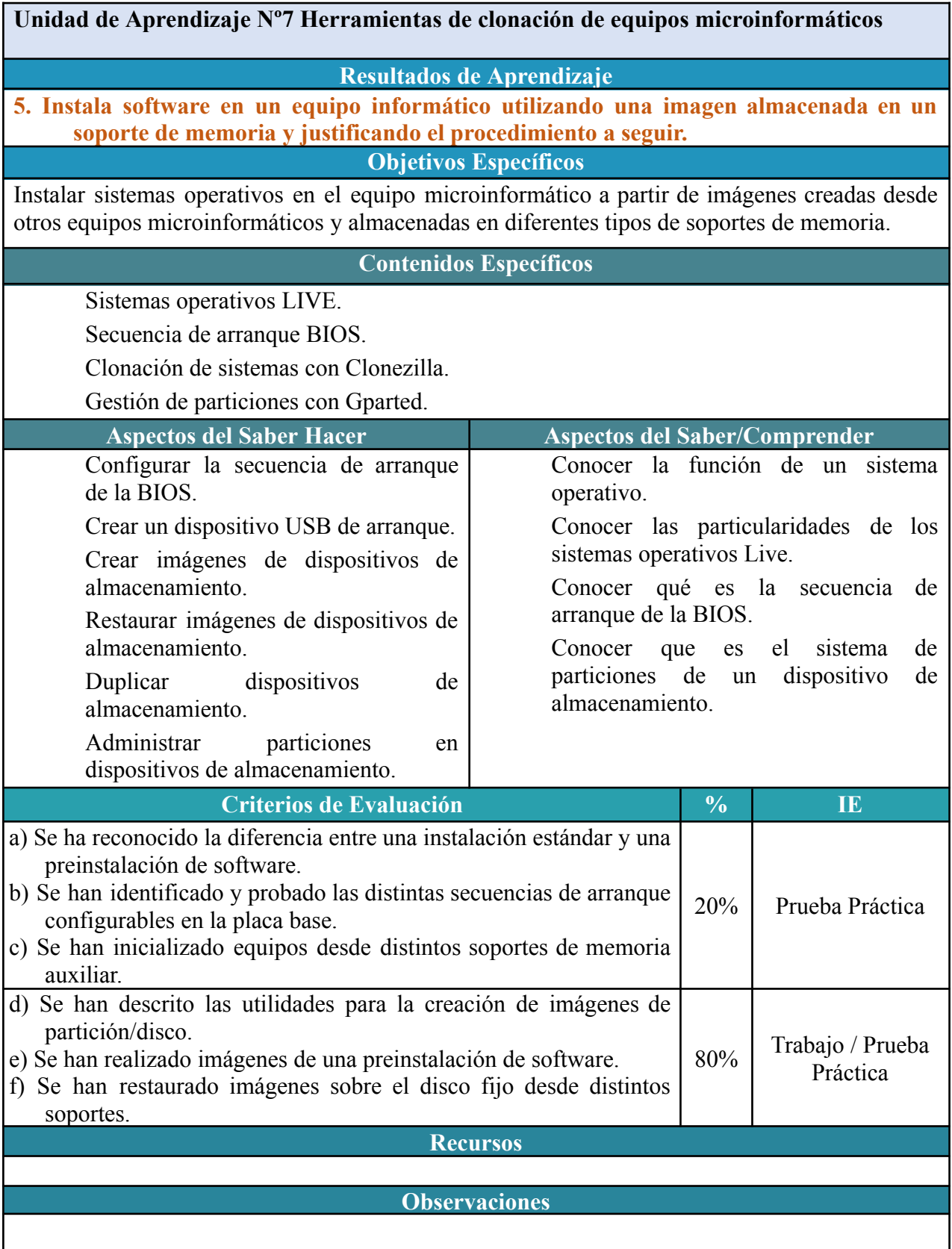

### **Unidad de Aprendizaje Nº8 Otros equipos informáticos y dispositivos móviles**

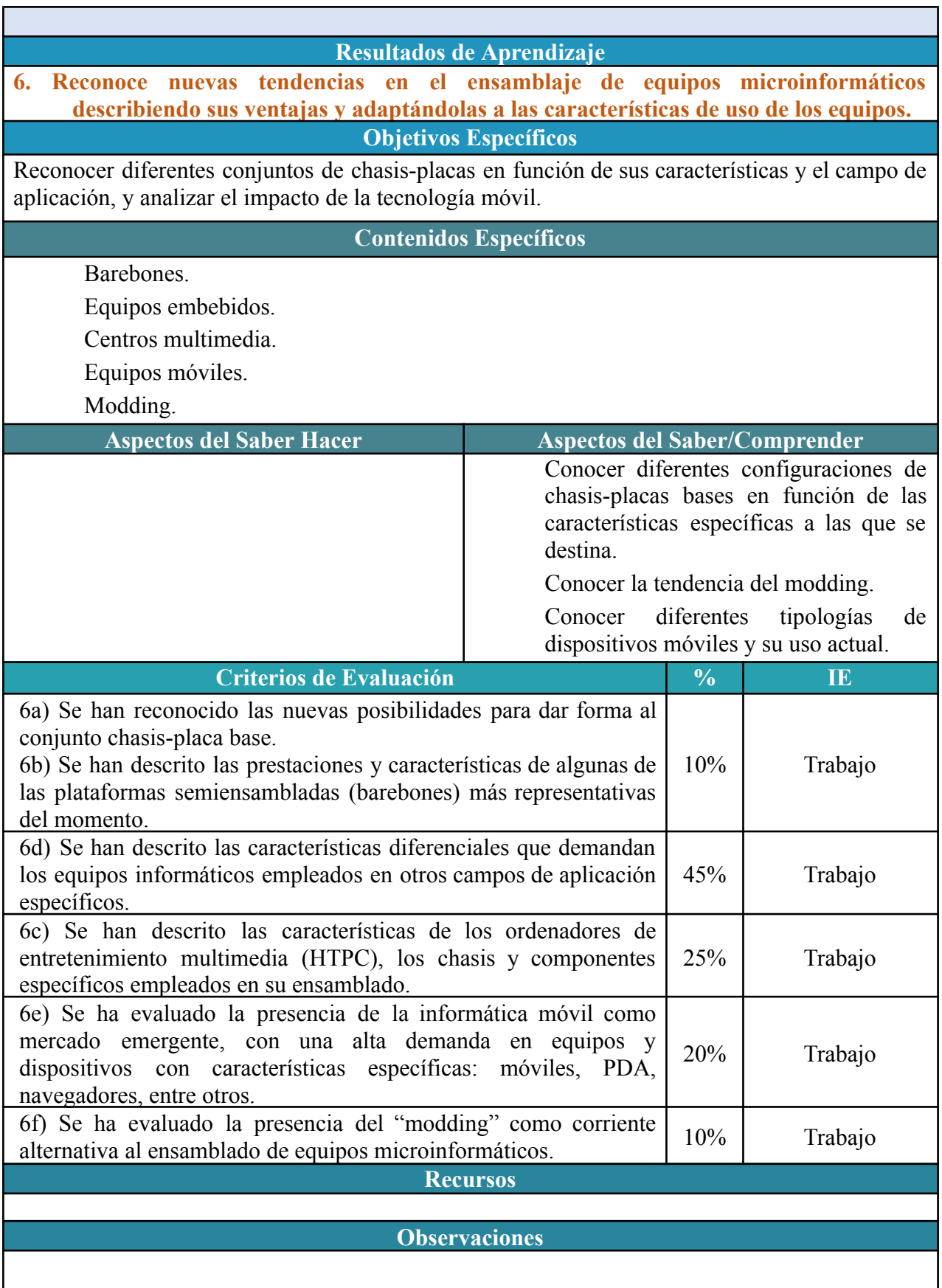

Г

# **CRITERIOS DE EVALUACIÓN Y CALIFICACIÓN DEL MÓDULO SISTEMAS OPERATIVOS MONOPUESTO**

## **1º CFGM Sistemas Microinformáticos y Redes**

El primer paso para vertebrar la formación ha sido, a partir del Resultado de Aprendizaje se identifican las Unidades de Aprendizaje teniendo en cuenta los procesos de servicio que hay implícitos en cada Resultado de Aprendizaje a través de sus Criterios de Evaluación.

Esta vertebración se ha realizado teniendo en cuenta la forma en que contribuye a alcanzar las Competencias Profesionales Personales y Sociales y los Objetivos Generales.

Todo esto, teniendo en cuenta tanto el ámbito general (Competencias y Objetivos Generales), la concreción curricular (Resultados de Aprendizaje y Criterios de Evaluación) y la Organización y Estructura de Aprendizaje (Unidades de Aprendizaje), junto con la temporalización, se recoge en la siguiente tabla:

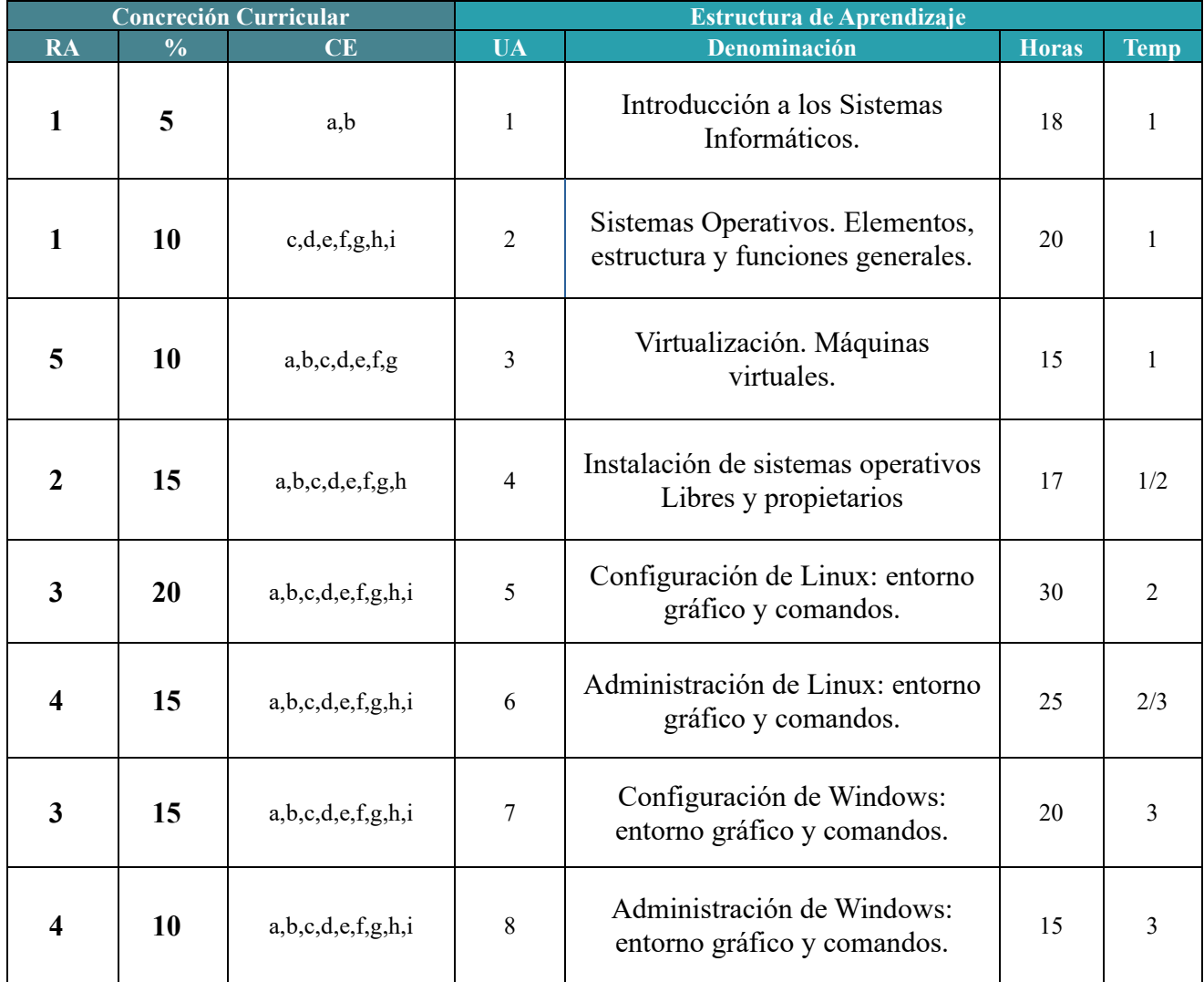

A continuación, se adjunta cada UA detallada:

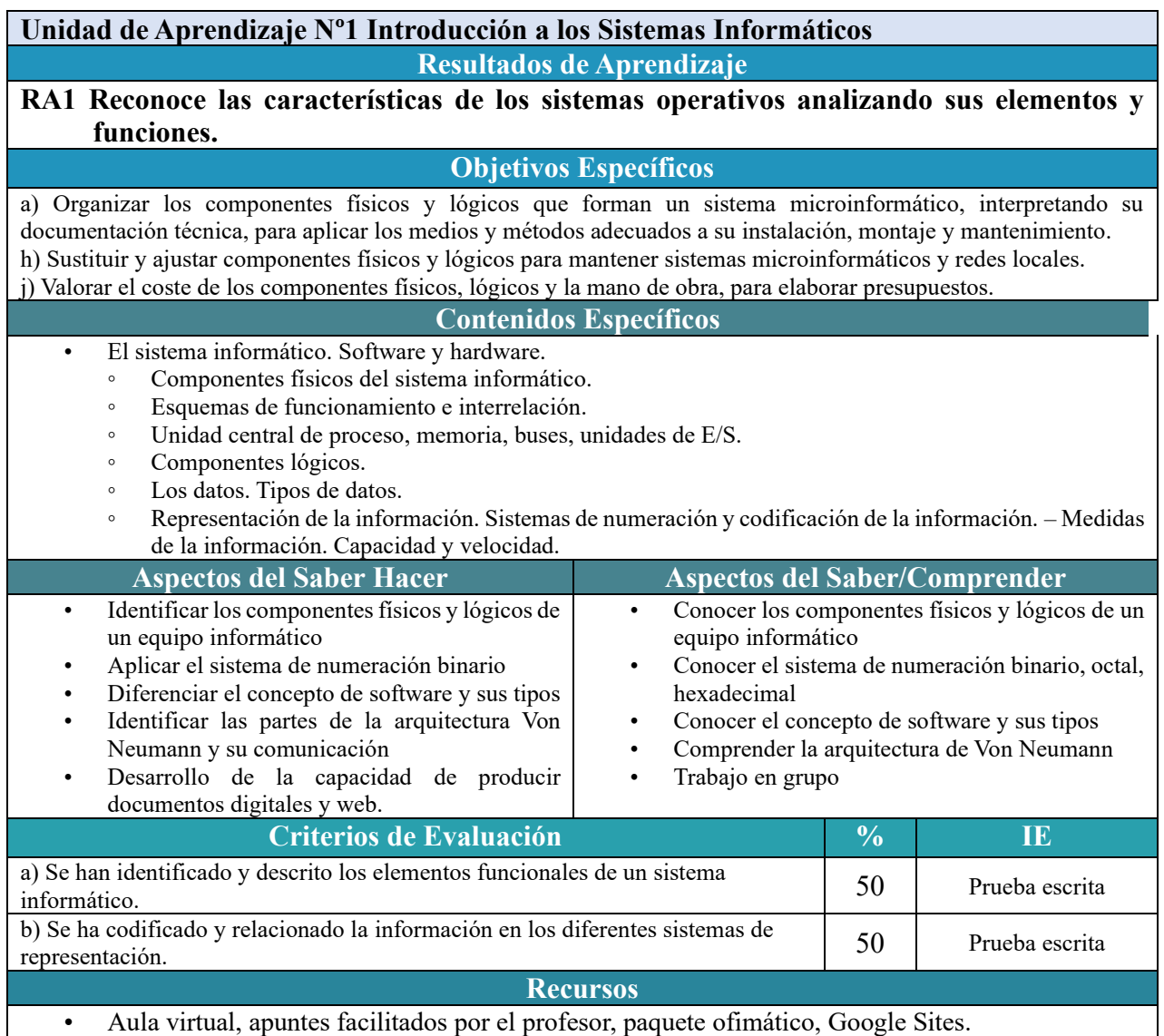

#### **Unidad de Aprendizaje Nº2 Sistemas Operativos. Elementos, estructura y funciones generales.**

#### **Resultados de Aprendizaje**

#### **RA1 Reconoce las características de los sistemas operativos analizando sus elementos y funciones.**

**Objetivos Específicos**

a) Organizar los componentes físicos y lógicos que forman un sistema microinformático, interpretando su documentación técnica, para aplicar los medios y métodos adecuados a su instalación, montaje y mantenimiento. h) Sustituir y ajustar componentes físicos y lógicos para mantener sistemas microinformáticos y redes locales. j) Valorar el coste de los componentes físicos, lógicos y la mano de obra, para elaborar presupuestos. **Contenidos Específicos** • El sistema informático. Software y hardware. ◦ Los componentes software. Sistema operativo y aplicaciones. Los lenguajes de programación. ◦ Software de base de un sistema informático. Sistema operativo. Elementos y estructura del sistema operativo. Sistemas operativos actuales. ◦ Funciones del sistema operativo. Recursos. ◦ Procesos del sistema operativo. Estados de los procesos. ◦ Operación de sistemas de archivos. Sistemas de archivos, archivo, directorio, atributos, permisos. ◦ Operación con archivos: nombre y extensión, comodines, atributos, tipos. Operaciones más comunes. Operación con directorios: nombre, atributos, permisos. **Aspectos del Saber Hacer Aspectos del Saber/Comprender** Identificar los componentes software. Sistema operativo y aplicaciones • Diferenciar elementos y estructura del sistema operativo • Clasificar los sistemas operativos según criterios diferentes. • Identificar la evolución y las diferencias de los sistemas operativos monopuesto y en red. • Utilizar del sistema operativo: modo orden, modo gráfico. Realizar operación con sistemas de archivos. • Aplicar algoritmos de planificación de procesos, y de gestión de la entrada/salida. • Conocer el sistema operativo y aplicaciones. Conocer los servicios ofrecidos por un sistema operativo y la forma de ofrecerlo. • Comprender las diferencias sistema operativo en red y monopuesto. • Afianzar las ventajas e inconvenientes de los sistemas centralizados vs distribuidos. • Conocer los sistemas actuales y su historia. • Conocer las funciones del sistema operativo y sus recursos Comprender el sistema de archivos. Gestión de procesos, planificación, memoria y entrada/salida. **Criterios de Evaluación % IE** c) Se han analizado las funciones del sistema operativo. 15 Trabajo cooperativo d) Se ha descrito la arquitectura del sistema operativo. 15 | Prueba escrita e) Se han identificado los procesos y sus estados. 20 Prácticas f) Se ha descrito la estructura y organización del sistema de archivos. 15 | Prueba escrita g) Se han distinguido los atributos de un archivo y un directorio. 15 | Prueba escrita h) Se han reconocido los permisos de archivos y directorios. 15 Prueba escrita i) Se ha constatado la utilidad de los sistemas transaccionales y sus repercusiones al seleccionar un sistema de archivos. 5 Prueba escrita **Recursos** • Aula virtual, apuntes facilitados por el profesor, paquete ofimático, Google Sites.

#### **Unidad de Aprendizaje Nº3 Virtualización. Máquinas virtuales.**

**Resultados de Aprendizaje**

#### **RA5 Crea máquinas virtuales identificando su campo de aplicación e instalando software específico**

#### **Objetivos Específicos**

c) Reconocer y ejecutar los procedimientos de instalación de sistemas operativos y programas de aplicación, aplicando protocolos de calidad, para instalar y configurar sistemas microinformáticos.

#### **Contenidos Específicos**

- Configuración de máquinas virtuales:
	- Virtualización y máquina virtual: ventajas e inconvenientes.
	- Diferencias entre máquina real y virtual.
	- Software (propietario y libre) para la creación de máquinas virtuales: instalación.
	- Creación de máquinas virtuales para sistemas operativos propietarios y libres.
	- Configuración y utilización de máquinas virtuales.
	- Interrelación con el sistema operativo anfitrión. ◦ Análisis de la actividad del sistema.

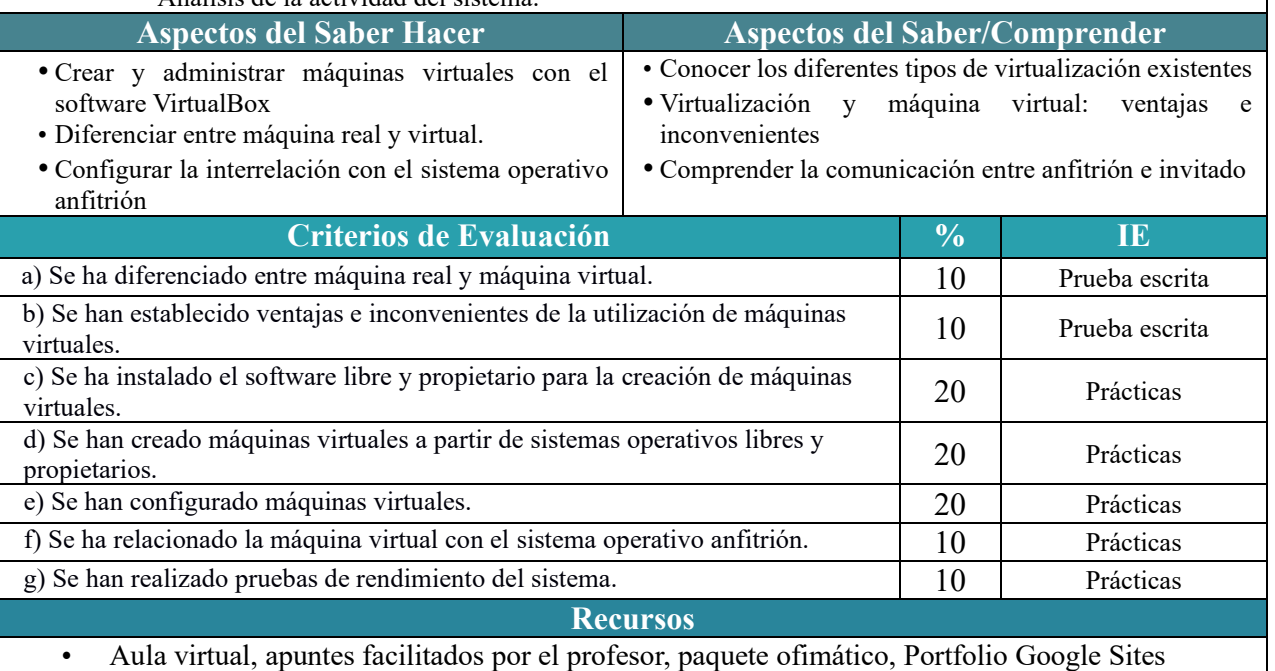

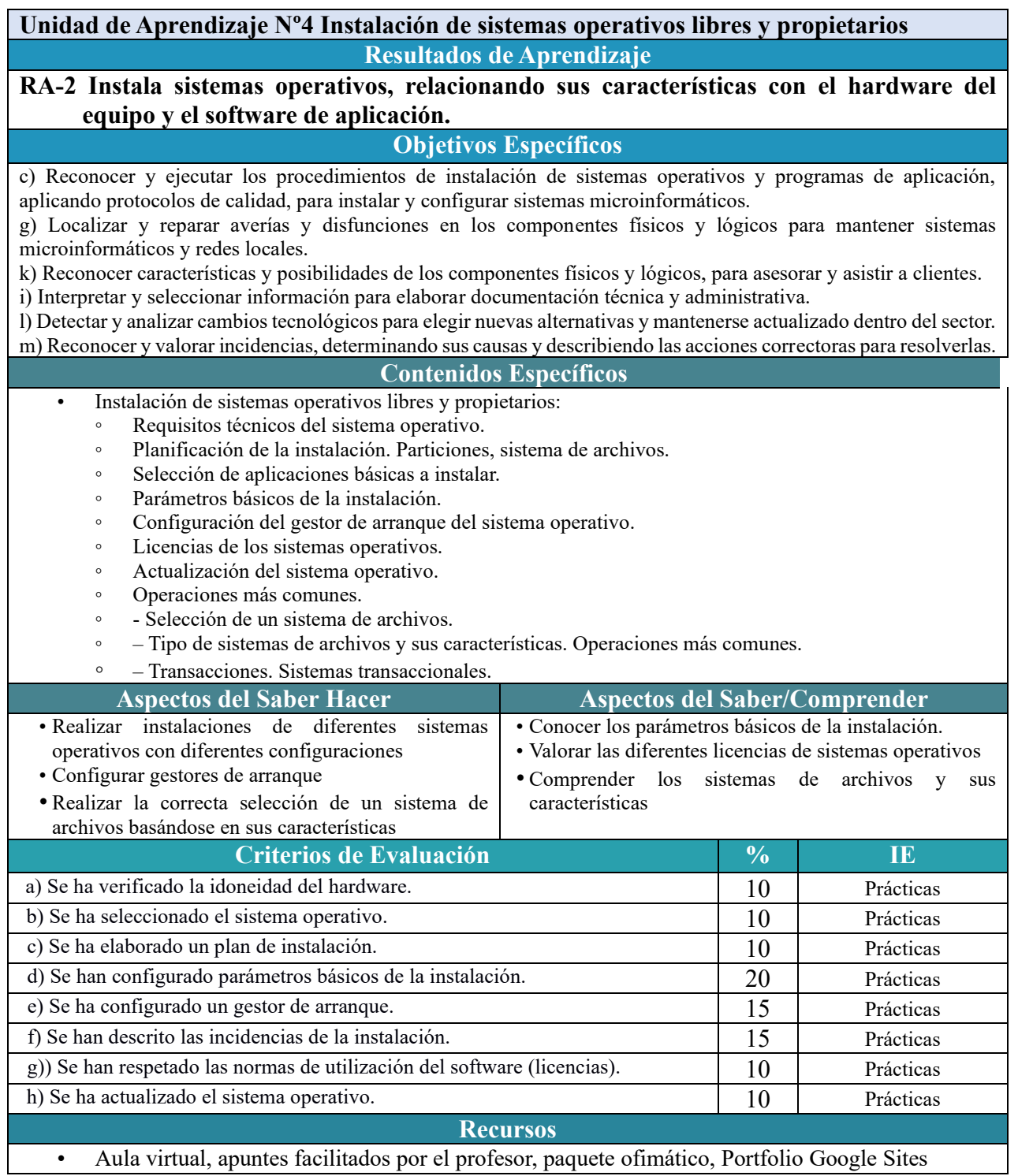

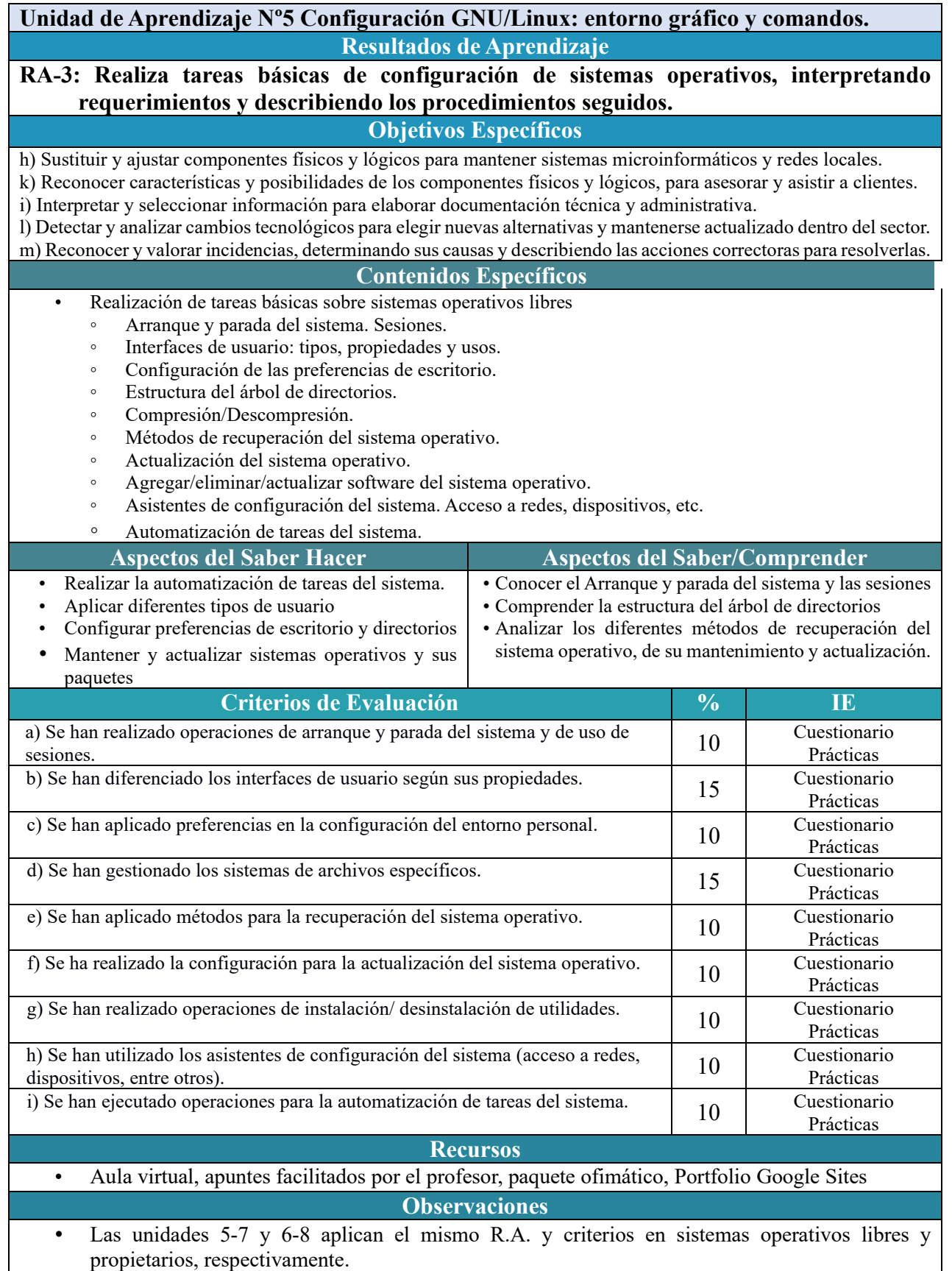

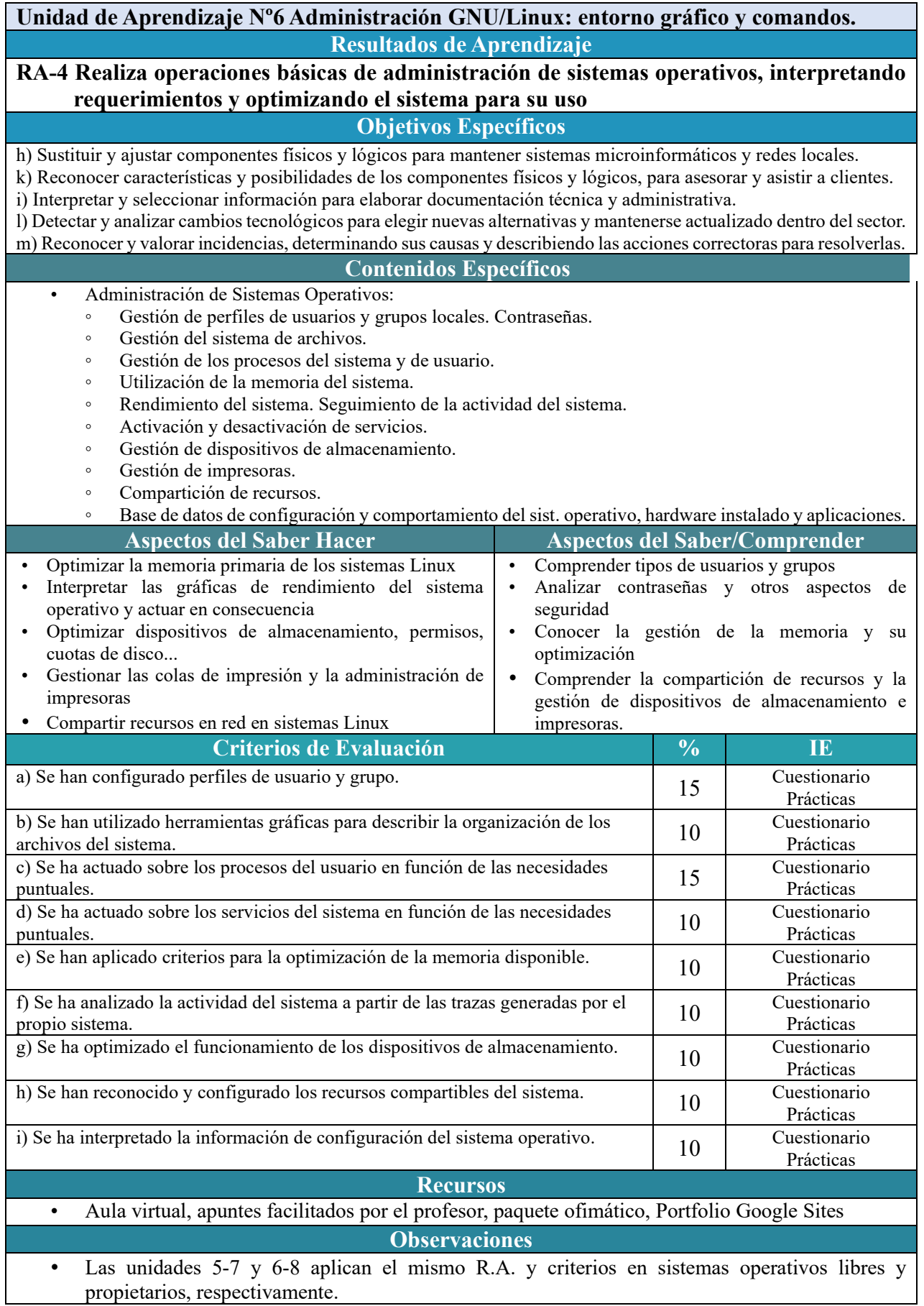

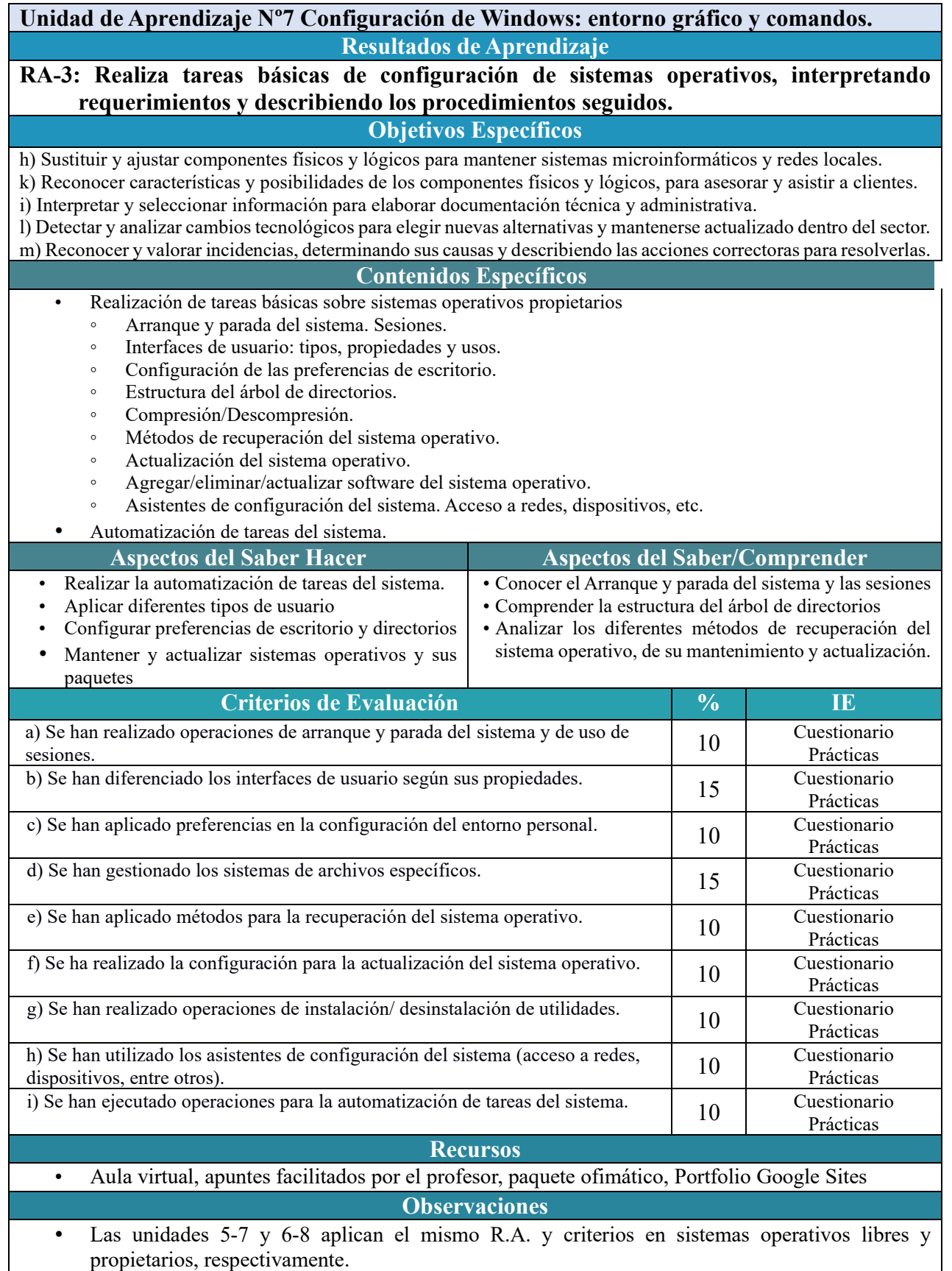

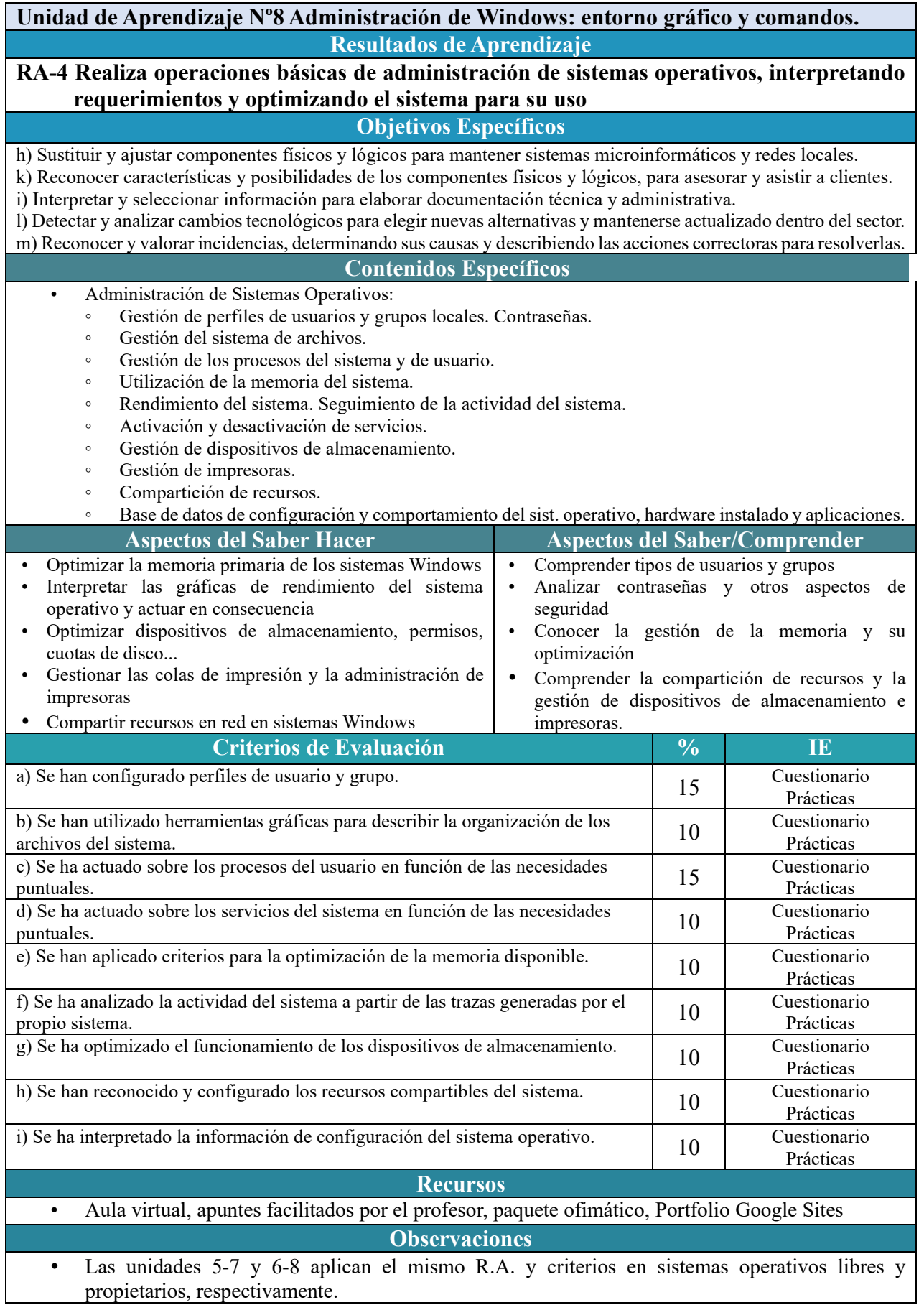

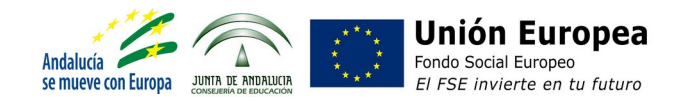

# **Criterios de calificación para el módulo profesional de Redes Locales**

El módulo profesional de **Redes locales** se imparte en el primer curso, con una carga lectiva de 224 horas que se distribuyen a razón de **7 horas semanales durante 32 semanas**.

Al tratarse de un módulo de primer curso, se realizarán tres **sesiones de evaluación parcial**, las dos primeras al final del primer y segundo trimestre y la tercera en la última semana de mayo. Además de las evaluaciones parciales, se realizará una **sesión de evaluación final**, coincidiendo con la finalización del régimen ordinario de clases.

Este módulo tiene asociados **6 resultados de aprendizaje**, que debe alcanzar el alumnado a lo largo del curso, y que se trabajarán en las diferentes **unidades didácticas**, distribuidas en los tres trimestres, tal y como se muestra en la siguiente tabla. Se le ha asignado una **ponderación** a cada uno de los resultados de aprendizaje, según su importancia.

Tras estudiar detenidamente la Orden<sup>[1](#page--1-1)</sup> que regula el módulo, detectamos un error en los resultados de aprendizaje 3 ("Interconecta equipos en redes locales cableadas describiendo estándares de cableado y aplicando técnicas de montaje de conectores.") y 4 ("Instala equipos en red, describiendo sus prestaciones y aplicando técnicas de montaje."), dado que el resultado de aprendizaje 4 contiene criterios de evaluación que se corresponden con el resultado de aprendizaje 3, además de carecer de coherencia con los Contenidos básicos. Es por ello que modificaremos dichos resultados de aprendizaje, añadiendo criterios de evaluación al resultado de aprendizaje 3 y eliminándolos del resultado de aprendizaje 4.

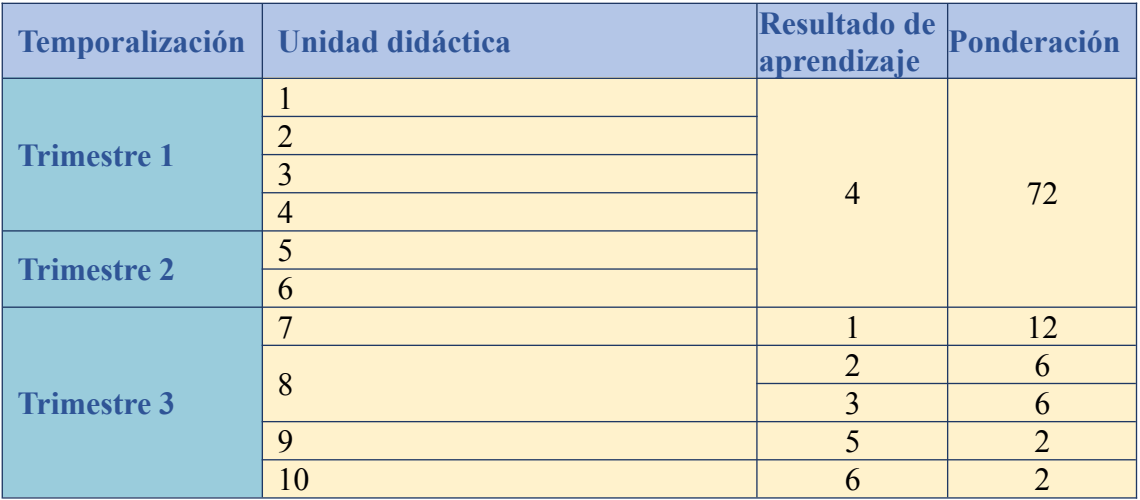

[1](#page--1-0). [Orden de 7 de julio de 2009, por la que se desarrolla el currículo correspondiente al](https://www.juntadeandalucia.es/boja/2009/165/1)  [título de Técnico en Sistemas Microinformáticos y Redes](https://www.juntadeandalucia.es/boja/2009/165/1)

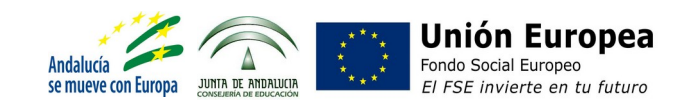

De la temporalización anterior, sabiendo qué resultados de aprendizaje se van a trabajar y a evaluar en cada trimestre, y aplicando los pesos indicados, podemos así calcular las calificaciones, tanto de las evaluaciones parciales como de la evaluación final, como se resume en la siguiente tabla.

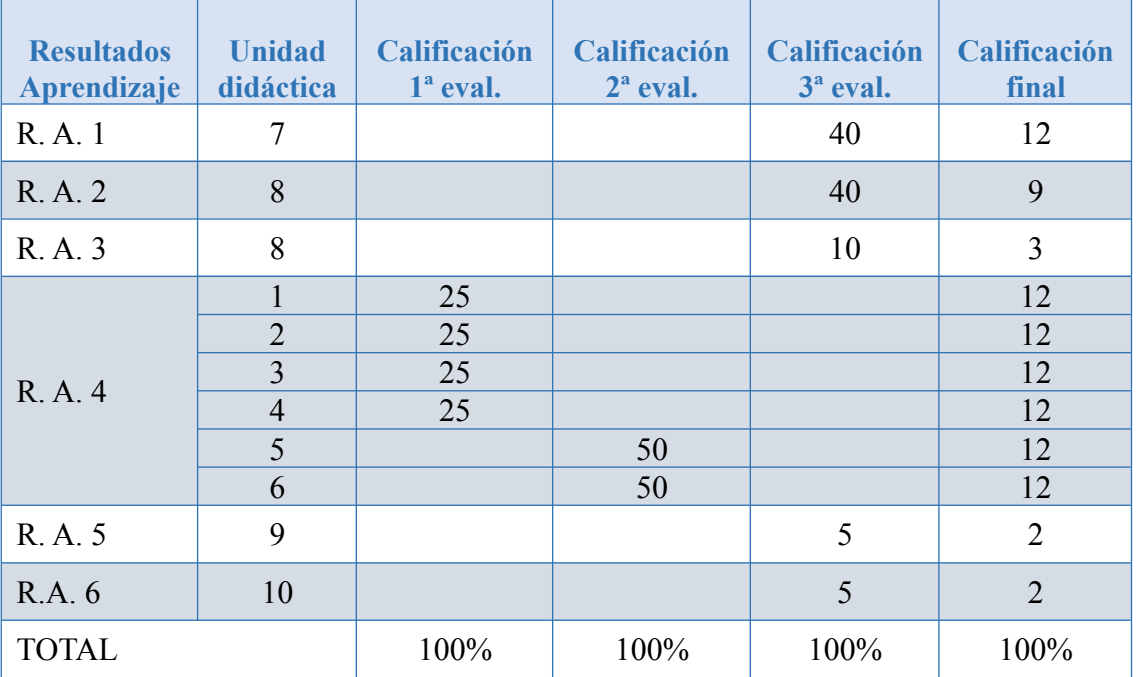

La **calificación trimestral y final** de este módulo se expresará en cifras de 1 a 10 sin decimales, considerándose positivas las calificaciones iguales o superiores a 5 y negativas las restantes.

Cada uno de estos resultados de aprendizaje tiene asociados una serie de **criterios de evaluación**, que también se ponderan dada su relevancia. Cada uno de estos criterios se valorará mediante un **instrumento de evaluación**, obteniendo así una calificación numérica, tal y como se muestra en las siguientes tablas.

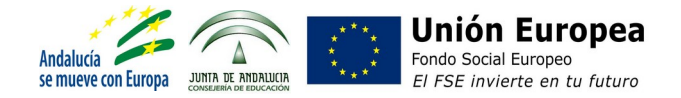

### **Resultados de Aprendizaje**

**1. Reconoce la estructura de redes locales cableadas analizando las características de entornos de aplicación y describiendo la funcionalidad de sus componentes.**

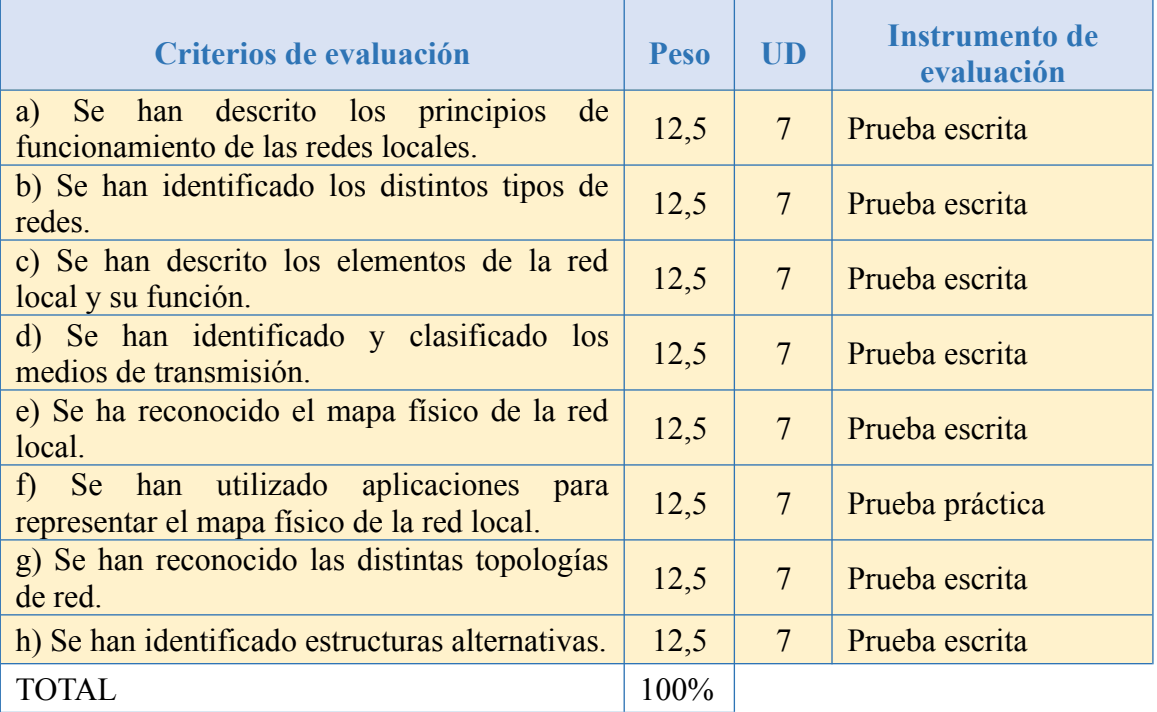

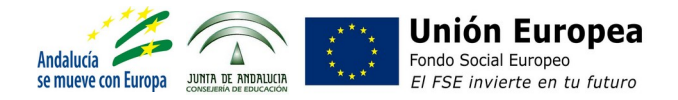

#### **Resultados de Aprendizaje**

### **2. Despliega el cableado de una red local interpretando especificaciones y aplicando técnicas de montaje.**

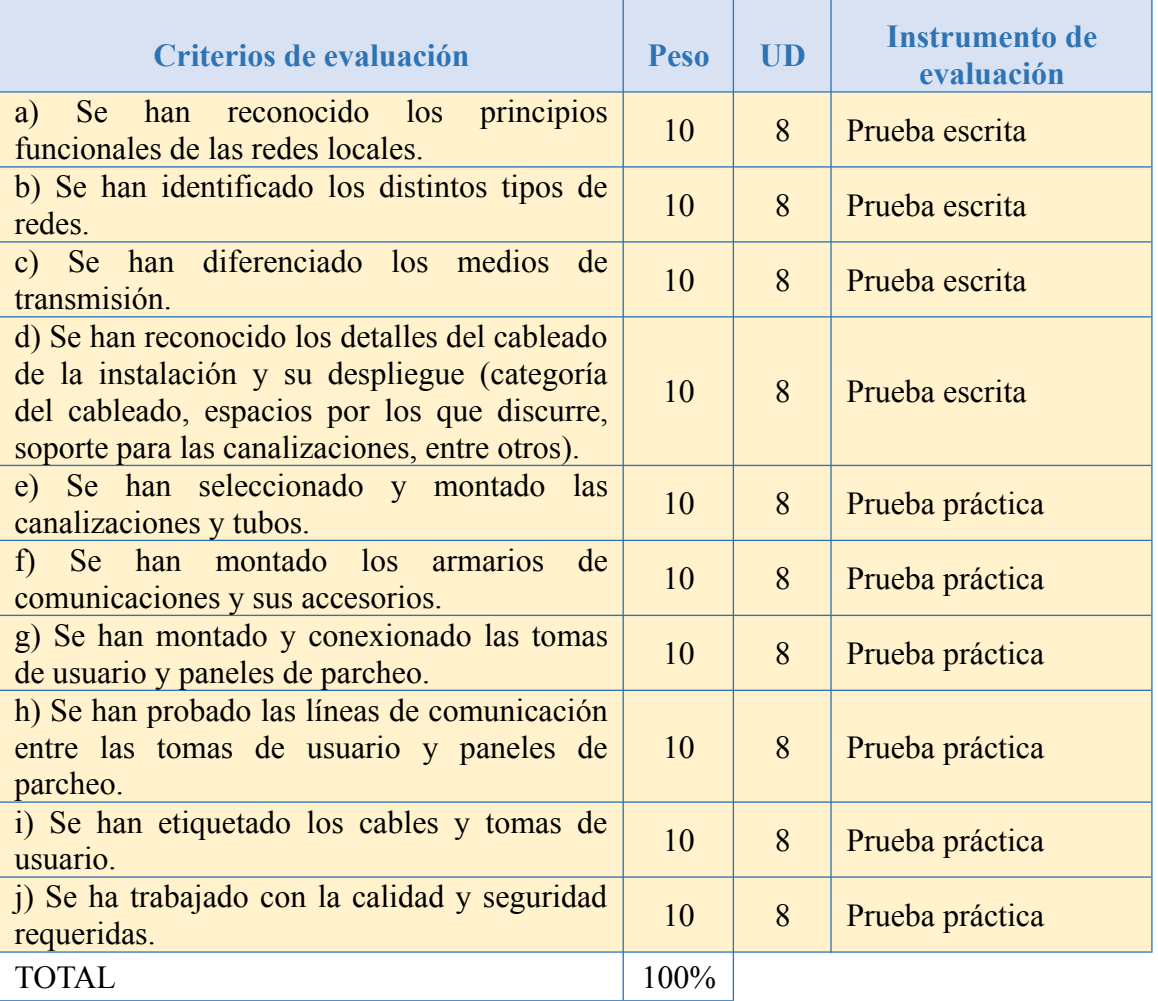

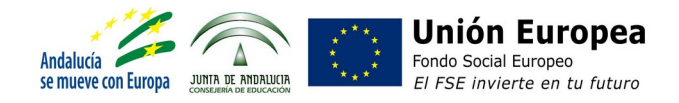

#### **Resultados de Aprendizaje**

**3. Interconecta equipos en redes locales cableadas describiendo estándares de cableado y aplicando técnicas de montaje de conectores.**

The Contract

┓

T

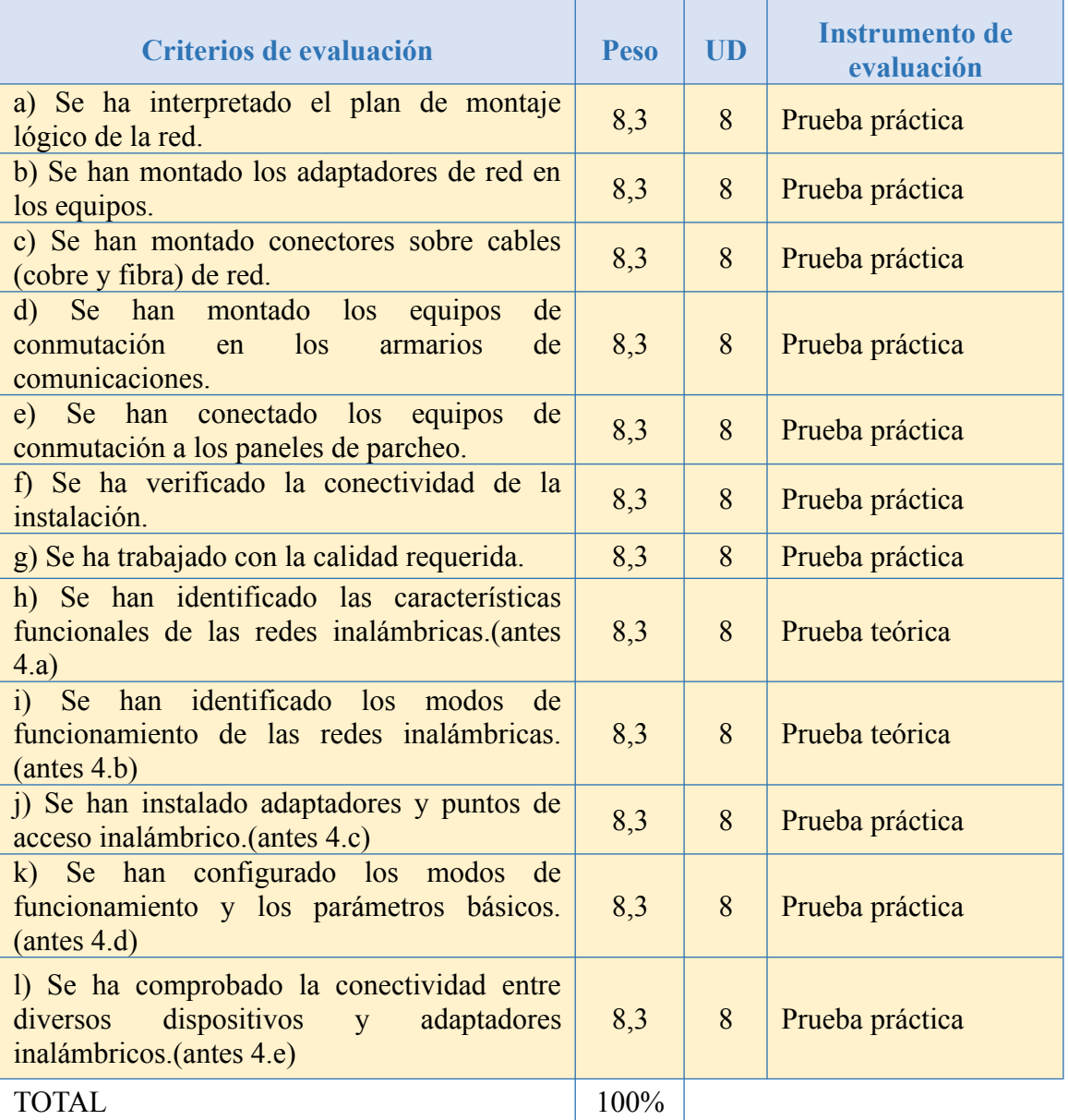

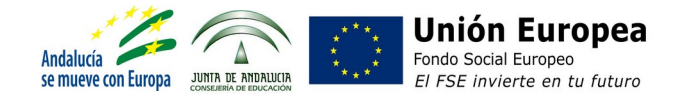

#### **Resultados de Aprendizaje 4. Instala equipos en red, describiendo sus prestaciones y aplicando técnicas de montaje.**

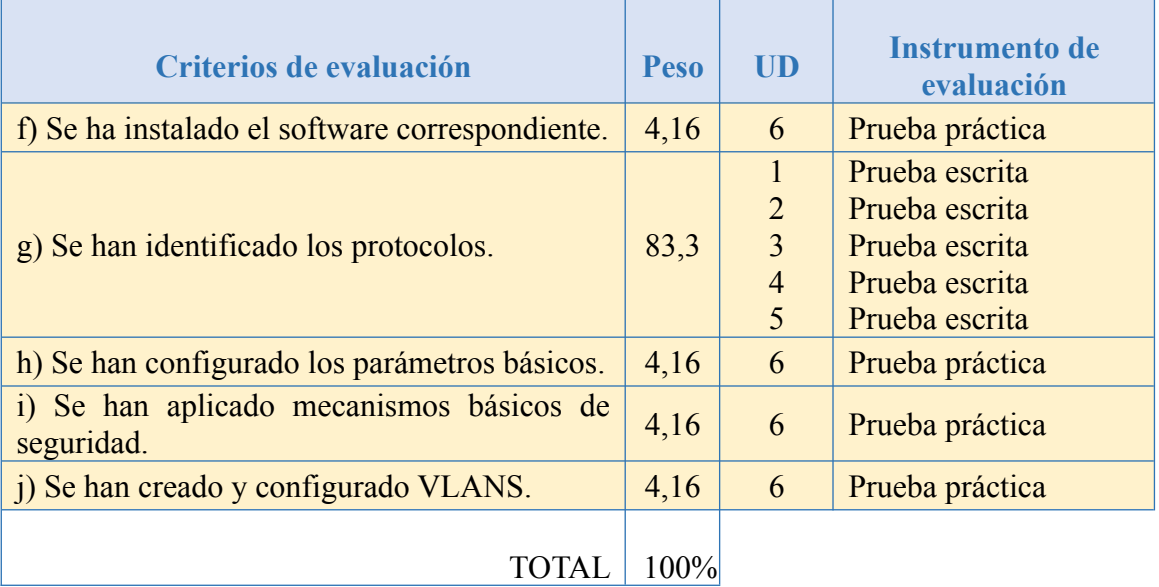

### **Resultados de Aprendizaje**

**5. Mantiene una red local interpretando recomendaciones de los fabricantes de hardware o software y estableciendo la relación entre disfunciones y sus causas.**

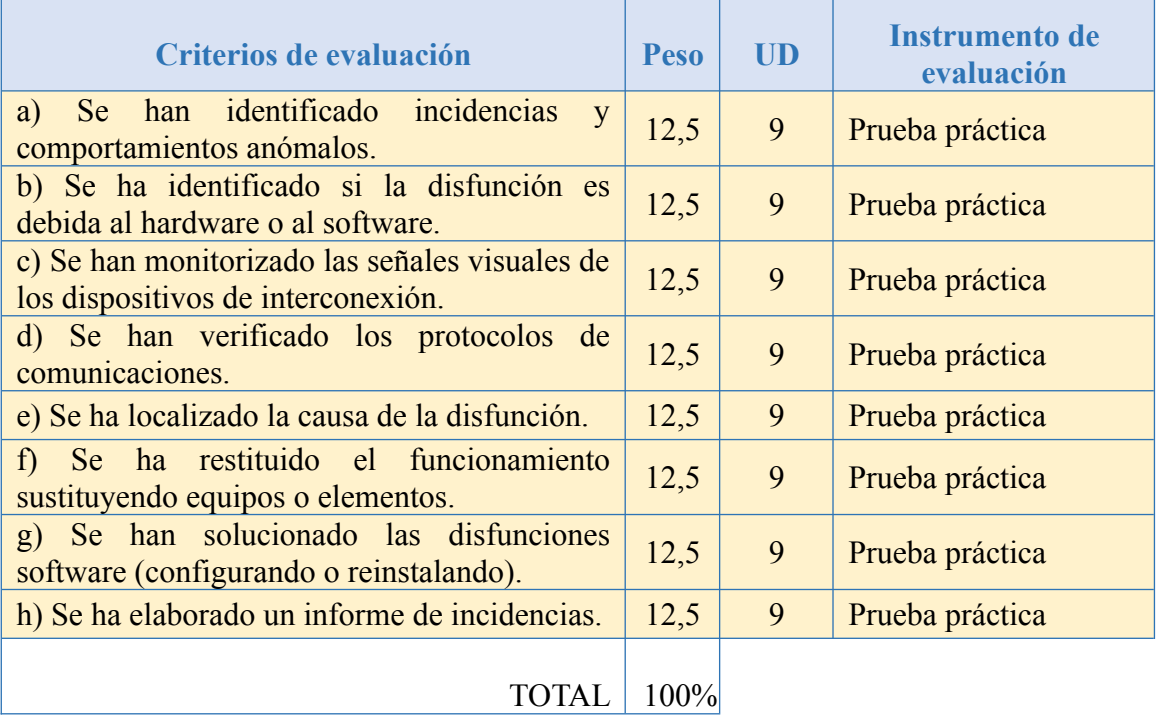

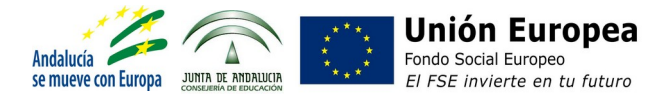

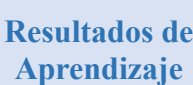

**6. Cumple las normas de prevención de riesgos laborales y de protección ambiental, identificando los riesgos asociados, las medidas y equipos para prevenirlos en el montaje y mantenimiento de redes locales.**

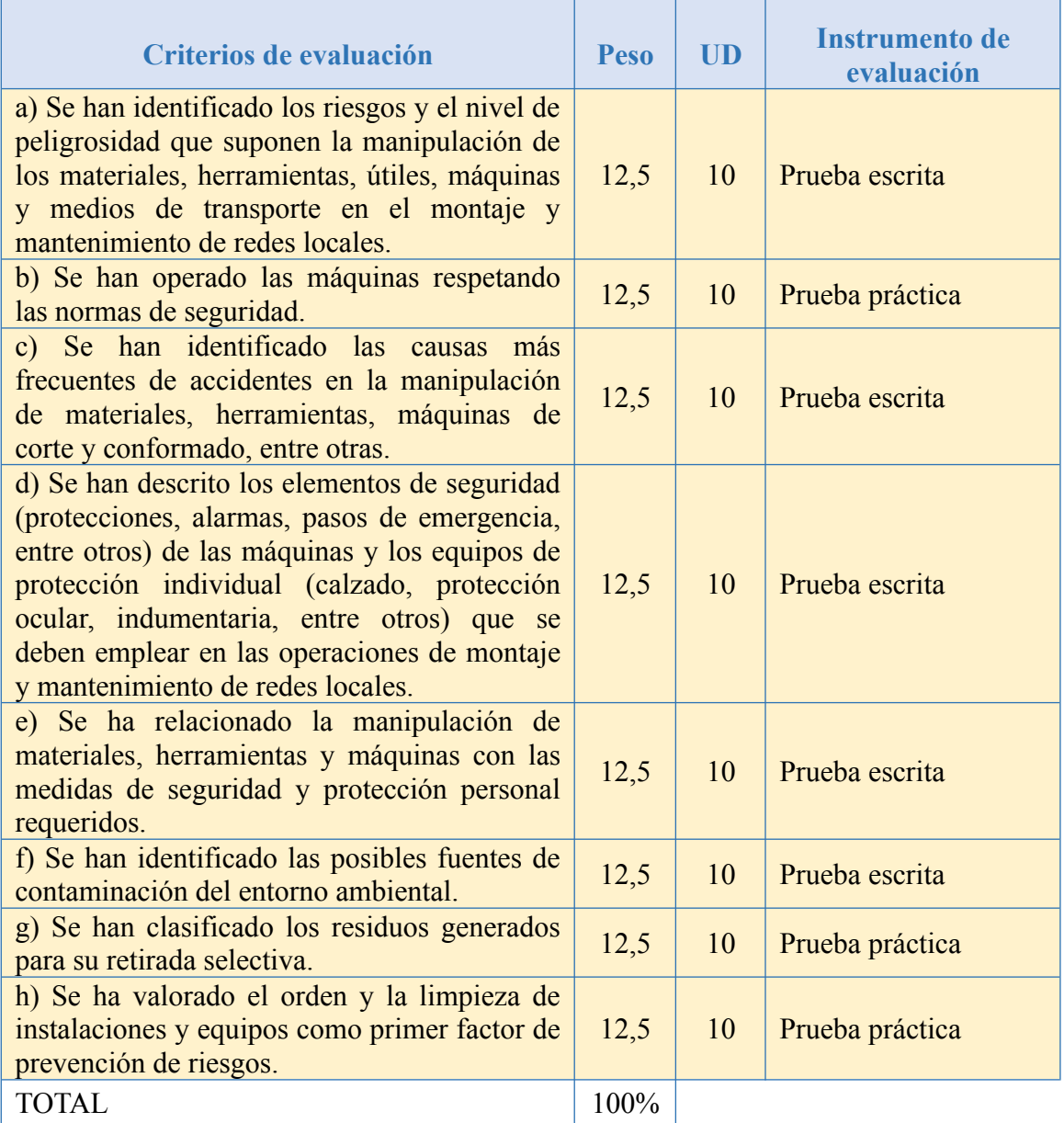

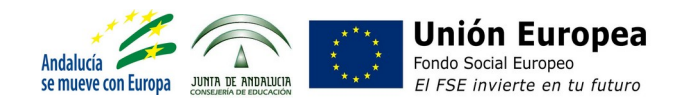

# **Recuperaciones**

Los alumnos/as que inicialmente no alcancen los objetivos planteados, se beneficiarán de diferentes **actividades de refuerzo** donde se desarrollen los aspectos fundamentales de los contenidos y objetivos de las diferentes unidades didácticas.

Asimismo, tras la celebración de cada una de las sesiones de evaluación parcial, es decir, al siguiente trimestre, el alumnado podrá **mejorar sus resultados obtenidos**, de forma que se volverán a utilizar los mismos instrumentos de evaluación, a excepción de las prácticas y trabajos grupales, que en este caso se realizarán de manera individual.

Una vez terminadas las evaluaciones parciales, los/as alumnos/as cuya **calificación final para el módulo sea menor de 5**, y por tanto tengan pendientes de superar algunos resultados de aprendizaje, así como también los estudiantes que deseen mejorar los resultados obtenidos, tendrán **obligación de asistir a clases** y continuar con las actividades lectivas **hasta el día 25 de junio**.

En este **período de recuperación**, durante todo el mes de junio, se realizarán diferentes **actividades de refuerzo** y se aplicarán de nuevo los **instrumentos de evaluación** considerados, a excepción de las actividades y prácticas grupales que se desarrollarán de forma individual, con el objetivo de que cada alumno/a pueda alcanzar los resultados de aprendizaje que tenga pendientes y obtener en última instancia una calificación final mayor o igual que 5 para el módulo profesional.

# PROGRAMACIÓN PROYECTO CURRICULAR

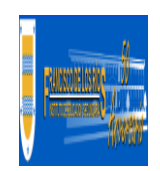

**I.E.S FRANCISCO DE LOS RÍOS** FERNÁN NÚÑEZ (CÓRDOBA)

# **Departamento de Informática**

# **C.F.G.M SISTEMAS MICROINFORMÁTICOS Y REDES**

# **Sistemas Operativos en Red**

*Profesor:* Eva María Castillejo Paños 2023-2024

# **1 INTRODUCCIÓN**

El módulo de "**Sistemas Operativos en Red**" se enmarca en el 2º curso del Ciclo Formativo de Grado Medio Sistemas Microinformáticos y Redes, con una asignación temporal de 147 sesiones (7 sesiones / semana). Tiene como módulos con formación de soporte a los módulos del primer curso Sistemas Operativos Monopuesto y Redes Locales, por lo que es importante que los alumnos que se matriculen en el mismo tengan superados ambos módulos.

Según indica el *REAL DECRETO 1691/2007, de 14 de diciembre, por el que se establece el título de Técnico en Sistemas Microinformáticos y Redes y se fijan sus enseñanzas mínimas*, este módulo no se encuentra asociado directamente con ninguna unidad de competencia del Catálogo Nacional de Cualificaciones Profesionales incluidas en el título, por lo que se trataría de un módulo que proporciona una formación deducida de la competencia general, consistente en **instalar, configurar y mantener sistemas microinformáticos, aislados o en red, así como redes locales en pequeños entornos, asegurando su funcionalidad y aplicando los protocolos de calidad, seguridad y respeto al medio ambiente establecidos**.

Tal como determina la *ORDEN de 7 de julio de 2009, por la que se desarrolla el currículo correspondiente al título de Técnico en Sistemas Microinformáticos y Redes*, este módulo profesional contiene parte de la formación necesaria para desempeñar las funciones de instalación y mantenimiento de sistemas operativos en red en las siguientes actividades:

- ∙ La instalación de sistemas operativos.
- ∙ La gestión de sistemas en red.
- ∙ La monitorización de sistemas operativos.

Según indica la misma Orden, las líneas de actuación en el proceso de enseñanzaaprendizaje que permiten alcanzar los objetivos del módulo versarán sobre:

- ∙ La instalación y actualización de sistemas operativos en red.
- ∙ La gestión de usuarios y grupos.
- ∙ La gestión de dominios.
- ∙ La gestión de los recursos compartidos en redes homogéneas.
- ∙ La monitorización y uso del sistema operativo en red.
- ∙ La integración de sistemas operativos en redes heterogéneas.

# **2 RESULTADOS DE APRENDIZAJE**

Los Resultados de Aprendizaje (RA) son un conjunto de competencias contextualizadas en el ámbito educativo y que supone la concreción de los Objetivos Generales identificados para un Módulo Profesional concreto.

Como los Resultados de Aprendizaje están redactados en términos de una habilidad o destreza unida al objeto sobre el que se ha de desempeñar esa habilidad o destreza (el ámbito competencial), más una serie de acciones en el contexto del aprendizaje (el ámbito educativo). Para nuestro Módulo Profesional, la normativa determina que los resultados de aprendizaje que tendrá que alcanzar el alumnado son los siguientes:

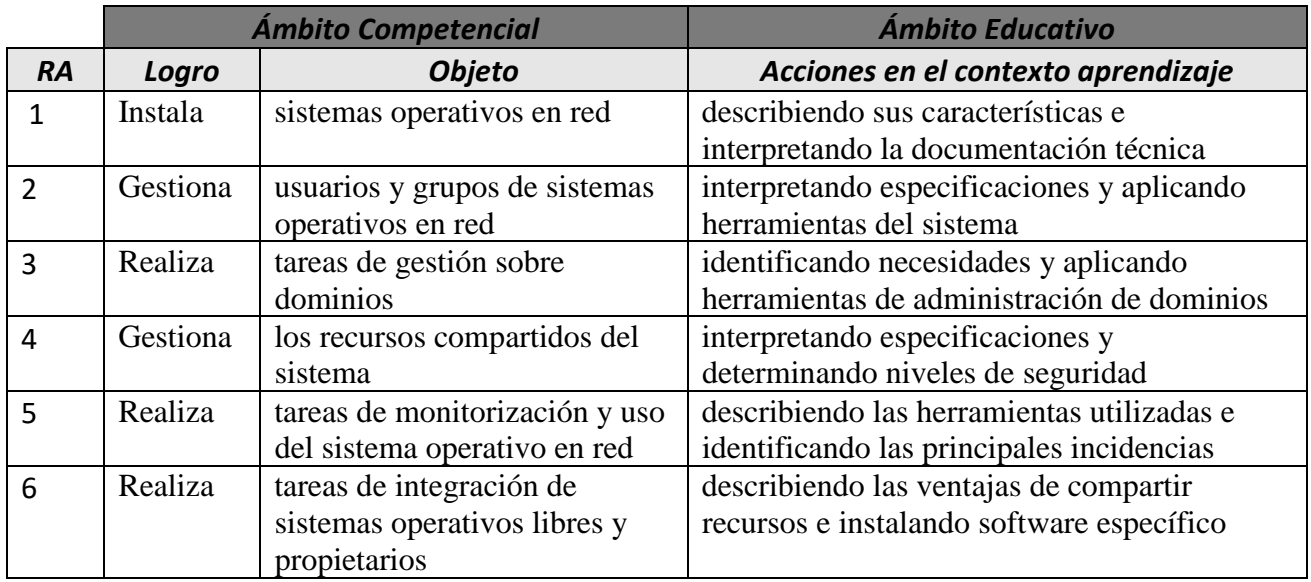

Este conjunto de Resultados de Aprendizaje, constituyen el eje vertebral de nuestra programación. Así pues, comenzaremos por realizar una ponderación de cada resultado de aprendizaje, en función a la contribución que tiene a alcanzar la Competencia General del título y las Competencias Profesionales, Personales y Sociales asignadas para nuestro módulo a través de los Objetivos Generales.

Esta ponderación la encontramos en la siguiente tabla:

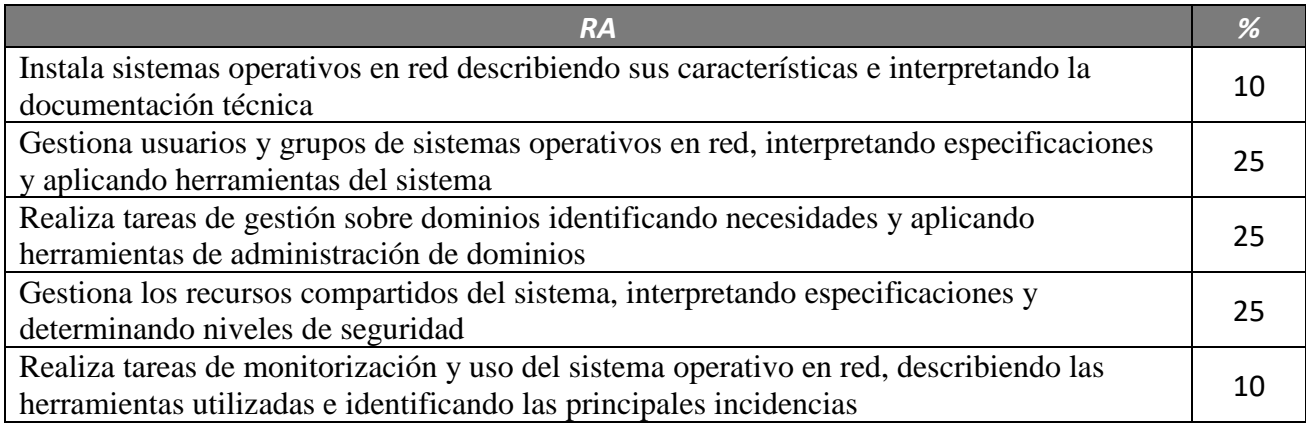

Partiendo de los Resultados de Aprendizaje, el siguiente paso para elaborar nuestra programación será analizar los criterios de evaluación que nos propone la normativa.

# **3 CRITERIOS DE EVALUACIÓN**

Los Criterios de Evaluación (CE) constituyen el elemento curricular más importante para establecer el proceso de enseñanza-aprendizaje que permita alcanzar los Objetivos Generales establecidos para este módulo profesional, y por lo tanto de las competencias a las que están asociados.

Partiendo del conocimiento de estas funciones, analizaremos los Criterios de Evaluación que nos indica la normativa para cada Resultado de aprendizaje:

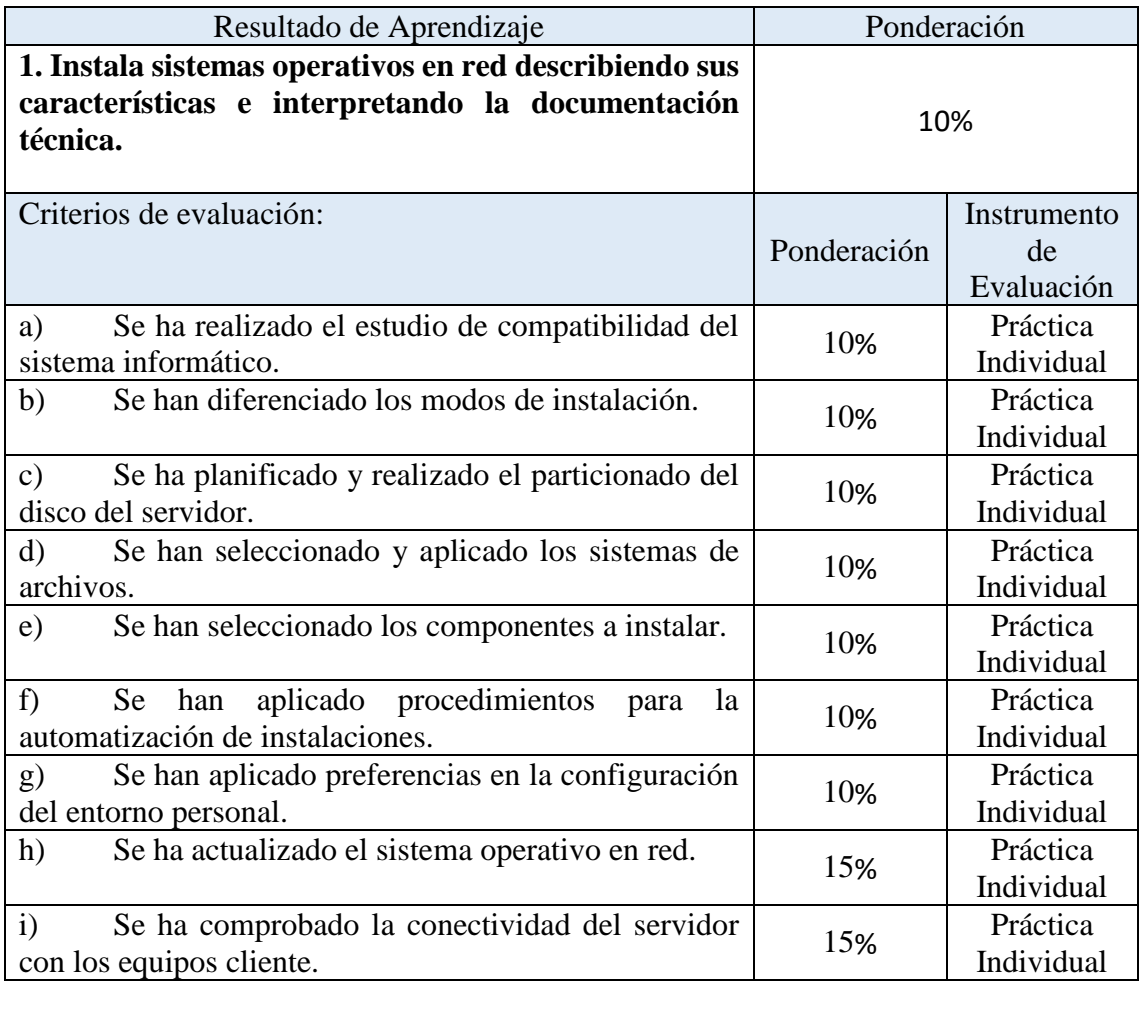

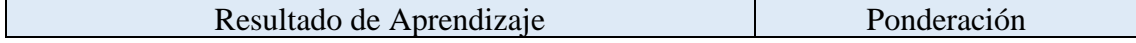

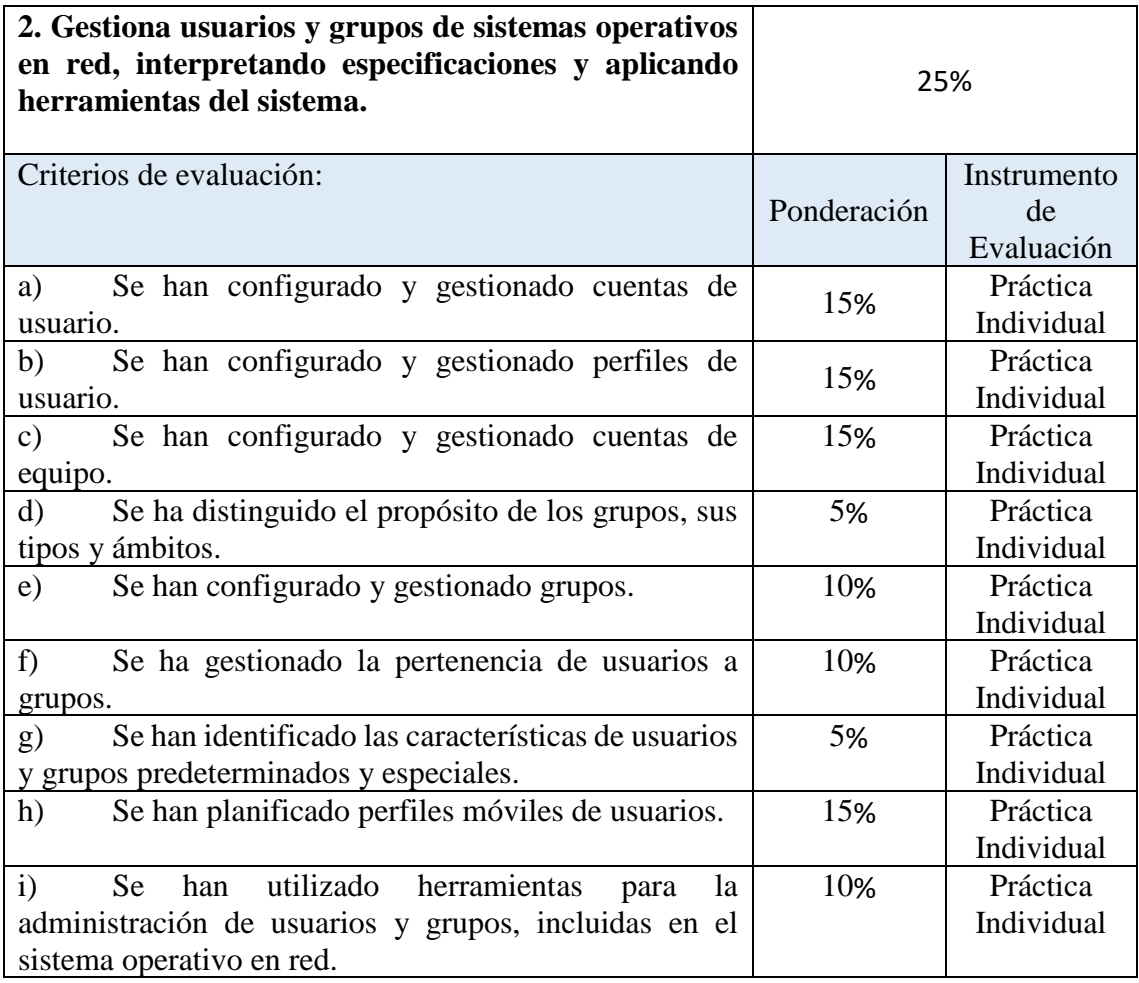

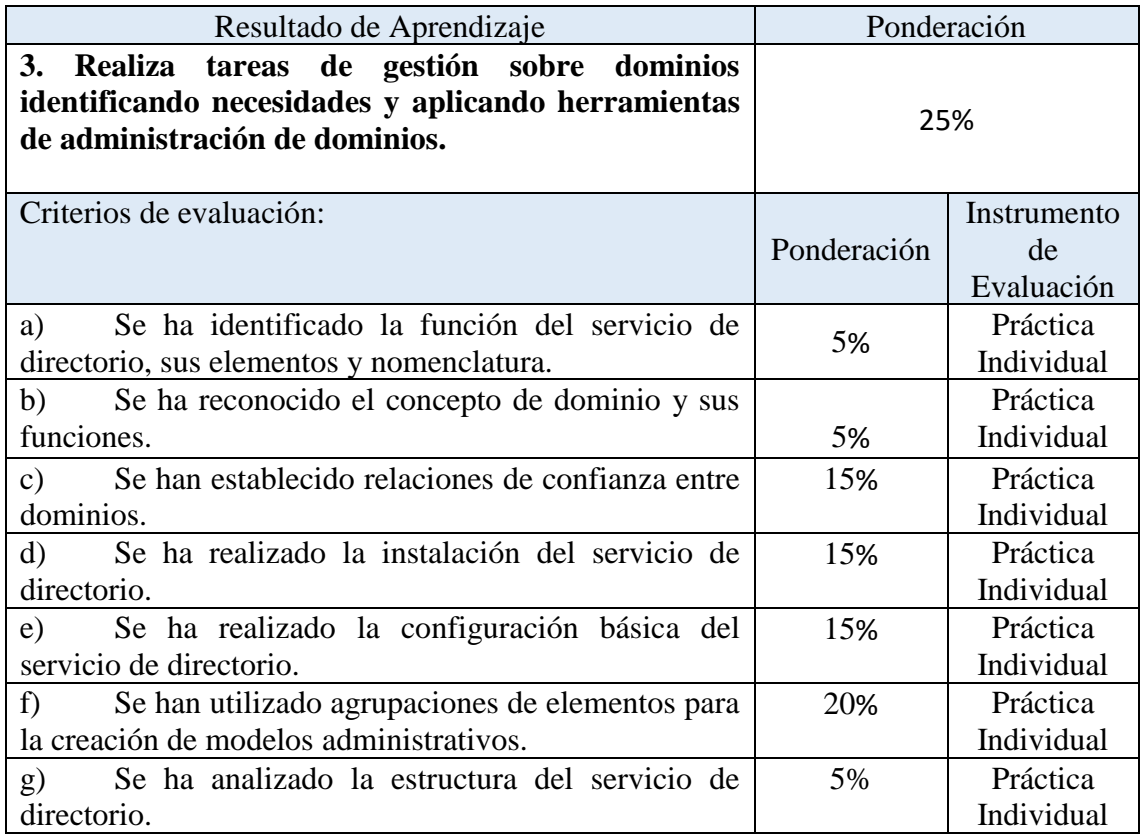

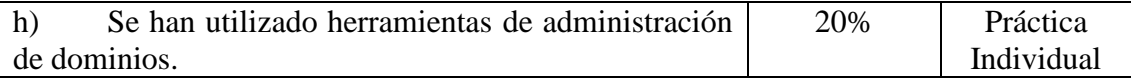

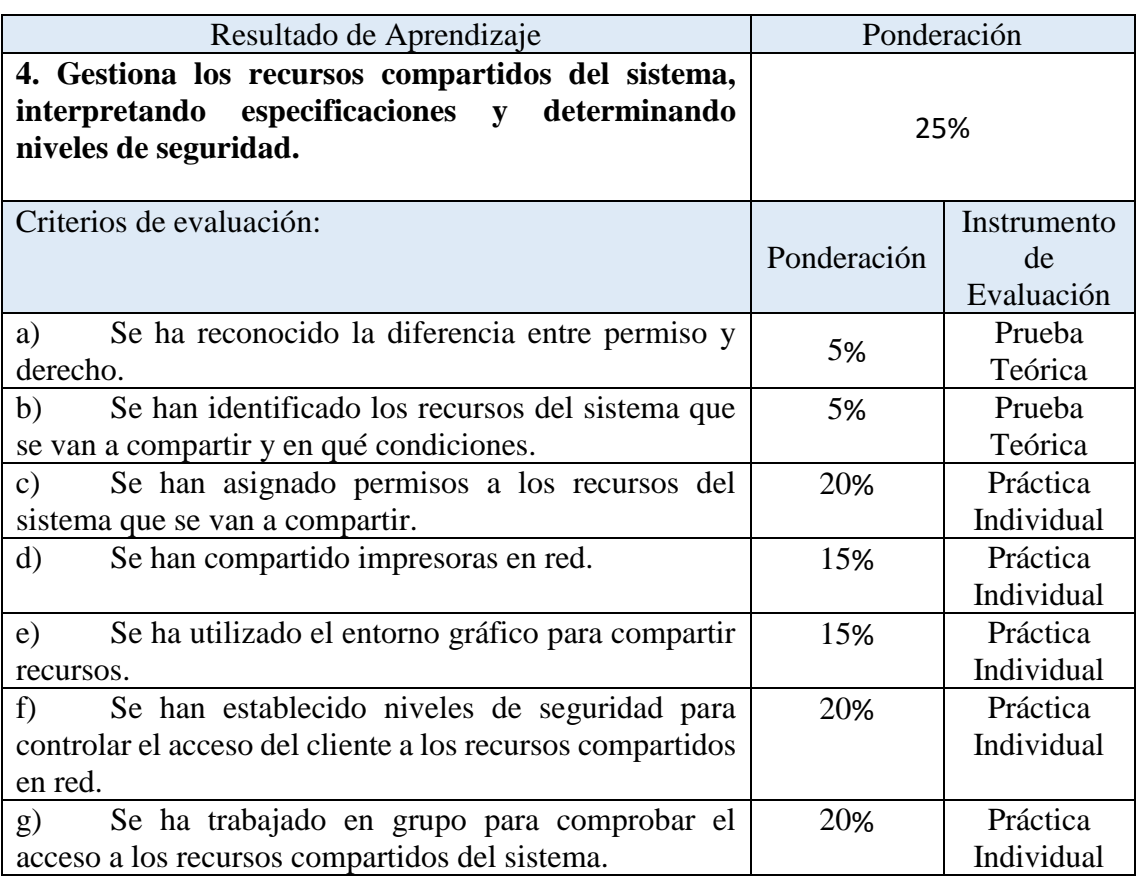

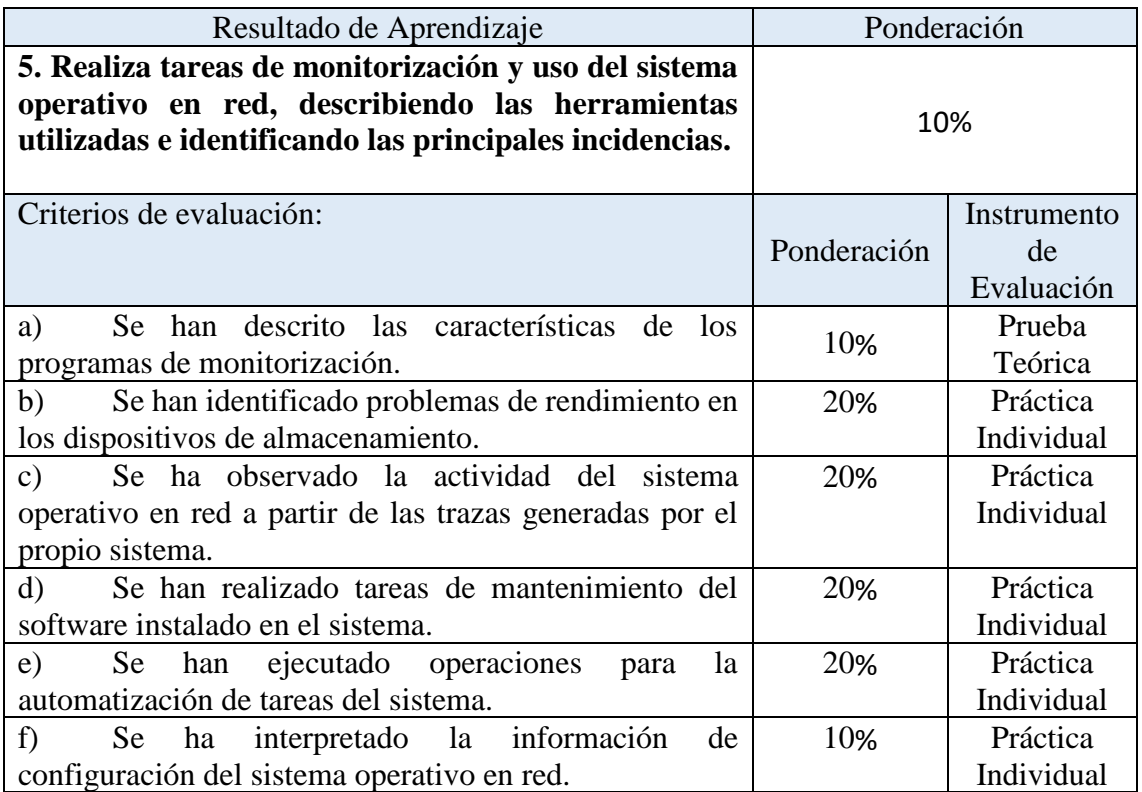

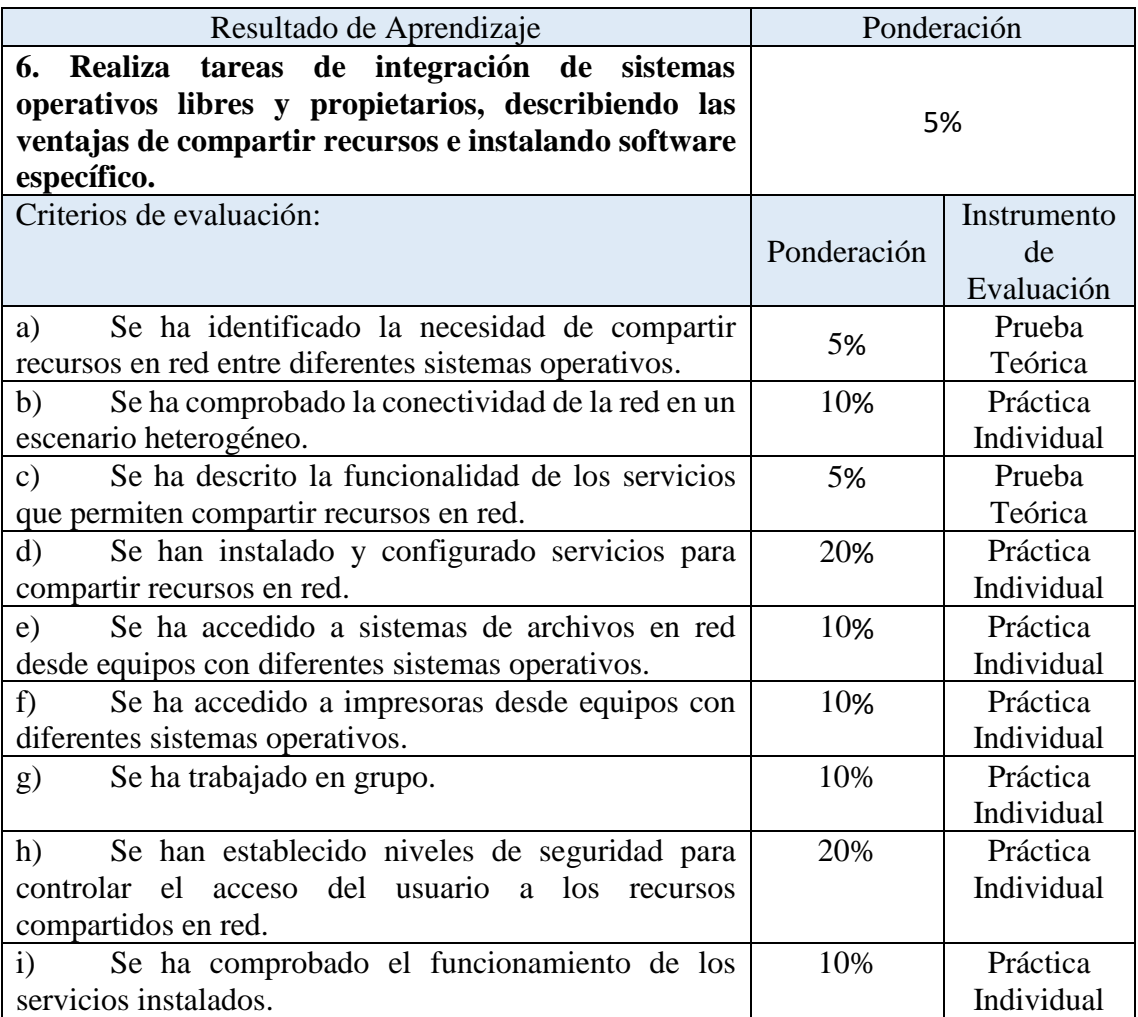

Esta vertebración se ha realizado teniendo en cuenta la forma en que contribuye a alcanzar las Competencias Profesionales Personales y Sociales y los Objetivos Generales.

Todo esto, teniendo en cuenta tanto el ámbito general (Competencias y Objetivos Generales), la concreción curricular (Resultados de Aprendizaje y Criterios de Evaluación) y la Organización y Estructura de Aprendizaje (Unidades de Aprendizaje), se recoge en la siguiente tabla:

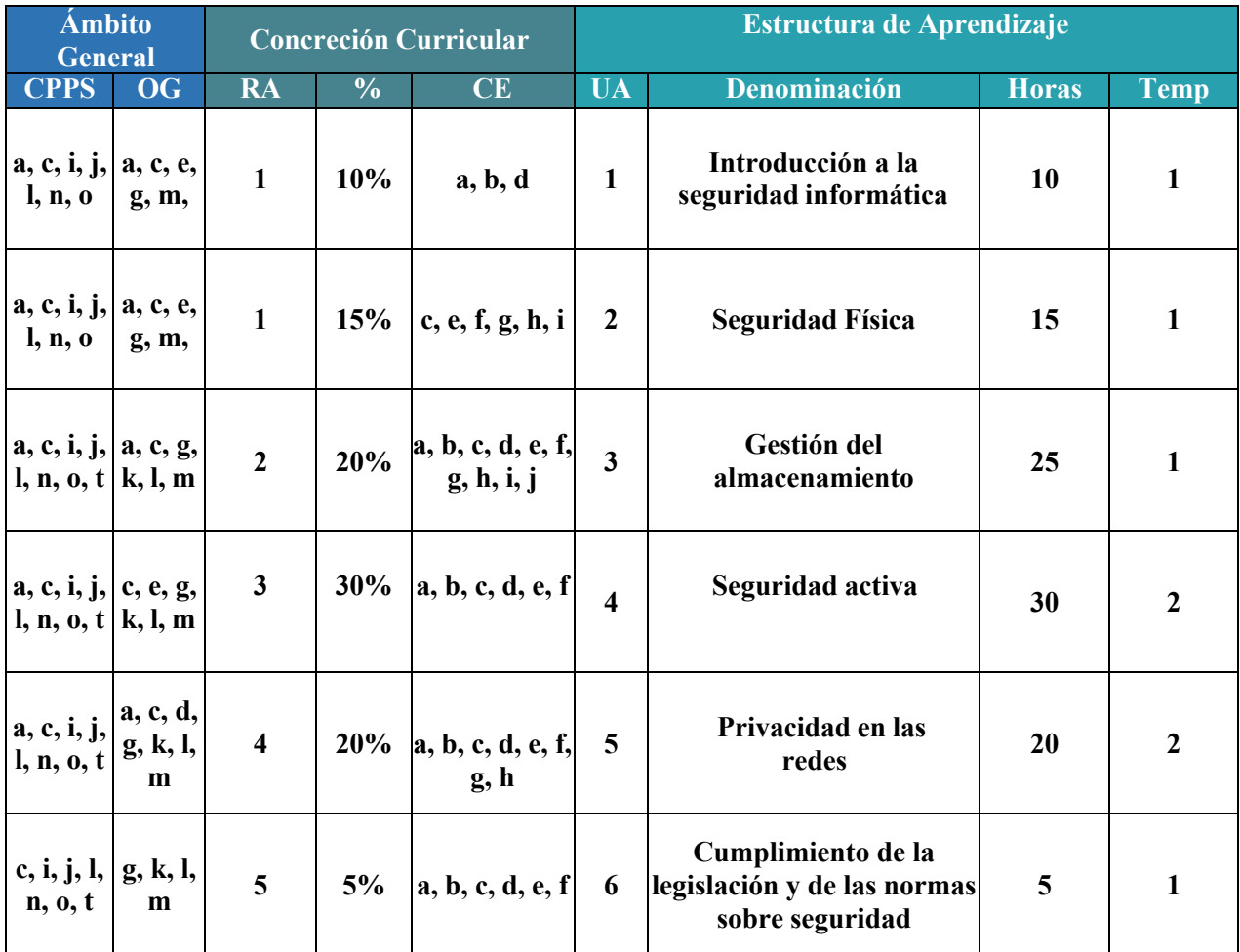

 $\overline{a}$ 

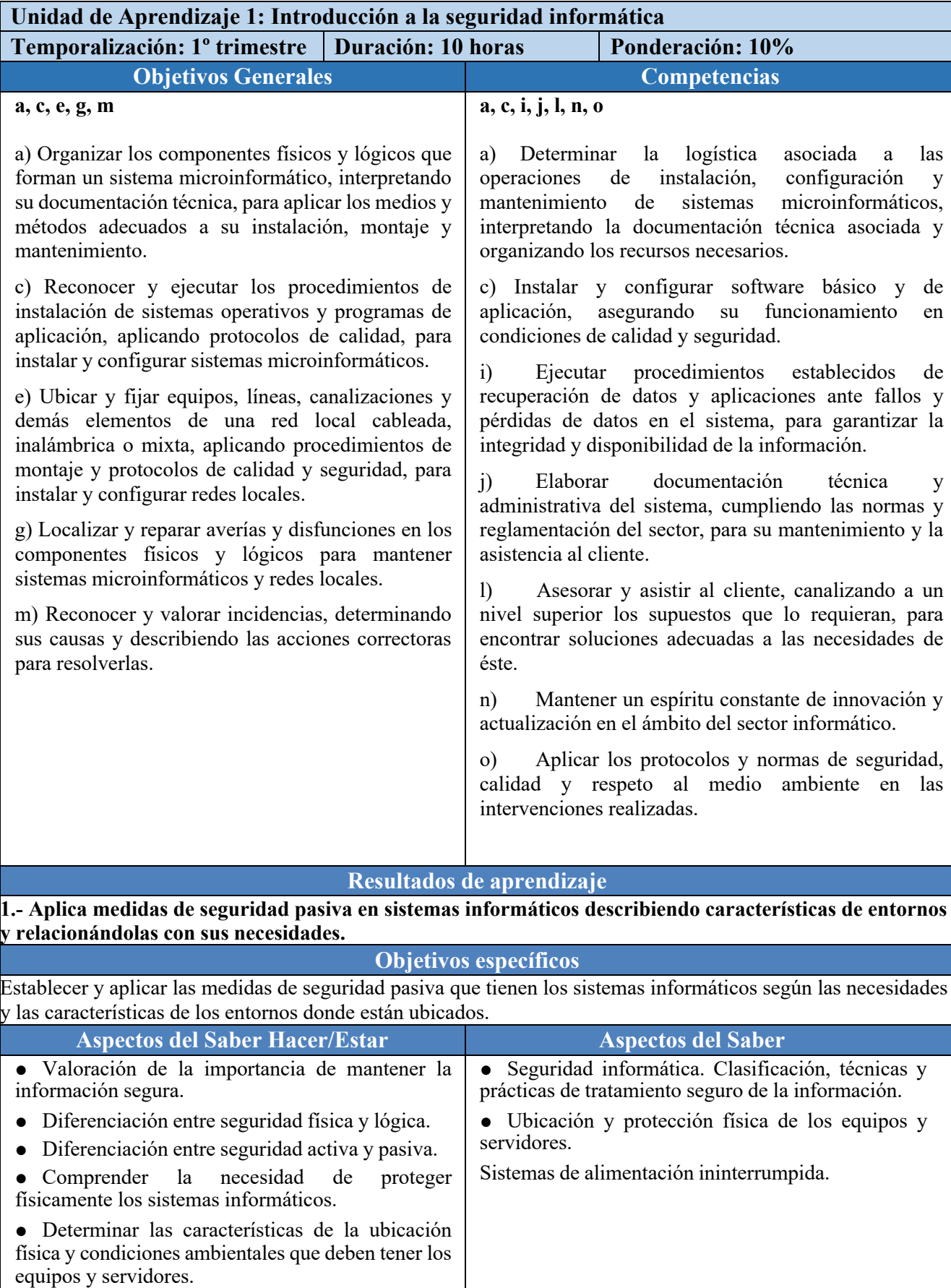

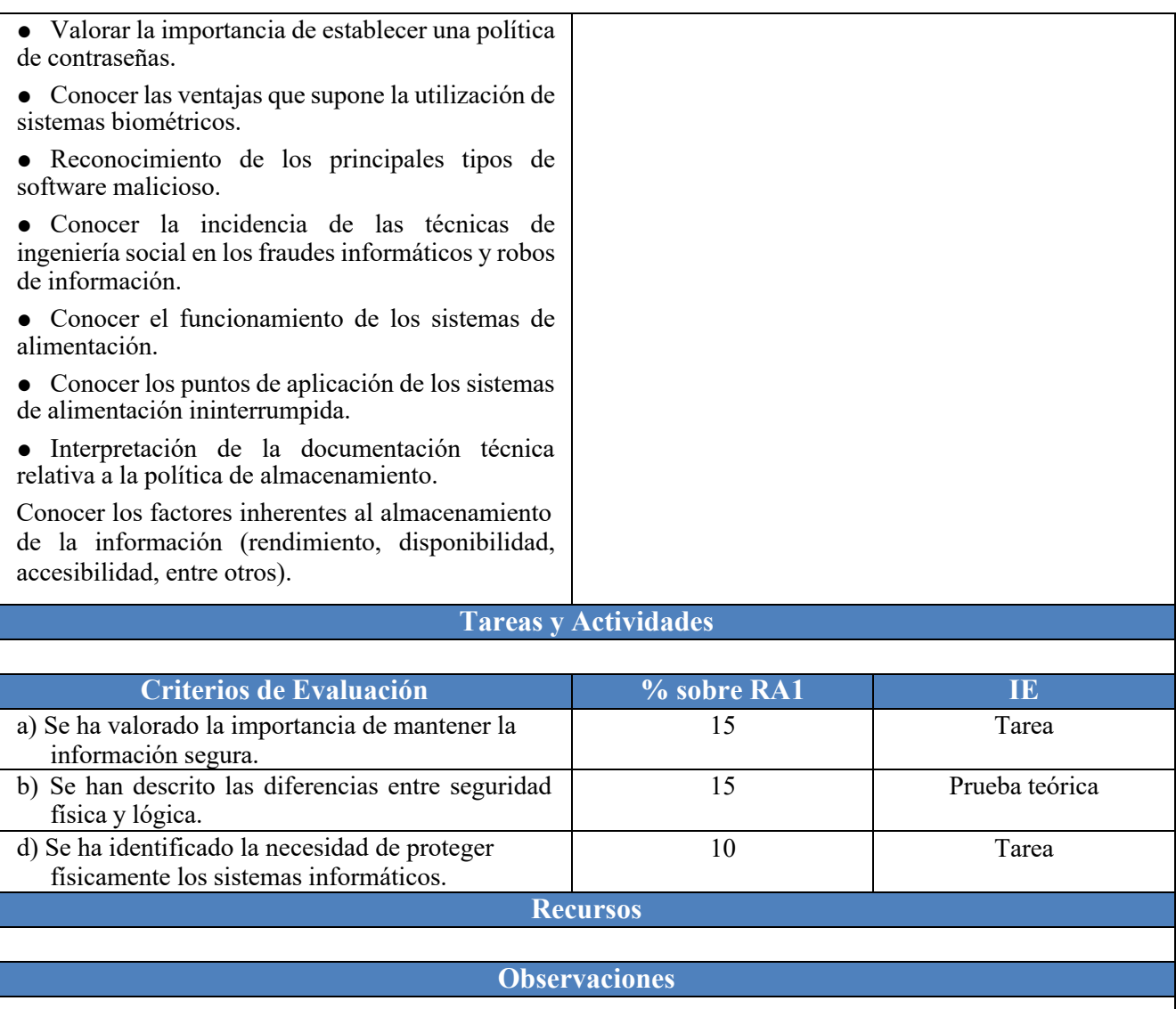

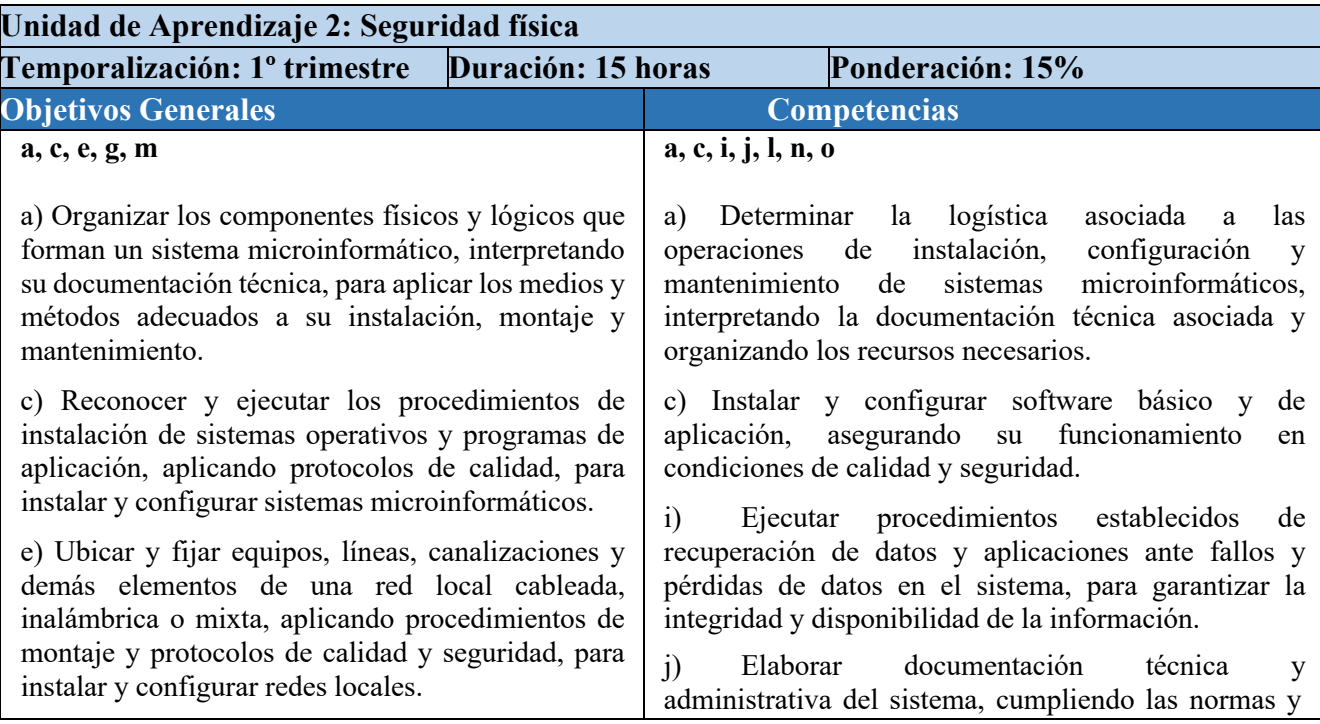

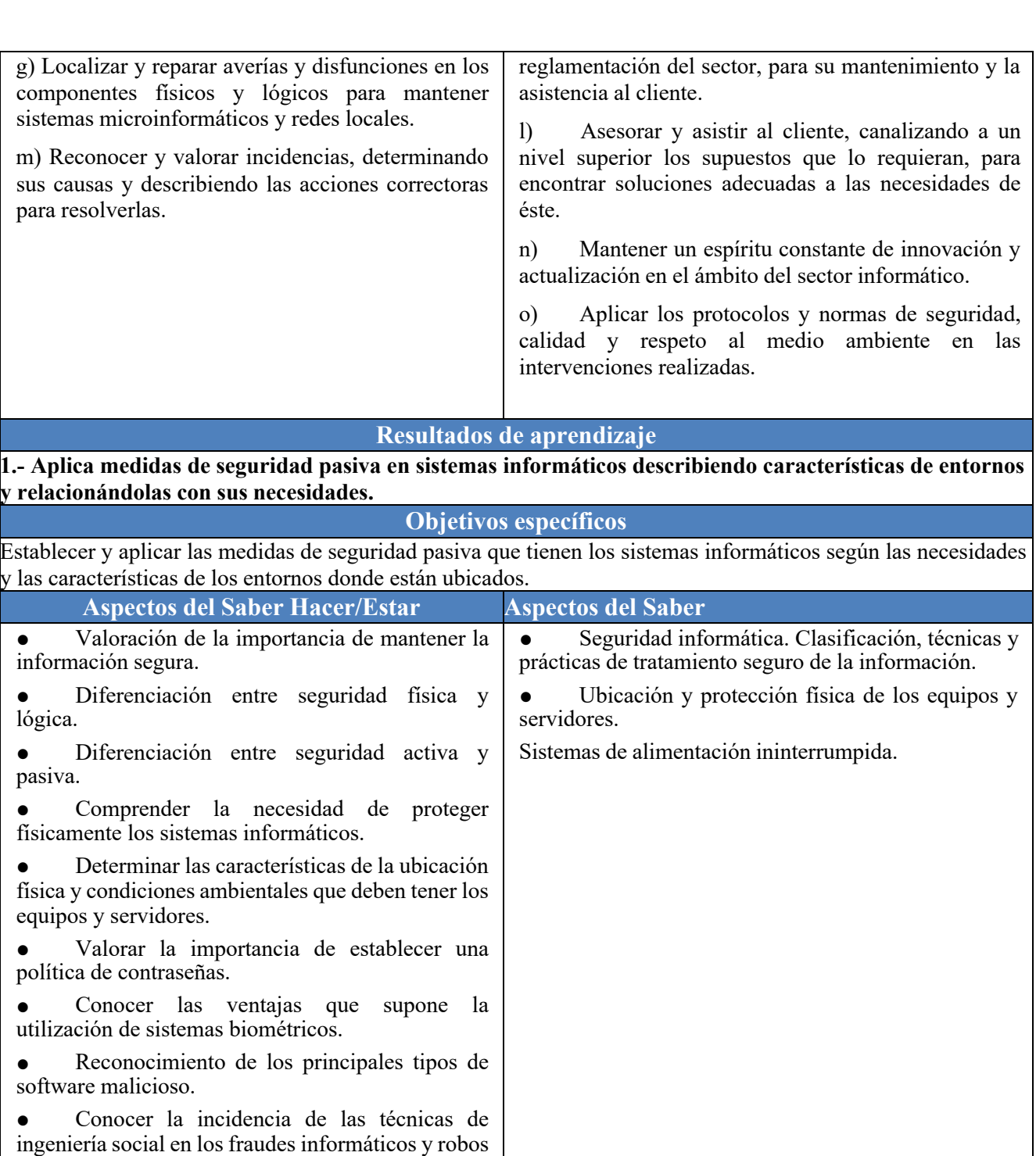

de información. ● Conocer el funcionamiento de los sistemas de alimentación.

● Conocer los puntos de aplicación de los sistemas de alimentación ininterrumpida.

● Interpretación de la documentación técnica relativa a la política de almacenamiento.

Conocer los factores inherentes al almacenamiento de la información (rendimiento, disponibilidad, accesibilidad, entre otros).

**Tareas y Actividades**

**Criterios de Evaluación % sobre RA1 IE**

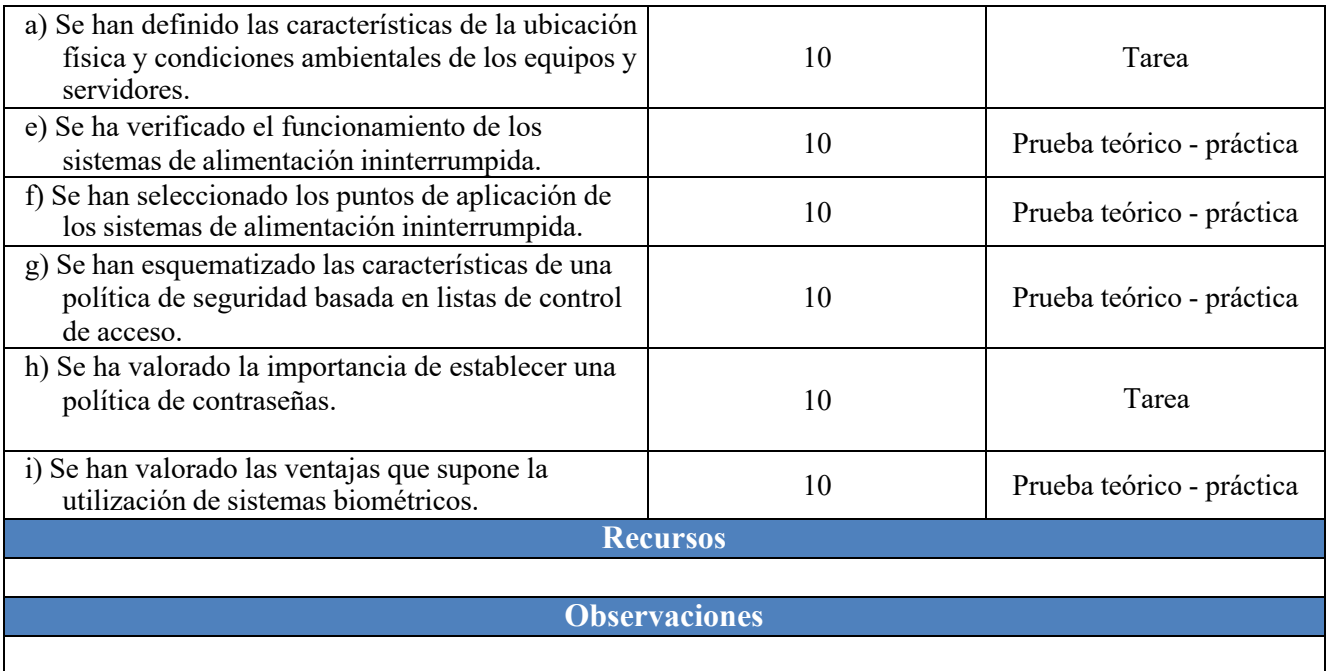

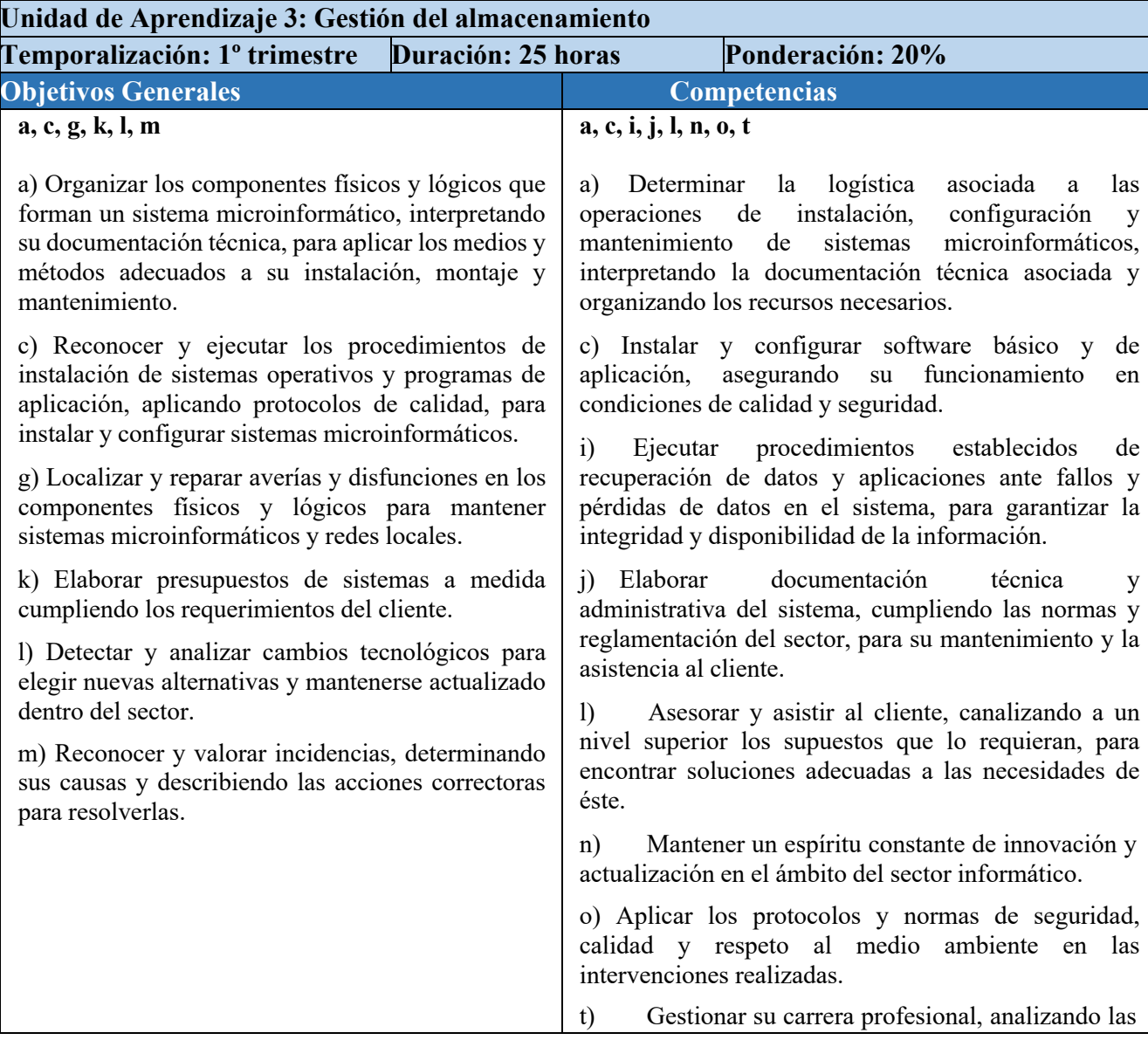

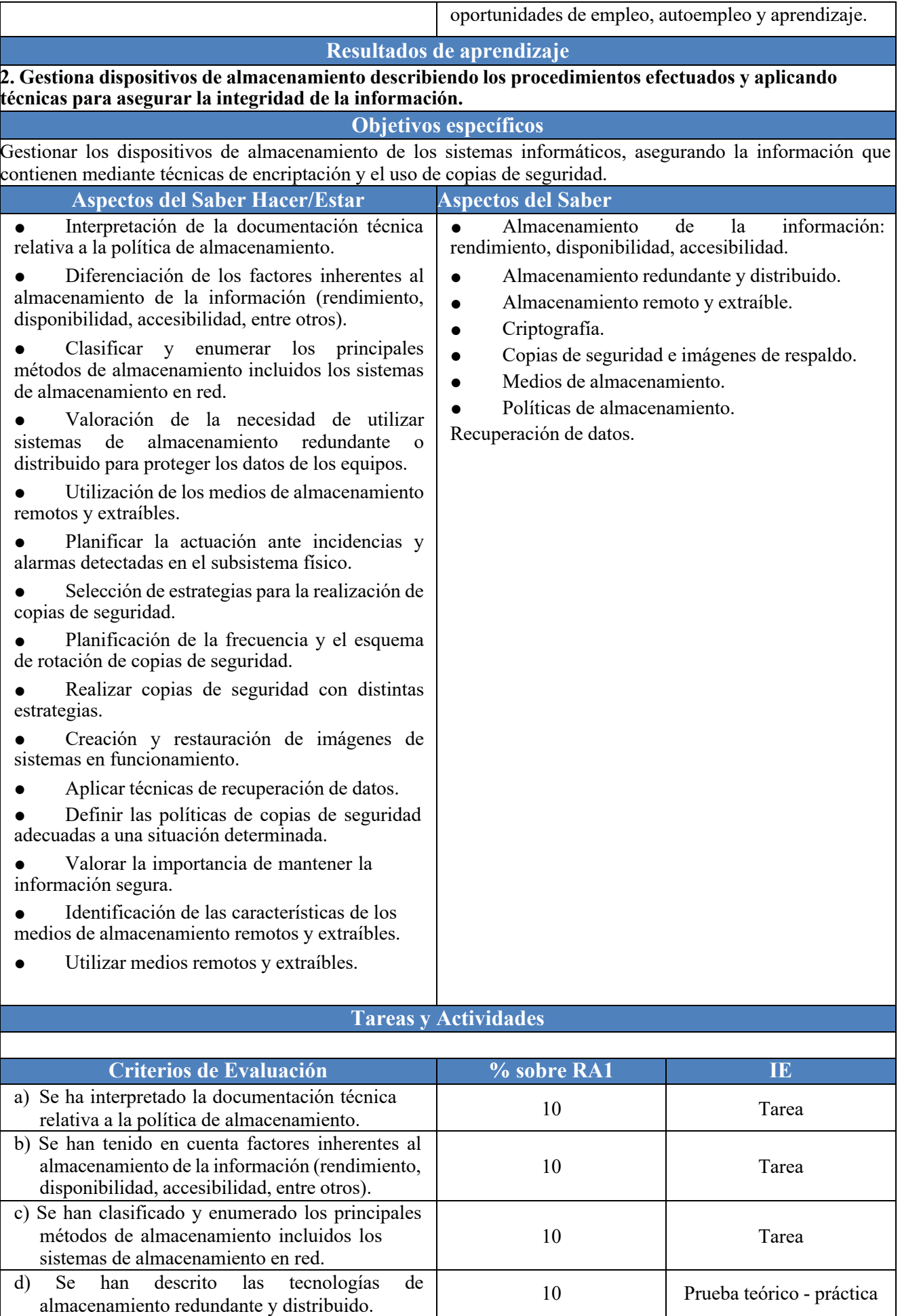

 $\ddot{\phantom{a}}$ 

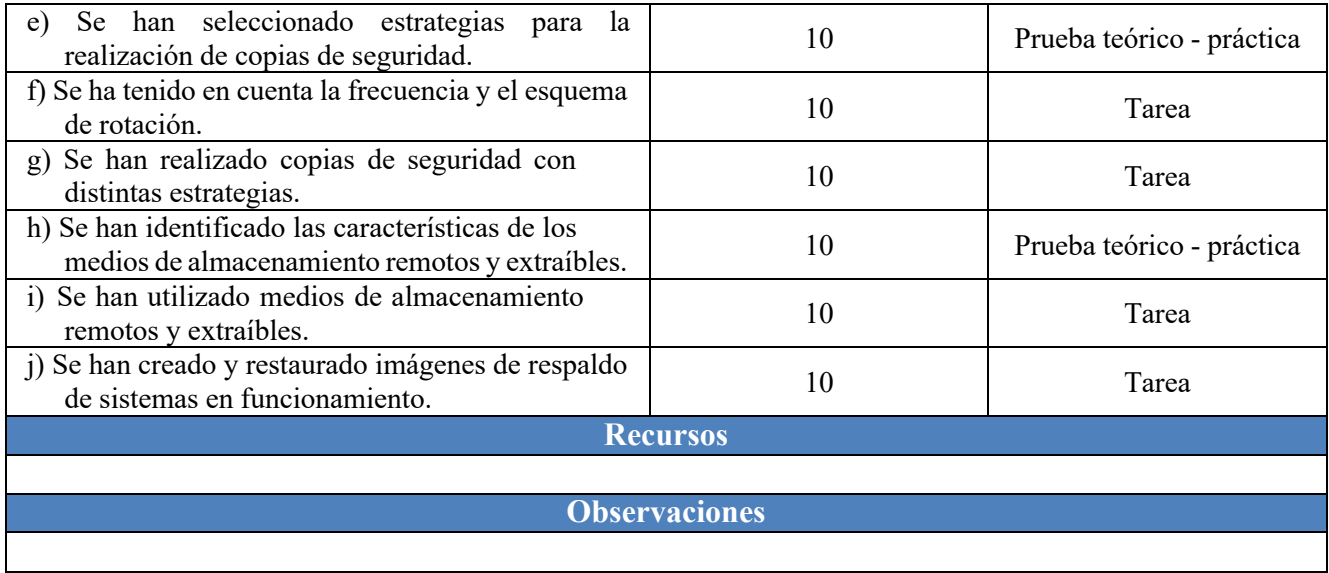

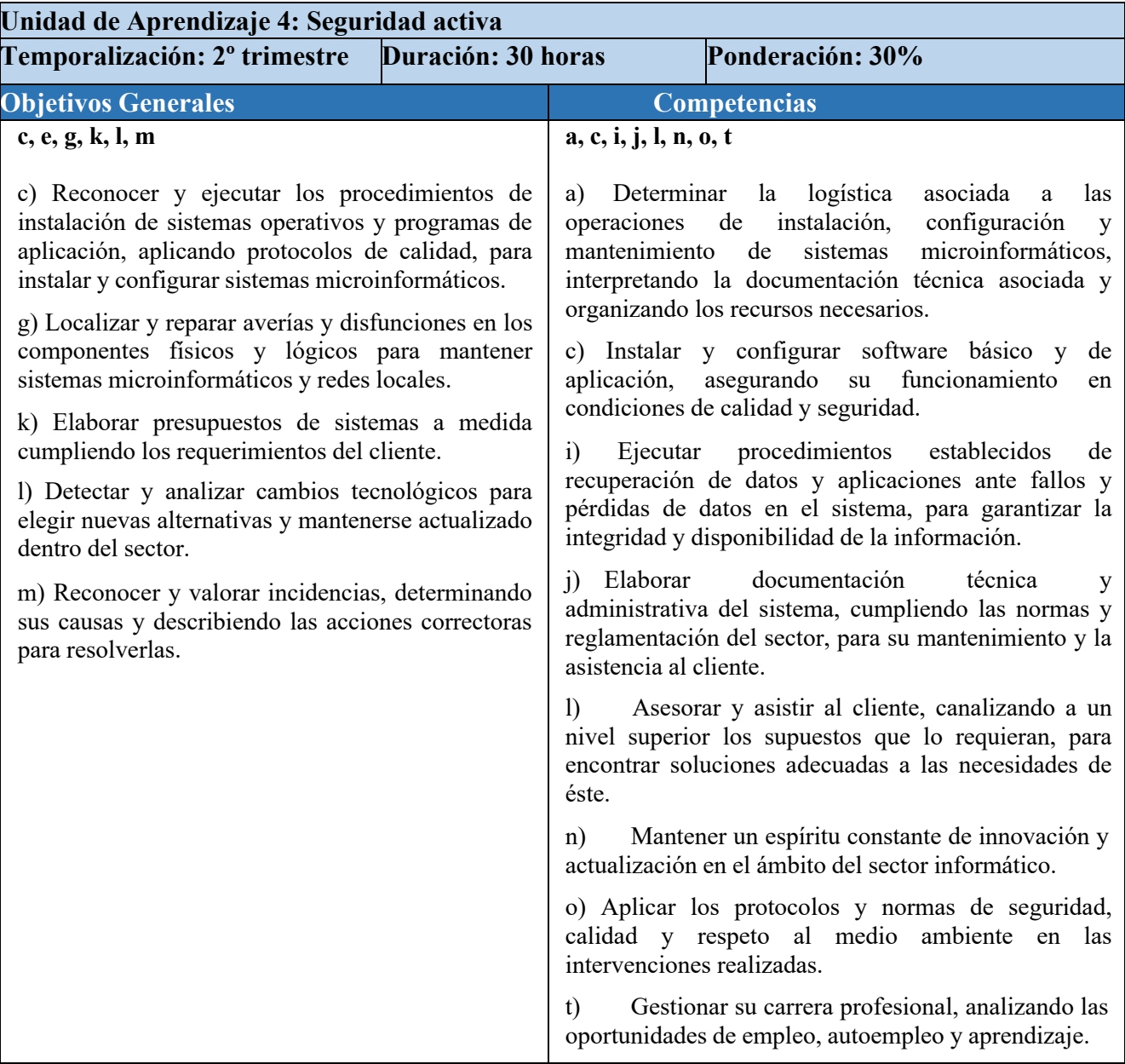
**3. Aplica mecanismos de seguridad activa describiendo sus características y relacionándolas con las necesidades de uso del sistema informático.**

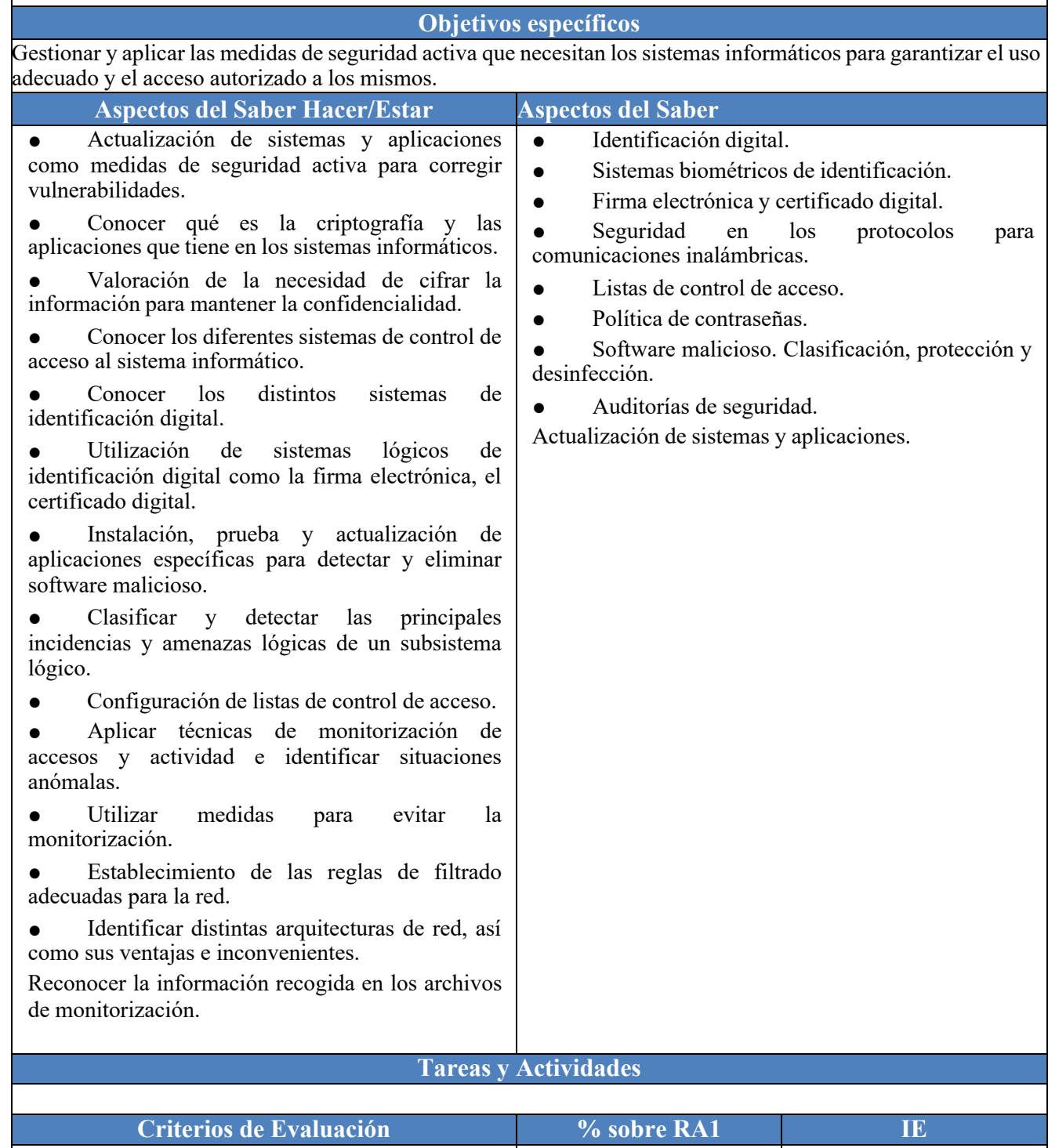

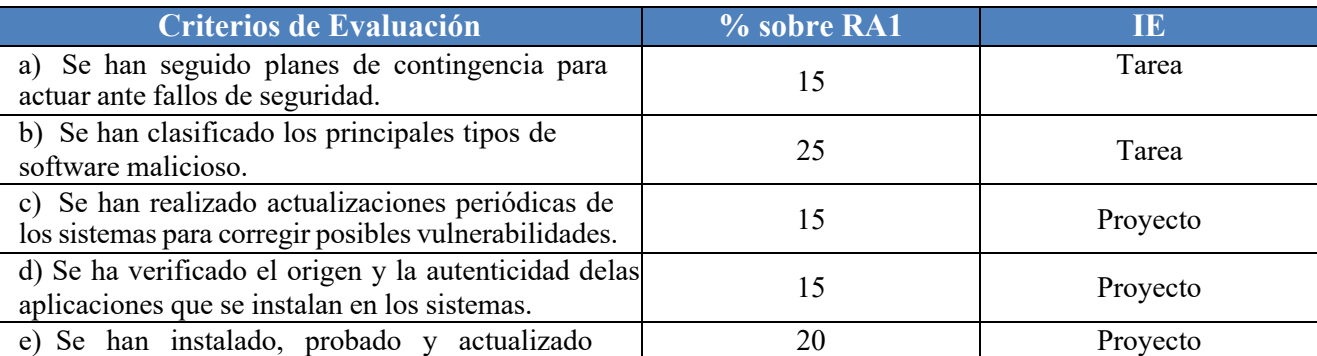

 $\overline{a}$ 

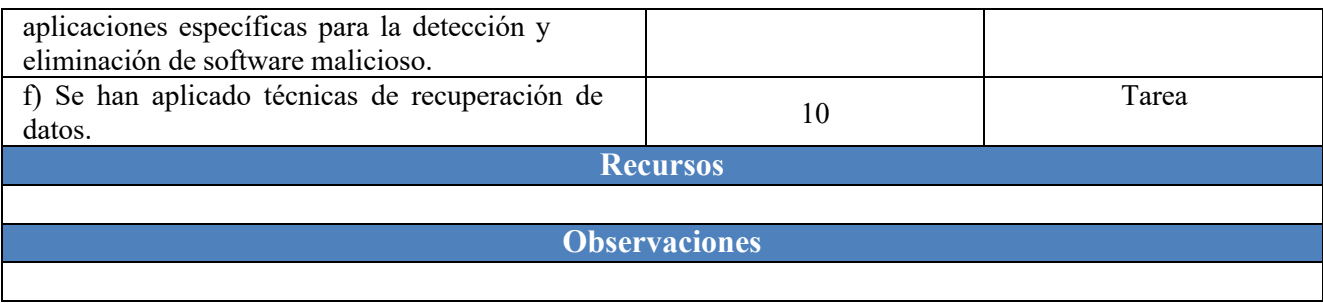

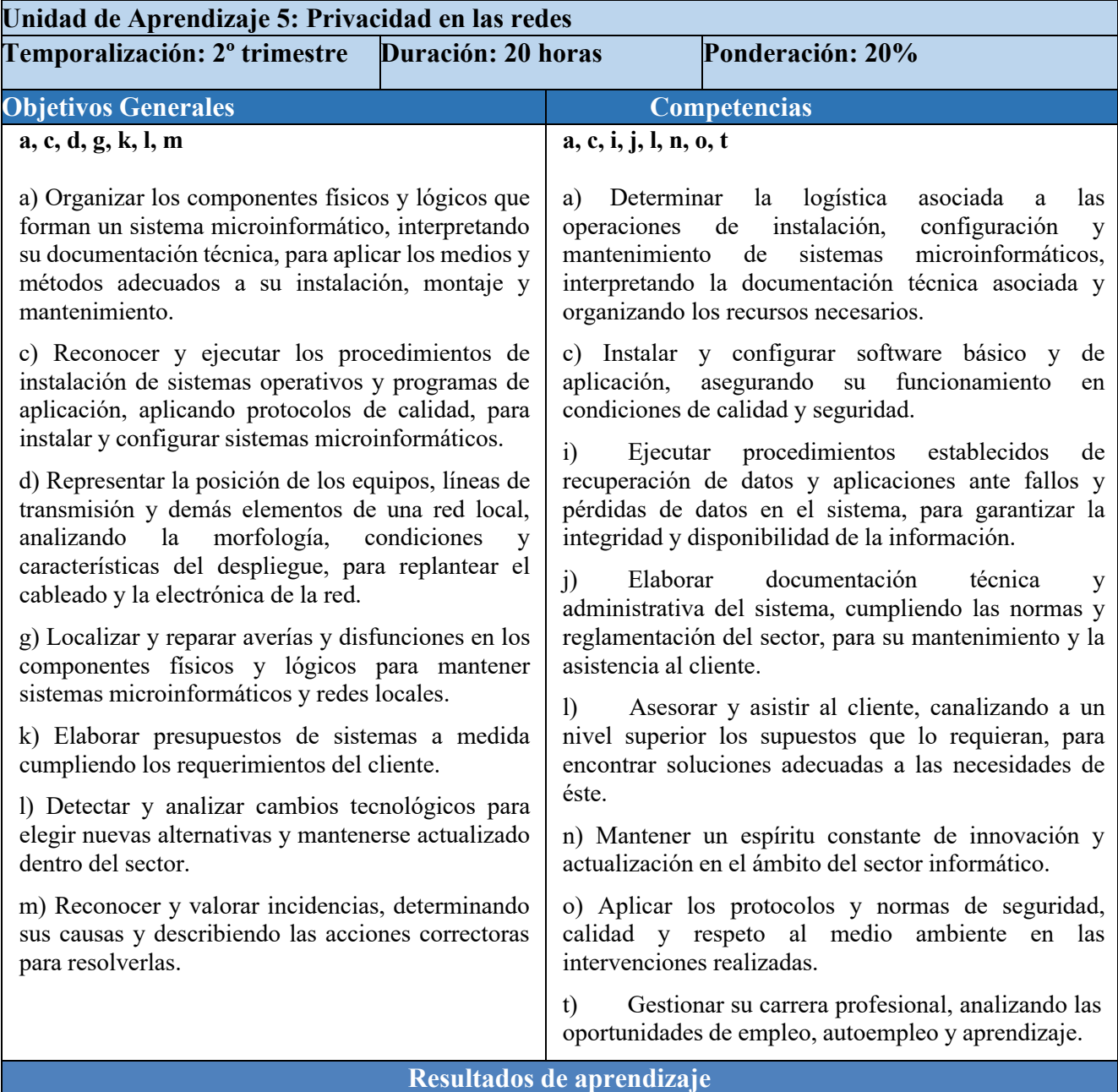

**4. Asegura la privacidad de la información transmitida en redes informáticas describiendo vulnerabilidades e instalando software específico.**

 $\bar{\beta}$ 

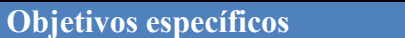

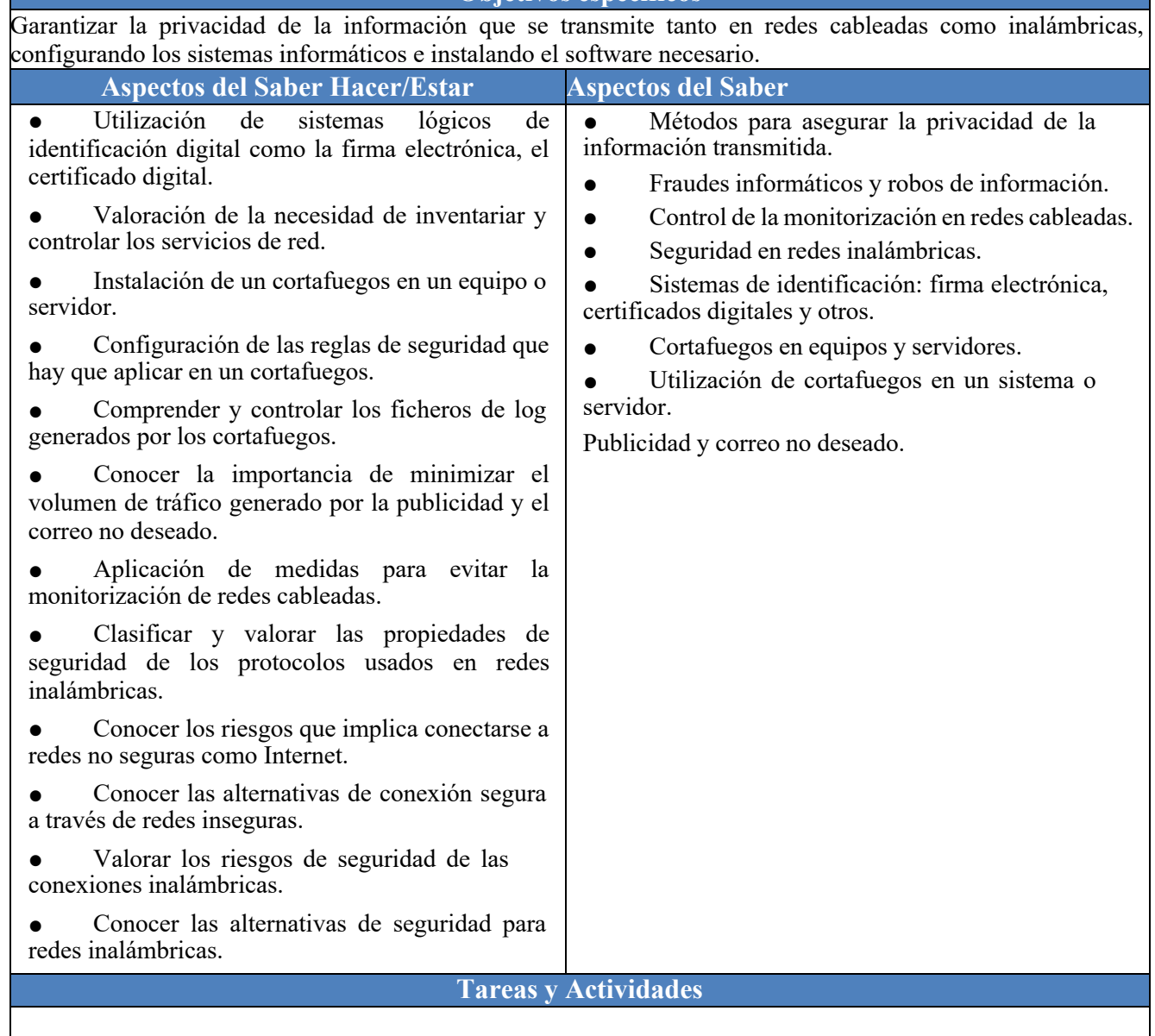

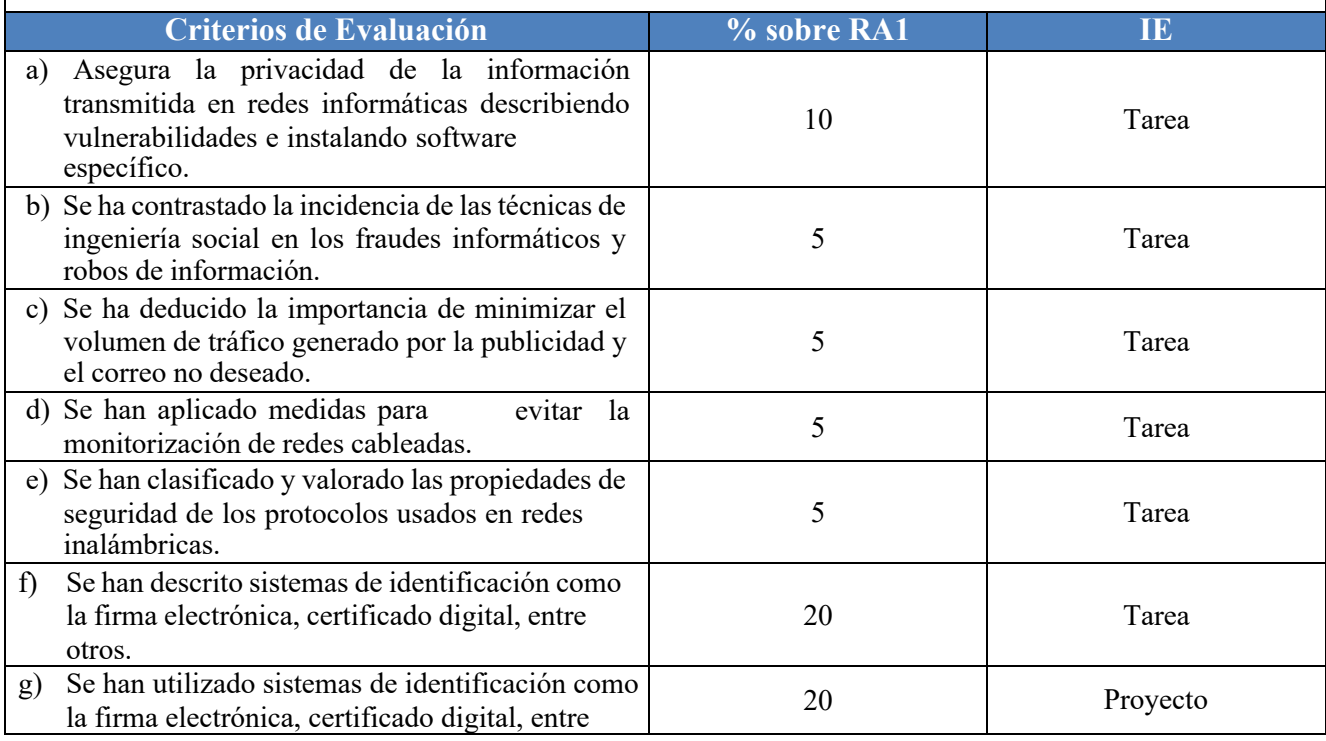

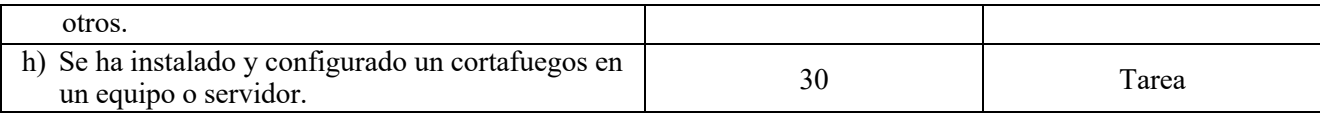

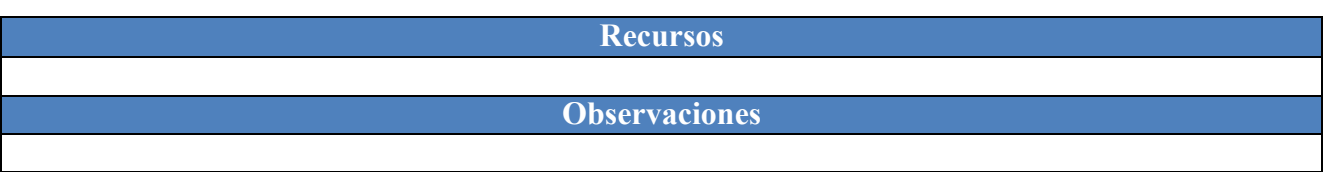

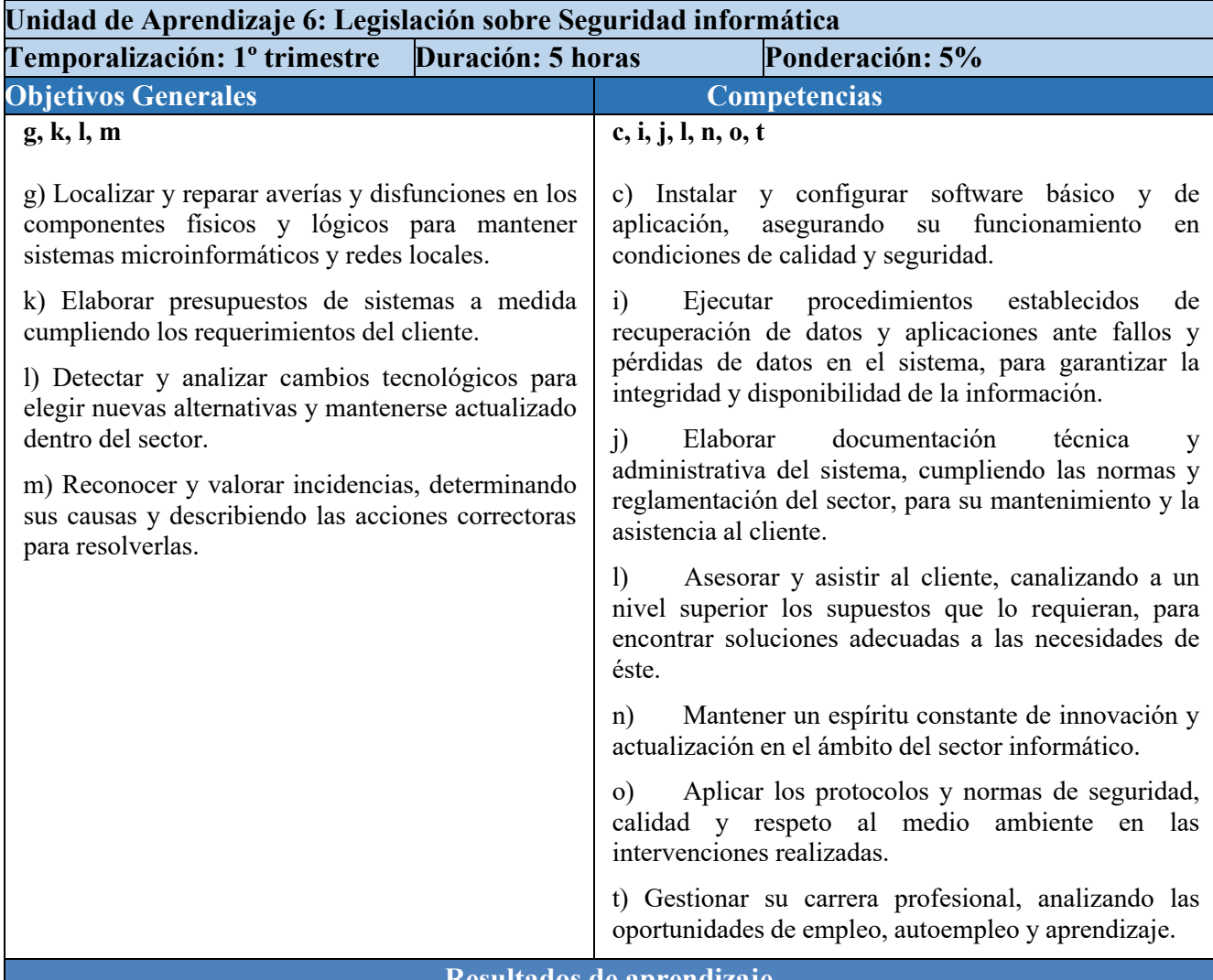

**5. Reconoce la legislación y normativa sobre seguridad y protección de datos analizando las repercusiones de su incumplimiento.**

## **Objetivos específicos**

Conocer y aplicar las legislaciones sobre protección de datos y los servicios de la sociedad de la información y correo electrónico.

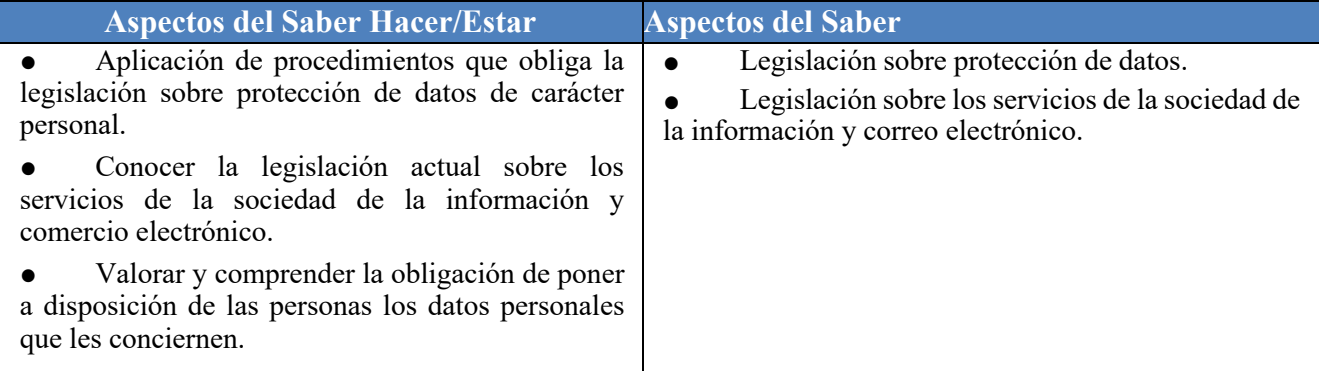

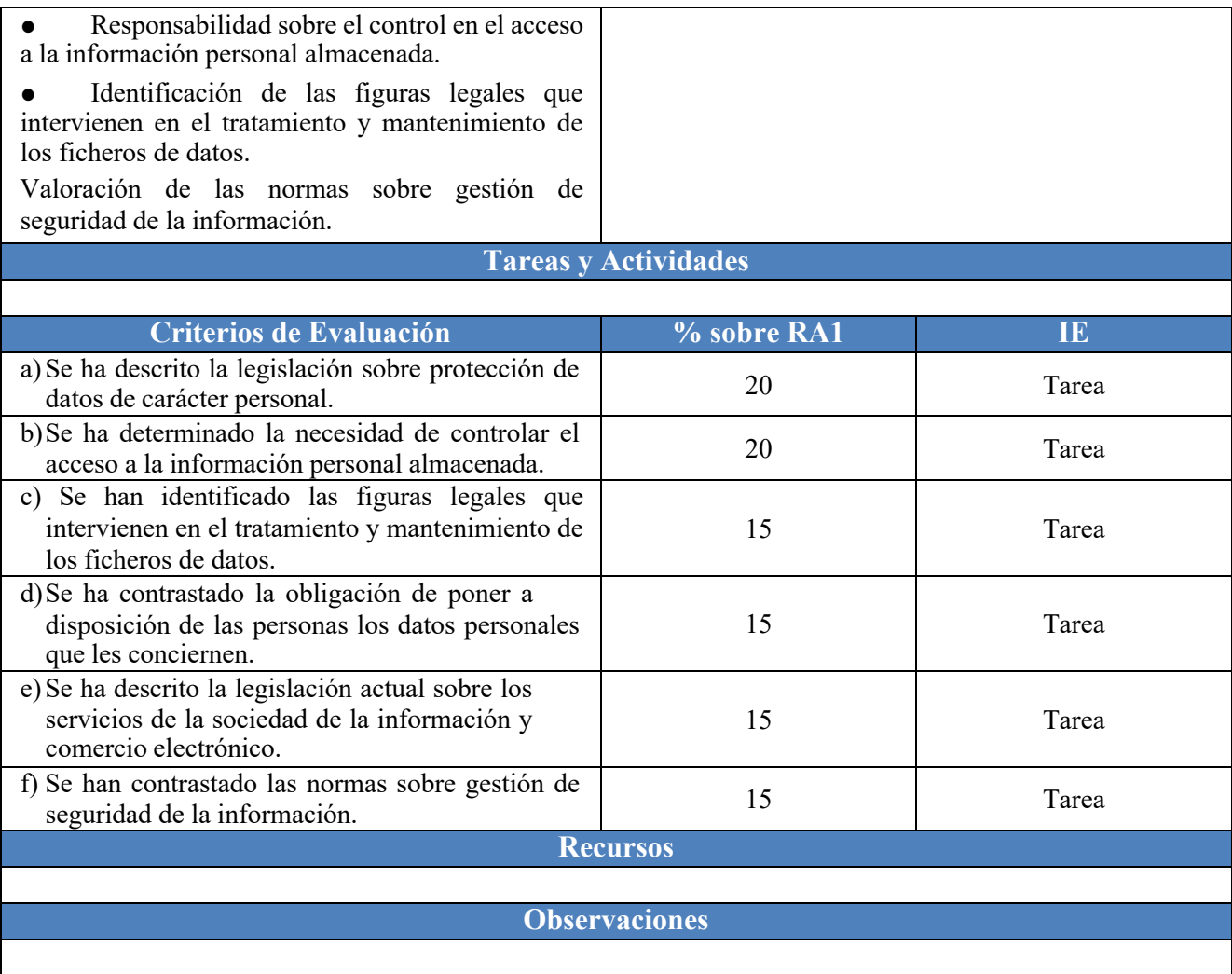

## CRITERIOS MÍNIMOS Y PROCESOS DE EVALUACIÓN Y CALIFICACIÓN

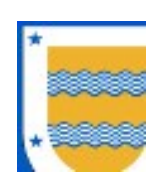

I.E.S FRANCISCO DE LOS RÍOS FERNÁN NÚÑEZ (CÓRDOBA)

# Departamento de Informática

C.F.G.M SISTEMAS MICROINFORMÁTICOS Y REDES (2º)

# Aplicaciones Web

Profesor: Manuel Rafael Cosano Jurado

2023 / 2024

La evaluación supone un conjunto de actividades programadas para recoger información sobre la que docentes y alumnado reflexionan y toman decisiones para mejorar sus estrategias de enseñanza y aprendizaje, e introducir en el proceso en curso las correcciones necesarias.

Estamos ante un proceso sistemático de recogida de datos, incorporado al sistema general de actuación educativa, que permite obtener información válida y fiable para formar juicios de valor acerca de una situación.

## 1 PRINCIPIOS DE EVALUACIÓN

En Formación Profesional el objetivo de la evaluación del proceso de aprendizaje del alumnado es conocer para cada módulo profesional si ha alcanzado los resultados de aprendizaje y los criterios de evaluación de los que están compuestos, con la finalidad de valorar si dispone de la competencia profesional que acredita el Título, y este será el principio que rija la evaluación de las competencias adquiridas en este módulo profesional.

Siguiendo lo indicado en la Orden de 29 de septiembre de 2010, por la que se regula la evaluación, certificación, acreditación y titulación académica del alumnado que cursa enseñanzas de formación profesional inicial que forma parte del sistema educativo en la Comunidad Autónoma de Andalucía, la evaluación inicial tendrá como objetivo fundamental indagar sobre las características y el nivel de competencias que presenta el alumnado en relación con los resultados de aprendizaje y contenidos de las enseñanzas que va a cursar. Los resultados que de ella se deriven se concretarán según el consenso del equipo educativo.

### Por otro lado, en el Art. 1 de la citada Orden, se indica que "la evaluación de los aprendizajes del alumnado que cursa ciclos formativos será continua y se realizará por módulos profesionales."

Por último, en el apartado b del Art. 5, se indica que "Los procedimientos, instrumentos y criterios de calificación que se vayan a aplicar para la evaluación del alumnado, en cuya definición el profesorado tendrá en cuenta el grado de consecución de los resultados de aprendizaje de referencia, así como la adquisición de las competencias y objetivos generales del título."

### Teniendo en cuenta todo lo anterior, la evaluación de este módulo seguirá tres principios fundamentales: inicial (art. 10.2), continua (el art. 2.) y criterial (art. 2.5.b y art. 3).

### Inicial:

Se realizará al iniciarse cada una de las fases de aprendizaje, y tiene la finalidad de proporcionar información sobre los conocimientos previos de los alumnos para decidir el nivel en que hay que desarrollar los nuevos contenidos de enseñanza y las relaciones que deben establecerse entre ellos. Es para evaluar las características y competencias del alumnado relacionadas con el ciclo.

#### Continua:

Pretende superar la relación evaluación=examen o evaluación=calificación final del alumnado, y centra la atención en otros aspectos que se consideran de interés para la mejora del proceso educativo. Se realizará a lo largo de todo el proceso de

aprendizaje del alumnado y en cualquier momento. Pretende describir e interpretar, de tal manera que cuanto más información significativa tengamos del alumnado mejor conoceremos su aprendizaje.

Ante el hecho de que la evaluación es continua consideraremos que los instrumentos de evaluación se podrán realizar en cualquier momento, evaluando sus criterios y contenidos asociados.

#### Criterial:

A lo largo del proceso de aprendizaje, la evaluación criterial compara el progreso del alumno en relación con metas graduales establecidas previamente a partir de la situación inicial. Por tanto, fija la atención en el progreso personal del alumno en base a los criterios de evaluación definidos en la normativa. Este principio es fundamental en formación profesional, puesto que es como se estructura y organizan las enseñanzas.

## 2 CRITERIOS DE EVALUACIÓN

Los Criterios de Evaluación (CE) constituyen el elemento curricular más importante para establecer el proceso de enseñanza-aprendizaje que permita alcanzar los Objetivos Generales establecidos para este módulo profesional, y por lo tanto de las competencias a las que están asociados.

Partiendo del conocimiento de estas funciones, analizaremos los Criterios de Evaluación que nos indica la normativa para cada Resultado de aprendizaje:

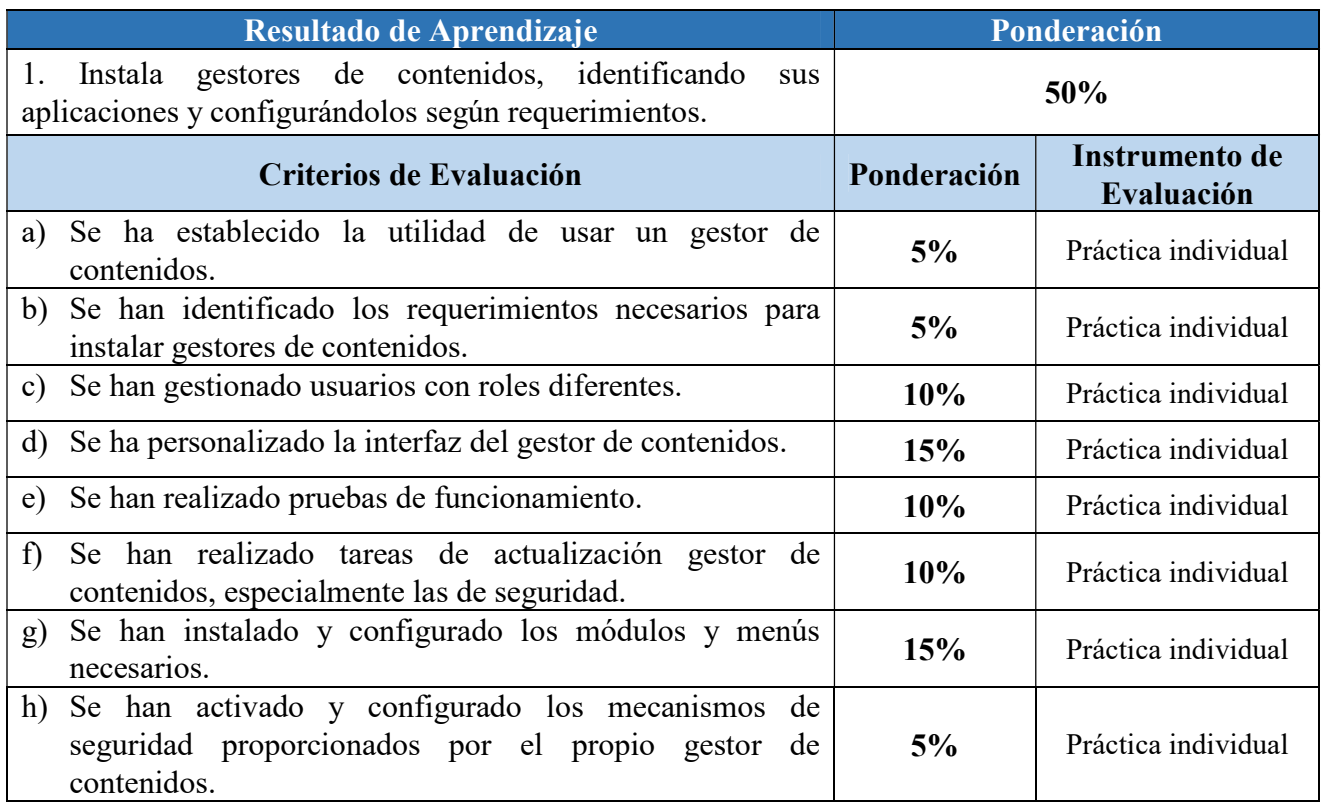

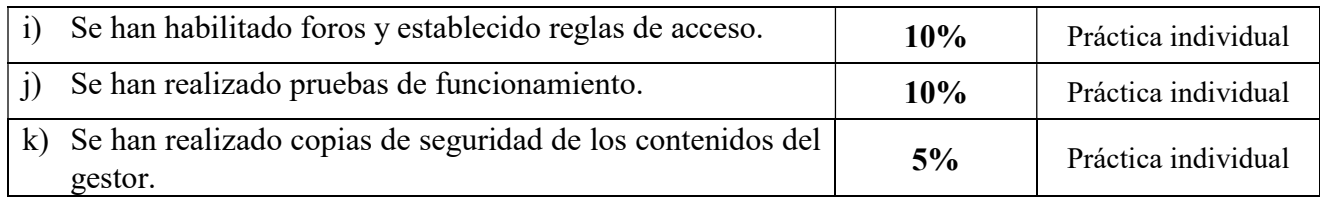

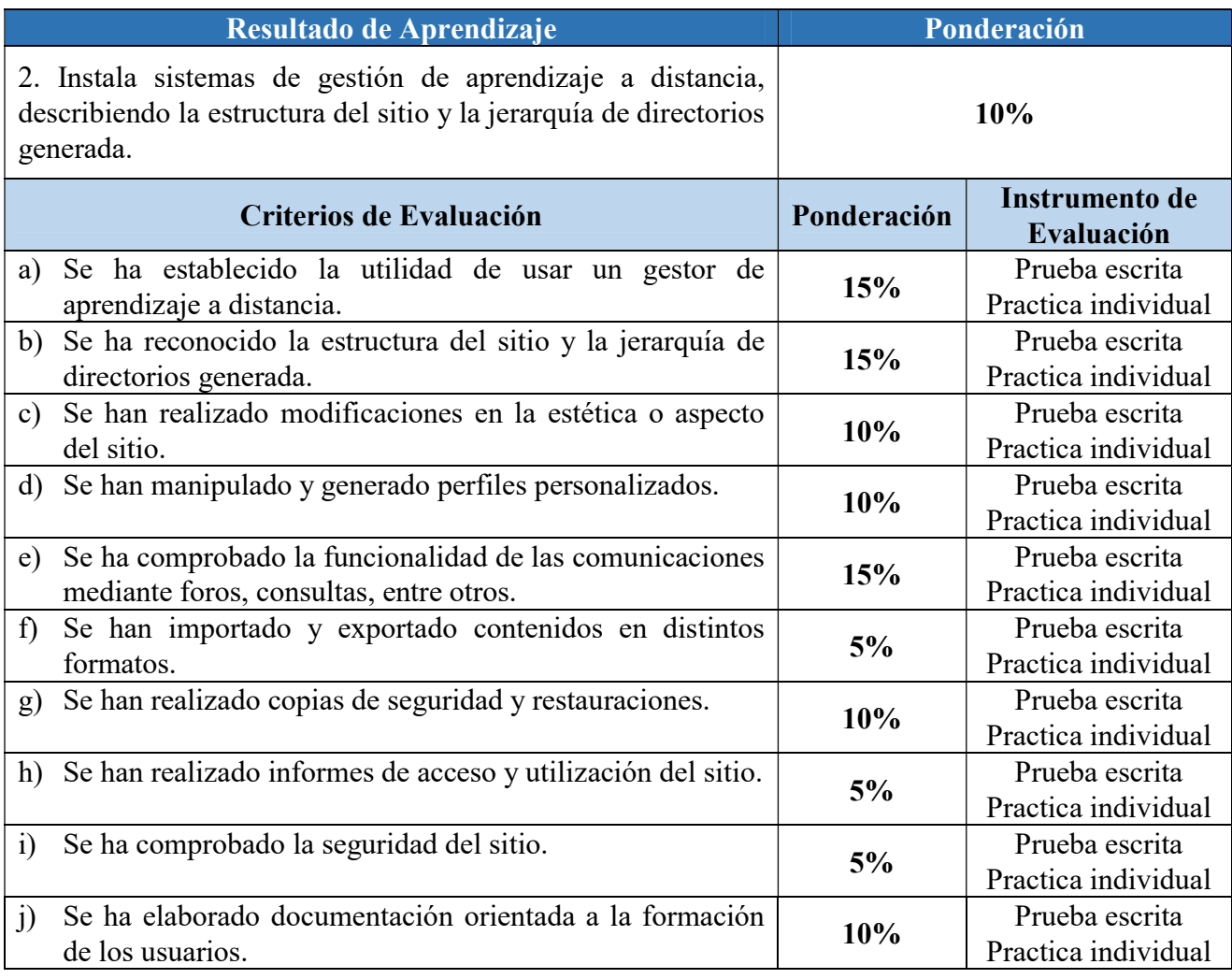

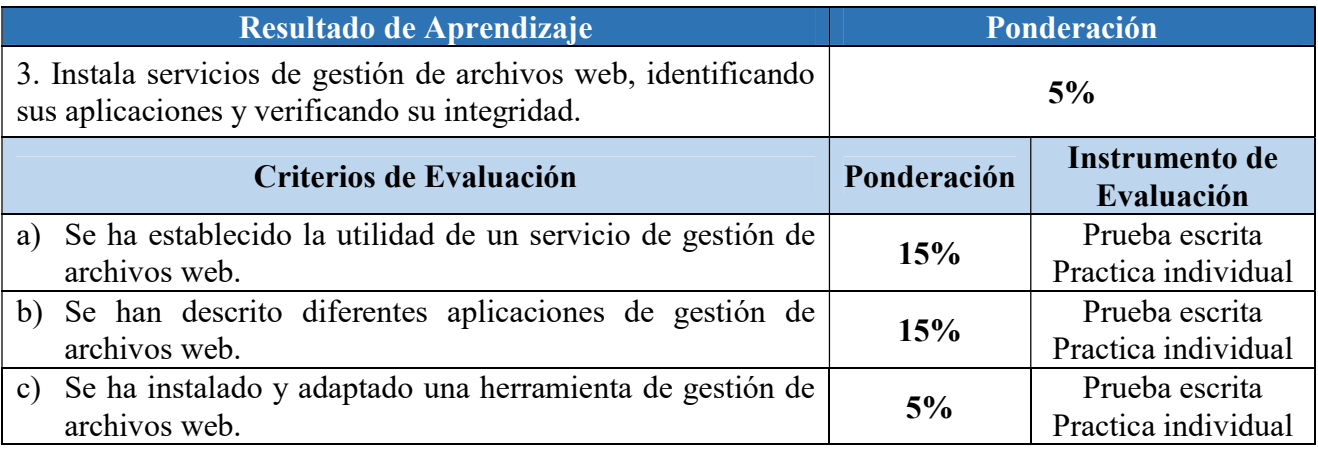

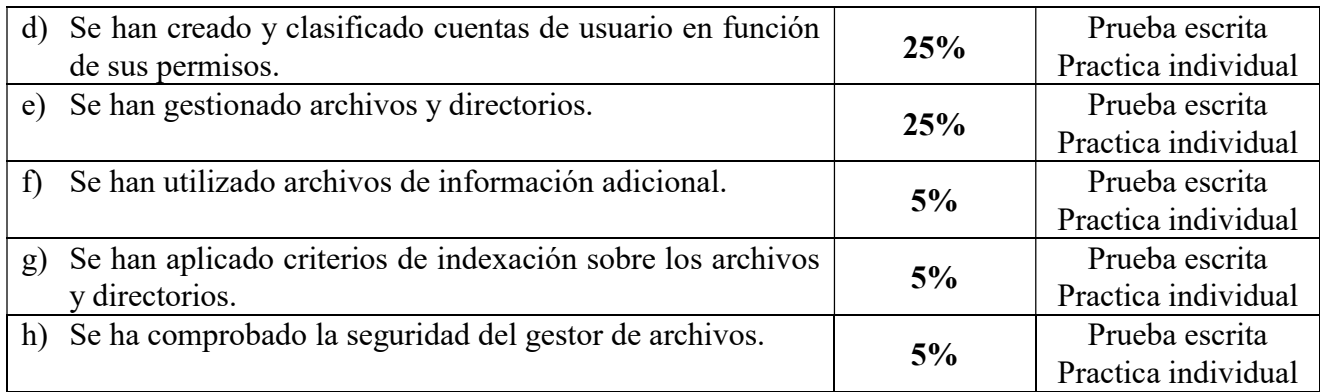

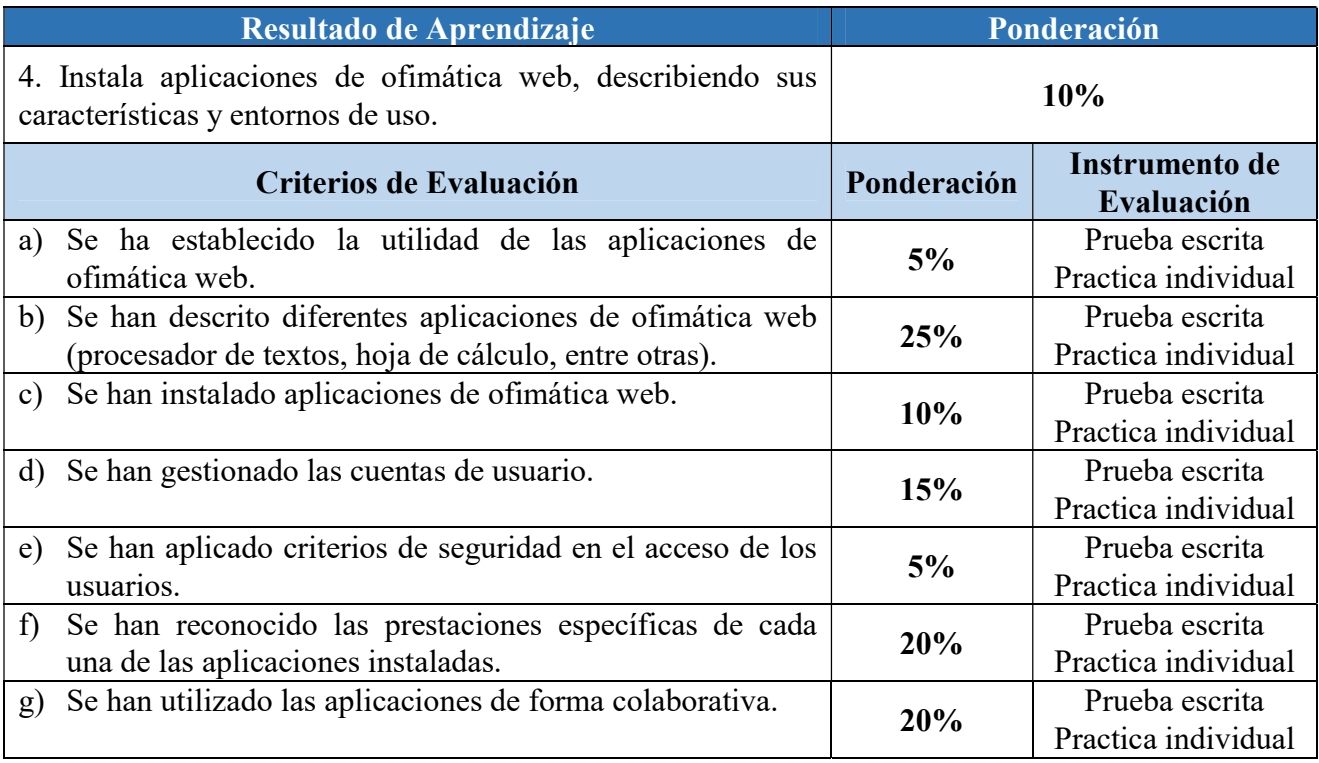

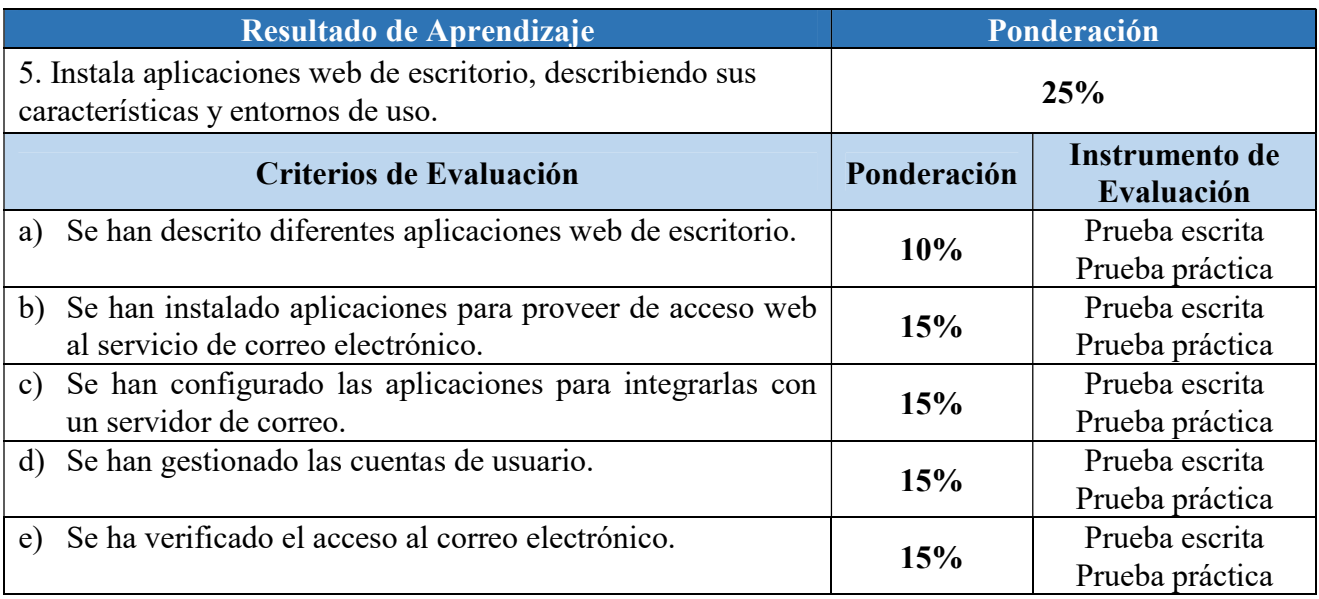

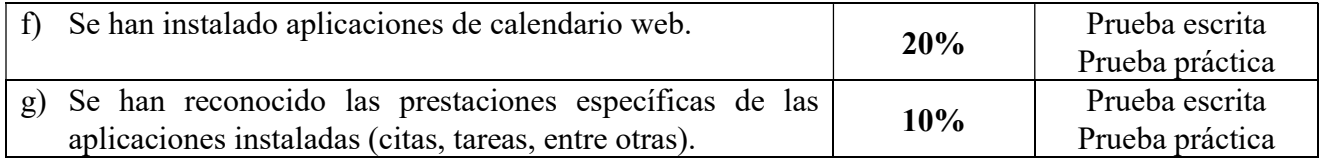

## 3 INSTRUMENTOS DE EVALUACIÓN

Para poder realizar la evaluación utilizaremos los diferentes Instrumentos de Evaluación asociados a cada criterio de evaluación que se han indicado anteriormente y que son:

- Prácticas individuales: En las que se deberá entregar el resultado de algún tipo de trabajo a realizar por el alumno.
- Prácticas grupales (pequeño grupo): Trabajos realizados en grupos de máximo 4 personas. Serán las correspondientes a los productos a entregar en determinadas unidades. La evaluación en este caso valorará el producto entregado, pero también la contribución al mismo realizada por cada miembro del grupo así como la adquisición de la competencia por cada integrante mediante una prueba individual. También servirán para fomentar el trabajo en equipo. Tanto las prácticas individuales como las grupales servirán para demostrar el Saber Hacer del alumno.
- Proyecto final: En algún caso determinado se podría realizar un proyecto final integrador que abarque los contenidos de varias unidades de trabajo y en el que se apliquen las destrezas obtenidas. Estos proyectos generalmente serán individuales y muy excepcionalmente por pareja de alumnos. En cualquier caso se deberá entregar un dossier completo del proyecto (documentación, código, esquemas, etc.) y se deberá realizar una exposición.
- Pruebas escritas teóricas y/o prácticas: Serán de carácter individual y servirán para evaluar los criterios de evaluación que están más asociados a la adquisición de conceptos o resolución de problemas. Estas pruebas demostrarán el Saber del alumno.
- Exámenes prácticos: Se podrán realizar pruebas prácticas sobre alguna unidad concreta que sea eminentemente práctica evaluando los aprendizajes sobre ella sobre algún supuesto concreto.
- Pruebas diarias. Se podrán realizar en cualquier momento durante el curso y en ellas se valorarán aspectos concretos.

Los trabajos, en función de la técnica, procedimiento o contenidos soporte sobre los que versen serán de exposición, investigación, desarrollo, concreción y/o fijación de conceptos y técnicas.

En caso de no entregarse al menos 2/3 de los trabajos que se pudieran solicitar el módulo no se podrá calificar positivamente.

Las directrices que se han tenido en cuenta a la hora de diseñar los instrumentos a través de los cuales se va a evaluar el proceso de aprendizaje son los siguientes:

- Consideración de las características, intereses y capacidades de los alumnos.
- Los contenidos de las pruebas deben permitir medir las capacidades terminales, estableciéndose de forma coherente y en consonancia con los criterios de evaluación.
- Elección de actividades que faciliten el aprendizaje por descubrimiento.
- Utilización de métodos y recursos variados.

## 4 CALIFICACIÓN

En cumplimiento de la Orden de 29 de septiembre de 2010, se realizarán al menos dos sesiones de evaluación parcial. Además de éstas, se llevará a cabo una sesión de evaluación inicial y una sesión de evaluación final.

En el apartado 1 del Art. 16 de esta Orden, se indica que "la evaluación conllevará una calificación que reflejará los resultados obtenidos por el alumno o alumna en su proceso de enseñanzaaprendizaje. La calificación de los módulos profesionales de formación en el centro educativo y del módulo profesional de proyecto se expresará en valores numéricos de  $1$  a  $10$ , sin decimales. Se considerarán positivas las iguales o superiores a 5 y negativas las restantes".

En caso de usar decimales en nuestra calificación esta será redondeada al entero más cercano sólo si la calificación ya es positiva, si no será redondeada al entero inferior.

Para poder realizar la calificación de cada criterio de evaluación mediante su/s instrumento/s de evaluación asociado nos serviremos de rúbricas o guías de evaluación.

Cada rúbrica o guía de evaluación contendrá los ítems (indicadores de logro) necesarios para poder evidenciar y posteriormente calificar las competencias profesionales, personales y sociales (en términos de Saber, Saber Hacer y Saber Estar), que hay implícitas dentro de cada criterio de evaluación.

Cada rúbrica, aunque con ítems o indicadores de logro diferentes tendrá en cuenta la competencia que hay implícita en ese criterio de evaluación.

Todas las evidencias de la adquisición de las competencias registradas a través de las rúbricas e instrumentos de calificación se registrarán en un cuaderno con las notas obtenidas por el alumnado.

En cada evaluación al alumno se le consignará una nota ponderada con respecto al total de puntuación correspondiente a los RAs y CEs evaluados hasta ese momento.

## 5 SISTEMA DE RECUPERACIÓN

Todas las actividades de recuperación han de plantearse desde la perspectiva de la consecución satisfactoria de los criterios de evaluación ya expresados anteriormente, puesto que éstos determinan los resultados mínimos que deben ser alcanzados por los alumnos.

Según el apartado c del Art. 5 de la Orden de 29 de septiembre de 2010, "la determinación y planificación de las actividades de refuerzo o mejora de las competencias, que permitan al alumnado matriculado en la modalidad presencial la superación de los módulos profesionales pendientes de evaluación positiva o, en su caso, mejorar la calificación obtenida en los mismos. Dichas actividades se realizarán en primer curso durante el periodo comprendido entre la última evaluación parcial y la evaluación final y, en segundo curso durante el periodo comprendido entre la sesión de evaluación previa a la realización del módulo profesional de formación en centros de trabajo y la sesión de evaluación final."

En consecuencia, los RA serán evaluados a través de los Instrumentos de Evaluación asociados a sus CE, con la ponderación ya expresada anteriormente, y por una sola vez durante el curso. Para aquellos RA no superados, y si se necesitara, se tendrá una segunda oportunidad de superarlos o mejorar la calificación en los periodos expresados anteriormente.

Durante este periodo el alumnado que no haya alcanzado el mínimo en el conjunto de Resultados de Aprendizaje, trabajará aquellas partes o concreciones de las competencias no superadas, con el objetivo de que pueda adquirirlas de cara a la evaluación final.

La recuperación se realizará por Resultados de Aprendizaje completos, siendo opción del alumno la realización de las actividades de recuperación correspondientes a los resultados que estime oportunos para obtener una nota global igual o superior a 5 puntos en el módulo profesional o para mejorarla.

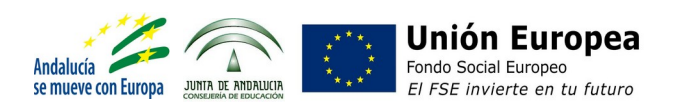

## **Criterios de calificación para el módulo profesional de Servicios en red**

El módulo profesional de **Servicios en red** se imparte en el segundo curso, con una carga lectiva de 147 horas que se distribuyen a razón de **7 + 1 horas semanales durante 21 semanas**.

Al tratarse de un módulo de segundo curso, se realizarán **dos sesiones de evaluación parcial**, la primera al final del primer trimestre y la segunda a mediados de marzo, teniendo en cuenta que deben haber transcurrido 110 jornadas lectivas antes de poder celebrarse. Además de las evaluaciones parciales, se realizará una **sesión de evaluación final**, coincidiendo con la finalización del régimen ordinario de clases.

Este módulo tiene asociados **8 resultados de aprendizaje**, que debe alcanzar el alumnado a lo largo del curso, y que se trabajarán en las diferentes **unidades didácticas**, distribuidas en los dos trimestres, tal y como se muestra en la siguiente tabla. Se le ha asignado una **ponderación** a cada uno de los resultados de aprendizaje, según su importancia.

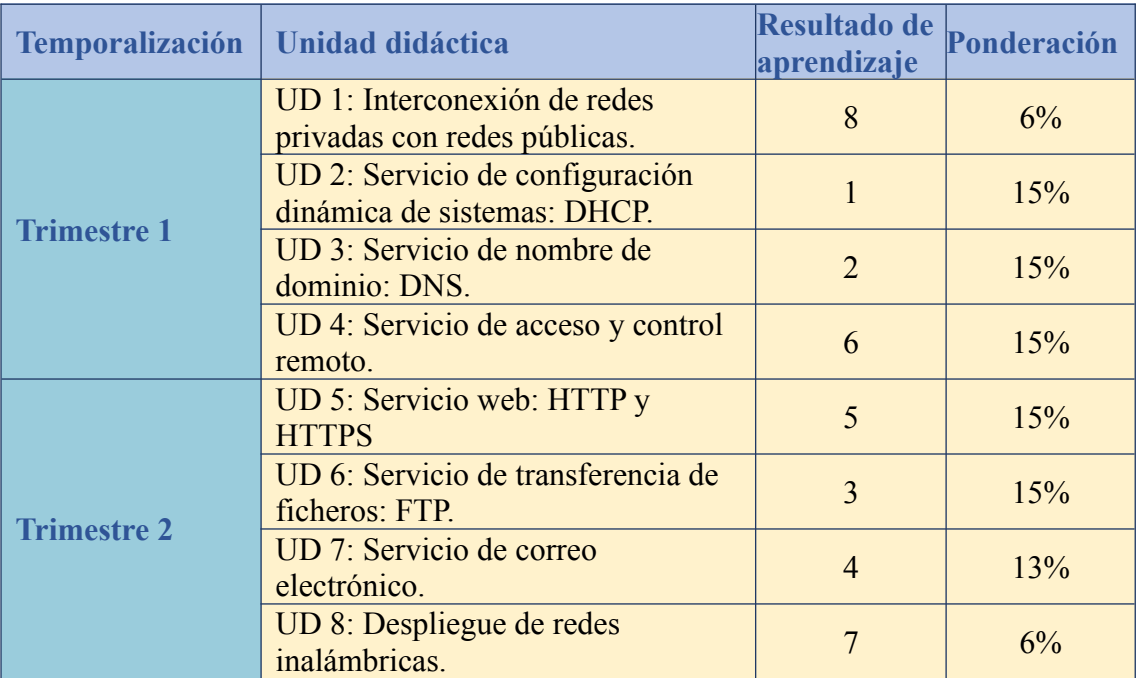

De la temporalización anterior, sabiendo qué resultados de aprendizaje se van a trabajar y a evaluar en cada trimestre, y aplicando los pesos indicados, podemos así calcular las calificaciones, tanto de las evaluaciones parciales como de la evaluación final, como se resume en la siguiente tabla.

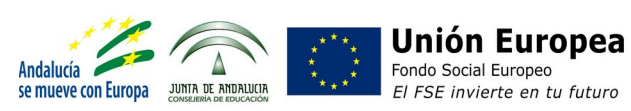

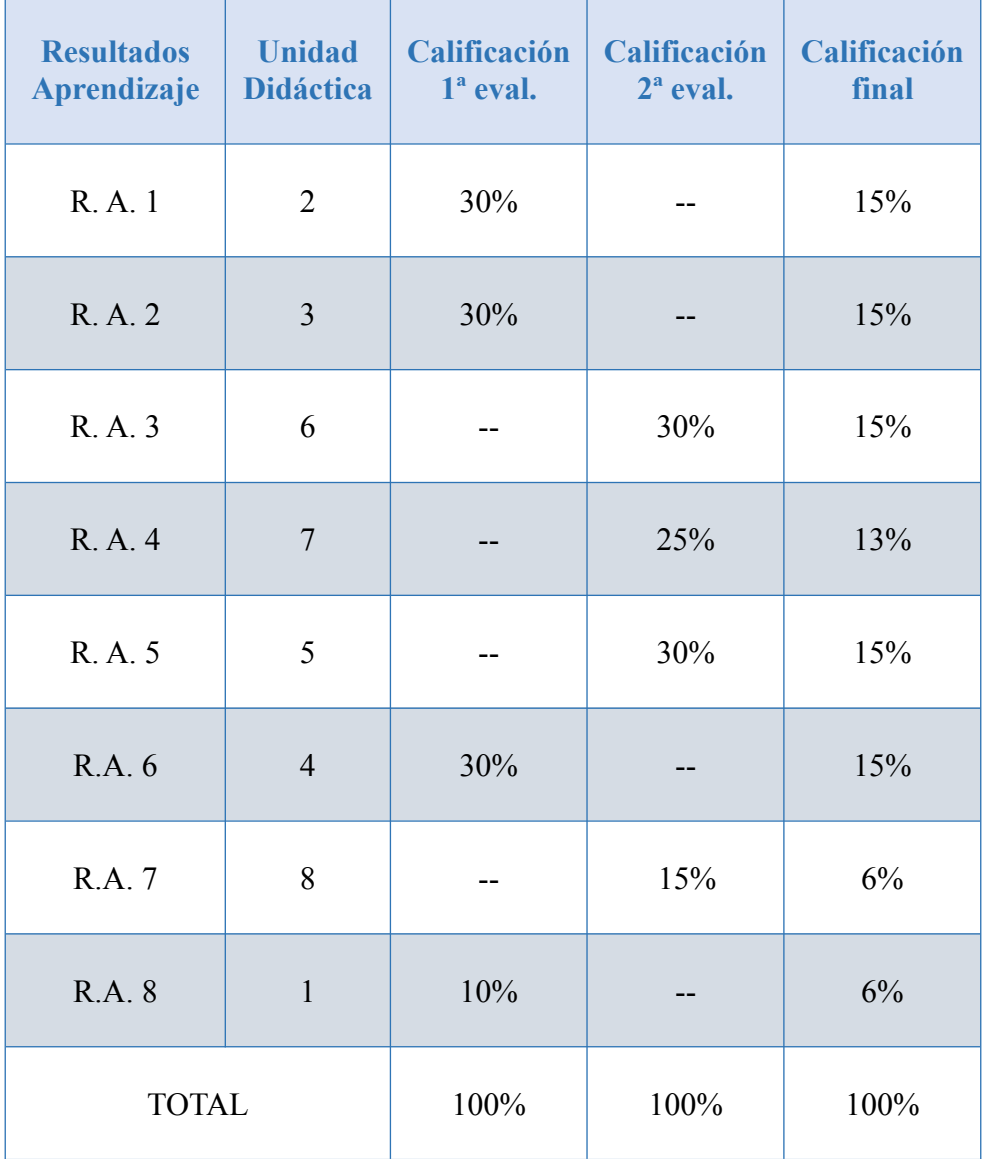

La **calificación trimestral y final** de este módulo se expresará en cifras de 1 a 10 sin decimales, considerándose positivas las calificaciones iguales o superiores a 5 y negativas las restantes.

Cada uno de estos resultados de aprendizaje tiene asociados una serie de **criterios de evaluación**, que también se ponderan dada su relevancia. Cada uno de estos criterios se valorará mediante un **instrumento de evaluación**, obteniendo así una calificación numérica, tal y como se muestra en las siguientes tablas.

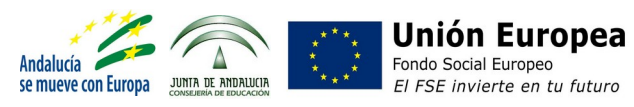

**Resultados de Aprendizaje 1. Instala servicios de configuración dinámica, describiendo sus características y aplicaciones.**

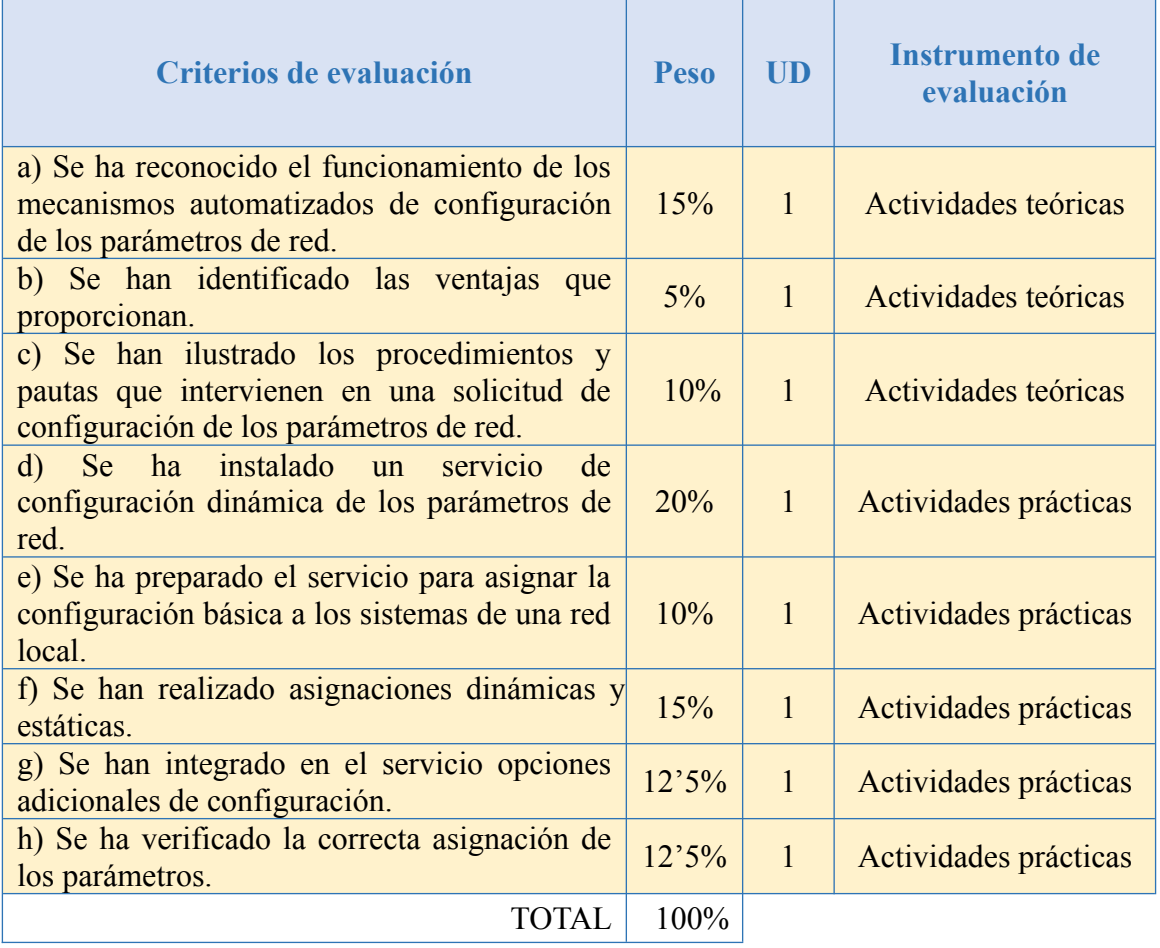

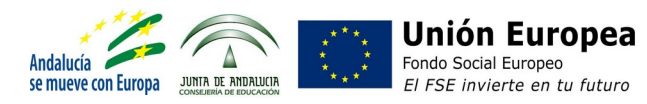

#### **Resultados de Aprendizaje 2. Instala servicios de resolución de nombres, describiendo sus características y aplicaciones.**

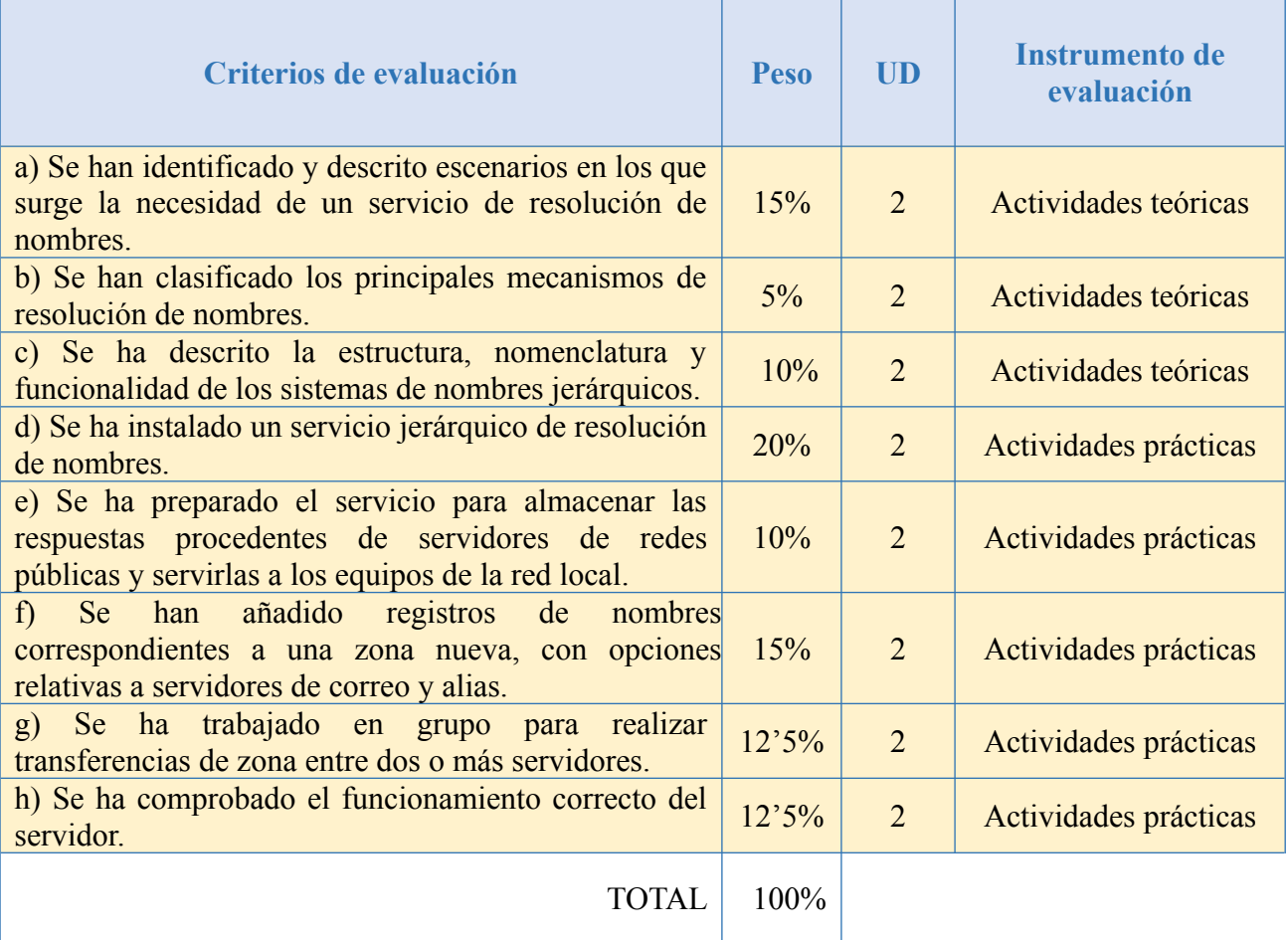

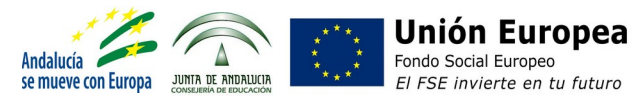

#### **Resultados de Aprendizaje 3. Instala servicios de transferencia de ficheros, describiendo sus características y aplicaciones.**

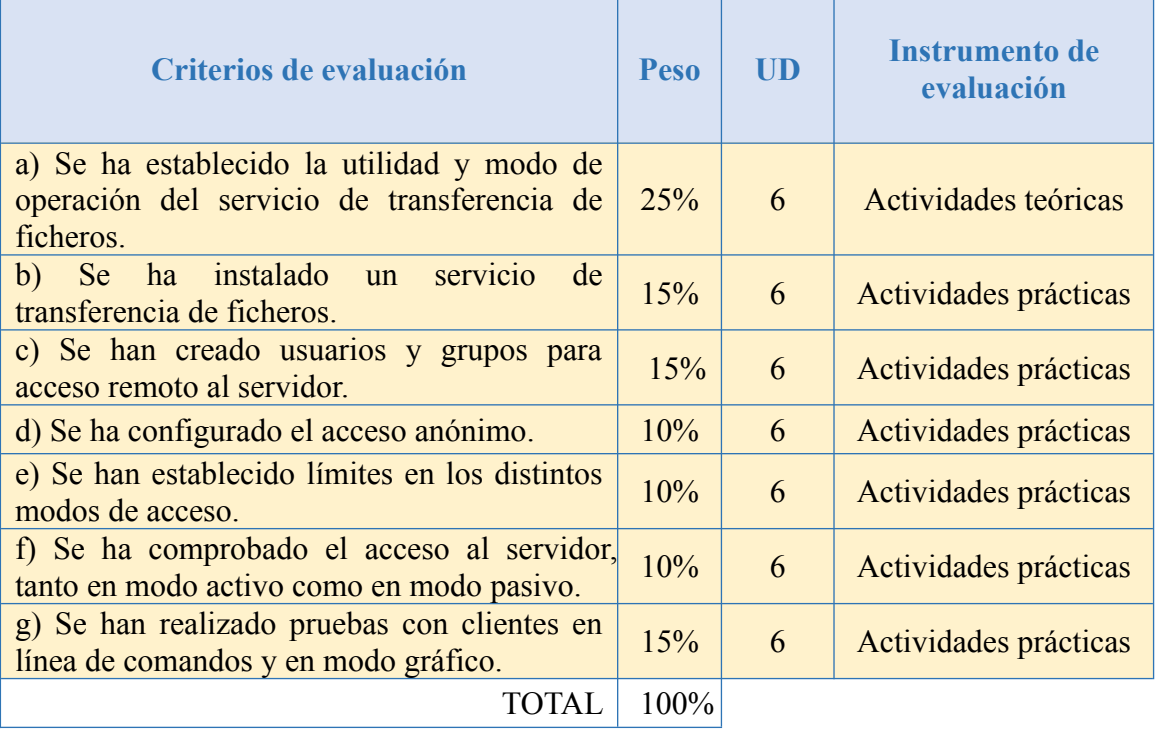

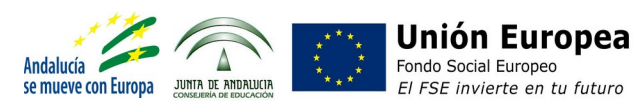

**4. Gestiona servidores de correo electrónico identificando requerimientos de utilización y aplicando criterios de configuración.**

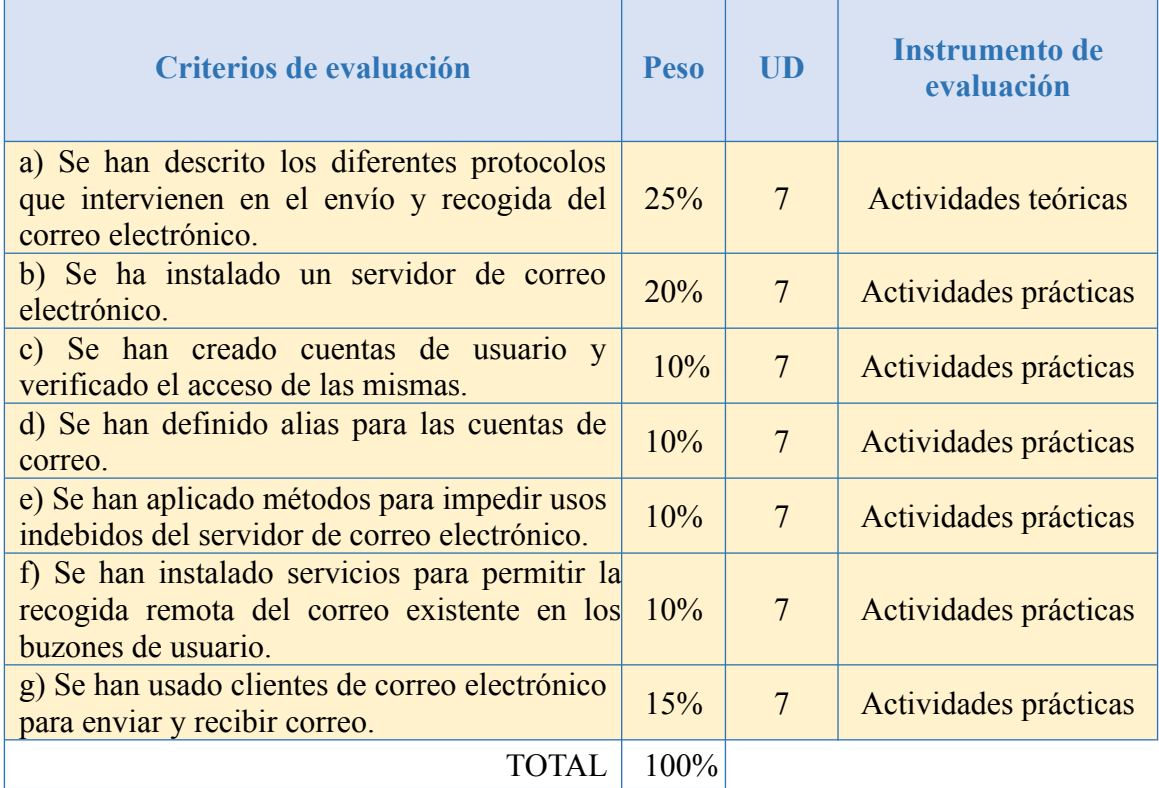

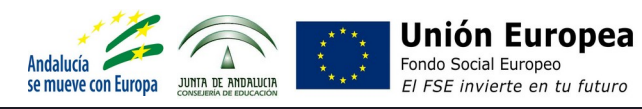

**5. Gestiona servidores web identificando requerimientos de utilización y aplicando criterios de configuración.**

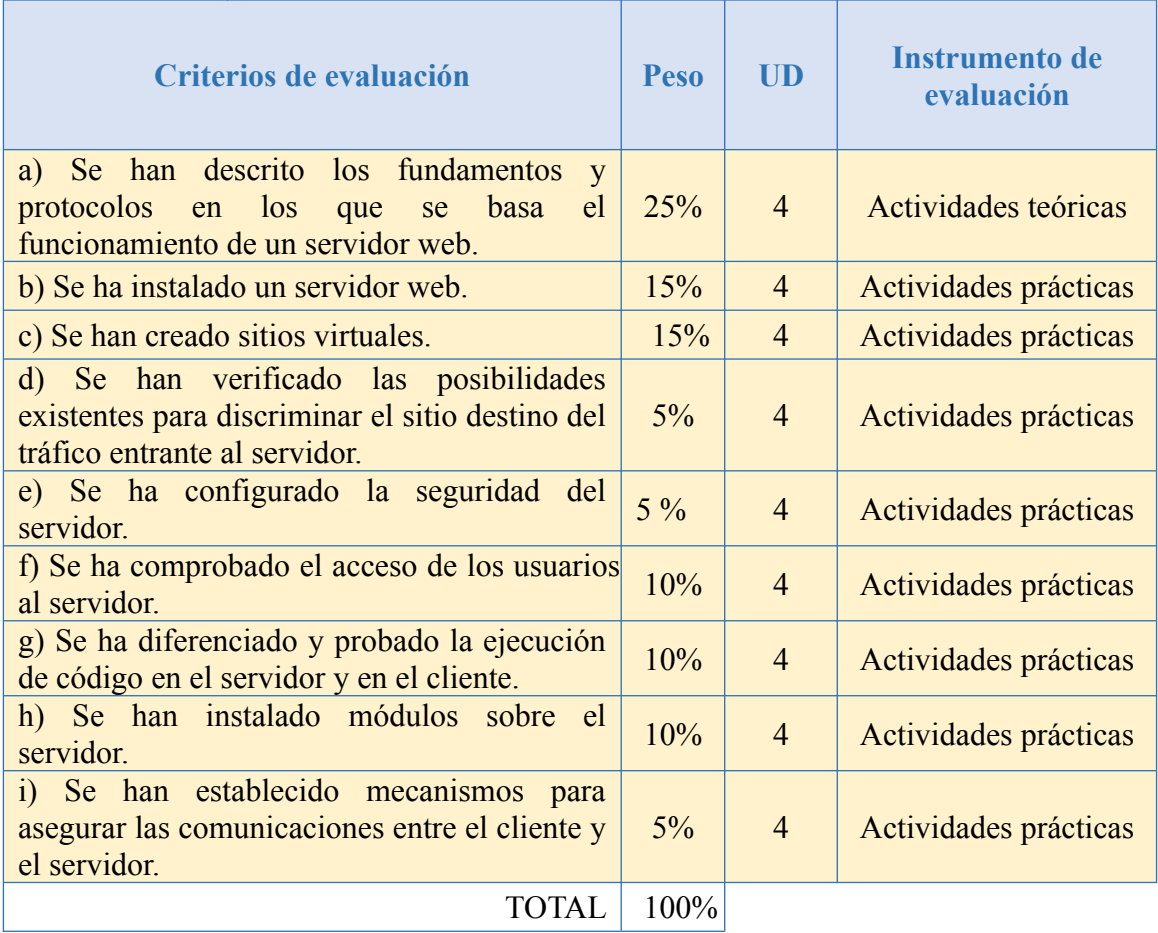

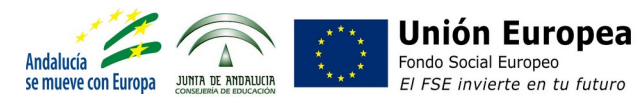

#### **6. Gestiona métodos de acceso remoto describiendo sus características e instalando los servicios correspondientes.**

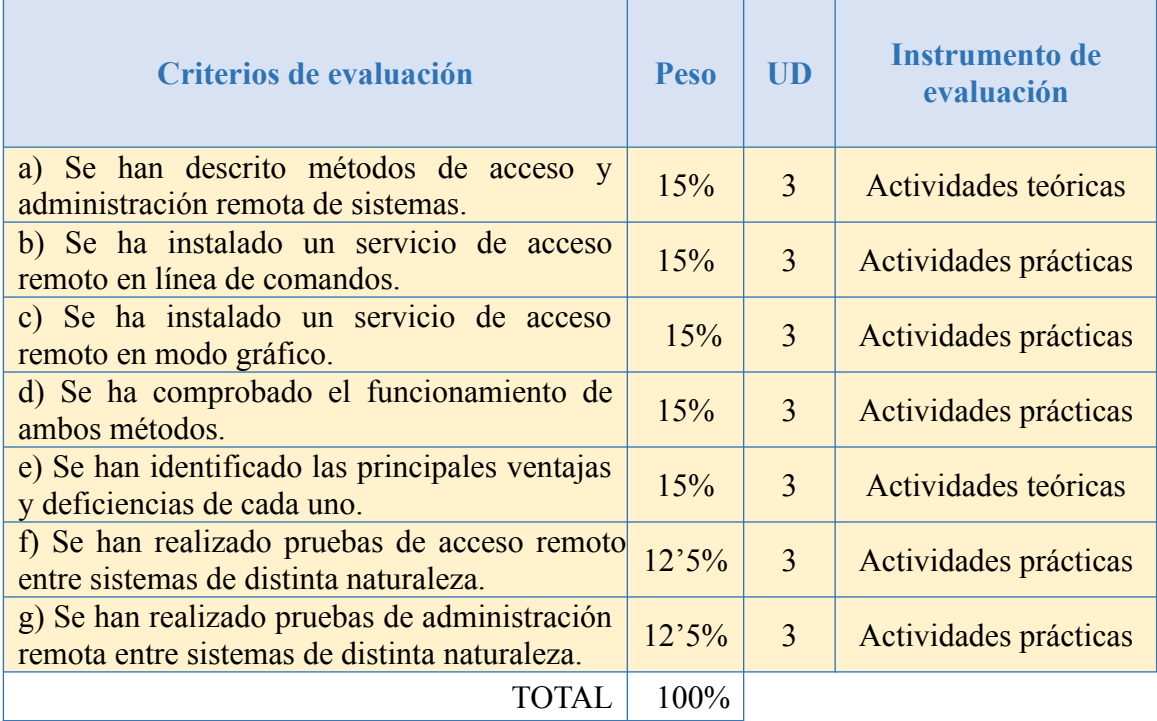

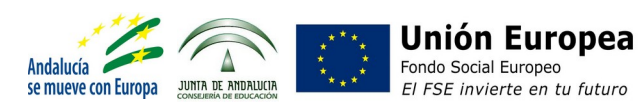

**7. Despliega redes inalámbricas seguras justificando la configuración elegida y describiendo los procedimientos de implantación.**

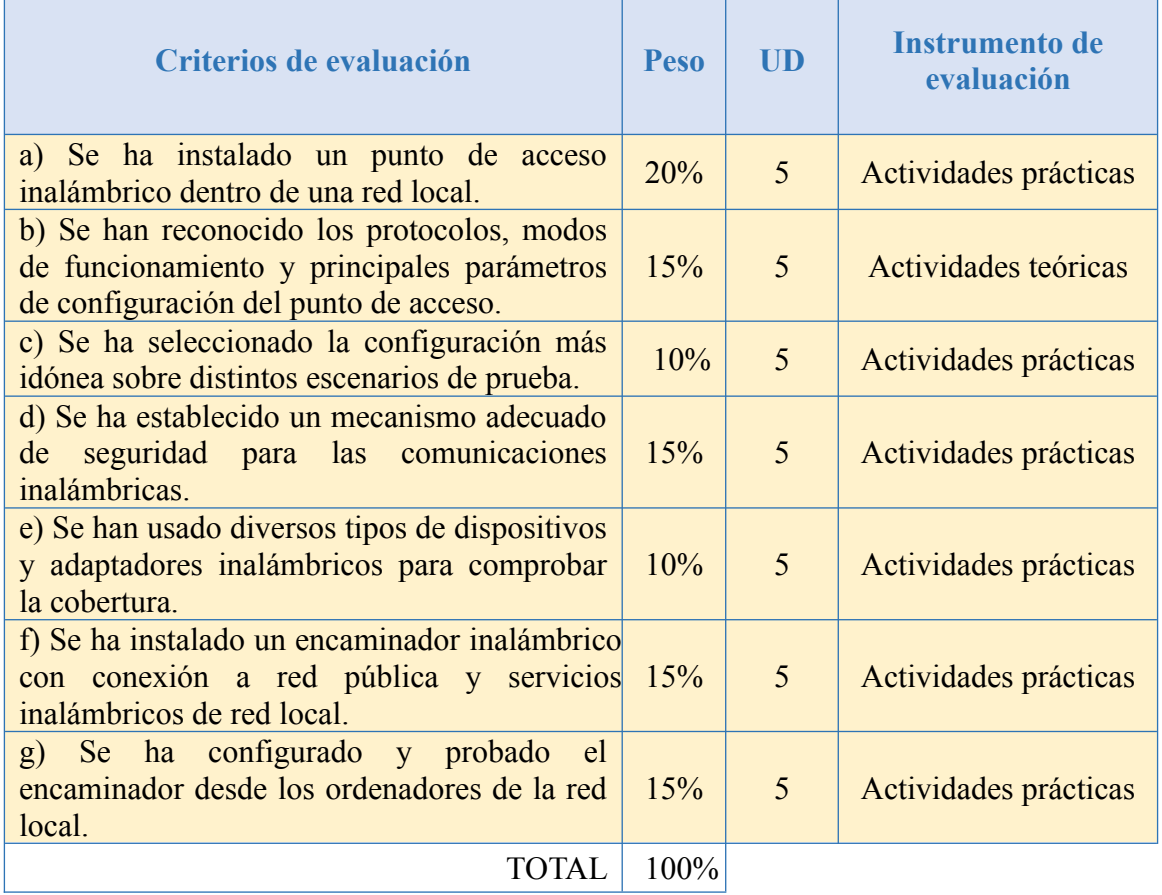

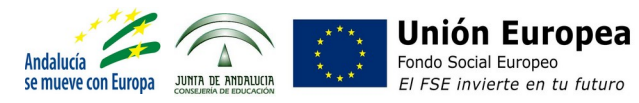

### **8. Establece el acceso desde redes locales a redes públicas identificando posibles escenarios y aplicando software específico.**

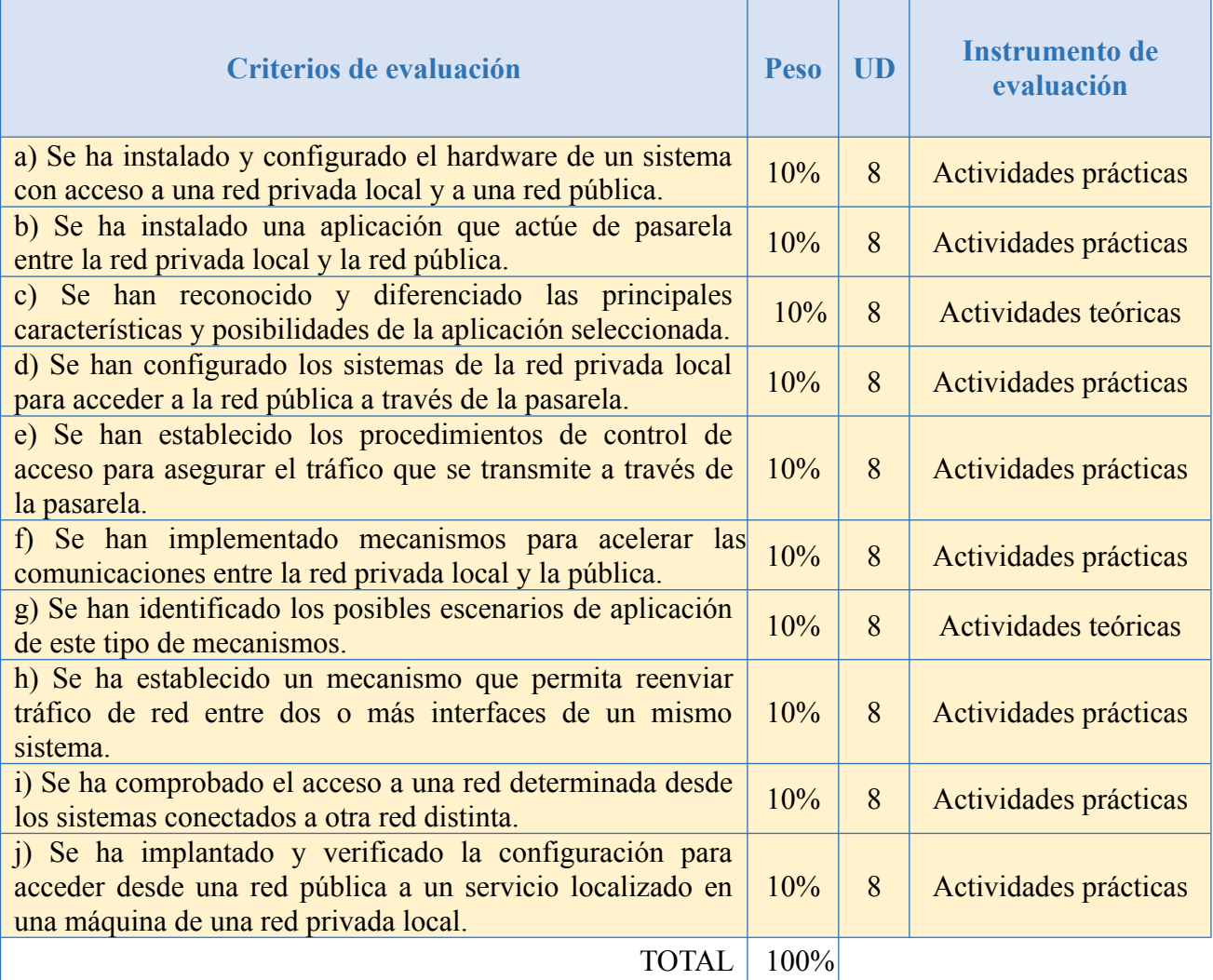

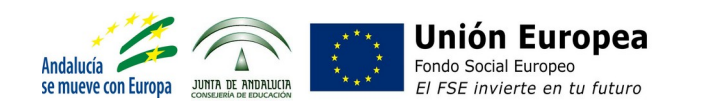

## **Recuperaciones**

Los alumnos/as que inicialmente no alcancen los objetivos planteados, se beneficiarán de diferentes **actividades de refuerzo** donde se desarrollen los aspectos fundamentales de los contenidos y objetivos de las diferentes unidades didácticas.

Asimismo, en enero (tras la celebración de la primera sesión de evaluación parcial) y en marzo (antes de la sesión de evaluación parcial previa a la realización del módulo de FCT), el alumnado podrá **mejorar sus resultados obtenidos**, de forma que se volverán a utilizar los mismos instrumentos de evaluación, a excepción de las prácticas y trabajos grupales, que en este caso se realizarán de manera individual.

Una vez terminadas las evaluaciones parciales, los/as alumnos/as cuya **calificación final para el módulo sea menor de 5**, y por tanto tengan pendientes de superar algunos resultados de aprendizaje, así como también los estudiantes que deseen mejorar los resultados obtenidos, tendrán **obligación de asistir a clases** y continuar con las actividades lectivas **hasta el día 25 de junio**, dejando el módulo profesional de FCT para el curso siguiente.

En este **período de recuperación**, de marzo a junio, los estudiantes tendrán un número de horas de clase mayor o igual al 50% de las horas lectivas del módulo, es decir, 4 horas semanales. De esta forma, se realizarán diferentes **actividades de refuerzo** y se aplicarán de nuevo los **instrumentos de evaluación** considerados, a excepción de las actividades y prácticas grupales que se desarrollarán de forma individual, con el objetivo de que cada alumno/a pueda alcanzar los resultados de aprendizaje que tenga pendientes y obtener en última instancia una calificación final mayor o igual que 5 para el módulo profesional.

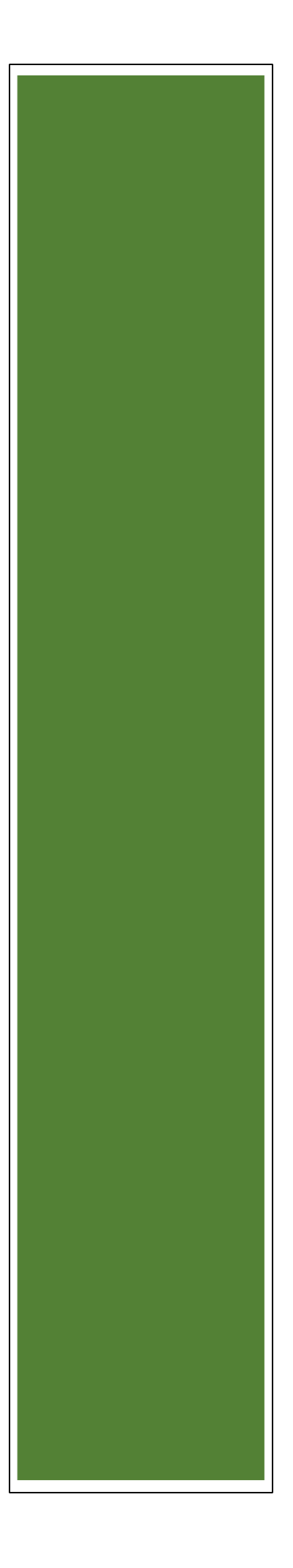

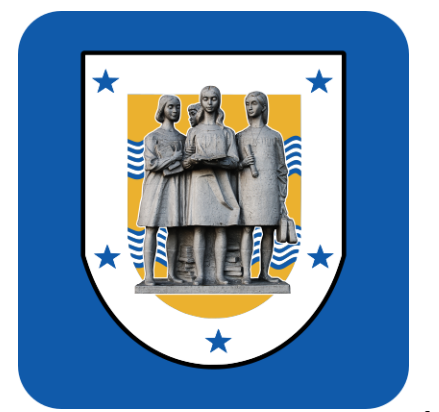

# IES FRANCISCO DE LOS RÍOS

# **DEPARTAMENTO: Informática**

**1ºDAM Entornos de Desarrollo**

# **Criterios de evaluación**

**Curso: 2023-2024**

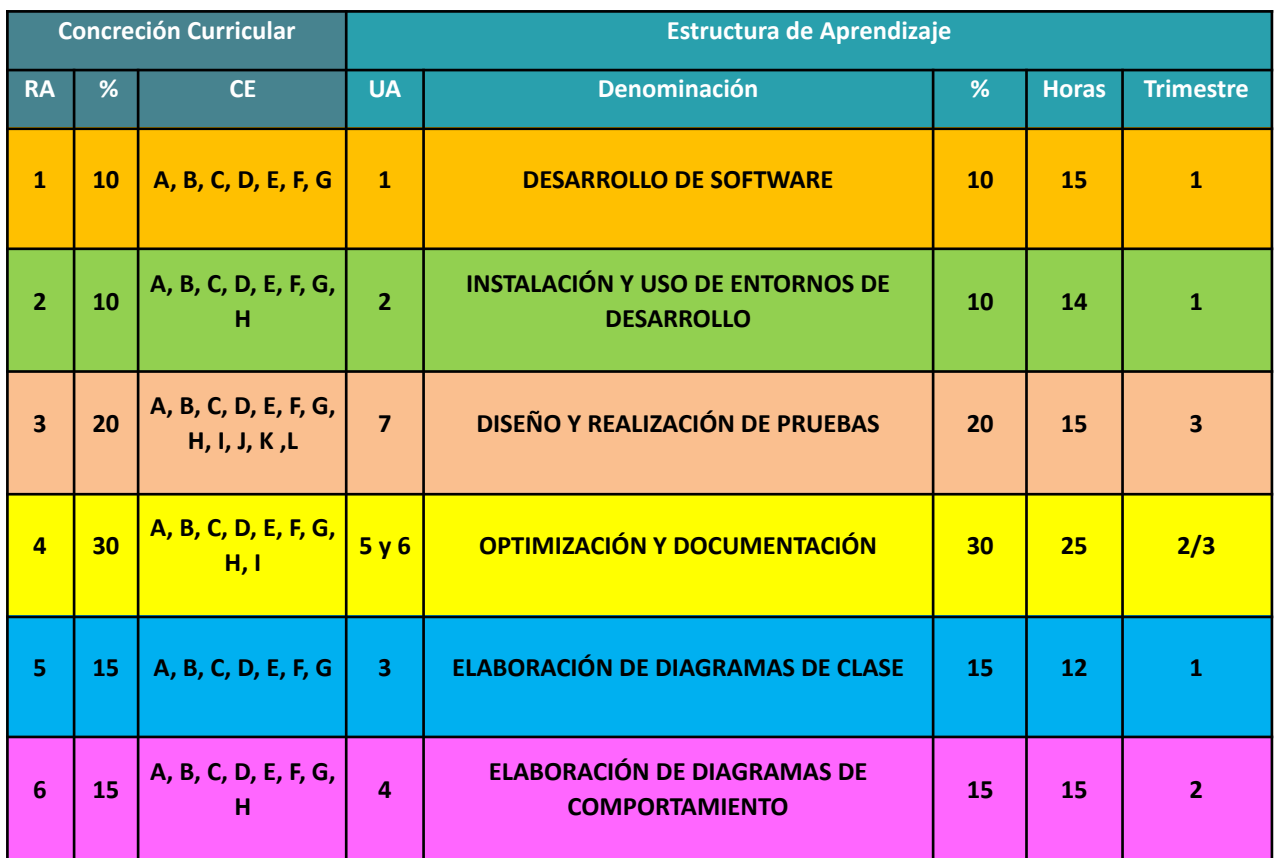

## **UNIDADES DE APRENDIZAJE**

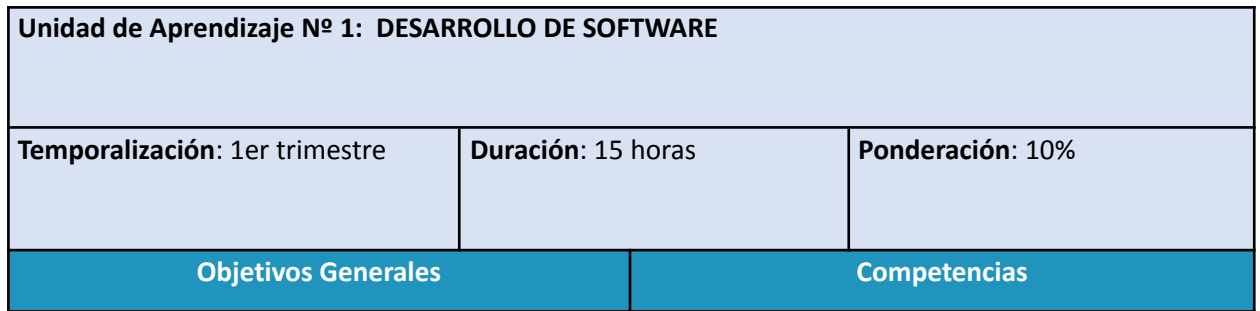

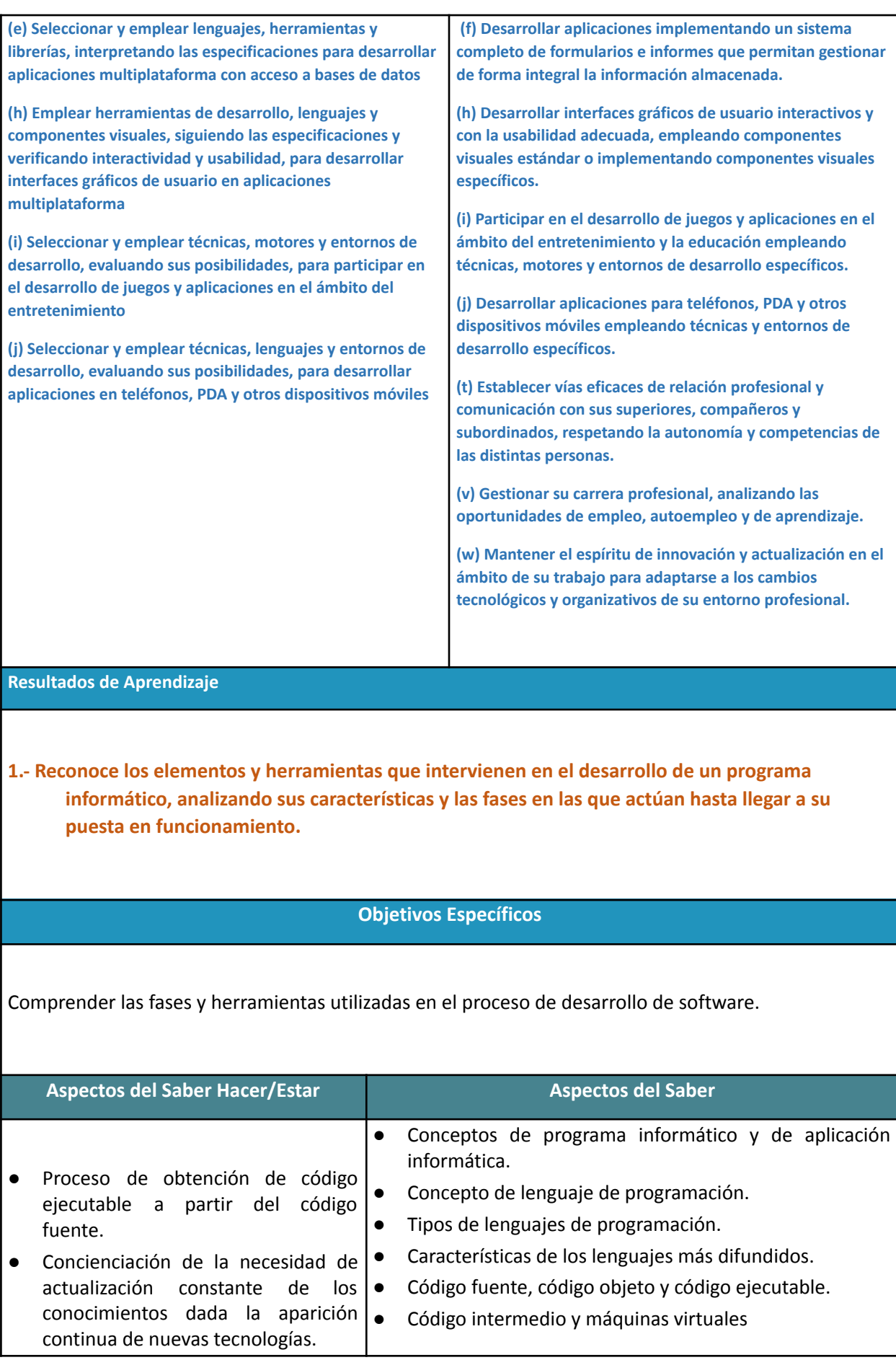

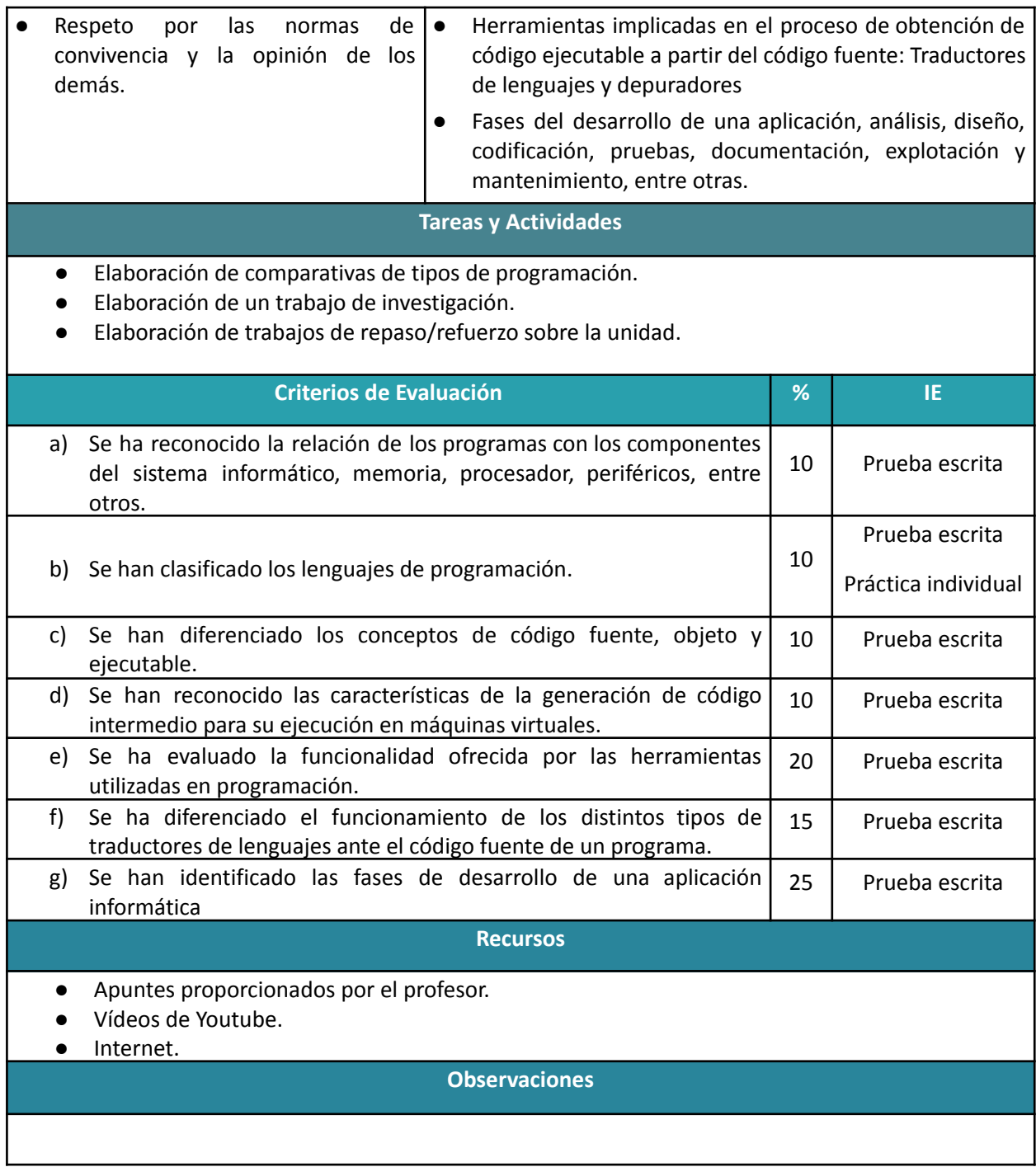

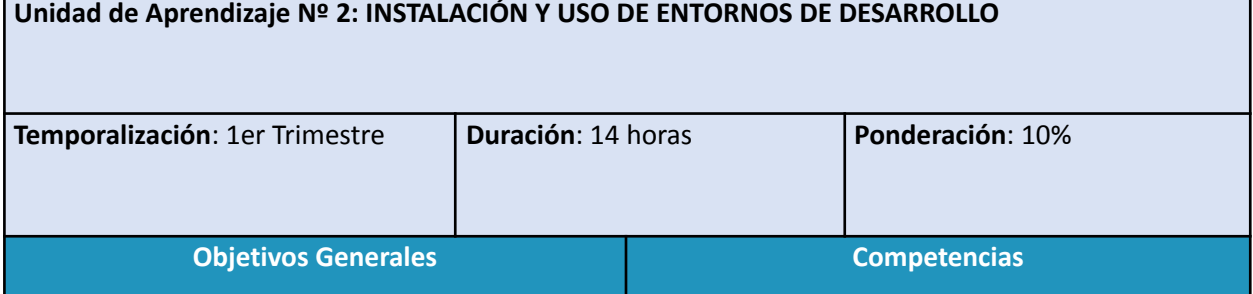

F

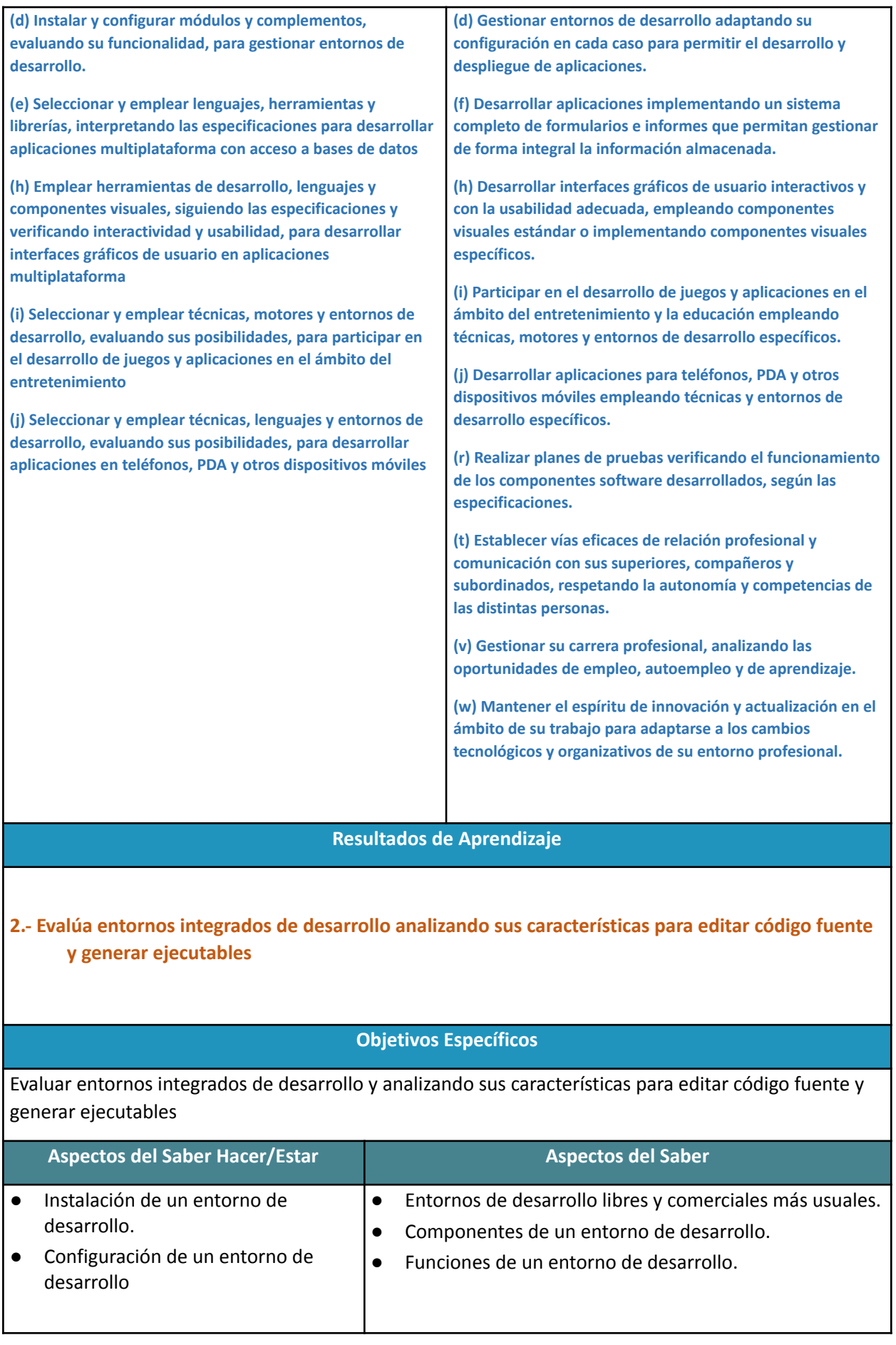

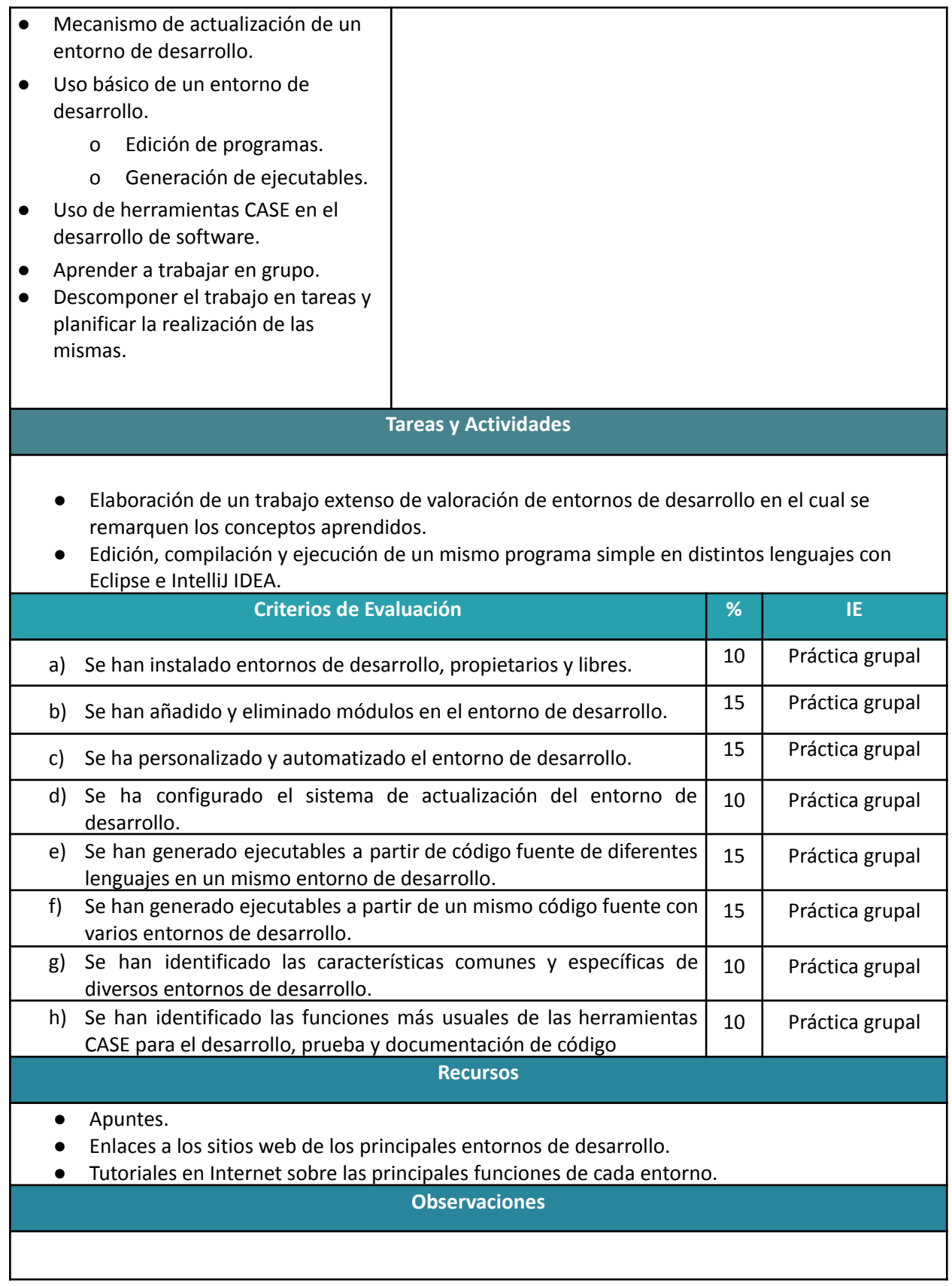

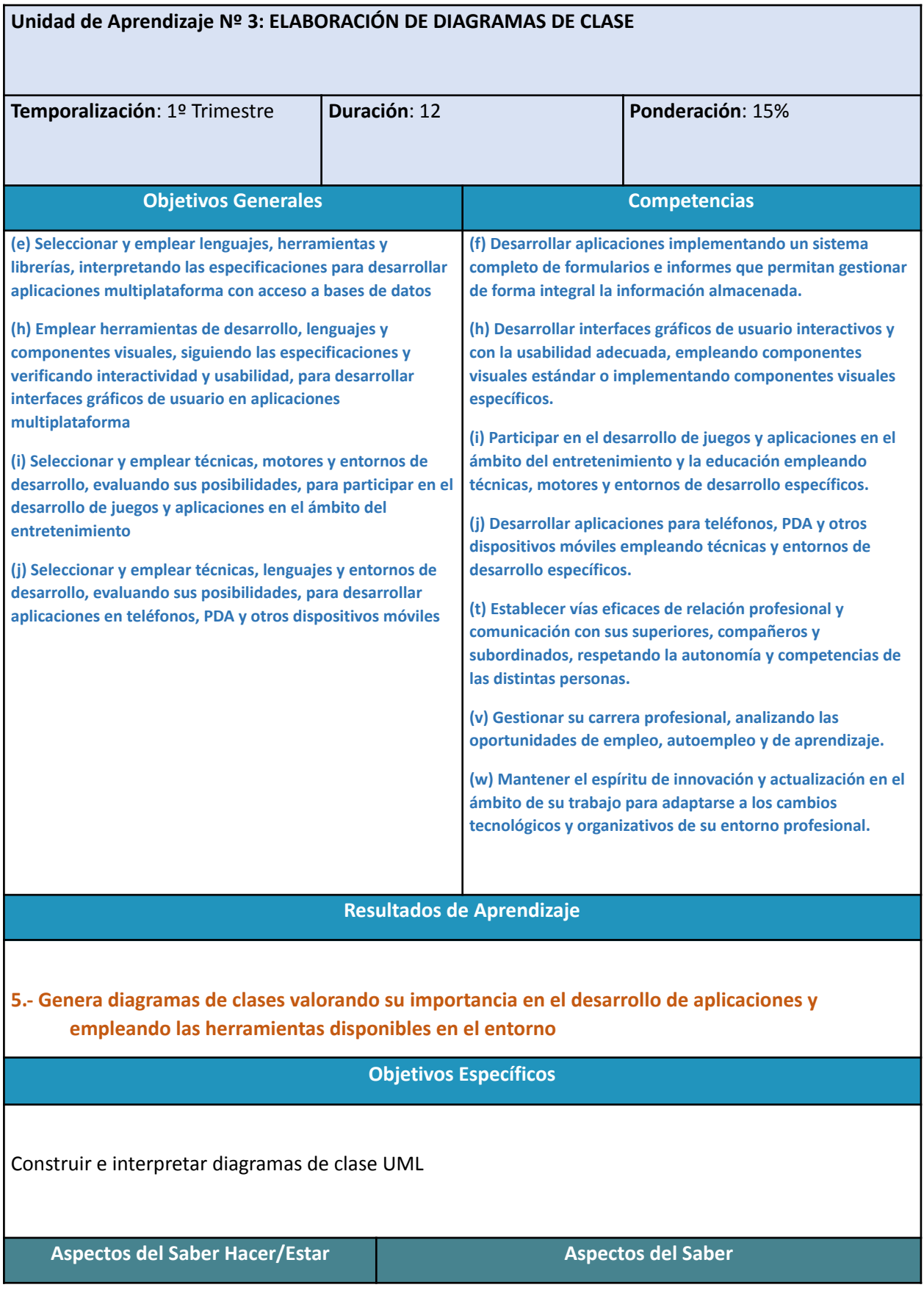

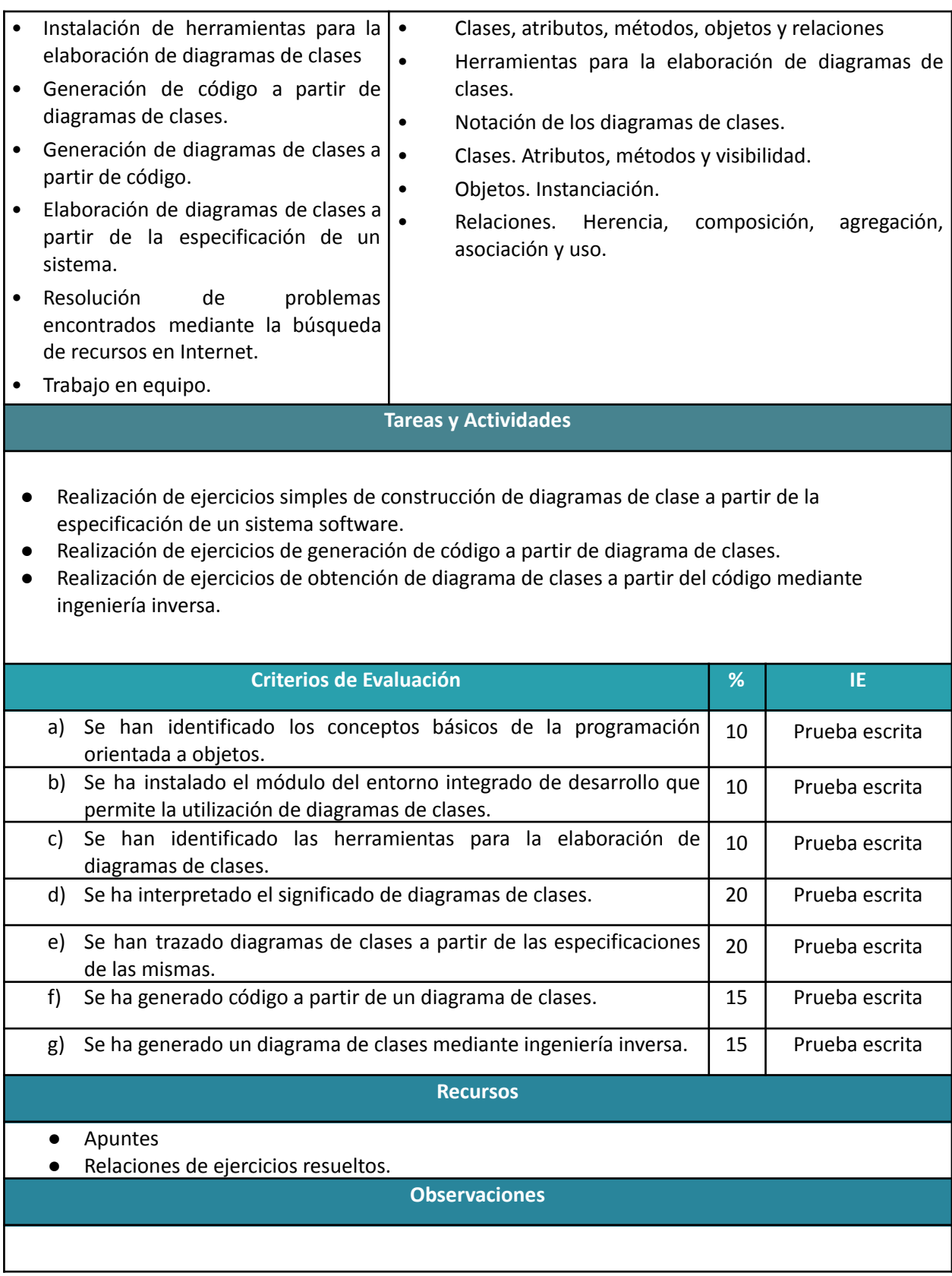

**Unidad de Aprendizaje Nº 4: ELABORACIÓN DE DIAGRAMAS DE COMPORTAMIENTO**

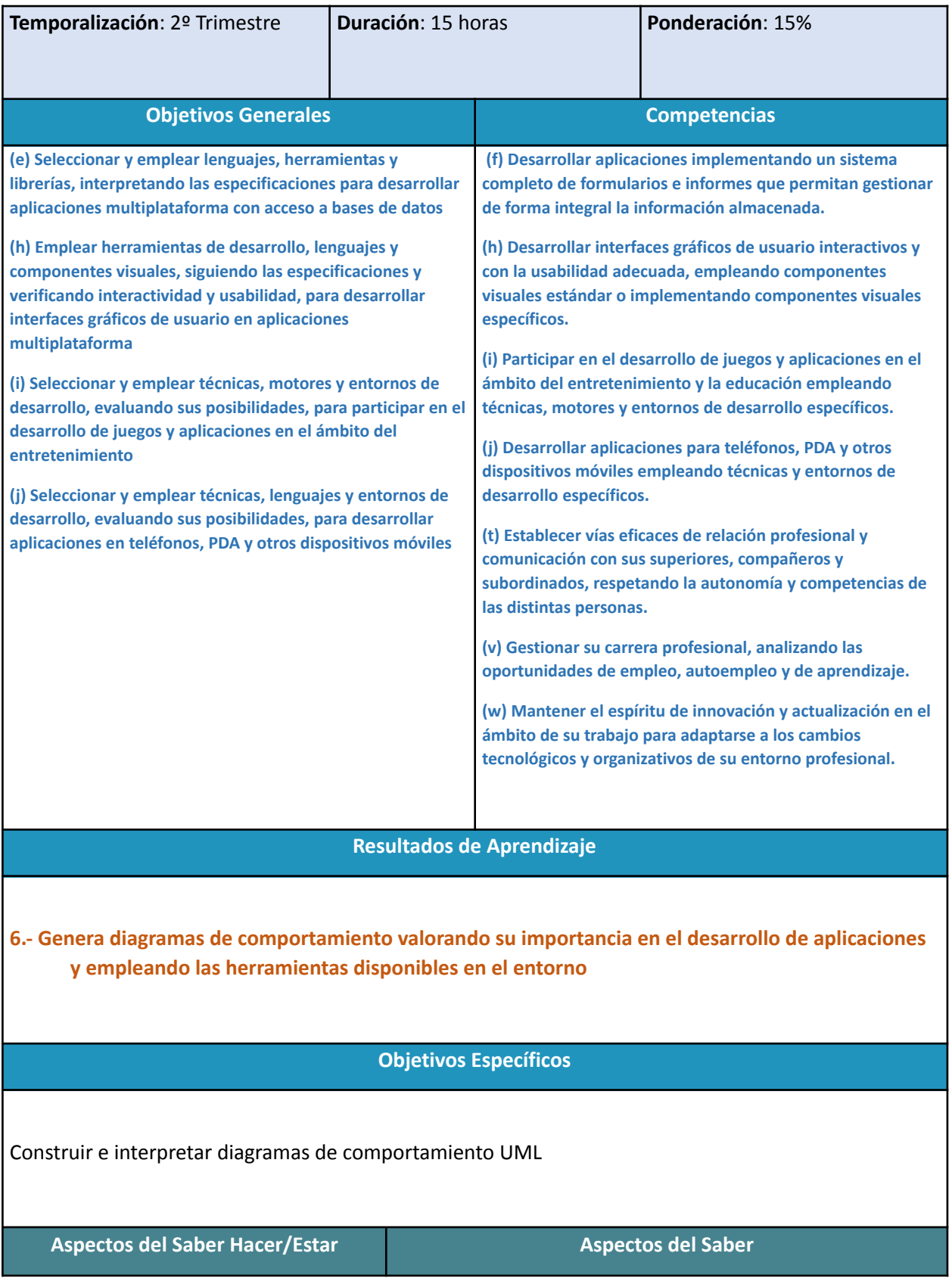

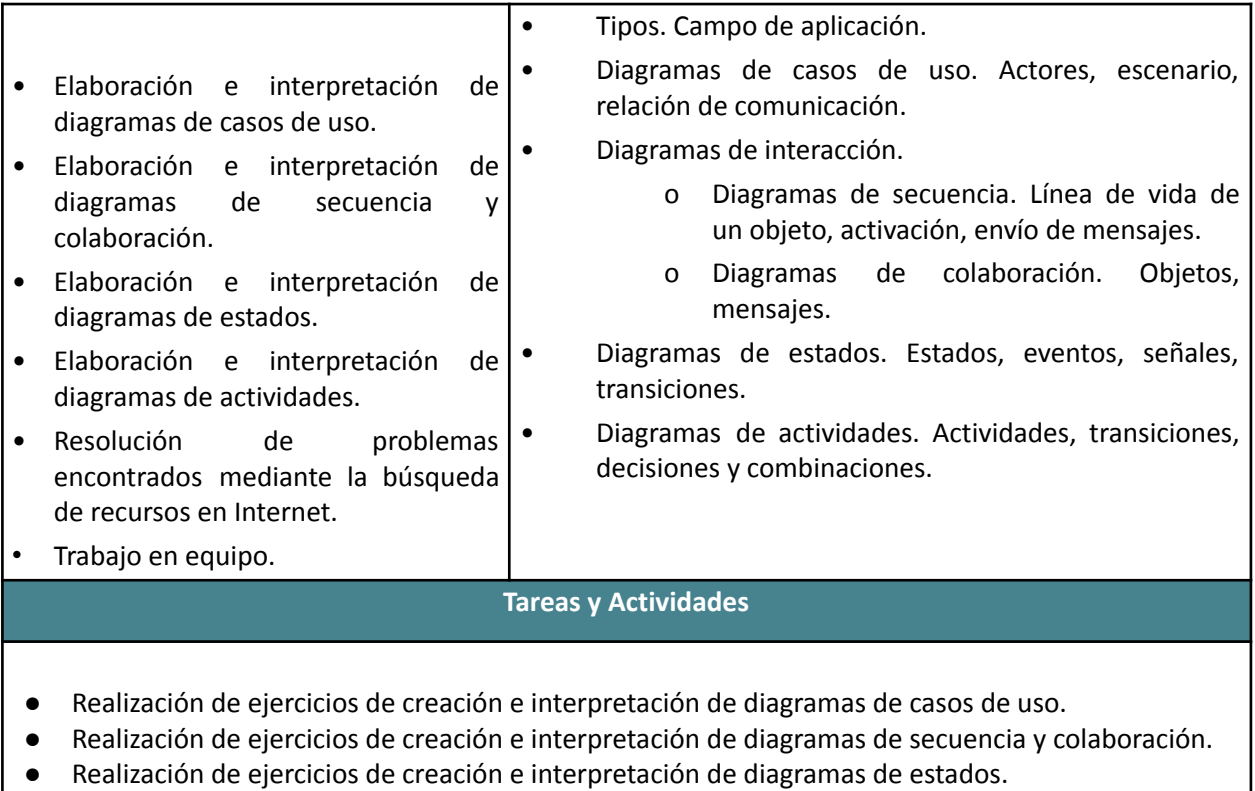

● Realización de ejercicios de creación e interpretación de diagramas de actividades.

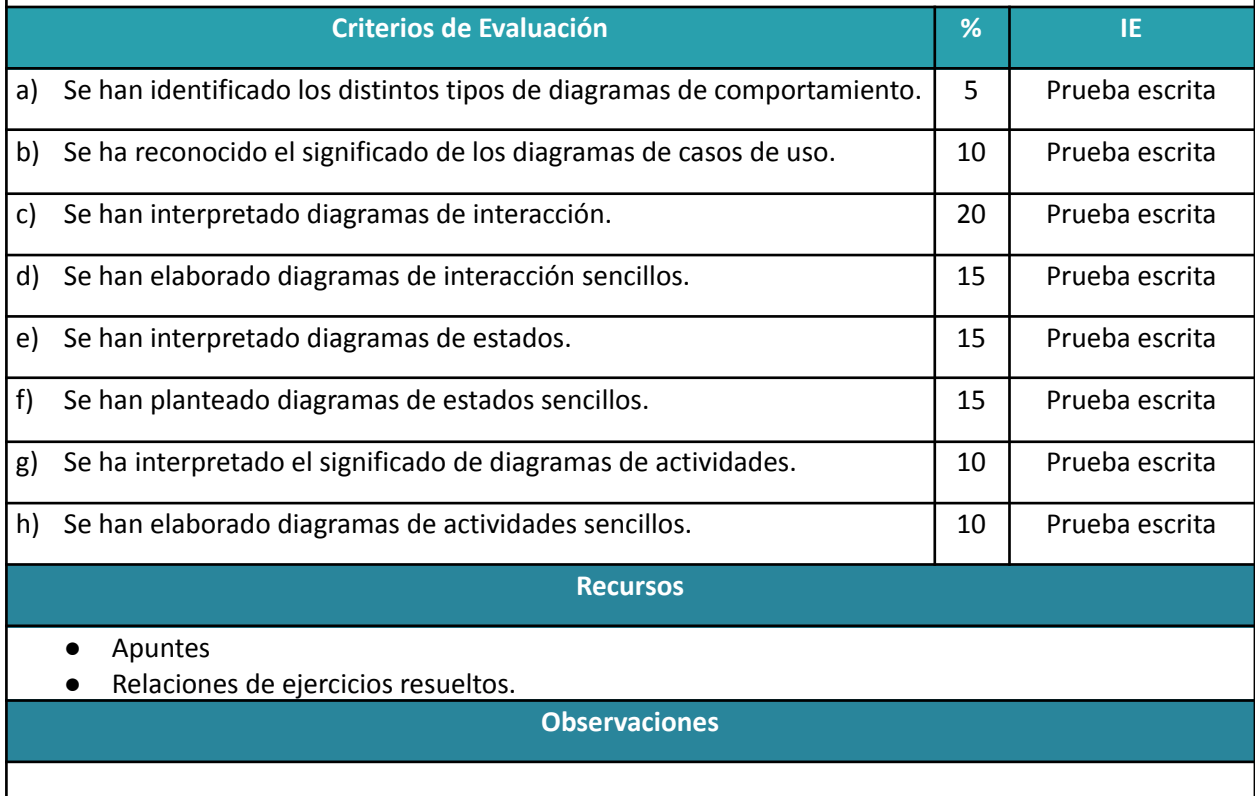

**Unidad de Aprendizaje Nº 5 y 6: OPTIMIZACIÓN Y DOCUMENTACIÓN**

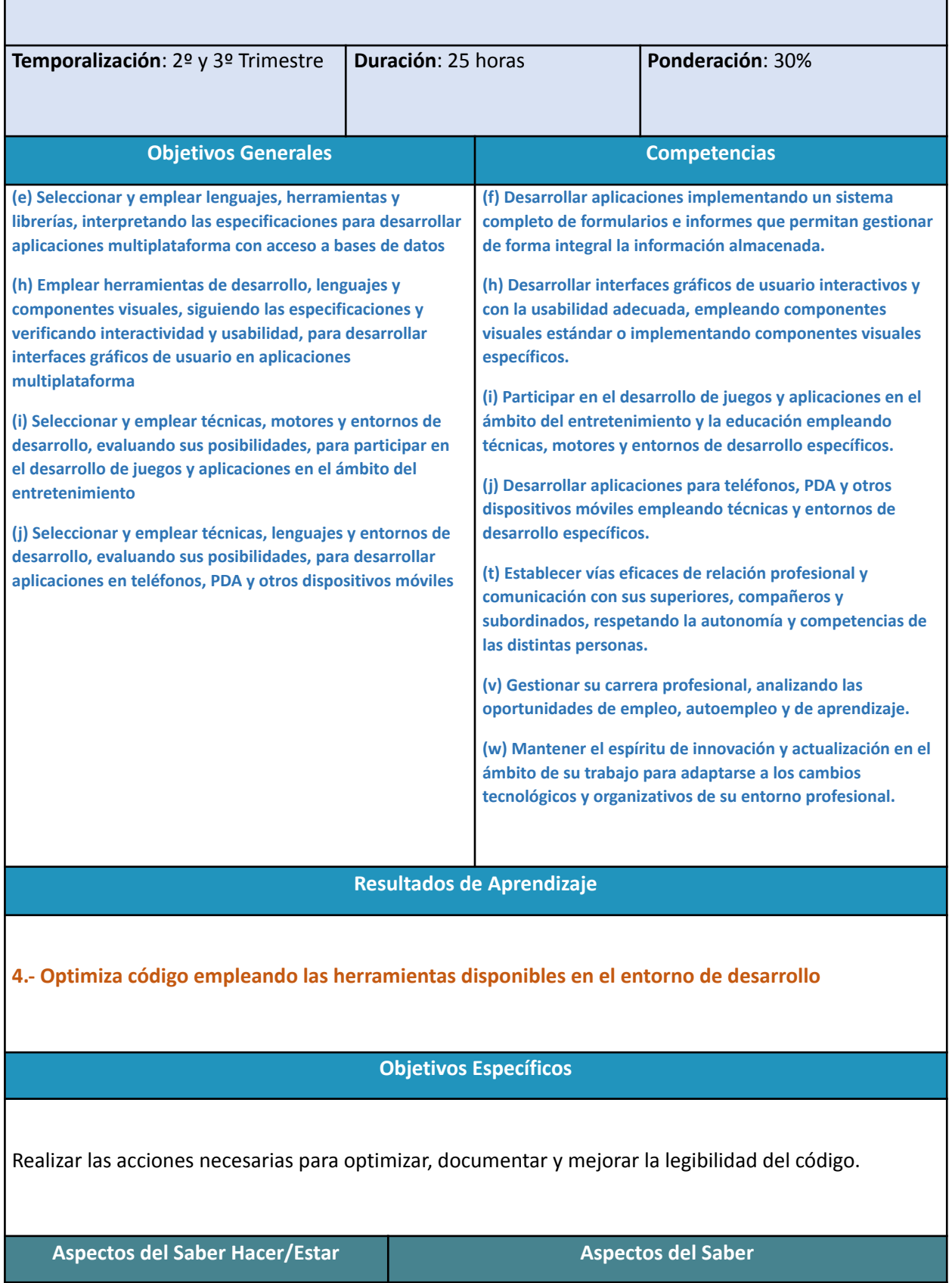
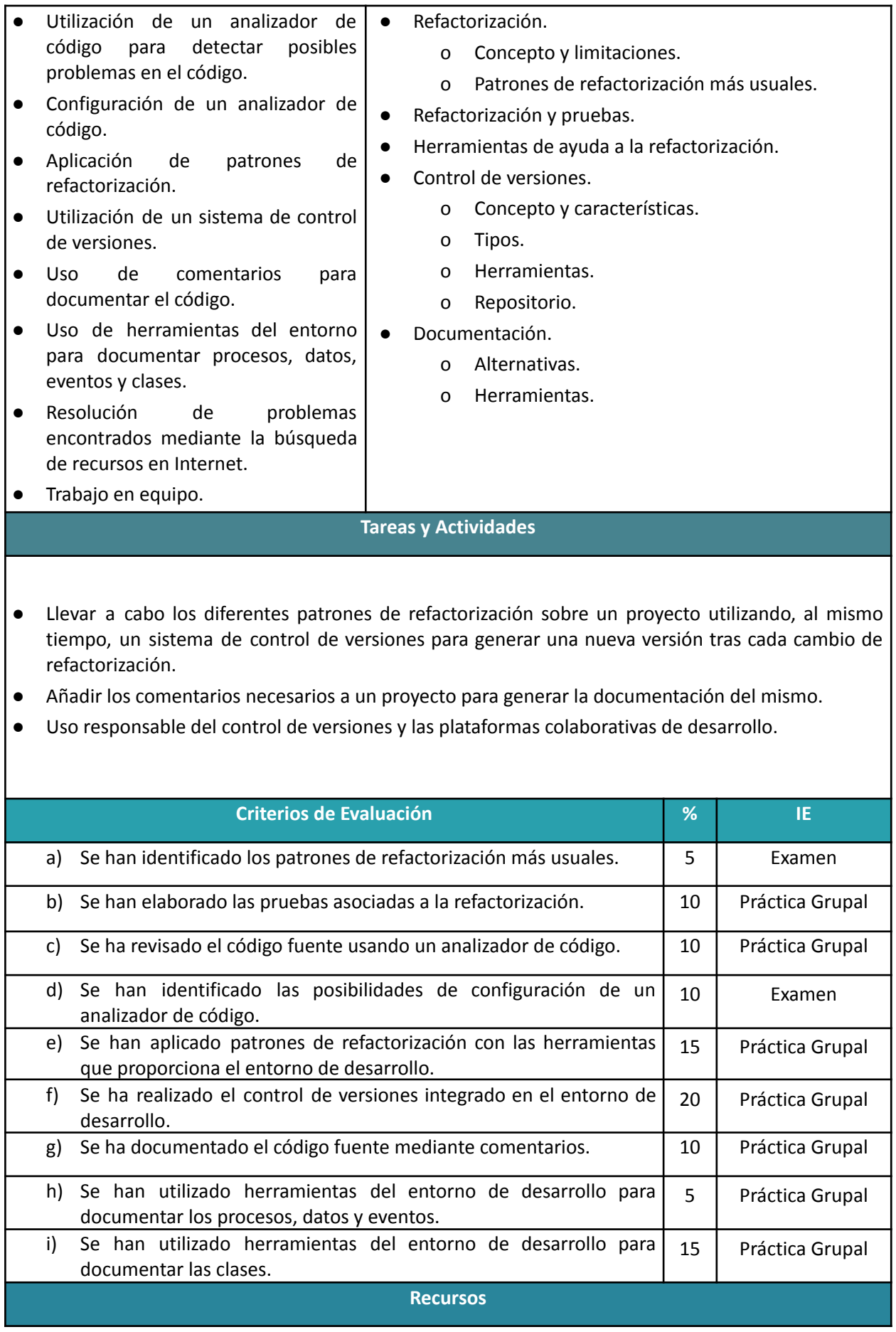

- Apuntes
- Documentación sobre el entorno de desarrollo en su sitio web.
- Información sobre las herramientas de generación de documentación en su sitio web

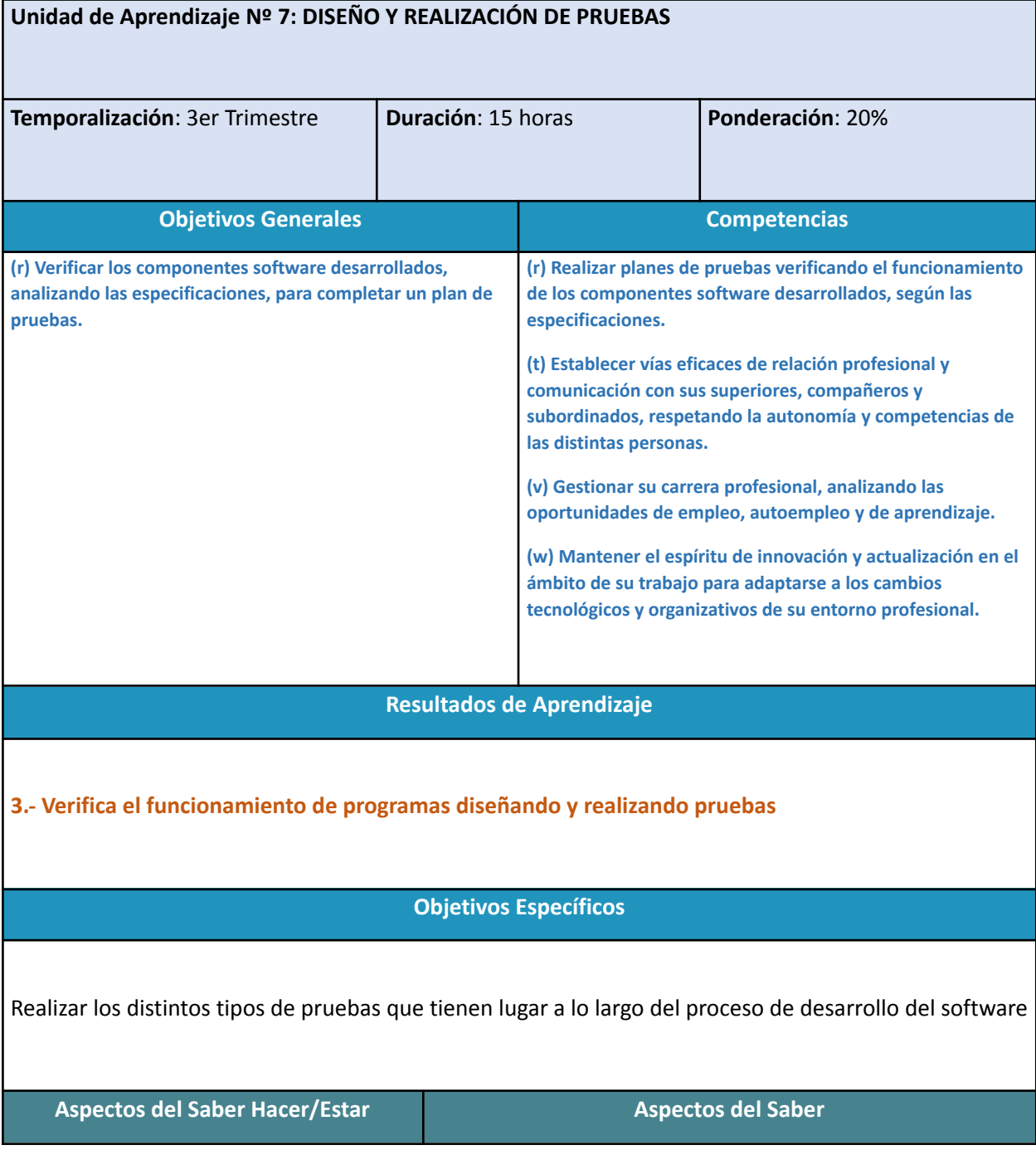

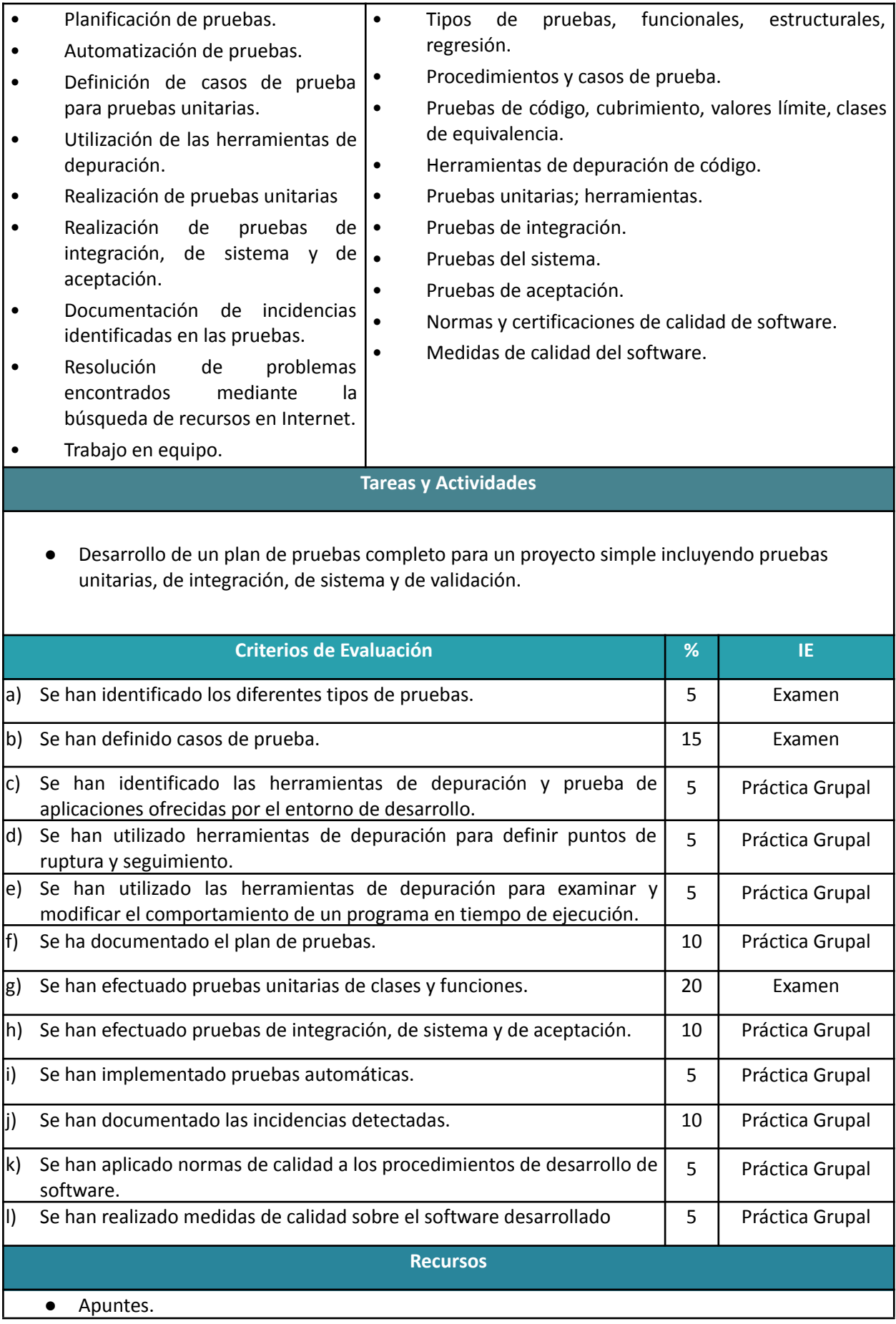

● Ejercicios resueltos.

Esta vertebración se ha realizado teniendo en cuenta la forma en que contribuye a alcanzar las Competencias Profesionales Personales y Sociales y los Objetivos Generales.

Todo esto, teniendo en cuenta tanto el ámbito general (Competencias y Objetivos Generales), la concreción curricular (Resultados de Aprendizaje y Criterios de Evaluación) y la Organización y Estructura de Aprendizaje (Unidades de Aprendizaje), se recoge en la siguiente tabla:

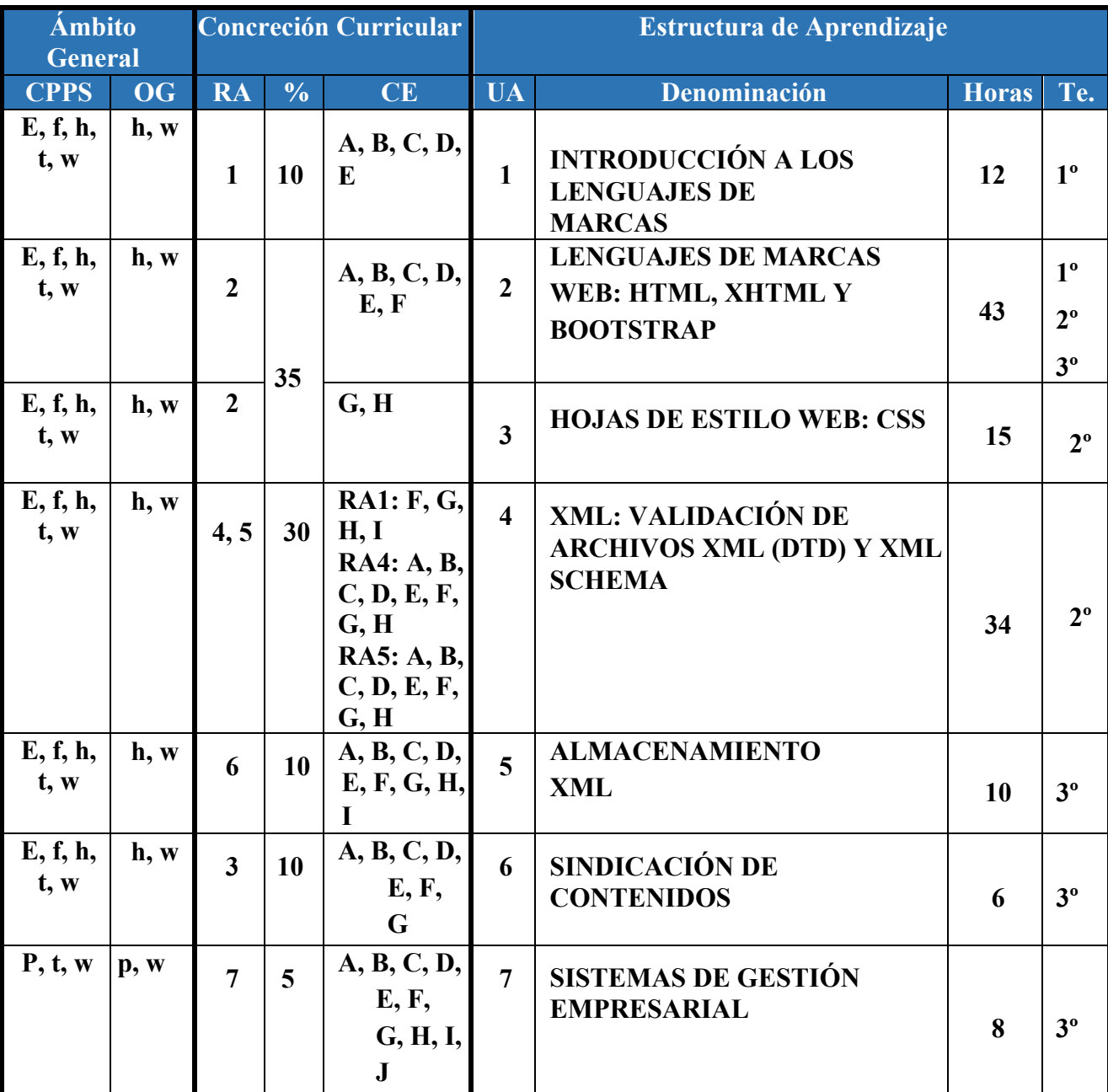

A continuación, se adjunta cada UA detallada:

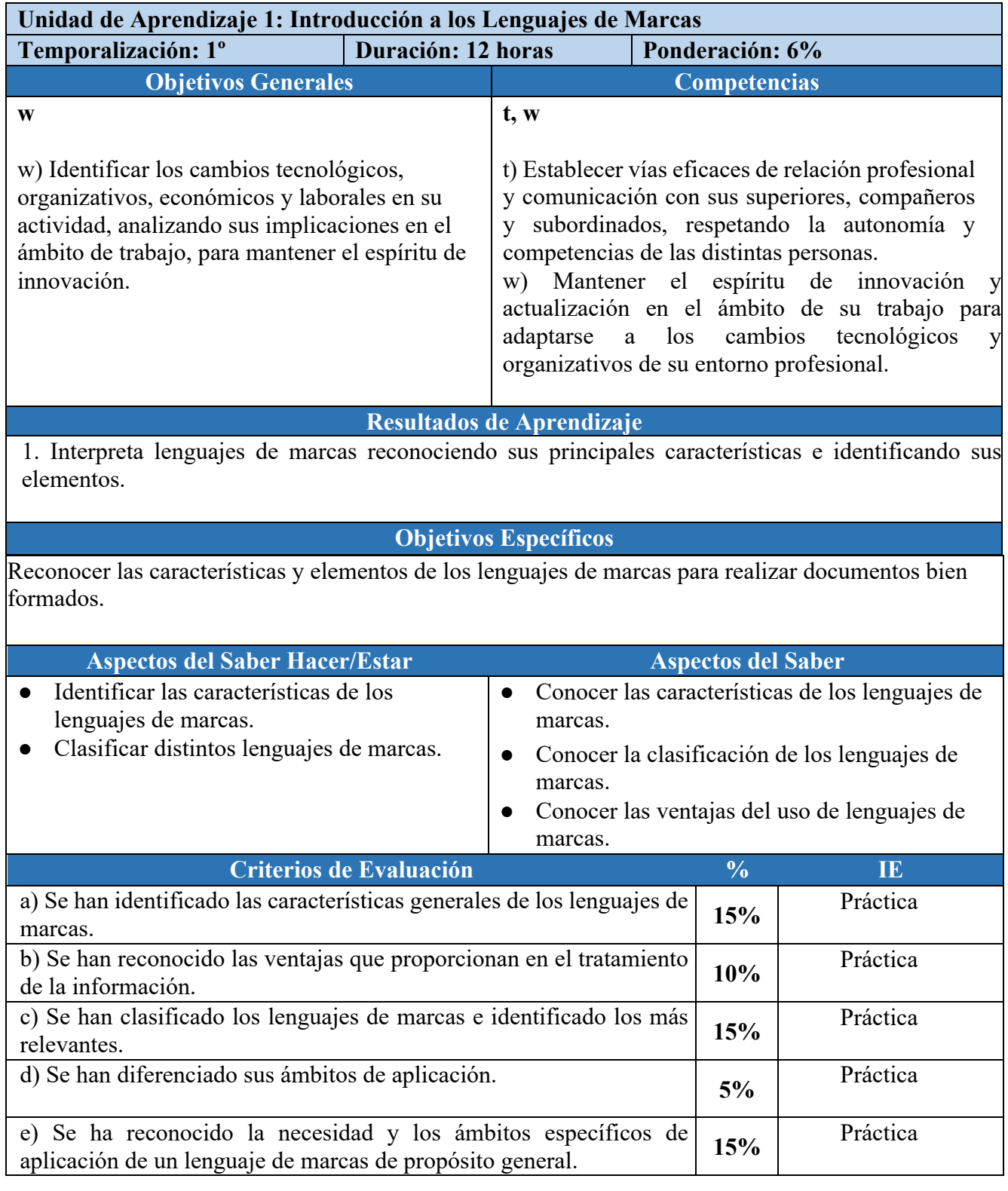

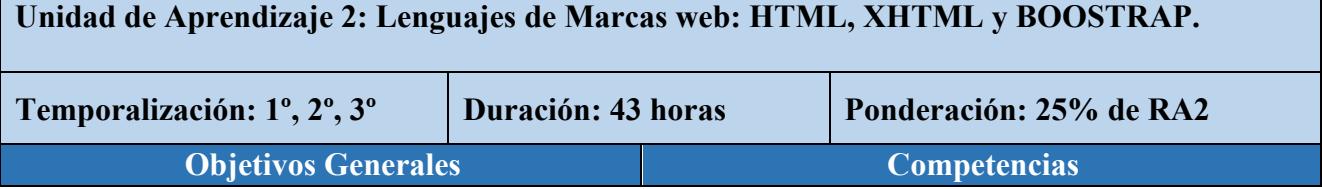

 $\overline{\phantom{a}}$ 

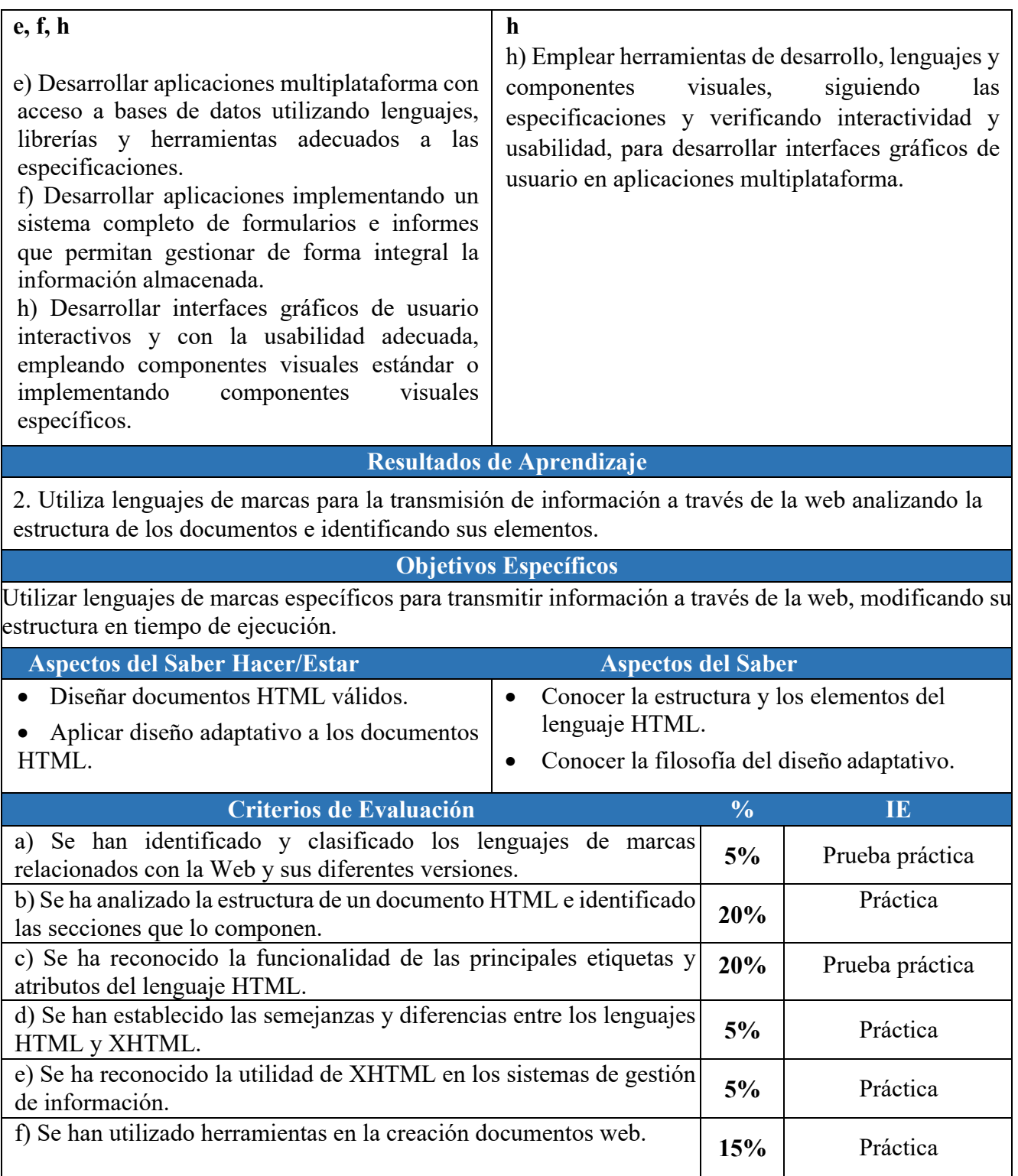

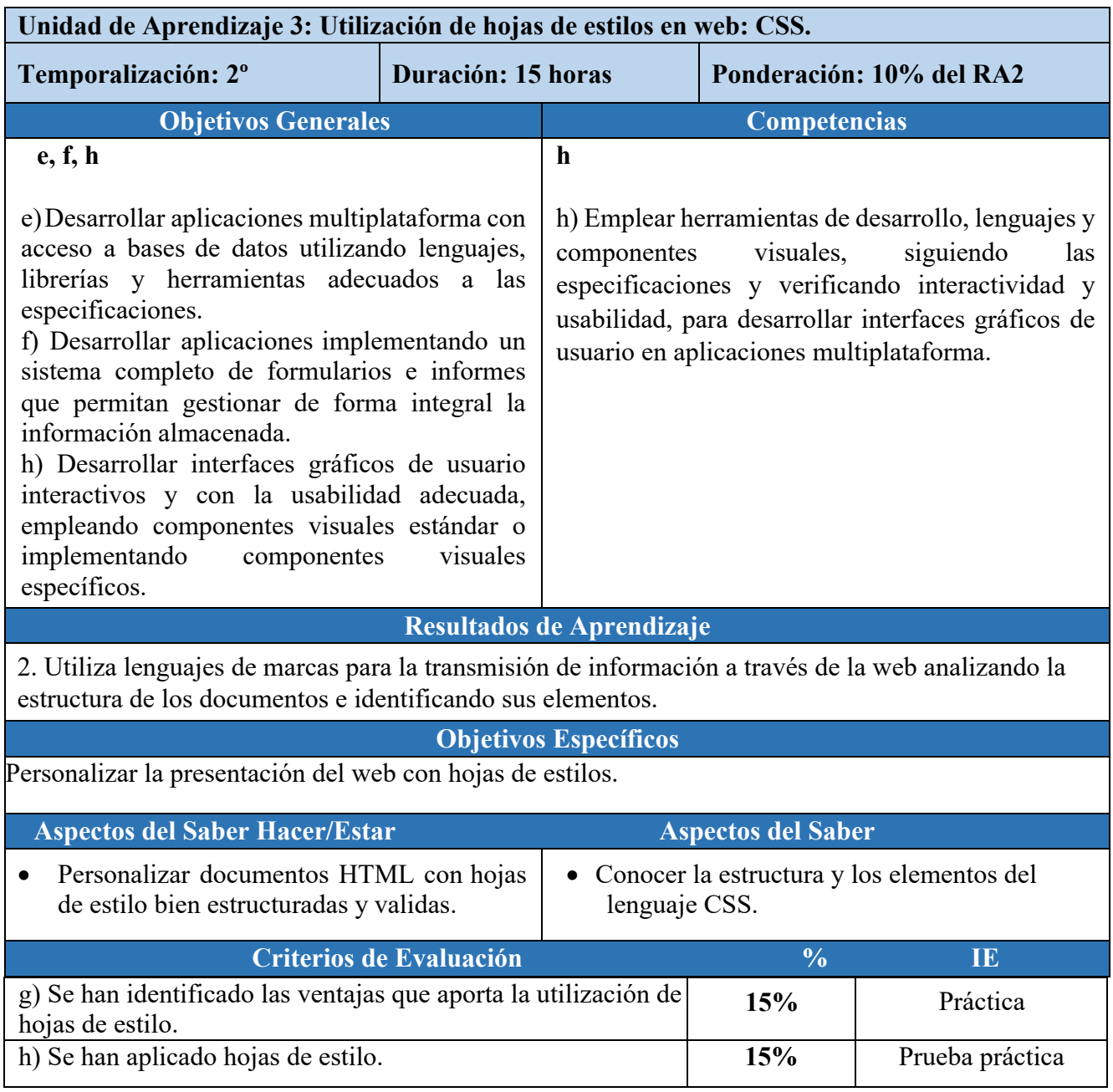

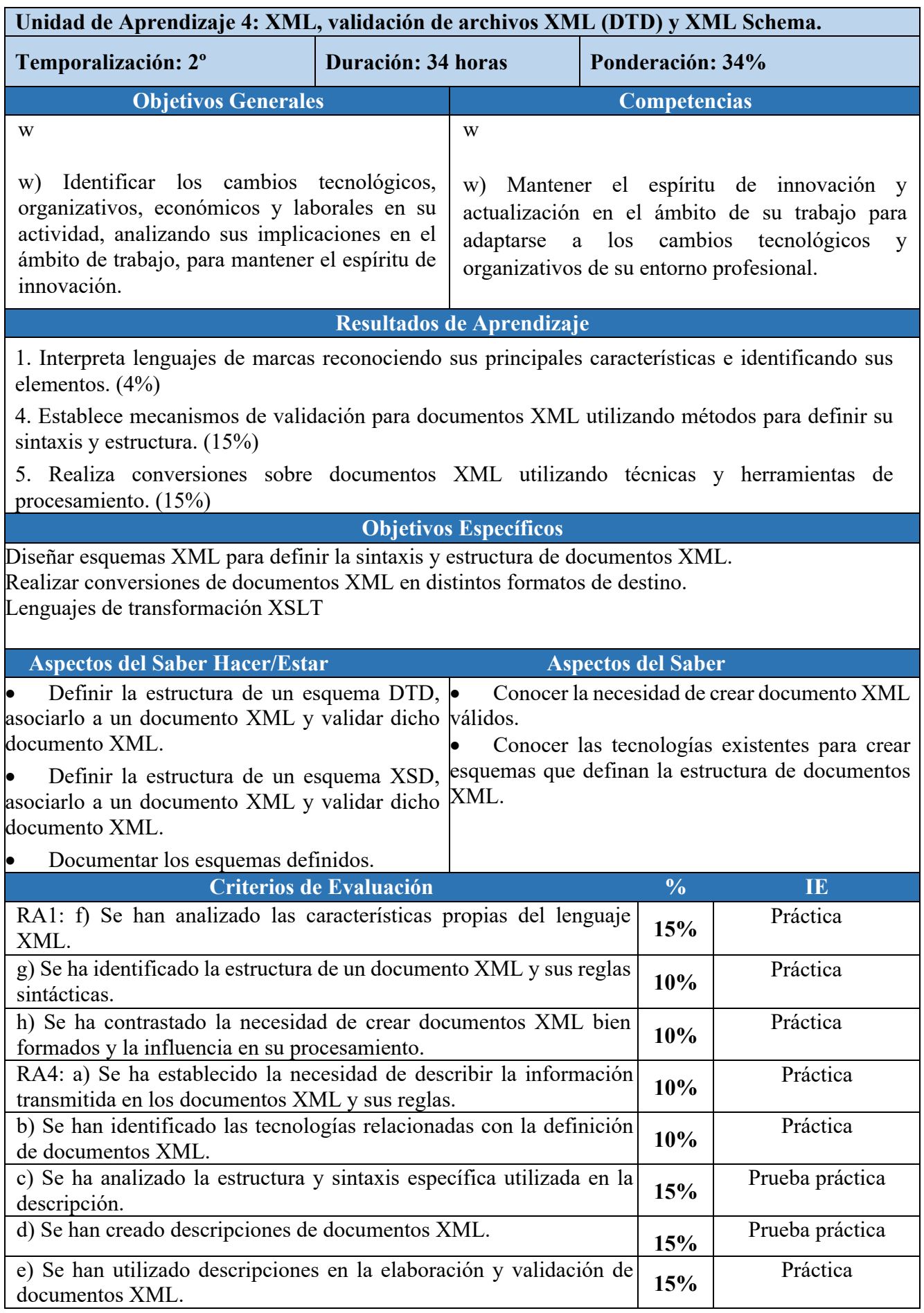

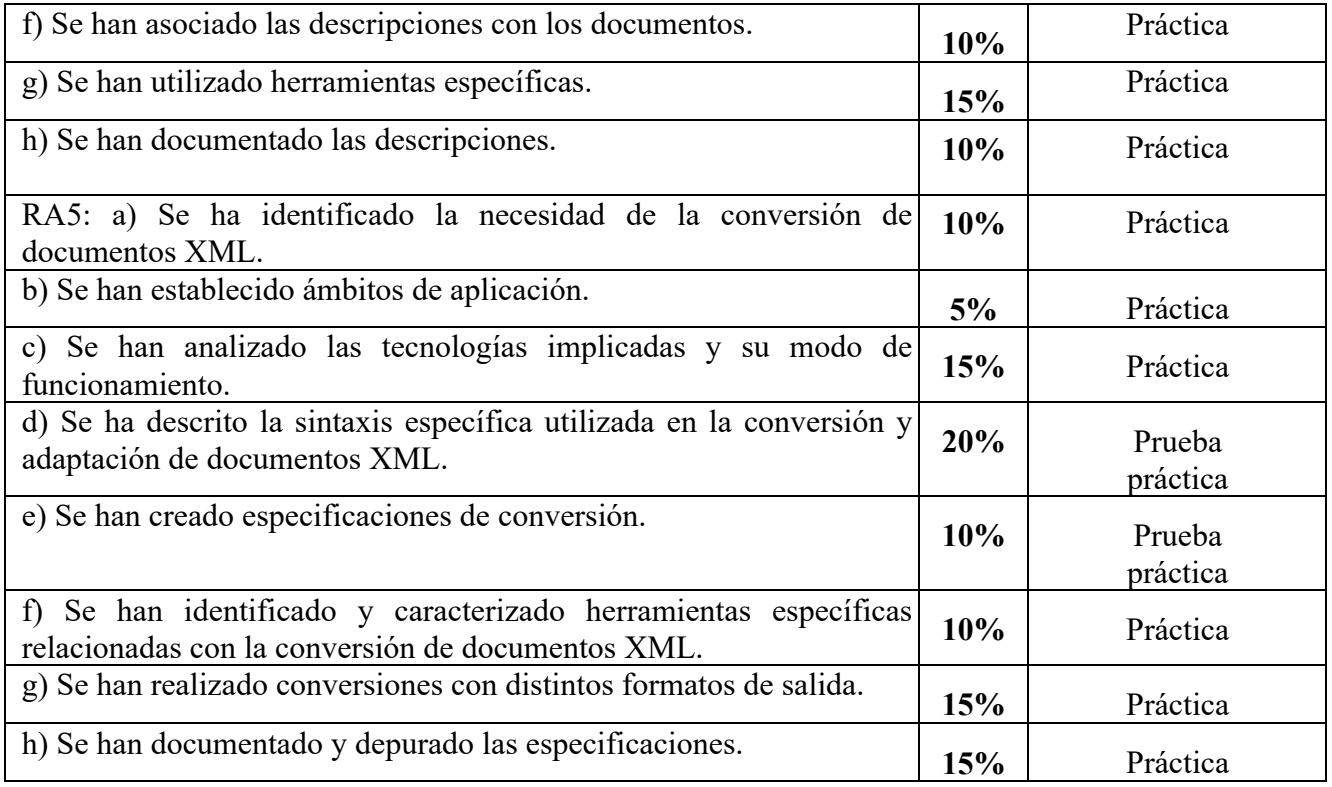

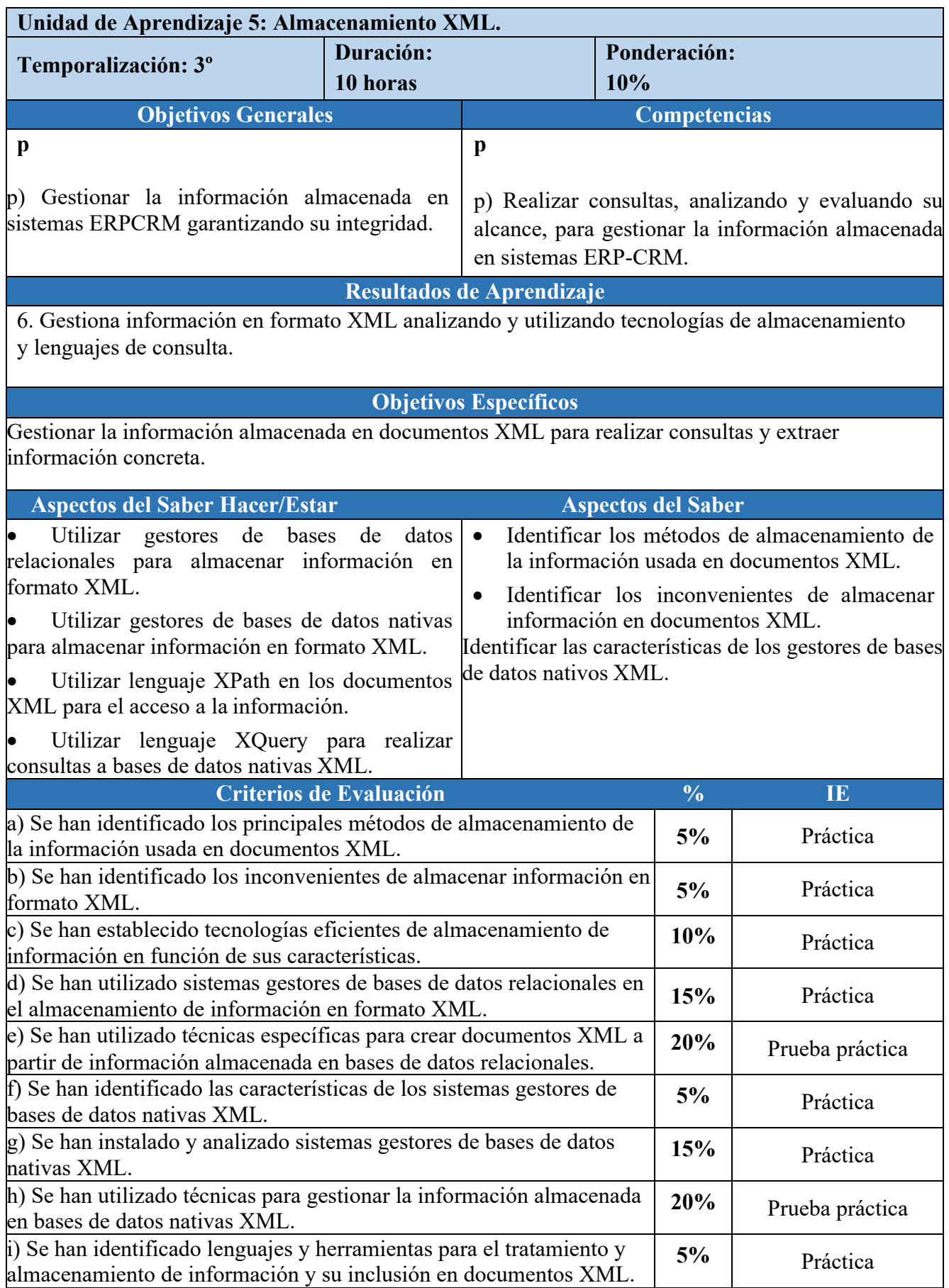

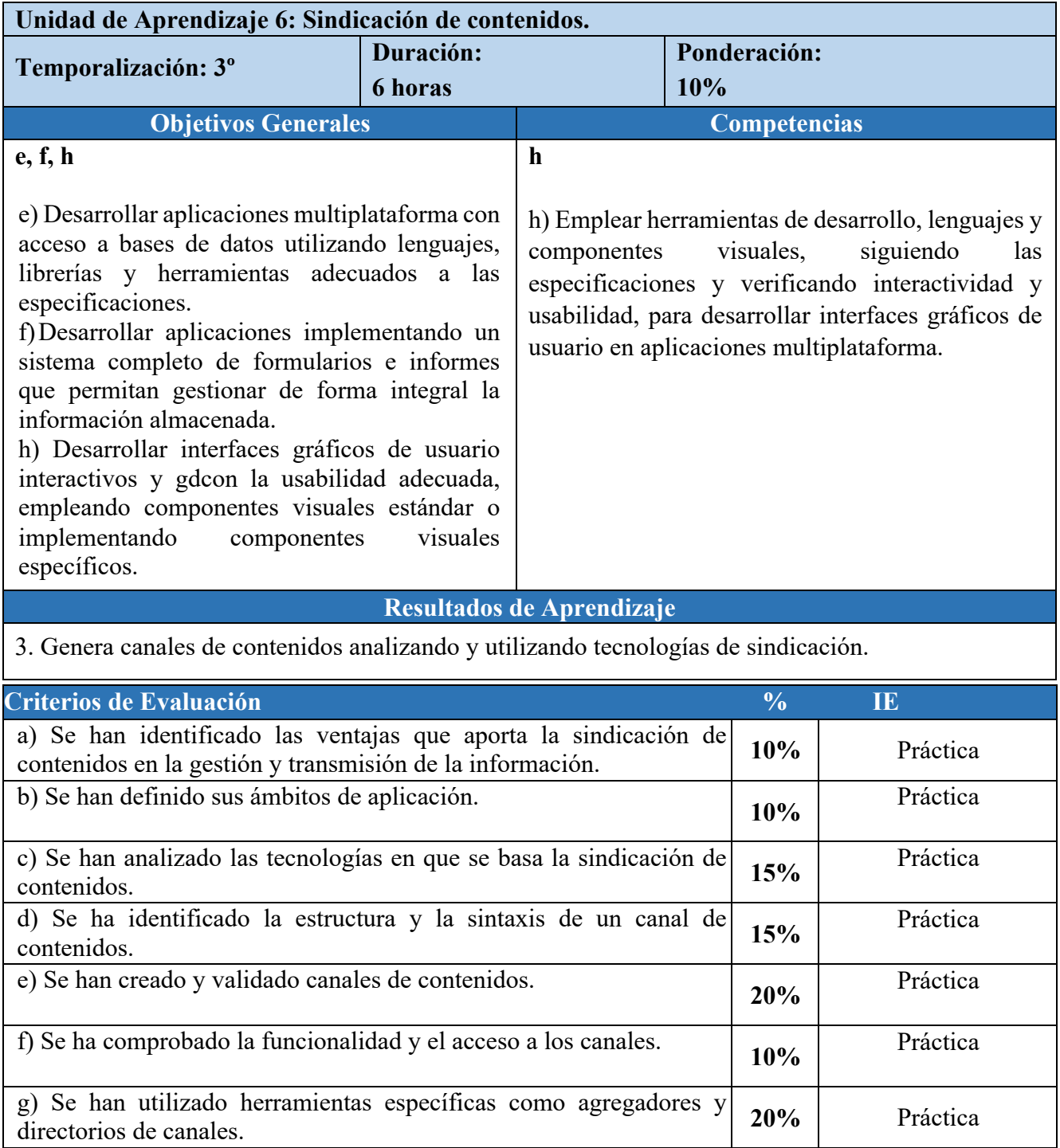

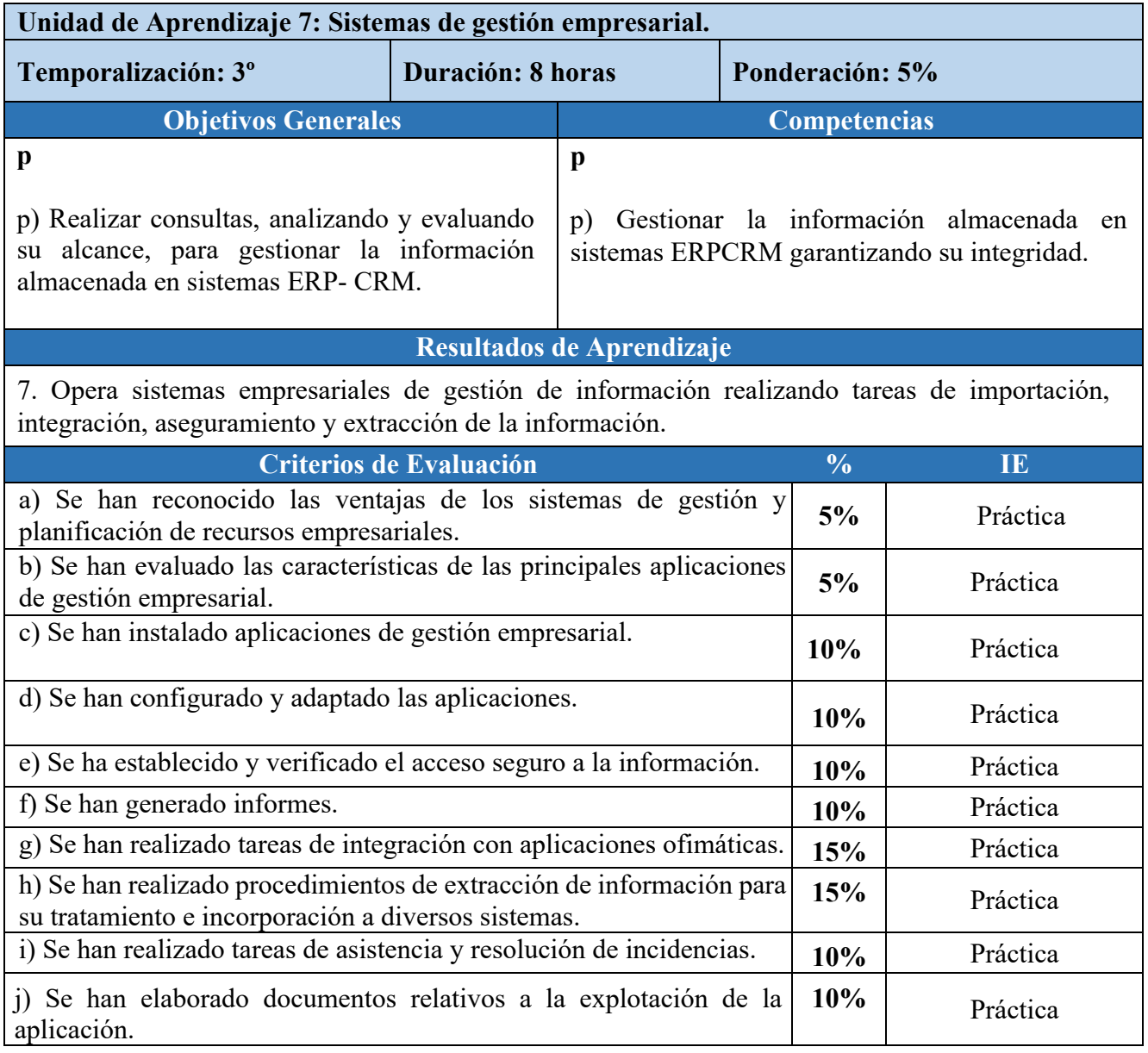

## CRITERIOS DE EVALUACIÓN Y CALIFICACIÓN DEL MÓDULO PROGRAMACIÓN (1º DAM)

Esta vertebración se ha realizado teniendo en cuenta tanto el ámbito general (Competencias y Objetivos Generales), la concreción curricular (Resultados de Aprendizaje y Criterios de Evaluación) y la Organización y Estructura de Aprendizaje (Unidades de Aprendizaje), se recoge en la siguiente tabla:

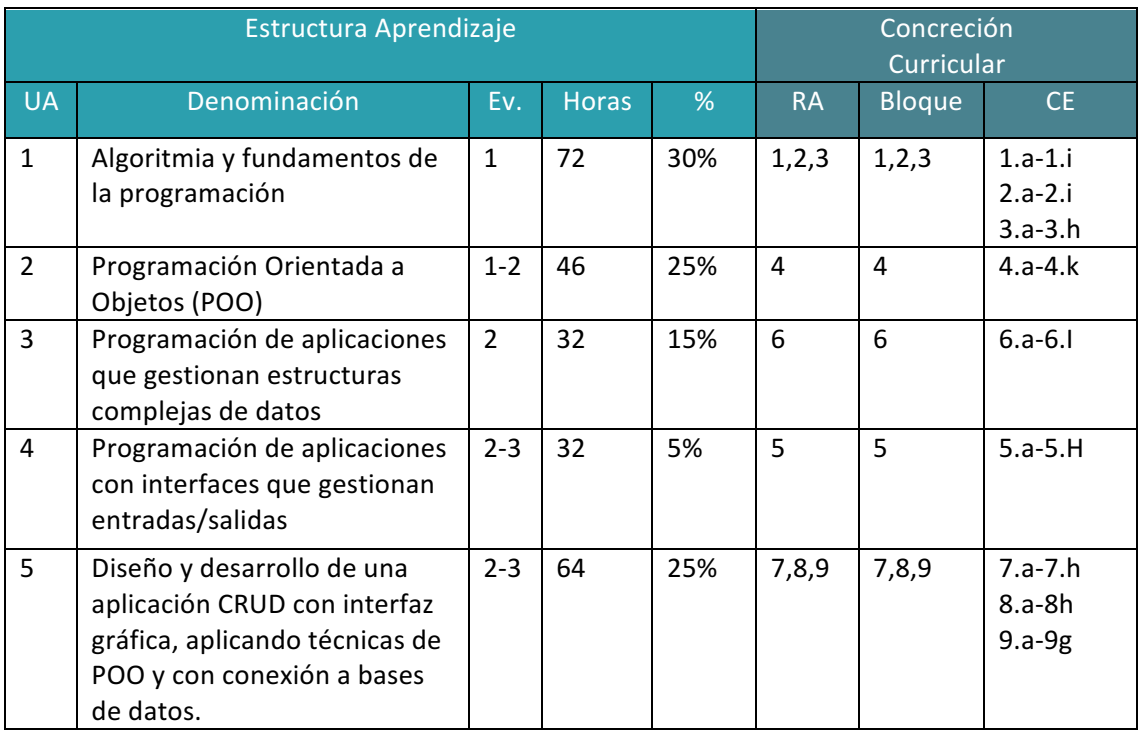

A continuación, se adjunta cada UA detallada:

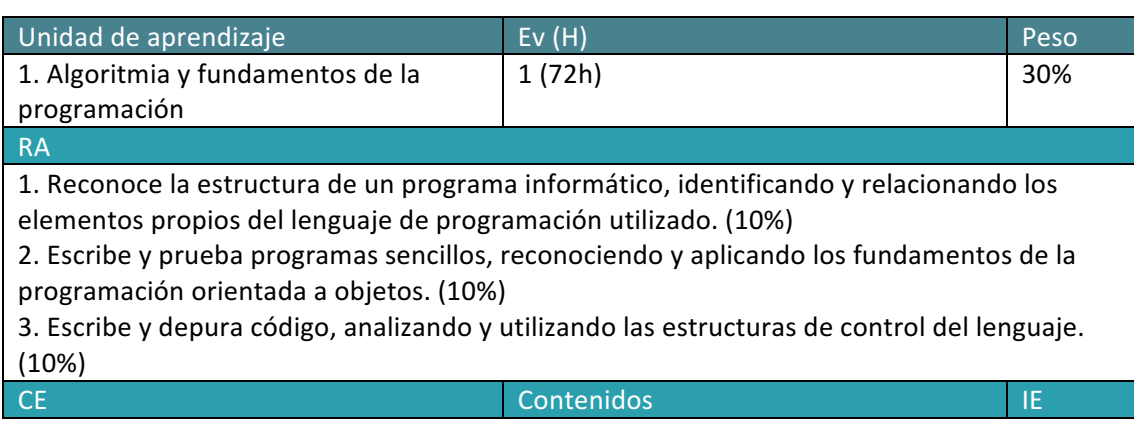

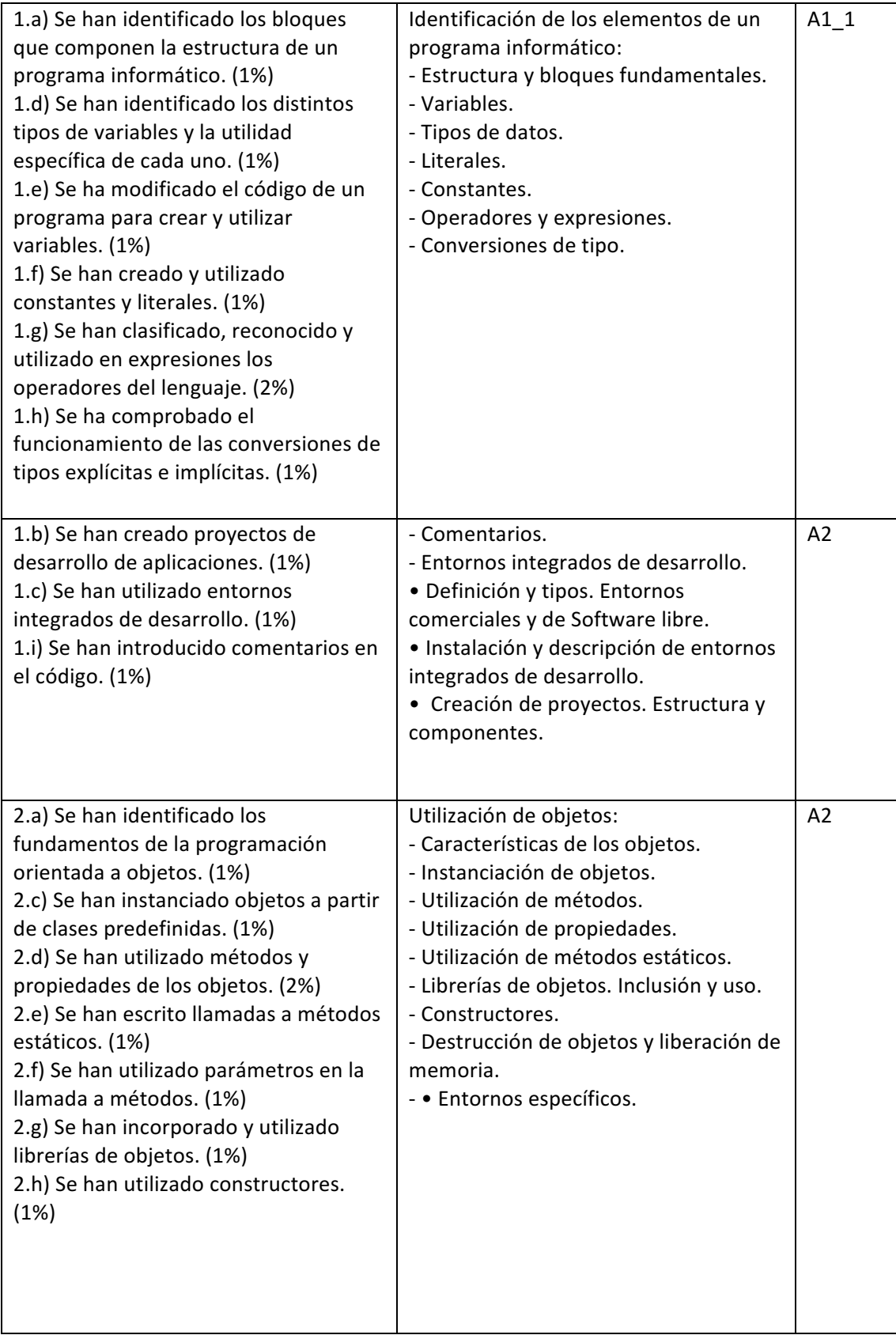

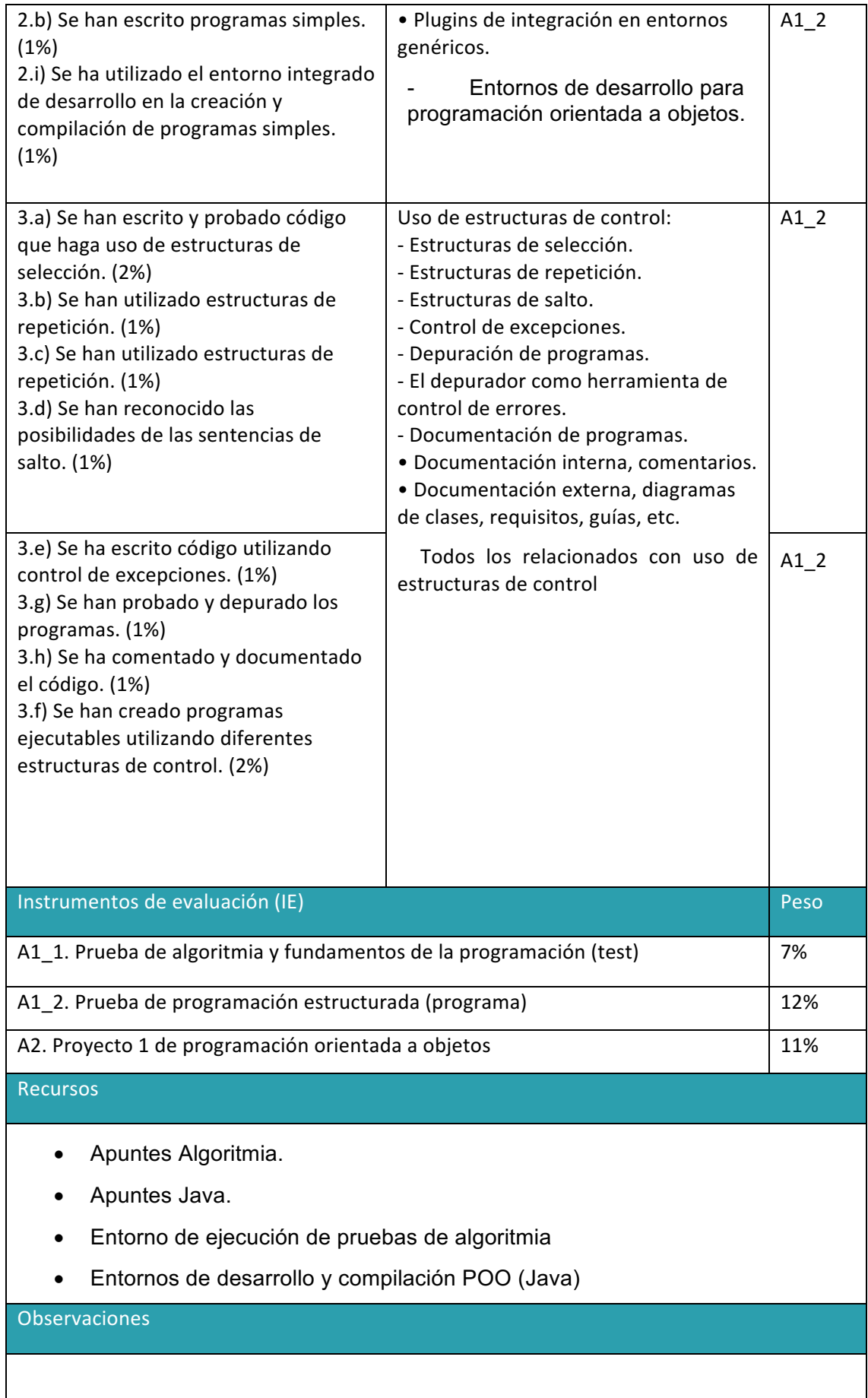

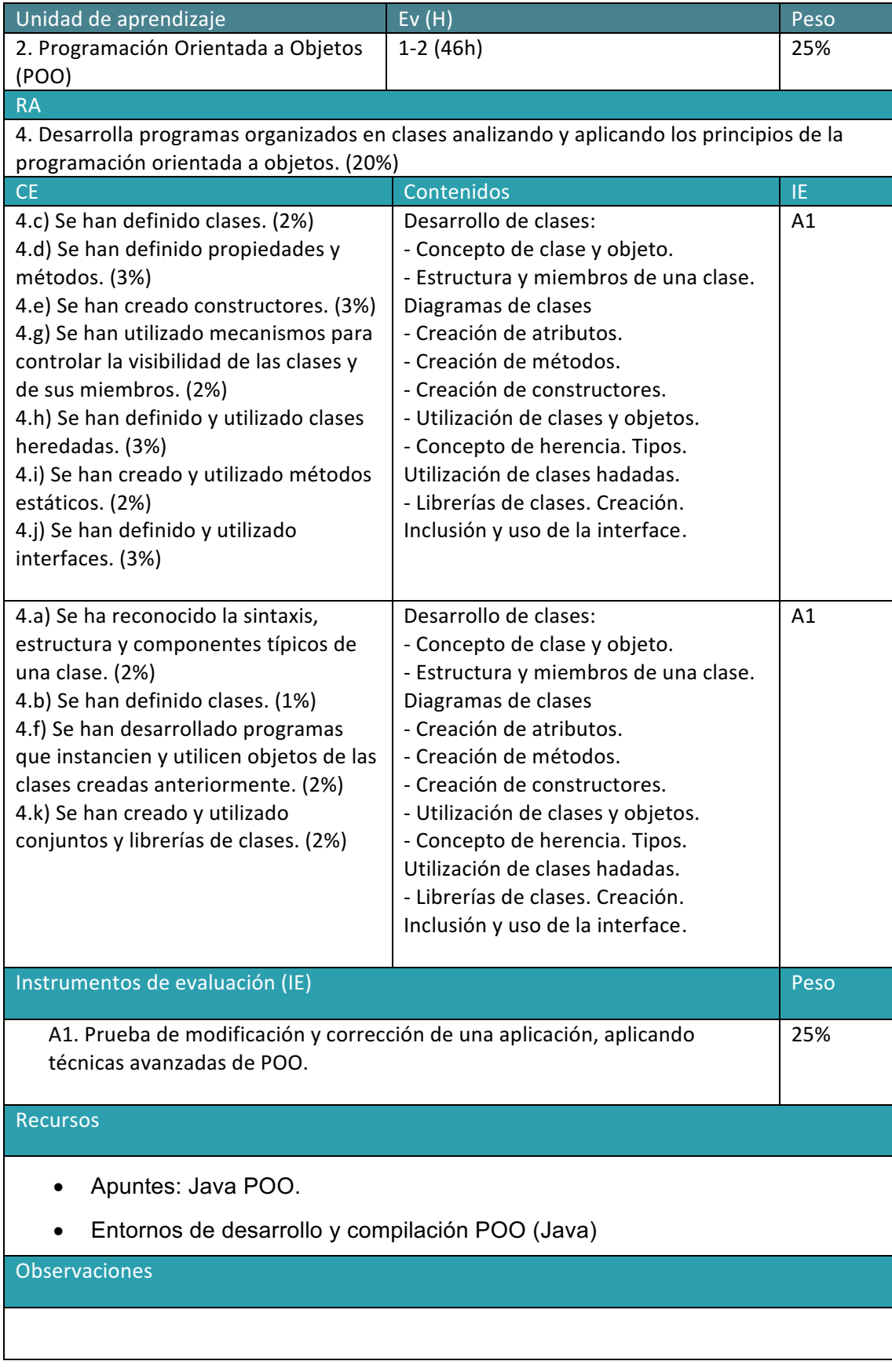

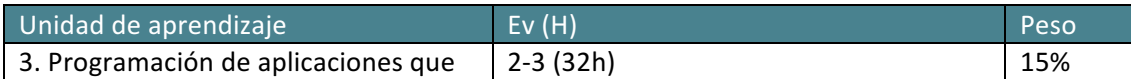

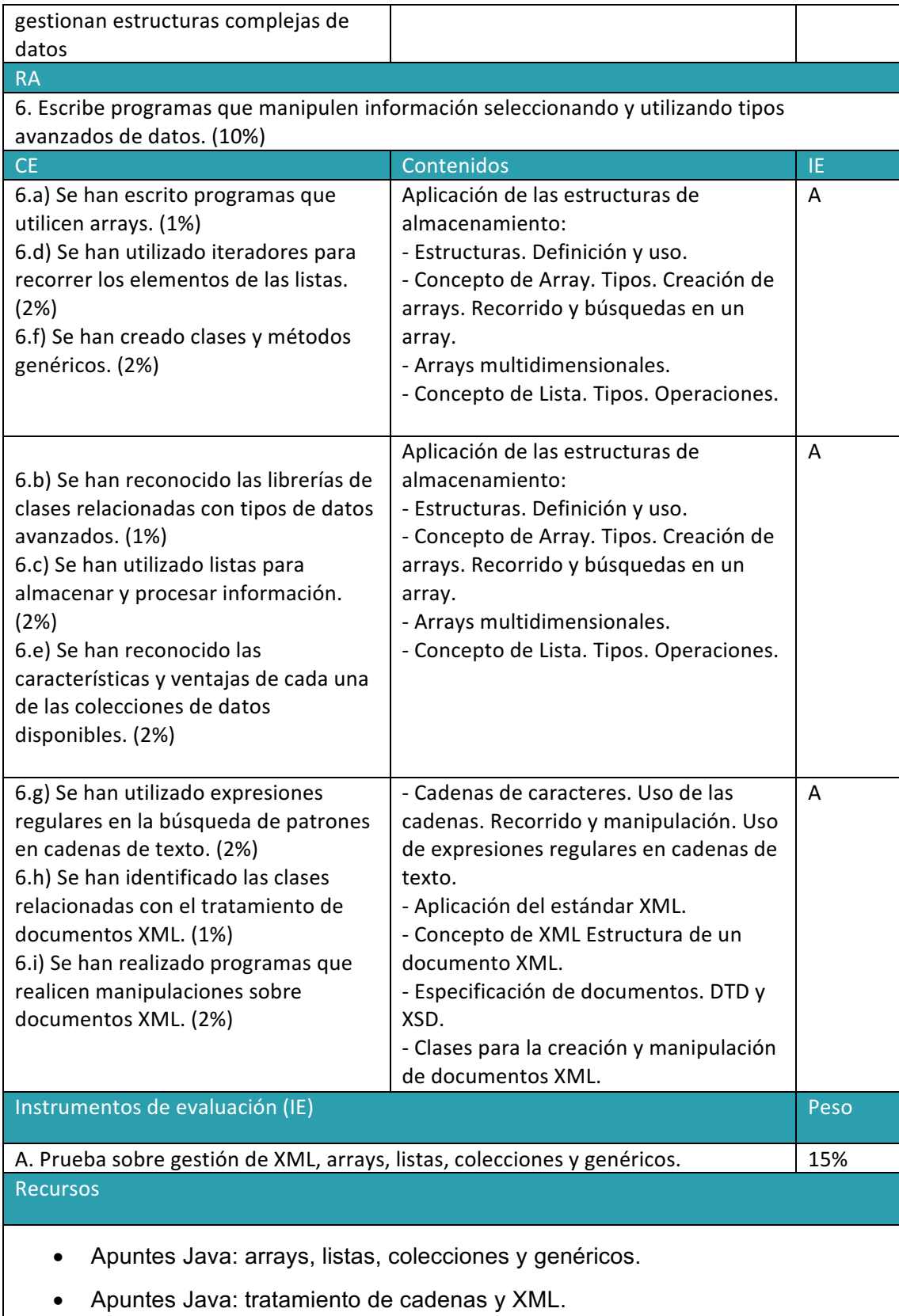

• Entorno de desarrollo y compilación (Java)

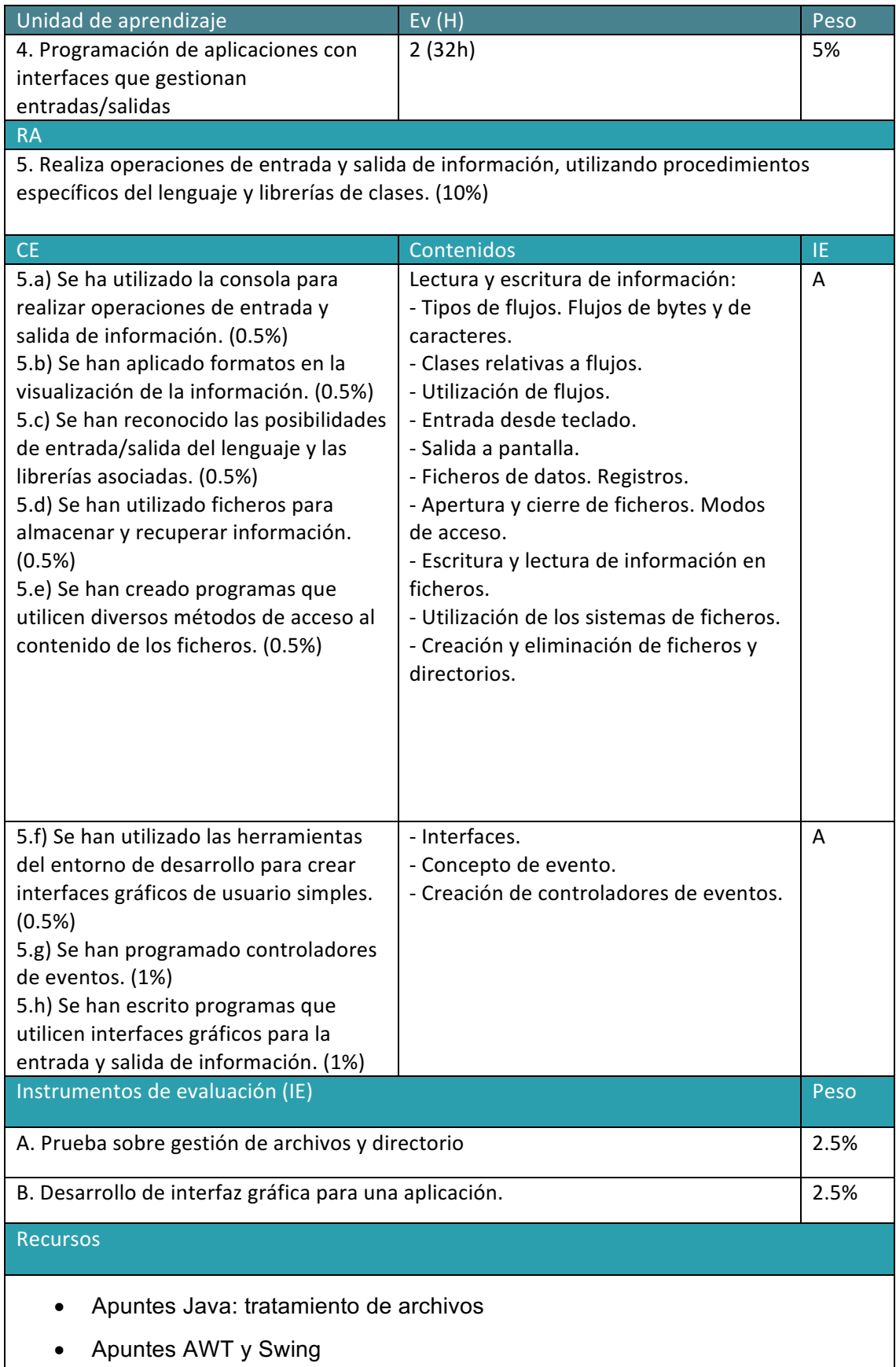

• Entorno de desarrollo y compilación con soporte a diseño de interfaces (Java)

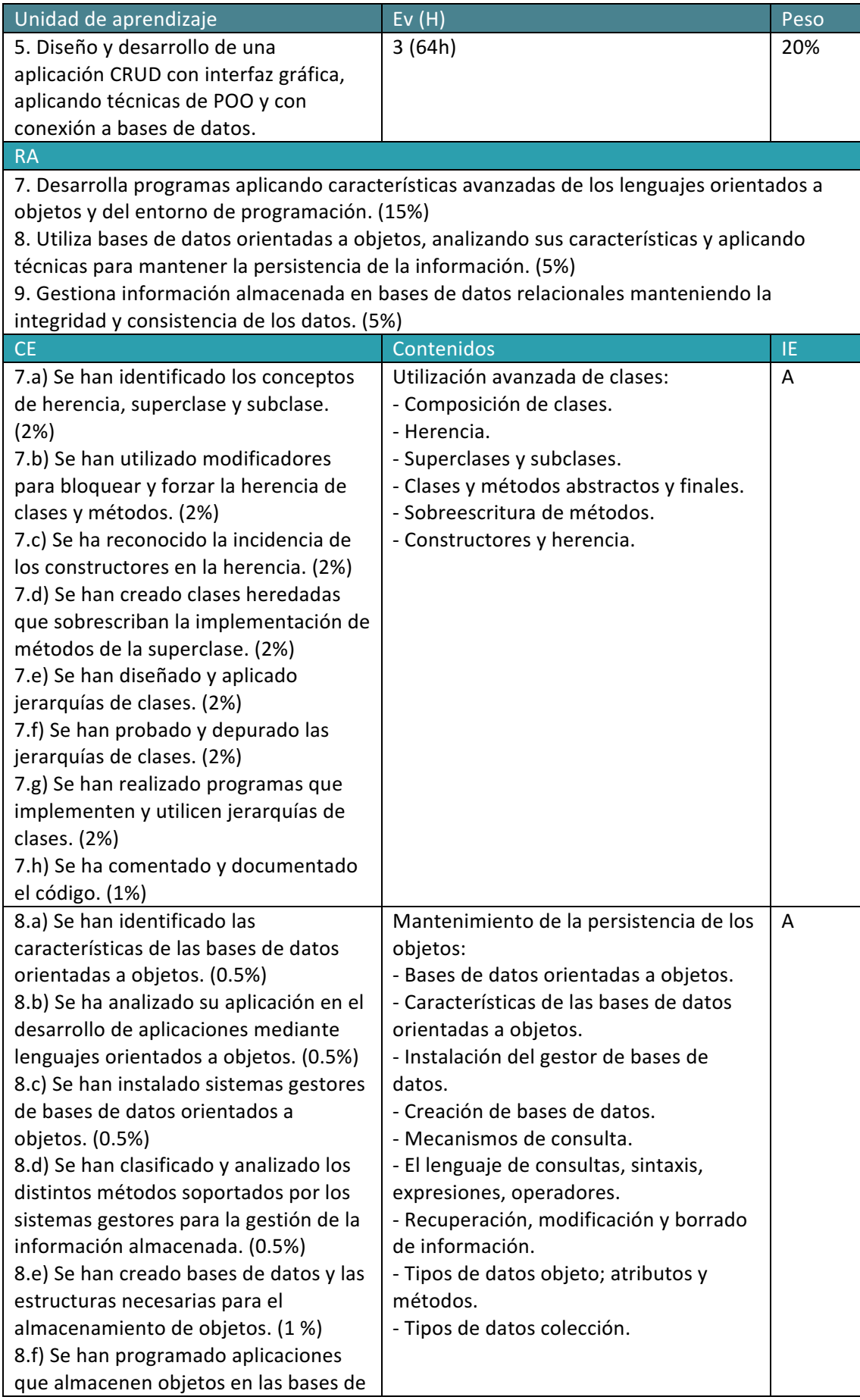

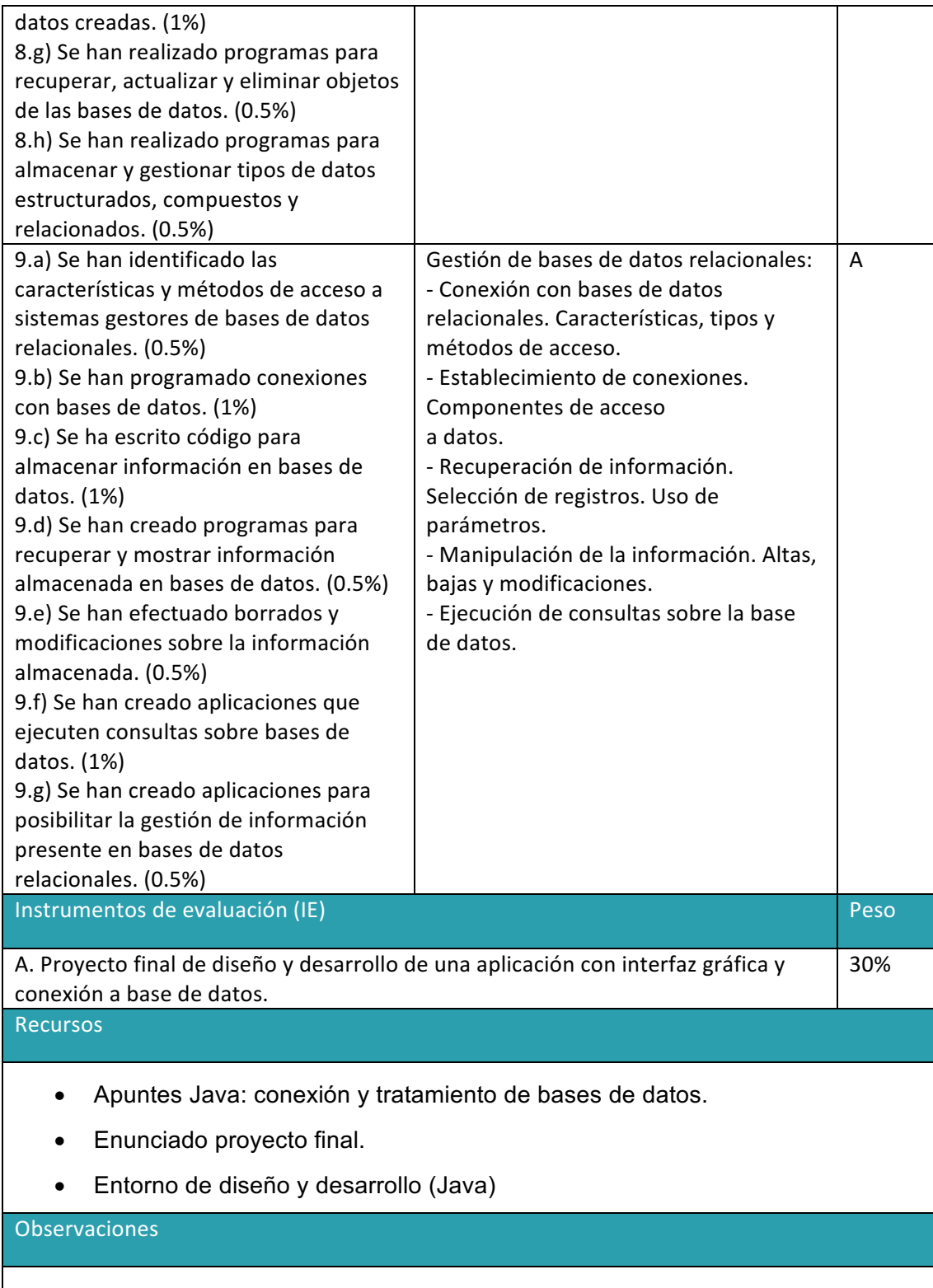

# **CRITERIOS DE EVALUACIÓN Y CALIFICACIÓN DEL MÓDULO SISTEMAS INFORMÁTICOS**

### **1º CFGS Desarrollo de Aplicaciones Multiplataforma**

El primer paso para vertebrar la formación ha sido, a partir del Resultado de Aprendizaje se identifican las Unidades de Aprendizaje teniendo en cuenta los procesos de servicio que hay implícitos en cada Resultado de Aprendizaje a través de sus Criterios de Evaluación.

Esta vertebración se ha realizado teniendo en cuenta la forma en que contribuye a alcanzar las Competencias Profesionales Personales y Sociales y los Objetivos Generales.

Todo esto, teniendo en cuenta tanto el ámbito general (Competencias y Objetivos Generales), la concreción curricular (Resultados de Aprendizaje y Criterios de Evaluación) y la Organización y Estructura de Aprendizaje (Unidades de Aprendizaje), junto con la temporalización, se recoge en la siguiente tabla:

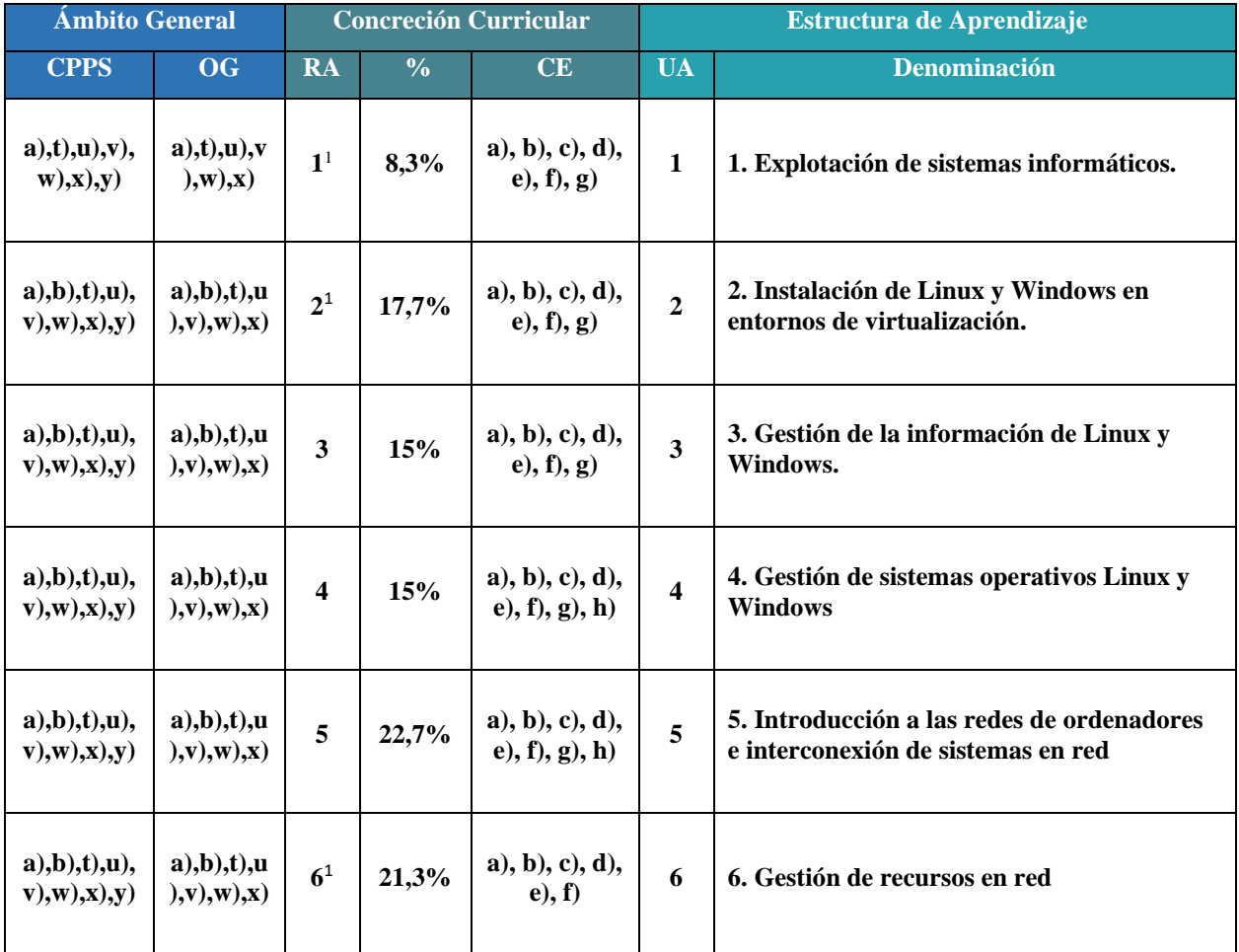

 $1$  Incluye CEs del RA7 (UD1 (f), UD2 (a,b,c y g) y UD6 (d y e))

Los Criterios de Evaluación (CE) constituyen el elemento curricular más importante para establecer el proceso de enseñanza-aprendizaje que permita alcanzar los Objetivos Generales establecidos para este módulo profesional, y por lo tanto de las competencias a las que están asociados.

Partiendo del conocimiento de estas funciones, analizaremos los Criterios de Evaluación que nos indica la normativa para cada Resultado de aprendizaje:

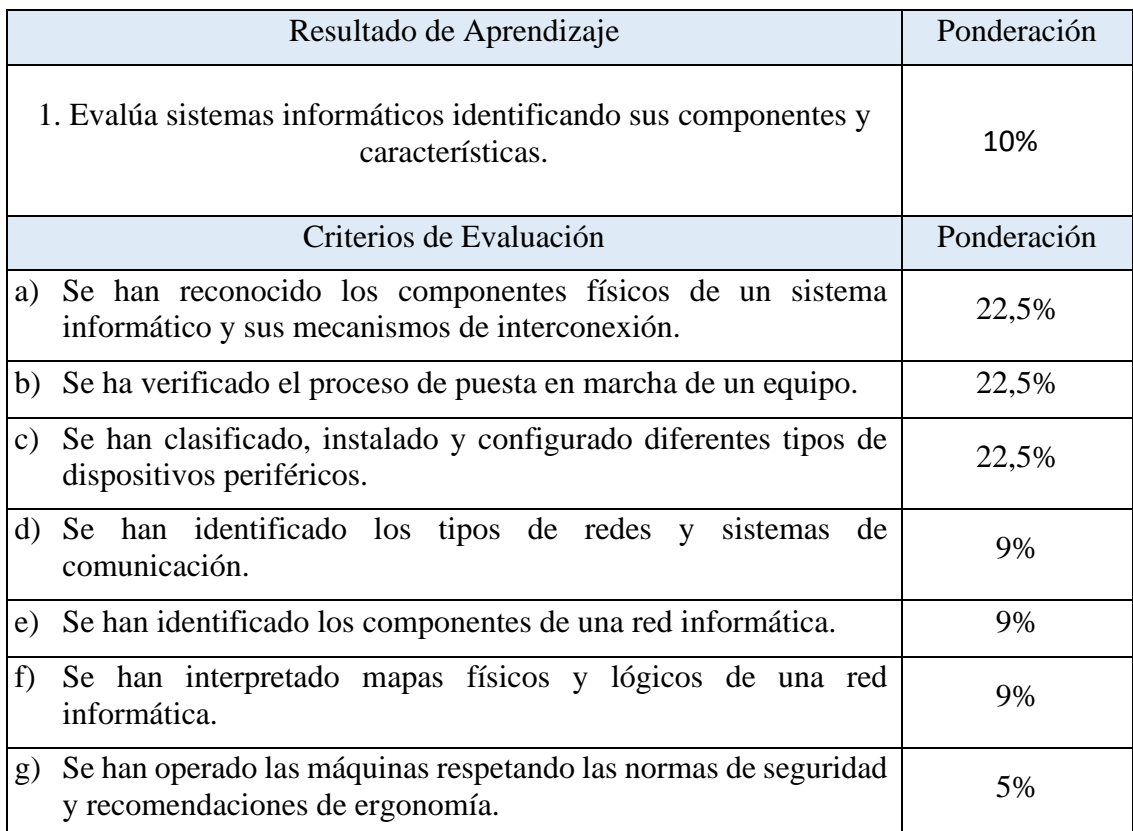

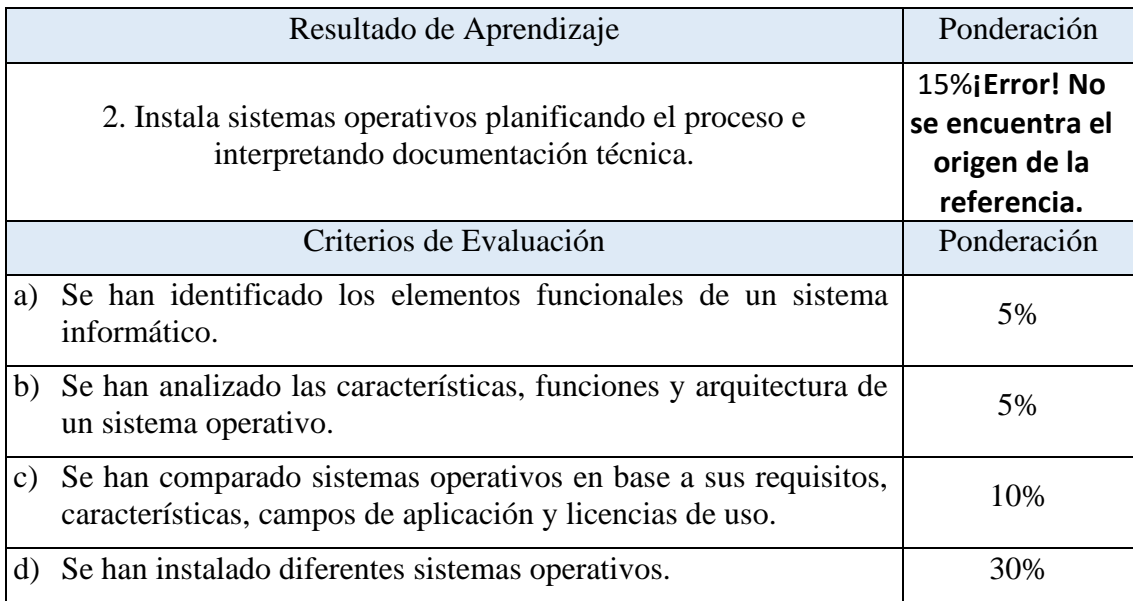

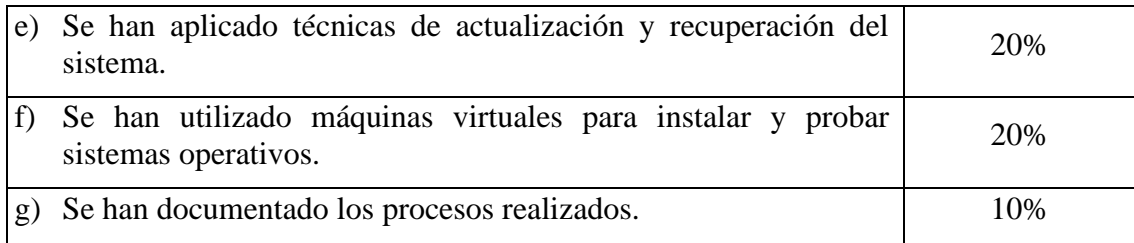

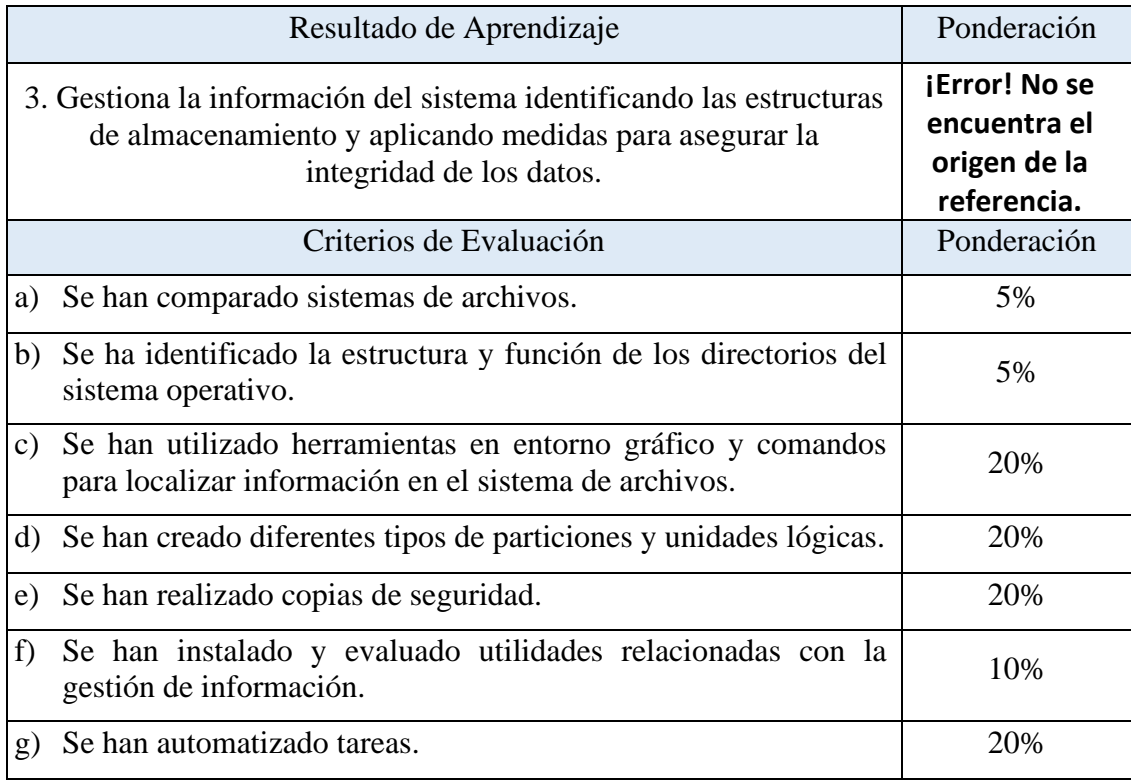

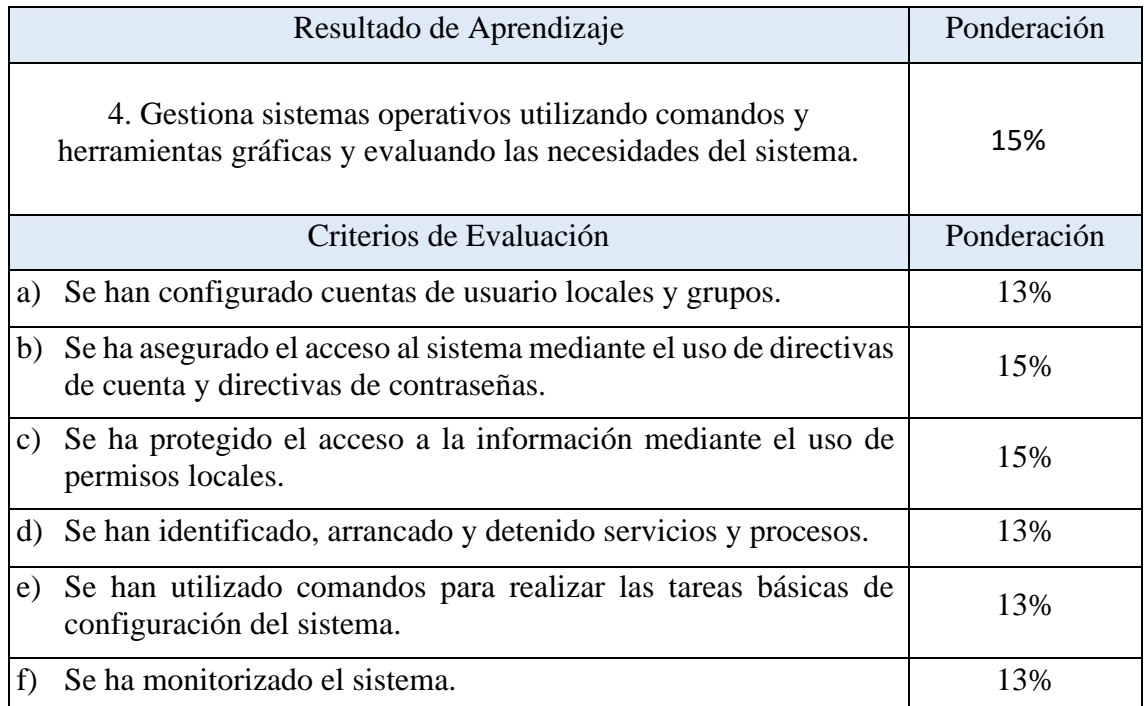

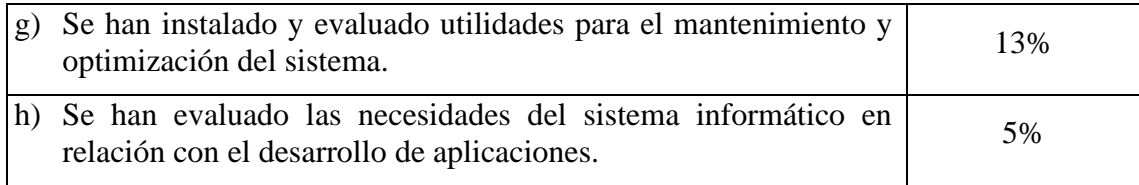

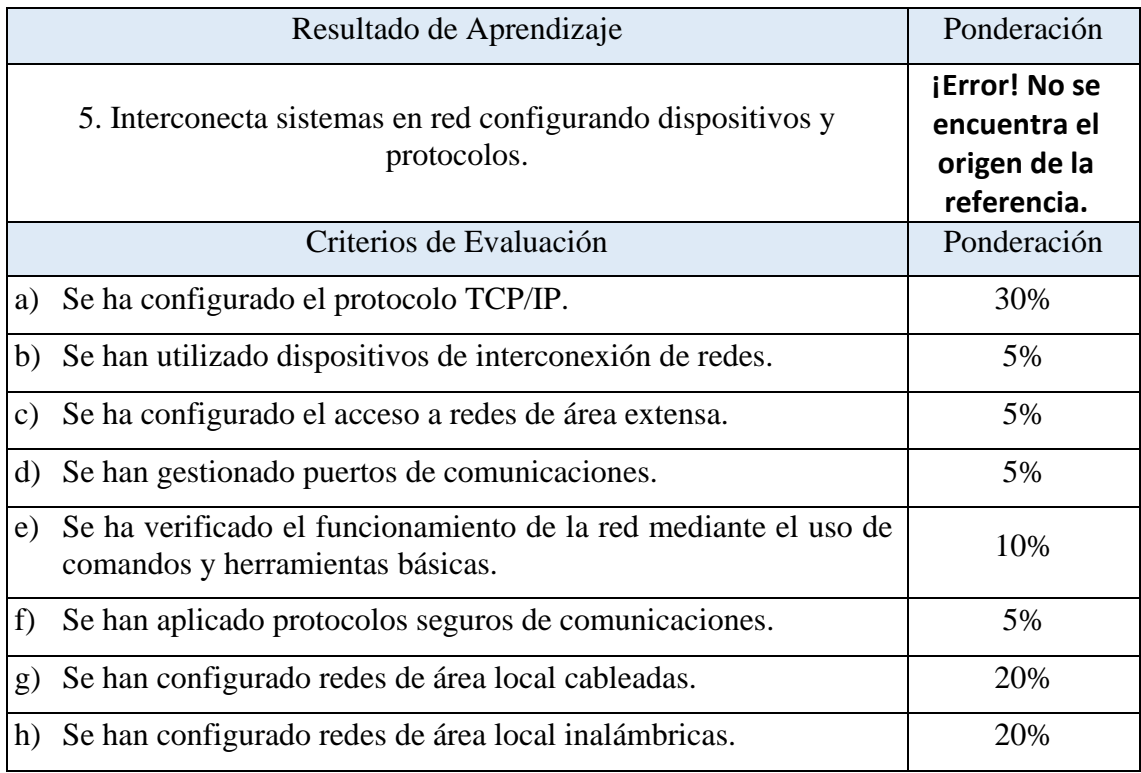

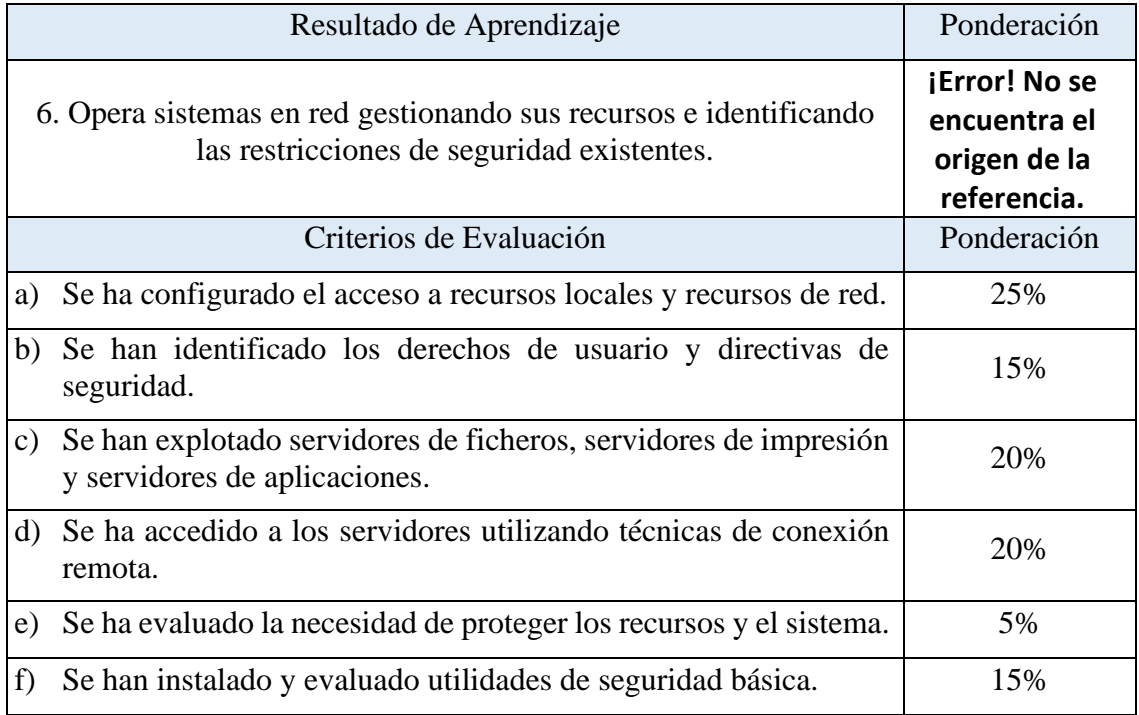

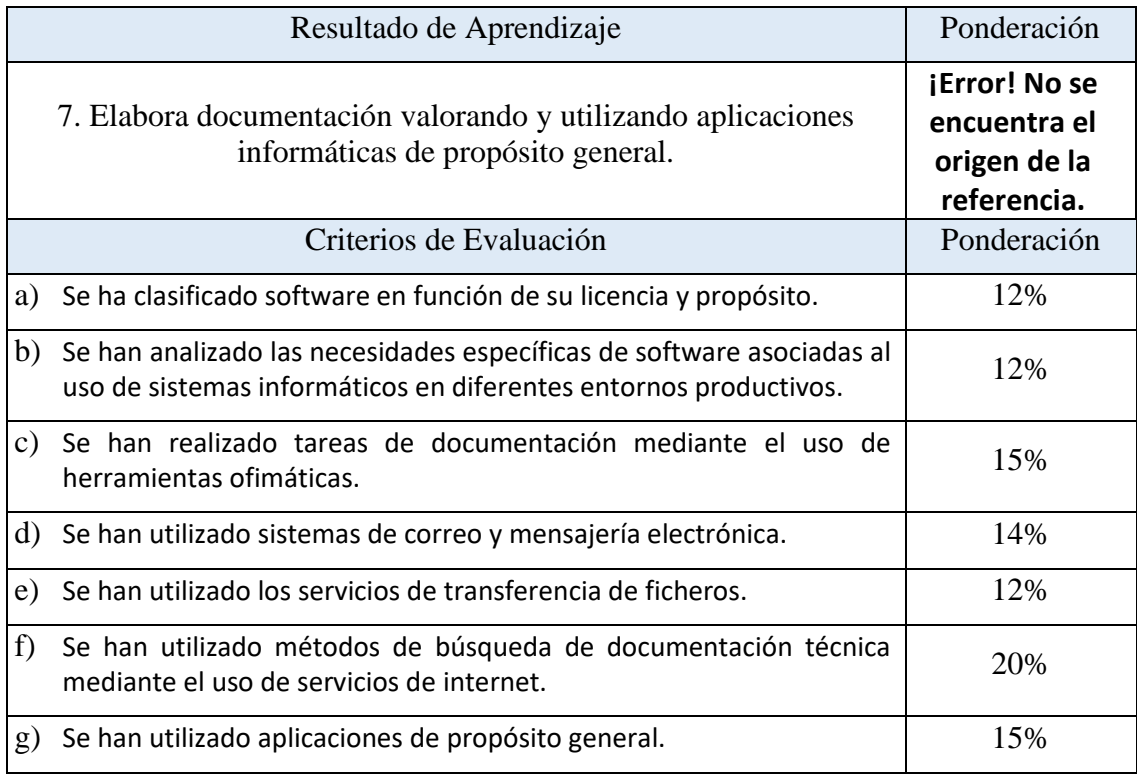

El RA7 es de aplicación en varias unidades didácticas, el cual será desarrollado y evaluado a lo largo de estas.

A continuación, se adjunta cada Unidad de Aprendizaje detallada:

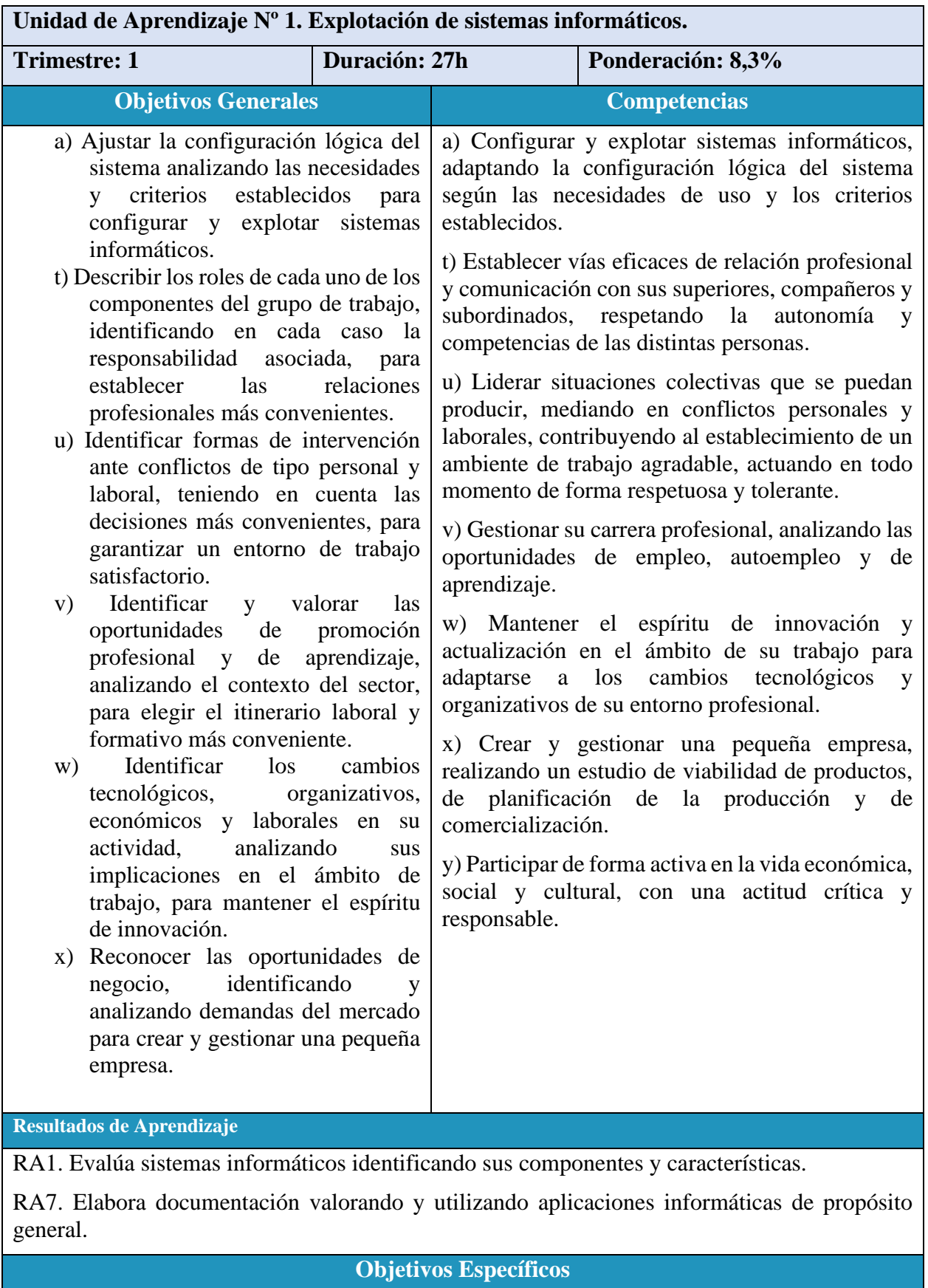

- La identificación del hardware.

- El análisis de los cambios y novedades que se producen en los sistemas informáticos: hardware, sistemas operativos, redes y aplicaciones. - La correcta interpretación de documentación técnica. - La gestión de redes locales. - La instalación y configuración de aplicaciones. - La elaboración de documentación técnica. **Aspectos del Saber Hacer/Estar Aspectos del Saber** Reconoce los componentes de un sistema informático. • Reconoce los diferentes tipos de periféricos y sus tecnologías asociadas. • Reconoce los diferentes tipos de redes, sus características, topologías y tipos de cableado. • Recopila información de los componentes de un sistema informático y es capaz de operarlo siguiendo las normas de seguridad y prevención de riesgos laborales. • Interpreta esquemas de red y los dispositivos interconectados. **Tareas y Actividades** • Análisis de los componentes de un sistema informático y su funcionalidad. • Realización de un documento sobre placa base de PC y sus características y precios y correcto montaje. Realización de un trabajo sobre los diferentes tipos de periféricos y exposición en grupo. • Introducción a las redes de ordenadores mediante simulador. **Criterios de Evaluación %CE/UD %CE/RA** RA1 a) Se han reconocido los componentes físicos de un sistema informático y sus mecanismos de interconexión.  $27,11\%$   $22,50\%$ RA1 b) Se ha verificado el proceso de puesta en marcha de un  $\begin{bmatrix} 27,11\% \\ 27,11\% \end{bmatrix}$  22,50% RA1 c) Se han clasificado, instalado y configurado diferentes tipos de dispositivos periféricos.<br>  $27,11\%$  22,50% 22,50% RA1 d) Se han operado las máquinas respetando las normas de seguridad y recomendaciones de ergonomía. 6,63% 5,50% RA7 f) Se han utilizado métodos de búsqueda de documentación  $\text{K}$ A/1) se han utilizado filetodos de busqueda de documentación  $\left[12,05\% \right]$  20% **Instrumentos de Evaluación** Los CE pertenecientes a esta UD serán evaluados con los siguientes IE: Prácticas de clase, trabajo cooperativo y observación directa. **Recursos** Apuntes y documentación facilitada por el profesor, referencias y recursos web, aplicaciones y programas para trabajar conceptos y conocimientos relacionados, equipos informáticos para reconocer componentes físicos y realizar su puesta en marcha,etc.

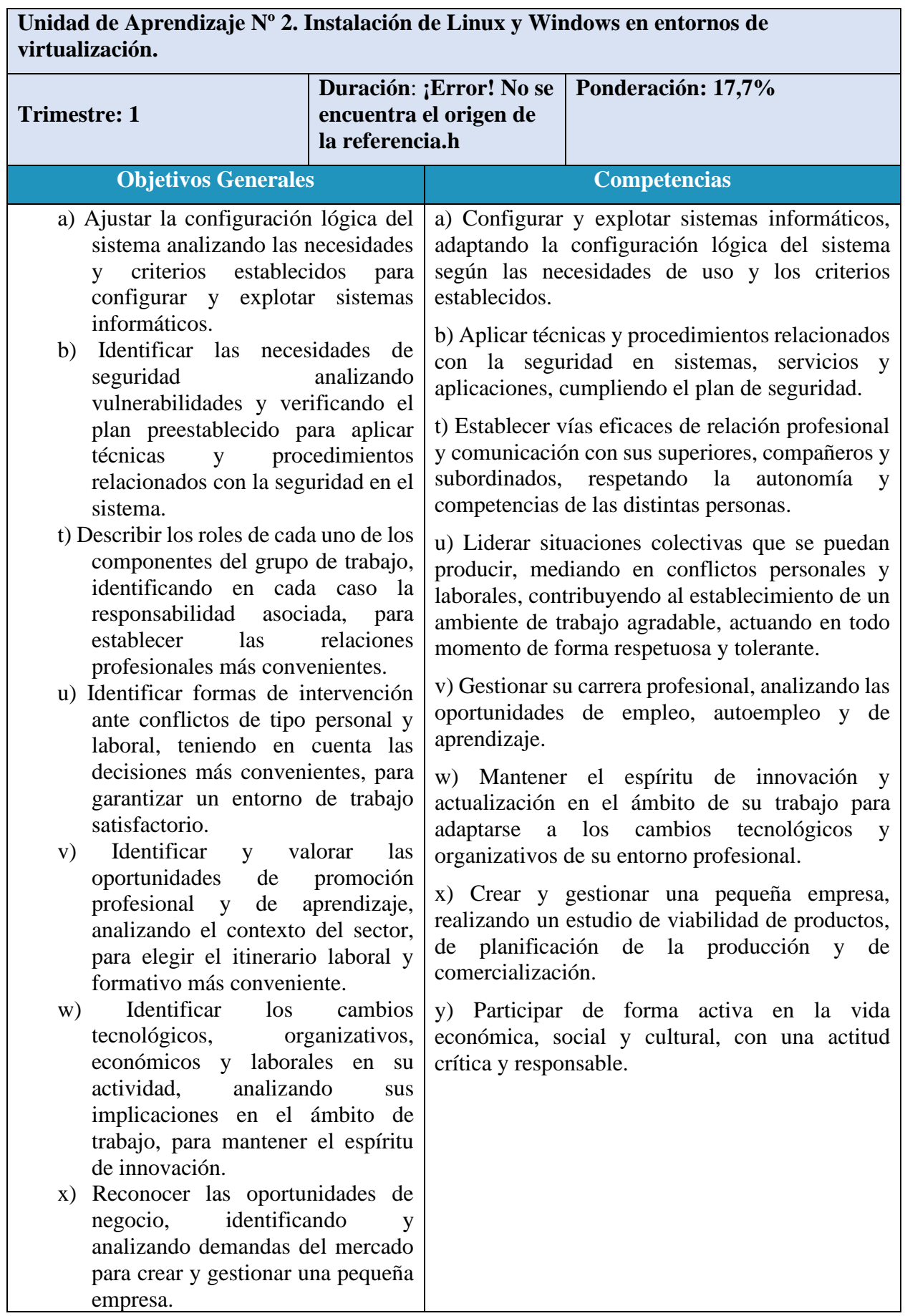

**Resultados de Aprendizaje**

RA2. Instala sistemas operativos planificando el proceso e interpretando documentación técnica.

RA7. Elabora documentación valorando y utilizando aplicaciones informáticas de propósito general.

#### **Objetivos Específicos**

- La identificación del hardware.

- El análisis de los cambios y novedades que se producen en los sistemas informáticos: hardware, sistemas operativos, redes y aplicaciones.

- La utilización de máquinas virtuales para simular sistemas.

- La correcta interpretación de documentación técnica.

- La instalación y actualización de sistemas operativos.

- La instalación y configuración de aplicaciones.

- La elaboración de documentación técnica.

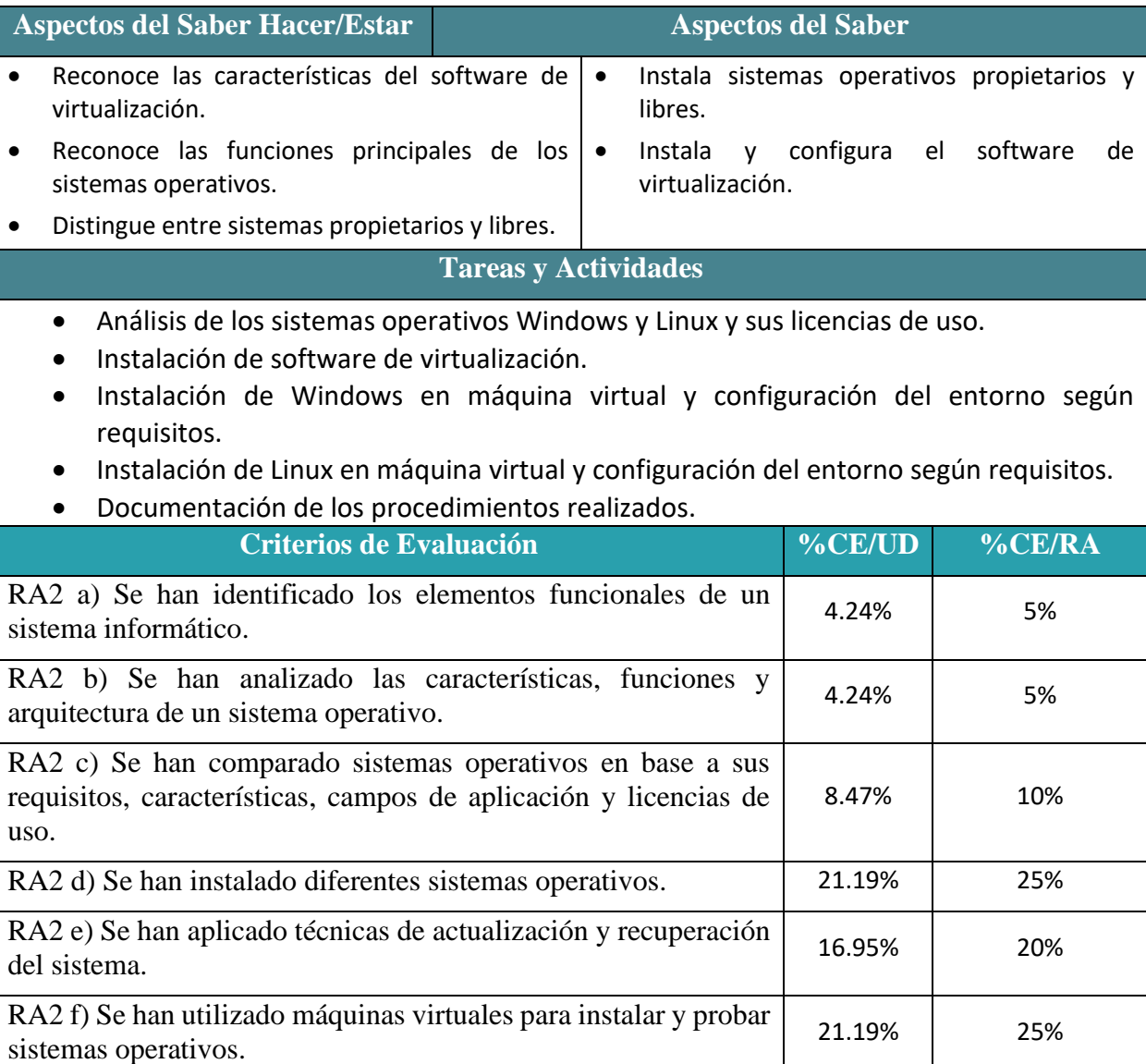

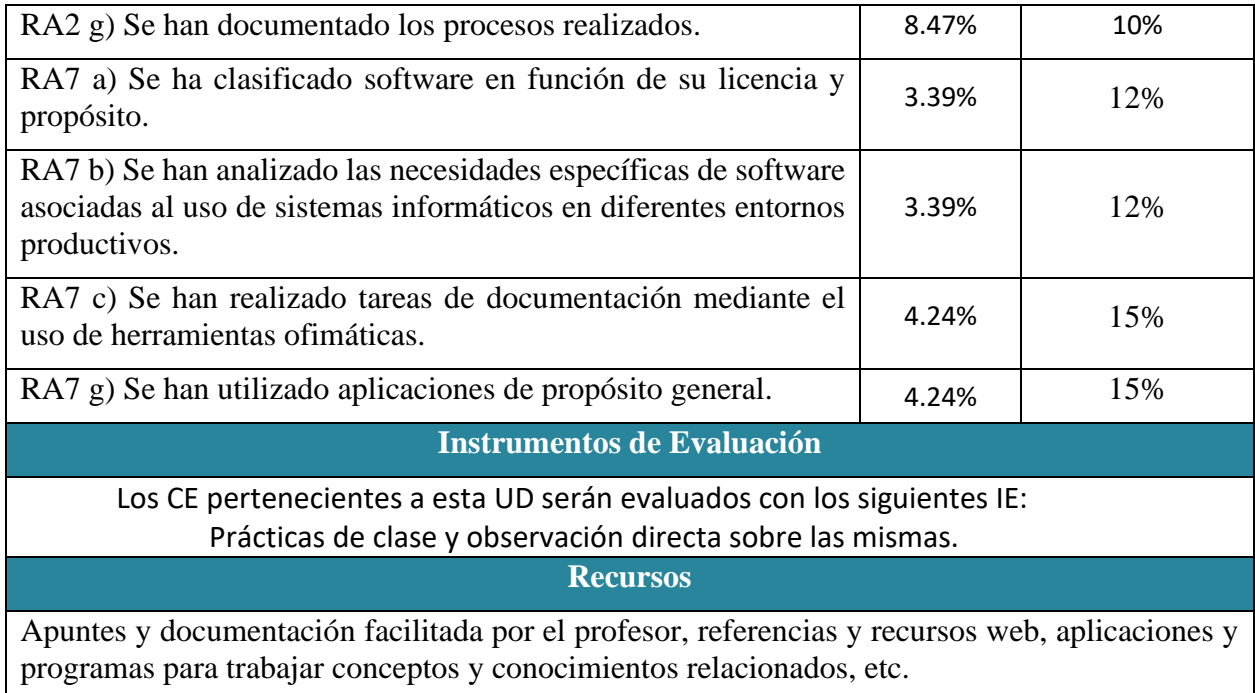

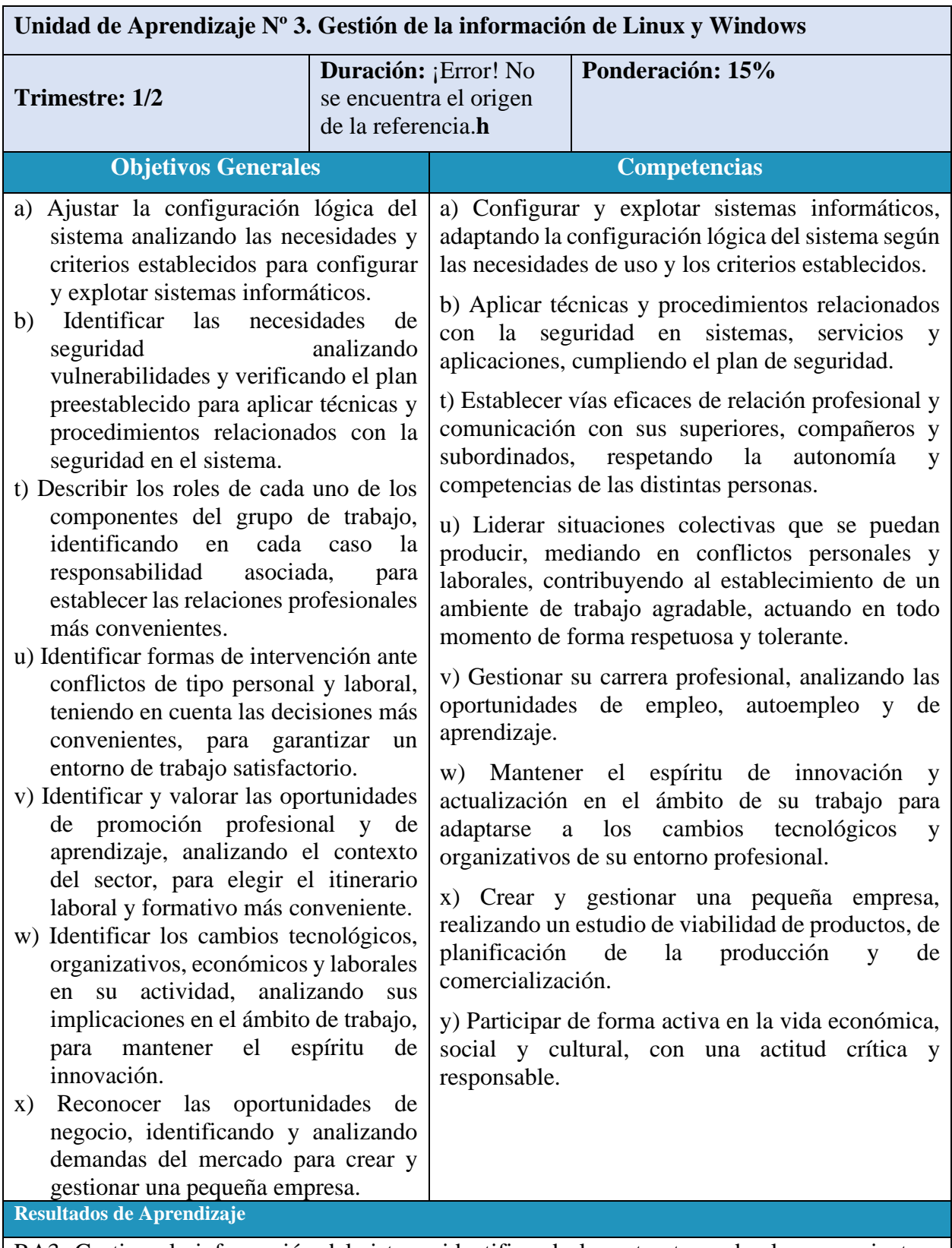

RA3. Gestiona la información del sistema identificando las estructuras de almacenamiento y aplicando medidas para asegurar la integridad de los datos.

#### **Objetivos Específicos**

- La identificación del hardware.

- El análisis de los cambios y novedades que se producen en los sistemas informáticos: hardware, sistemas operativos, redes y aplicaciones.

- La utilización de máquinas virtuales para simular sistemas.
- La correcta interpretación de documentación técnica.
- La instalación y actualización de sistemas operativos.
- La instalación y configuración de aplicaciones.
- La verificación de la seguridad de acceso al sistema.
- La elaboración de documentación técnica.

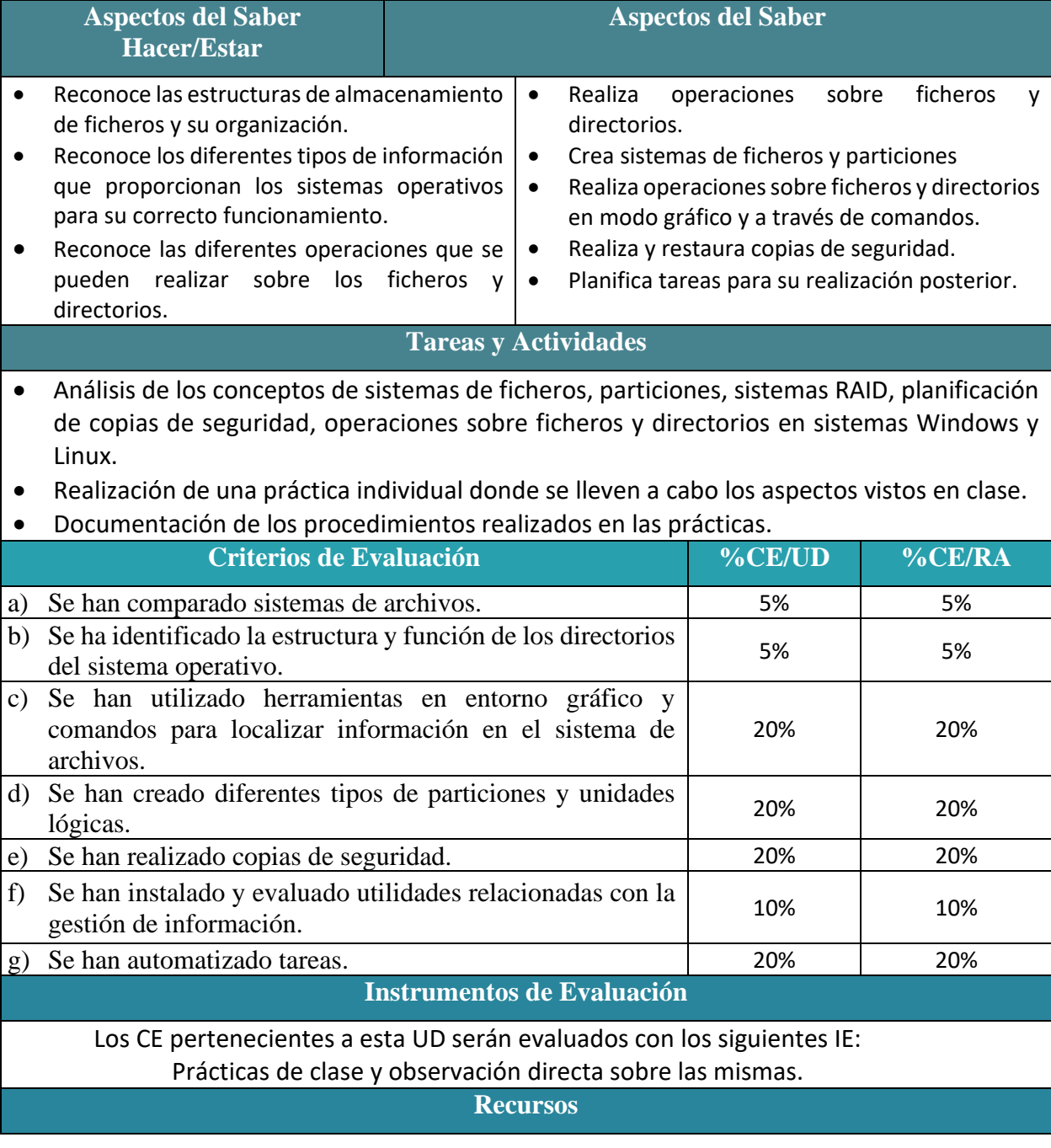

Apuntes y documentación facilitada por el profesor, referencias y recursos web, aplicaciones y programas para trabajar conceptos y conocimientos relacionados, equipos informáticos para trabajar con sistemas operativos, etc.

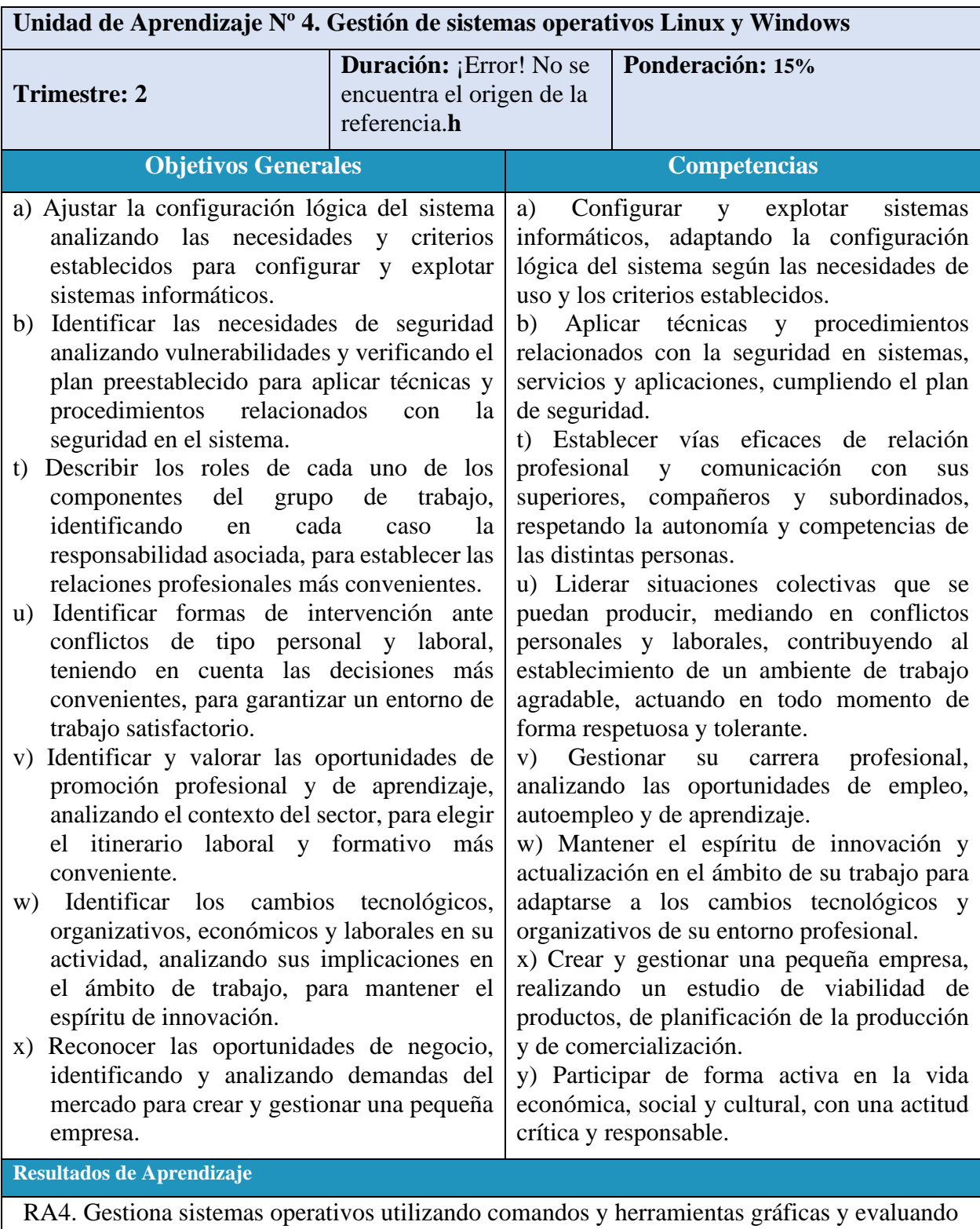

las necesidades del sistema.

**Objetivos Específicos**
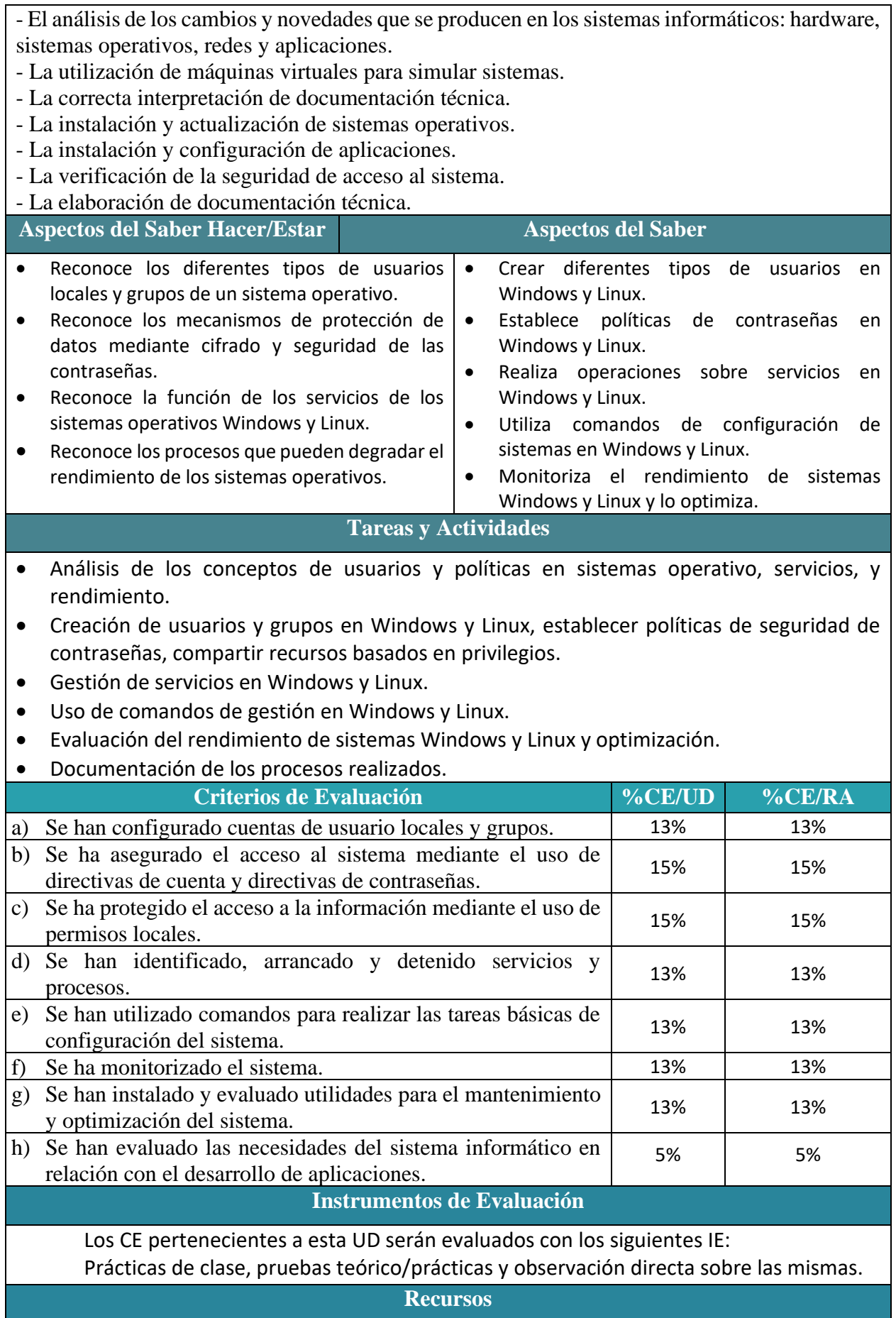

Apuntes y documentación facilitada por el profesor, referencias y recursos web, aplicaciones y programas para trabajar conceptos y conocimientos relacionados, dispositivos para configuración de redes, etc.

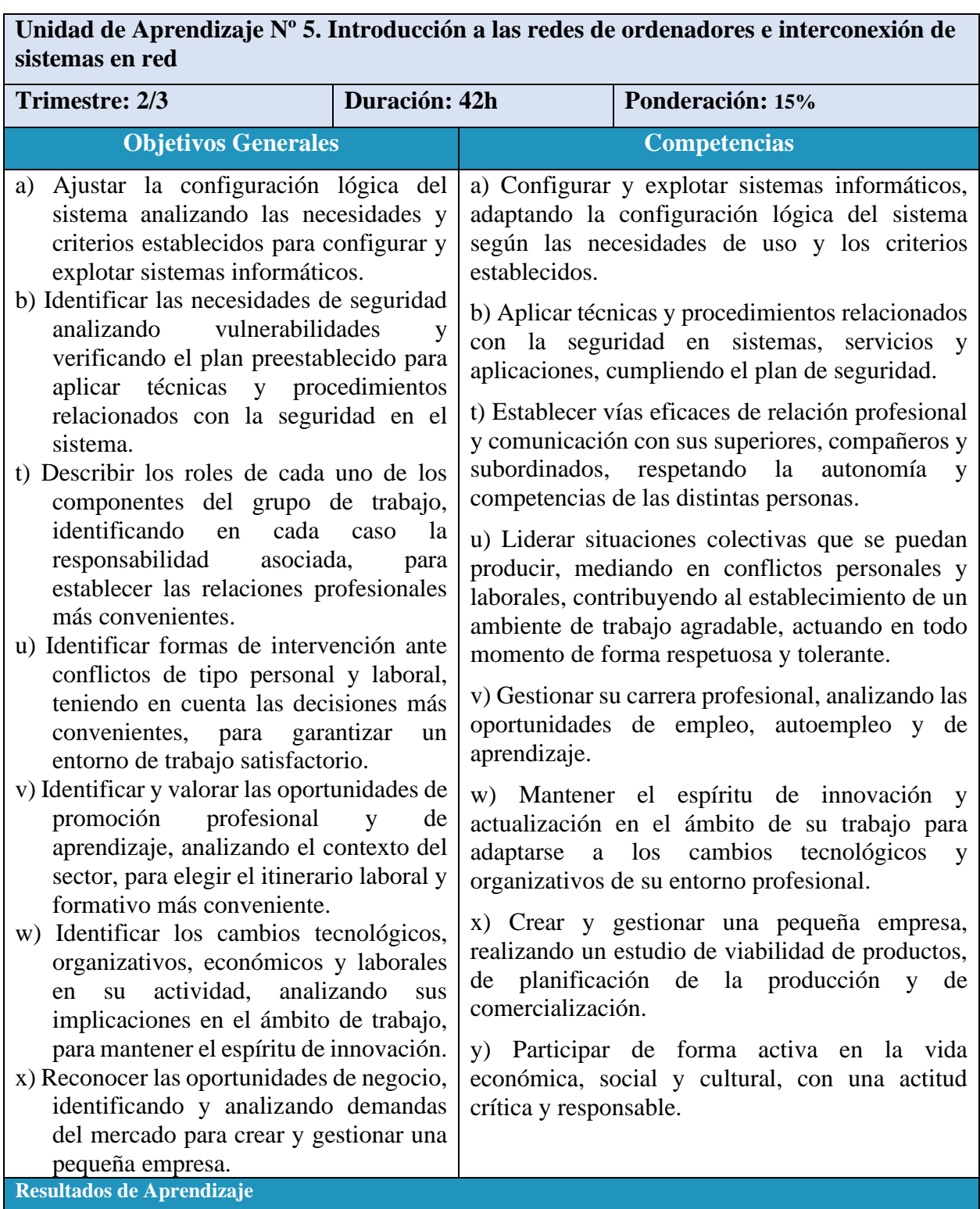

RA1. Evalúa sistemas informáticos identificando sus componentes y características.

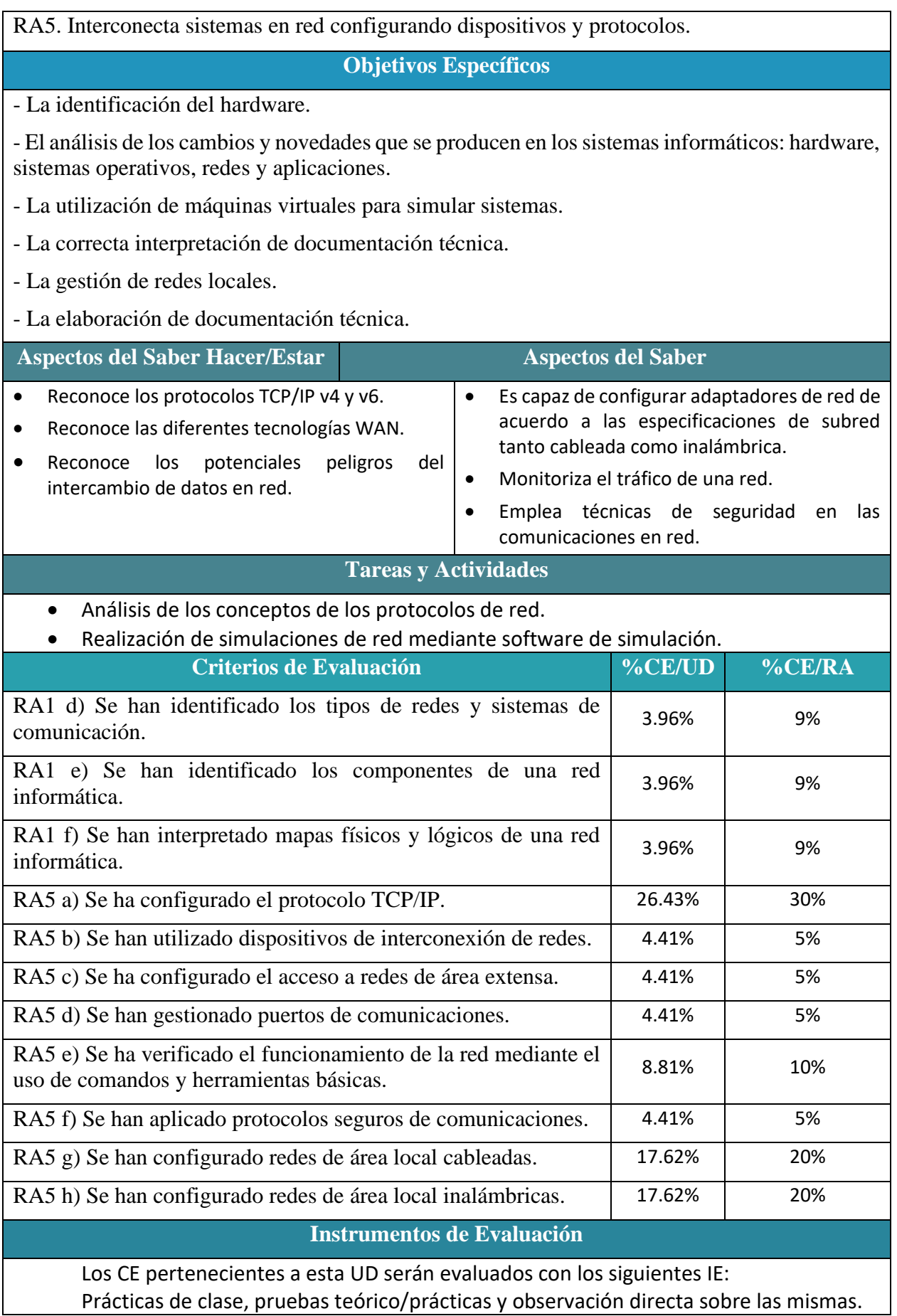

#### **Recursos**

Apuntes y documentación facilitada por el profesor, referencias y recursos web, aplicaciones y programas para trabajar conceptos y conocimientos relacionados, dispositivos para configuración de redes, etc.

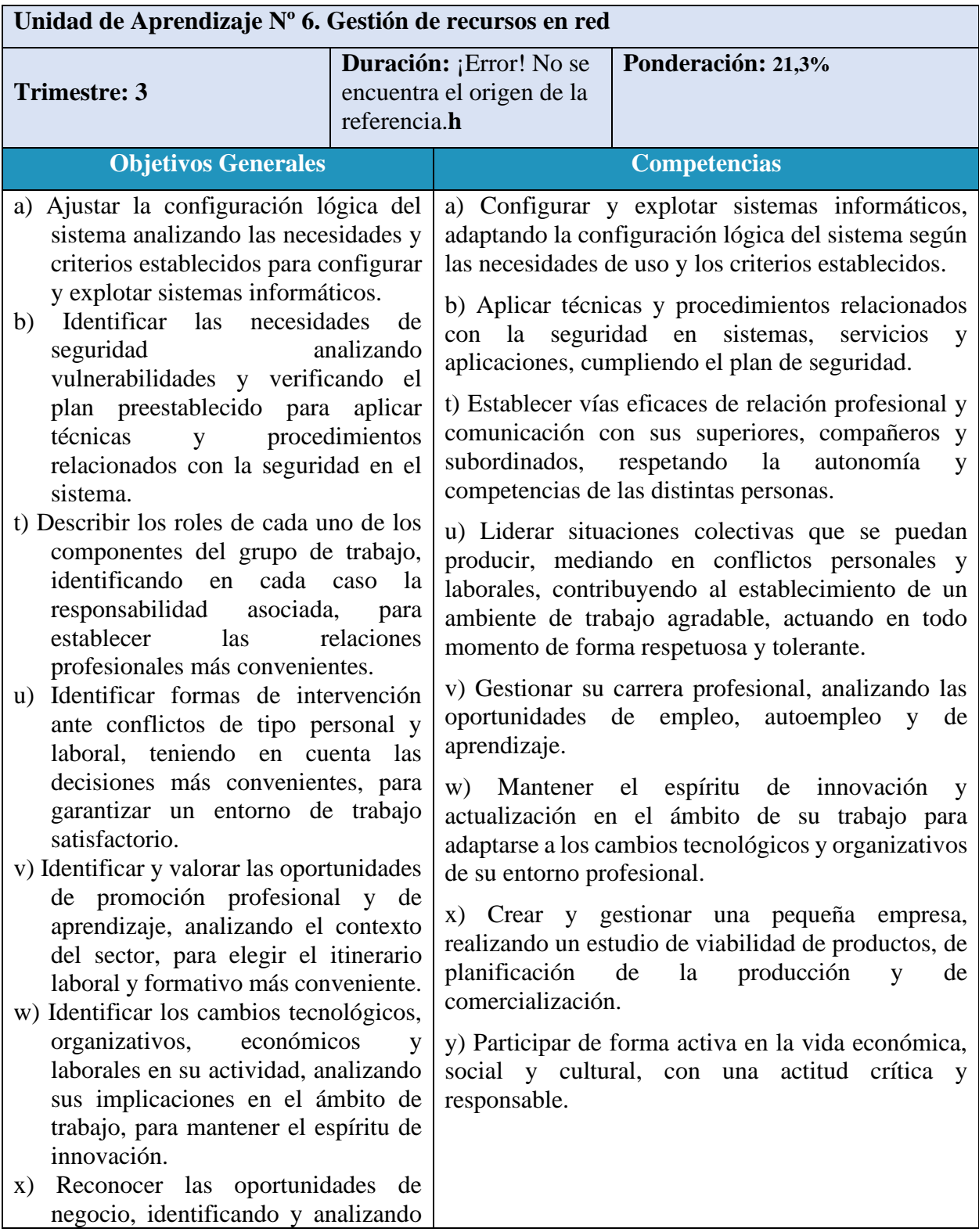

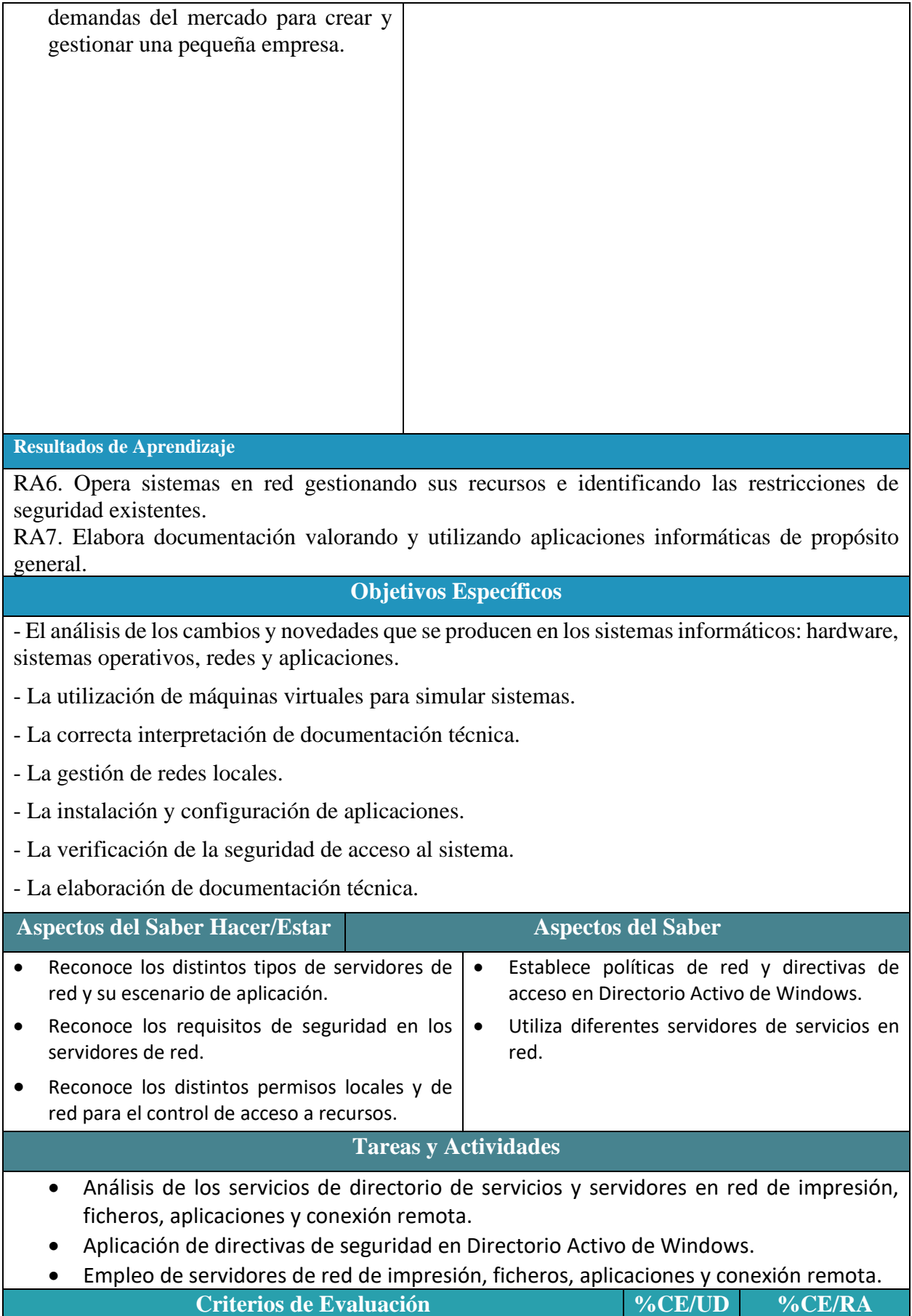

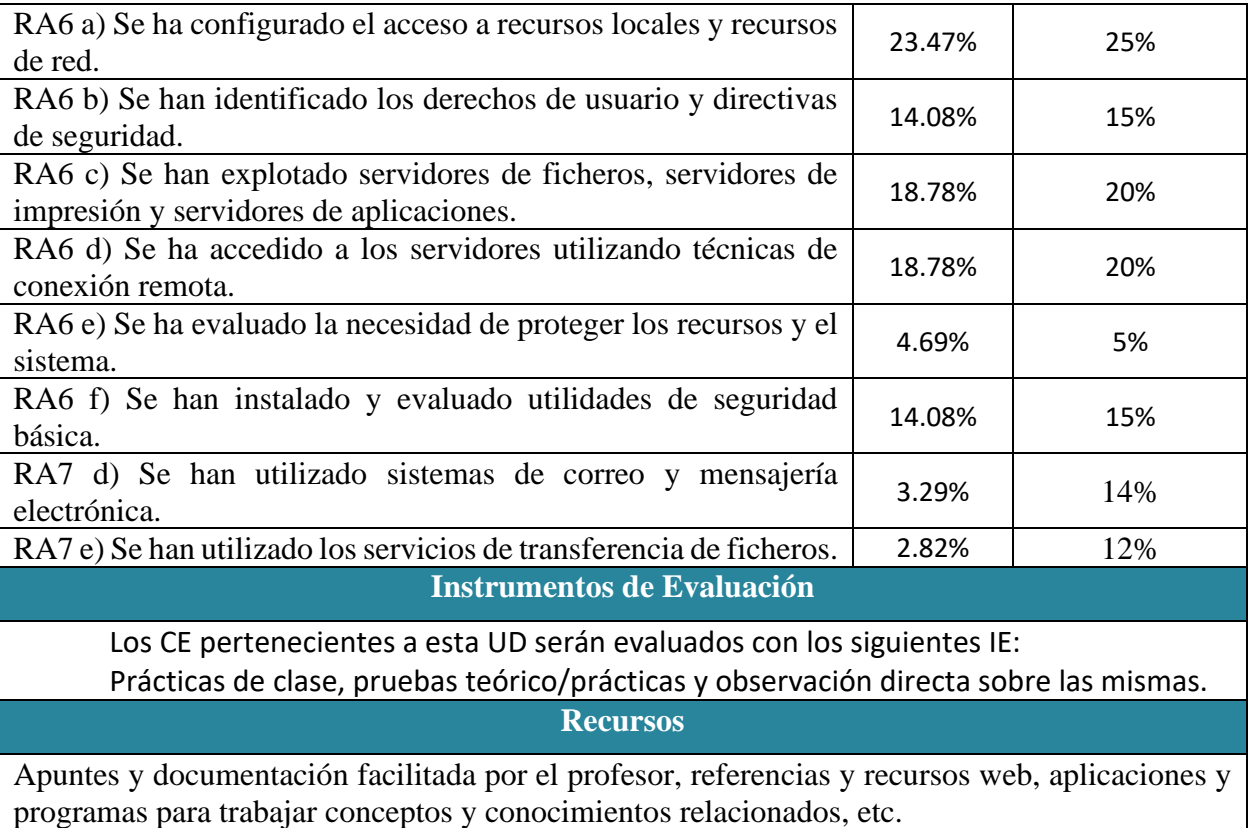

#### **NOTA:**

Tanto la vertebración como la ponderación de los Resultados de Aprendizaje y los Criterios de Evaluación, los instrumentos de evaluación usados, así como las Unidades de Aprendizaje definidas para llevar a cabo los anteriores están tomados de la Programación Didáctica de este módulo.

El documento anteriormente mencionado está sujeto a posibles modificaciones, a fin de ser adaptado el desarrollo de los contenidos a las necesidades del alumnado durante la impartición del módulo. Por este motivo, de igual forma, lo recogido en este documento también podrá ser modificado en caso de ser necesario.

## CRITERIOS MÍNIMOS Y PROCESOS DE EVALUACIÓN Y CALIFICACIÓN

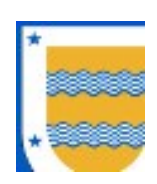

I.E.S FRANCISCO DE LOS RÍOS FERNÁN NÚÑEZ (CÓRDOBA)

# Departamento de Informática

C.F.G.S DESARROLLO DE APLICACIONES MULTIPLATAFORMA (1º)

# Bases de Datos

Profesor: Manuel R. Cosano Jurado Antonio Molina Roldán

2023 / 2024

La evaluación supone un conjunto de actividades programadas para recoger información sobre la que docentes y alumnado reflexionan y toman decisiones para mejorar sus estrategias de enseñanza y aprendizaje, e introducir en el proceso en curso las correcciones necesarias.

Estamos ante un proceso sistemático de recogida de datos, incorporado al sistema general de actuación educativa, que permite obtener información válida y fiable para formar juicios de valor acerca de una situación.

### 1 PRINCIPIOS DE EVALUACIÓN

En Formación Profesional el objetivo de la evaluación del proceso de aprendizaje del alumnado es conocer para cada módulo profesional si ha alcanzado los resultados de aprendizaje y los criterios de evaluación de los que están compuestos, con la finalidad de valorar si dispone de la competencia profesional que acredita el Título, y este será el principio que rija la evaluación de las competencias adquiridas en este módulo profesional.

Siguiendo lo indicado en la Orden de 29 de septiembre de 2010, por la que se regula la evaluación, certificación, acreditación y titulación académica del alumnado que cursa enseñanzas de formación profesional inicial que forma parte del sistema educativo en la Comunidad Autónoma de Andalucía, la evaluación inicial tendrá como objetivo fundamental indagar sobre las características y el nivel de competencias que presenta el alumnado en relación con los resultados de aprendizaje y contenidos de las enseñanzas que va a cursar. Los resultados que de ella se deriven se concretarán según el consenso del equipo educativo.

#### Por otro lado, en el Art. 1 de la citada Orden, se indica que "la evaluación de los aprendizajes del alumnado que cursa ciclos formativos será continua y se realizará por módulos profesionales."

Por último, en el apartado b del Art. 5, se indica que "Los procedimientos, instrumentos y criterios de calificación que se vayan a aplicar para la evaluación del alumnado, en cuya definición el profesorado tendrá en cuenta el grado de consecución de los resultados de aprendizaje de referencia, así como la adquisición de las competencias y objetivos generales del título."

#### Teniendo en cuenta todo lo anterior, la evaluación de este módulo seguirá tres principios fundamentales: inicial (art. 10.2), continua (el art. 2.) y criterial (art. 2.5.b y art. 3).

#### Inicial:

Se realizará al iniciarse cada una de las fases de aprendizaje, y tiene la finalidad de proporcionar información sobre los conocimientos previos de los alumnos para decidir el nivel en que hay que desarrollar los nuevos contenidos de enseñanza y las relaciones que deben establecerse entre ellos. Es para evaluar las características y competencias del alumnado relacionadas con el ciclo.

#### Continua:

Pretende superar la relación evaluación=examen o evaluación=calificación final del alumnado, y centra la atención en otros aspectos que se consideran de interés para la mejora del proceso educativo. Se realizará a lo largo de todo el proceso de

aprendizaje del alumnado y en cualquier momento. Pretende describir e interpretar, de tal manera que cuanto más información significativa tengamos del alumnado mejor conoceremos su aprendizaje.

Ante el hecho de que la evaluación es continua consideraremos que los instrumentos de evaluación se podrán realizar en cualquier momento, evaluando sus criterios y contenidos asociados.

#### Criterial:

A lo largo del proceso de aprendizaje, la evaluación criterial compara el progreso del alumno en relación con metas graduales establecidas previamente a partir de la situación inicial. Por tanto, fija la atención en el progreso personal del alumno en base a los criterios de evaluación definidos en la normativa. Este principio es fundamental en formación profesional, puesto que es como se estructura y organizan las enseñanzas.

### 2 CRITERIOS DE EVALUACIÓN

Los Criterios de Evaluación (CE) constituyen el elemento curricular más importante para establecer el proceso de enseñanza-aprendizaje que permita alcanzar los Objetivos Generales establecidos para este módulo profesional, y por lo tanto de las competencias a las que están asociados.

Partiendo del conocimiento de estas funciones, analizaremos los Criterios de Evaluación que nos indica la normativa para cada Resultado de aprendizaje:

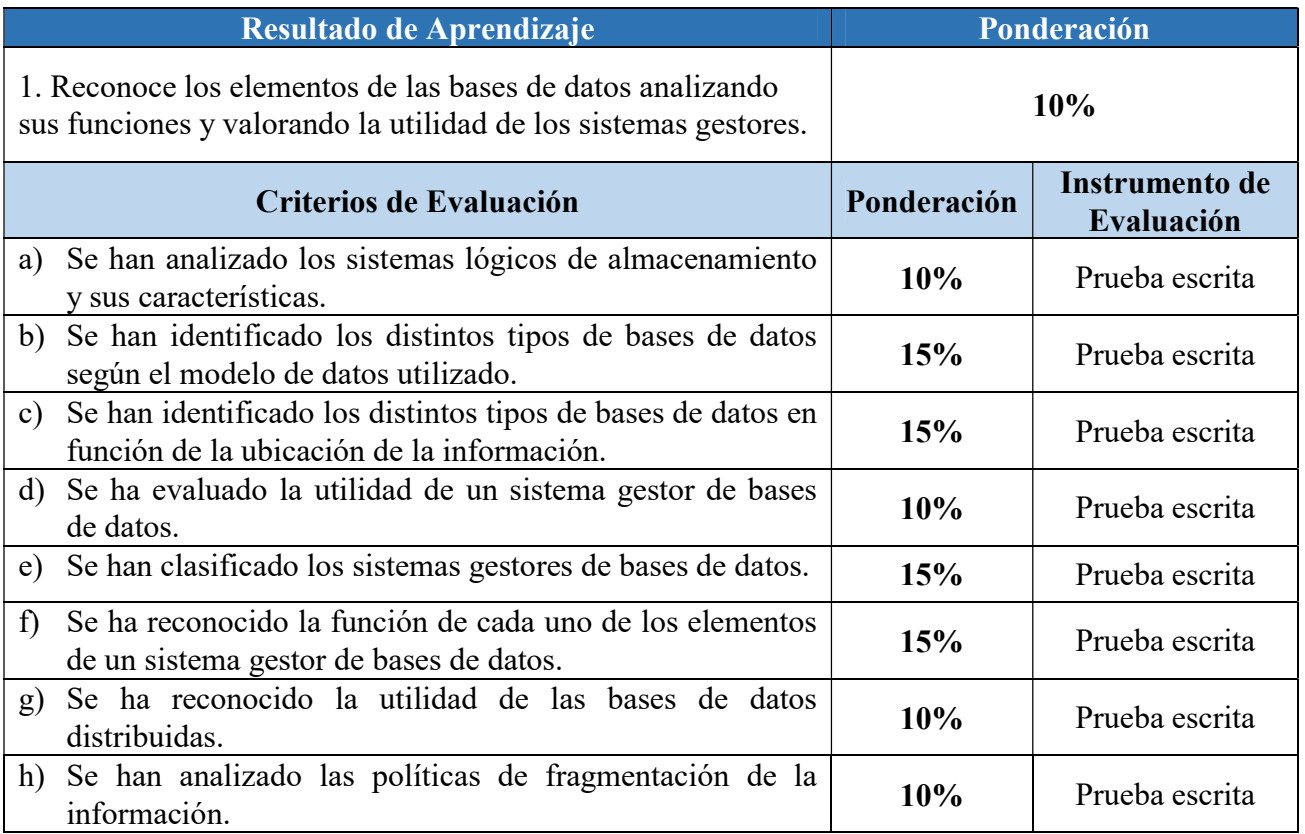

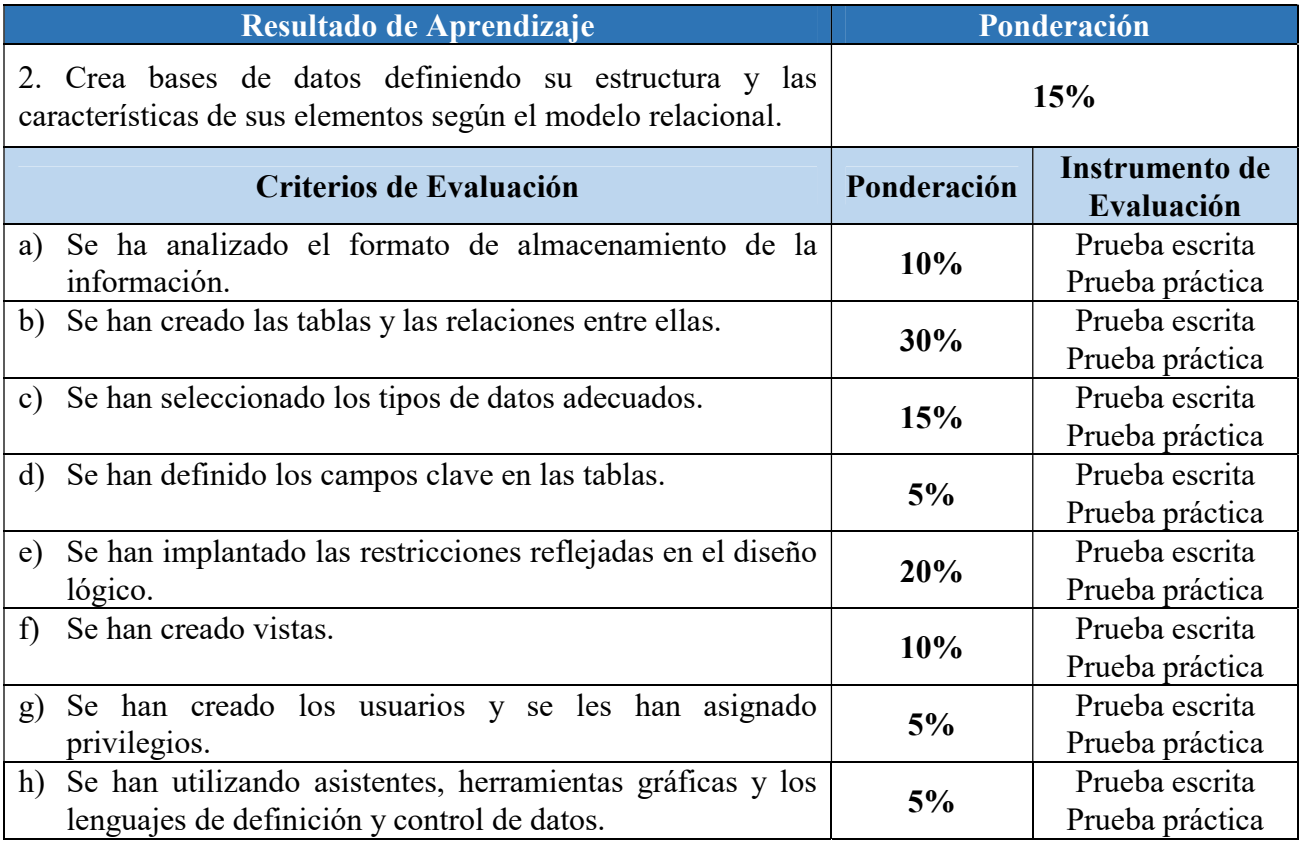

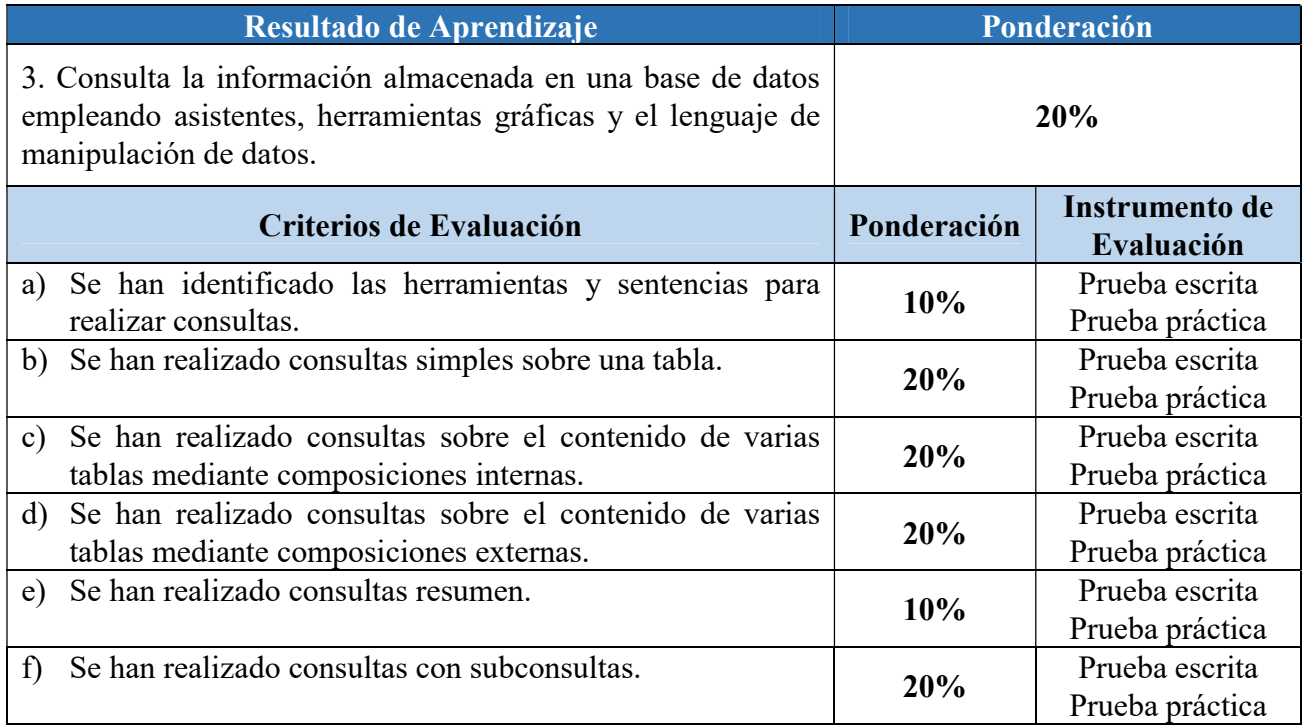

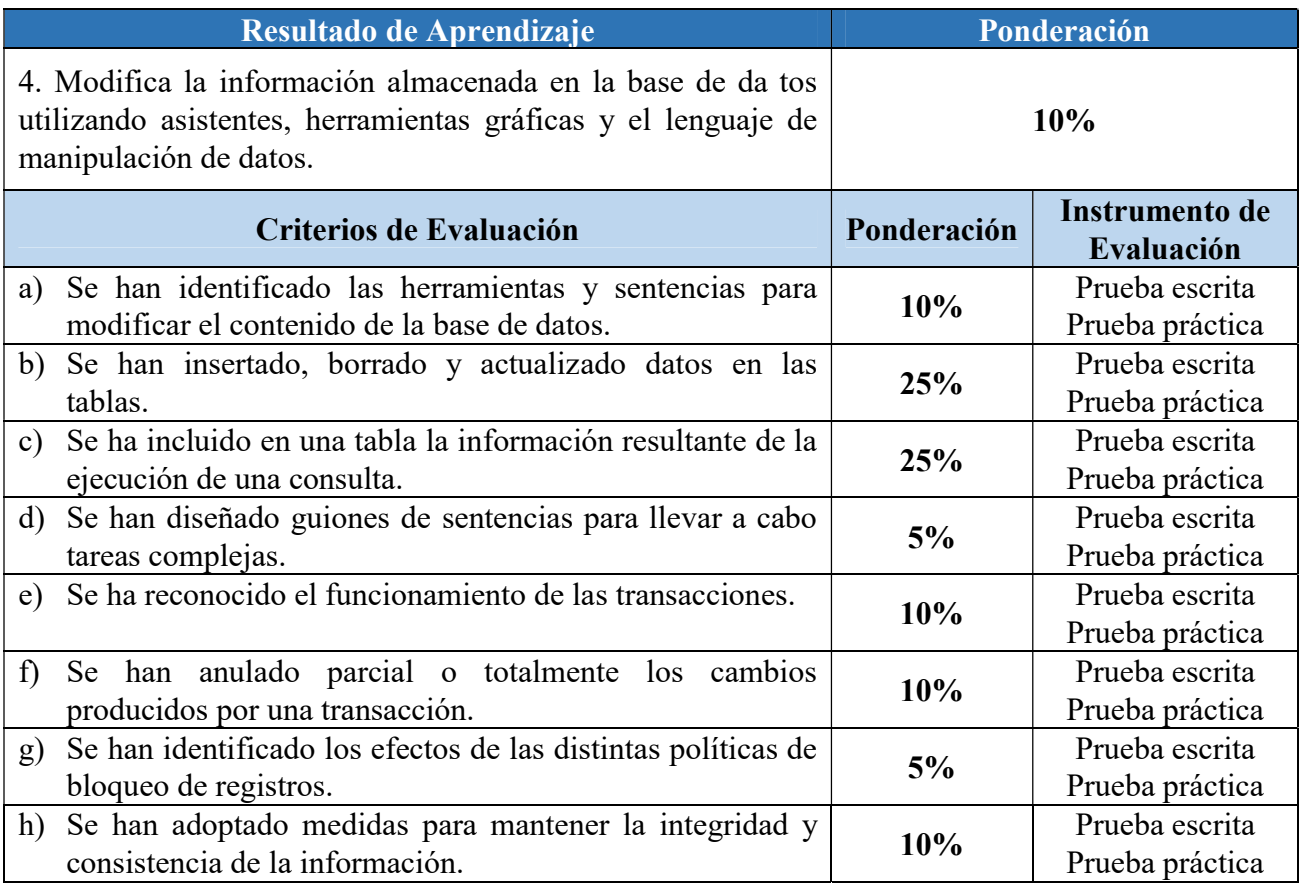

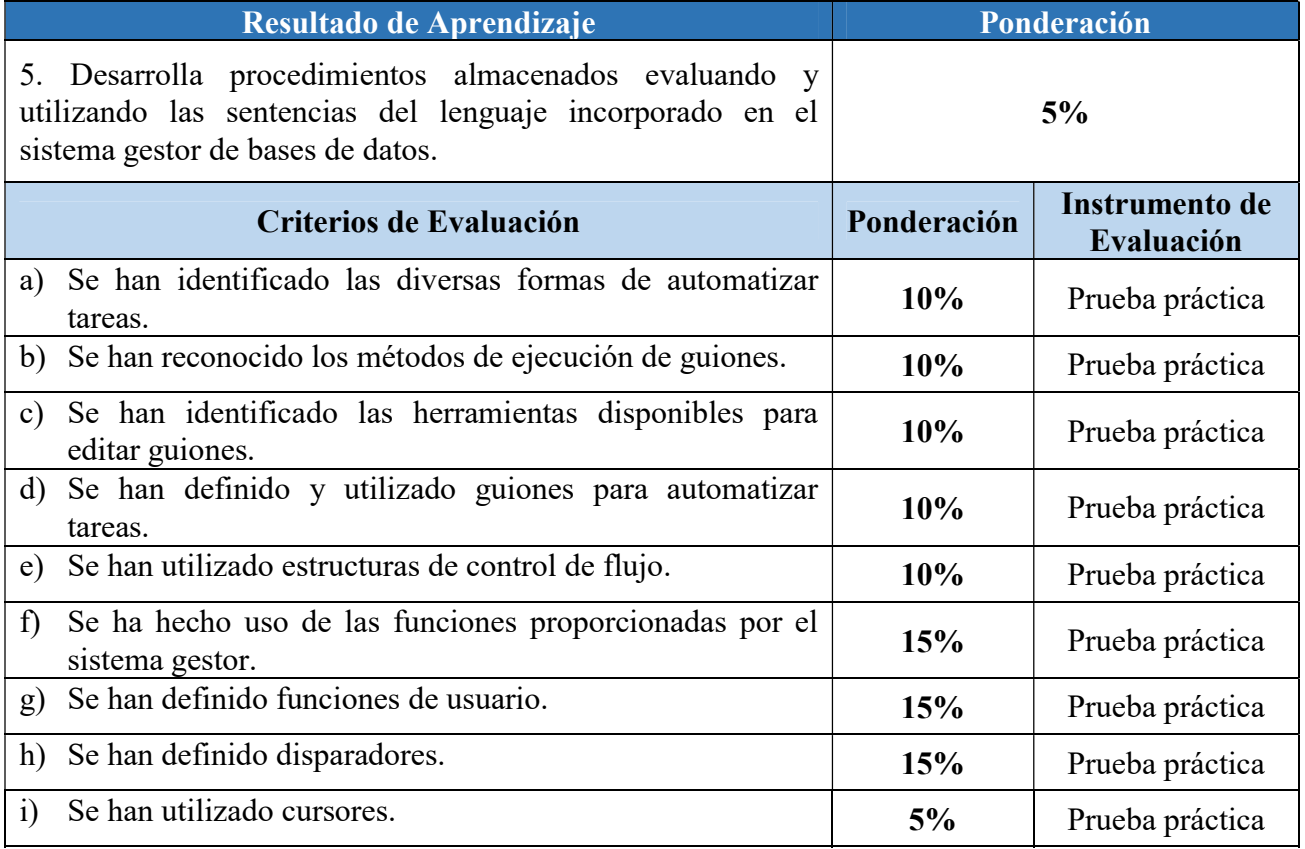

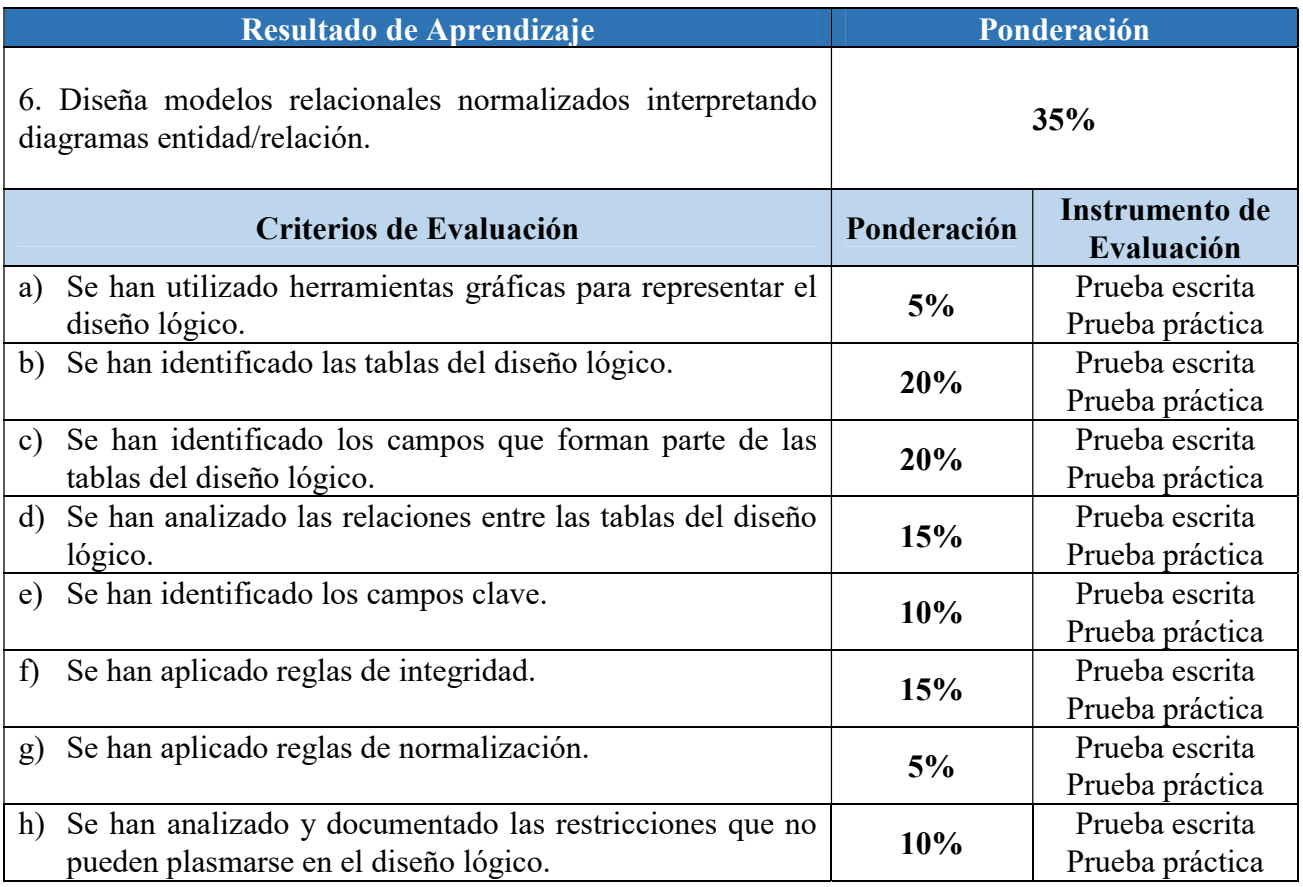

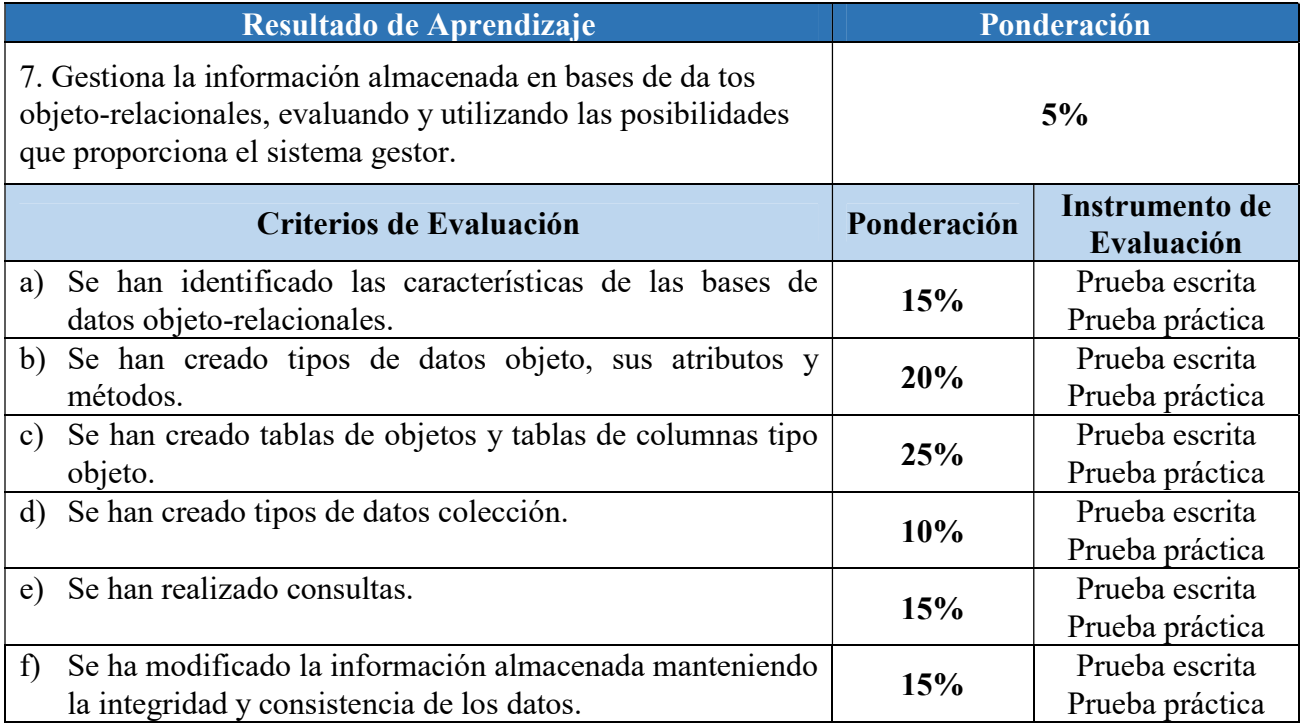

### 3 INSTRUMENTOS DE EVALUACIÓN

Para poder realizar la evaluación utilizaremos los diferentes Instrumentos de Evaluación asociados a cada criterio de evaluación que se han indicado anteriormente y que son:

- Prácticas individuales: En las que se deberá entregar el resultado de algún tipo de trabajo a realizar por el alumno.
- Prácticas grupales (pequeño grupo): Trabajos realizados en grupos de máximo 4 personas. Serán las correspondientes a los productos a entregar en determinadas unidades. La evaluación en este caso valorará el producto entregado, pero también la contribución al mismo realizada por cada miembro del grupo así como la adquisición de la competencia por cada integrante mediante una prueba individual. También servirán para fomentar el trabajo en equipo. Tanto las prácticas individuales como las grupales servirán para demostrar el Saber Hacer del alumno.
- Proyecto final: En algún caso determinado se podría realizar un proyecto final integrador que abarque los contenidos de varias unidades de trabajo y en el que se apliquen las destrezas obtenidas. Estos proyectos generalmente serán individuales y muy excepcionalmente por pareja de alumnos. En cualquier caso se deberá entregar un dossier completo del proyecto (documentación, código, esquemas, etc.) y se deberá realizar una exposición.
- Pruebas escritas teóricas y/o prácticas: Serán de carácter individual y servirán para evaluar los criterios de evaluación que están más asociados a la adquisición de conceptos o resolución de problemas. Estas pruebas demostrarán el Saber del alumno.
- Exámenes prácticos: Se podrán realizar pruebas prácticas sobre alguna unidad concreta que sea eminentemente práctica evaluando los aprendizajes sobre ella sobre algún supuesto concreto.
- Pruebas diarias. Se podrán realizar en cualquier momento durante el curso y en ellas se valorarán aspectos concretos.

Los trabajos, en función de la técnica, procedimiento o contenidos soporte sobre los que versen serán de exposición, investigación, desarrollo, concreción y/o fijación de conceptos y técnicas.

En caso de no entregarse al menos 2/3 de los trabajos que se pudieran solicitar el módulo no se podrá calificar positivamente.

Las directrices que se han tenido en cuenta a la hora de diseñar los instrumentos a través de los cuales se va a evaluar el proceso de aprendizaje son los siguientes:

- Consideración de las características, intereses y capacidades de los alumnos.
- Los contenidos de las pruebas deben permitir medir las capacidades terminales, estableciéndose de forma coherente y en consonancia con los criterios de evaluación.
- Elección de actividades que faciliten el aprendizaje por descubrimiento.
- Utilización de métodos y recursos variados.

## 4 CALIFICACIÓN

En cumplimiento de la Orden de 29 de septiembre de 2010, se realizarán al menos tres sesiones de evaluación parcial. Además de éstas, se llevará a cabo una sesión de evaluación inicial y una sesión de evaluación final.

En el apartado 1 del Art. 16 de esta Orden, se indica que "la evaluación conllevará una calificación que reflejará los resultados obtenidos por el alumno o alumna en su proceso de enseñanzaaprendizaje. La calificación de los módulos profesionales de formación en el centro educativo y del módulo profesional de proyecto se expresará en valores numéricos de 1 a 10, sin decimales. Se considerarán positivas las iguales o superiores a 5 y negativas las restantes".

En caso de usar decimales en nuestra calificación esta será redondeada al entero más cercano sólo si la calificación ya es positiva, si no será redondeada al entero inferior.

Para poder realizar la calificación de cada criterio de evaluación mediante su/s instrumento/s de evaluación asociado nos serviremos de rúbricas o guías de evaluación.

Cada rúbrica o guía de evaluación contendrá los ítems (indicadores de logro) necesarios para poder evidenciar y posteriormente calificar las competencias profesionales, personales y sociales (en términos de Saber, Saber Hacer y Saber Estar), que hay implícitas dentro de cada criterio de evaluación.

Cada rúbrica, aunque con ítems o indicadores de logro diferentes tendrá en cuenta la competencia que hay implícita en ese criterio de evaluación.

Todas las evidencias de la adquisición de las competencias registradas a través de las rúbricas e instrumentos de calificación se registrarán en un cuaderno con las notas obtenidas por el alumnado.

En cada evaluación al alumno se le consignará una nota ponderada con respecto al total de puntuación correspondiente a los RAs y CEs evaluados hasta ese momento.

### 5 SISTEMA DE RECUPERACIÓN

Todas las actividades de recuperación han de plantearse desde la perspectiva de la consecución satisfactoria de los criterios de evaluación ya expresados anteriormente, puesto que éstos determinan los resultados mínimos que deben ser alcanzados por los alumnos.

Según el apartado c del Art. 5 de la Orden de 29 de septiembre de 2010, "la determinación y planificación de las actividades de refuerzo o mejora de las competencias, que permitan al alumnado matriculado en la modalidad presencial la superación de los módulos profesionales pendientes de evaluación positiva o, en su caso, mejorar la calificación obtenida en los mismos. Dichas actividades se realizarán en primer curso durante el periodo comprendido entre la última evaluación parcial y la evaluación final y, en segundo curso durante el periodo comprendido entre la sesión de evaluación previa a la realización del módulo profesional de formación en centros de trabajo y la sesión de evaluación final."

En consecuencia, los RA serán evaluados a través de los Instrumentos de Evaluación asociados a sus CE, con la ponderación ya expresada anteriormente, y por una sola vez durante el curso. Para aquellos RA no superados, y si se necesitara, se tendrá una segunda oportunidad de superarlos o mejorar la calificación en los periodos expresados anteriormente.

Durante este periodo el alumnado que no haya alcanzado el mínimo en el conjunto de Resultados de Aprendizaje, trabajará aquellas partes o concreciones de las competencias no superadas, con el objetivo de que pueda adquirirlas de cara a la evaluación final.

La recuperación se realizará por Resultados de Aprendizaje completos, siendo opción del alumno la realización de las actividades de recuperación correspondientes a los resultados que estime oportunos para obtener una nota global igual o superior a 5 puntos en el módulo profesional o para mejorarla.

## **CRITERIOS DE EVALUACIÓN Y CALIFICACIÓN DEL MÓDULO DE ACCESO A DATOS (2º DAM)**

Esta vertebración de los contenidos se ha realizado teniendo en cuenta tanto el ámbito general (Competencias y Objetivos Generales), la concreción curricular (Resultados de Aprendizaje y Criterios de Evaluación) y la Organización y Estructura de Aprendizaje (Unidades de Aprendizaje), se recoge en la siguiente tabla:

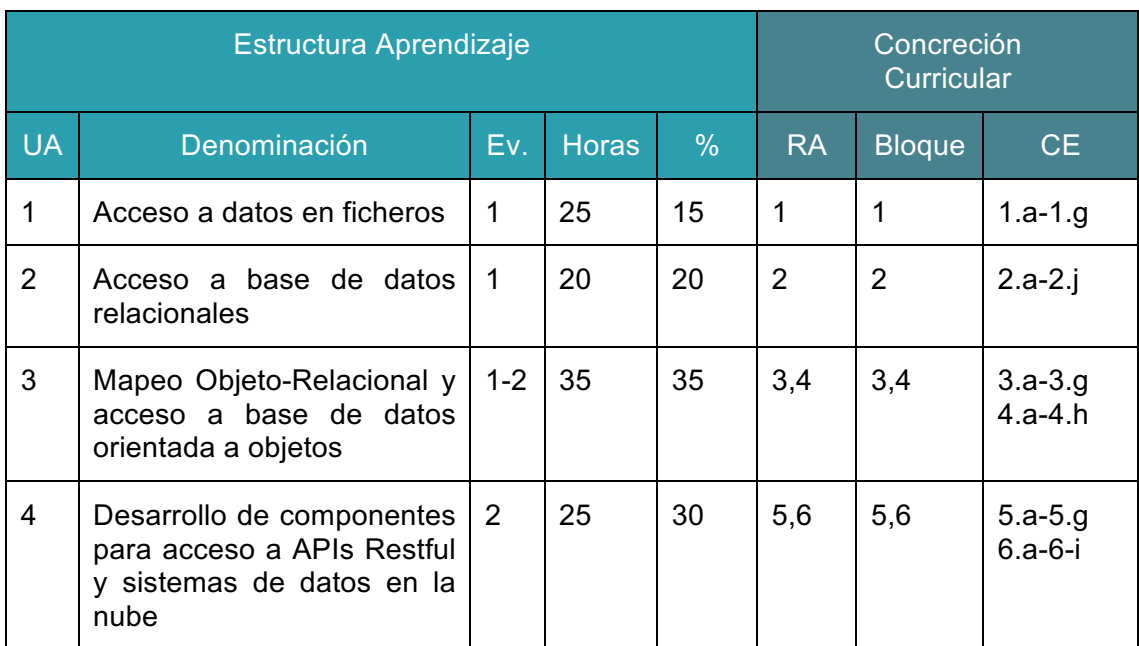

A continuación, se adjunta cada UA detallada:

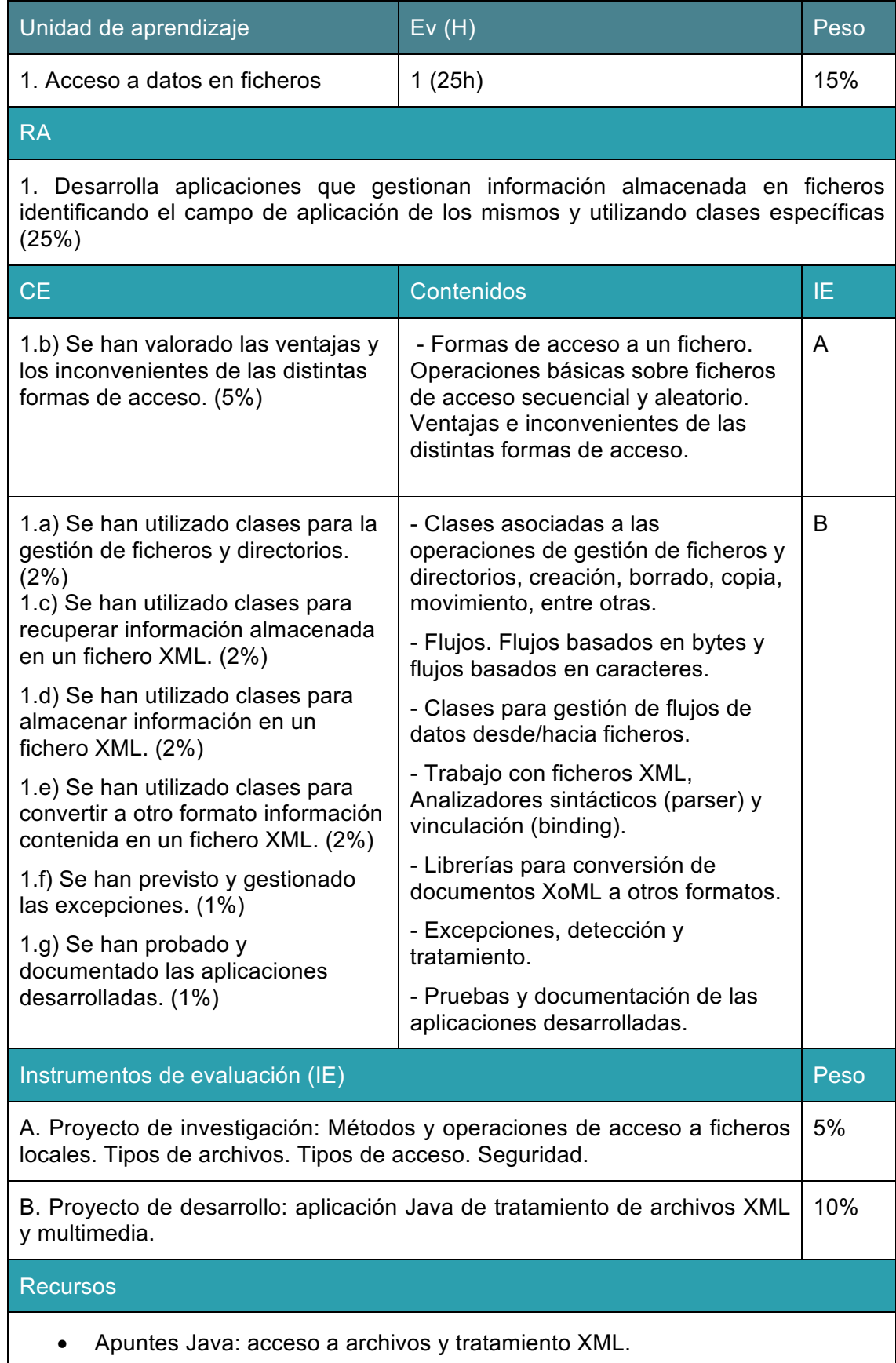

• JDK

Observaciones

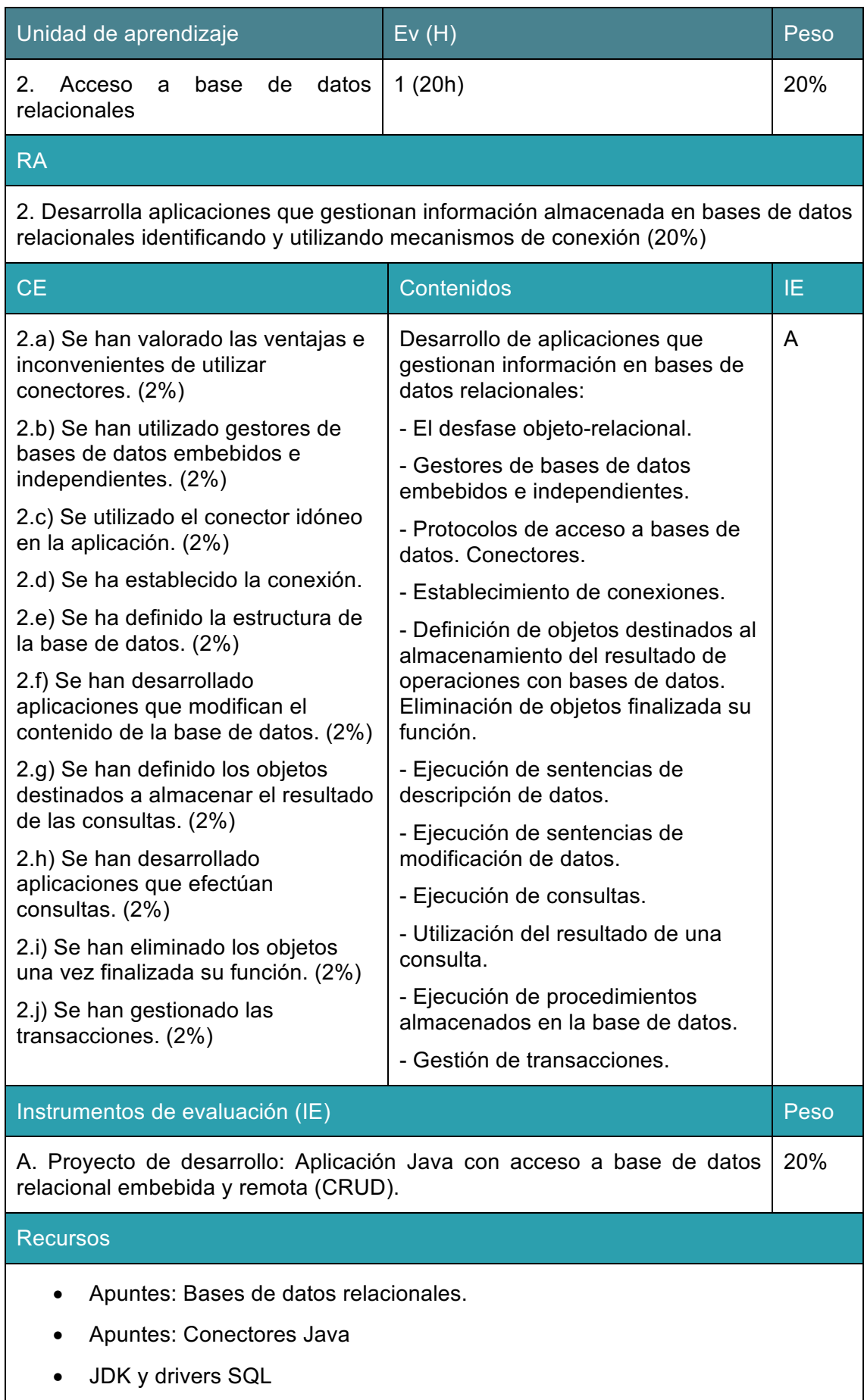

• Base de datos SQL local

**Observaciones** 

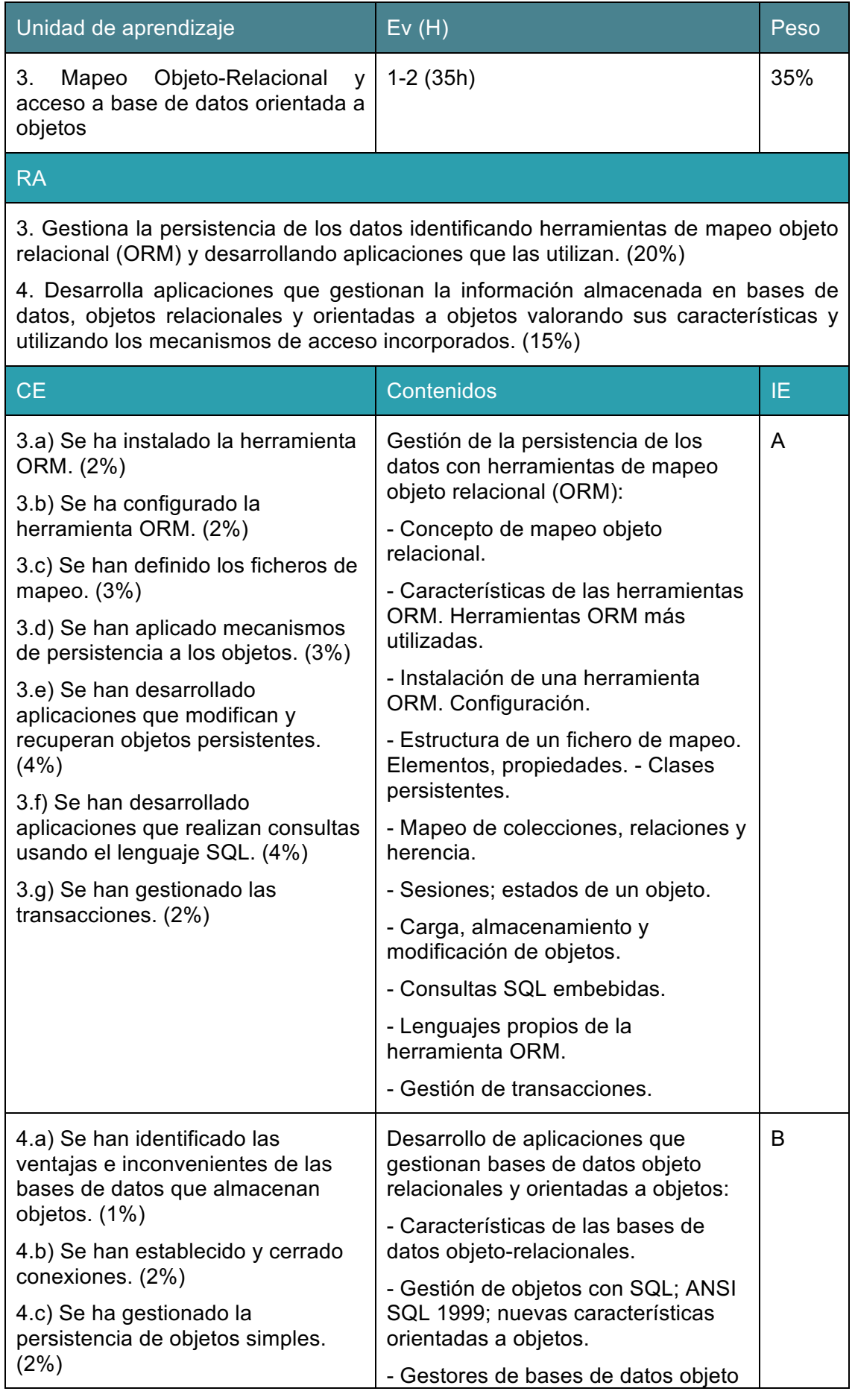

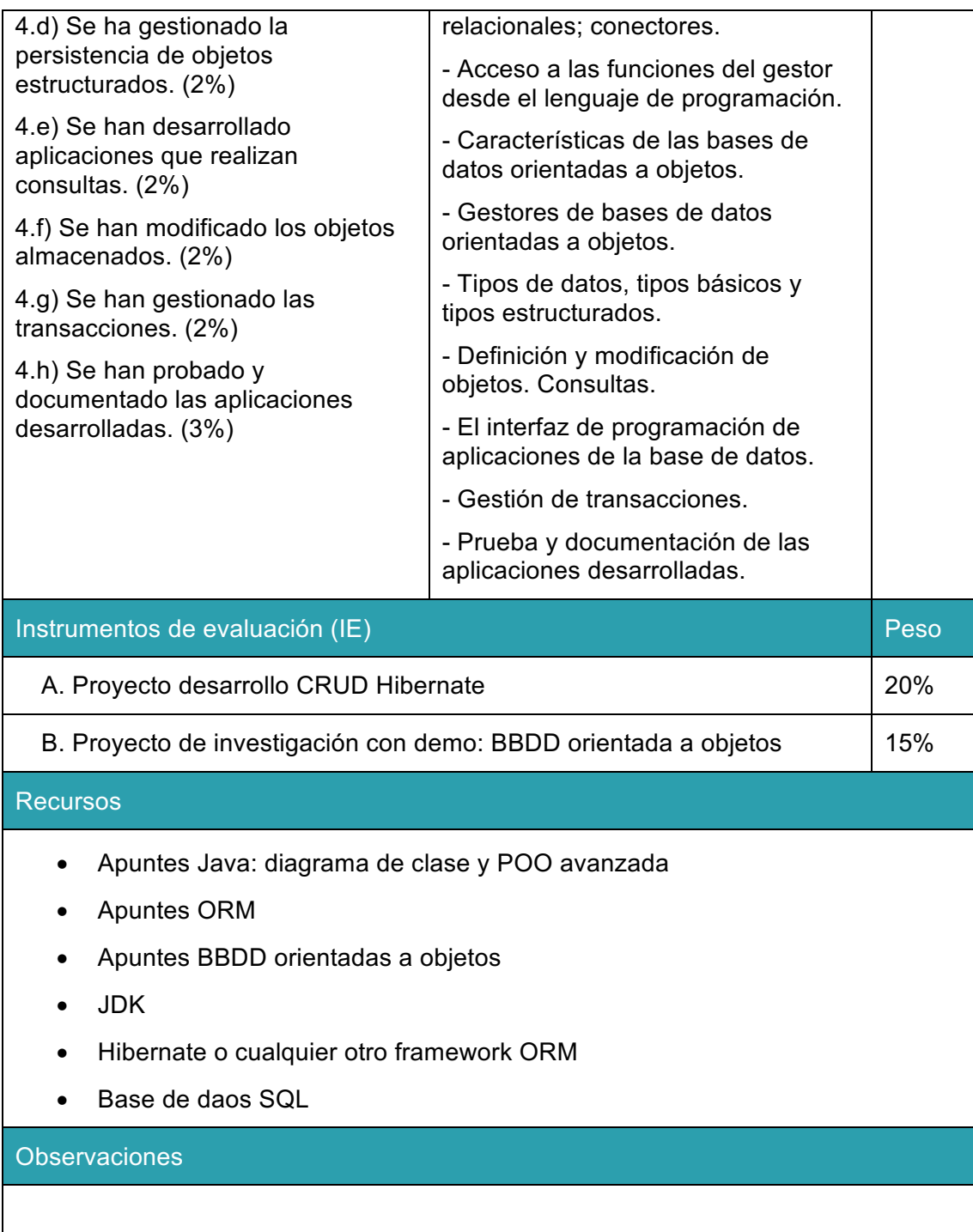

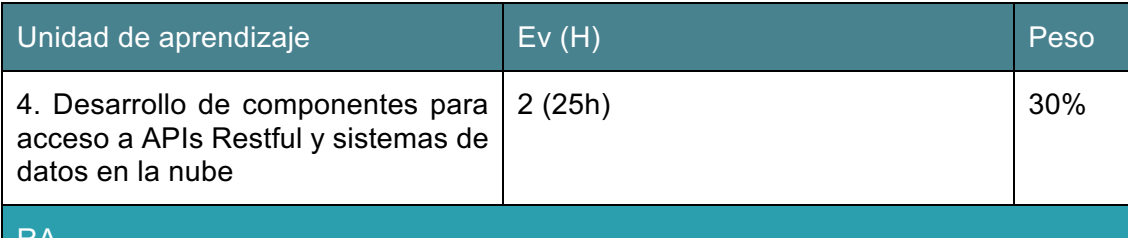

RA

5. Desarrolla aplicaciones que gestionan la información almacenada en bases de datos nativas XML evaluando y utilizando clases específicas. (15%)

6. Programa componentes de acceso a datos identificando las características que debe poseer un componente y utilizando herramientas de desarrollo. (15%)

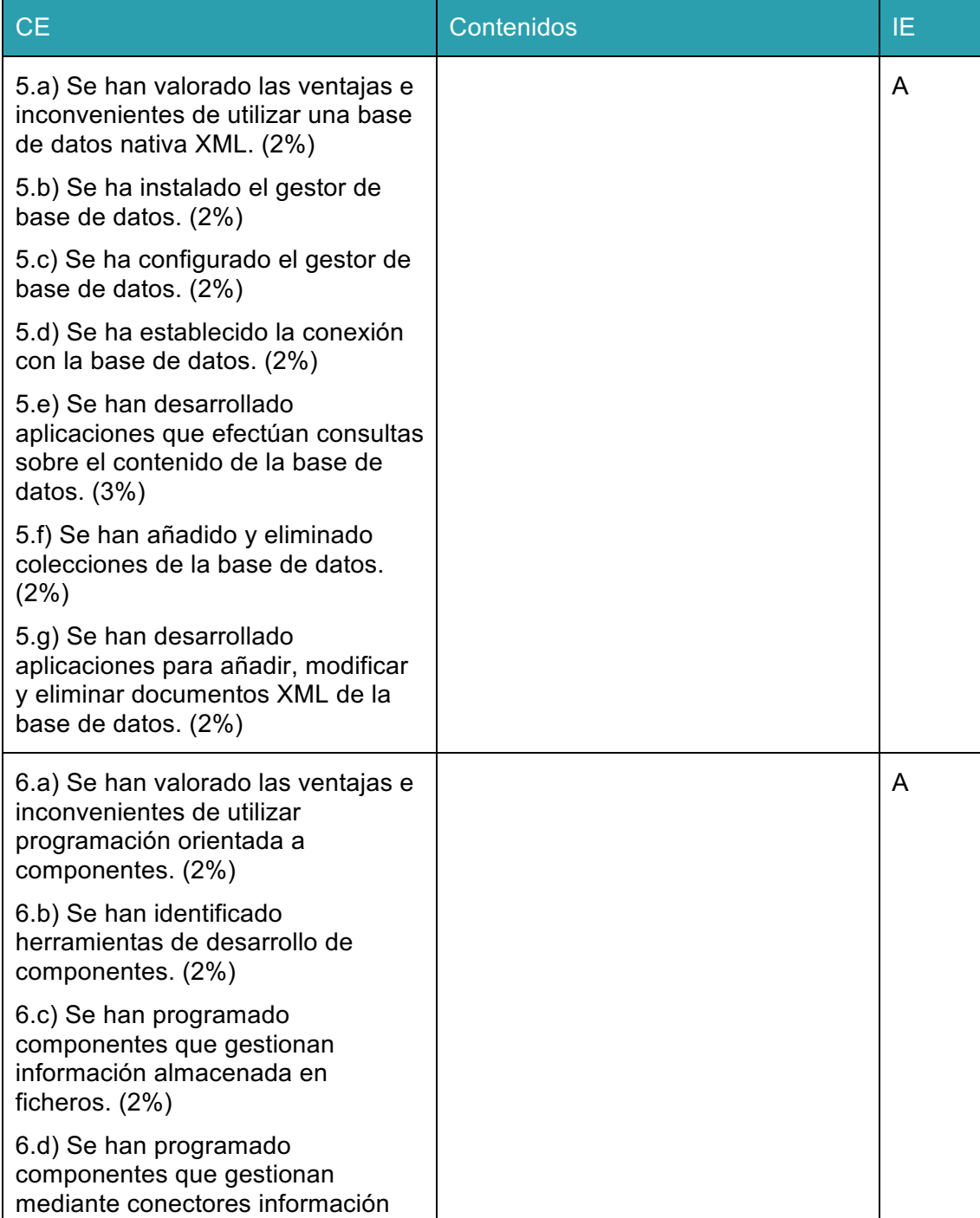

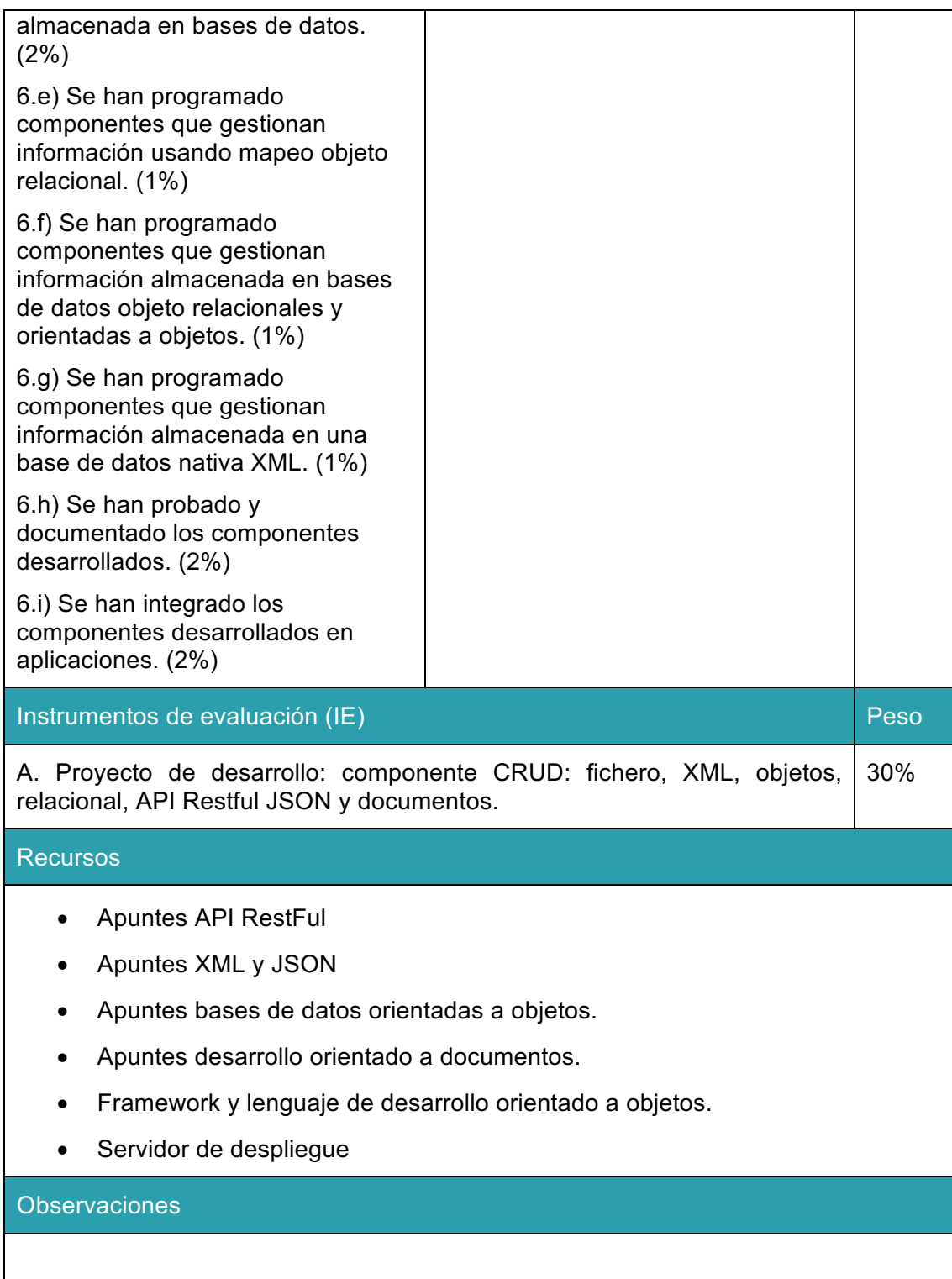

NOTA: TANTO LA VERTEBRACIÓN COMO LA PONDERACIÓN DE LOS RA Y CE; Y LOS INSTRUMENTOS DE EVALUCIÓN ESTÁN TOMADOS DE LA PROGRAMACIÓN DEL MÓDULO. ESTE DOCUMENTO ESTÁ SUJETO A POSIBLES MODIFICACIONES PARA AJUSTAR EL DESARROLLO DE LOS CONTENIDOS A LAS NECESIDADES DEL ALUMNADO, POR TANTO Y DE IGUAL FORMA, LOS CRITERIOS AQUÍ RECOGIDOS TAMBIÉN PODRÍAN MODIFICARSE EN CASO NECESARIO.

## **CRITERIOS DE EVALUACIÓN Y CALIFICACIÓN DEL MÓDULO DE PROGRAMACIÓN MULTIMEDIA Y DISPOSITIVOS MÓVILES (2º DAM)**

Esta vertebración de los contenidos se ha realizado teniendo en cuenta tanto el ámbito general (Competencias y Objetivos Generales), la concreción curricular (Resultados de Aprendizaje y Criterios de Evaluación) y la Organización y Estructura de Aprendizaje (Unidades de Aprendizaje), se recoge en la siguiente tabla:

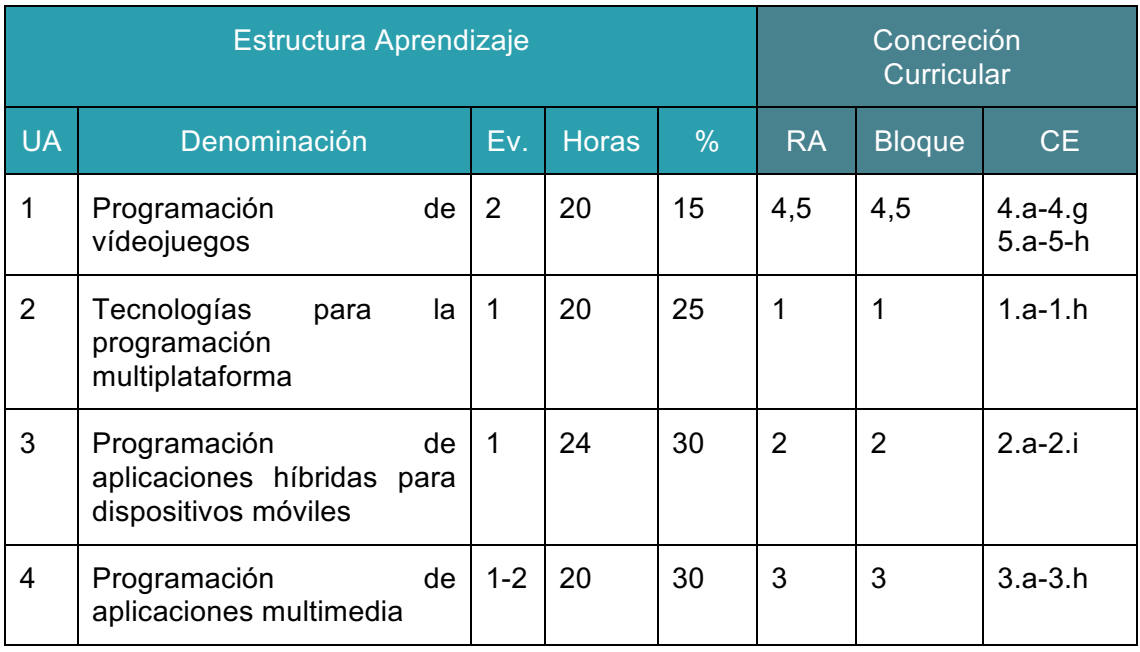

A continuación, se adjunta cada UA detallada:

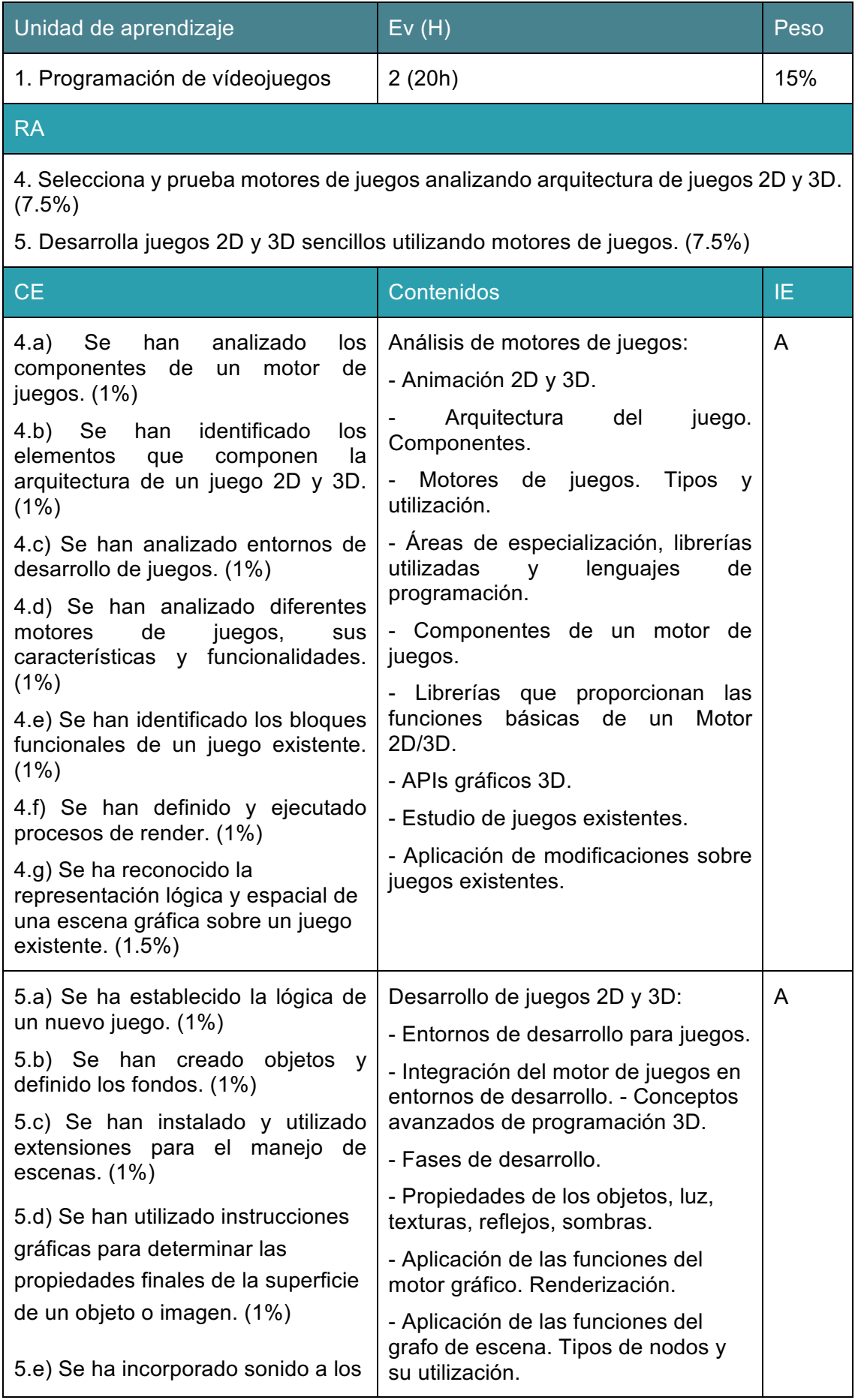

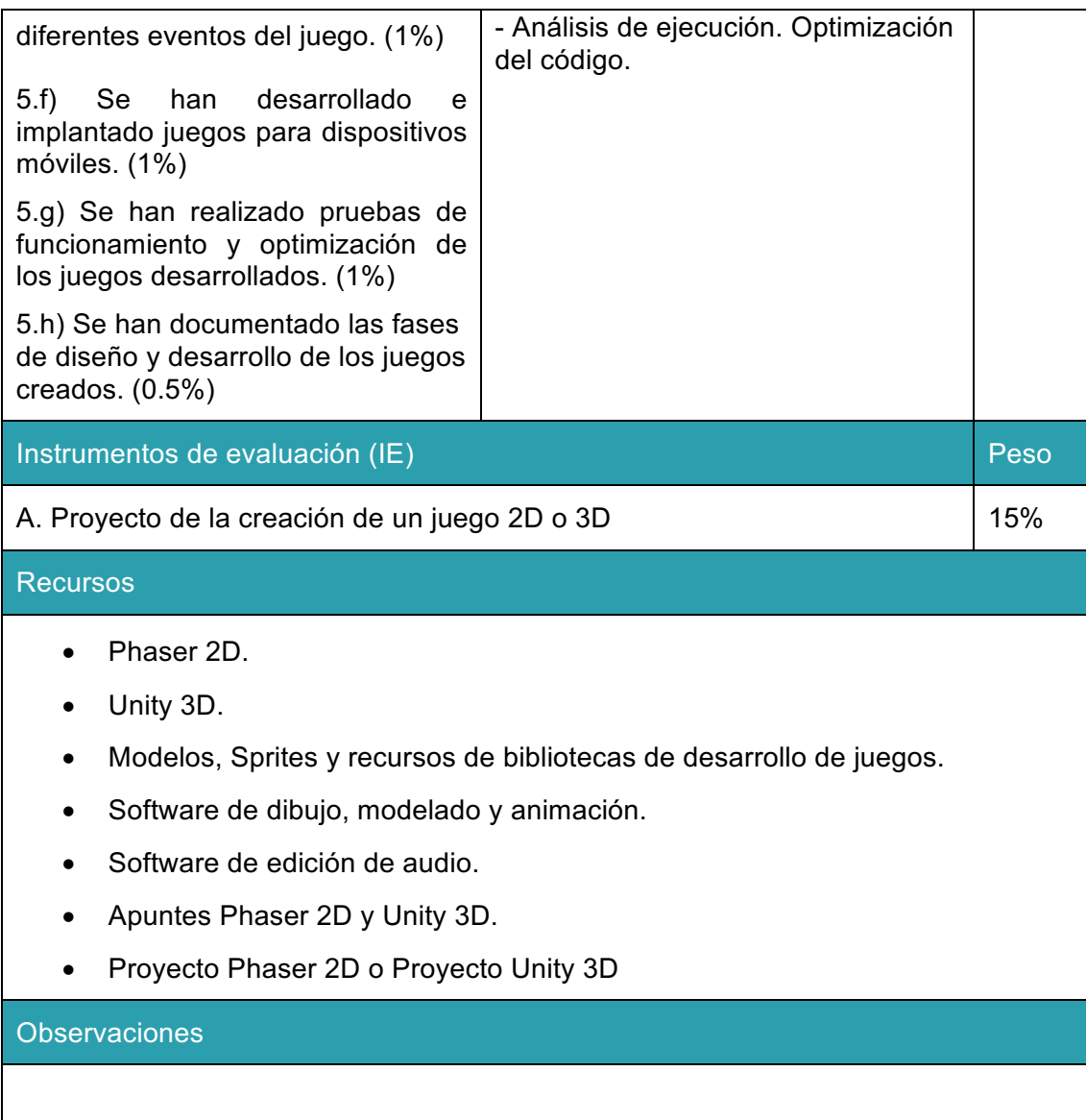

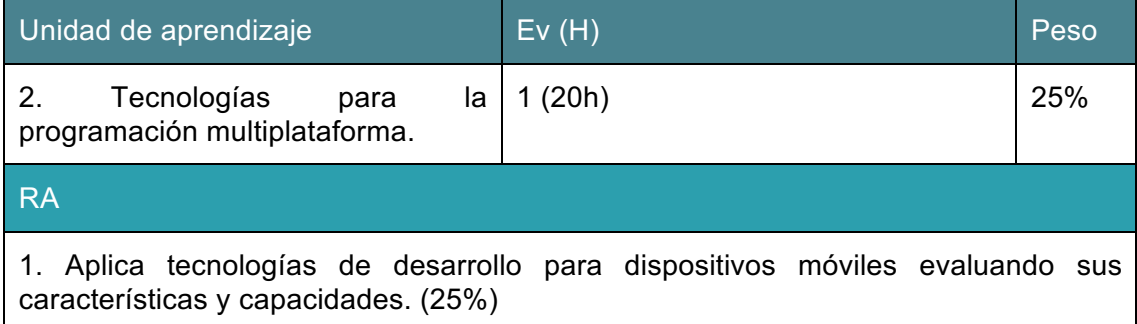

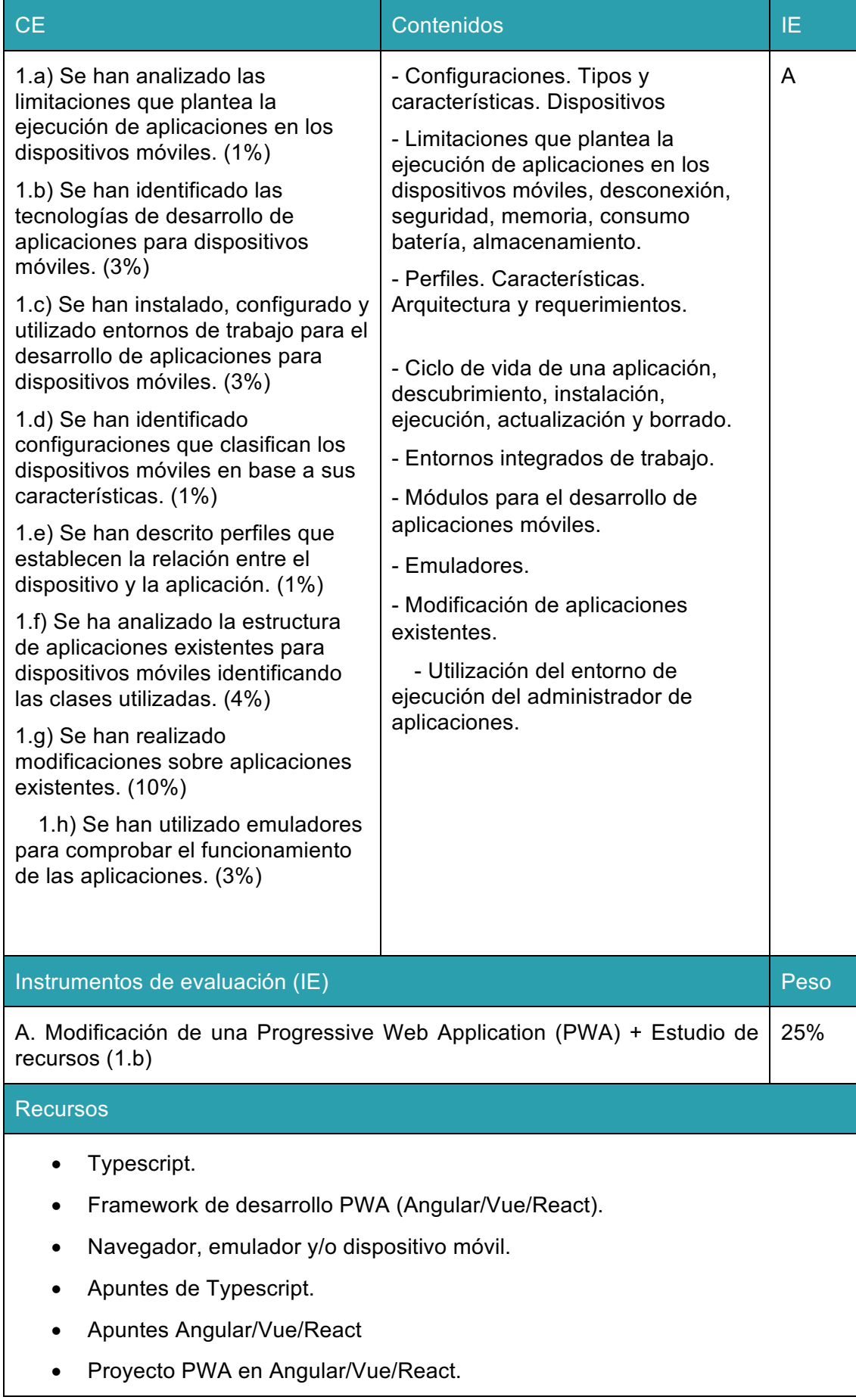

Observaciones

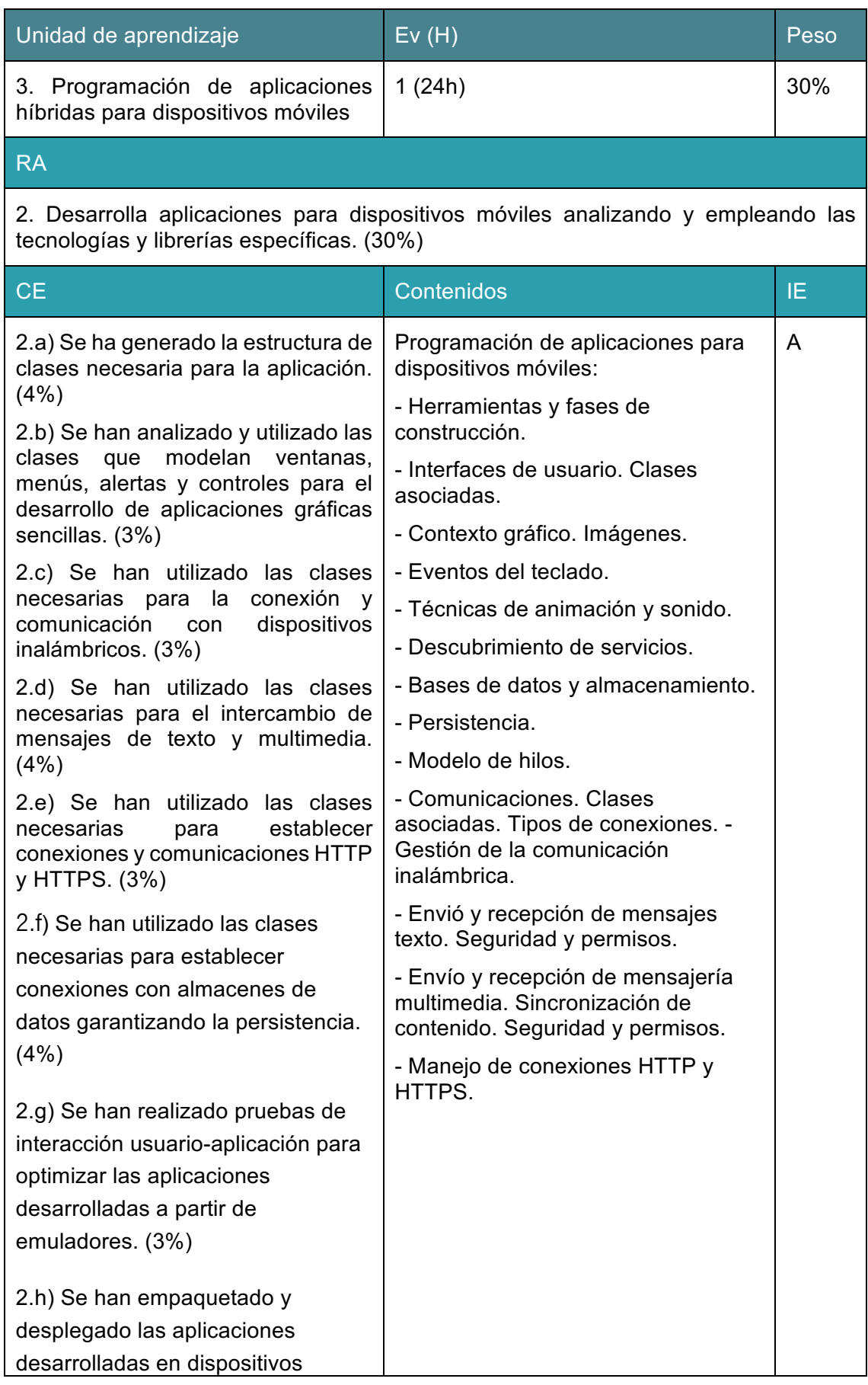

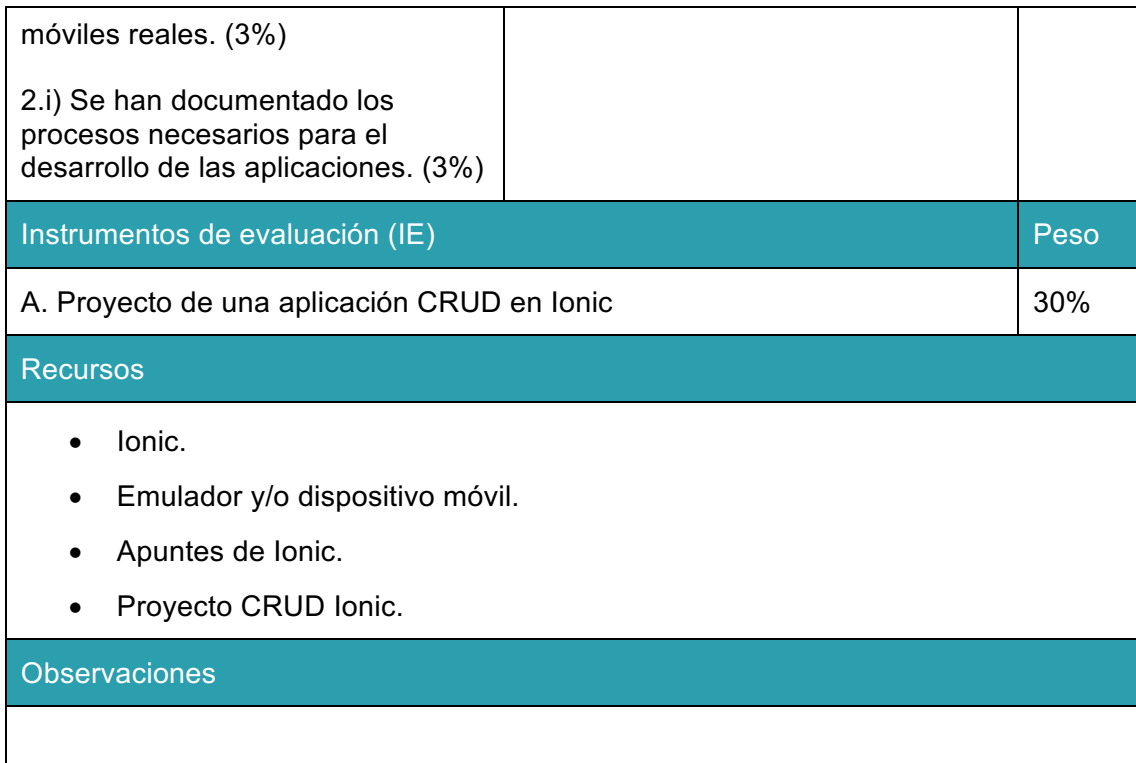

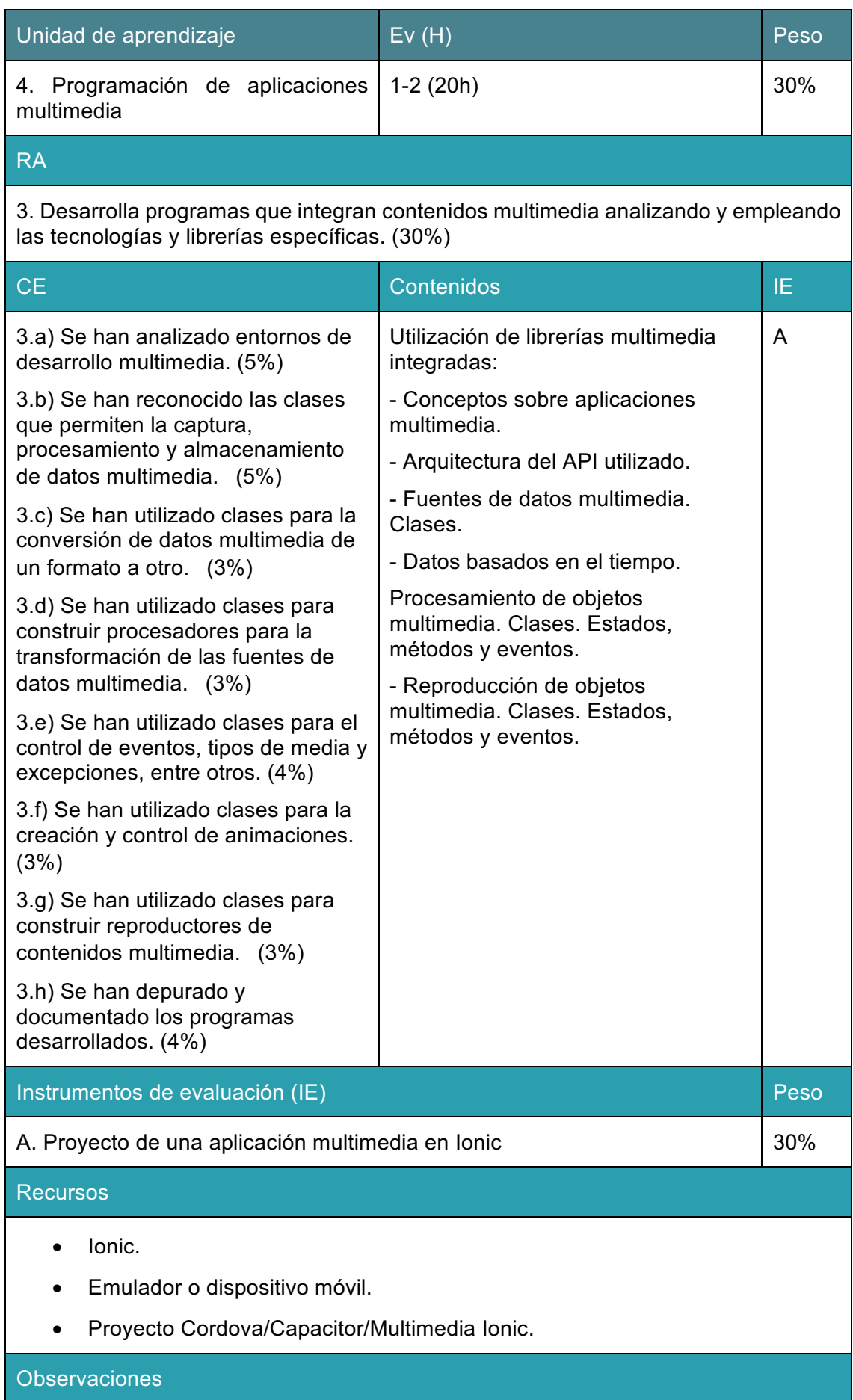

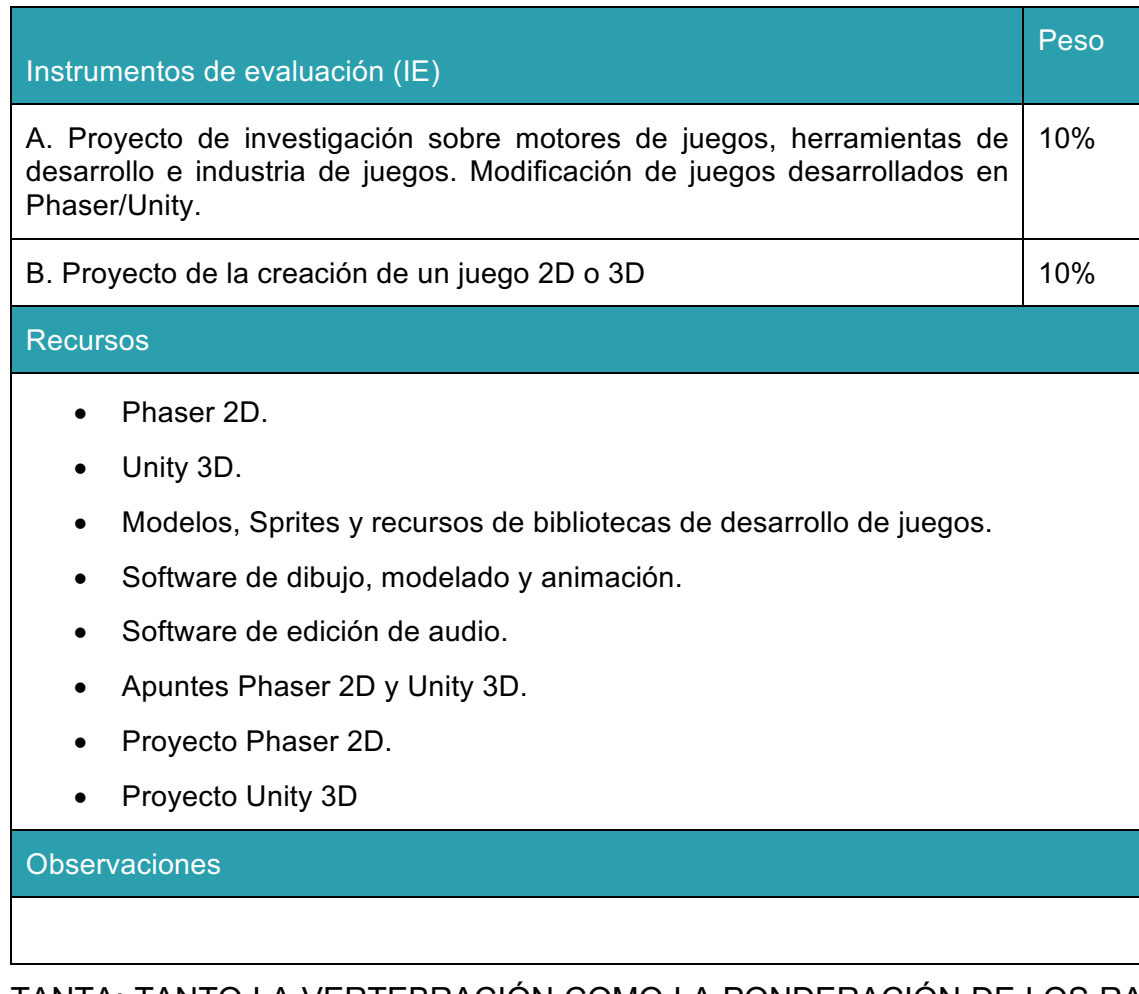

TANTA: TANTO LA VERTEBRACIÓN COMO LA PONDERACIÓN DE LOS RA Y CE; Y LOS INSTRUMENTOS DE EVALUCIÓN ESTÁN TOMADOS DE LA PROGRAMACIÓN DEL MÓDULO. ESTE DOCUMENTO ESTÁ SUJETO A POSIBLES MODIFICACIONES PARA AJUSTAR EL DESARROLLO DE LOS CONTENIDOS A LAS NECESIDADES DEL ALUMNADO, POR TANTO Y DE IGUAL FORMA, LOS CRITERIOS AQUÍ RECOGIDOS TAMBIÉN PODRÍAN MODIFICARSE EN CASO NECESARIO.

## **CRITERIOS DE EVALUACIÓN Y CALIFICACIÓN DEL MÓDULO PROGRAMACIÓN DE SERVICIOS Y PROCESOS**

## **2º CFGS Desarrollo de Aplicaciones Multiplataforma**

El primer paso para vertebrar la formación ha sido, a partir del Resultado de Aprendizaje se identifican las Unidades de Aprendizaje teniendo en cuenta los procesos de servicio que hay implícitos en cada Resultado de Aprendizaje a través de sus Criterios de Evaluación.

Esta vertebración se ha realizado teniendo en cuenta la forma en que contribuye a alcanzar las Competencias Profesionales Personales y Sociales y los Objetivos Generales.

Todo esto, teniendo en cuenta tanto el ámbito general (Competencias y Objetivos Generales), la concreción curricular (Resultados de Aprendizaje y Criterios de Evaluación) y la Organización y Estructura de Aprendizaje (Unidades de Aprendizaje), junto con la temporalización, se recoge en la siguiente tabla:

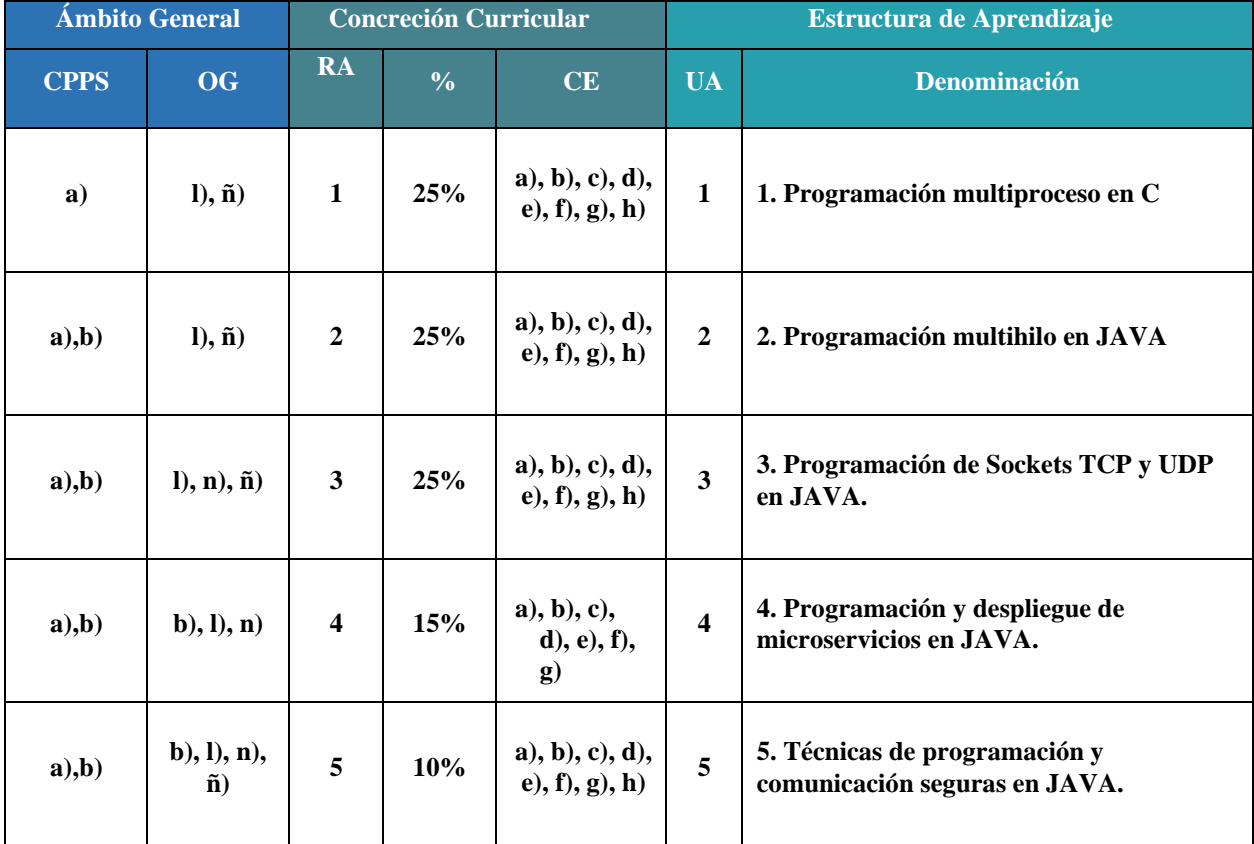

Los Criterios de Evaluación (CE) constituyen el elemento curricular más importante para establecer el proceso de enseñanza-aprendizaje que permita alcanzar los Objetivos Generales establecidos para este módulo profesional, y por lo tanto de las competencias a las que están asociados.

Partiendo del conocimiento de estas funciones, analizaremos los Criterios de Evaluación que nos indica la normativa para cada Resultado de aprendizaje:
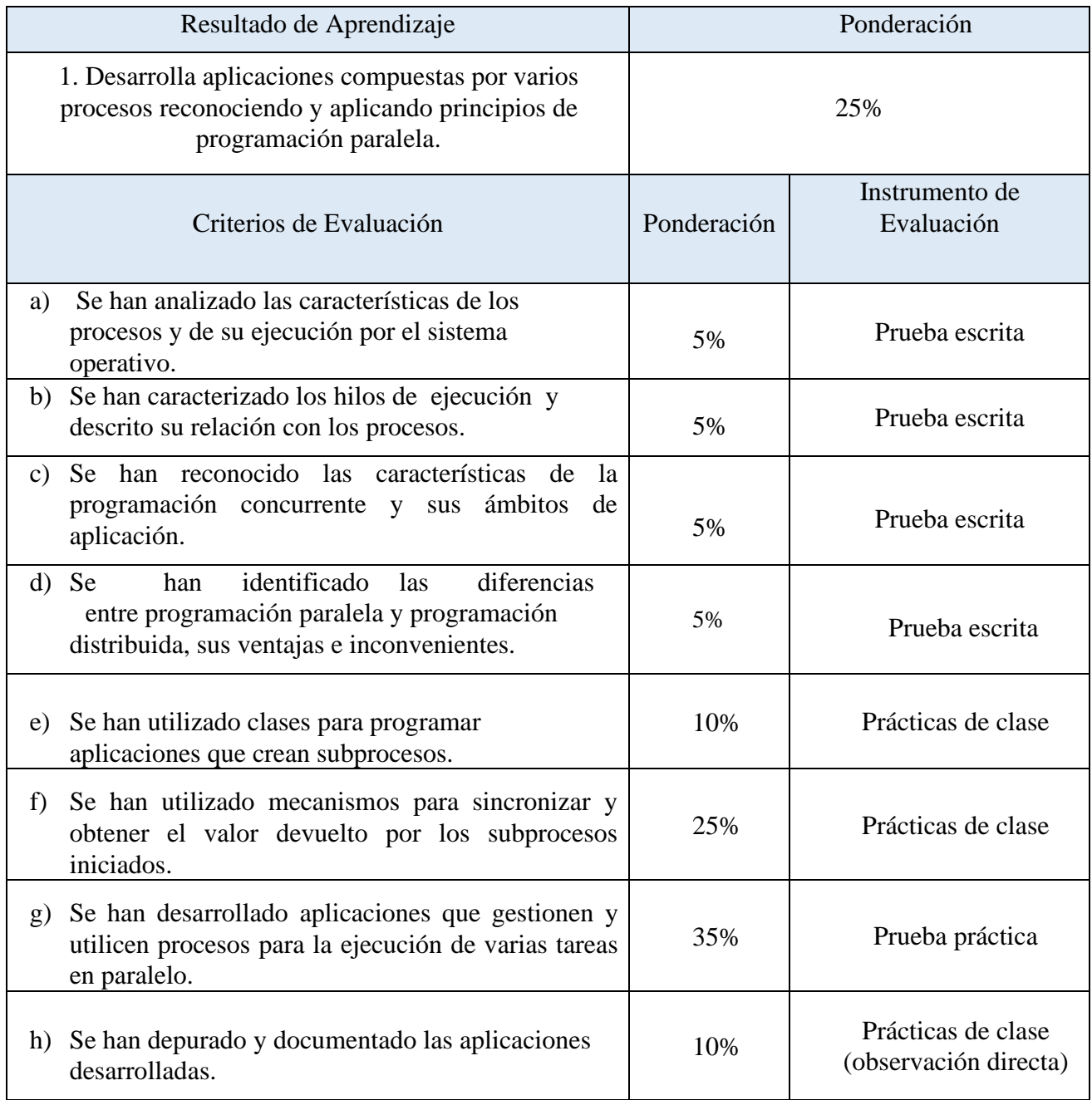

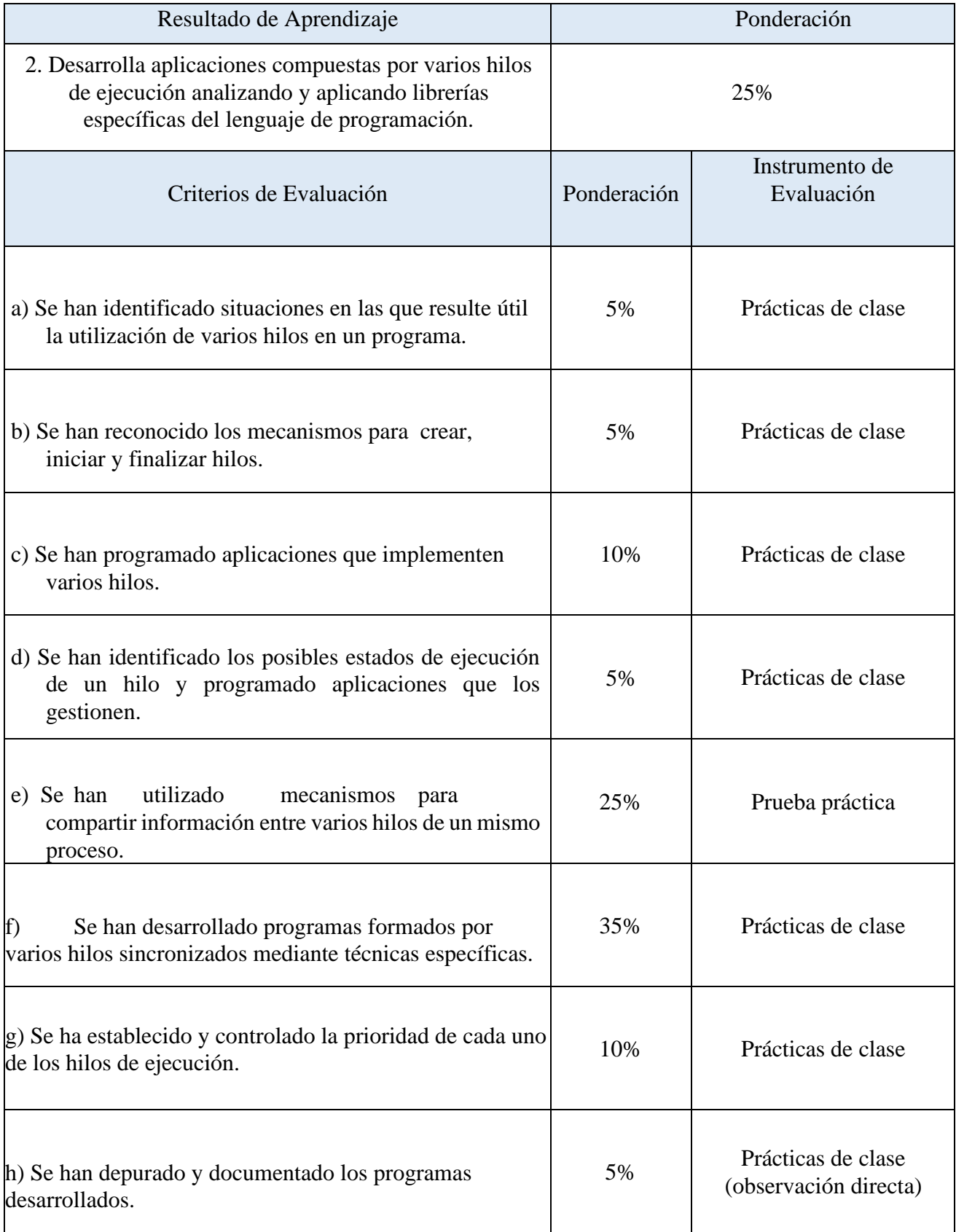

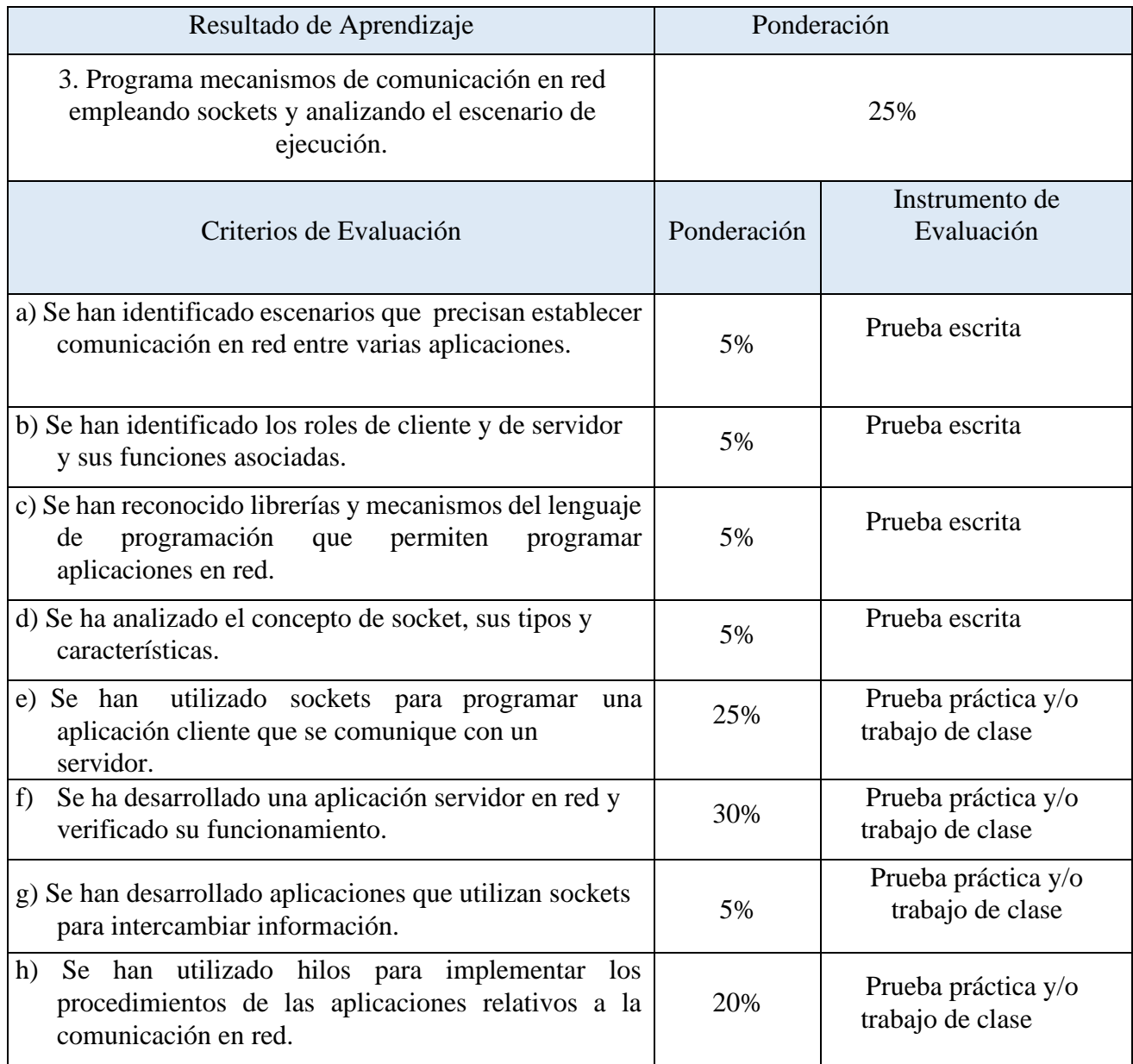

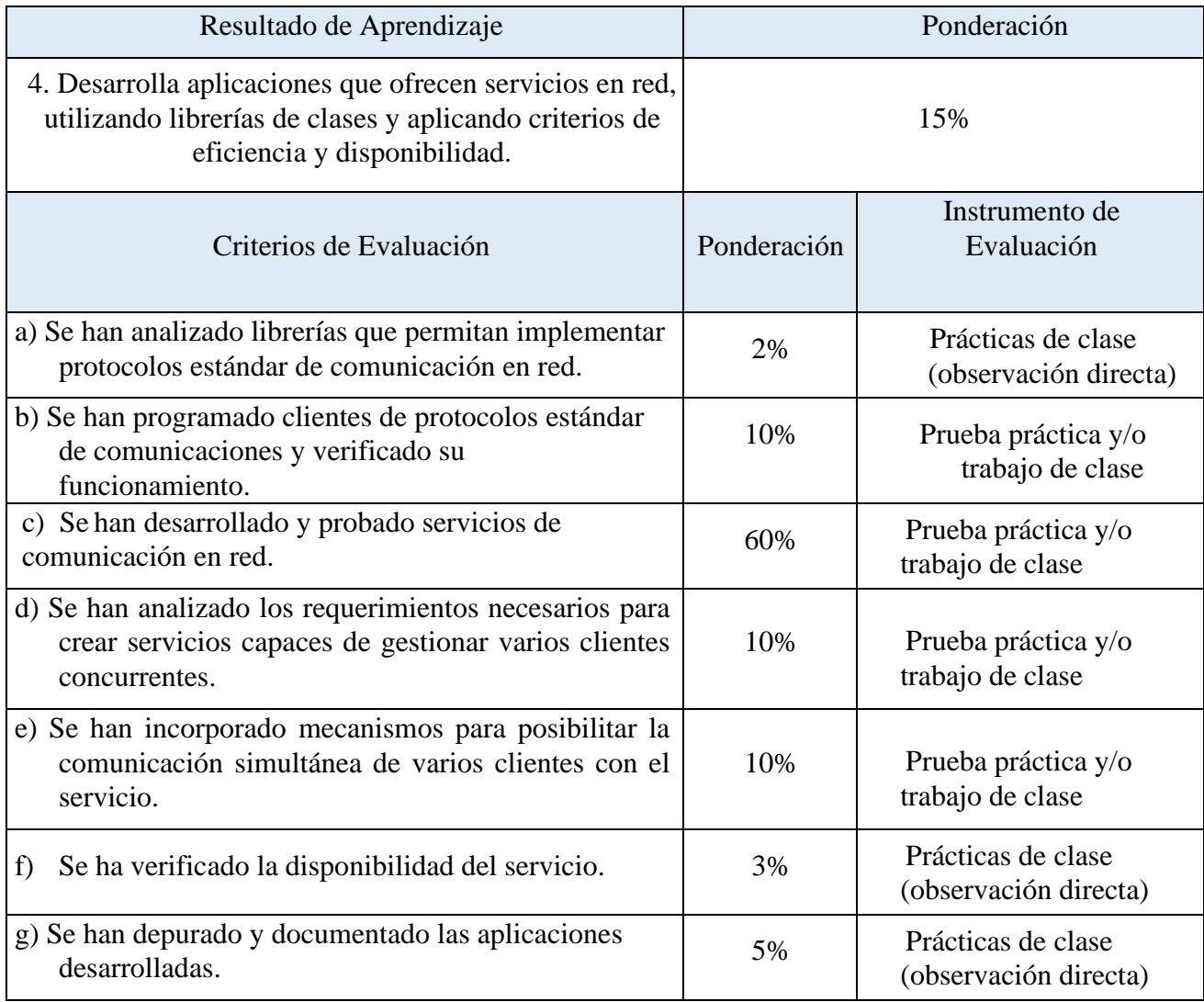

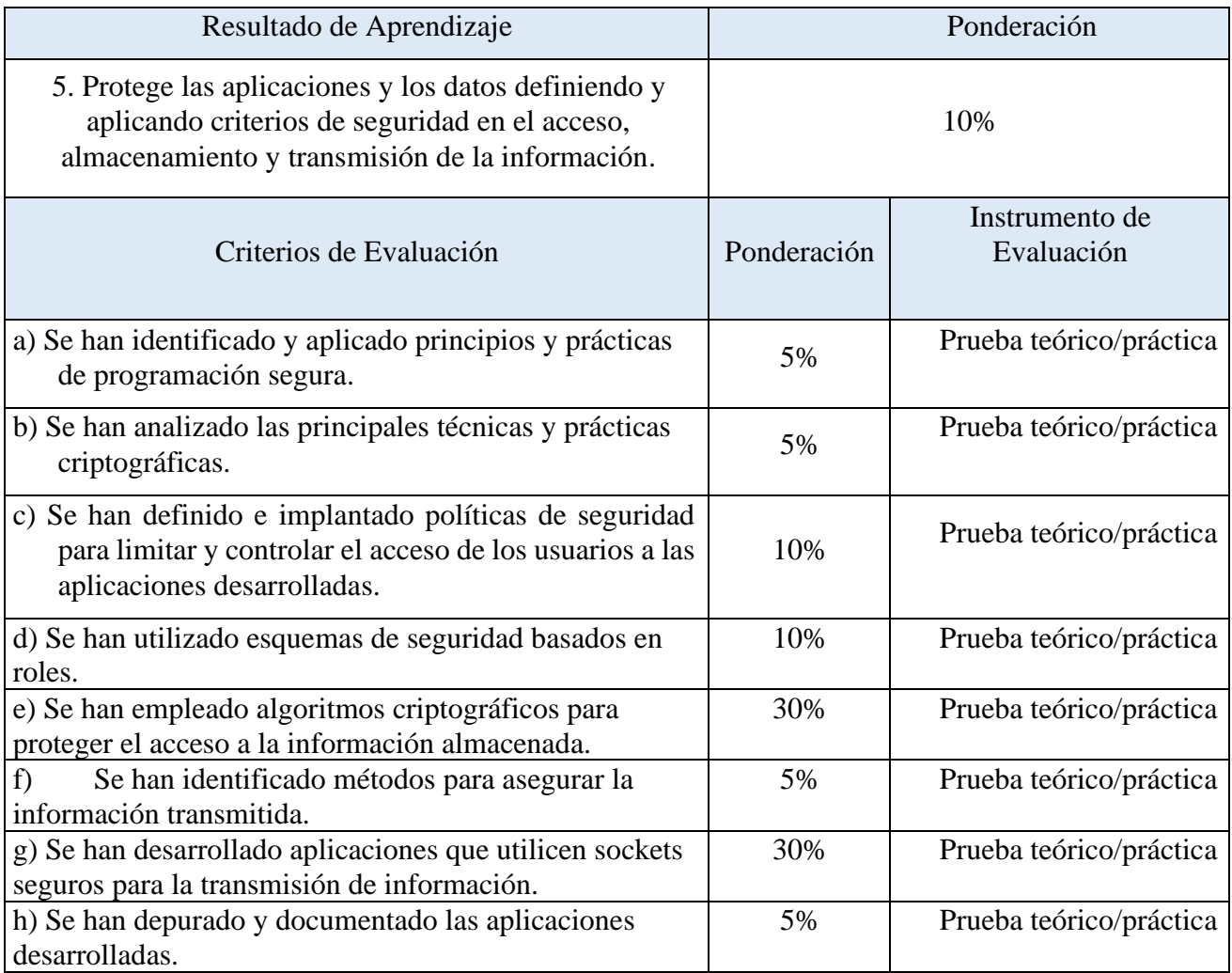

#### **NOTA:**

Tanto la vertebración como la ponderación de los Resultados de Aprendizaje y los Criterios de Evaluación, así como los instrumentos de evaluación usados están tomados de la Programación Didáctica de este módulo.

El documento anteriormente mencionado está sujeto a posibles modificaciones, a fin de ser adaptado el desarrollo de los contenidos a las necesidades del alumnado durante la impartición del módulo. Por este motivo, de igual forma, lo recogido en este documento también podrá ser modificado en caso de ser necesario.

## PROGRAMACIÓN PROYECTO CURRICULAR

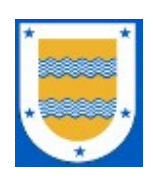

**I.E.S. FRANCISCO DE LOS RÍOS** FERNÁN NÚÑEZ (CÓRDOBA)

# **Departamento de Informática**

## **C.F.G.S. DESARROLLO DE APLICACIONES MULTIPLATAFORMA**

# **SISTEMAS DE GESTIÓN EMPRESARIAL**

*Profesor:* Rafael Luis Morales Márquez

2023 / 2024

### **1 RESULTADOS DE APRENDIZAJE**

Los Resultados de Aprendizaje (RA) son un conjunto de competencias contextualizadas en el ámbito educativo y que supone la concreción de los Objetivos Generales identificados para un Módulo Profesional concreto.

Como los Resultados de Aprendizaje están redactados en términos de una habilidad o destreza unida al objeto sobre el que se ha de desempeñar esa habilidad o destreza (el ámbito competencial), más una serie de acciones en el contexto del aprendizaje (el ámbito educativo). Para nuestro Módulo Profesional, la normativa determina que los resultados de aprendizaje que tendrá que alcanzar el alumnado son los siguientes:

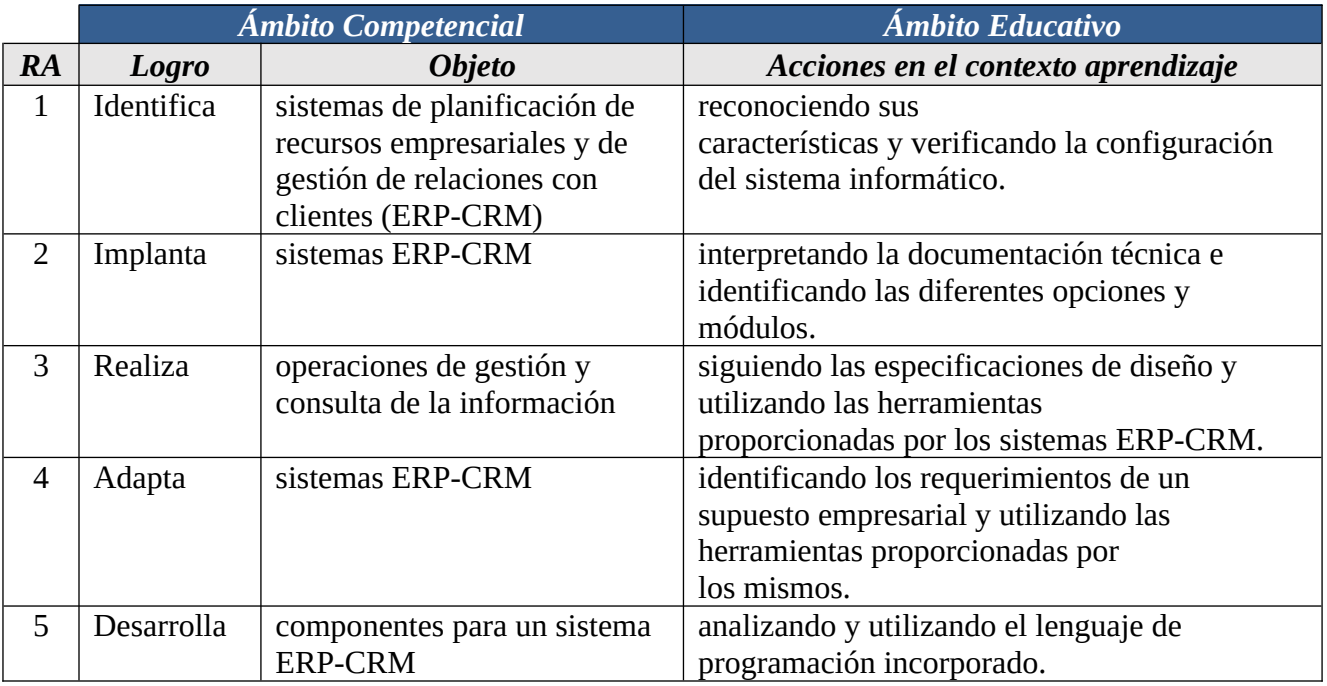

Este conjunto de Resultados de Aprendizaje, constituyen el eje vertebral de nuestra programación. Así pues, realizaremos una ponderación de cada resultado de aprendizaje, en función a la contribución que tiene a alcanzar la Competencia General del título y las Competencias Profesionales, Personales y Sociales asignadas para nuestro módulo a través de los Objetivos Generales.

En la tabla siguiente encontramos la relación entre cada Objetivo General y los Resultados de Aprendizaje:

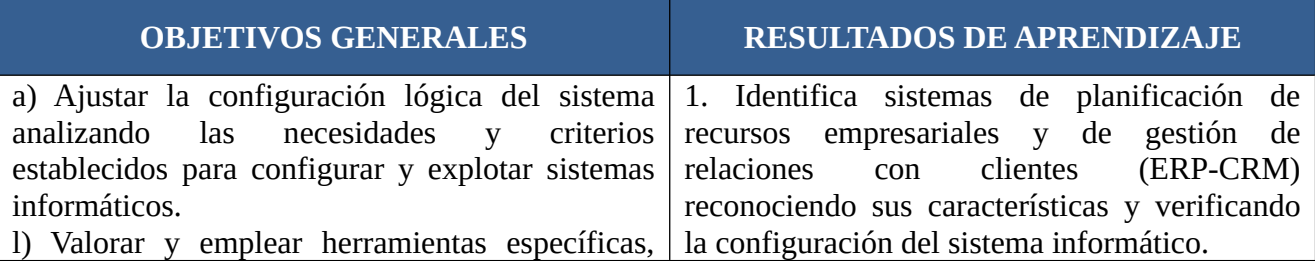

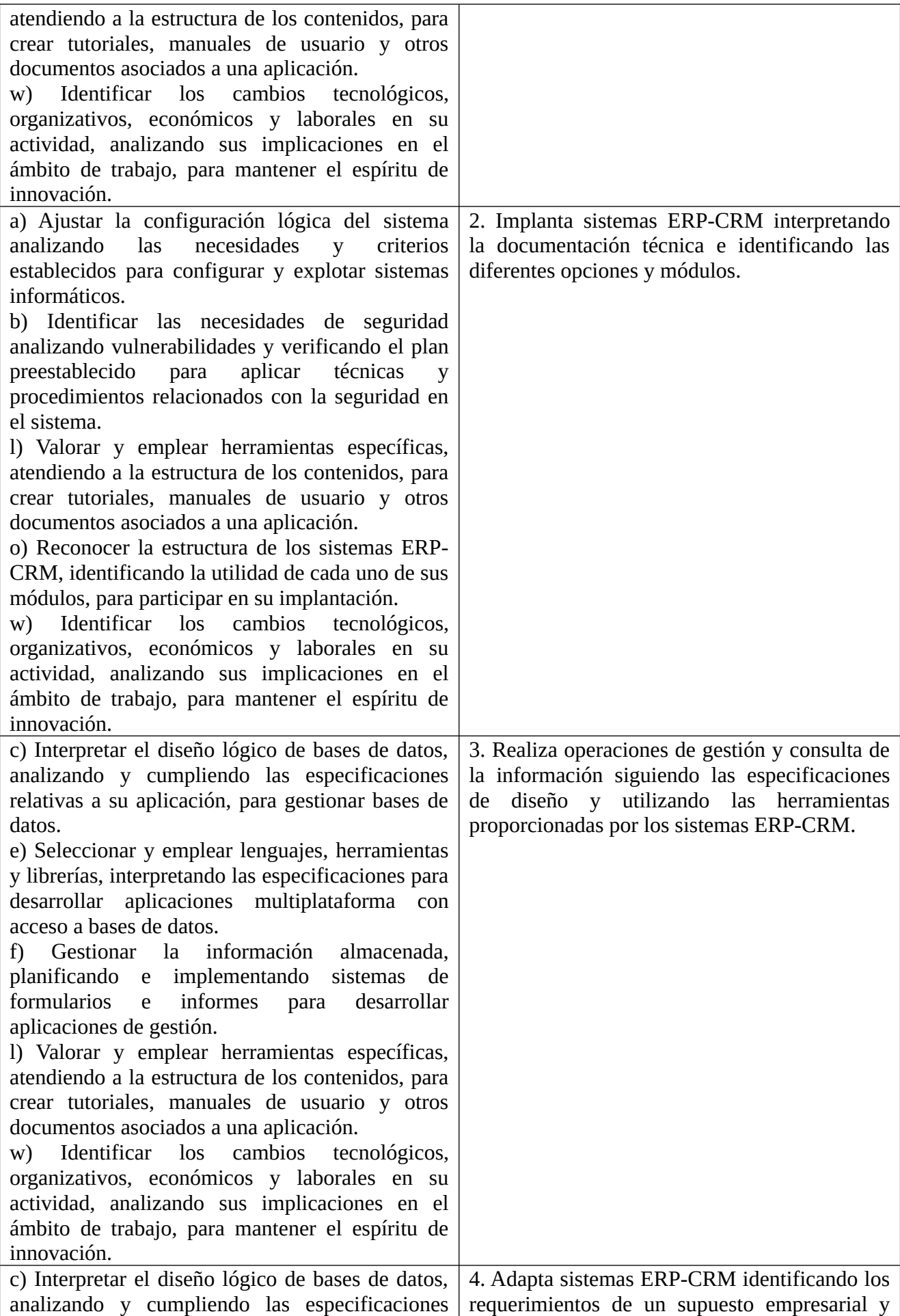

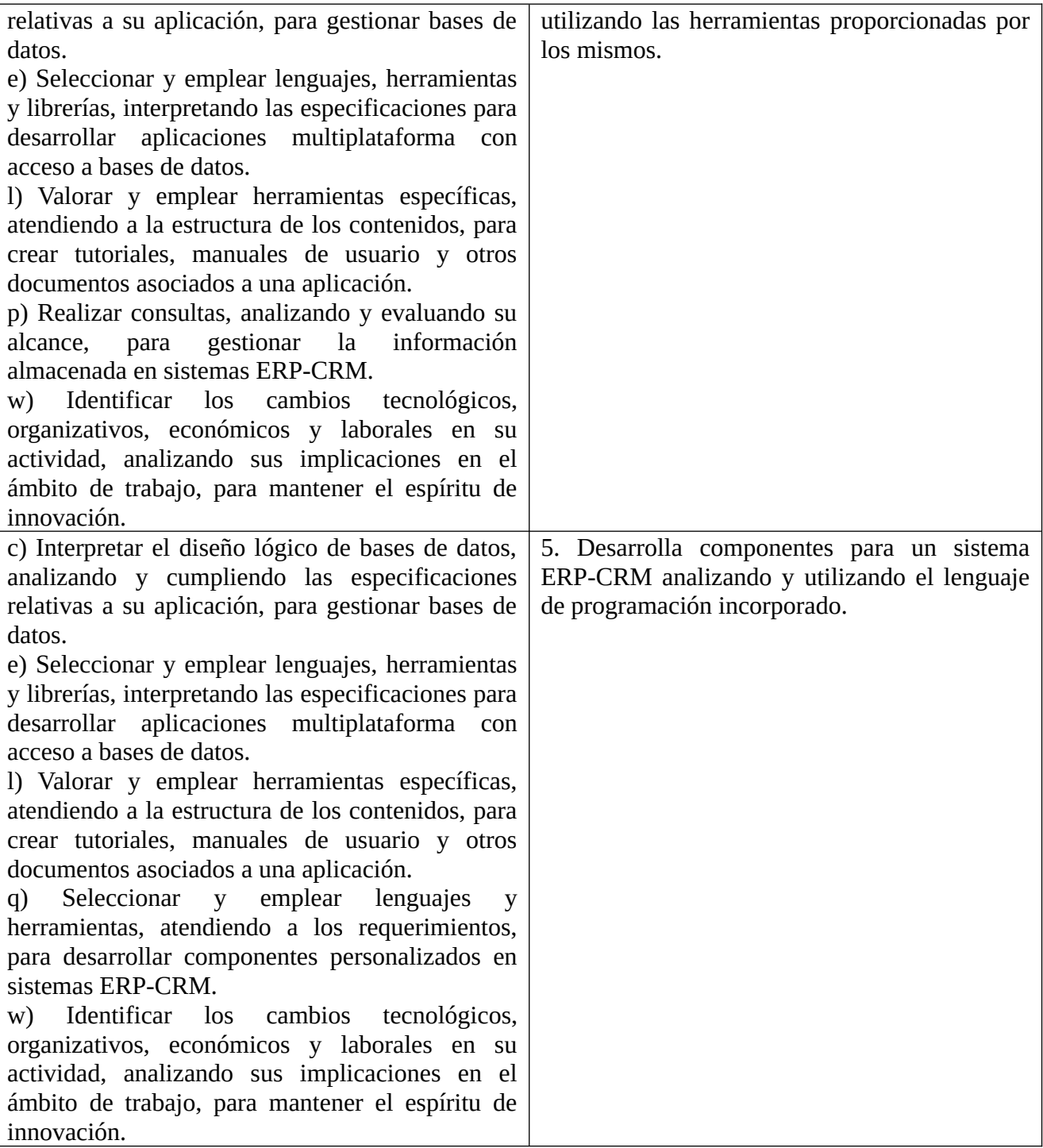

Partiendo de los Resultados de Aprendizaje, el siguiente paso para elaborar nuestra programación será analizar los criterios de evaluación que nos propone la normativa.

## **2 CRITERIOS DE EVALUACIÓN**

Los Criterios de Evaluación (CE) constituyen el elemento curricular más importante para establecer el proceso de enseñanza-aprendizaje que permita alcanzar los Objetivos Generales establecidos para este módulo profesional, y por lo tanto de las competencias a las que están asociados.

Partiendo del conocimiento de estas funciones, analizaremos los Criterios de Evaluación que nos indica la normativa para cada Resultado de aprendizaje:

1. Identifica sistemas de planificación de recursos empresariales y de gestión de relaciones con clientes (ERP-CRM) reconociendo sus características y verificando la configuración del sistema informático.

- a) Se han reconocido los diferentes sistemas ERP-CRM que existen en el mercado.
- b) Se han comparado sistemas ERP-CRM en función de sus características y requisitos.
- c) Se han identificado las arquitecturas utilizadas en los sistemas ERP-CRM.
- d) Se ha identificado el sistema operativo adecuado a cada sistema ERP-CRM.
- e) Se ha identificado el sistema gestor de datos adecuado a cada sistema ERP-CRM.
- f) Se han verificado las configuraciones del sistema operativo y del gestor de datos para garantizar la funcionalidad del ERP-CRM.
- g) Se han documentado las operaciones realizadas.
- h) Se han documentado las incidencias producidas durante el proceso.

2. Implanta sistemas ERP-CRM interpretando la documentación técnica e identificando las diferentes opciones y módulos.

- a) Se han identificado los diferentes tipos de licencia.
- b) Se han identificado los módulos que componen el ERP-CRM.
- c) Se han realizado instalaciones monopuesto.
- d) Se han realizado instalaciones cliente/servidor.
- e) Se han configurado los módulos instalados.
- f) Se han realizado instalaciones adaptadas a las necesidades planteadas en diferentes supuestos.
- g) Se ha verificado el funcionamiento del ERP-CRM.
- h) Se han documentado las operaciones realizadas y las incidencias.

3. Realiza operaciones de gestión y consulta de la información siguiendo las especificaciones de diseño y utilizando las herramientas proporcionadas por los sistemas ERP-CRM.

- a) Adapta sistemas ERP-CRM identificando los requerimientos de un supuesto empresarial y utilizando las herramientas proporcionadas por los mismos.
- b) Se han utilizado herramientas y lenguajes de consulta y manipulación de datos proporcionados por los sistemas ERP-CRM.
- c) Se han generado formularios.
- d) Se han generado informes.
- e) Se han automatizado las extracciones de datos mediante procesos.
- f) Se han documentado las operaciones realizadas y las incidencias observadas.
- g) Se ha realizado una traza del sistema para verificar la autoría y las características de las operaciones realizadas sobre los datos.
- h) Se han exportado datos e informes.

4. Adapta sistemas ERP-CRM identificando los requerimientos de un supuesto empresarial y utilizando las herramientas proporcionadas por los mismos.

- a) Se han identificado las posibilidades de adaptación del ERP-CRM.
- b) Se han adaptado definiciones de campos, tablas y vistas de la base de datos del ERP-CRM.
- c) Se han adaptado consultas.
- d) Se han adaptado interfaces de entrada de datos y de procesos.
- e) Se han personalizado informes.
- f) Se han adaptado procedimientos almacenados de servidor.
- g) Se han adaptado gráficos.
- h) Se han realizado pruebas.
- i) Se han documentado las operaciones realizadas y las incidencias observadas.

5. Desarrolla componentes para un sistema ERP-CRM analizando y utilizando el lenguaje de programación incorporado.

- a) Se han reconocido las sentencias del lenguaje propio del sistema ERP-CRM.
- b) Se han utilizado los elementos de programación del lenguaje para crear componentes de manipulación de datos.
- c) Se han modificado componentes software para añadir nuevas funcionalidades al sistema.
- d) Se han integrado los nuevos componentes software en el sistema ERP-CRM.
- e) Se ha verificado el correcto funcionamiento de los componentes creados.
- f) Se han documentado todos los componentes creados o modificados.

### **3 ORGANIZACIÓN Y SECUENCIACIÓN DE UNIDADES DE APRENDIZAJE**

El primer paso para vertebrar la formación ha sido, a partir del Resultado de Aprendizaje se identifican las Unidades de Aprendizaje teniendo en cuenta los procesos de servicio que hay implícitos en cada Resultado de Aprendizaje a través de sus Criterios de Evaluación.

Esta vertebración se ha realizado teniendo en cuenta la forma en que contribuye a alcanzar las Competencias Profesionales Personales y Sociales y los Objetivos Generales.

Todo esto, teniendo en cuenta tanto el ámbito general (Competencias y Objetivos Generales), la concreción curricular (Resultados de Aprendizaje y Criterios de Evaluación) y la Organización y Estructura de Aprendizaje (Unidades de Aprendizaje), junto con la temporalización, se recoge en la siguiente tabla:

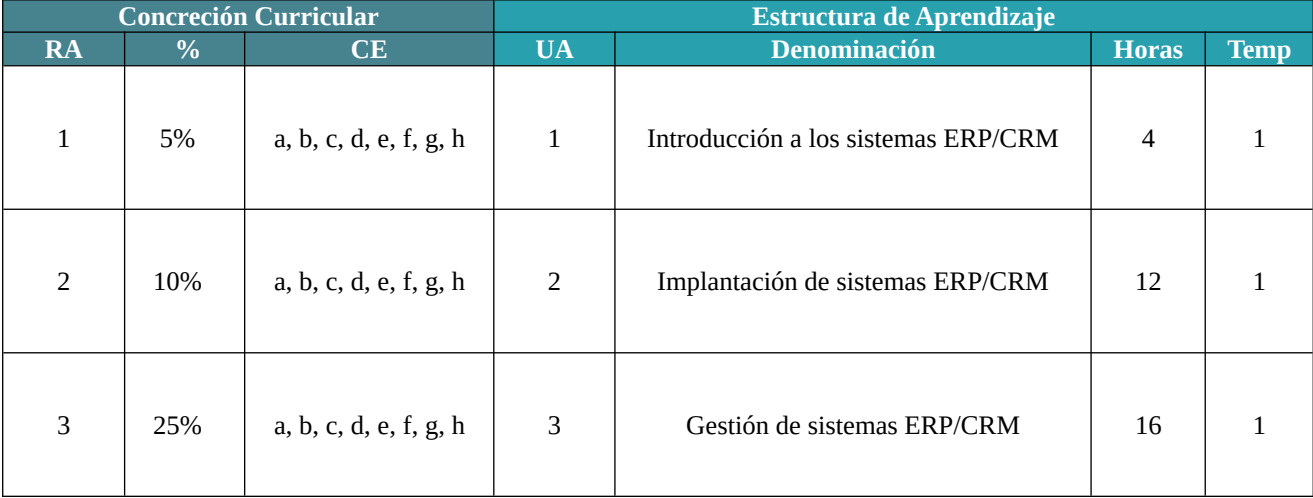

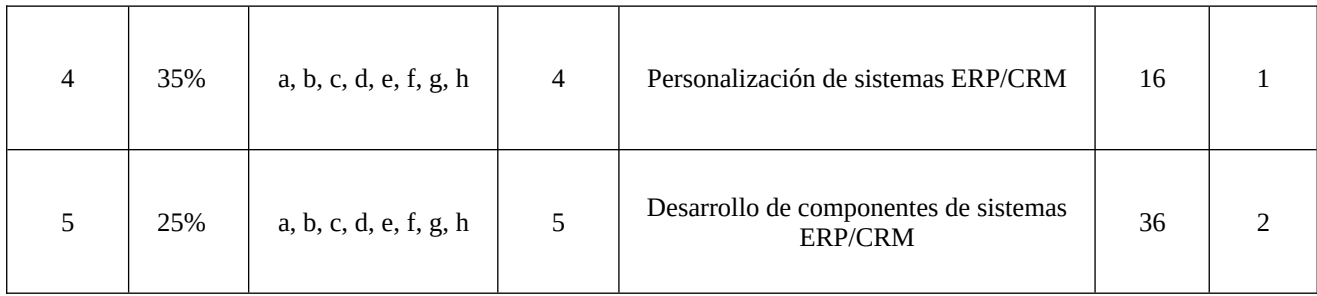

## **4 UNIDADES DE APRENDIZAJE**

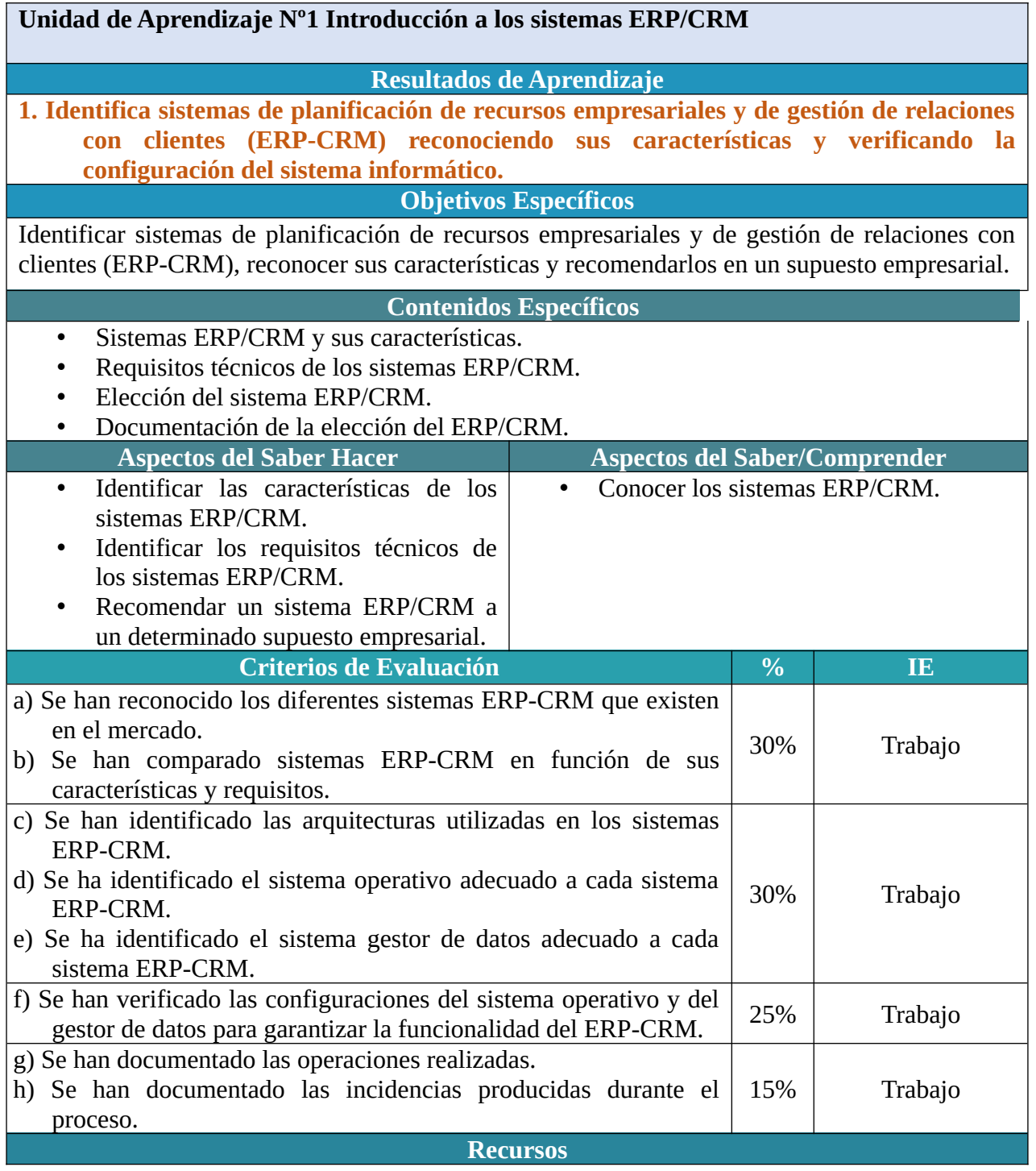

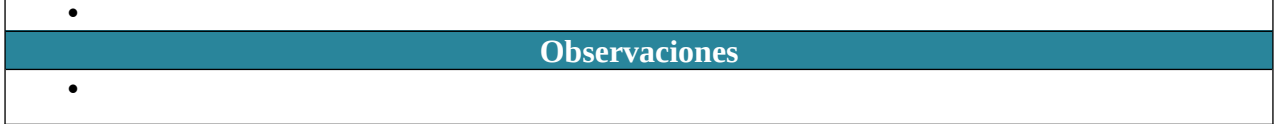

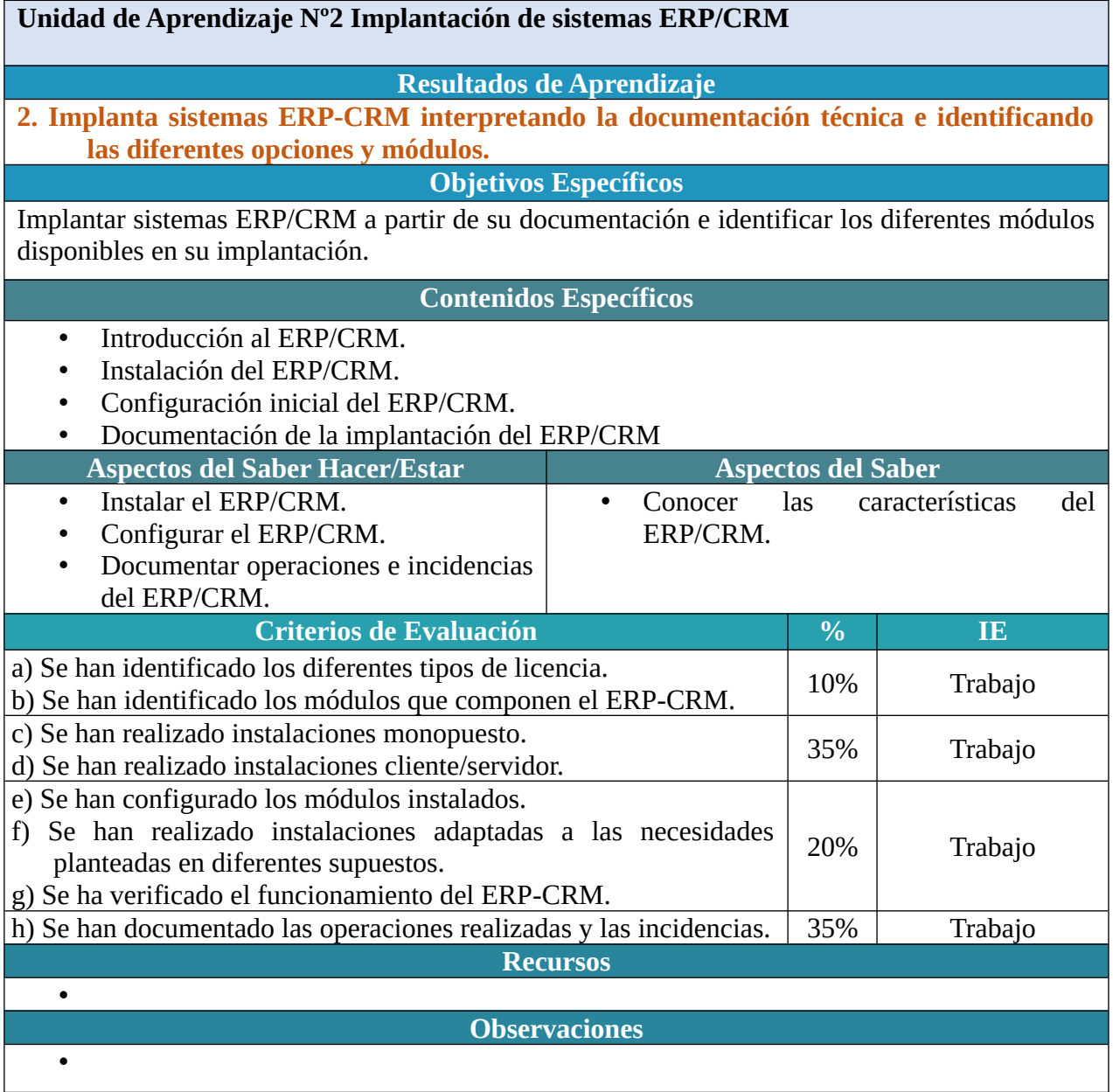

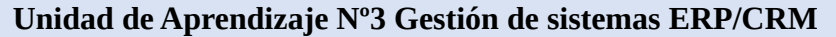

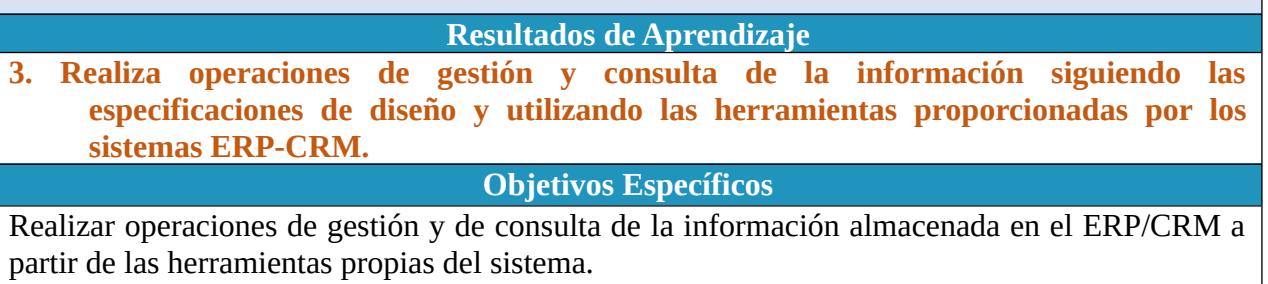

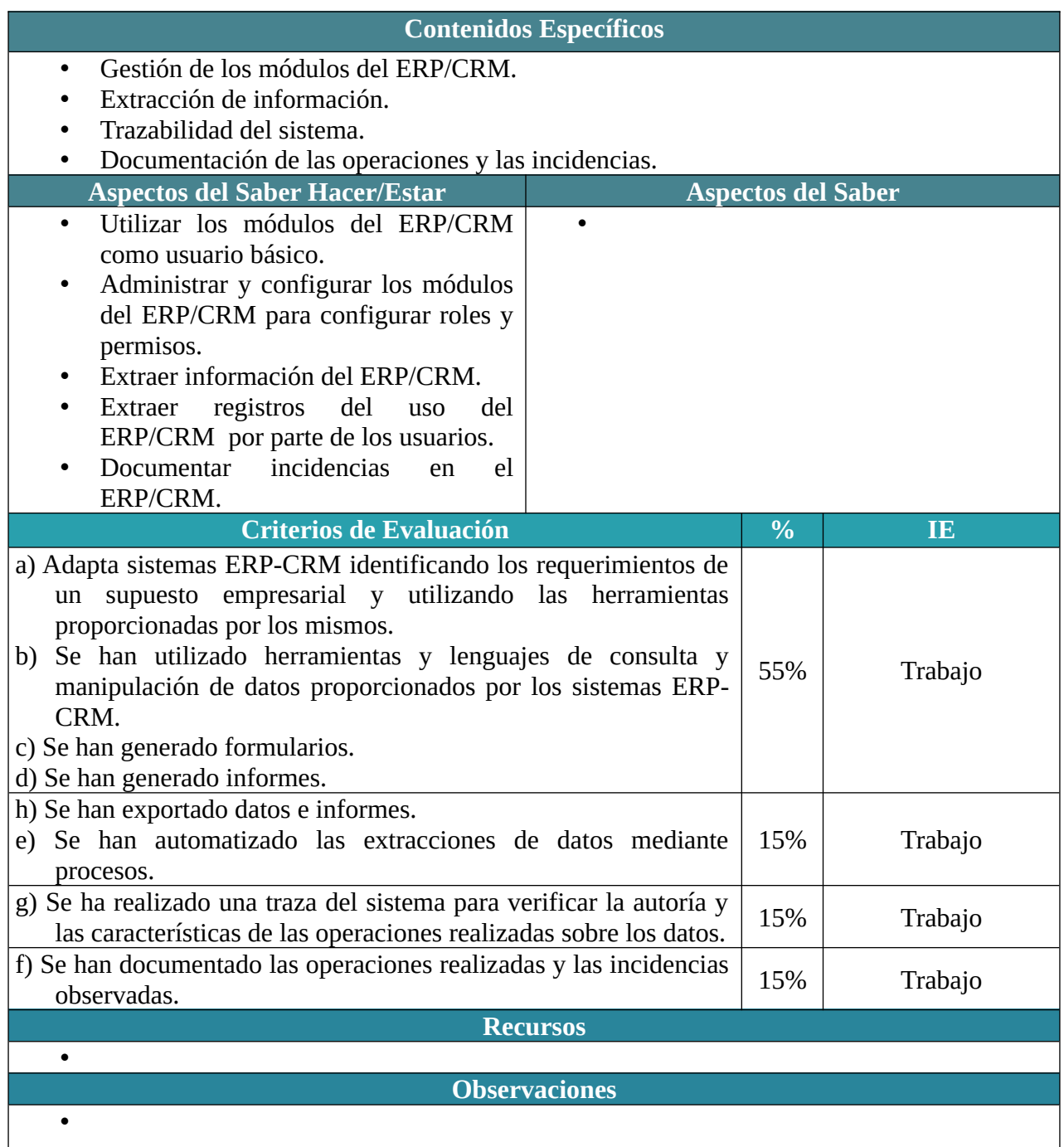

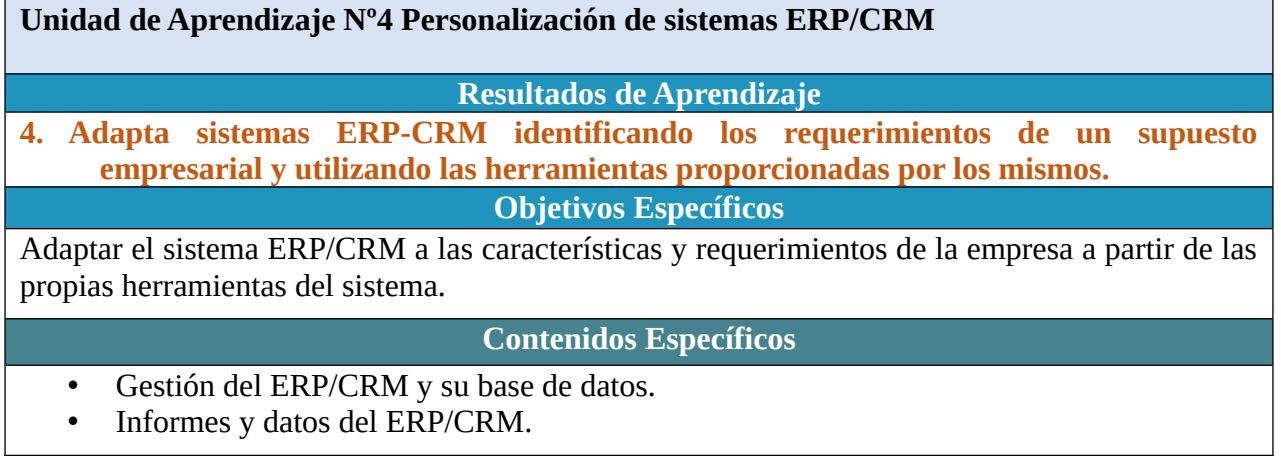

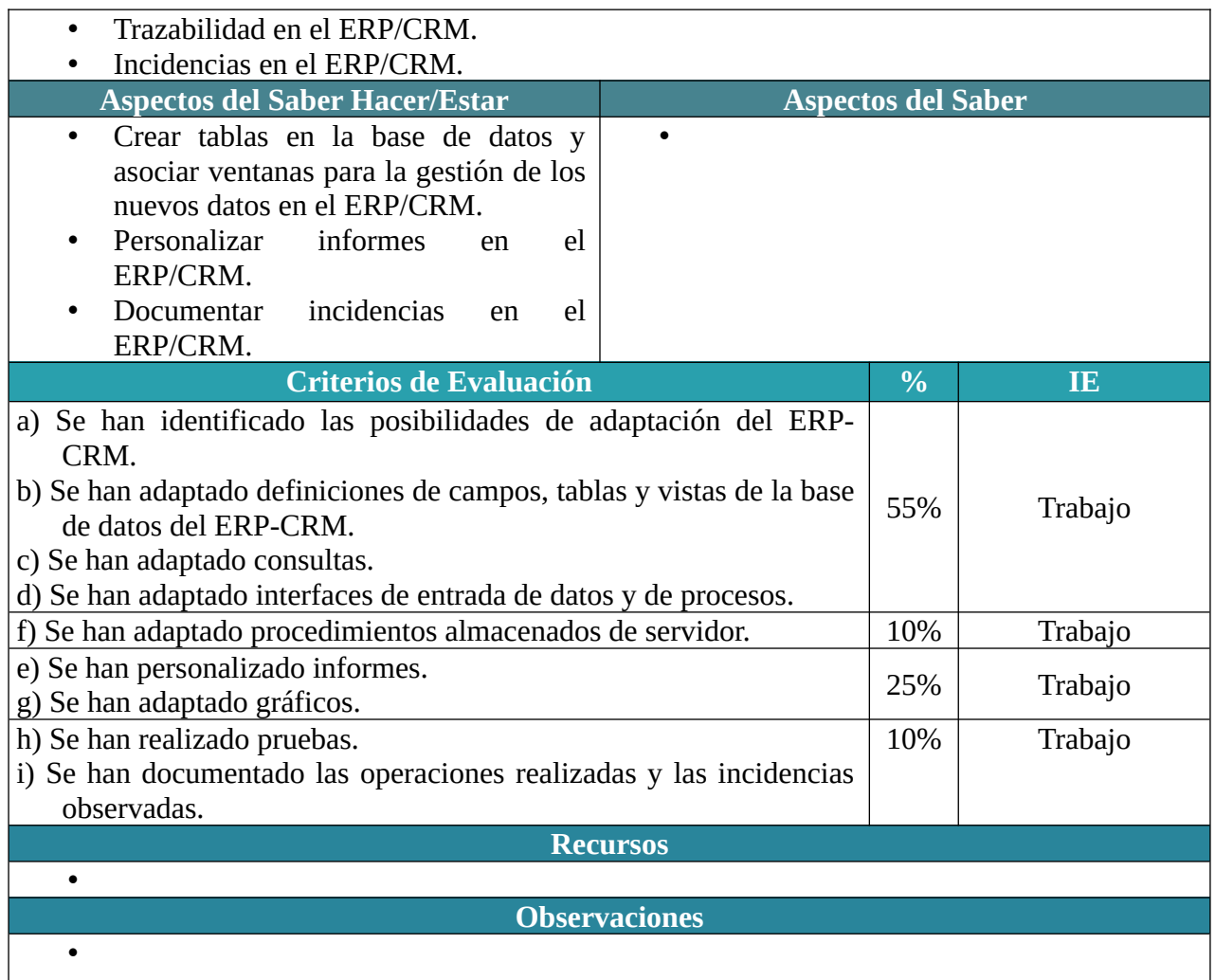

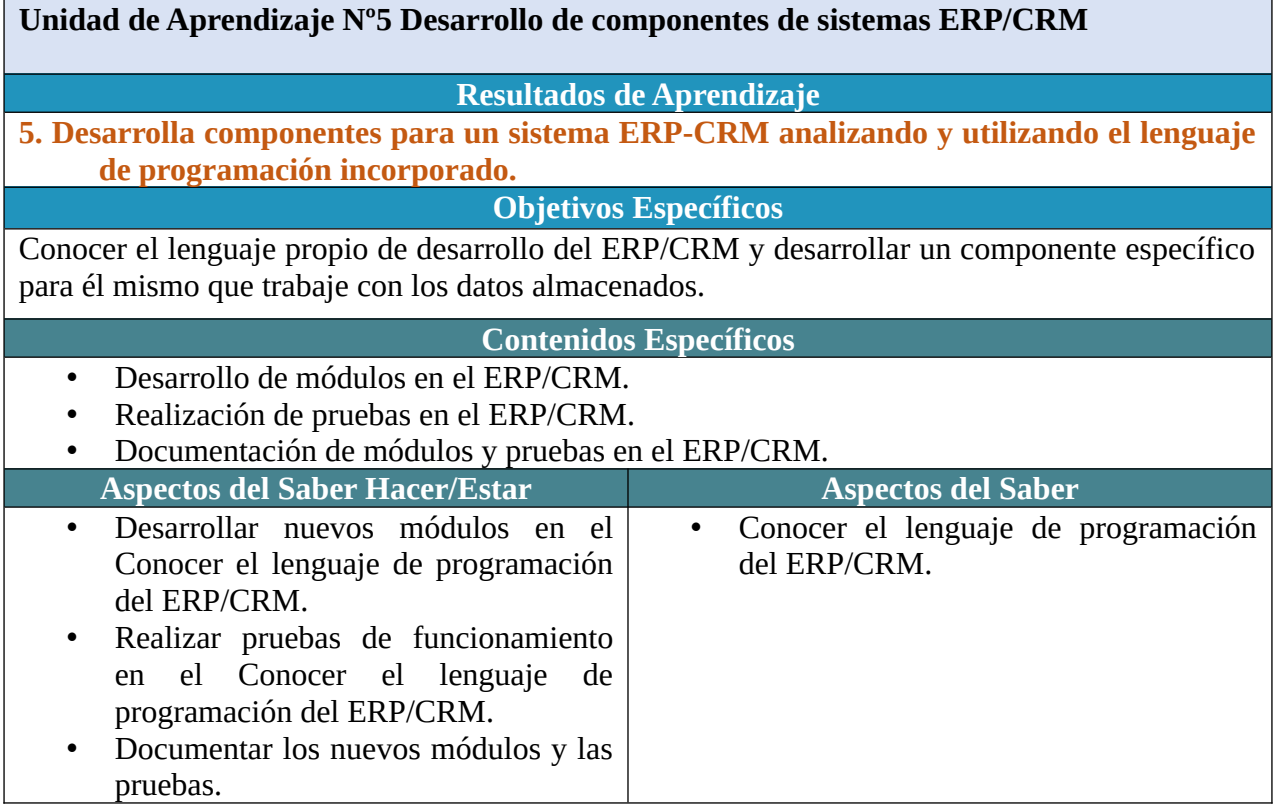

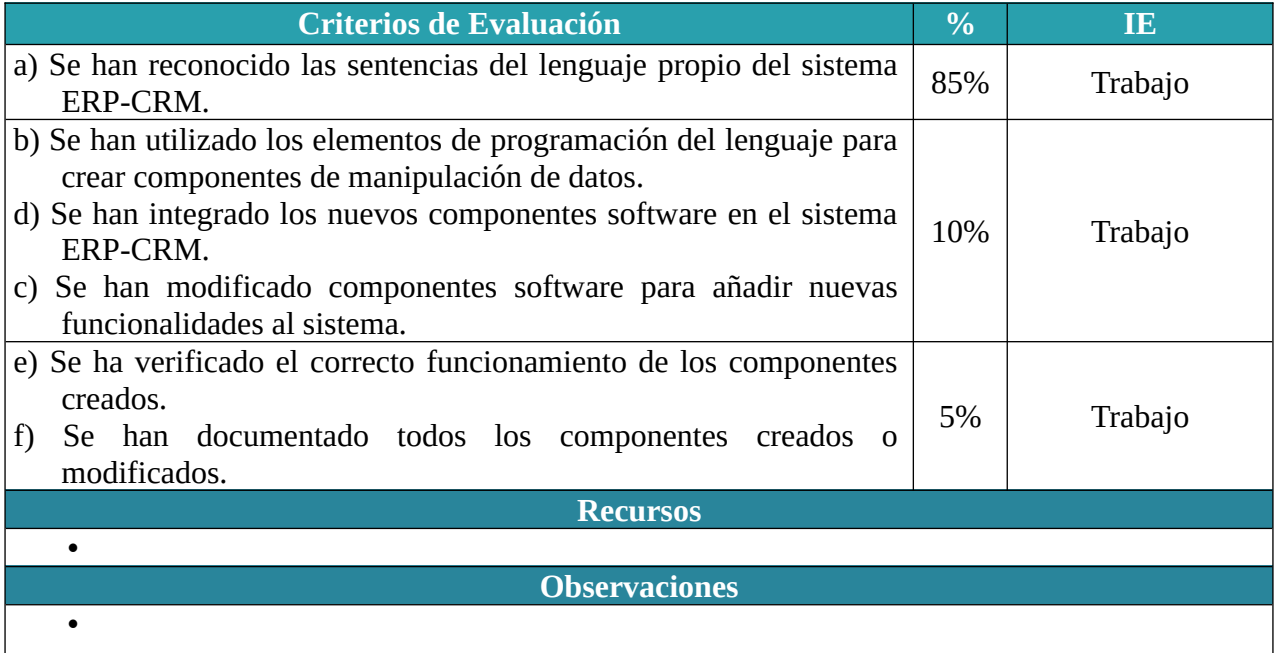

## CRITERIOS MÍNIMOS Y PROCESOS DE EVALUACIÓN Y CALIFICACIÓN

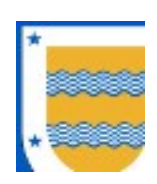

I.E.S FRANCISCO DE LOS RÍOS FERNÁN NÚÑEZ (CÓRDOBA)

# Departamento de Informática

## C.F.G.S. DESARROLLO DE APLICACIONES MULTIPLATAFORMA (2º)

# Desarrollo de Interfaces

Profesor: Manuel Rafael Cosano Jurado

2023 / 2024

La evaluación supone un conjunto de actividades programadas para recoger información sobre la que docentes y alumnado reflexionan y toman decisiones para mejorar sus estrategias de enseñanza y aprendizaje, e introducir en el proceso en curso las correcciones necesarias.

Estamos ante un proceso sistemático de recogida de datos, incorporado al sistema general de actuación educativa, que permite obtener información válida y fiable para formar juicios de valor acerca de una situación.

### 1 PRINCIPIOS DE EVALUACIÓN

En Formación Profesional el objetivo de la evaluación del proceso de aprendizaje del alumnado es conocer para cada módulo profesional si ha alcanzado los resultados de aprendizaje y los criterios de evaluación de los que están compuestos, con la finalidad de valorar si dispone de la competencia profesional que acredita el Título, y este será el principio que rija la evaluación de las competencias adquiridas en este módulo profesional.

Siguiendo lo indicado en la Orden de 29 de septiembre de 2010, por la que se regula la evaluación, certificación, acreditación y titulación académica del alumnado que cursa enseñanzas de formación profesional inicial que forma parte del sistema educativo en la Comunidad Autónoma de Andalucía, la evaluación inicial tendrá como objetivo fundamental indagar sobre las características y el nivel de competencias que presenta el alumnado en relación con los resultados de aprendizaje y contenidos de las enseñanzas que va a cursar. Los resultados que de ella se deriven se concretarán según el consenso del equipo educativo.

#### Por otro lado, en el Art. 1 de la citada Orden, se indica que "la evaluación de los aprendizajes del alumnado que cursa ciclos formativos será continua y se realizará por módulos profesionales."

Por último, en el apartado b del Art. 5, se indica que "Los procedimientos, instrumentos y criterios de calificación que se vayan a aplicar para la evaluación del alumnado, en cuya definición el profesorado tendrá en cuenta el grado de consecución de los resultados de aprendizaje de referencia, así como la adquisición de las competencias y objetivos generales del título."

#### Teniendo en cuenta todo lo anterior, la evaluación de este módulo seguirá tres principios fundamentales: inicial (art. 10.2), continua (el art. 2.) y criterial (art. 2.5.b y art. 3).

#### Inicial:

Se realizará al iniciarse cada una de las fases de aprendizaje, y tiene la finalidad de proporcionar información sobre los conocimientos previos de los alumnos para decidir el nivel en que hay que desarrollar los nuevos contenidos de enseñanza y las relaciones que deben establecerse entre ellos. Es para evaluar las características y competencias del alumnado relacionadas con el ciclo.

#### Continua:

Pretende superar la relación evaluación=examen o evaluación=calificación final del alumnado, y centra la atención en otros aspectos que se consideran de interés para la mejora del proceso educativo. Se realizará a lo largo de todo el proceso de aprendizaje del alumnado y en cualquier momento. Pretende describir e interpretar, de tal manera que cuanto más información significativa tengamos del alumnado mejor conoceremos su aprendizaje.

Ante el hecho de que la evaluación es continua consideraremos que los instrumentos de evaluación se podrán realizar en cualquier momento, evaluando sus criterios y contenidos asociados.

#### Criterial:

A lo largo del proceso de aprendizaje, la evaluación criterial compara el progreso del alumno en relación con metas graduales establecidas previamente a partir de la situación inicial. Por tanto, fija la atención en el progreso personal del alumno en base a los criterios de evaluación definidos en la normativa. Este principio es fundamental en formación profesional, puesto que es como se estructura y organizan las enseñanzas.

## 2 CRITERIOS DE EVALUACIÓN

Los Criterios de Evaluación (CE) constituyen el elemento curricular más importante para establecer el proceso de enseñanza-aprendizaje que permita alcanzar los Objetivos Generales establecidos para este módulo profesional, y por lo tanto de las competencias a las que están asociados.

Partiendo del conocimiento de estas funciones, analizaremos los Criterios de Evaluación que nos indica la normativa para cada Resultado de aprendizaje:

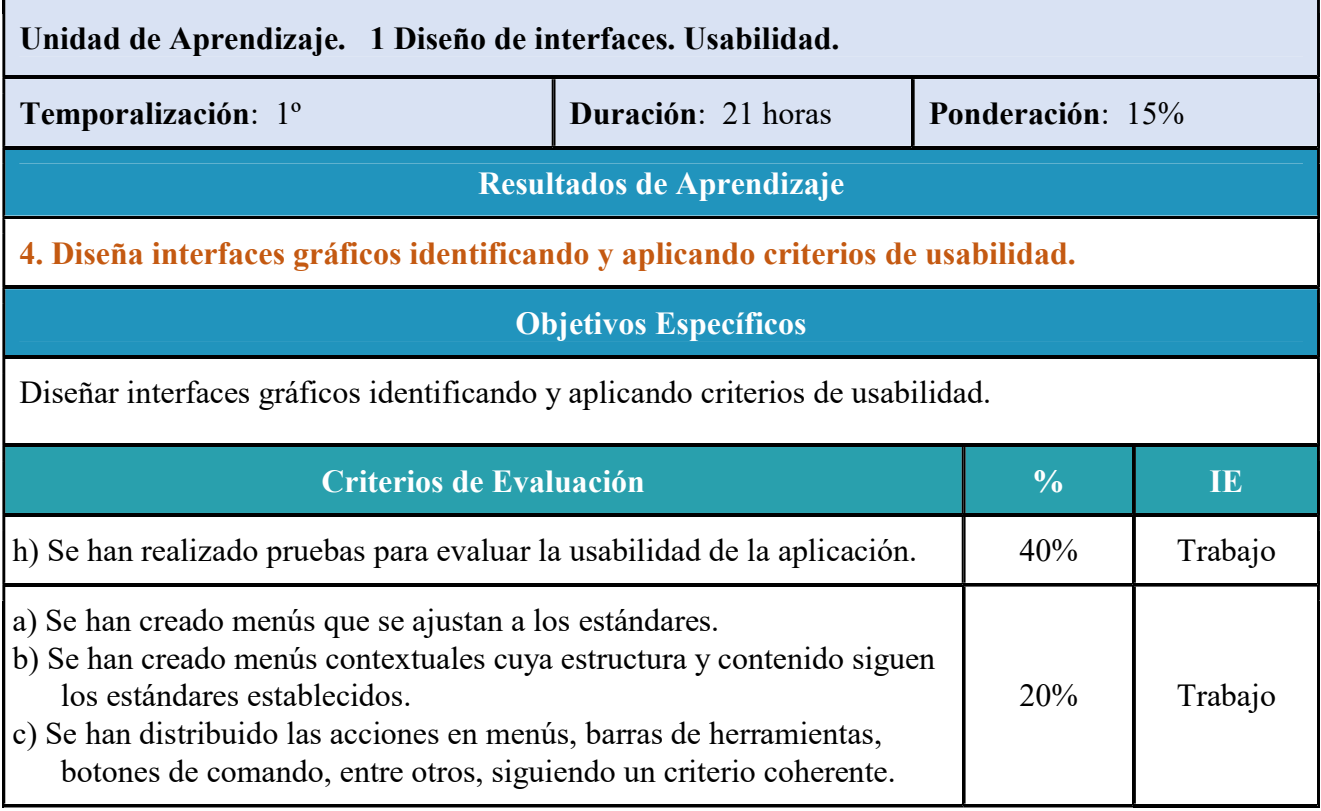

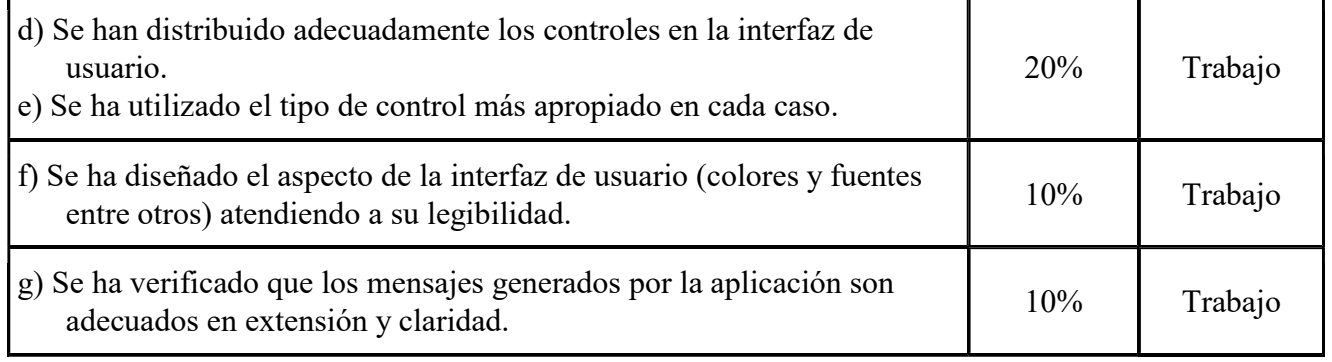

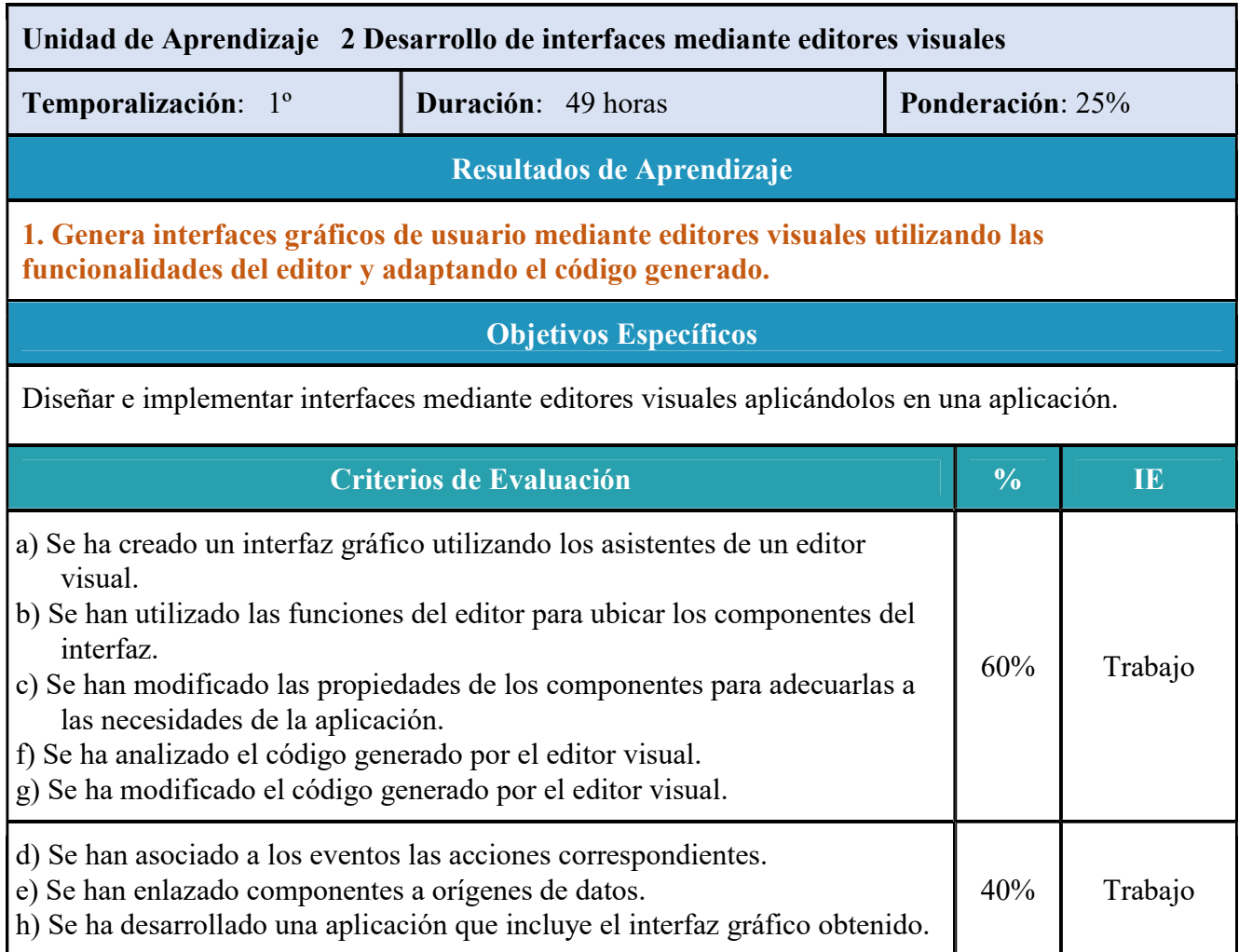

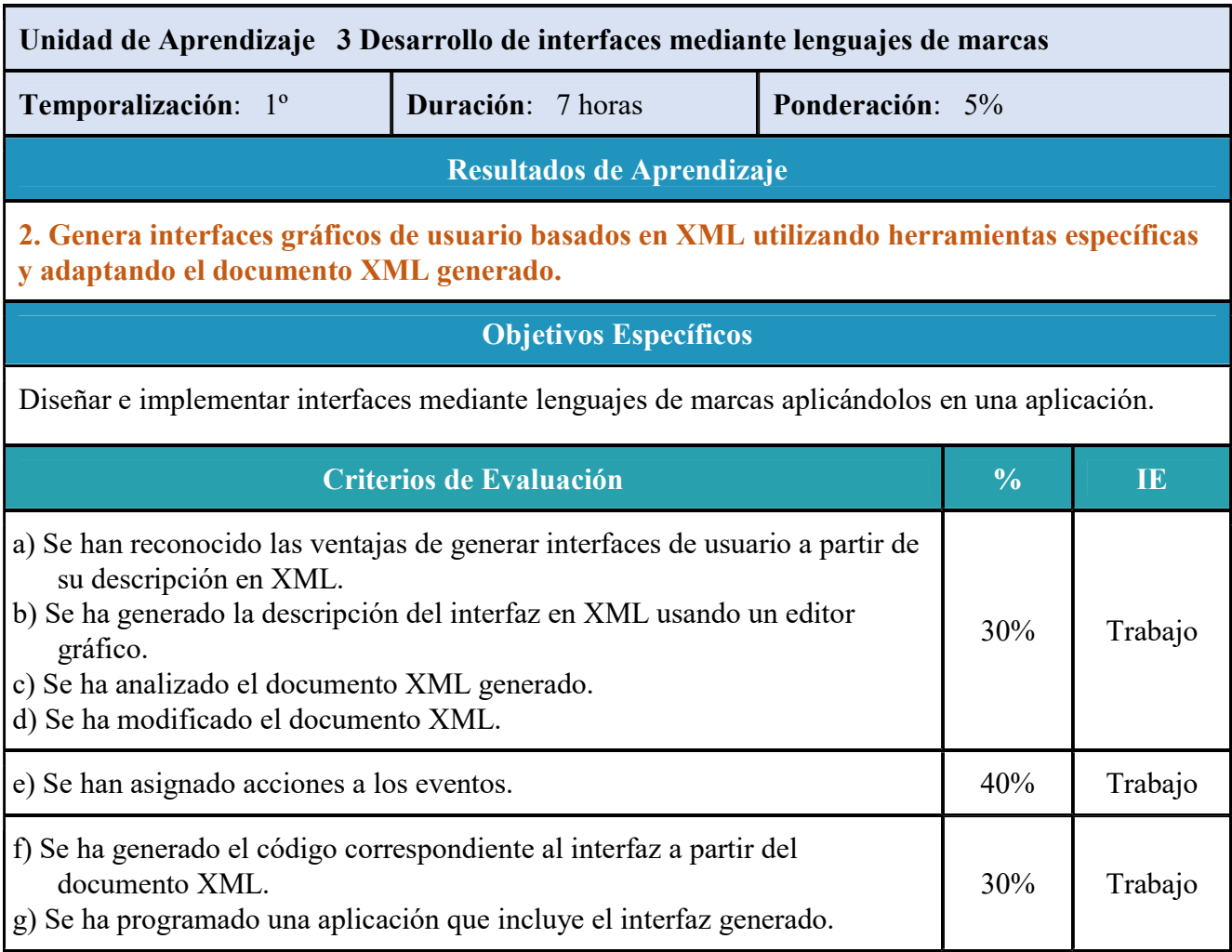

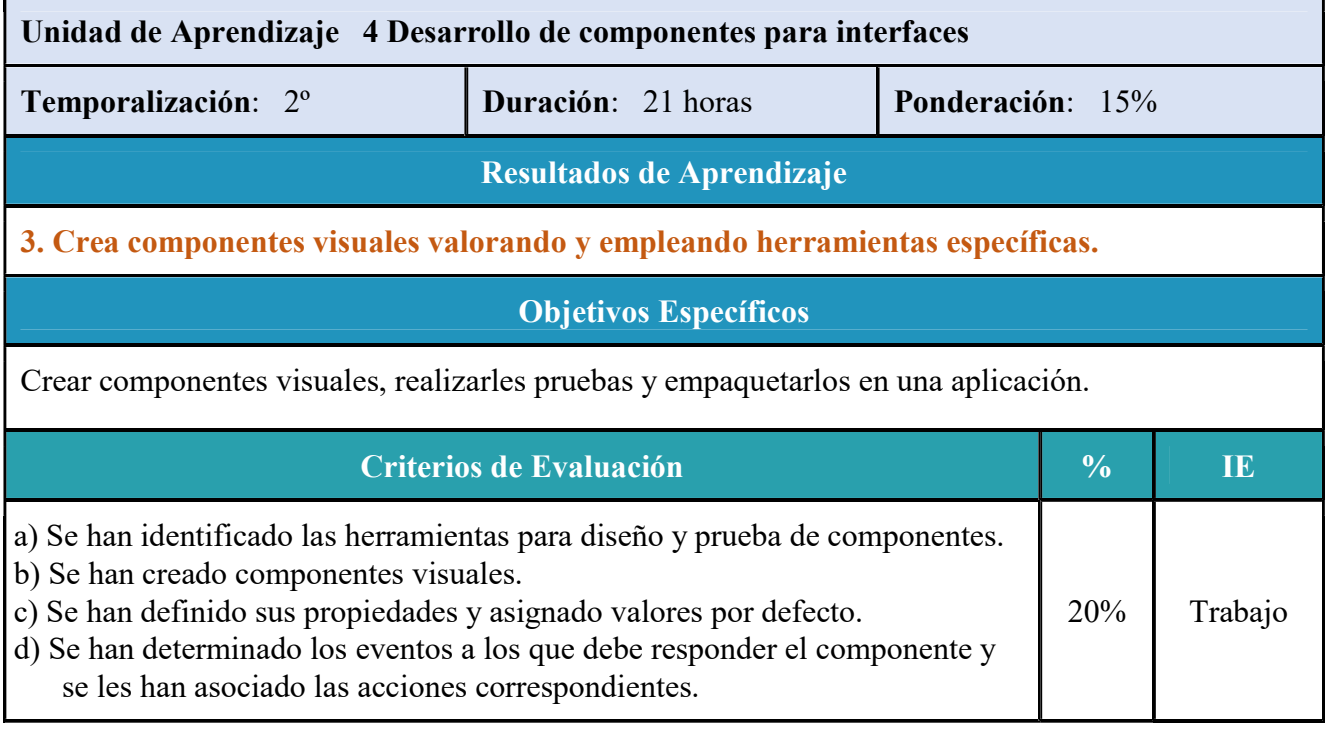

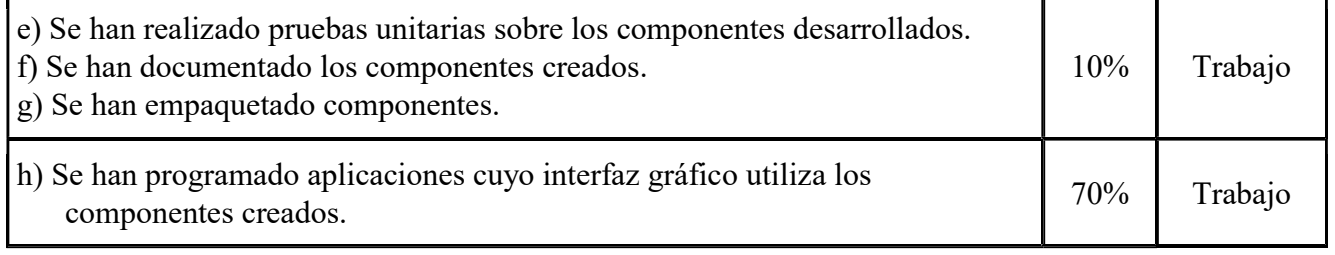

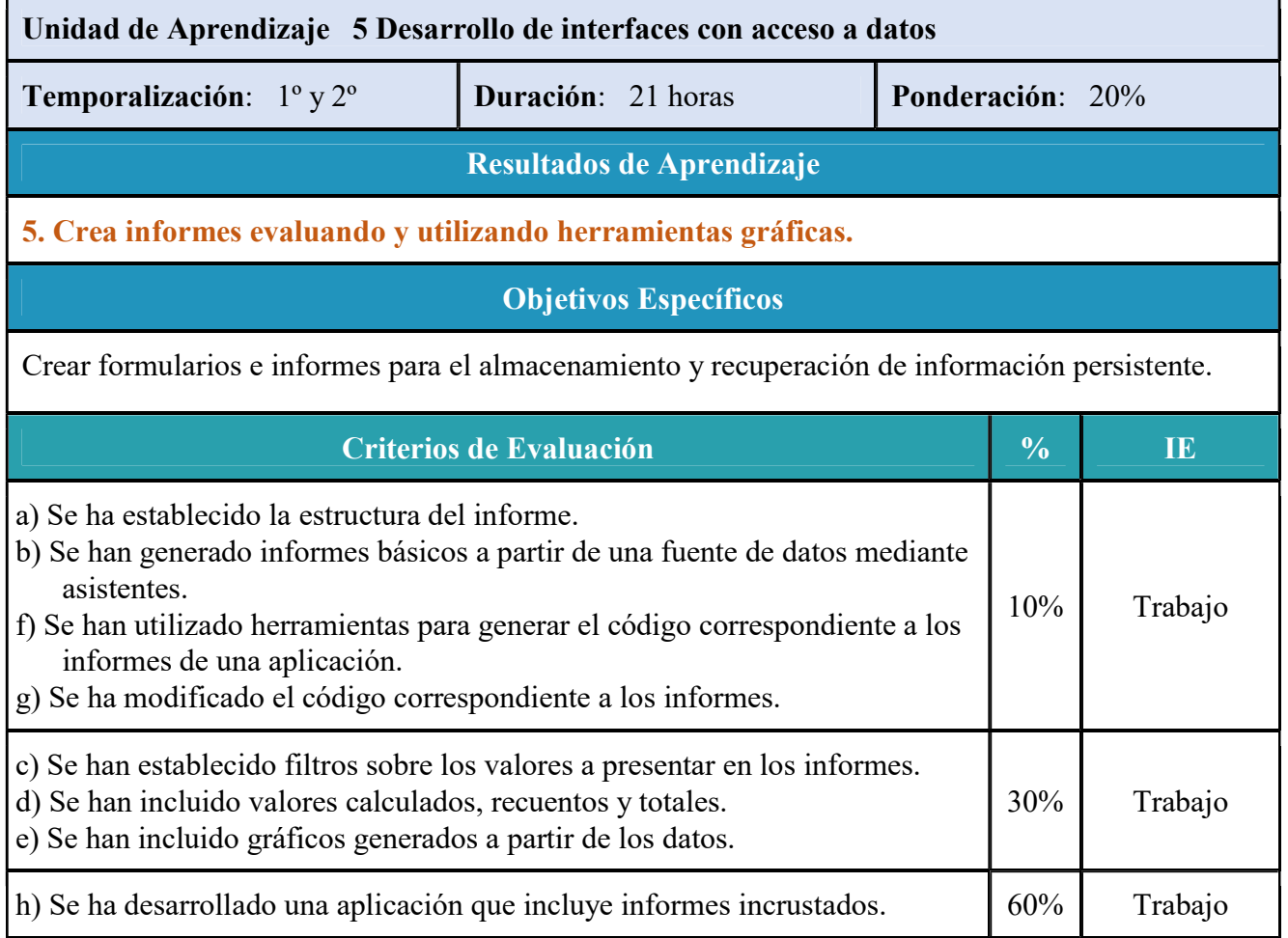

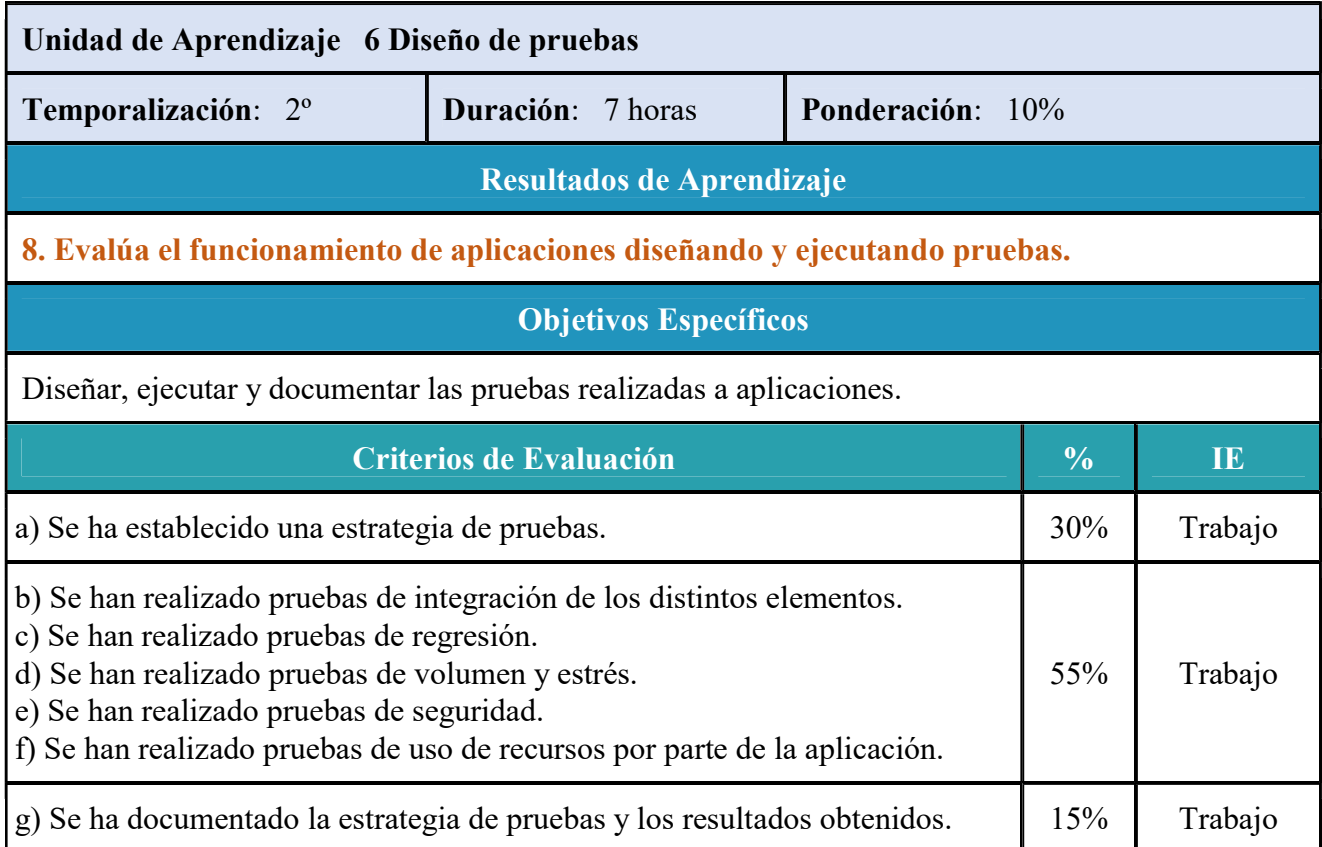

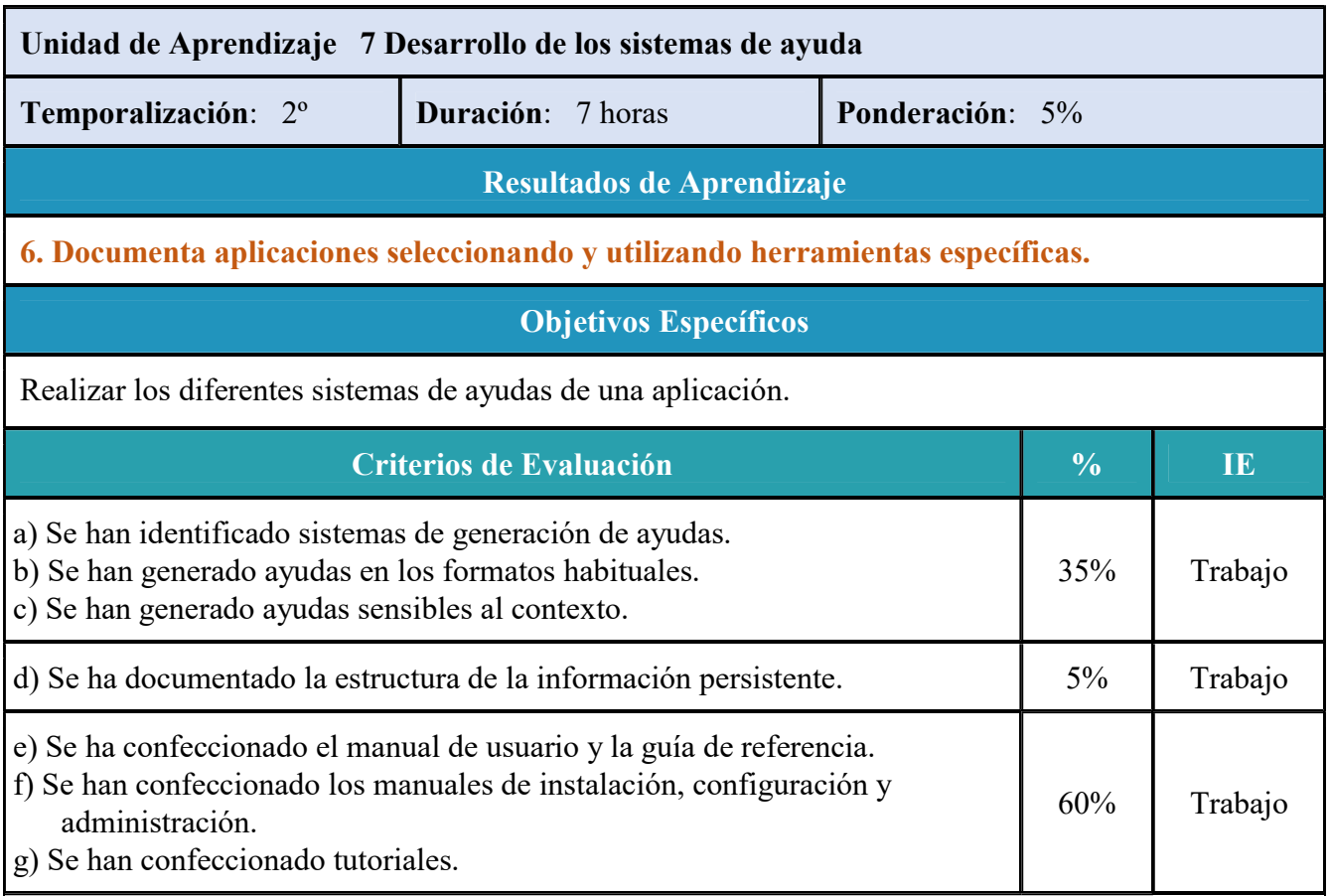

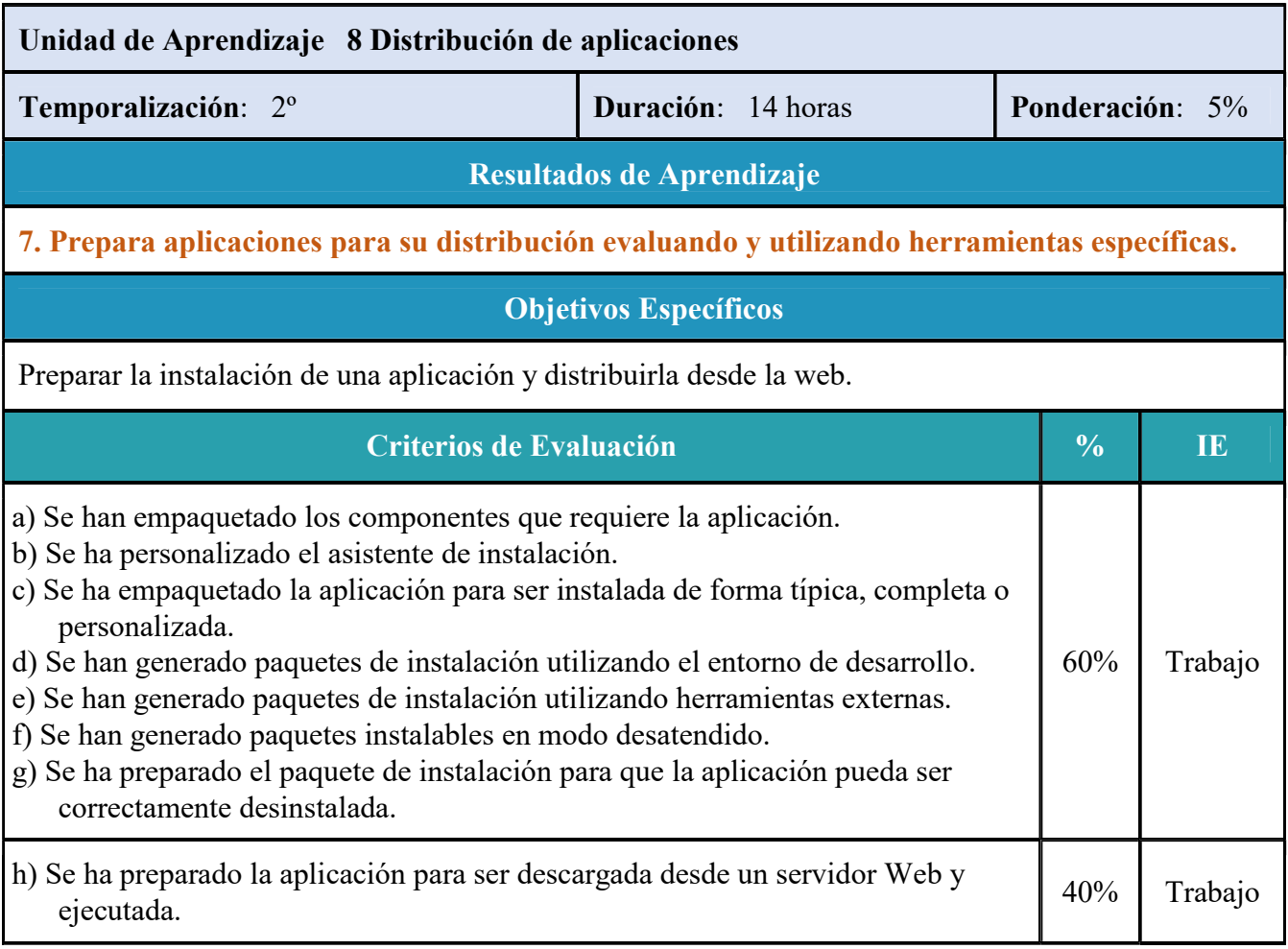

## 3 INSTRUMENTOS DE EVALUACIÓN

Para poder realizar la evaluación utilizaremos los diferentes Instrumentos de Evaluación asociados a cada criterio de evaluación que se han indicado anteriormente y que son:

- Prácticas individuales: En las que se deberá entregar el resultado de algún tipo de trabajo a realizar por el alumno.
- Prácticas grupales (pequeño grupo): Trabajos realizados en grupos de máximo 4 personas. Serán las correspondientes a los productos a entregar en determinadas unidades. La evaluación en este caso valorará el producto entregado, pero también la contribución al mismo realizada por cada miembro del grupo así como la adquisición de la competencia por cada integrante mediante una prueba individual. También servirán para fomentar el trabajo en equipo. Tanto las prácticas individuales como las grupales servirán para demostrar el Saber Hacer del alumno.
- Proyecto final: En algún caso determinado se podría realizar un proyecto final integrador que abarque los contenidos de varias unidades de trabajo y en el que se apliquen las destrezas obtenidas. Estos proyectos generalmente serán individuales y muy excepcionalmente por pareja de alumnos. En cualquier caso se deberá entregar un dossier completo del proyecto (documentación, código, esquemas, etc.) y se deberá realizar una exposición.
- Pruebas escritas teóricas y/o prácticas: Serán de carácter individual y servirán para evaluar los criterios de evaluación que están más asociados a la adquisición de conceptos o resolución de problemas. Estas pruebas demostrarán el Saber del alumno.
- Exámenes prácticos: Se podrán realizar pruebas prácticas sobre alguna unidad concreta que sea eminentemente práctica evaluando los aprendizajes sobre ella sobre algún supuesto concreto.
- Pruebas diarias. Se podrán realizar en cualquier momento durante el curso y en ellas se valorarán aspectos concretos.

Los trabajos, en función de la técnica, procedimiento o contenidos soporte sobre los que versen serán de exposición, investigación, desarrollo, concreción y/o fijación de conceptos y técnicas.

En caso de no entregarse al menos 2/3 de los trabajos que se pudieran solicitar el módulo no se podrá calificar positivamente.

Las directrices que se han tenido en cuenta a la hora de diseñar los instrumentos a través de los cuales se va a evaluar el proceso de aprendizaje son los siguientes:

- Consideración de las características, intereses y capacidades de los alumnos.
- Los contenidos de las pruebas deben permitir medir las capacidades terminales, estableciéndose de forma coherente y en consonancia con los criterios de evaluación.
- Elección de actividades que faciliten el aprendizaje por descubrimiento.
- Utilización de métodos y recursos variados.

## 4 CALIFICACIÓN

En cumplimiento de la Orden de 29 de septiembre de 2010, se realizarán al menos dos sesiones de evaluación parcial. Además de éstas, se llevará a cabo una sesión de evaluación inicial y una sesión de evaluación final.

En el apartado 1 del Art. 16 de esta Orden, se indica que "la evaluación conllevará una calificación que reflejará los resultados obtenidos por el alumno o alumna en su proceso de enseñanzaaprendizaje. La calificación de los módulos profesionales de formación en el centro educativo y del módulo profesional de proyecto se expresará en valores numéricos de  $1$  a  $10$ , sin decimales. Se considerarán positivas las iguales o superiores a 5 y negativas las restantes".

En caso de usar decimales en nuestra calificación esta será redondeada al entero más cercano sólo si la calificación ya es positiva, si no será redondeada al entero inferior.

Para poder realizar la calificación de cada criterio de evaluación mediante su/s instrumento/s de evaluación asociado nos serviremos de rúbricas o guías de evaluación.

Cada rúbrica o guía de evaluación contendrá los ítems (indicadores de logro) necesarios para poder evidenciar y posteriormente calificar las competencias profesionales, personales y sociales (en términos de Saber, Saber Hacer y Saber Estar), que hay implícitas dentro de cada criterio de evaluación.

Cada rúbrica, aunque con ítems o indicadores de logro diferentes tendrá en cuenta la competencia que hay implícita en ese criterio de evaluación.

Todas las evidencias de la adquisición de las competencias registradas a través de las rúbricas e instrumentos de calificación se registrarán en un cuaderno con las notas obtenidas por el alumnado.

En cada evaluación al alumno se le consignará una nota ponderada con respecto al total de puntuación correspondiente a los RAs y CEs evaluados hasta ese momento.

## 5 SISTEMA DE RECUPERACIÓN

Todas las actividades de recuperación han de plantearse desde la perspectiva de la consecución satisfactoria de los criterios de evaluación ya expresados anteriormente, puesto que éstos determinan los resultados mínimos que deben ser alcanzados por los alumnos.

Según el apartado c del Art. 5 de la Orden de 29 de septiembre de 2010, "la determinación y planificación de las actividades de refuerzo o mejora de las competencias, que permitan al alumnado matriculado en la modalidad presencial la superación de los módulos profesionales pendientes de evaluación positiva o, en su caso, mejorar la calificación obtenida en los mismos. Dichas actividades se realizarán en primer curso durante el periodo comprendido entre la última evaluación parcial y la evaluación final y, en segundo curso durante el periodo comprendido entre la sesión de evaluación previa a la realización del módulo profesional de formación en centros de trabajo y la sesión de evaluación final."

En consecuencia, los RA serán evaluados a través de los Instrumentos de Evaluación asociados a sus CE, con la ponderación ya expresada anteriormente, y por una sola vez durante el curso. Para aquellos RA no superados, y si se necesitara, se tendrá una segunda oportunidad de superarlos o mejorar la calificación en los periodos expresados anteriormente.

Durante este periodo el alumnado que no haya alcanzado el mínimo en el conjunto de Resultados de Aprendizaje, trabajará aquellas partes o concreciones de las competencias no superadas, con el objetivo de que pueda adquirirlas de cara a la evaluación final.

La recuperación se realizará por Resultados de Aprendizaje completos, siendo opción del alumno la realización de las actividades de recuperación correspondientes a los resultados que estime oportunos para obtener una nota global igual o superior a 5 puntos en el módulo profesional o para mejorarla.

## CRITERIOS DE EVALUACIÓN

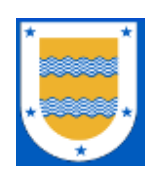

**I.E.S. FRANCISCO DE LOS RÍOS** FERNÁN NÚÑEZ (CÓRDOBA)

# **Departamento de Informática**

**C.F.G.S DESARROLLO DE APLICACIONES WEB**

Diseño de Interfaces Web

*Profesor:* Alfonso Jiménez Vílches

2023 / 2024

### **1 RESULTADOS DE APRENDIZAJE**

Los Resultados de Aprendizaje (RA) son un conjunto de competencias contextualizadas en el ámbito educativo y que supone la concreción de los Objetivos Generales identificados para un Módulo Profesional concreto.

Como los Resultados de Aprendizaje están redactados en términos de una habilidad o destreza unida al objeto sobre el que se ha de desempeñar esa habilidad o destreza (el ámbito competencial), más una serie de acciones en el contexto del aprendizaje (el ámbito educativo). Para nuestro Módulo Profesional, la normativa determina que los resultados de aprendizaje que tendrá que alcanzar el alumnado son los siguientes:

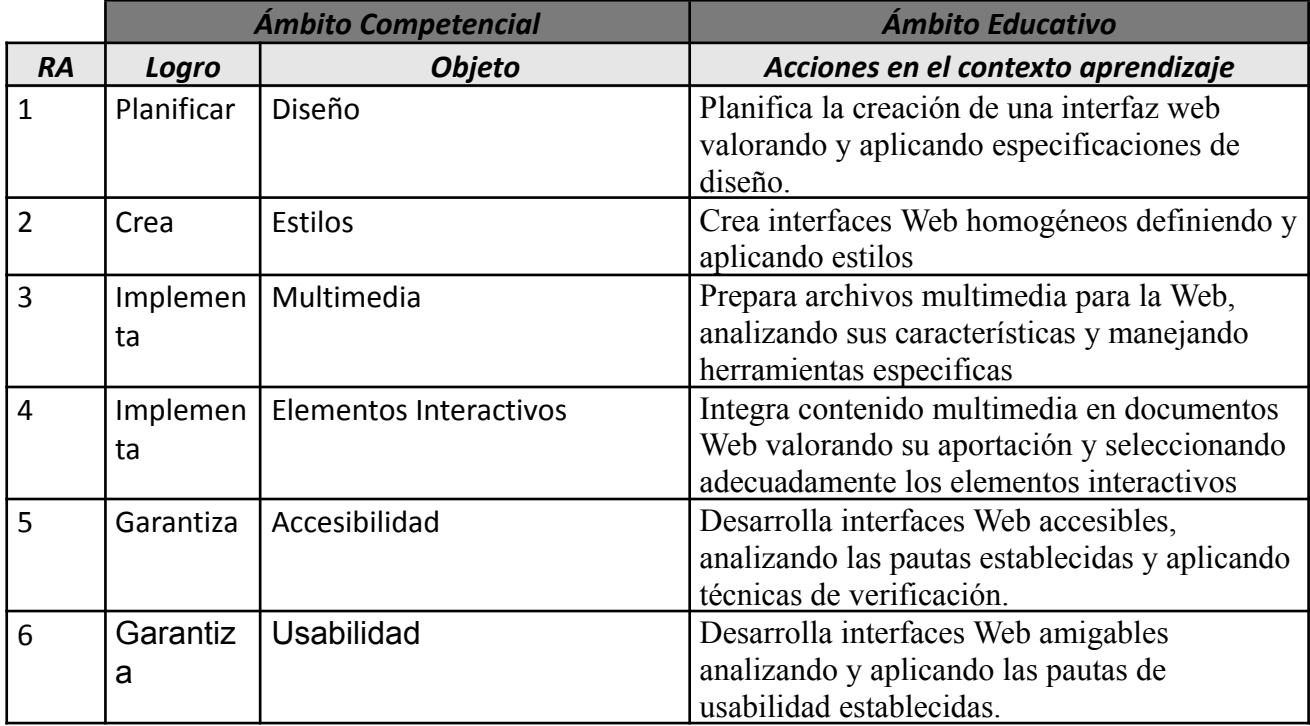

Este conjunto de Resultados de Aprendizaje, constituyen el eje vertebral de nuestra programación. Así pues, comenzaremos por realizar una ponderación de cada resultado de aprendizaje, en función a la contribución que tiene a alcanzar la Competencia General del título y las Competencias Profesionales, Personales y Sociales asignadas para nuestro módulo a través de los Objetivos Generales.

Esta ponderación la encontramos en la siguiente tabla:

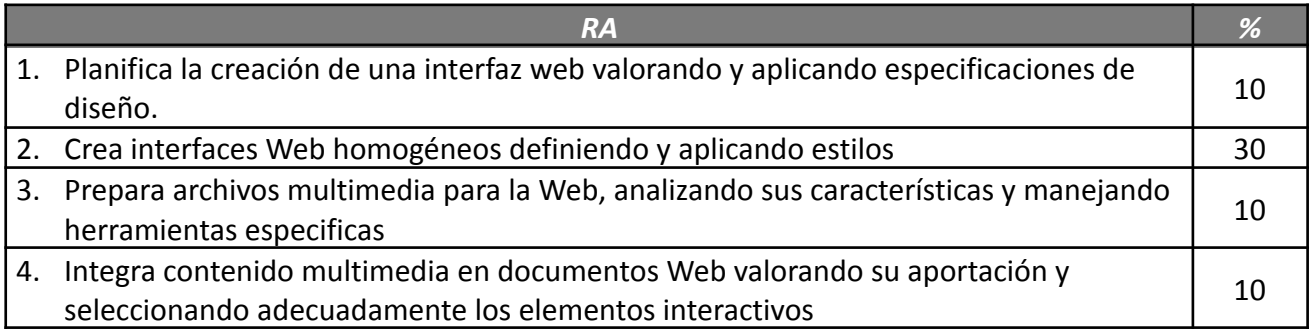

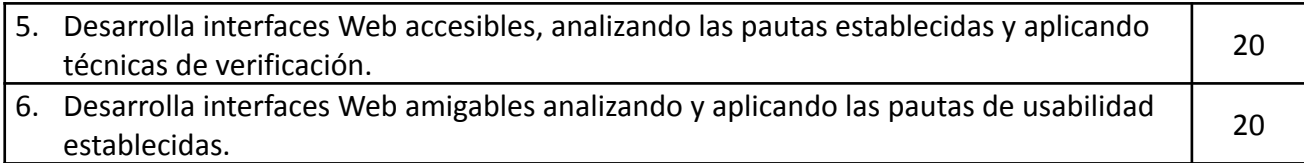

Partiendo de los Resultados de Aprendizaje, el siguiente paso para elaborar nuestra programación será analizar los criterios de evaluación que nos propone la normativa.

## **2 CRITERIOS DE EVALUACIÓN**

Los Criterios de Evaluación (CE) constituyen el elemento curricular más importante para establecer el proceso de enseñanza-aprendizaje que permita alcanzar los Objetivos Generales establecidos para este módulo profesional, y por lo tanto de las competencias a las que están asociados.

Partiendo del conocimiento de estas funciones, analizaremos los Criterios de Evaluación que nos indica la normativa para cada Resultado de aprendizaje:

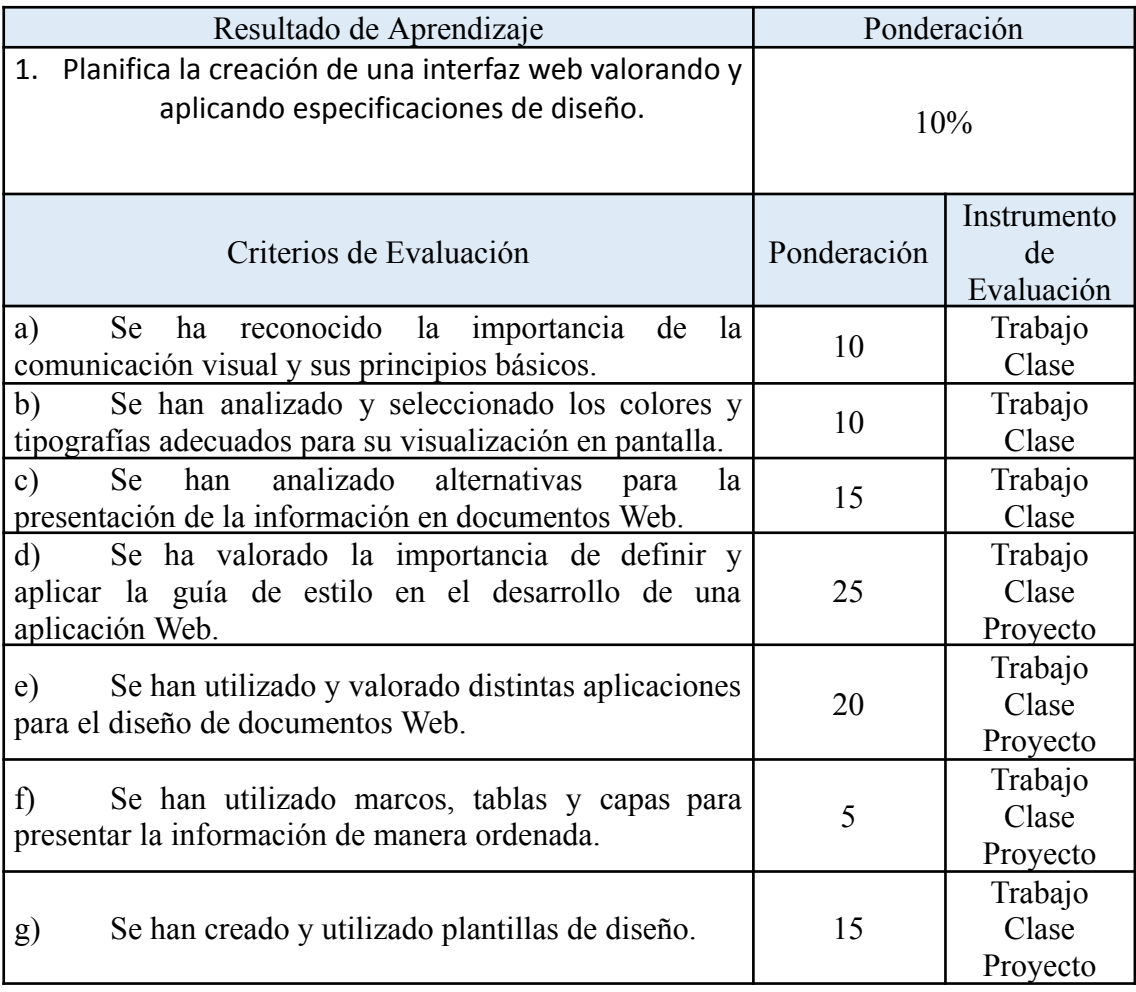

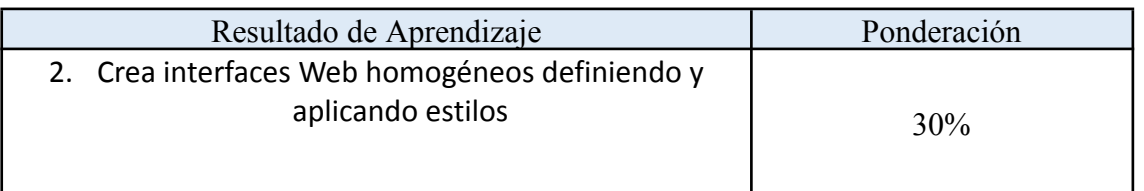

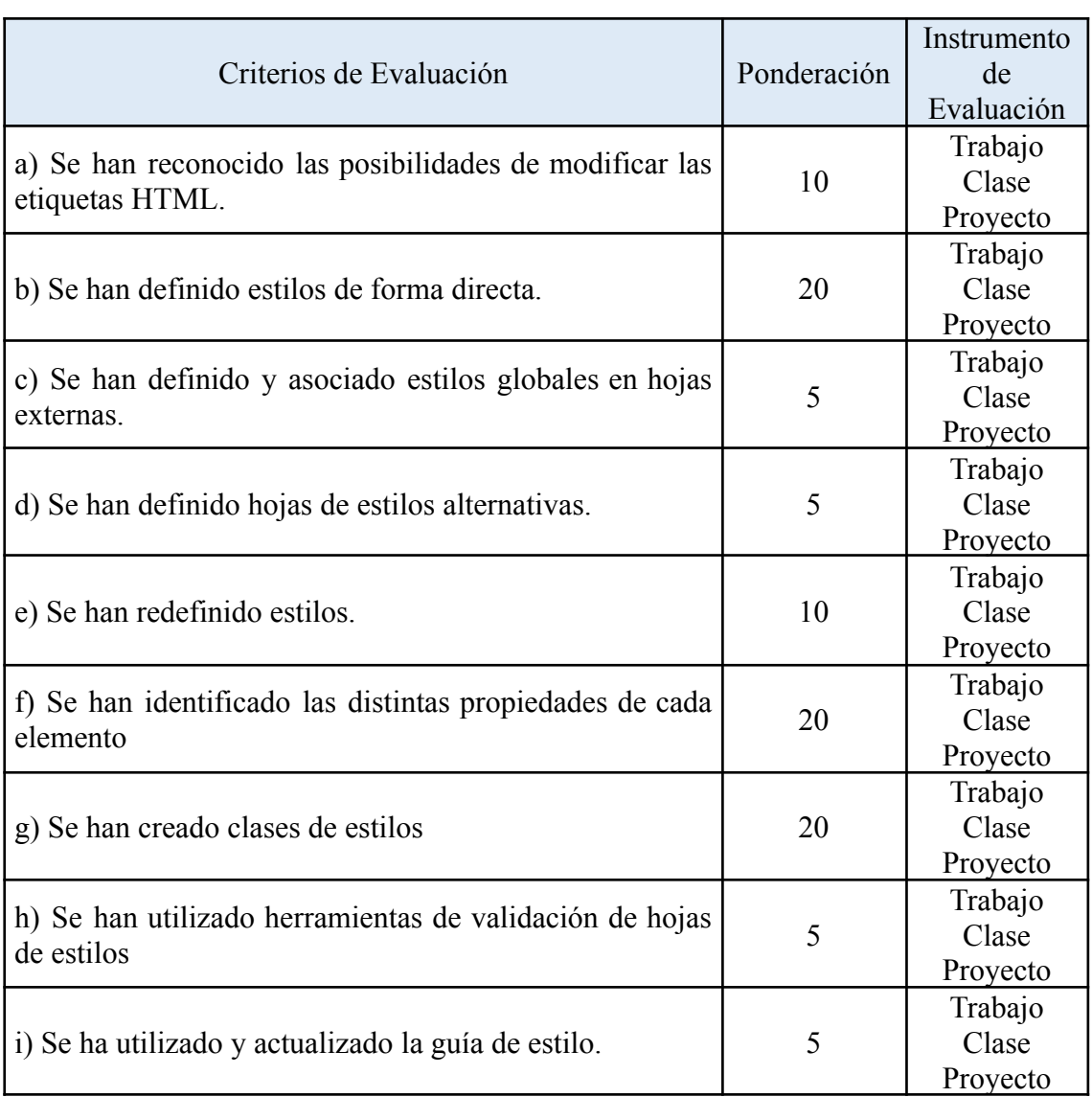

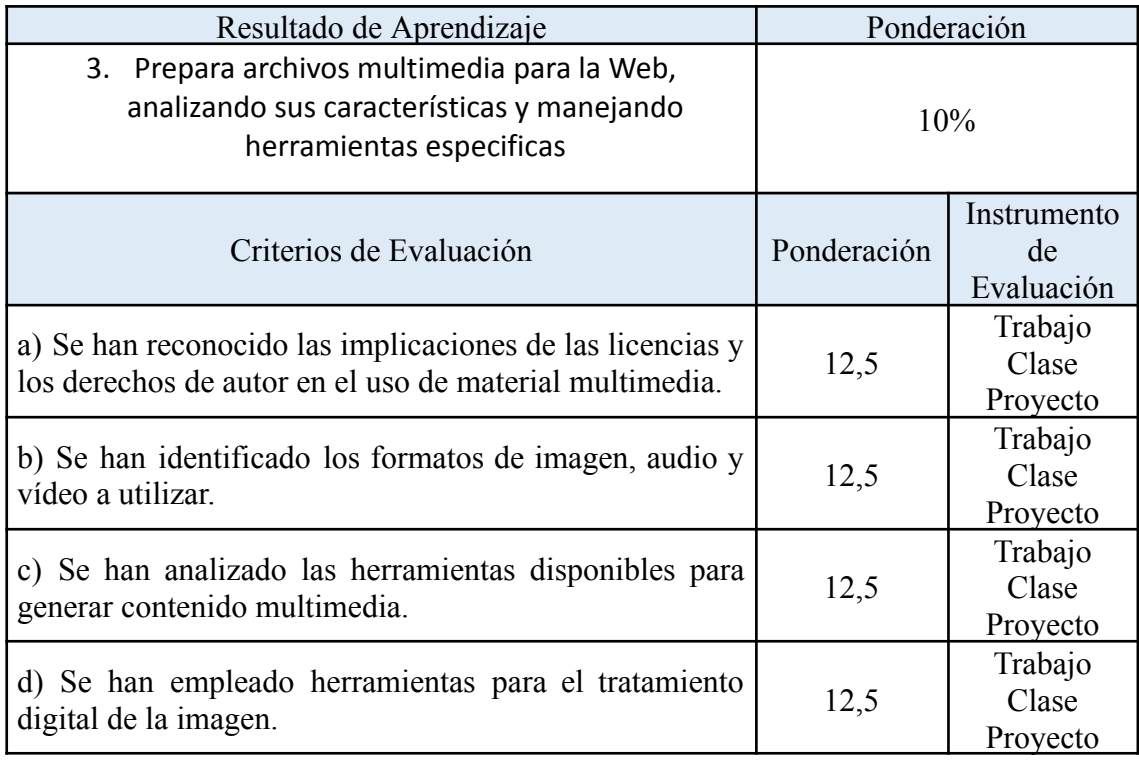

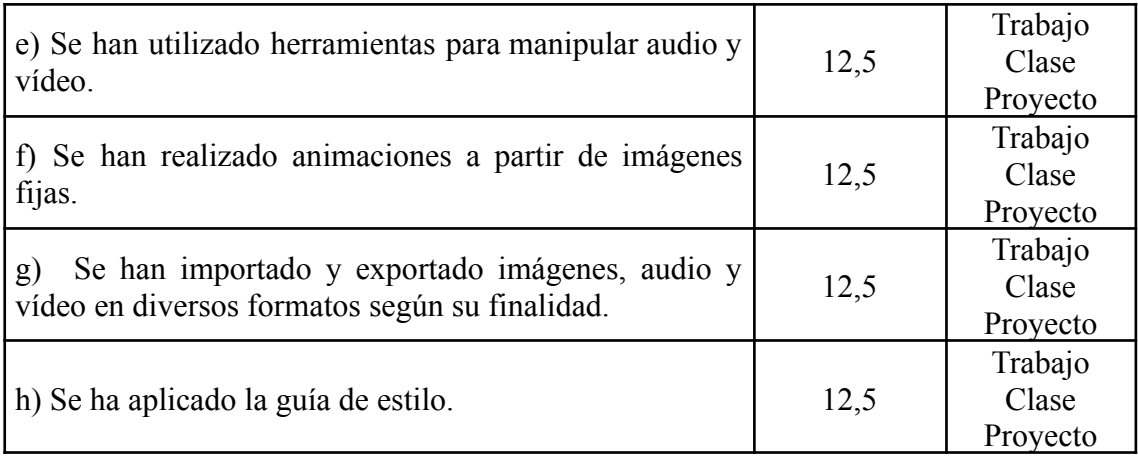

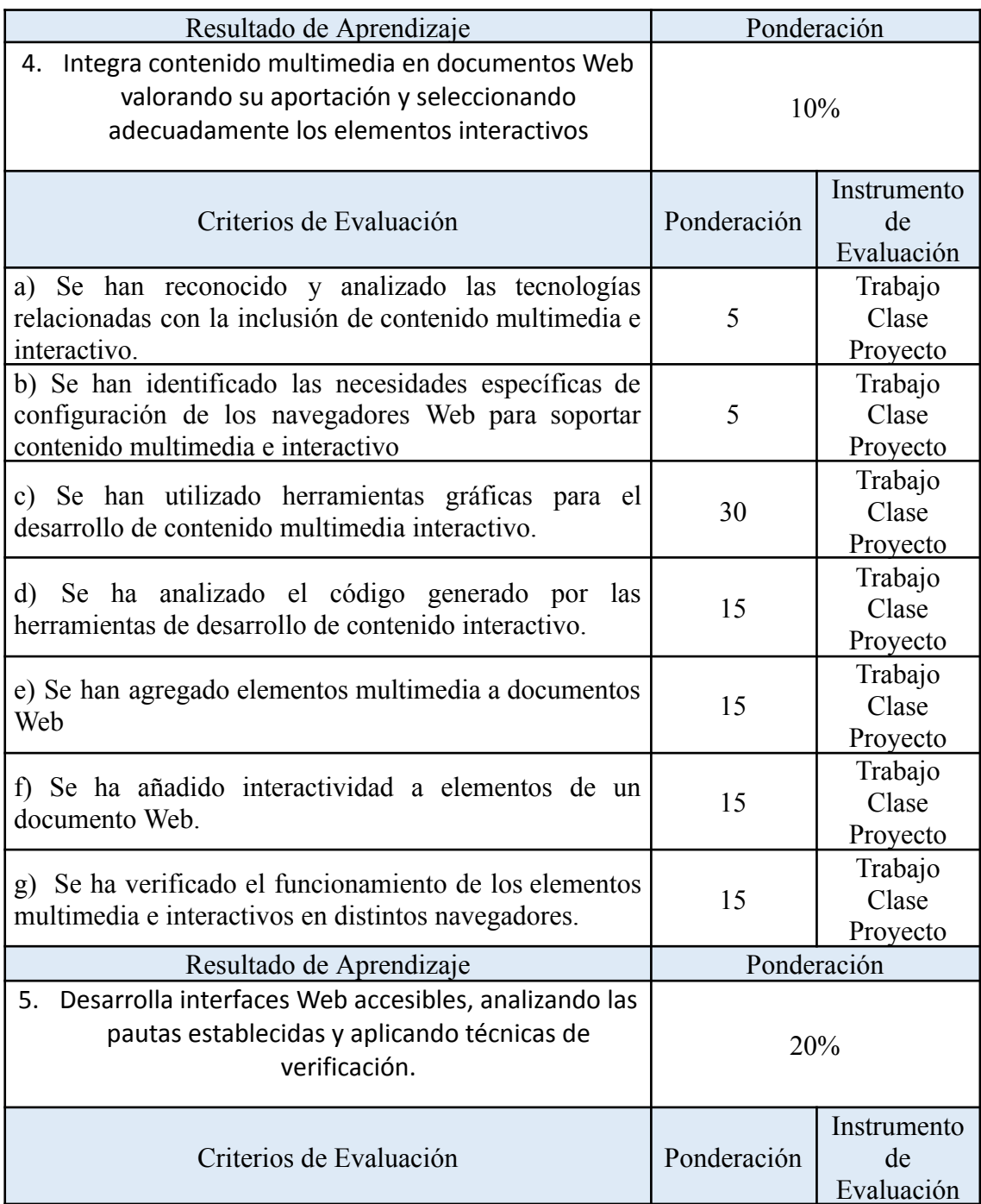

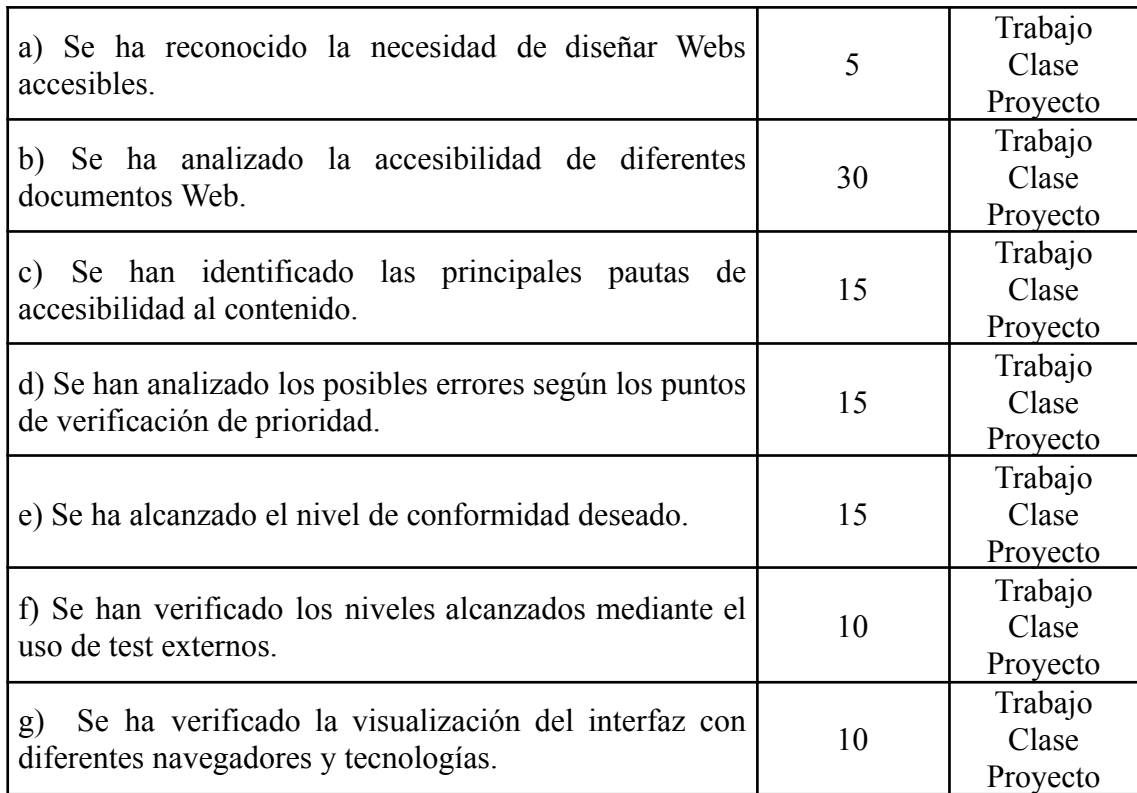

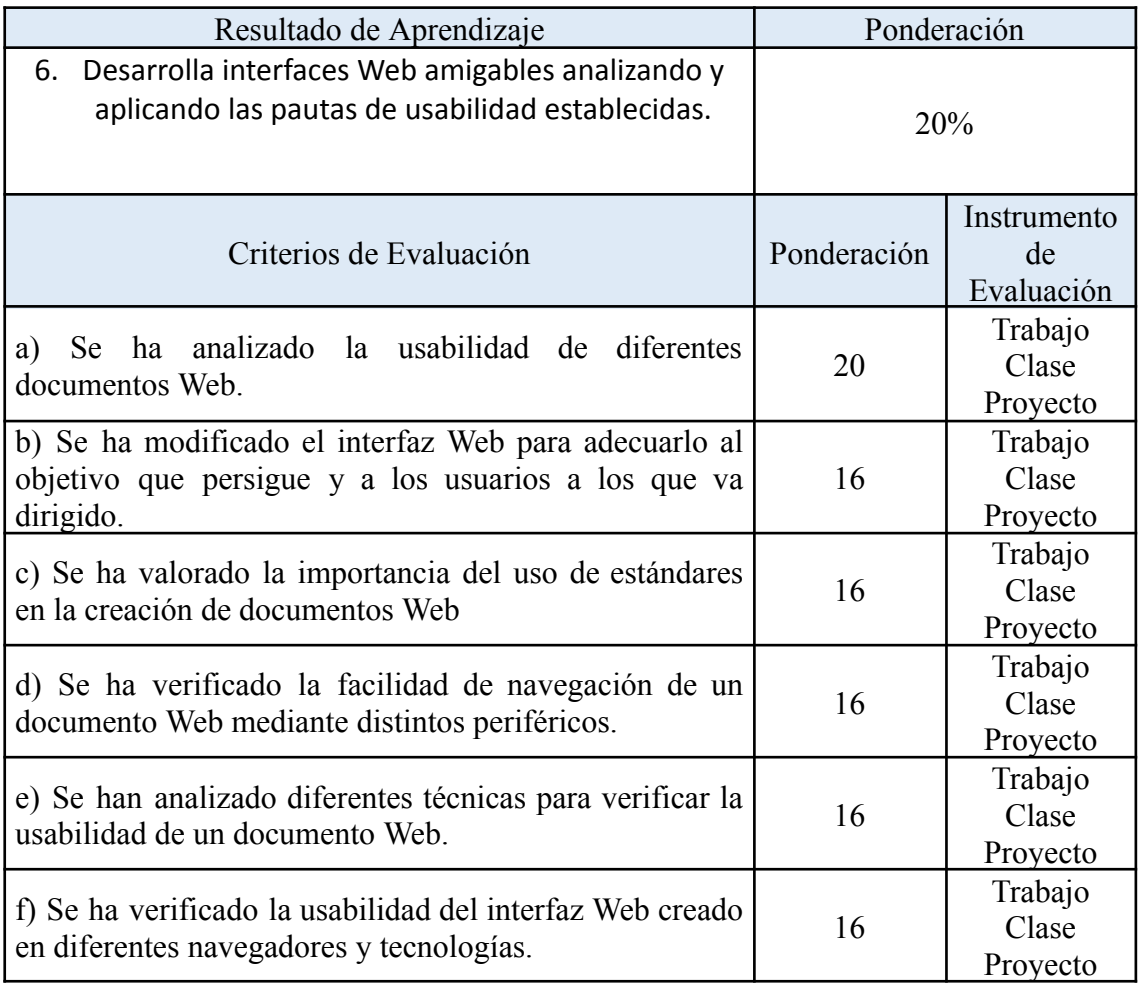

## **3 ORGANIZACIÓN Y SECUENCIACIÓN DE UNIDADES DE APRENDIZAJE**

El primer paso para vertebrar la formación ha sido, a partir del Resultado de Aprendizaje (y su ponderación en función de su contribución a la adquisición de las competencias del módulo) se identifican las Unidades de Aprendizaje teniendo en cuenta los procesos de servicio que hay implícitos en cada Resultado de Aprendizaje a través de sus Criterios de Evaluación.

Esta vertebración se ha realizado teniendo en cuenta la forma en que contribuye a alcanzar las Competencias Profesionales Personales y Sociales y los Objetivos Generales.

Todo esto, teniendo en cuenta tanto el ámbito general (Competencias y Objetivos Generales), la concreción curricular (Resultados de Aprendizaje y Criterios de Evaluación) y la Organización y Estructura de Aprendizaje (Unidades de Aprendizaje), se recoge en la siguiente tabla:

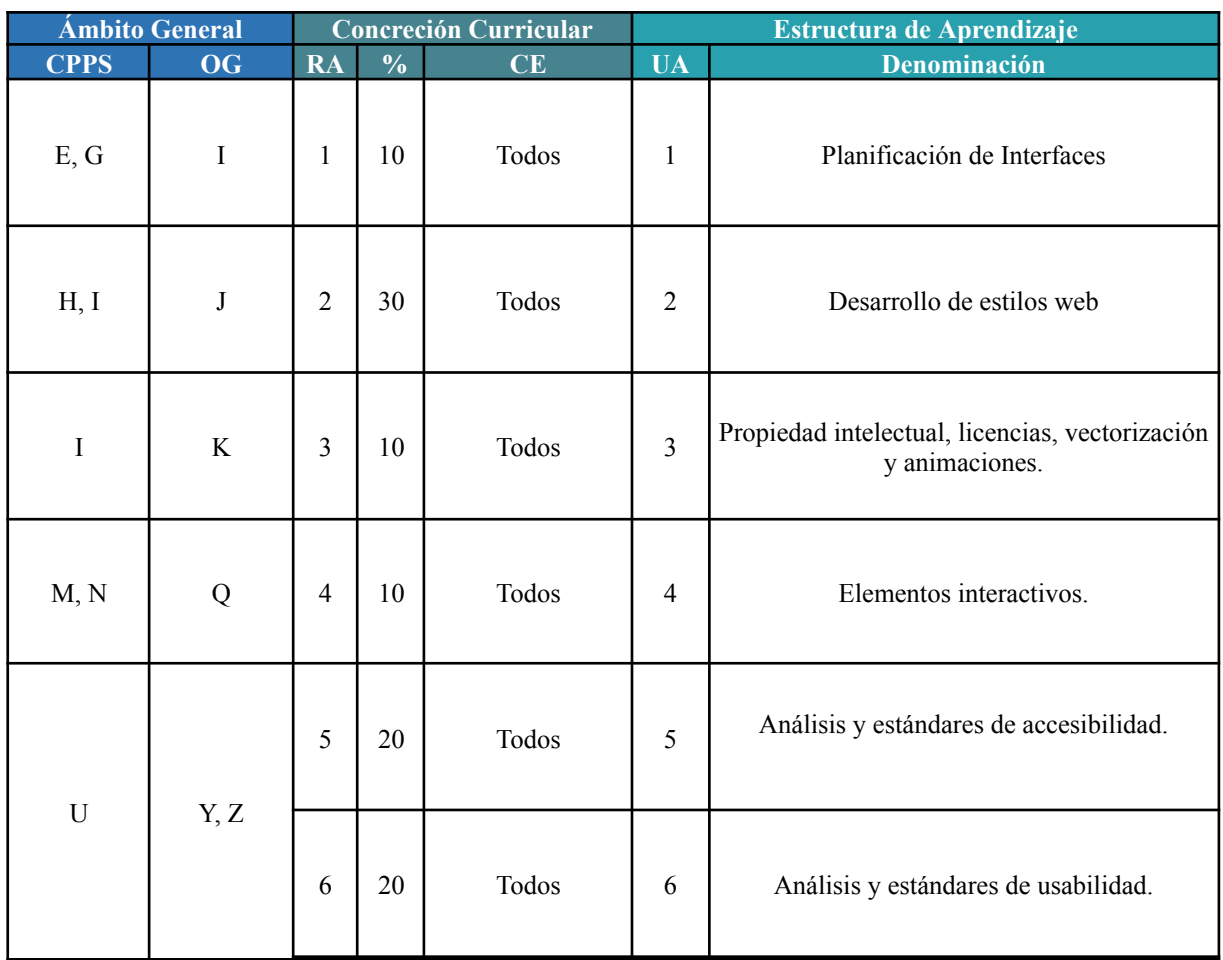

## **3.1 Temporalización de Unidades de Aprendizaje.**

A continuación se ha establecido una temporalización y se ha asignado unas horas en función de la complejidad en la adquisición de las competencias que se trabajan en cada unidad. Además se ha considerado la ponderación de cada Resultado de Aprendizaje para poder determinar cuál es la contribución de cada unidad a alcanzar el resultado de aprendizaje.

Esto se recoge en la siguiente tabla:

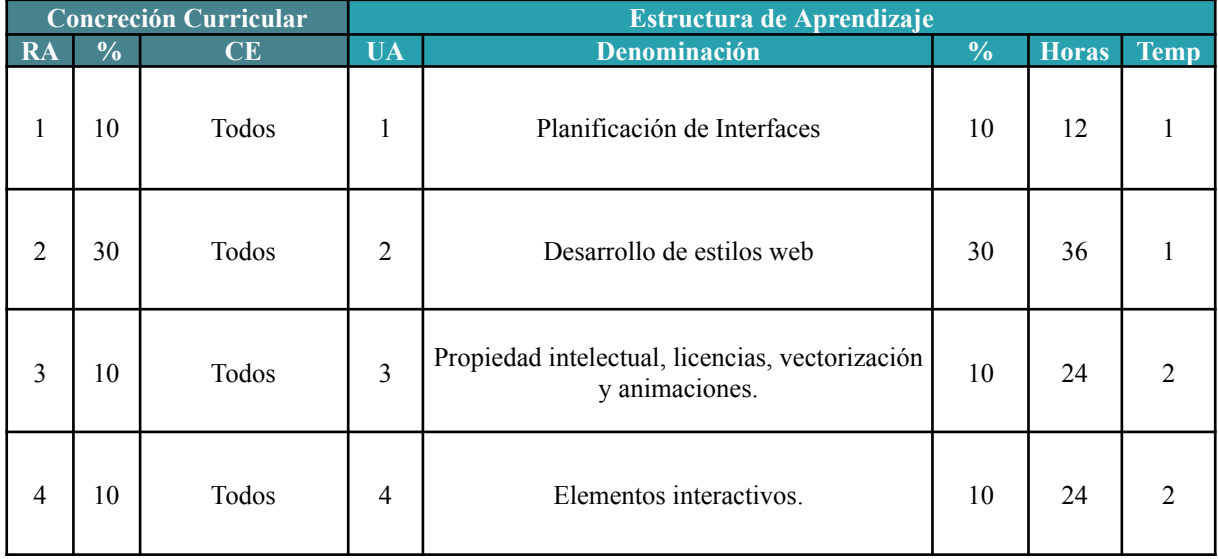

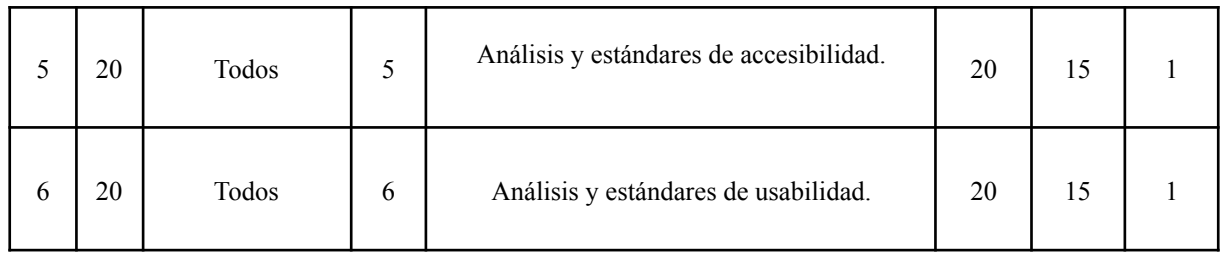

## **4 UNIDADES DE APRENDIZAJE**

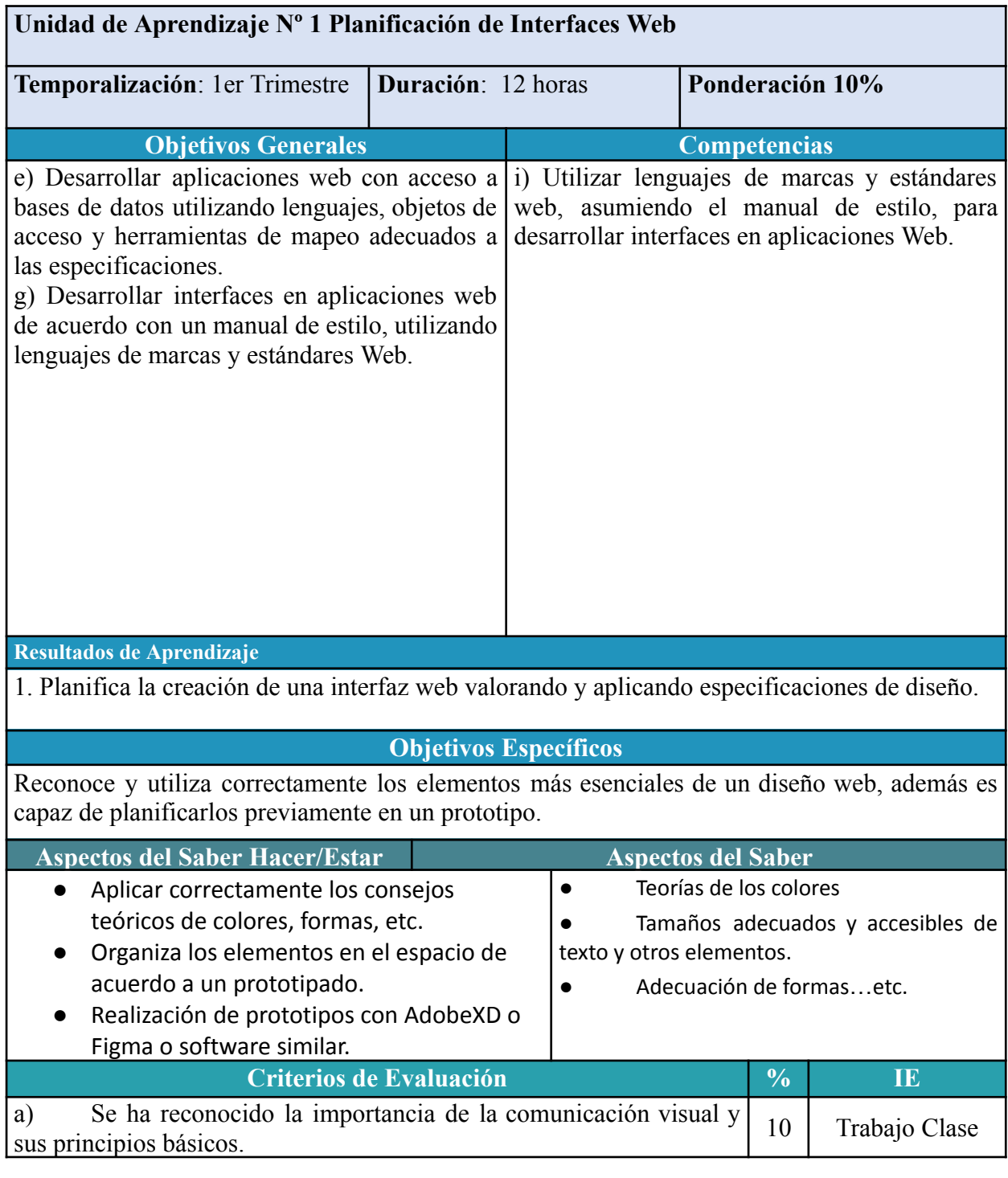

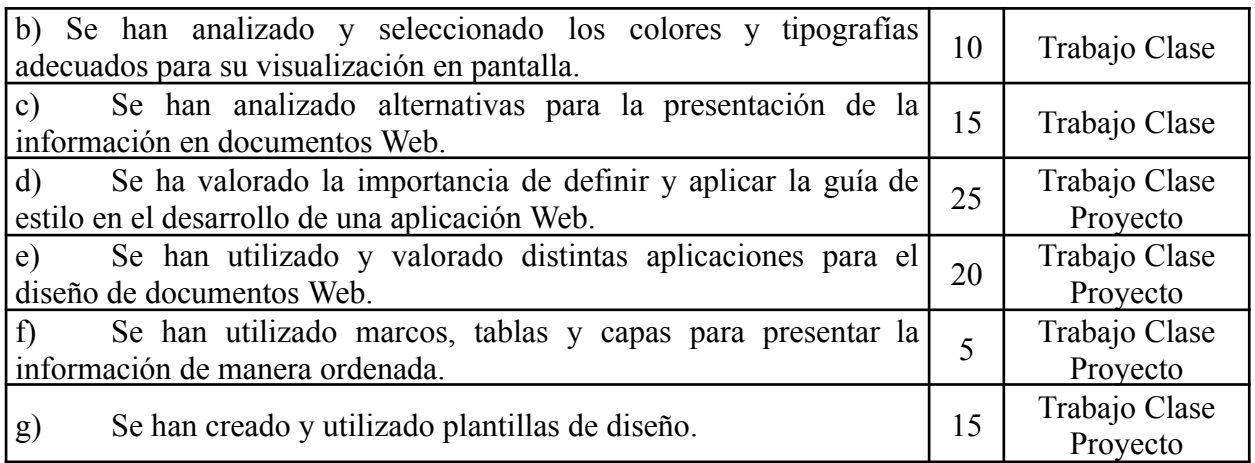

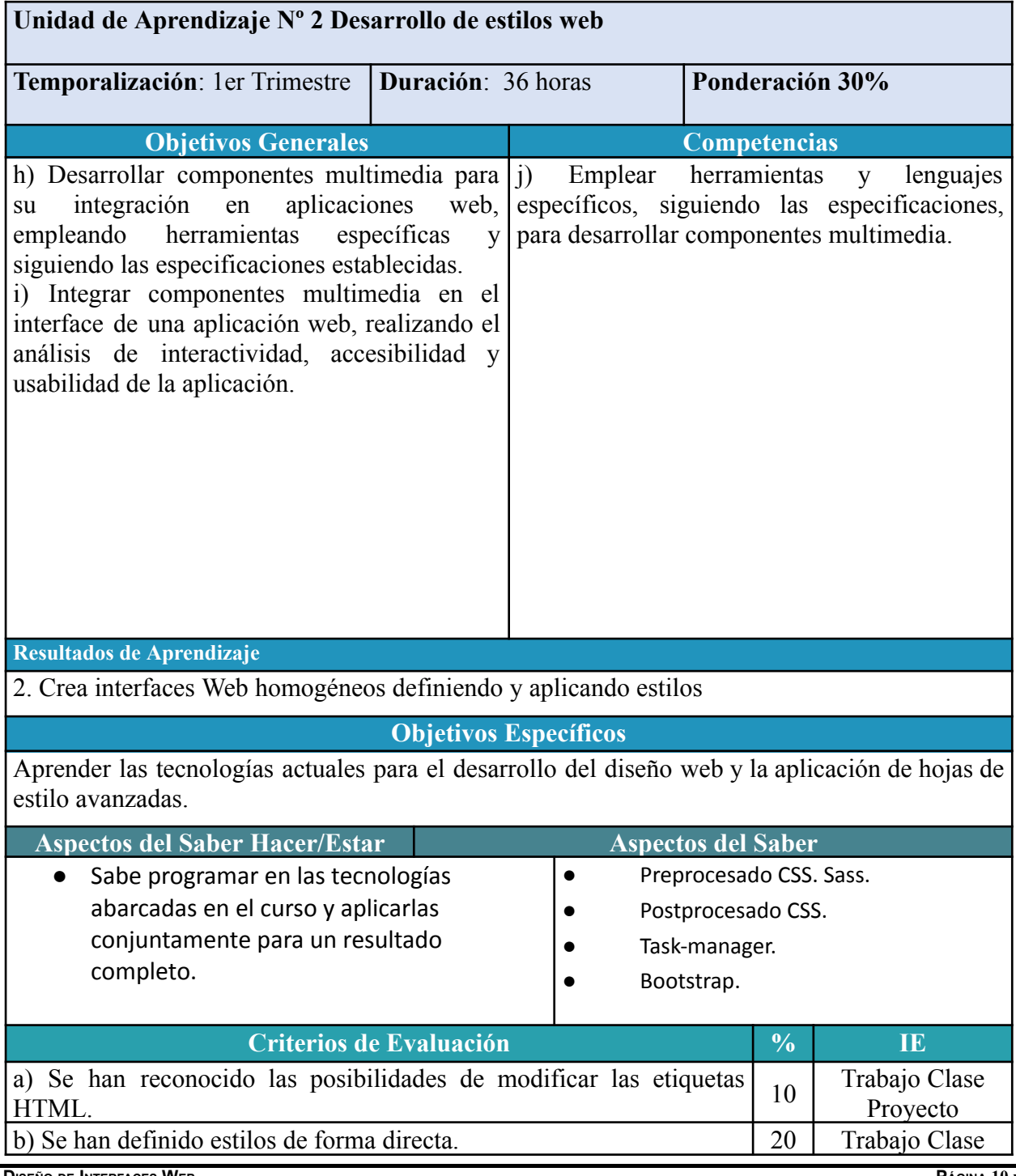
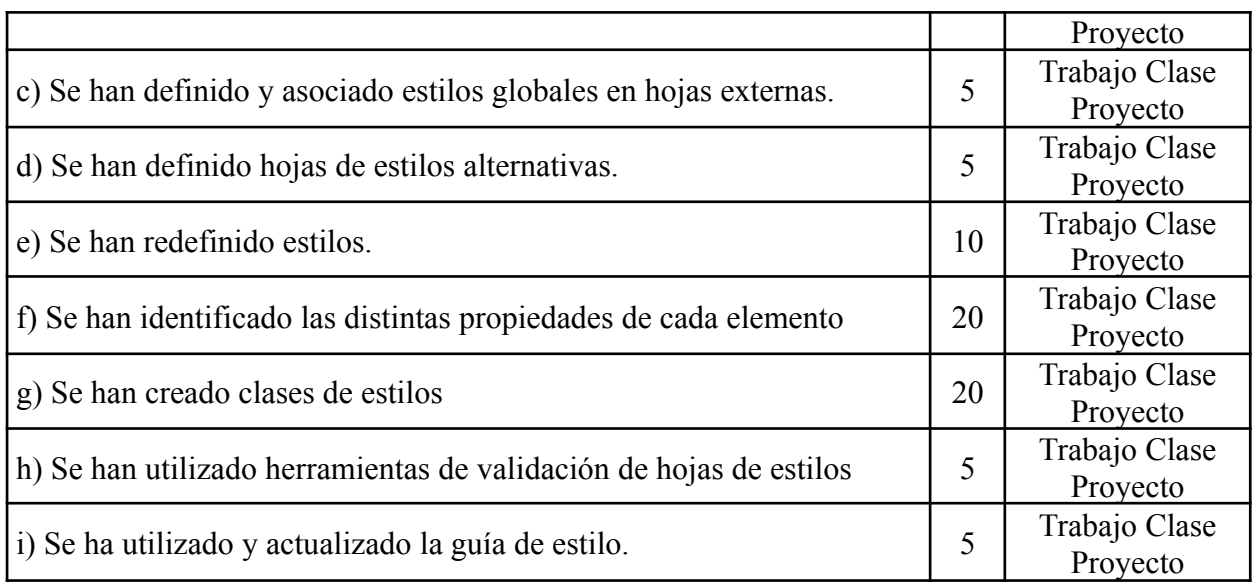

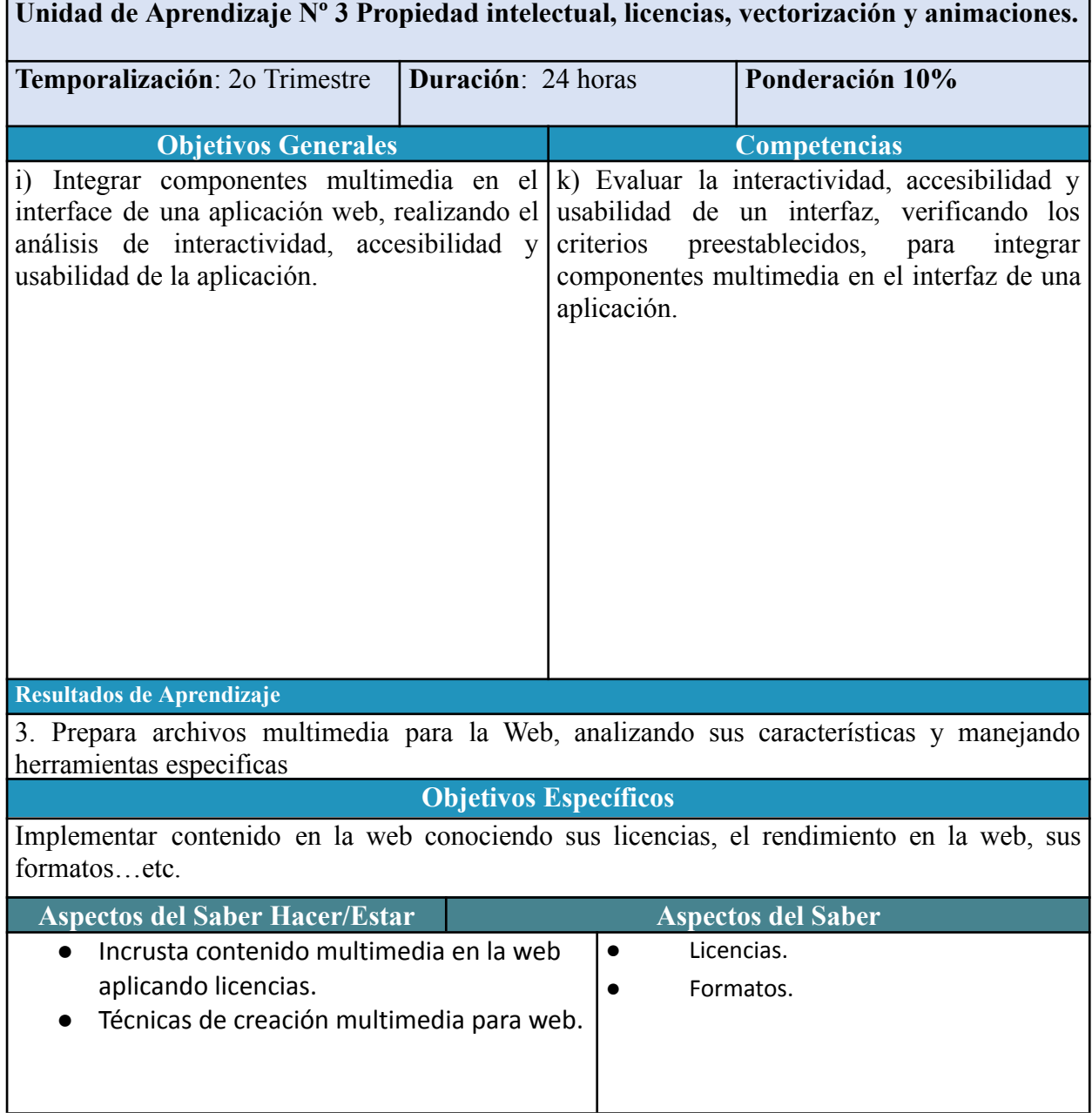

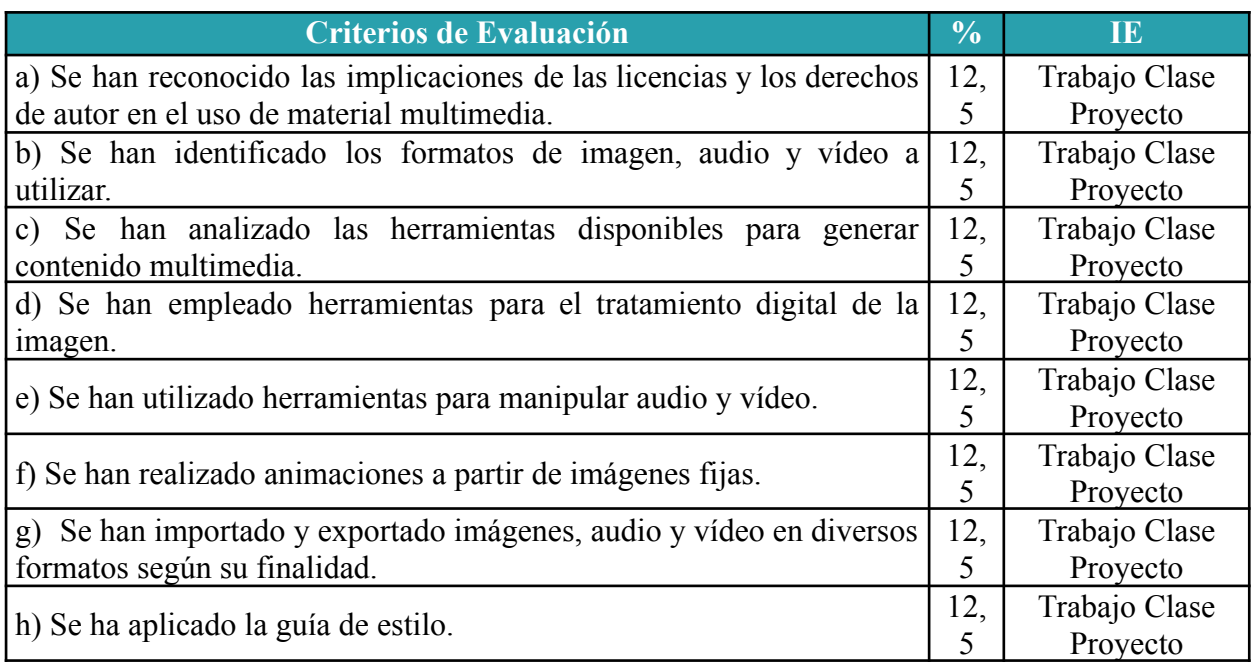

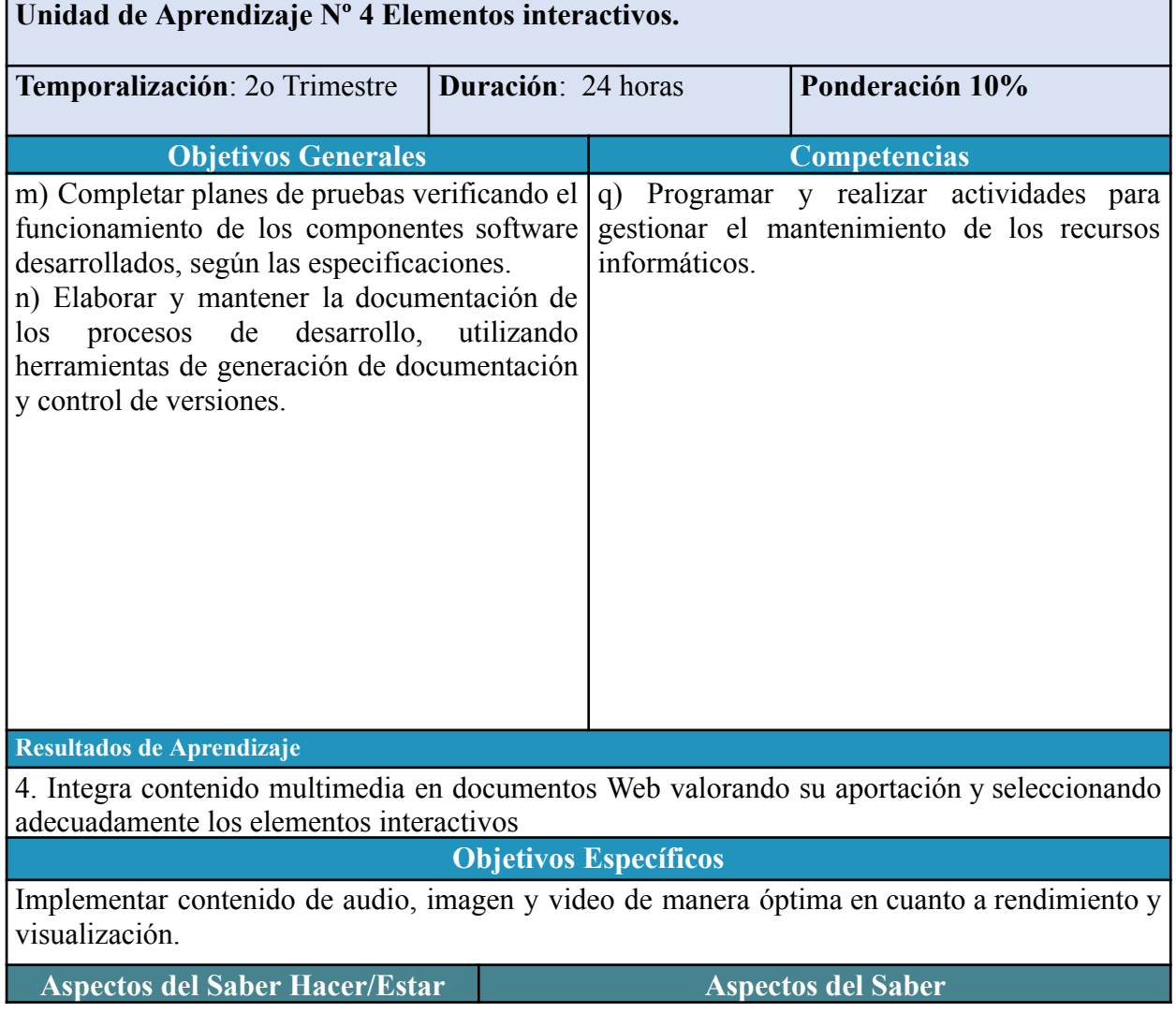

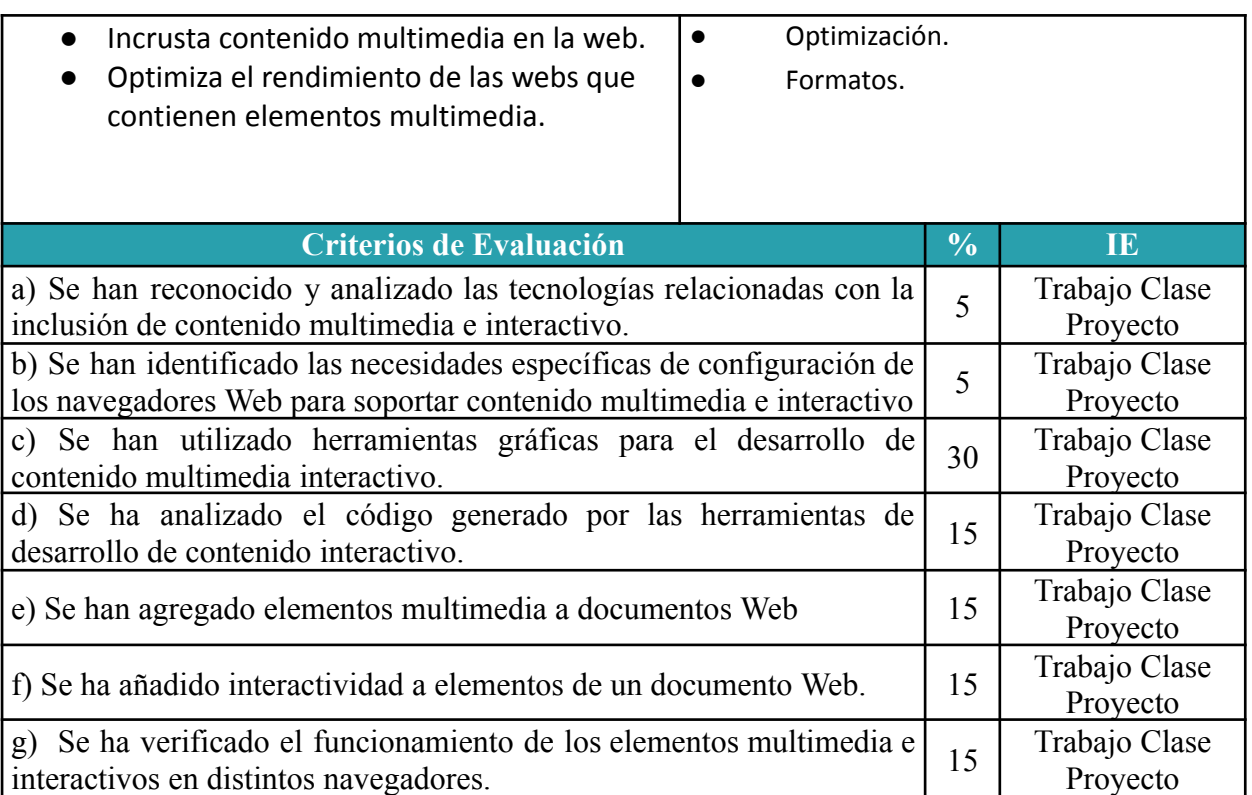

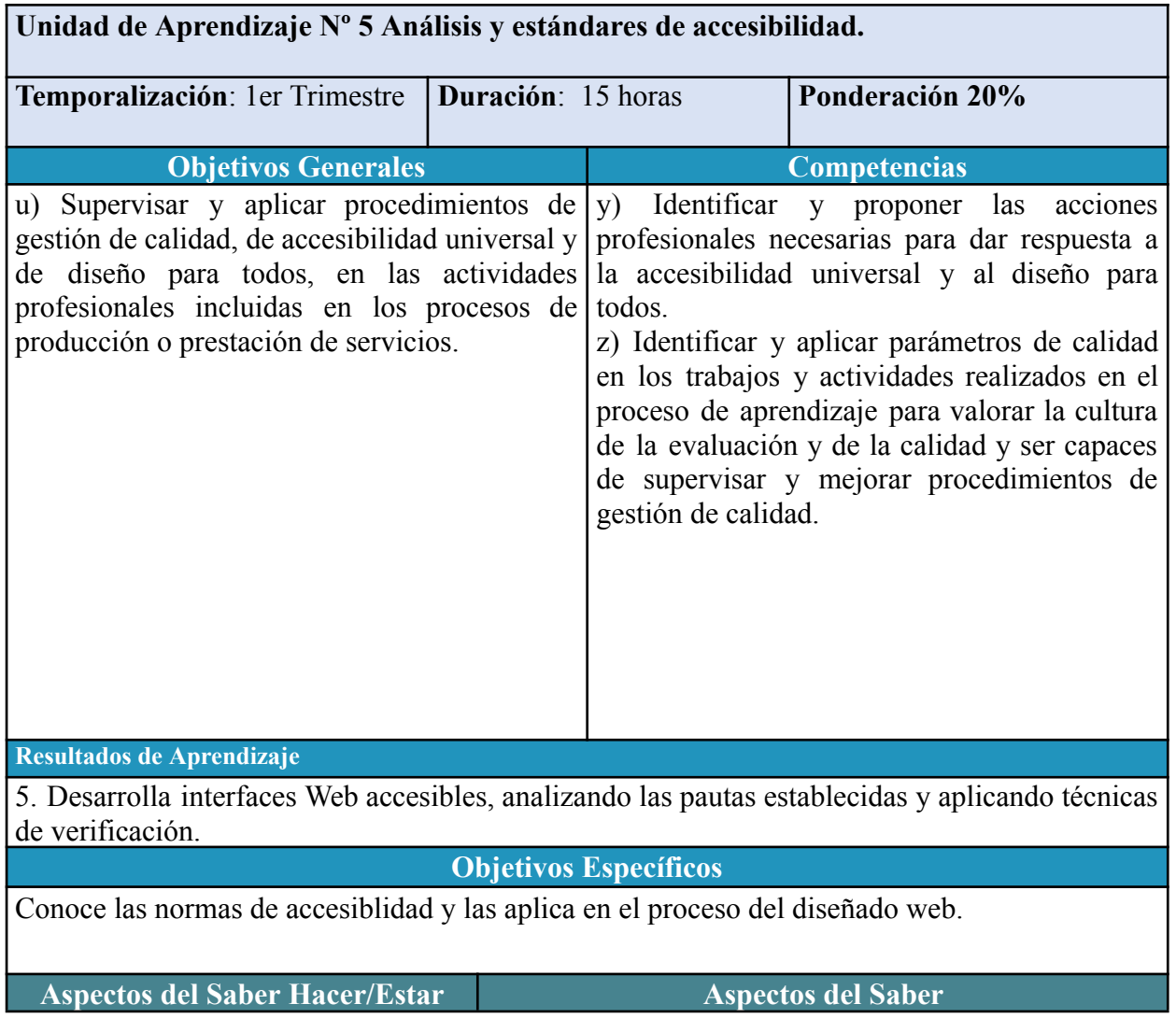

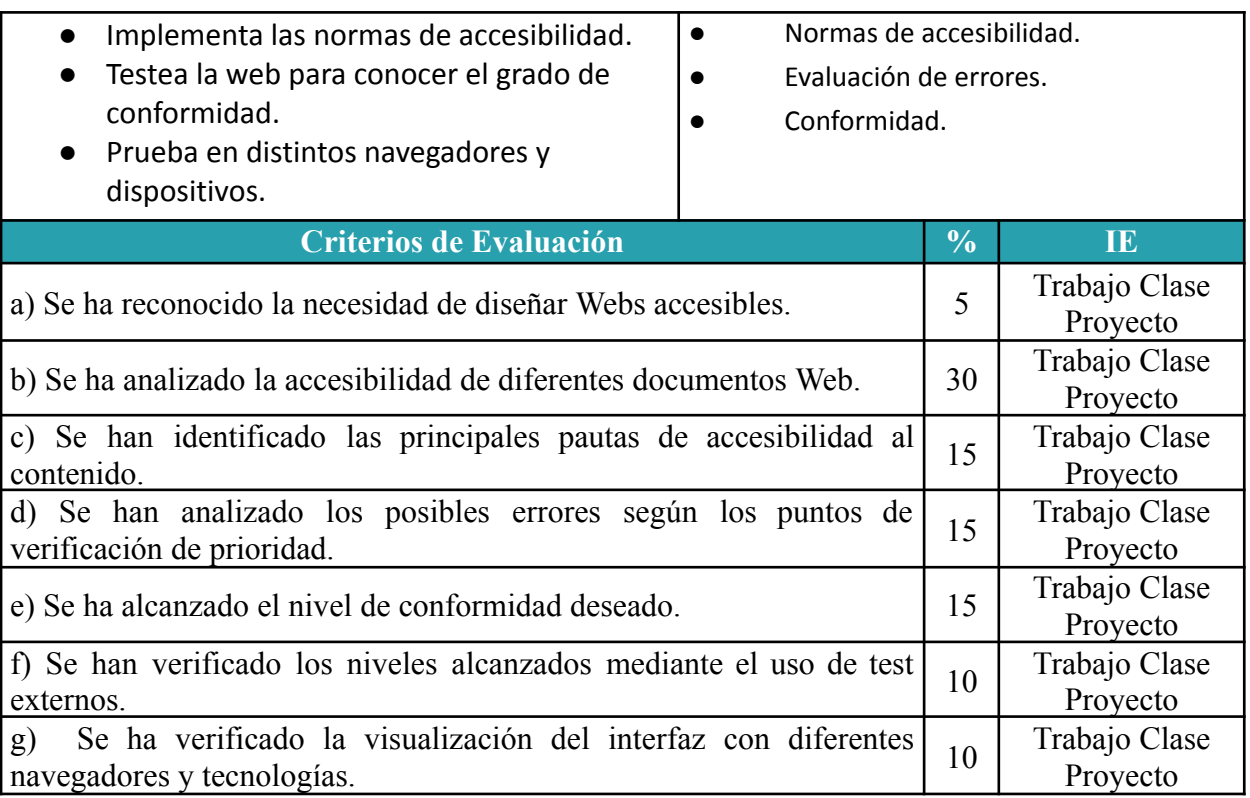

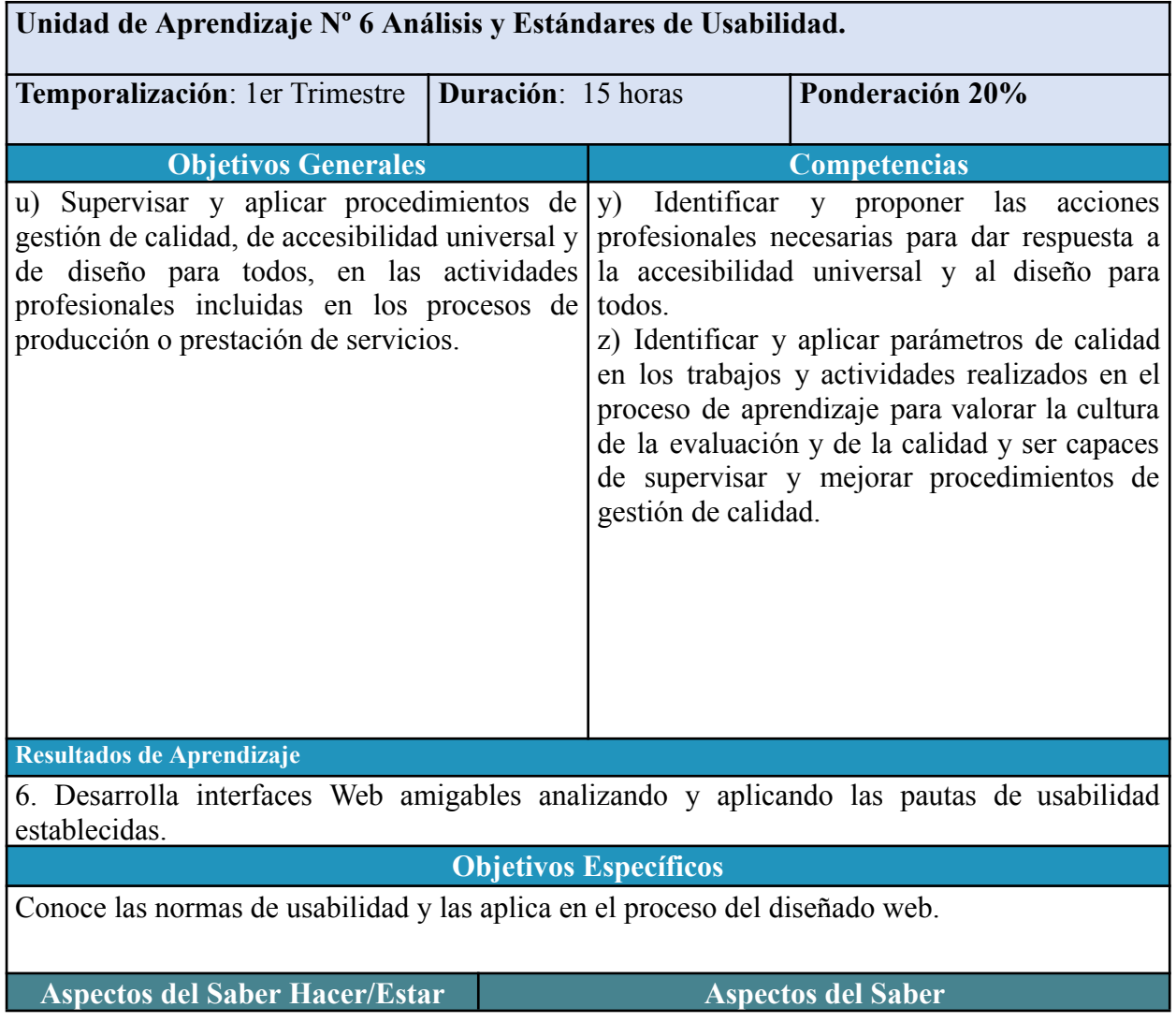

**DISEÑO DE INTERFACES WEB PÁGINA 14 DE**

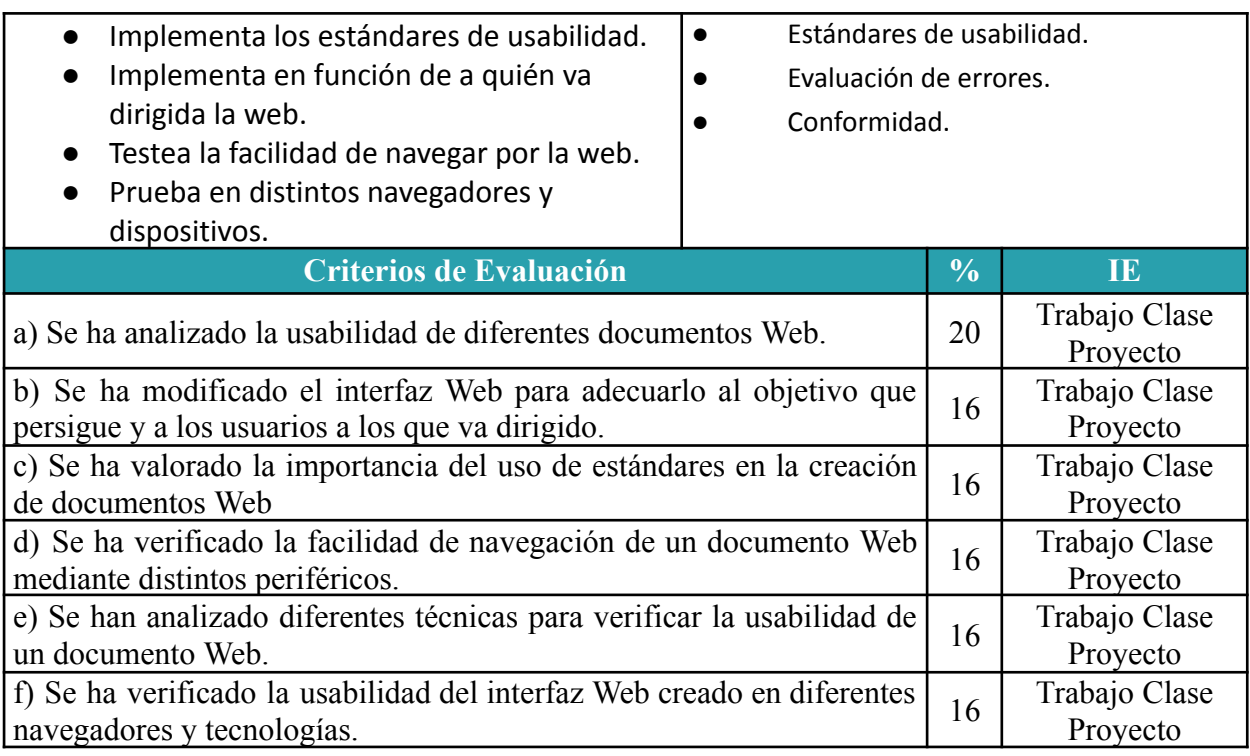

# CRITERIOS DE EVALUACIÓN

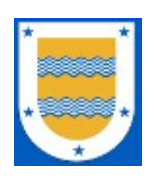

**I.E.S. FRANCISCO DE LOS RÍOS** FERNÁN NÚÑEZ (CÓRDOBA)

# **Departamento de Informática**

# **C.F.G.S. DESARROLLO DE APLICACIONES WEB**

# **DESARROLLO WEB EN ENTORNO CLIENTE**

*Profesor:* Rafael Luis Morales Márquez

2023 / 2024

### **1 RESULTADOS DE APRENDIZAJE**

Los Resultados de Aprendizaje (RA) son un conjunto de competencias contextualizadas en el ámbito educativo y que supone la concreción de los Objetivos Generales identificados para un Módulo Profesional concreto.

Como los Resultados de Aprendizaje están redactados en términos de una habilidad o destreza unida al objeto sobre el que se ha de desempeñar esa habilidad o destreza (el ámbito competencial), más una serie de acciones en el contexto del aprendizaje (el ámbito educativo). Para nuestro Módulo Profesional, la normativa determina que los resultados de aprendizaje que tendrá que alcanzar el alumnado son los siguientes:

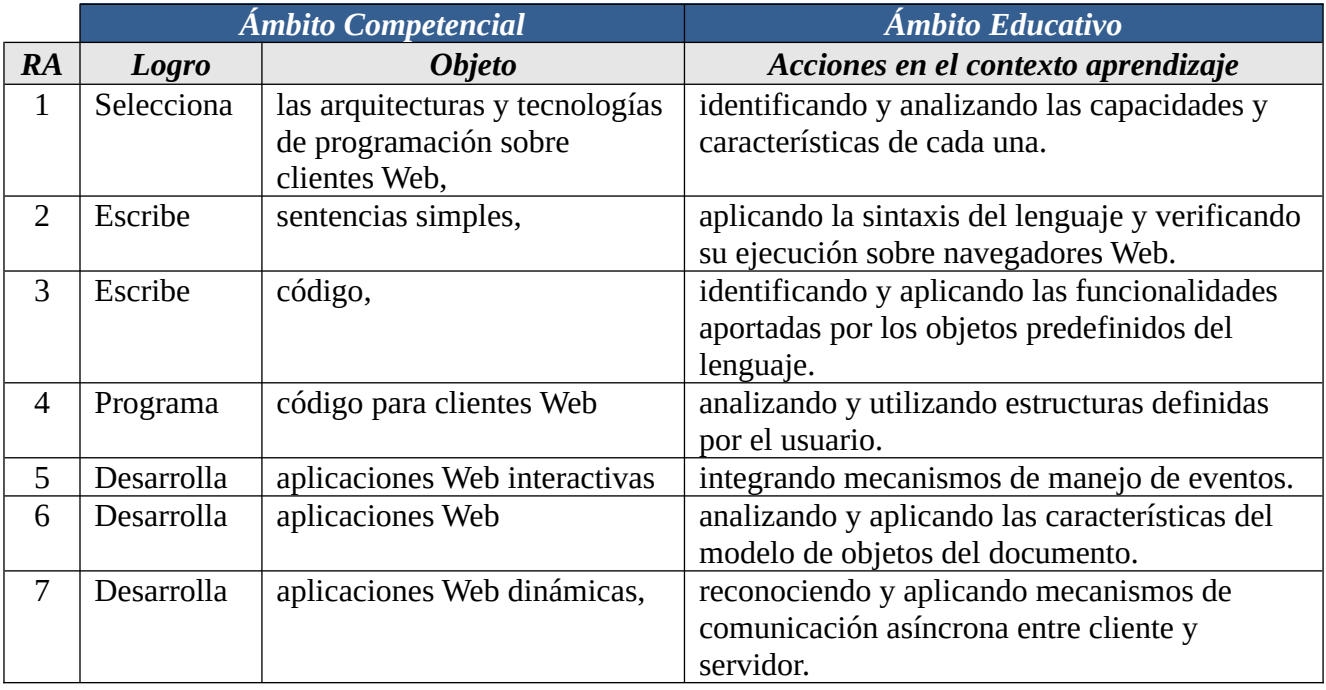

Este conjunto de Resultados de Aprendizaje, constituyen el eje vertebral de nuestra programación. Así pues, realizaremos una ponderación de cada resultado de aprendizaje, en función a la contribución que tiene a alcanzar la Competencia General del título y las Competencias Profesionales, Personales y Sociales asignadas para nuestro módulo a través de los Objetivos Generales.

En la tabla siguiente encontramos la relación entre cada Objetivo General y los Resultados de Aprendizaje:

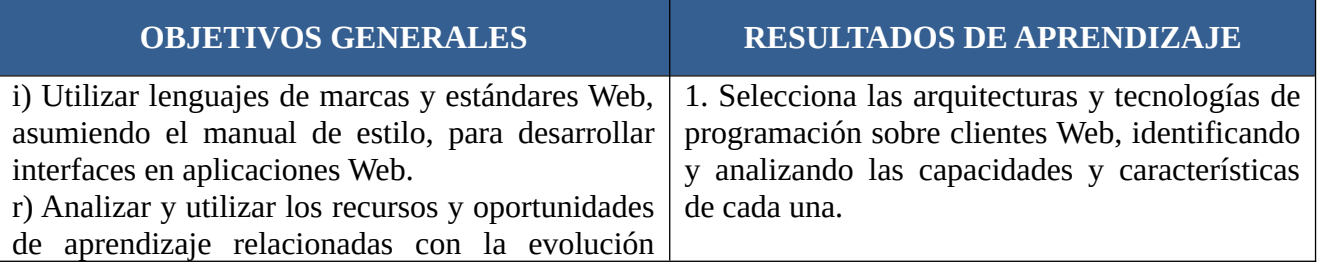

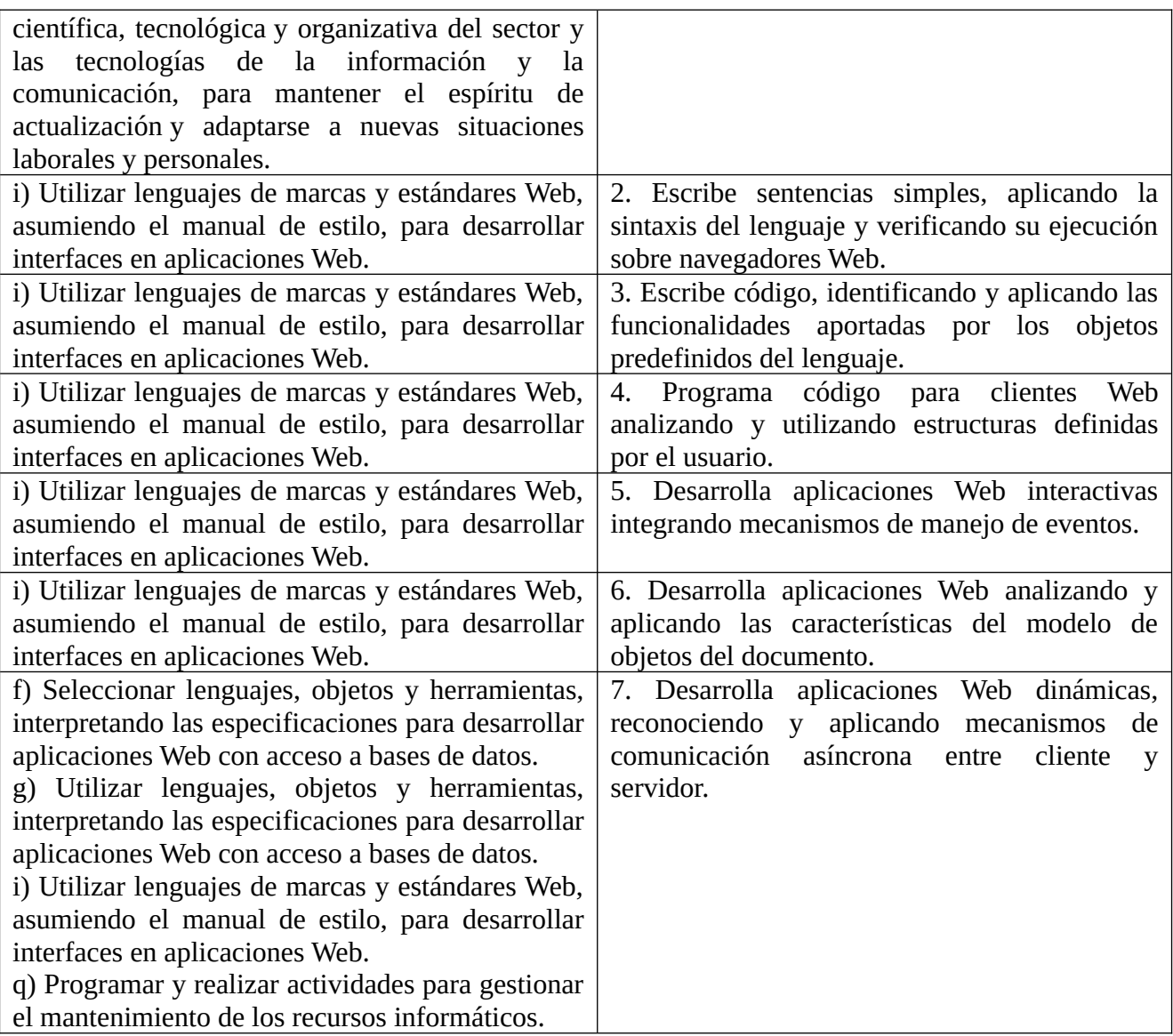

Partiendo de los Resultados de Aprendizaje, el siguiente paso para elaborar nuestra programación será analizar los criterios de evaluación que nos propone la normativa.

## **2 CRITERIOS DE EVALUACIÓN**

Los Criterios de Evaluación (CE) constituyen el elemento curricular más importante para establecer el proceso de enseñanza-aprendizaje que permita alcanzar los Objetivos Generales establecidos para este módulo profesional, y por lo tanto de las competencias a las que están asociados.

Partiendo del conocimiento de estas funciones, analizaremos los Criterios de Evaluación que nos indica la normativa para cada Resultado de aprendizaje:

1. Selecciona las arquitecturas y tecnologías de programación sobre clientes Web, identificando y analizando las capacidades y características de cada una.

a) Se han caracterizado y diferenciado los modelos de ejecución de código en el servidor y en el cliente Web.

b) Se han identificado las capacidades y mecanismos de ejecución de código de los navegadores Web.

c) Se han identificado y caracterizado los principales lenguajes relacionados con la programación de clientes Web.

d) Se han reconocido las particularidades de la programación de guiones y sus ventajas y desventajas sobre la programación tradicional.

e) Se han verificado los mecanismos de integración de los lenguajes de marcas con los lenguajes de programación de clientes Web.

f) Se han reconocido y evaluado las herramientas de programación sobre clientes Web.

2. Escribe sentencias simples, aplicando la sintaxis del lenguaje y verificando su ejecución sobre navegadores Web.

a) Se ha seleccionado un lenguaje de programación de clientes Web en función de sus posibilidades.

b) Se han utilizado los distintos tipos de variables y operadores disponibles en el lenguaje.

c) Se han identificado los ámbitos de utilización de las variables.

d) Se han reconocido y comprobado las peculiaridades del lenguaje respecto a las conversiones entre distintos tipos de datos.

e) Se han añadido comentarios al código.

f) Se han utilizado mecanismos de decisión en la creación de bloques de sentencias.

g) Se han utilizado bucles y se ha verificado su funcionamiento.

h) Se han utilizado herramientas y entornos para facilitar la programación, prueba y depuración del código.

3. Escribe código, identificando y aplicando las funcionalidades aportadas por los objetos predefinidos del lenguaje.

a) Se han identificado los objetos predefinidos del lenguaje.

b) Se han analizado los objetos referentes a las ventanas del navegador y los documentos Web que contienen.

c) Se han escrito sentencias que utilicen los objetos predefinidos del lenguaje para cambiar el aspecto del navegador y el documento que contiene.

d) Se han generado textos y etiquetas como resultado de la ejecución de código en el navegador.

e) Se han escrito sentencias que utilicen los objetos predefinidos del lenguaje para interactuar con el usuario.

f) Se han utilizado las características propias del lenguaje en documentos compuestos por varias ventanas y marcos.

g) Se han utilizado «cookies» para almacenar información y recuperar su contenido.

h) Se ha depurado y documentado el código.

4. Programa código para clientes Web analizando y utilizando estructuras definidas por el usuario.

a) Se han clasificado y utilizado las funciones predefinidas del lenguaje.

b) Se han creado y utilizado funciones definidas por el usuario.

c) Se han reconocido las características del lenguaje relativas a la creación y uso de arrays.

d) Se han creado y utilizado arrays.

e) Se han reconocido las características de orientación a objetos del lenguaje.

f) Se ha creado código para definir la estructura de objetos.

g) Se han creado métodos y propiedades.

h) Se ha creado código que haga uso de objetos definidos por el usuario.

i) Se ha depurado y documentado el código.

5. Desarrolla aplicaciones Web interactivas integrando mecanismos de manejo de eventos.

a) Se han reconocido las posibilidades del lenguaje de marcas relativas a la captura de los eventos producidos.

b) Se han identificado las características del lenguaje de programación relativas a la gestión de los eventos.

c) Se han diferenciado los tipos de eventos que se pueden manejar.

d) Se ha creado un código que capture y utilice eventos.

e) Se han reconocido las capacidades del lenguaje relativas a la gestión de formularios Web.

f) Se han validado formularios Web utilizando eventos.

g) Se han utilizado expresiones regulares para facilitar los procedimientos de validación.

h) Se ha probado y documentado el código.

6. Desarrolla aplicaciones Web analizando y aplicando las características del modelo de objetos del documento.

a) Se ha reconocido el modelo de objetos del documento de una página Web.

b) Se han identificado los objetos del modelo, sus propiedades y métodos.

c) Se ha creado y verificado un código que acceda a la estructura del documento.

d) Se han creado nuevos elementos de la estructura y modificado elementos ya existentes.

e) Se han asociado acciones a los eventos del modelo.

f) Se han identificado las diferencias que presenta el modelo en diferentes navegadores.

g) Se han programado aplicaciones Web de forma que funcionen en navegadores con diferentes implementaciones del modelo.

h) Se han independizado las tres facetas (contenido, aspecto y comportamiento) , en aplicaciones Web.

7. Desarrolla aplicaciones Web dinámicas, reconociendo y aplicando mecanismos de comunicación asíncrona entre cliente y servidor.

a) Se han evaluado las ventajas e inconvenientes de utilizar mecanismos de comunicación asíncrona entre cliente y servidor Web.

b) Se han analizado los mecanismos disponibles para el establecimiento de la comunicación asíncrona.

c) Se han utilizado los objetos relacionados.

d) Se han identificado sus propiedades y sus métodos.

e) Se ha utilizado comunicación asíncrona en la actualización dinámica del documento Web.

f) Se han utilizado distintos formatos en el envío y recepción de información.

g) Se han programado aplicaciones Web asíncronas de forma que funcionen en diferentes navegadores.

h) Se han clasificado y analizado librerías que faciliten la incorporación de las tecnologías de actualización dinámica a la programación de páginas Web.

i) Se han creado y depurado programas que utilicen estas librerías.

### **3 ORGANIZACIÓN Y SECUENCIACIÓN DE UNIDADES DE APRENDIZAJE**

El primer paso para vertebrar la formación ha sido, a partir del Resultado de Aprendizaje se identifican las Unidades de Aprendizaje teniendo en cuenta los procesos de servicio que hay implícitos en cada Resultado de Aprendizaje a través de sus Criterios de Evaluación.

Esta vertebración se ha realizado teniendo en cuenta la forma en que contribuye a alcanzar las Competencias Profesionales Personales y Sociales y los Objetivos Generales.

Todo esto, teniendo en cuenta tanto el ámbito general (Competencias y Objetivos Generales), la concreción curricular (Resultados de Aprendizaje y Criterios de Evaluación) y la Organización y Estructura de Aprendizaje (Unidades de Aprendizaje), junto con la temporalización, se recoge en la siguiente tabla:

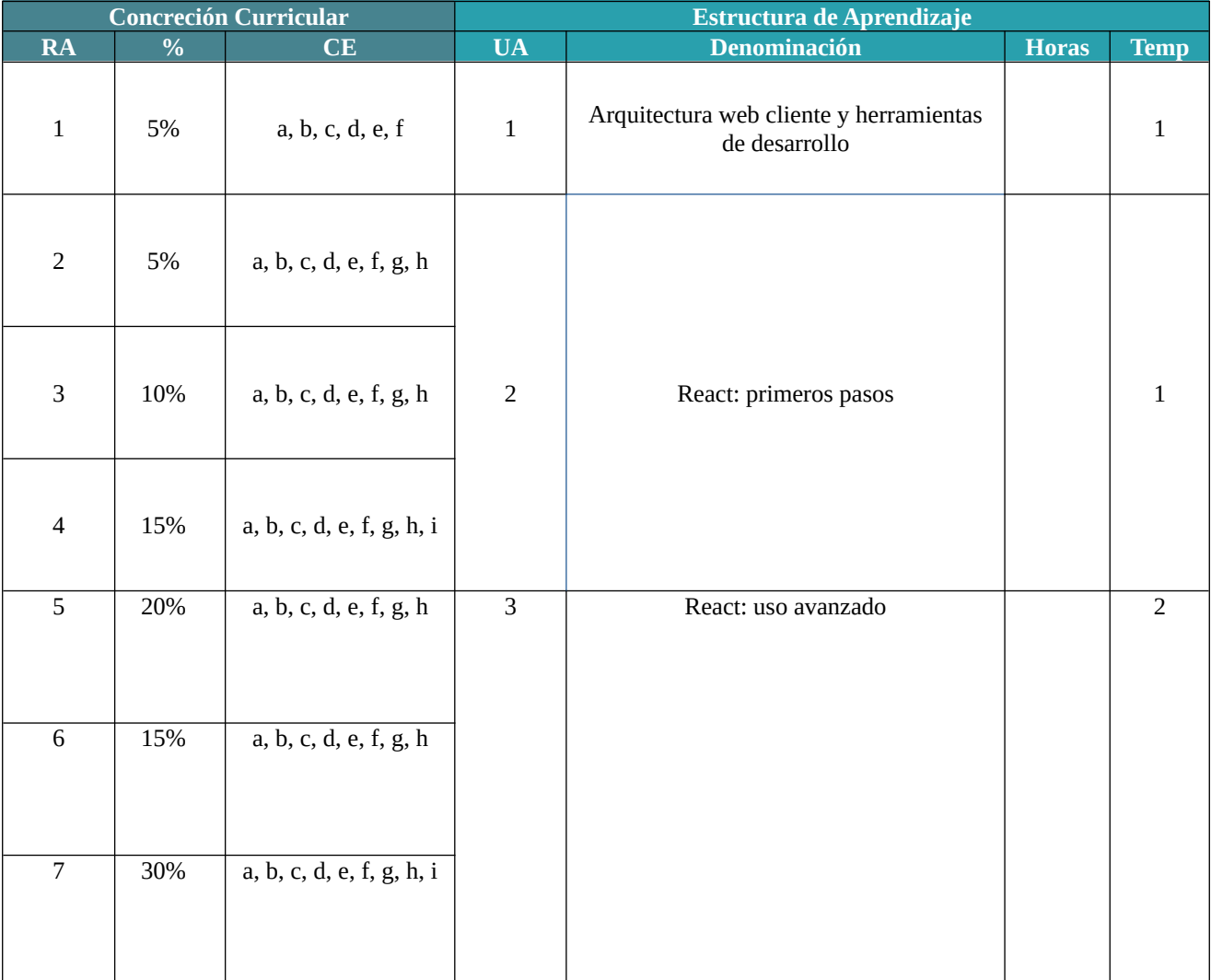

#### **4 UNIDADES DE APRENDIZAJE**

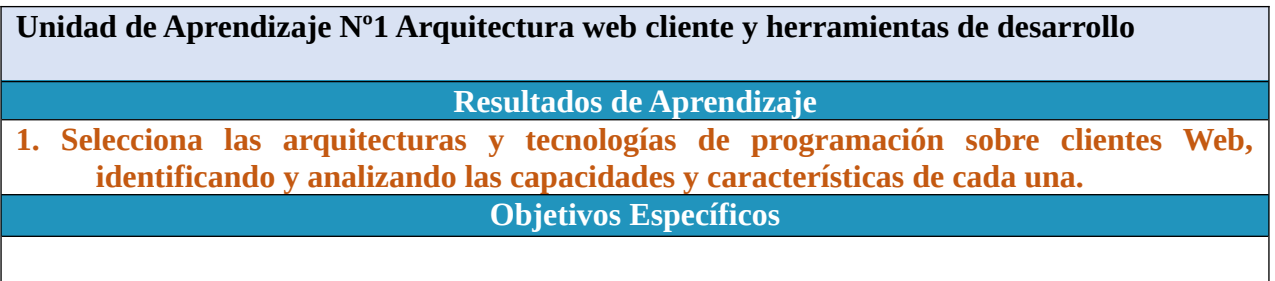

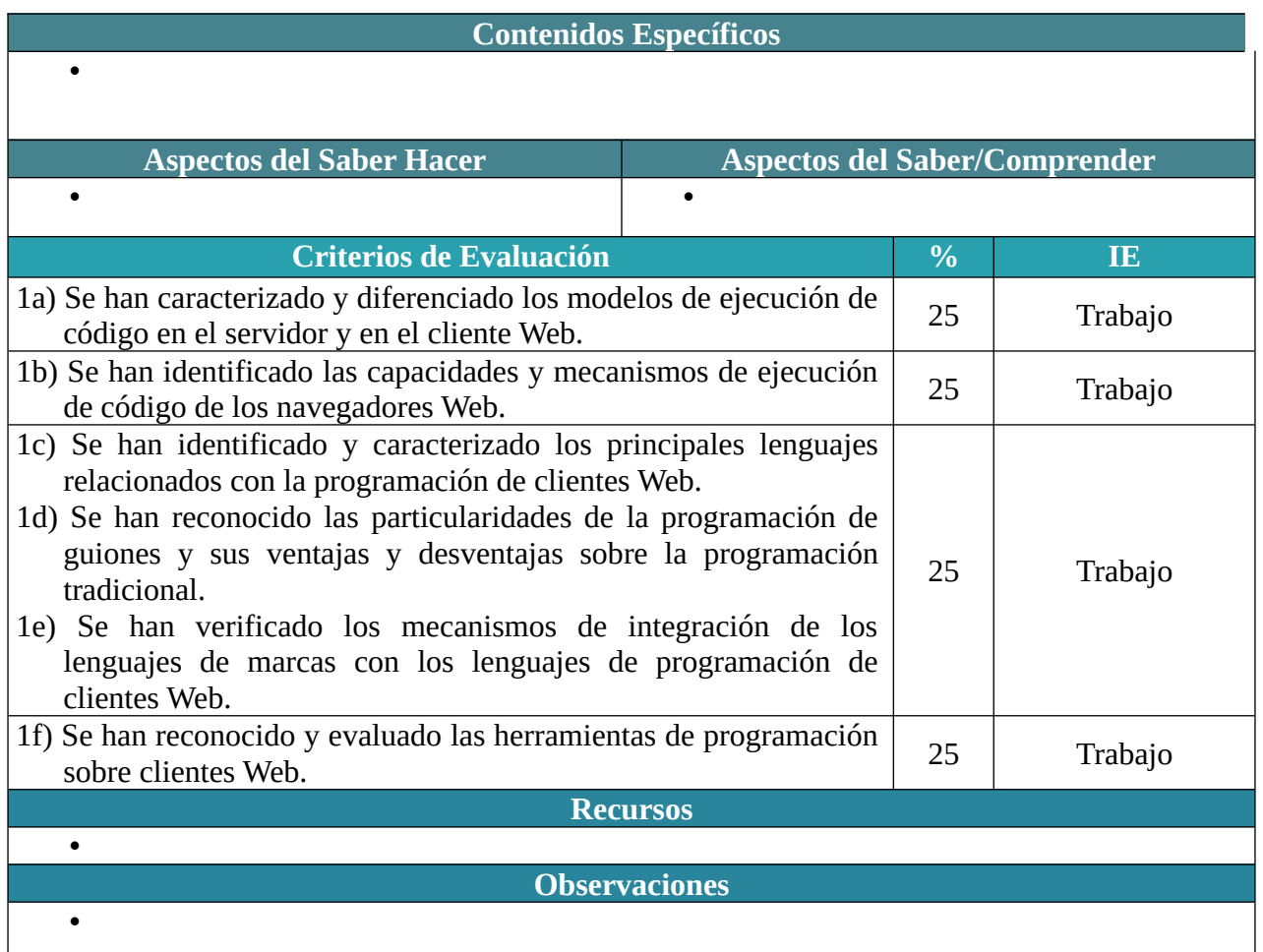

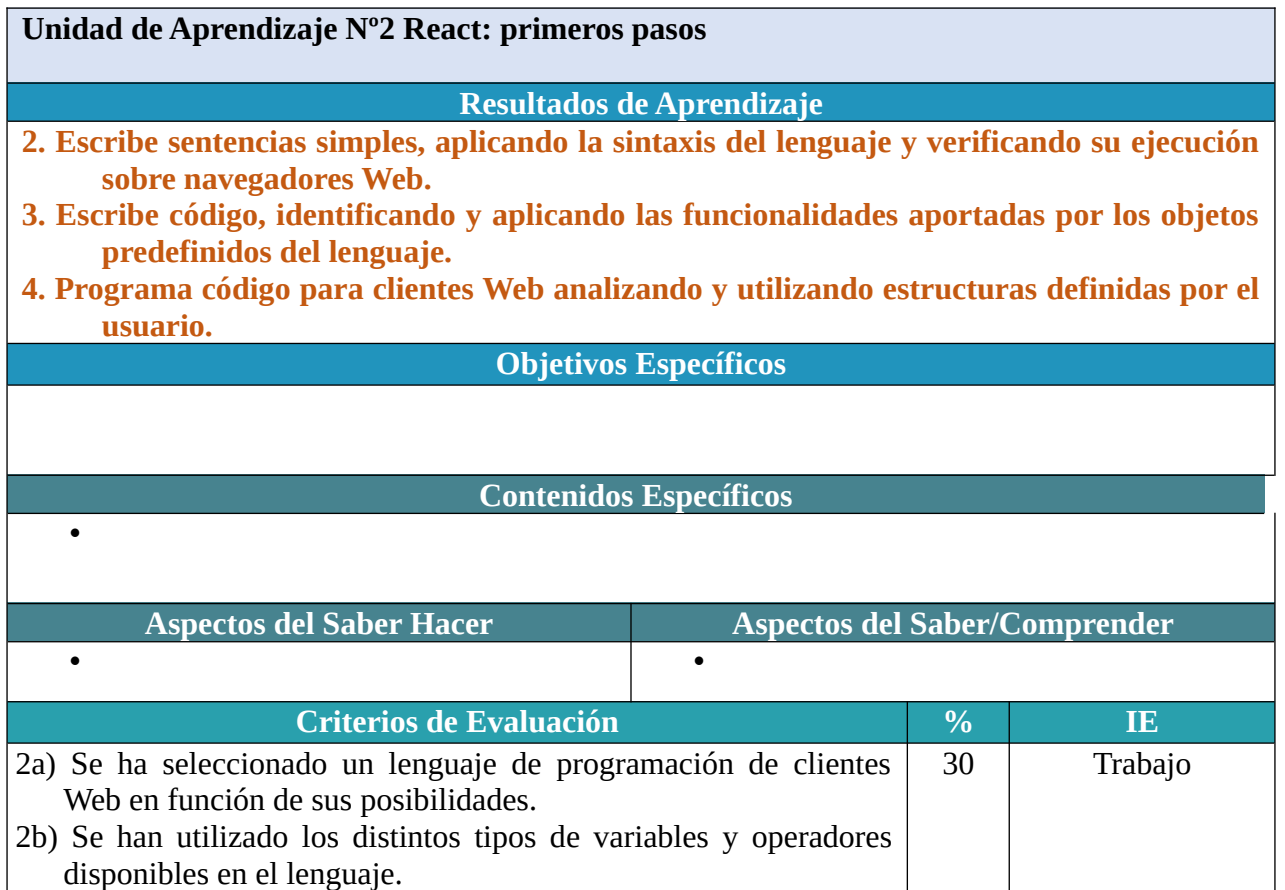

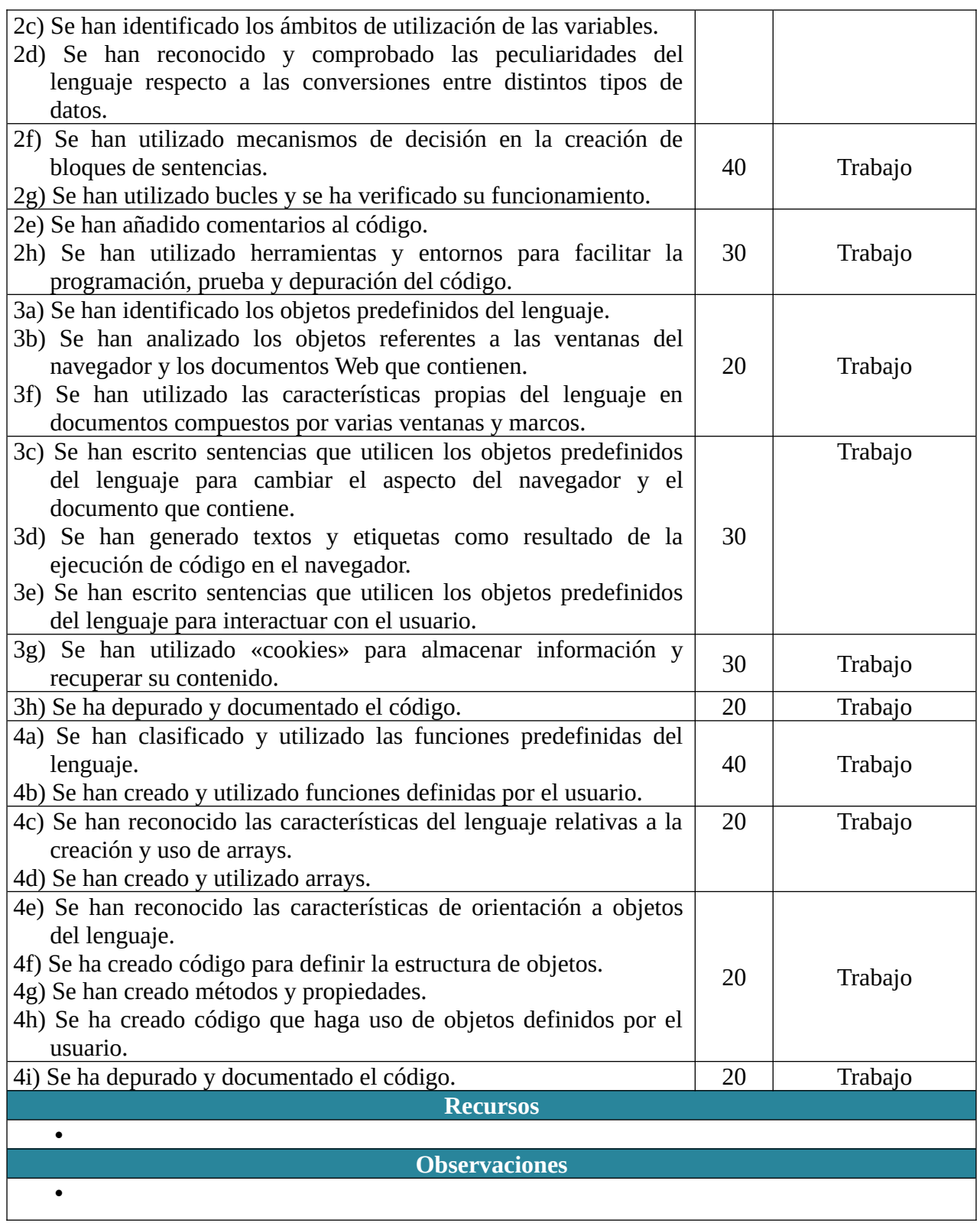

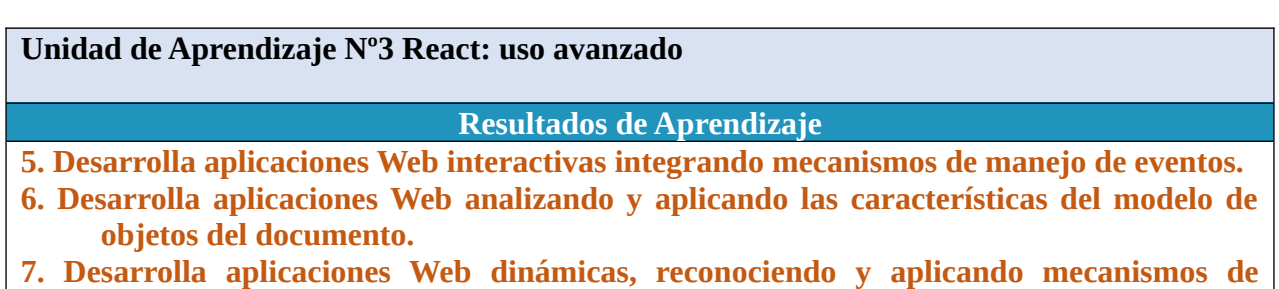

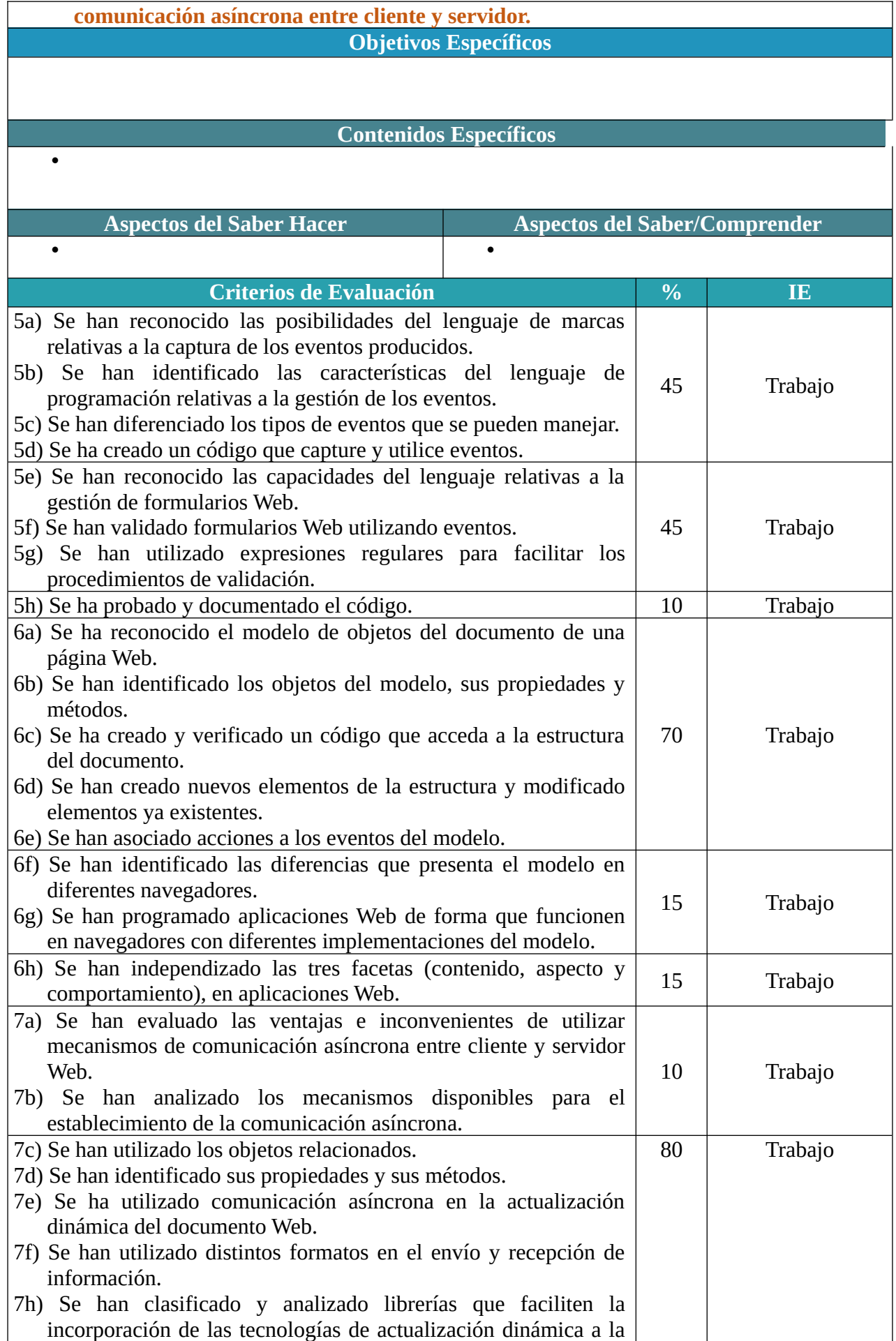

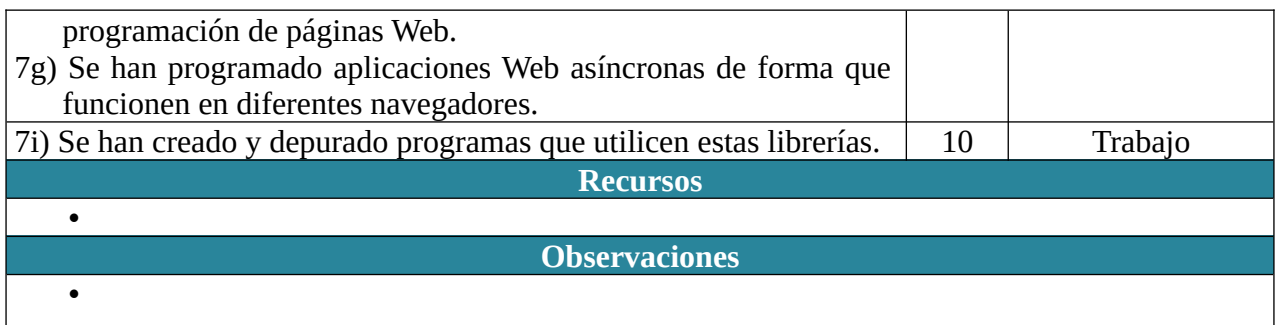

# CRITERIOS DE EVALUACIÓN

-

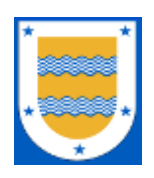

**I.E.S. FRANCISCO DE LOS RÍOS** FERNÁN NÚÑEZ (CÓRDOBA)

# **Departamento de Informática**

# **C.F.G.S. DESARROLLO DE APLICACIONES WEB**

# **DESARROLLO WEB EN ENTORNO SERVIDOR**

*Profesor:* Antonio Jesús Marín Espejo

2023 / 2024

### **1 RESULTADOS DE APRENDIZAJE**

Los **Resultados de Aprendizaje (RA)** son un conjunto de competencias contextualizadas en el ámbito educativo y que supone la concreción de los Objetivos Generales identificados para un Módulo Profesional concreto.

Como los Resultados de Aprendizaje están redactados en términos de una habilidad o destreza unida al objeto sobre el que se ha de desempeñar esa habilidad o destreza (el ámbito competencial), más una serie de acciones en el contexto del aprendizaje (el ámbito educativo). Para nuestro Módulo Profesional, la normativa determina que los resultados de aprendizaje que tendrá que alcanzar el alumnado son los siguientes:

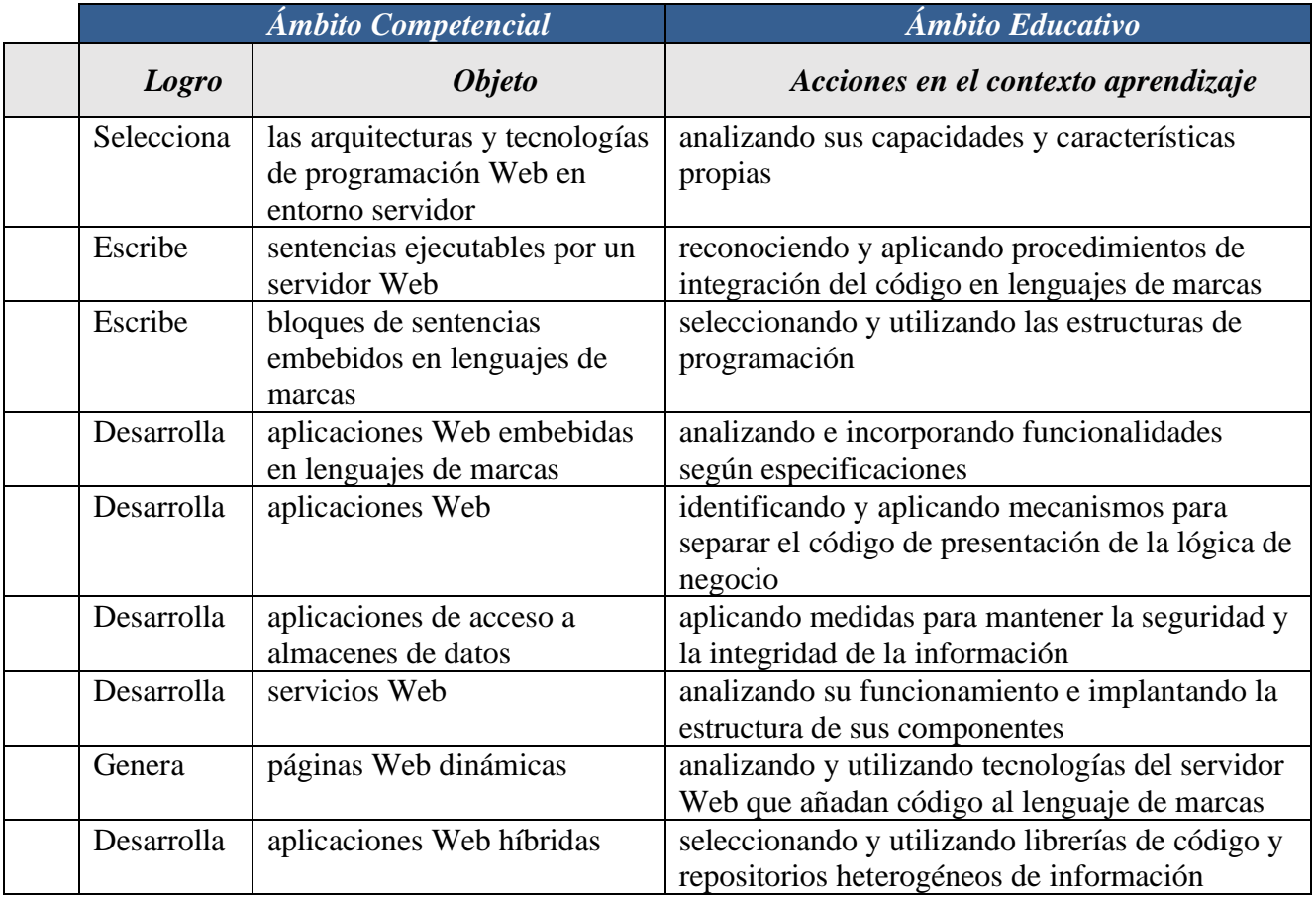

Este conjunto de **Resultados de Aprendizaje**, constituyen el eje vertebral de nuestra programación. Así pues, realizaremos una ponderación de cada resultado de aprendizaje, en función a la contribución que tiene a alcanzar la Competencia General del título y las Competencias Profesionales, Personales y Sociales asignadas para nuestro módulo a través de los Objetivos Generales.

En la tabla siguiente encontramos la relación entre cada Objetivo General y los Resultados de Aprendizaje:

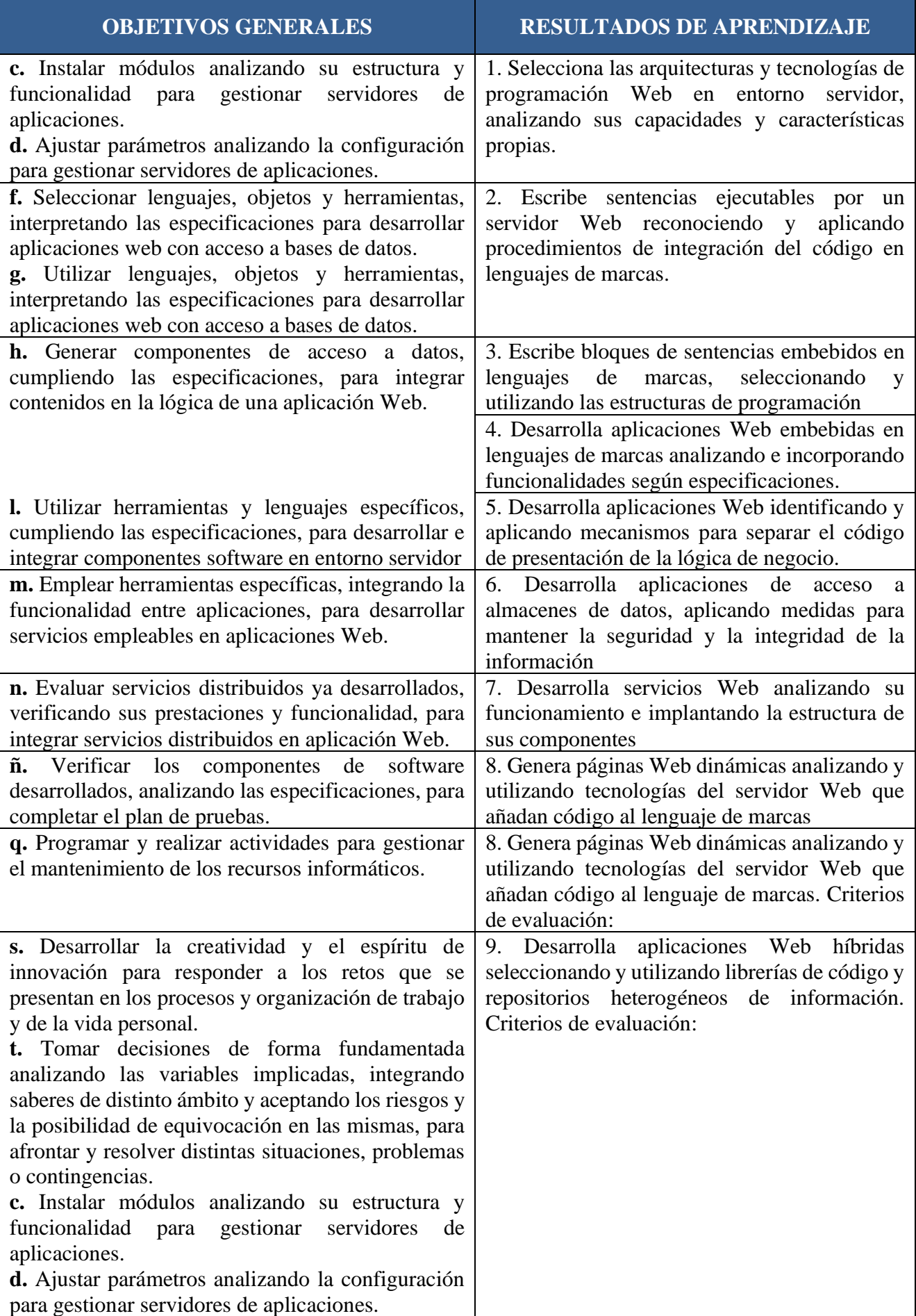

 $\overline{\phantom{a}}$ 

Partiendo de los Resultados de Aprendizaje, el siguiente paso para elaborar nuestra programación será analizar los criterios de evaluación que nos propone la normativa.

## **2 CRITERIOS DE EVALUACIÓN**

Los **Criterios de Evaluación (CE)** constituyen el elemento curricular más importante para establecer el proceso de enseñanza-aprendizaje que permita alcanzar los **Objetivos Generales** establecidos para este módulo profesional, y por lo tanto de las competencias a las que están asociados.

Partiendo del conocimiento de estas funciones, analizaremos los Criterios de Evaluación que nos indica la normativa para cada Resultado de aprendizaje:

1. Selecciona las **arquitecturas** y tecnologías de programación Web en entorno servidor, analizando sus capacidades y características propias.

- a) Se han caracterizado y diferenciado los modelos de ejecución de código en el servidor y en el cliente Web.
- b) Se han reconocido las ventajas que proporciona la generación dinámica de páginas Web y sus diferencias con la inclusión de sentencias de guiones en el interior de las páginas Web.
- c) Se han identificado los mecanismos de ejecución de código en los servidores Web.
- d) Se han reconocido las funcionalidades que aportan los servidores de aplicaciones y su integración con los servidores Web.
- e) Se han identificado y caracterizado los principales lenguajes y tecnologías relacionados con la programación Web en entorno servidor.
- f) Se han verificado los mecanismos de integración de los lenguajes de marcas con los lenguajes de programación en entorno servidor.
- g) Se han reconocido y evaluado las herramientas de programación en entorno servidor.

2. Escribe sentencias ejecutables por un servidor Web reconociendo y aplicando procedimientos de **integración** del código en lenguajes de marcas.

- h) Se han reconocido los mecanismos de generación de páginas Web a partir de lenguajes de marcas con código embebido.
- i) Se han identificado las principales tecnologías asociadas.
- j) Se han utilizado etiquetas para la inclusión de código en el lenguaje de marcas.
- k) Se ha reconocido la sintaxis del lenguaje de programación que se ha de utilizar.
- l) Se han escrito sentencias simples y se han comprobado sus efectos en el documento resultante.
- m) Se han utilizado directivas para modificar el comportamiento predeterminado.
- n) Se han utilizado los distintos tipos de variables y operadores disponibles en el lenguaje.
- o) Se han identificado los ámbitos de utilización de las variables.

3. Escribe **bloques** de sentencias embebidos en lenguajes de marcas, seleccionando y utilizando las estructuras de programación.

- a) Se han utilizado mecanismos de decisión en la creación de bloques de sentencias.
- b) Se han utilizado bucles y se ha verificado su funcionamiento.
- c) Se han utilizado «arrays» para almacenar y recuperar conjuntos de datos.
- d) Se han creado y utilizado funciones.
- e) Se han utilizado formularios Web para interactuar con el usuario del navegador Web.
- f) Se han empleado métodos para recuperar la información introducida en el formulario.
- g) Se han añadido comentarios al código.

#### **DESARROLLO WEB EN ENTORNO SERVIDOR**

4. Desarrolla aplicaciones Web embebidas en lenguajes de marcas analizando e incorporando **funcionalidades** según especificaciones.

- a) Se han identificado los mecanismos disponibles para el mantenimiento de la información que concierne a un cliente Web concreto y se han señalado sus ventajas.
- b) Se han utilizado sesiones para mantener el estado de las aplicaciones Web.
- c) Se han utilizado «cookies» para almacenar información en el cliente Web y para recuperar su contenido.
- d) Se han identificado y caracterizado los mecanismos disponibles para la autentificación de usuarios.
- e) Se han escrito aplicaciones que integren mecanismos de autentificación de usuarios.
- f) Se han realizado adaptaciones a aplicaciones Web existentes como gestores de contenidos u otras.
- g) Se han utilizado herramientas y entornos para facilitar la programación, prueba y depuración del código.

5. Desarrolla aplicaciones Web identificando y aplicando mecanismos para **separar** el código de presentación de la **lógica** de negocio.

- a) Se han identificado las ventajas de separar la lógica de negocio de los aspectos de presentación de la aplicación.
- b) Se han analizado tecnologías y mecanismos que permiten realizar esta separación y sus características principales.
- c) Se han utilizado objetos y controles en el servidor para generar el aspecto visual de la aplicación Web en el cliente.
- d) Se han utilizado formularios generados de forma dinámica para responder a los eventos de la aplicación Web.
- e) Se han identificado y aplicado los parámetros relativos a la configuración de la aplicación Web.
- f) Se han escrito aplicaciones Web con mantenimiento de estado y separación de la lógica de negocio.
- g) Se han aplicado los principios de la programación orientada a objetos.
- h) Se ha probado y documentado el código.

6. Desarrolla aplicaciones de acceso a almacenes de **datos**, aplicando medidas para mantener la seguridad y la integridad de la información.

- a) Se han analizado las tecnologías que permiten el acceso mediante programación a la información disponible en almacenes de datos.
- b) Se han creado aplicaciones que establezcan conexiones con bases de datos.
- c) Se ha recuperado información almacenada en bases de datos.
- d) Se ha publicado en aplicaciones Web la información recuperada.
- e) Se han utilizado conjuntos de datos para almacenar la información.
- f) Se han creado aplicaciones Web que permitan la actualización y la eliminación de información disponible en una base de datos.
- g) Se han utilizado transacciones para mantener la consistencia de la información.
- h) Se han probado y documentado las aplicaciones.

7. Desarrolla **servicios** Web analizando su funcionamiento e implantando la estructura de sus componentes.

- a) Se han reconocido las características propias y el ámbito de aplicación de los servicios Web.
- b) Se han reconocido las ventajas de utilizar servicios Web para proporcionar acceso a funcionalidades incorporadas a la lógica de negocio de una aplicación.
- c) Se han identificado las tecnologías y los protocolos implicados en la publicación y utilización de servicios Web.
- d) Se ha programado un servicio Web.
- e) Se ha creado el documento de descripción del servicio Web.
- f) Se ha verificado el funcionamiento del servicio Web.
- g) Se ha consumido el servicio Web.

8. Genera páginas Web **dinámicas** analizando y utilizando tecnologías del servidor Web que añadan código al lenguaje de marcas.

- a) Se han identificado las diferencias entre la ejecución de código en el servidor y en el cliente Web.
- b) Se han reconocido las ventajas de unir ambas tecnologías en el proceso de desarrollo de programas.
- c) Se han identificado las librerías y las tecnologías relacionadas con la generación por parte del servidor de páginas Web con guiones embebidos.
- d) Se han utilizado estas tecnologías para generar páginas Web que incluyan interacción con el usuario en forma de advertencias y peticiones de confirmación.
- e) Se han utilizado estas tecnologías, para generar páginas Web que incluyan verificación de formularios.
- f) Se han utilizado estas tecnologías para generar páginas Web que incluyan modificación dinámica de su contenido y su estructura.
- g) Se han aplicado estas tecnologías en la programación de aplicaciones Web.

9. Desarrolla aplicaciones **Web híbridas** seleccionando y utilizando librerías de código y repositorios heterogéneos de información.

- a) Se han reconocido las ventajas que proporciona la reutilización de código y el aprovechamiento de información ya existente.
- b) Se han identificado librerías de código y tecnologías aplicables en la creación de aplicaciones Web híbridas.
- c) Se ha creado una aplicación Web que recupere y procese repositorios de información ya existentes.
- d) Se han creado repositorios específicos a partir de información existente en Internet y en almacenes de información.
- e) Se han utilizado librerías de código para incorporar funcionalidades específicas a una aplicación Web.
- f) Se han programado servicios y aplicaciones Web utilizando como base información y código generados por terceros.
- g) Se han probado, depurado y documentado las aplicaciones generadas.

### **3 ORGANIZACIÓN Y SECUENCIACIÓN DE UNIDADES DE APRENDIZAJE**

El primer paso para vertebrar la formación ha sido, a partir del Resultado de Aprendizaje se identifican las Unidades de Aprendizaje teniendo en cuenta los procesos de servicio que hay implícitos en cada Resultado de Aprendizaje a través de sus Criterios de Evaluación.

Esta vertebración se ha realizado teniendo en cuenta la forma en que contribuye a alcanzar las Competencias Profesionales Personales y Sociales y los Objetivos Generales.

Todo esto, teniendo en cuenta tanto el ámbito general (Competencias y Objetivos Generales), la concreción curricular (Resultados de Aprendizaje y Criterios de Evaluación) y la Organización y Estructura de Aprendizaje (Unidades de Aprendizaje), junto con la temporalización, se recoge en la siguiente tabla:

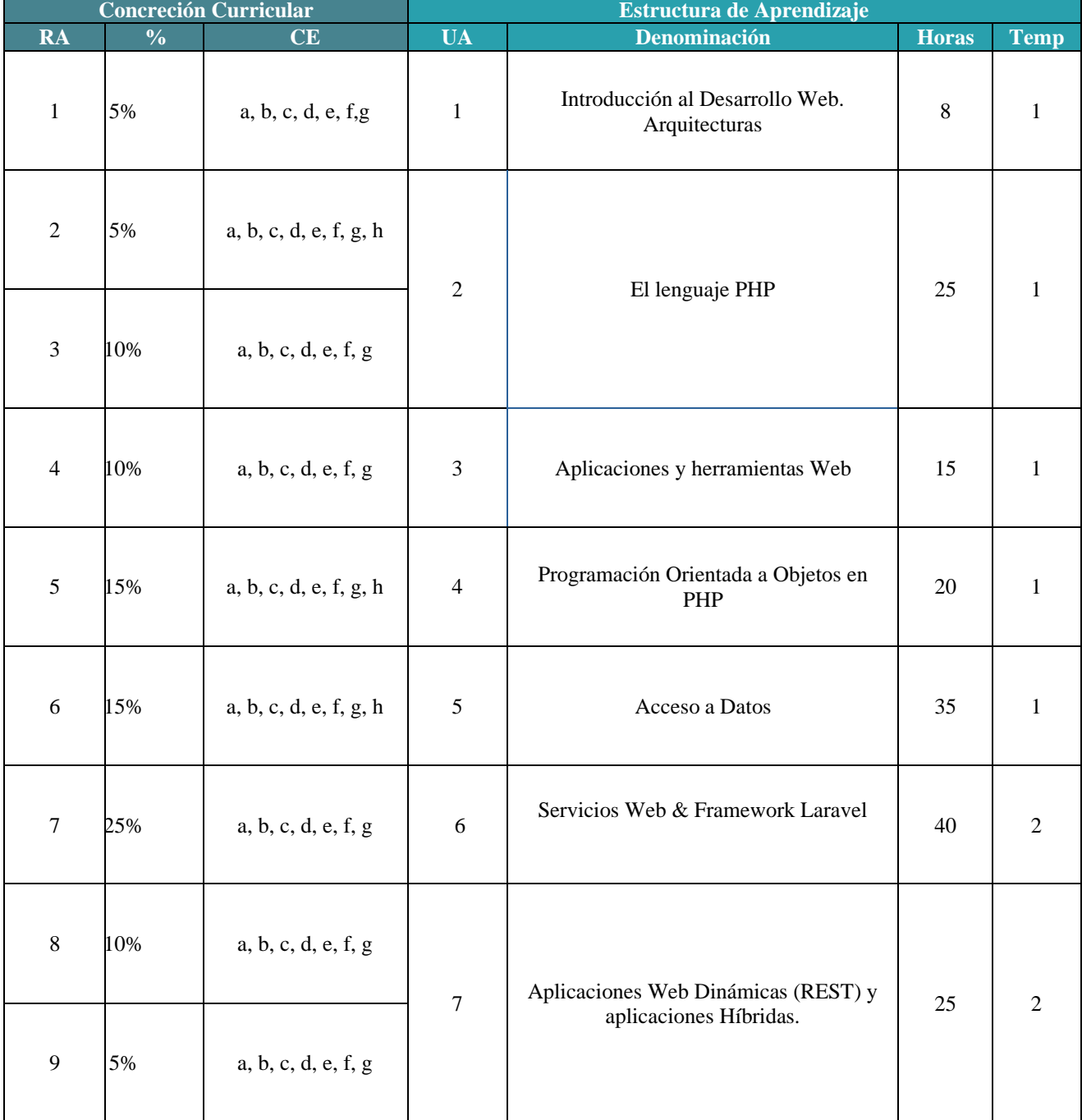

## **4 UNIDADES DE APRENDIZAJE**

#### **Unidad de Aprendizaje Nº1 Introducción al desarrollo Web. Arquitecturas**

**Resultados de Aprendizaje**

**RA1.** Selecciona las **arquitecturas** y tecnologías de programación Web en entorno servidor, analizando sus capacidades y características propias.

**Objetivos Específicos**

**c.** Instalar módulos analizando su estructura y funcionalidad para gestionar servidores de aplicaciones. **d.** Ajustar parámetros analizando la configuración para gestionar servidores de aplicaciones.

#### **Contenidos Específicos**

Selección de arquitecturas y herramientas de programación

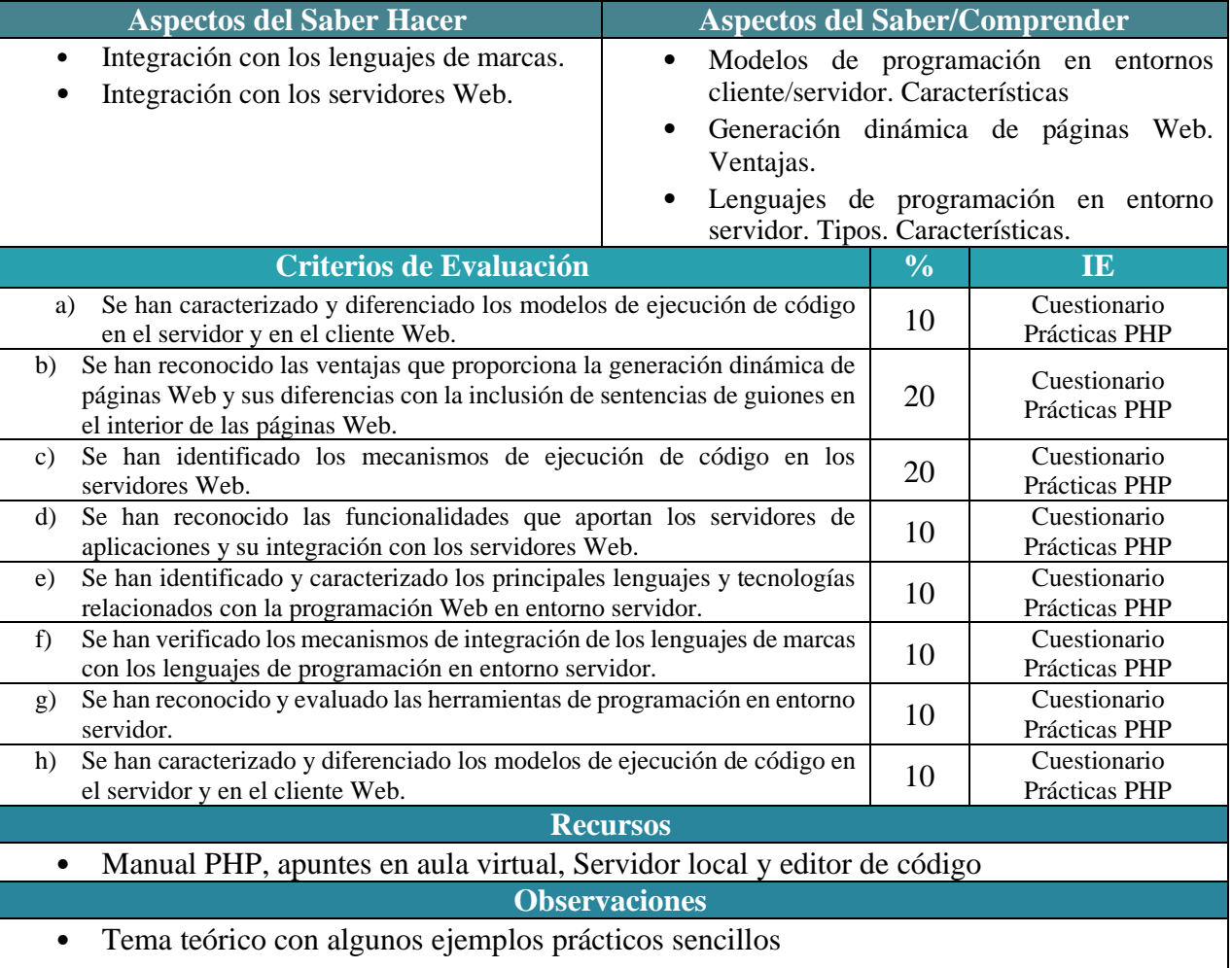

# **Unidad de Aprendizaje Nº2 El lenguaje PHP**

**Resultados de Aprendizaje**

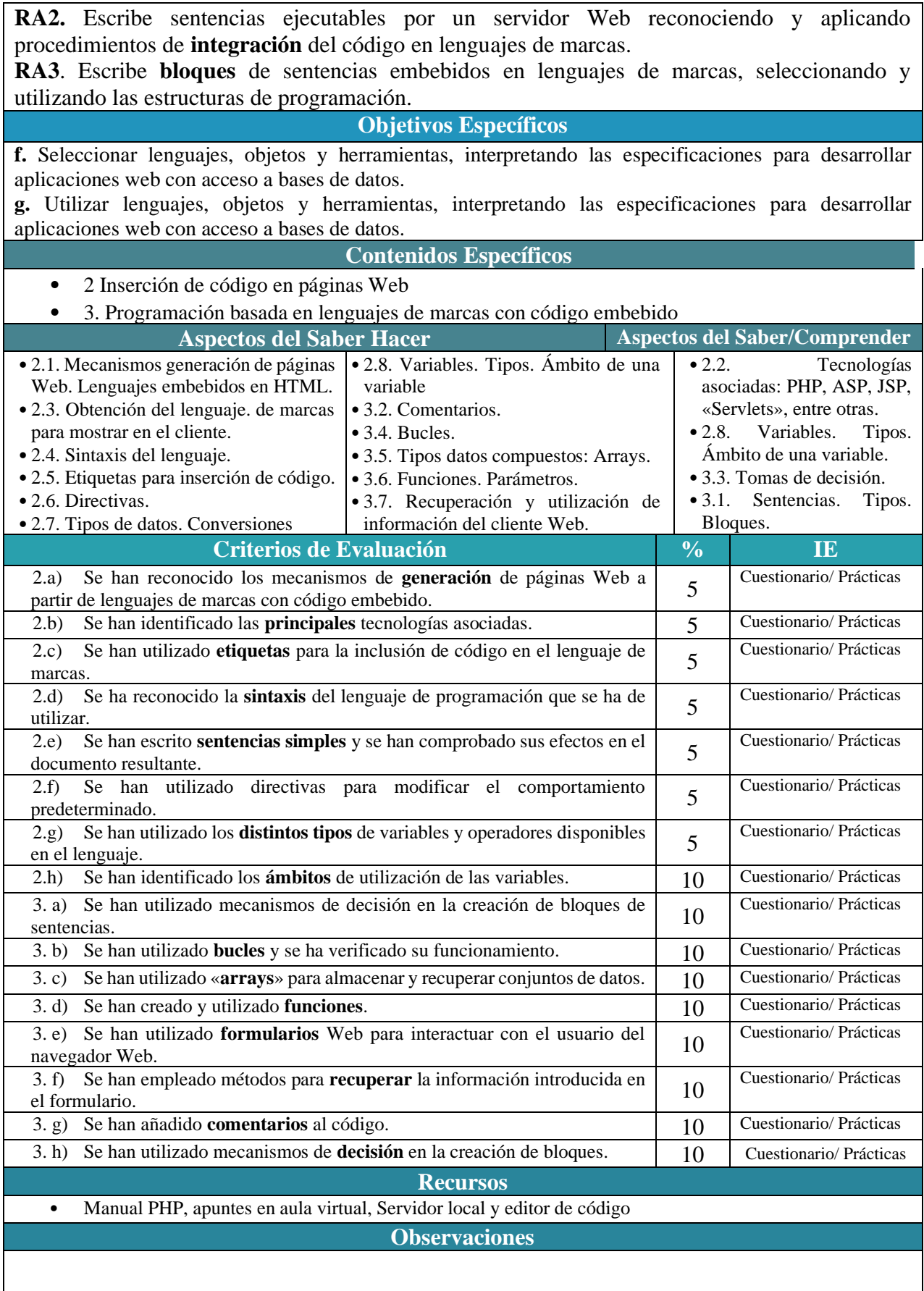

**Unidad de Aprendizaje Nº3 Aplicaciones y herramientas Web**

 $\overline{\phantom{a}}$ 

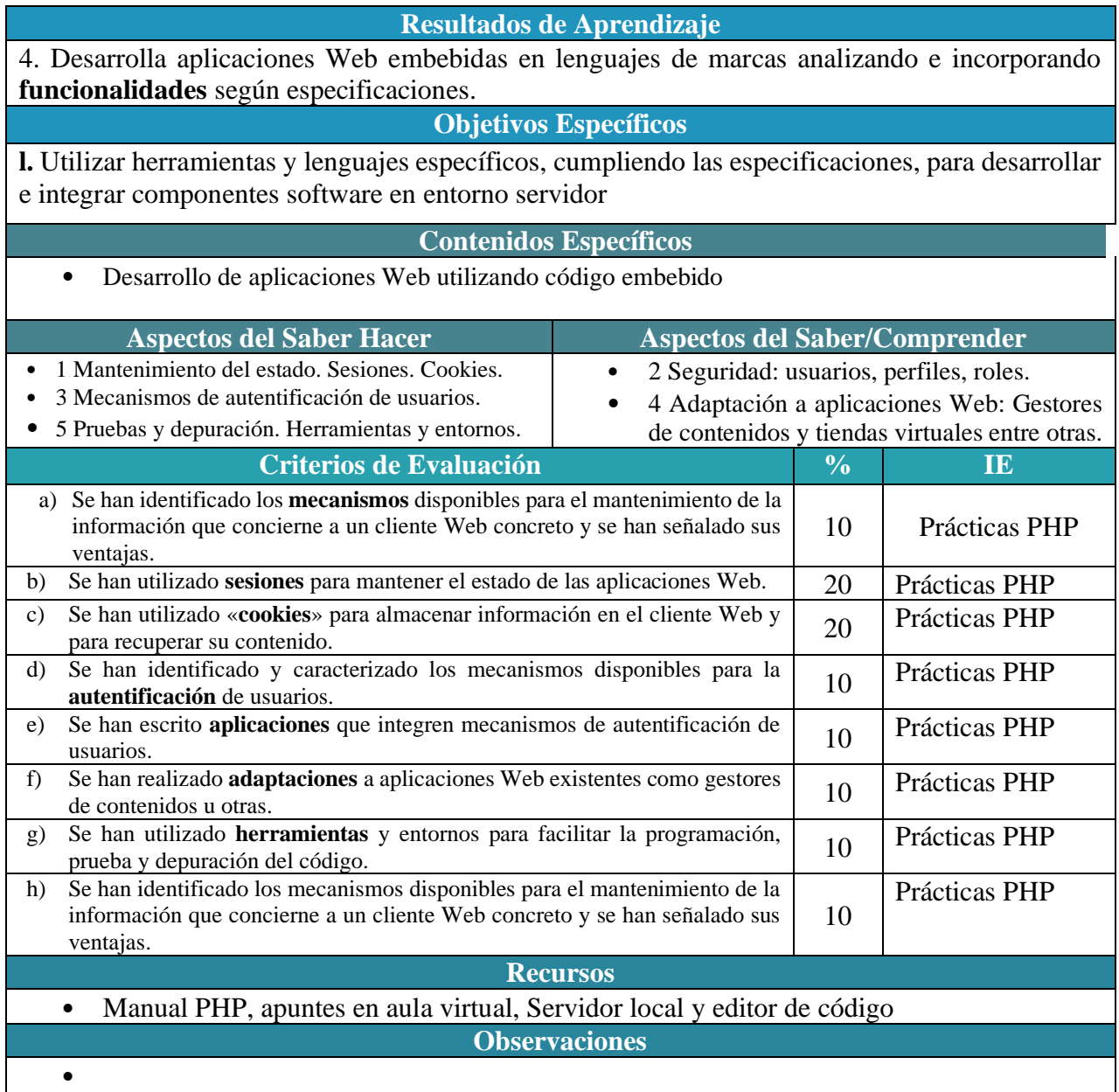

### **Unidad de Aprendizaje Nº4 Programación orientada a objetos con PHP Resultados de Aprendizaje** 5. Desarrolla aplicaciones Web identificando y aplicando mecanismos para **separar** el código de

presentación de la **lógica** de negocio.

**Objetivos Específicos**

**l.** Utilizar herramientas y lenguajes específicos, cumpliendo las especificaciones, para desarrollar e integrar componentes software en entorno servidor **m.** Emplear herramientas específicas, integrando la funcionalidad entre aplicaciones, para desarrollar servicios empleables en aplicaciones Web. **Contenidos Específicos** • Generación dinámica de páginas Web **Aspectos del Saber Hacer Aspectos del Saber/Comprender** • 3. Controles de servidor. • 4. Generación dinámica de formularios. • 5. Mecanismos de generación dinámica del interface Web. • 1. Mecanismos de separación de la lógica de negocio. • 2. Patrones de diseño: el patrón MVC u otros. **Criterios de Evaluación % IE** a) Se han identificado las **ventajas** de separar la lógica de negocio de los 10 Prácticas PHP aspectos de presentación de la aplicación. b) Se han analizado tecnologías y mecanismos que permiten realizar esta separación y sus **características** principales. <sup>10</sup> Prácticas PHP c) Se han utilizado **objetos** y controles en el servidor para generar el aspecto <br>visual de la aplicación Web en el cliente. d) Se han utilizado **formularios** generados de forma dinámica para responder a <br>los eventos de la aplicación Web. e) Se han identificado y aplicado los **parámetros** relativos a la configuración de la aplicación Web. <sup>10</sup> Prácticas PHP f) Se han escrito aplicaciones Web con **mantenimiento** de estado y separación de la lógica de negocio. 5 Prácticas PHP g) Se han aplicado los **principios de la programación orientada a objetos**. 20 Prácticas PHP h) Se ha **probado y documentado** el código. 10 Prácticas PHP **Recursos** • Manual PHP, apuntes en aula virtual, Servidor local, cursos online y editor de código **Observaciones** •

**Unidad de Aprendizaje Nº5 Acceso a datos Resultados de Aprendizaje RA6**. Desarrolla aplicaciones de **acceso** a almacenes de **datos**, aplicando medidas para mantener la seguridad y la integridad de la información. **Objetivos Específicos**

**h.** Generar componentes de **acceso a datos**, cumpliendo las especificaciones, para integrar contenidos en la lógica de una aplicación Web.

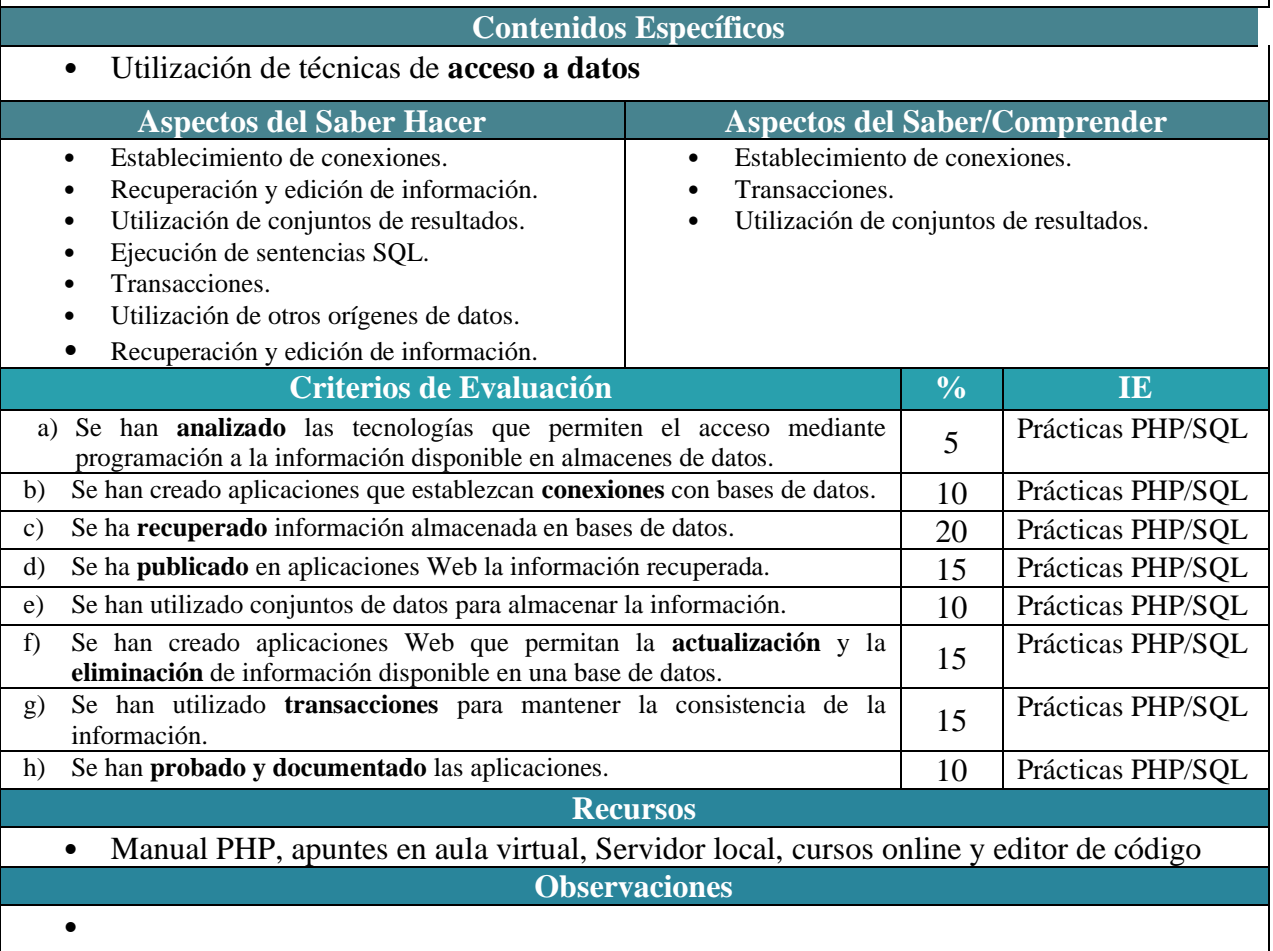

#### **Unidad de Aprendizaje Nº6 Servicios Web & Framework Laravel**

**Resultados de Aprendizaje**

7. Desarrolla **servicios** Web analizando su funcionamiento e implantando la estructura de sus componentes.

#### **Objetivos Específicos**

**m.** Emplear herramientas específicas, integrando la funcionalidad entre aplicaciones, para desarrollar servicios empleables en aplicaciones Web.

**ñ.** Verificar los componentes de software desarrollados, analizando las especificaciones, para completar el plan de pruebas.

**s.** Desarrollar la creatividad y el espíritu de innovación para responder a los retos que se presentan en los procesos y organización de trabajo y de la vida personal.

**t.** Tomar decisiones de forma fundamentada analizando las variables implicadas, integrando saberes de distinto ámbito y aceptando los riesgos y la posibilidad de equivocación en las mismas, para afrontar y resolver distintas situaciones, problemas o contingencias.

**Contenidos Específicos**

• Programación de servicios Web

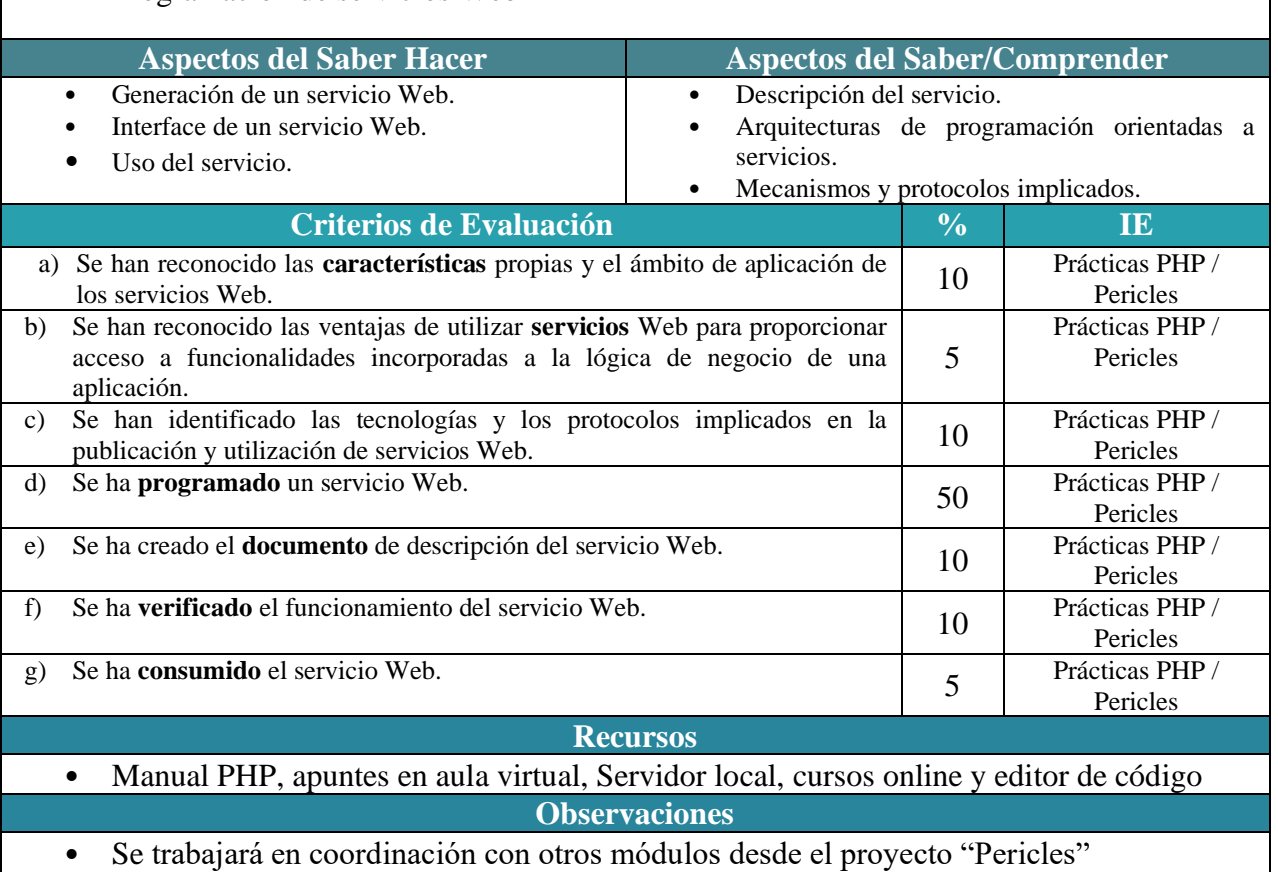

### **Unidad de Aprendizaje Nº7 Aplicaciones Web dinámicas (REST) e Híbridas**

**Resultados de Aprendizaje**

8. Genera páginas Web **dinámicas** analizando y utilizando tecnologías del servidor Web que añadan código al lenguaje de marcas.

9. Desarrolla aplicaciones **Web híbridas** seleccionando y utilizando librerías de código y repositorios heterogéneos de información

**Objetivos Específicos**

Librerías y tecnologías relacionadas.

• Generación dinámica de páginas interactivas.

**n.** Evaluar servicios distribuidos ya desarrollados, verificando sus prestaciones y funcionalidad, para integrar servicios distribuidos en aplicación Web.

**ñ.** Verificar los componentes de software desarrollados, analizando las especificaciones, para completar el plan de pruebas.

**t.** Tomar decisiones de forma fundamentada analizando las variables implicadas, integrando saberes de distinto ámbito y aceptando los riesgos y la posibilidad de equivocación en las mismas, para afrontar y resolver distintas situaciones, problemas o contingencias.

**s.** Desarrollar la creatividad y el espíritu de innovación para responder a los retos que se presentan en los procesos y organización de trabajo y de la vida personal.

**c.** Instalar módulos analizando su estructura y funcionalidad para gestionar servidores de aplicaciones.

**d.** Ajustar parámetros analizando la configuración para gestionar servidores de aplicaciones.

#### **Contenidos Específicos**

- Generación dinámica de páginas Web interactivas
- Desarrollo de aplicaciones Web híbridas
- **Aspectos del Saber Hacer Aspectos del Saber/Comprender**
- Procesamiento en el servidor y en el cliente.
- Generación dinámica de páginas interactivas. • Controles con verificación de información en el cliente.
- Obtención remota de información.
- Modificación de la estructura de la página Web.

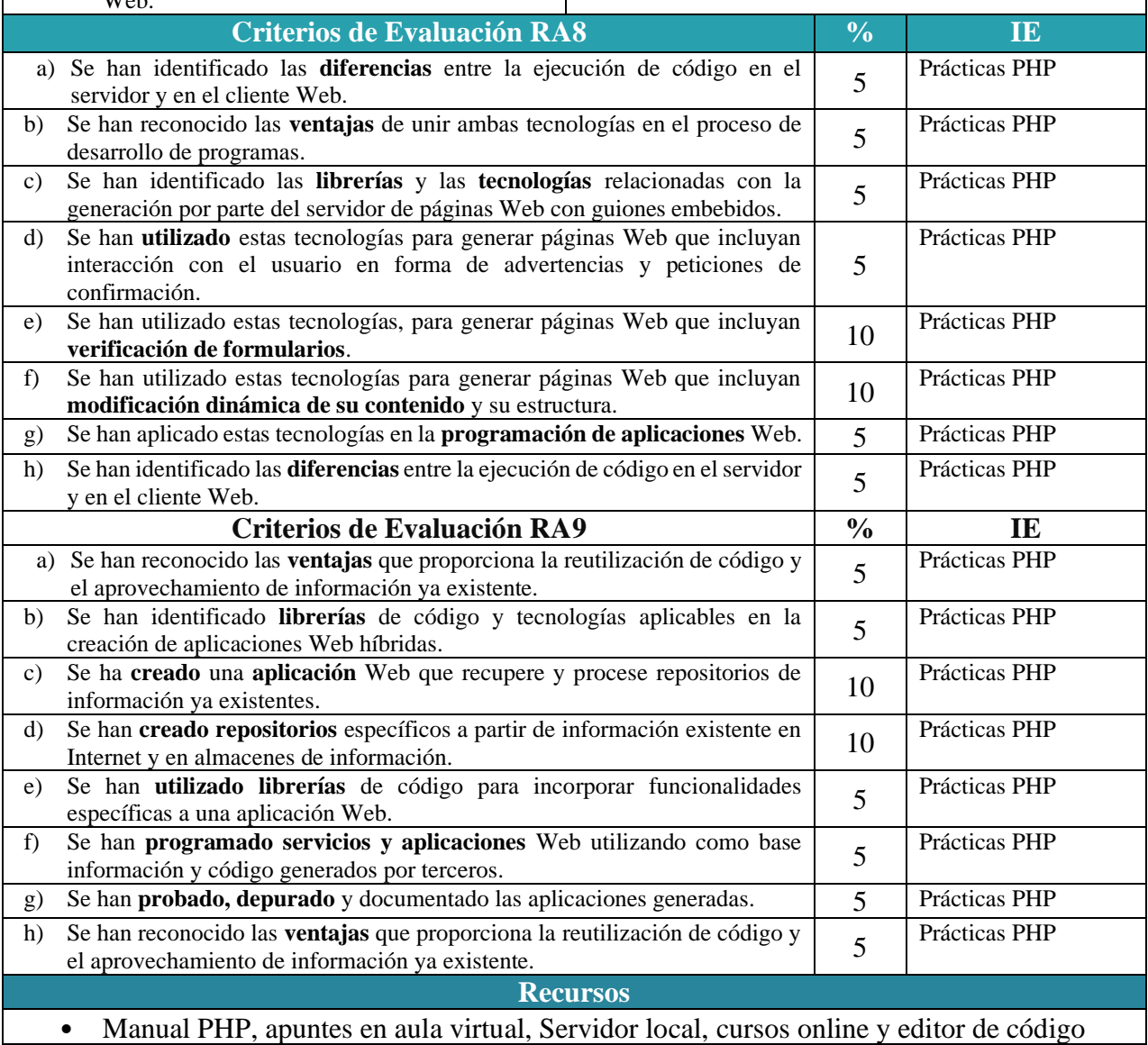

#### **Observaciones**

• Se trabajará en coordinación con otros módulos la realización de proyecto común

 $\overline{\phantom{a}}$ 

# PROGRAMACIÓN PROYECTO CURRICULAR

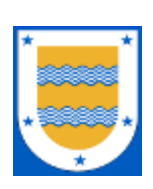

**I.E.S FRANCISCO DE LOS RÍOS**

FERNÁN NÚÑEZ (CÓRDOBA)

# **Departamento de Informática**

**C.F.G.S DESARROLLO DE APLICACIONES WEB (2º)**

**Despliegue de Aplicaciones Web Horas de Libre Configuración**

*Profesores:* Antonio Sillero García / María Josefa Fernández Ruiz

2023 / 2024

## **INDICE**

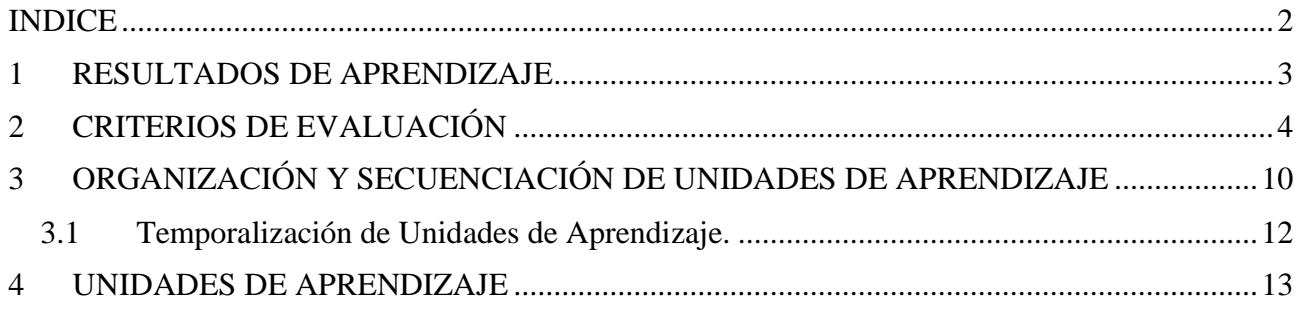

## **1 RESULTADOS DE APRENDIZAJE**

Los Resultados de Aprendizaje (RA) son un conjunto de competencias contextualizadas en el ámbito educativo y que supone la concreción de los Objetivos Generales identificados para un Módulo Profesional concreto.

Este conjunto de Resultados de Aprendizaje, constituyen el eje vertebral de nuestra programación. Así pues, comenzaremos por realizar una ponderación de cada resultado de aprendizaje, en función a la contribución que tiene a alcanzar la Competencia General del título y las Competencias Profesionales, Personales y Sociales asignadas para nuestro módulo a través de los Objetivos Generales.

Esta ponderación la encontramos en la siguiente tabla:

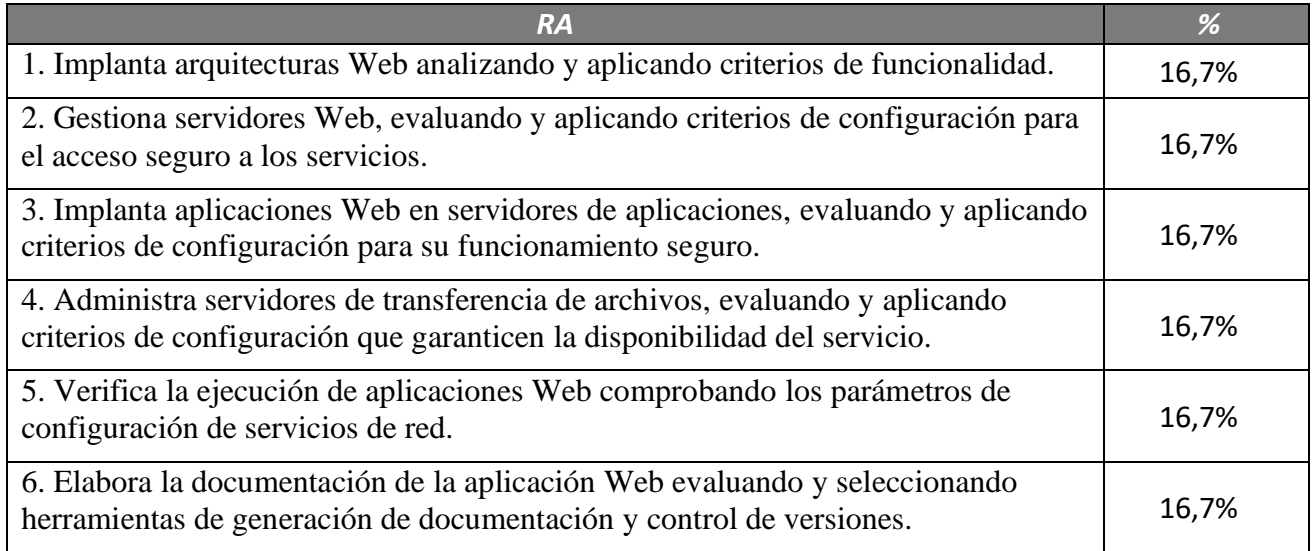

# **2 CRITERIOS DE EVALUACIÓN**

Los Criterios de Evaluación (CE) constituyen el elemento curricular más importante para establecer el proceso de enseñanza-aprendizaje que permita alcanzar los Objetivos Generales establecidos para este módulo profesional, y por lo tanto de las competencias a las que están asociados.

Partiendo del conocimiento de estas funciones, analizaremos los Criterios de Evaluación que nos indica la normativa para cada Resultado de aprendizaje:

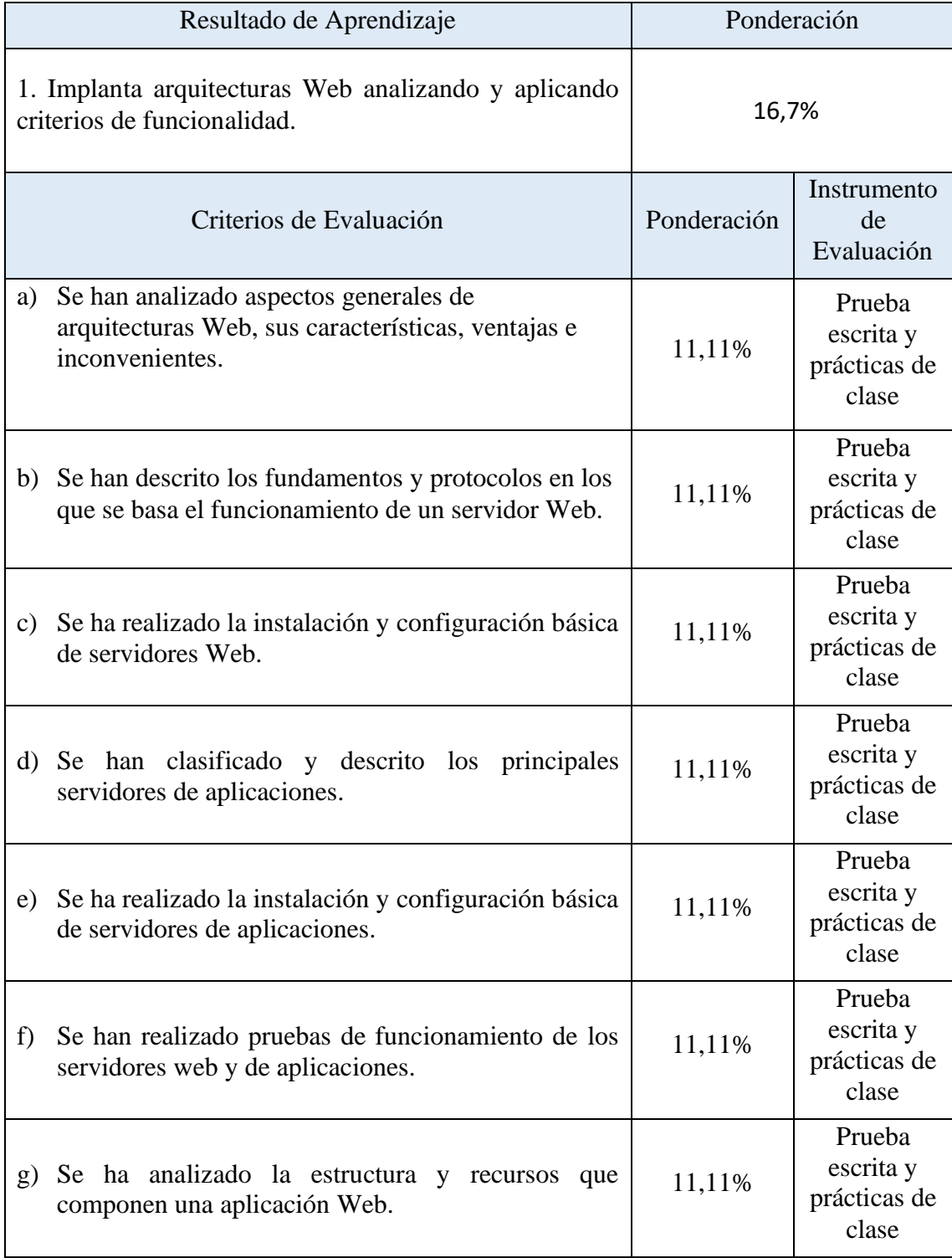

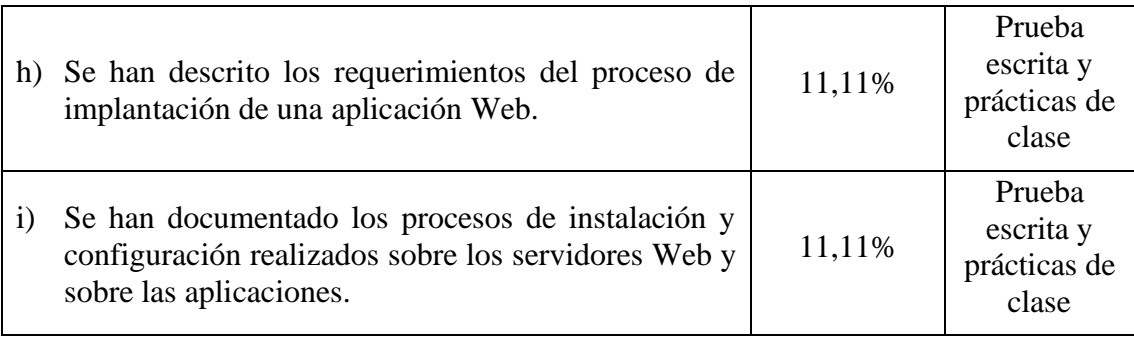

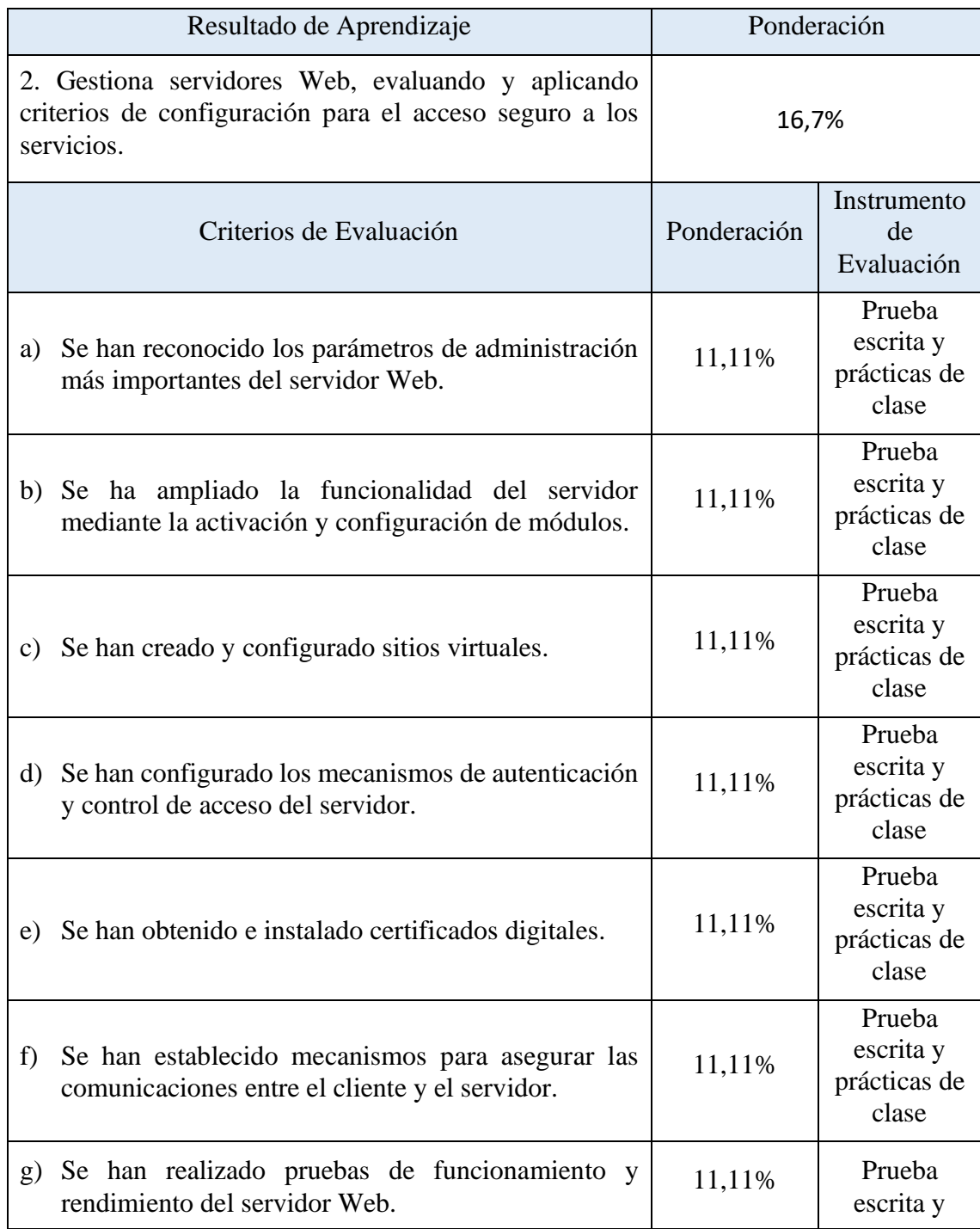

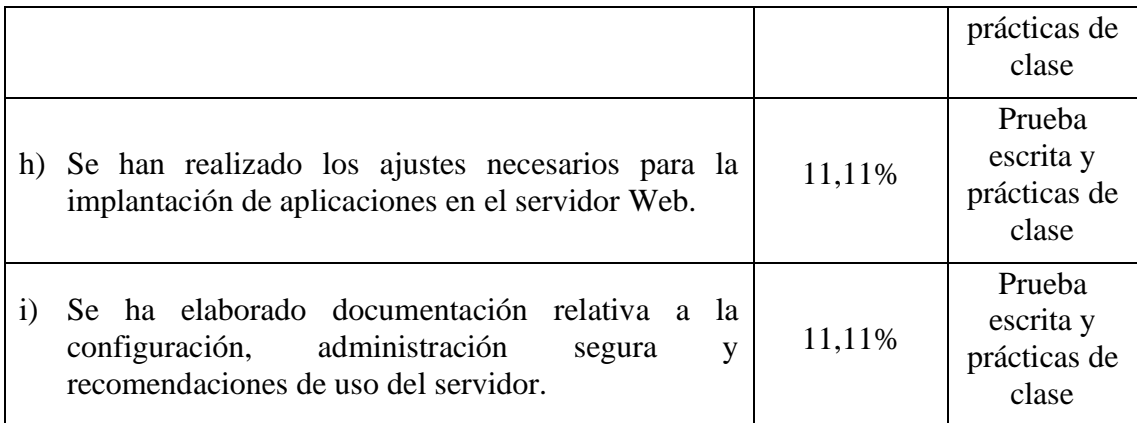

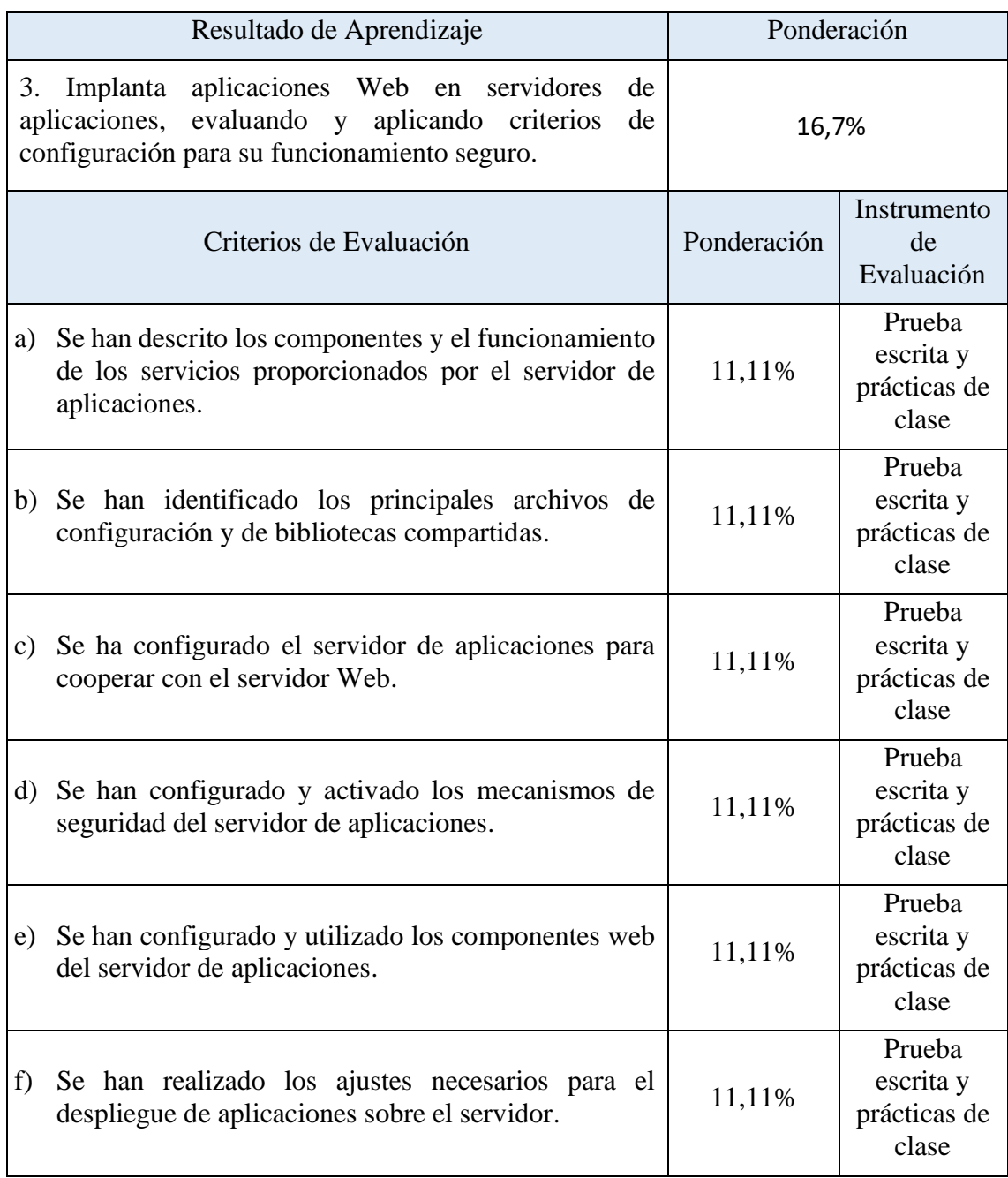
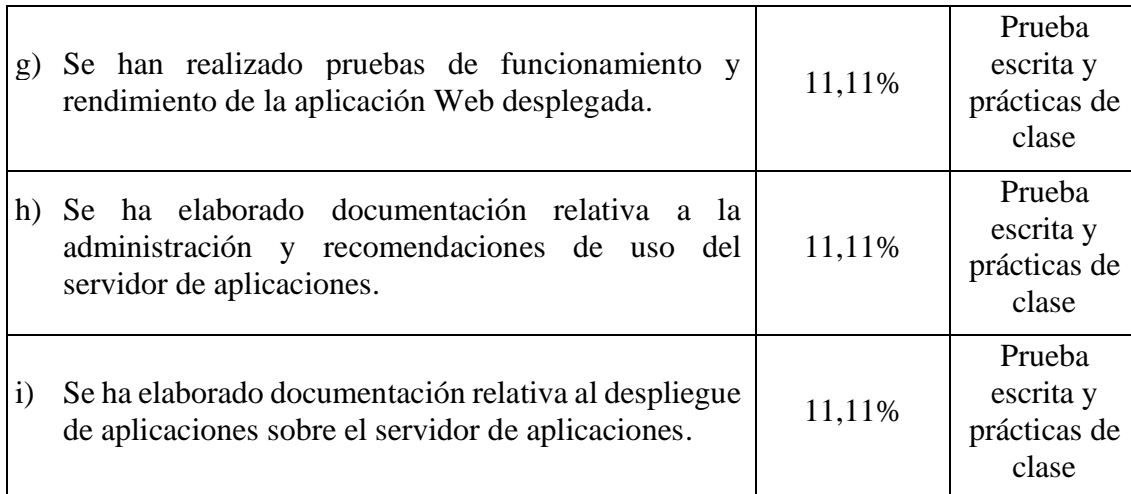

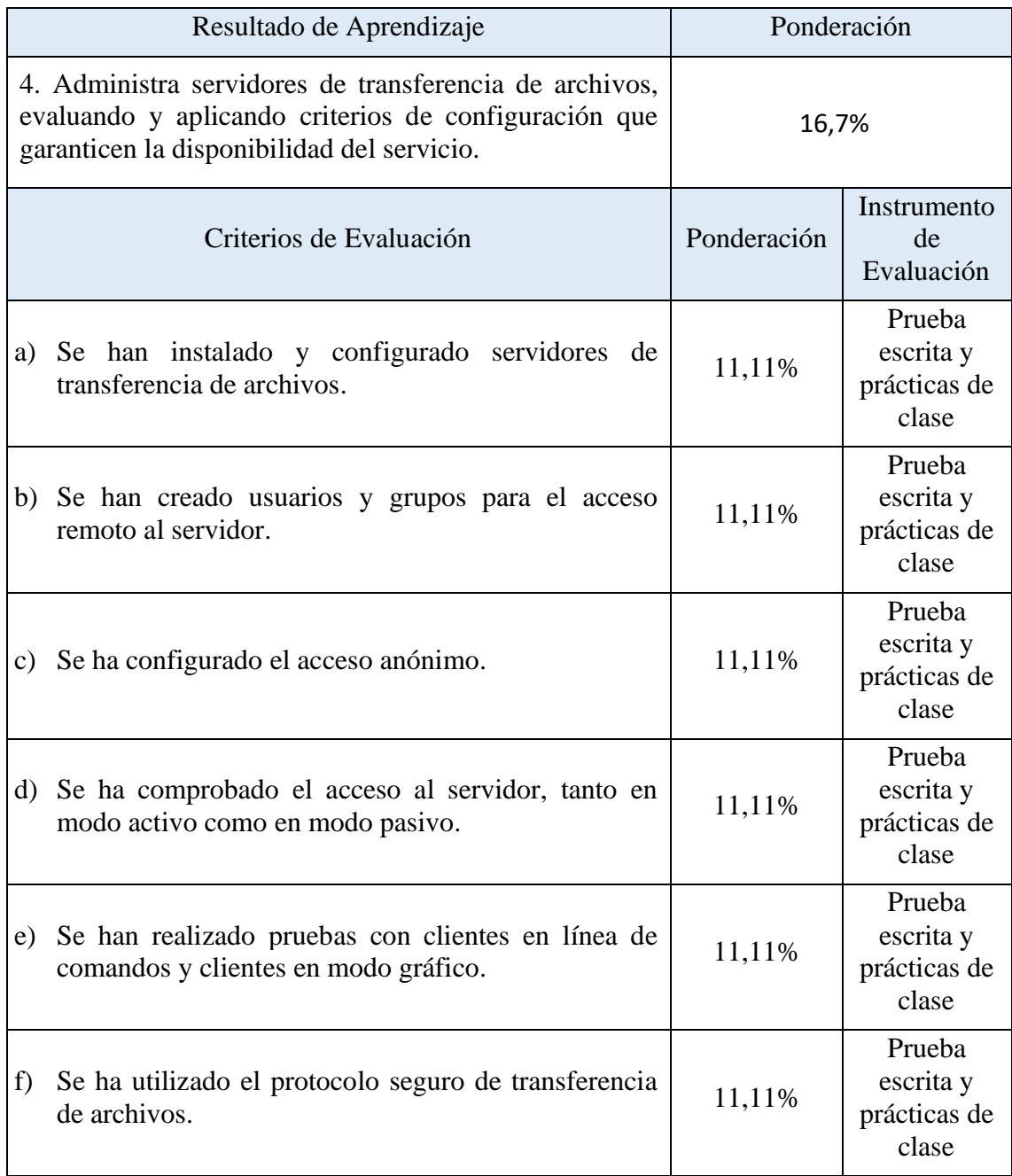

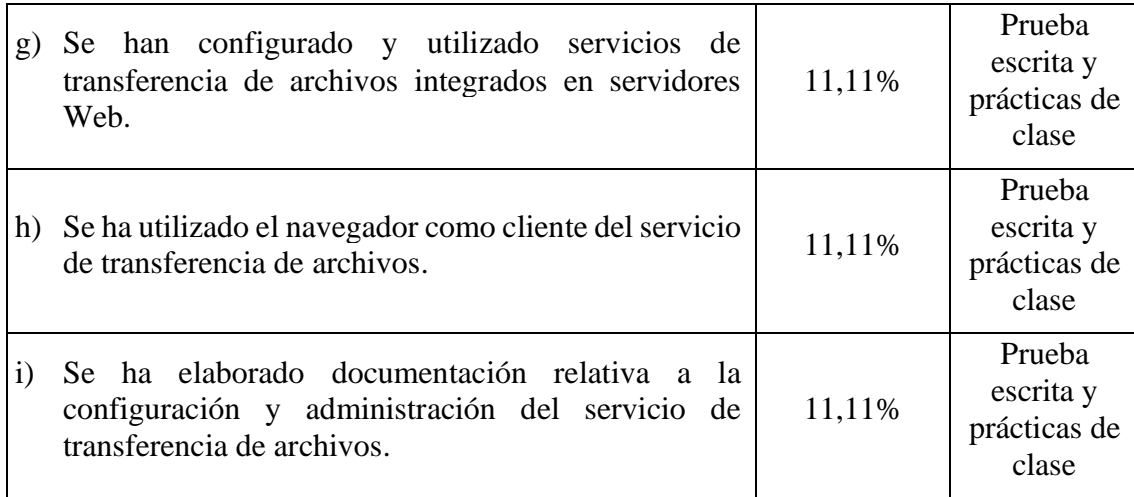

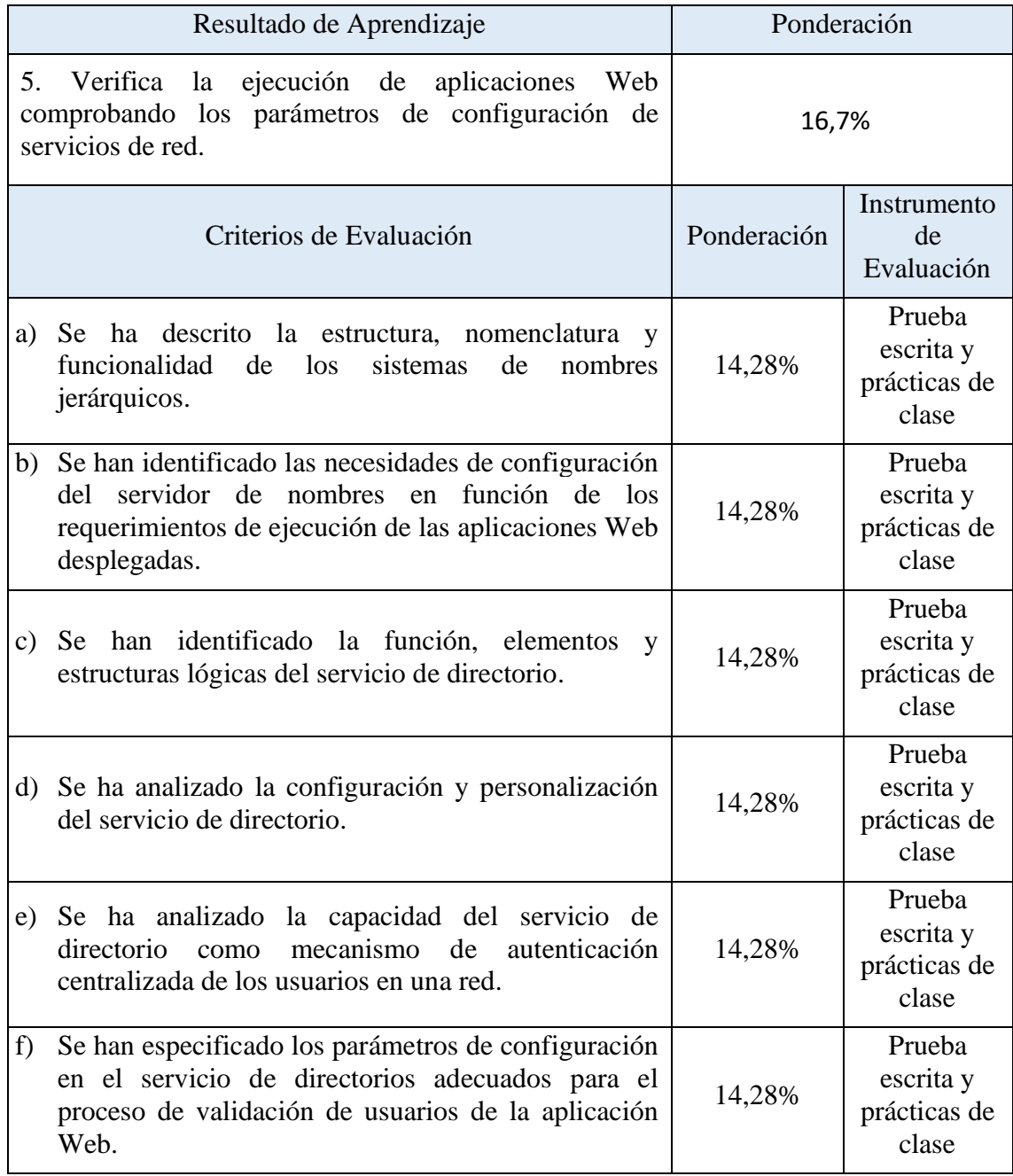

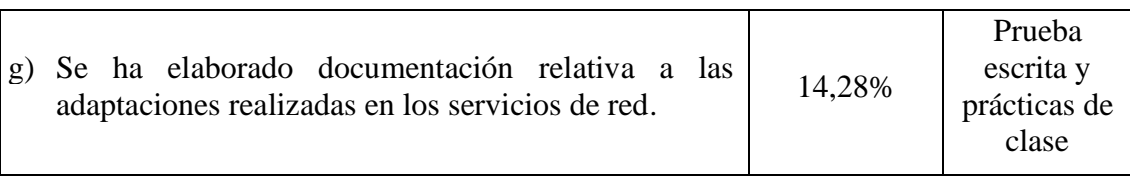

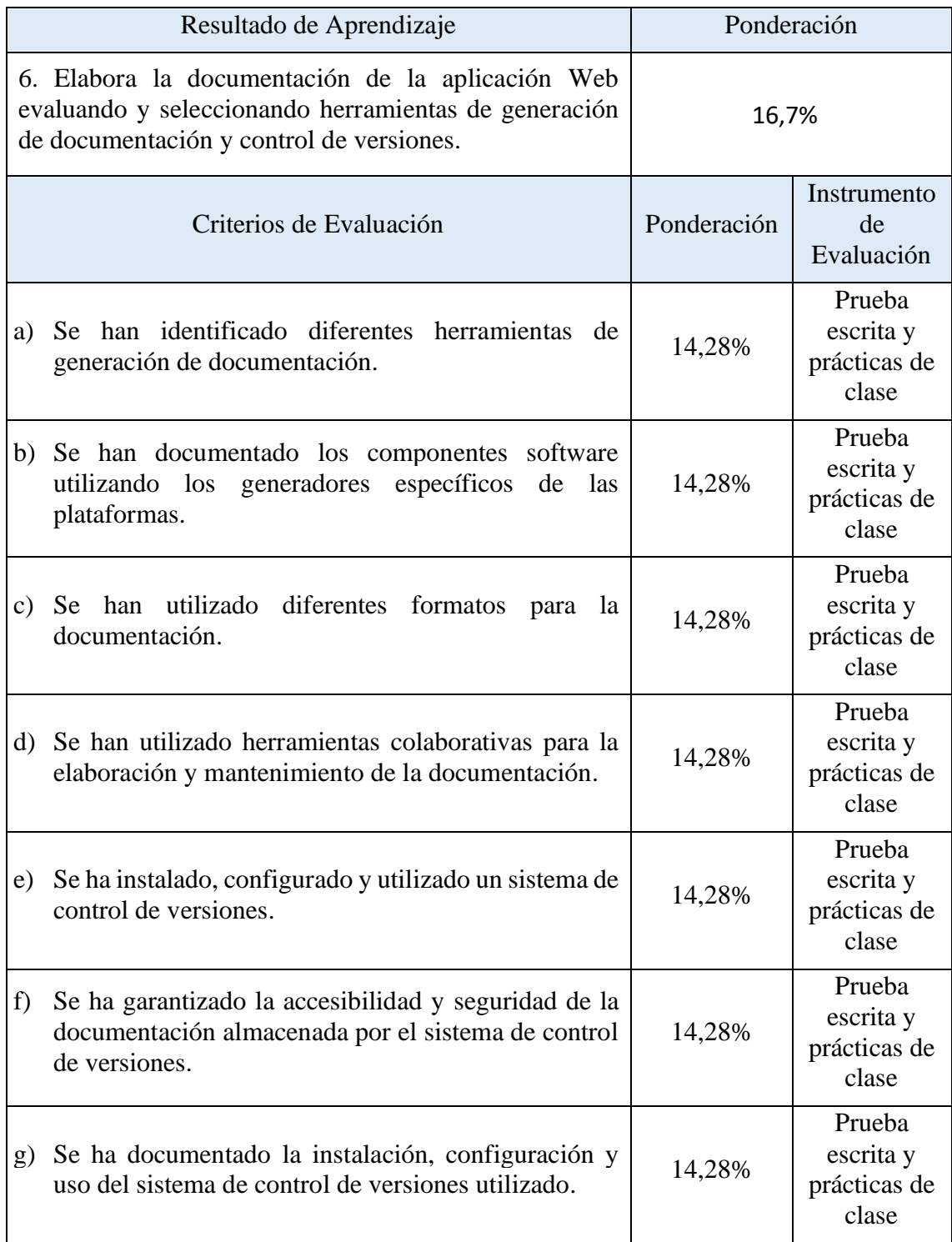

Para la superación del módulo es necesario superar todos y cada uno de los Resultados de Aprendizaje (RA).

Se considera que un RA ha sido superado si el alumnado ha demostrado en grado suficiente las habilidades y conocimientos de los Criterios de Evaluación (CE) de cada RA medidos con los instrumentos empleados por el profesor.

Para el cálculo de la calificación numérica se ha asignado un peso a cada RA y a cada Criterio de Evaluación dentro de los RA.

Solo se obtendrá una calificación igual o superior a 5 puntos si se cumplen las condiciones de superación de los RA y CE mencionados en los párrafos anteriores.

Este módulo tiene asociadas 42 Horas de Libre Configuración para favorecer el proceso de adquisición de la competencia los idiomas (inglés) y 21 Horas de Libre Configuración para facilitar la adquisición de las competencias del módulo de Despliegue de Aplicaciones Web.

Para superar el módulo es necesaria la asistencia a las Horas de Libre Configuración y participación en las actividades desarrolladas en dichas horas de manera positiva.

## **3 ORGANIZACIÓN Y SECUENCIACIÓN DE UNIDADES DE APRENDIZAJE**

El primer paso para vertebrar la formación ha sido, a partir del Resultado de Aprendizaje (y su ponderación en función de su contribución a la adquisición de las competencias del módulo) se identifican las Unidades de Aprendizaje teniendo en cuenta los procesos de servicio que hay implícitos en cada Resultado de Aprendizaje a través de sus Criterios de Evaluación.

Esta vertebración se ha realizado teniendo en cuenta la forma en que contribuye a alcanzar las Competencias Profesionales Personales y Sociales y los Objetivos Generales.

Todo esto, teniendo en cuenta tanto el ámbito general (Competencias y Objetivos Generales), la concreción curricular (Resultados de Aprendizaje y Criterios de Evaluación) y la Organización y Estructura de Aprendizaje (Unidades de Aprendizaje), se recoge en la siguiente tabla:

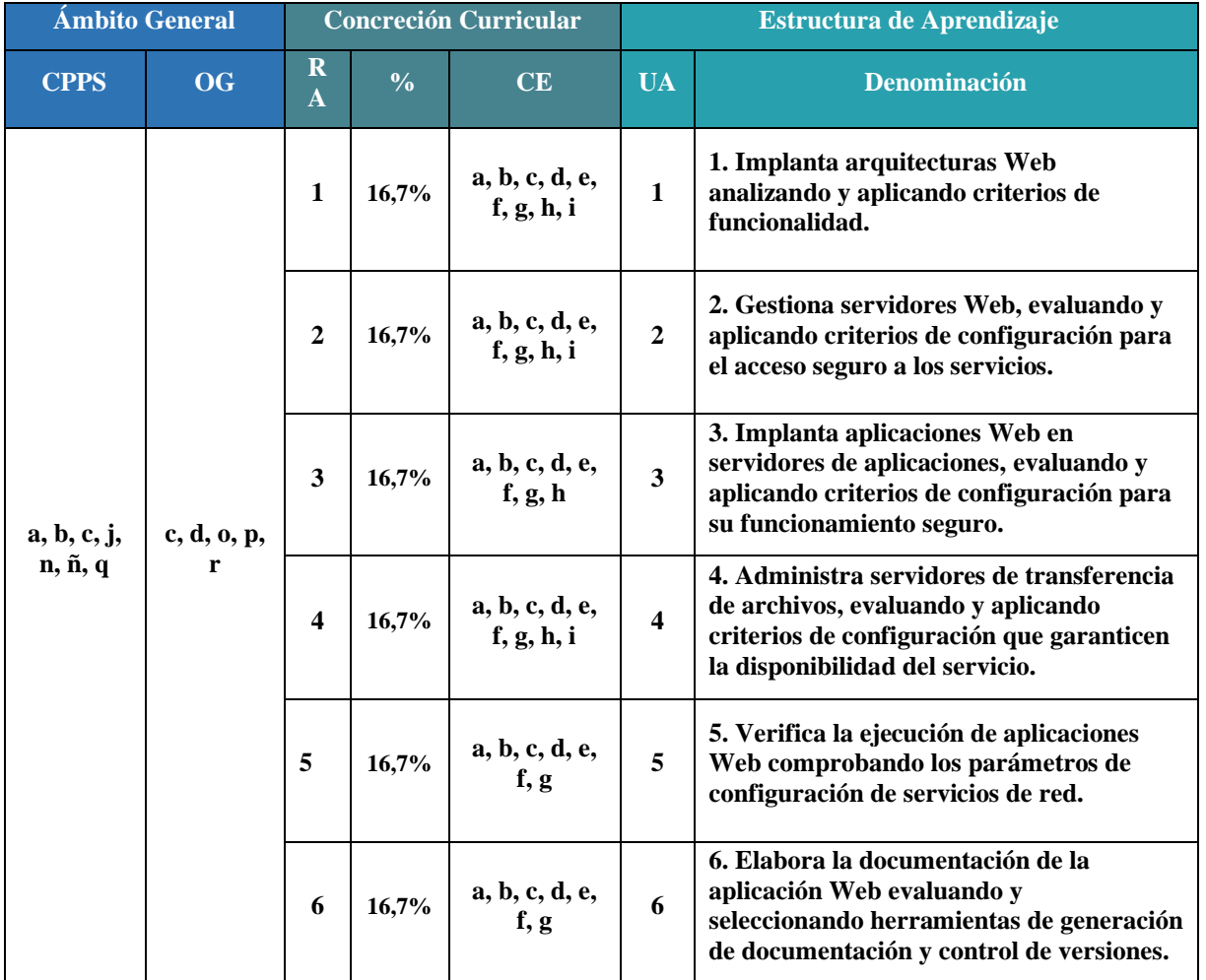

### **3.1 Temporalización de Unidades de Aprendizaje.**

A continuación, se ha establecido una temporalización y se ha asignado unas horas en función de la complejidad en la adquisición de las competencias que se trabajan en cada unidad. Además, se ha considerado la ponderación de cada Resultado de Aprendizaje para poder determinar cuál es la contribución de cada unidad a alcanzar el resultado de aprendizaje.

Esto se recoge en la siguiente tabla:

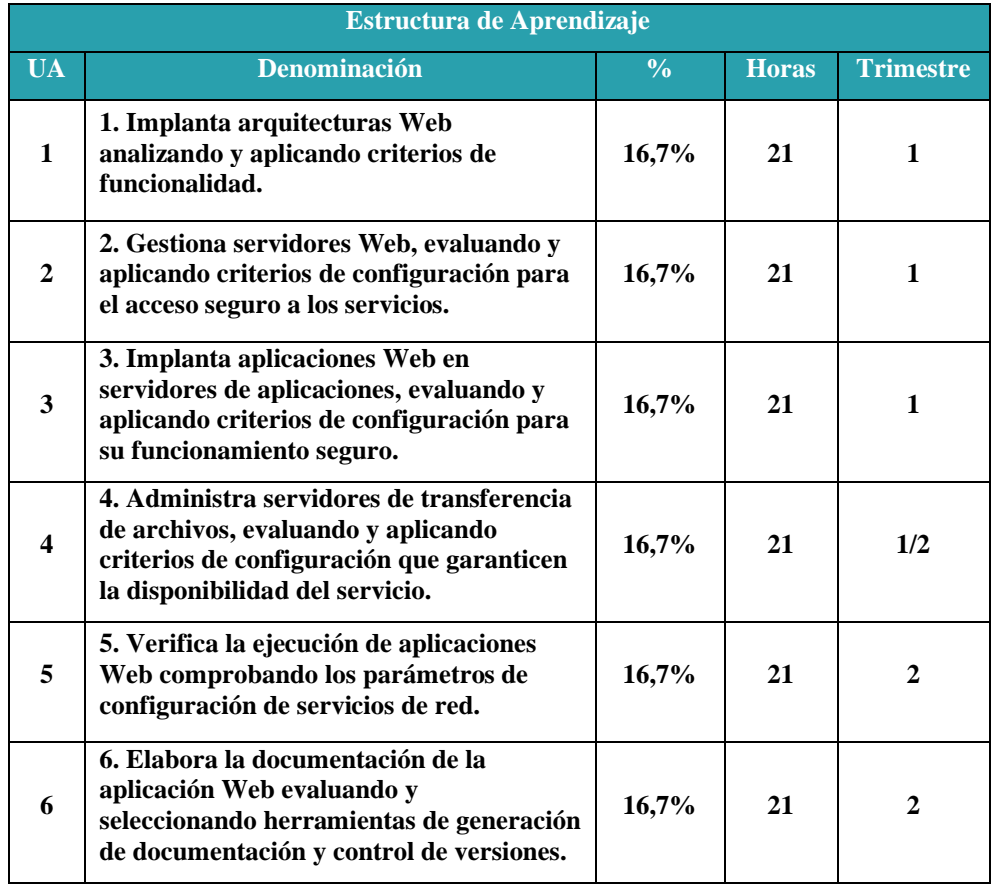

# **4 UNIDADES DE APRENDIZAJE**

#### **Unidad de Aprendizaje Nº 1. Implanta arquitecturas Web analizando y aplicando criterios de funcionalidad.**

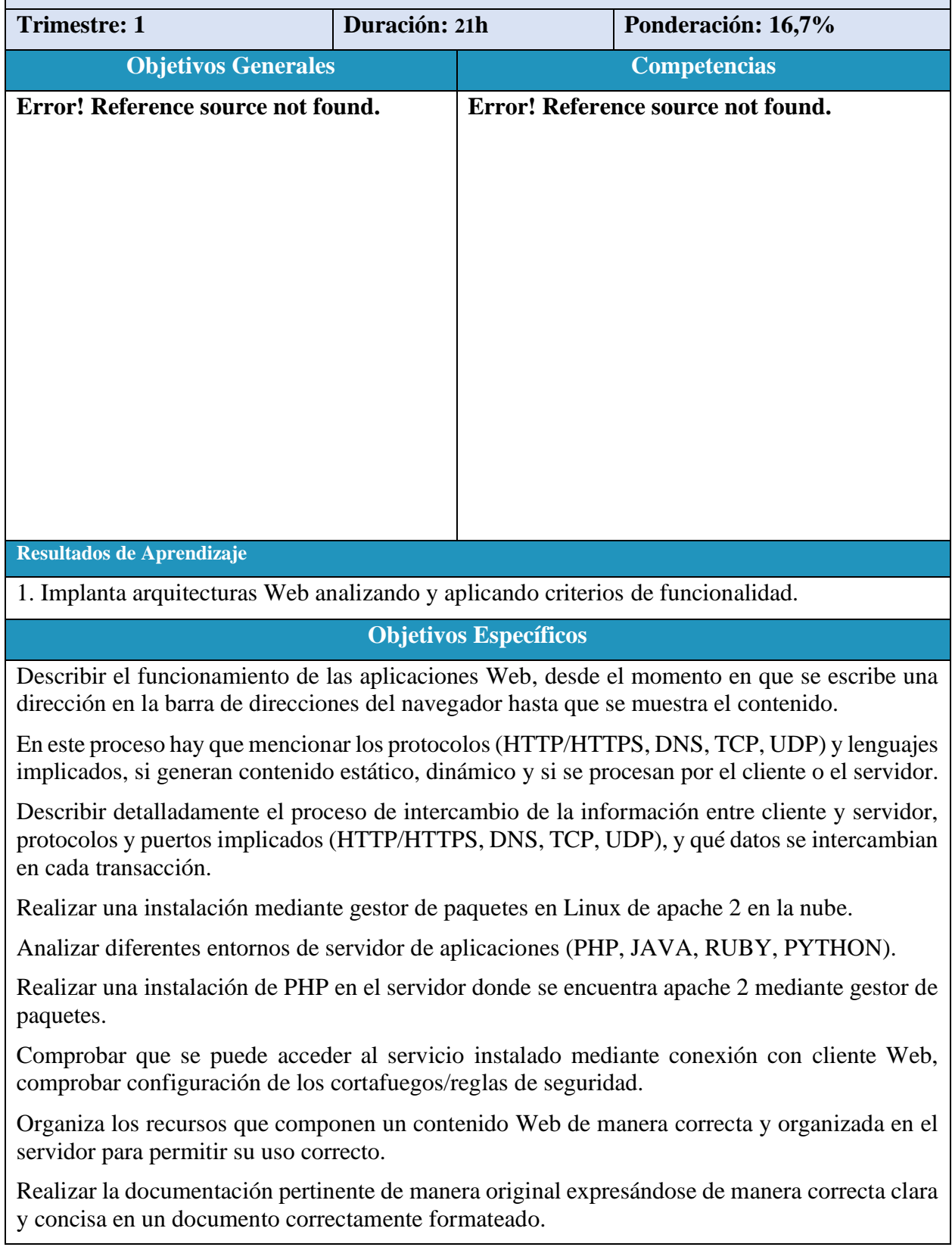

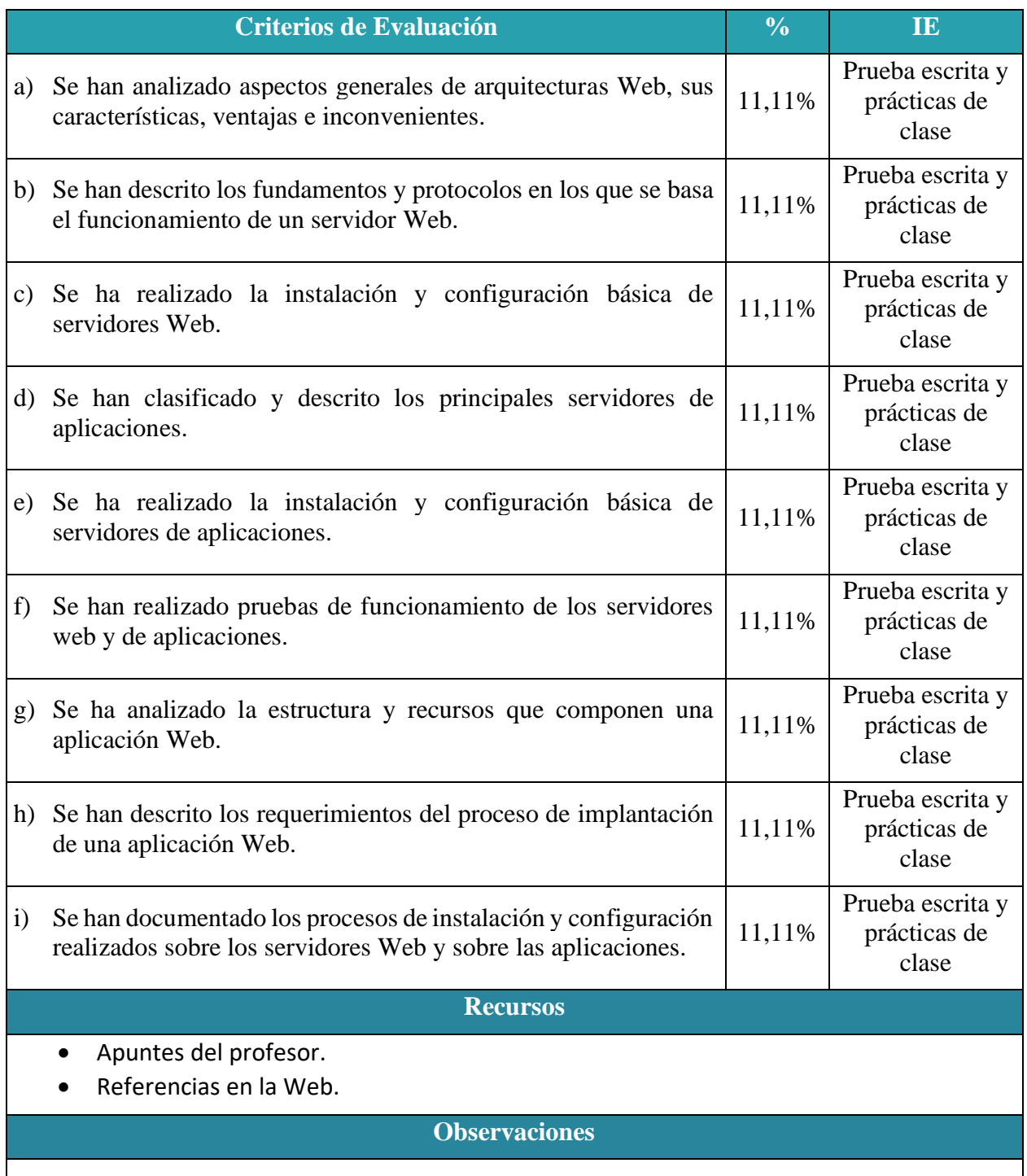

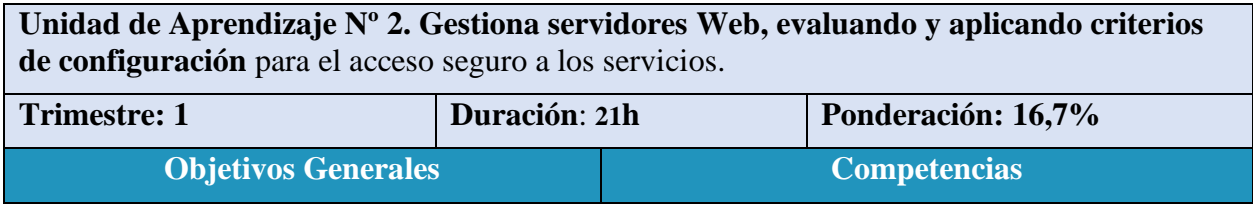

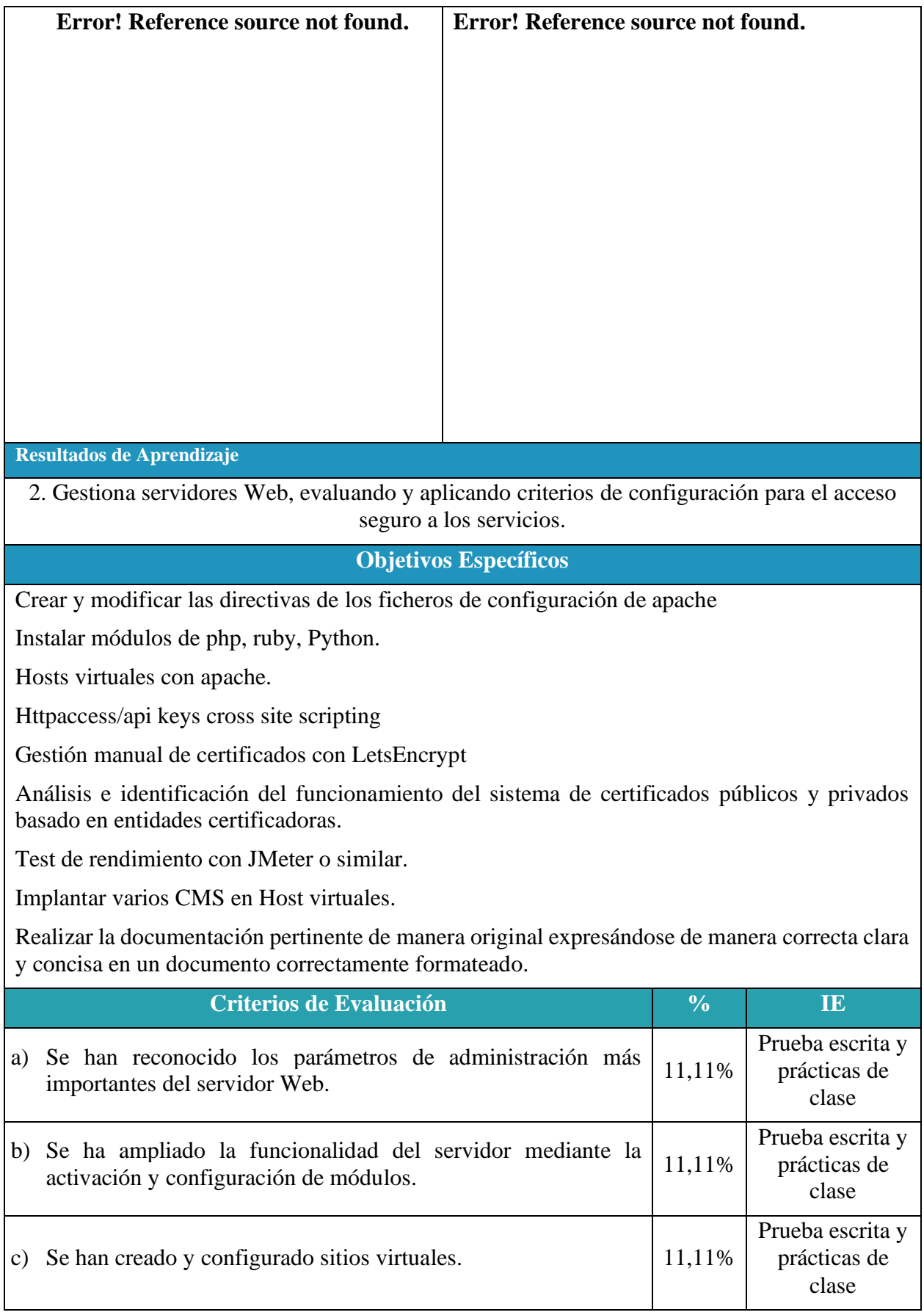

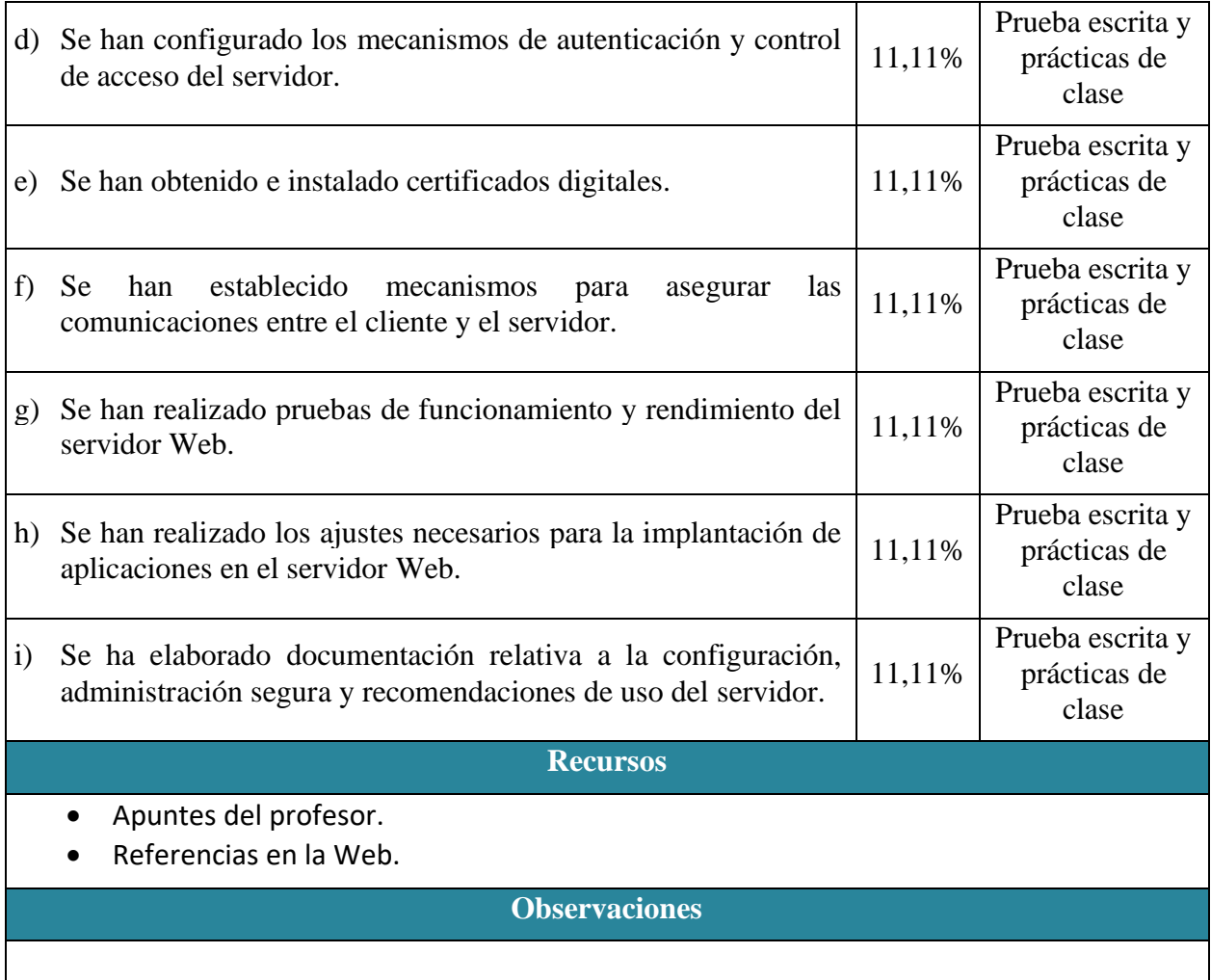

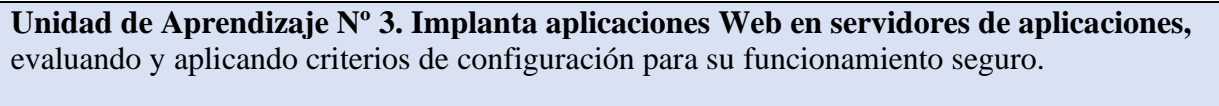

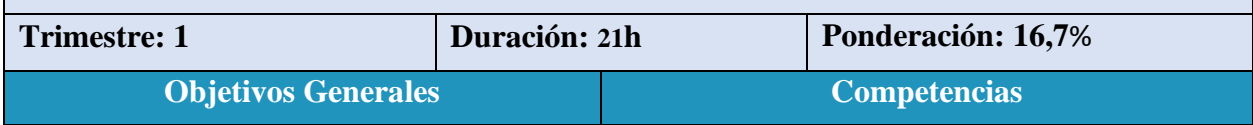

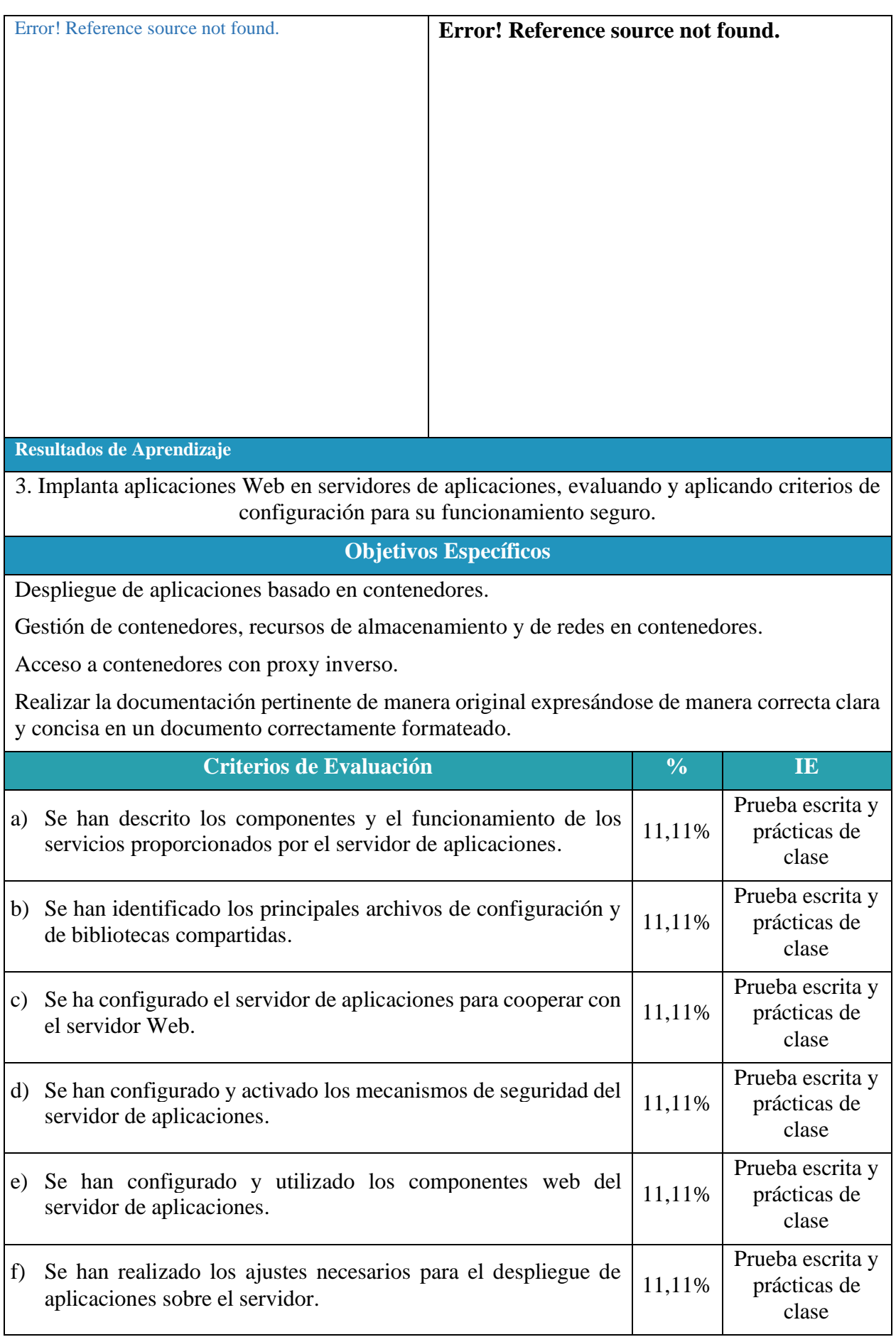

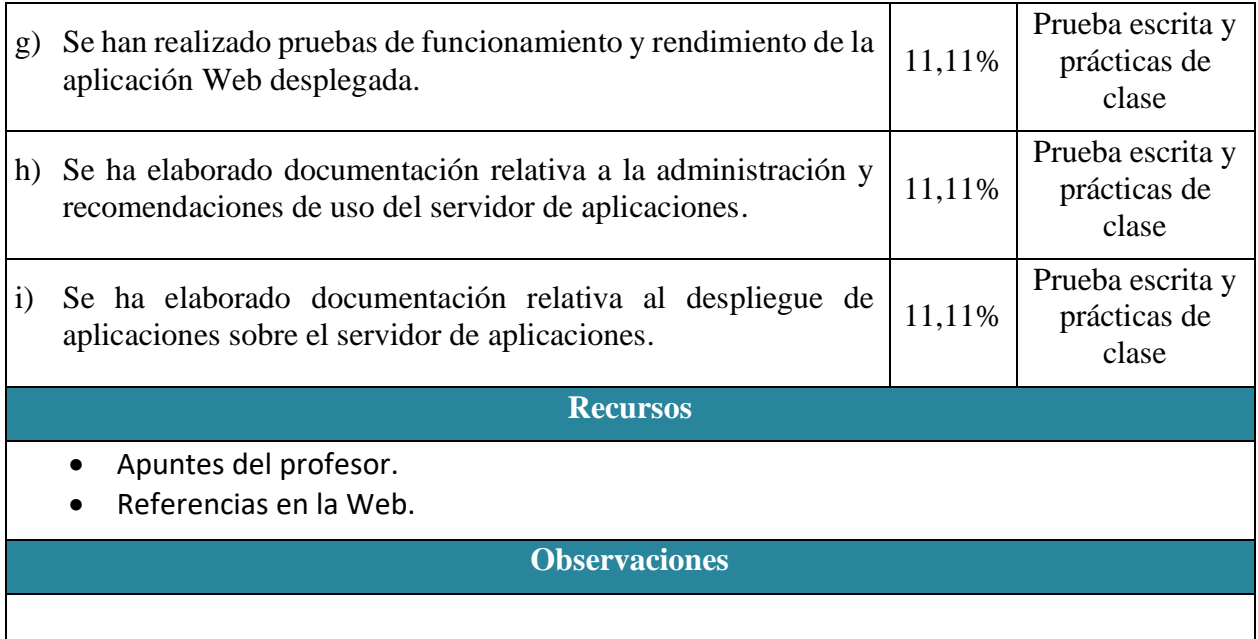

**Unidad de Aprendizaje Nº 4. Administra servidores de transferencia de archivos, evaluando y aplicando criterios de** configuración que garanticen la disponibilidad del servicio.

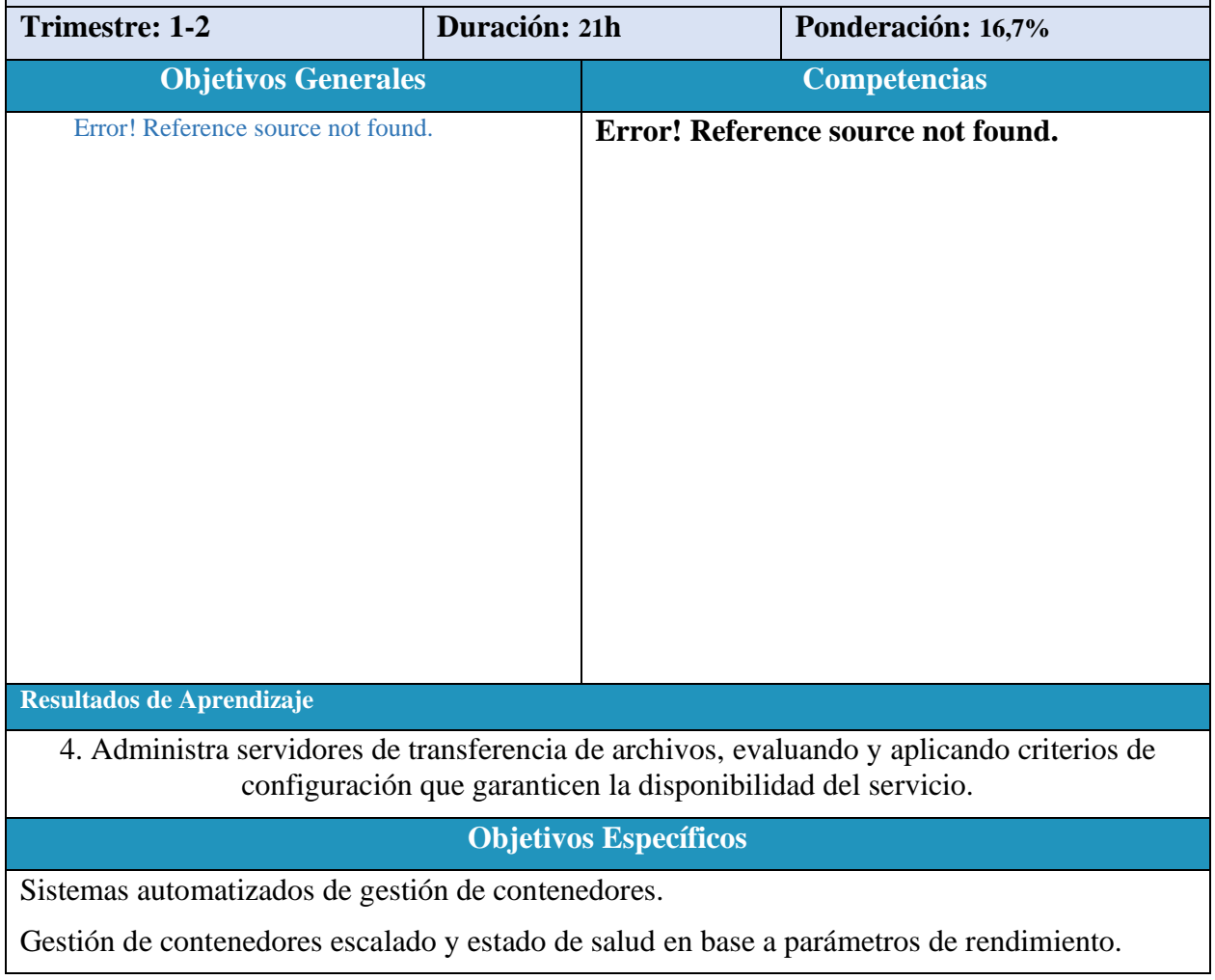

#### Balanceo de carga.

Realizar la documentación pertinente de manera original expresándose de manera correcta clara y concisa en un documento correctamente formateado.

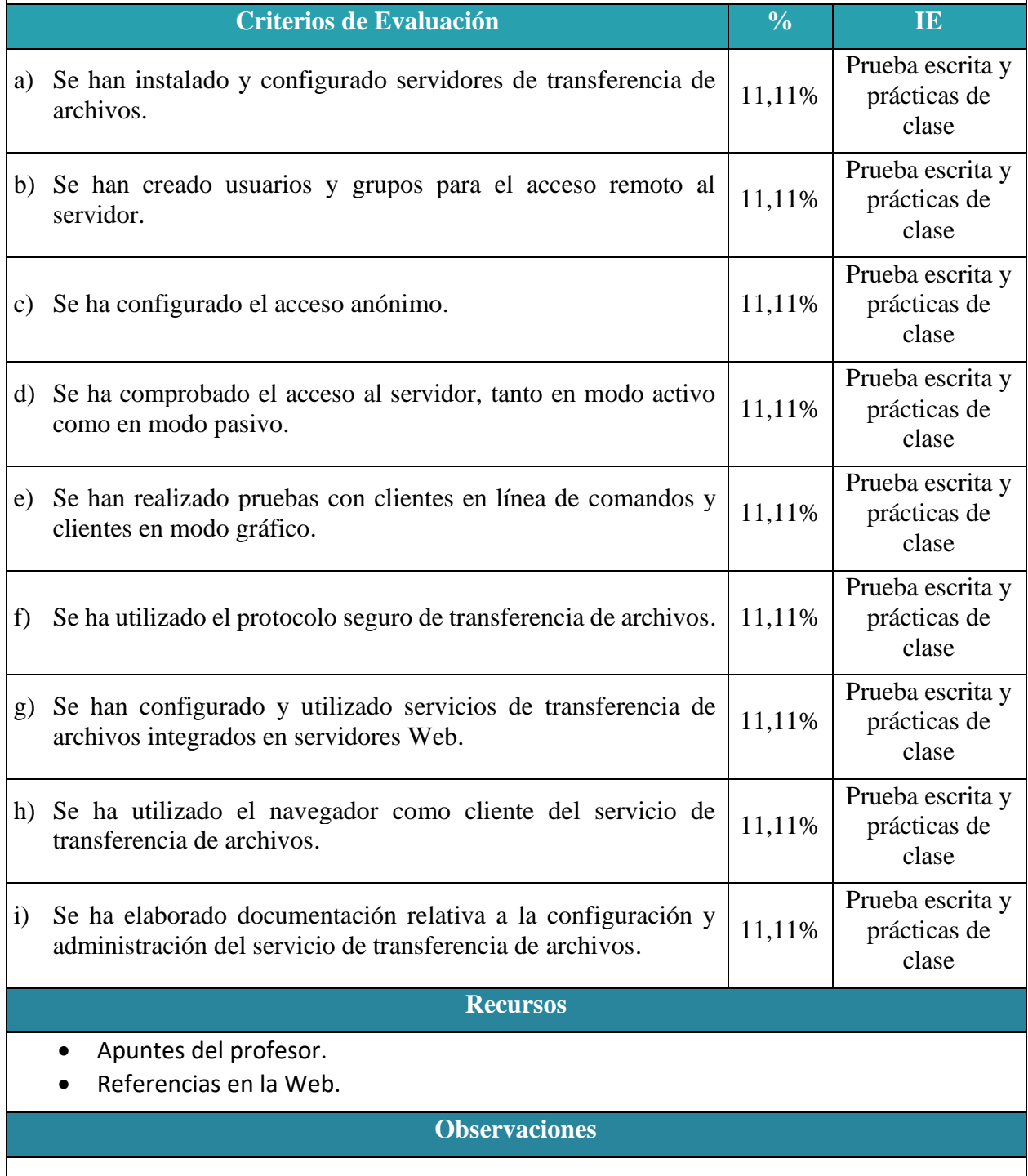

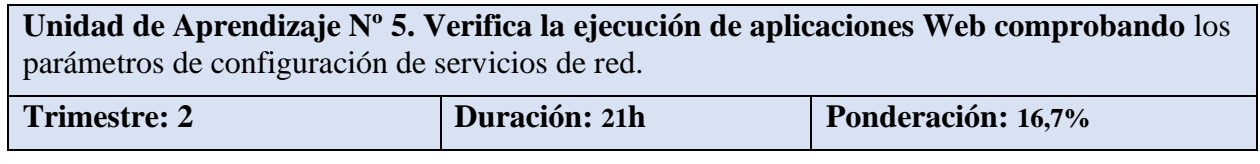

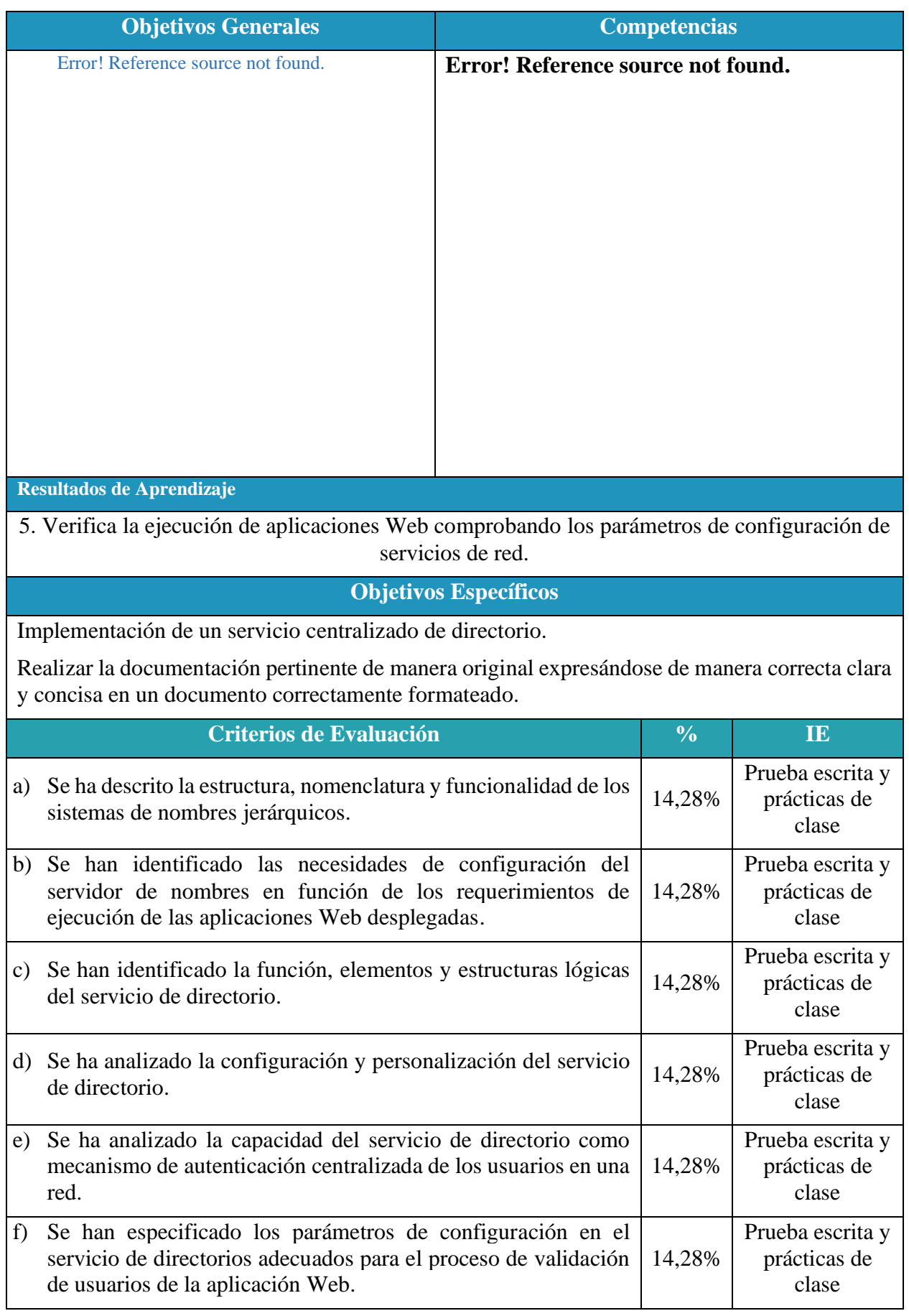

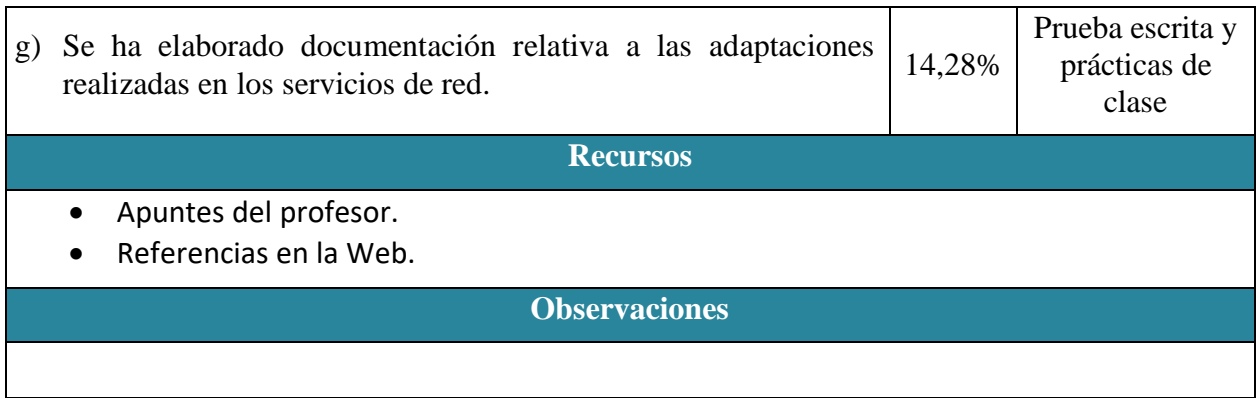

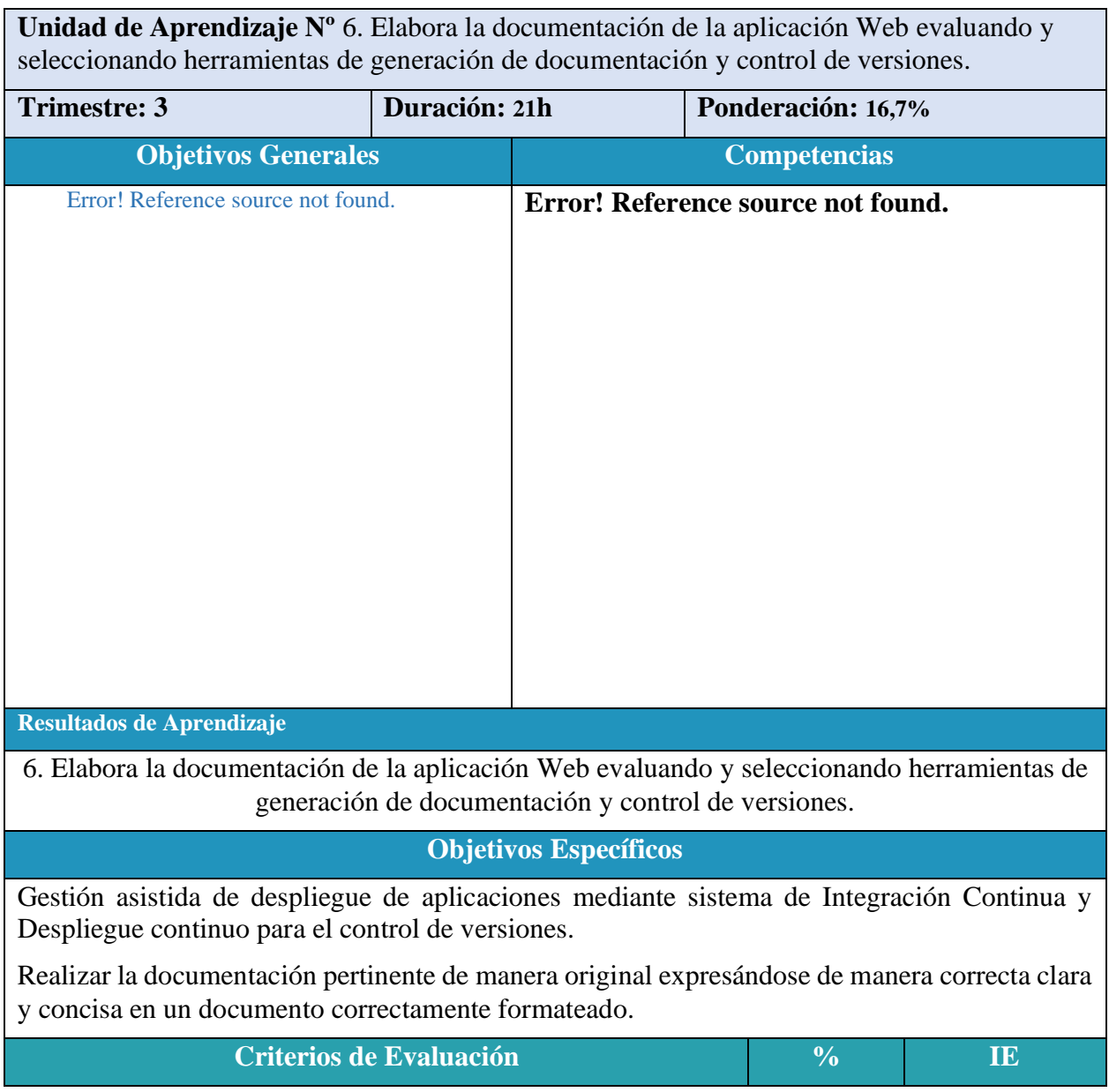

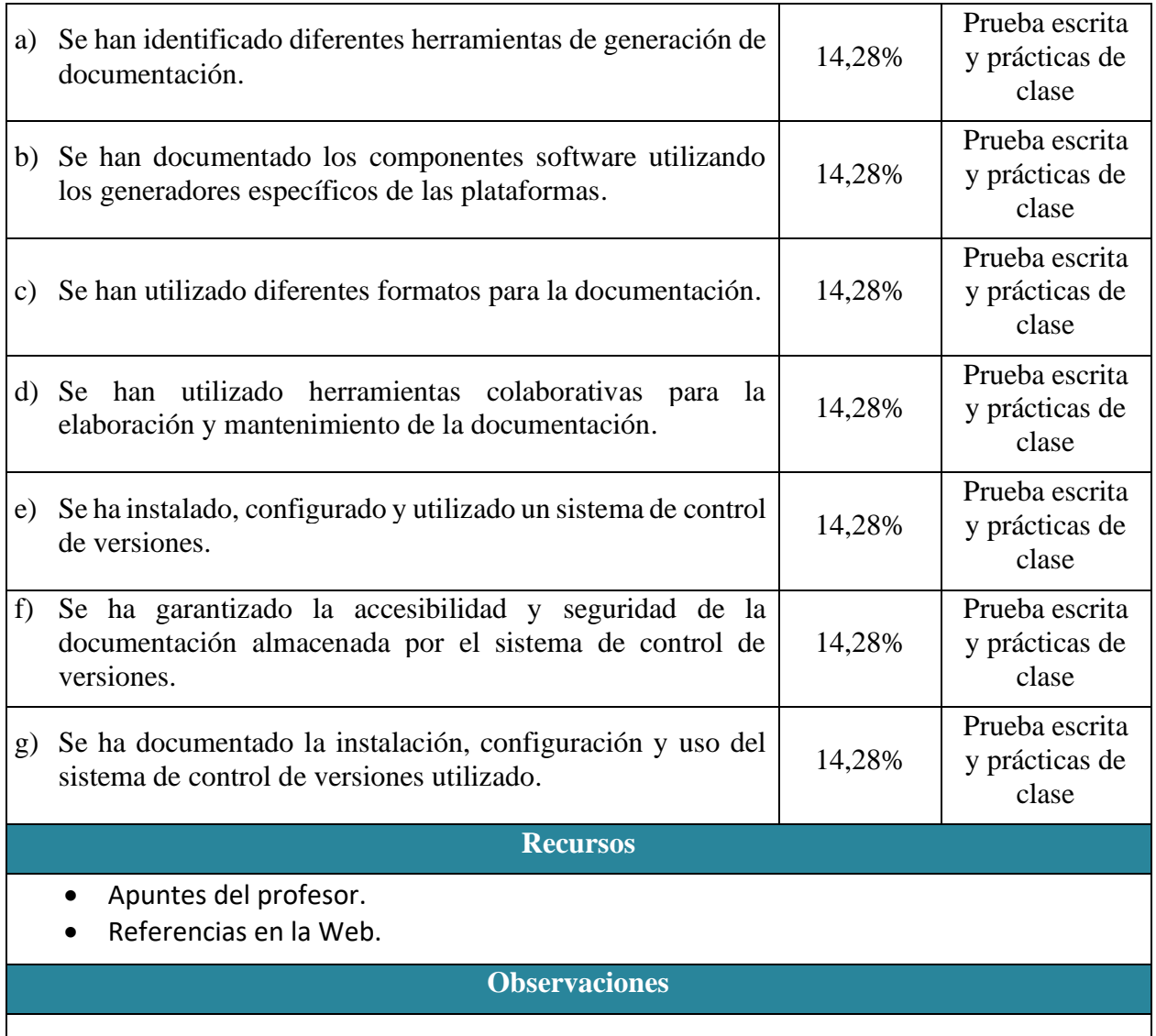